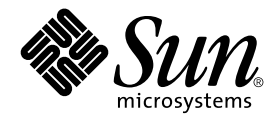

# man pages section 3: Curses Library Functions

Sun Microsystems, Inc. 901 San Antonio Road Palo Alto, CA 94303-4900 U.S.A.

Part No: 816–0215–06 December 2001

Copyright 2001 Sun Microsystems, Inc. 901 San Antonio Road Palo Alto, CA 94303-4900 U.S.A. All rights reserved.

This product or document is protected by copyright and distributed under licenses restricting its use, copying, distribution, and decompilation. No part of this product or document may be reproduced in any form by any means without prior written authorization of Sun and its licensors, if any.<br>Third-party software, including font technology, is copyrighted and licensed

Parts of the product may be derived from Berkeley BSD systems, licensed from the University of California. UNIX is a registered trademark in the U.S. and other countries, exclusively licensed through X/Open Company, Ltd.

Sun, Sun Microsystems, the Sun logo, docs.sun.com, AnswerBook, AnswerBook2, and Solaris are trademarks, registered trademarks, or service marks<br>of Sun Microsystems, Inc. in the U.S. and other countries. All SPARC trademark Microsystems, Inc.

The OPEN LOOK and Sun™ Graphical User Interface was developed by Sun Microsystems, Inc. for its users and licensees. Sun acknowledges the pioneering efforts of Xerox in researching and developing the concept of visual or graphical user interfaces for the computer industry. Sun holds a<br>non-exclusive license from Xerox to the Xerox Graphical User Interface, wh and otherwise comply with Sun's written license agreements.

Federal Acquisitions: Commercial Software–Government Users Subject to Standard License Terms and Conditions.

DOCUMENTATION IS PROVIDED "AS IS" AND ALL EXPRESS OR IMPLIED CONDITIONS, REPRESENTATIONS AND WARRANTIES,<br>INCLUDING ANY IMPLIED WARRANTY OF MERCHANTABILITY, FITNESS FOR A PARTICULAR PURPOSE OR NON-INFRINGEMENT, ARE<br>DISCLAIM

Copyright 2001 Sun Microsystems, Inc. 901 San Antonio Road Palo Alto, CA 94303-4900 U.S.A. Tous droits réservés

Ce produit ou document est protégé par un copyright et distribué avec des licences qui en restreignent l'utilisation, la copie, la distribution, et la décompilation. Aucune partie de ce produit ou document ne peut être reproduite sous aucune forme, par quelque moyen que ce soit, sans<br>l'autorisation préalable et écrite de Sun et de ses bailleurs de licence, s'il y en a. L aux polices de caractères, est protégé par un copyright et licencié par des fournisseurs de Sun.

Des parties de ce produit pourront être dérivées du système Berkeley BSD licenciés par l'Université de Californie. UNIX est une marque déposée aux Etats-Unis et dans d'autres pays et licenciée exclusivement par X/Open Company, Ltd.

Sun, Sun Microsystems, le logo Sun, docs.sun.com, AnswerBook, AnswerBook2, et Solaris sont des marques de fabrique ou des marques déposées, ou<br>marques de service, de Sun Microsystems, Inc. aux Etats-Unis et dans d'autres p

L'interface d'utilisation graphique OPEN LOOK et Sun™ a été développée par Sun Microsystems, Inc. pour ses utilisateurs et licenciés. Sun reconnaît les efforts de pionniers de Xerox pour la recherche et le développement du concept des interfaces d'utilisation visuelle ou graphique pour l'industrie de l'informatique. Sun détient une licence non exclusive de Xerox sur l'interface d'utilisation graphique Xerox, cette licence couvrant également les<br>licenciés de Sun qui mettent en place l'interface d'utilisation graphiqu

CETTE PUBLICATION EST FOURNIE "EN L'ETAT" ET AUCUNE GARANTIE, EXPRESSE OU IMPLICITE, N'EST ACCORDEE, Y COMPRIS DES GARANTIES CONCERNANT LA VALEUR MARCHANDE, L'APTITUDE DE LA PUBLICATION A REPONDRE A UNE UTILISATION PARTICULIERE, OU LE FAIT QU'ELLE NE SOIT PAS CONTREFAISANTE DE PRODUIT DE TIERS. CE DENI DE GARANTIE NE S'APPLIQUERAIT PAS, DANS LA MESURE OU IL SERAIT TENU JURIDIQUEMENT NUL ET NON AVENU.

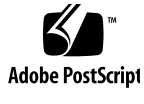

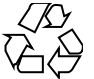

011030@2471

# **Contents**

**Preface 11**

**Curses Library Functions 17** addch(3XCURSES) 18 addchstr(3XCURSES) 20 addnstr(3XCURSES) 21 addnwstr(3XCURSES) 23 add\_wch(3XCURSES) 25 add\_wchnstr(3XCURSES) 27 attr\_get(3XCURSES) 29 attroff(3XCURSES) 31 baudrate(3XCURSES) 32 beep(3XCURSES) 33 bkgd(3XCURSES) 34 bkgrnd(3XCURSES) 36 border(3XCURSES) 38 border\_set(3XCURSES) 40 can\_change\_color(3XCURSES) 42 cbreak(3XCURSES) 45 chgat(3XCURSES) 46 clear(3XCURSES) 47 clearok(3XCURSES) 48 clrtobot(3XCURSES) 50 clrtoeol(3XCURSES) 51 COLS(3XCURSES) 52

copywin(3XCURSES) 53 curs\_addch(3CURSES) 54 curs\_addchstr(3CURSES) 57 curs\_addstr(3CURSES) 58 curs\_addwch(3CURSES) 59 curs\_addwchstr(3CURSES) 62 curs\_addwstr(3CURSES) 64 curs\_alecompat(3CURSES) 65 curs\_attr(3CURSES) 66 curs\_beep(3CURSES) 68 curs\_bkgd(3CURSES) 69 curs\_border(3CURSES) 70 curs\_clear(3CURSES) 72 curs\_color(3CURSES) 73 curscr(3XCURSES) 76 curs\_delch(3CURSES) 77 curs\_deleteln(3CURSES) 78 curses(3CURSES) 79 curses(3XCURSES) 94 curs\_getch(3CURSES) 105 curs\_getstr(3CURSES) 110 curs\_getwch(3CURSES) 111 curs\_getwstr(3CURSES) 116 curs\_getyx(3CURSES) 117 curs\_inch(3CURSES) 118 curs\_inchstr(3CURSES) 119 curs\_initscr(3CURSES) 120 curs\_inopts(3CURSES) 122 curs\_insch(3CURSES) 125 curs\_insstr(3CURSES) 126 curs\_instr(3CURSES) 128 curs\_inswch(3CURSES) 129 curs\_inswstr(3CURSES) 130 curs\_inwch(3CURSES) 132 curs\_inwchstr(3CURSES) 133 curs\_inwstr(3CURSES) 134 curs\_kernel(3CURSES) 135

curs\_move(3CURSES) 137 curs\_outopts(3CURSES) 138 curs\_overlay(3CURSES) 141 curs\_pad(3CURSES) 142 curs\_printw(3CURSES) 144 curs\_refresh(3CURSES) 145 curs\_scanw(3CURSES) 147 curs\_scr\_dump(3CURSES) 148 curs\_scroll(3CURSES) 150 curs\_set(3XCURSES) 151 curs\_slk(3CURSES) 152 curs\_termattrs(3CURSES) 154 curs\_termcap(3CURSES) 156 curs\_terminfo(3CURSES) 158 curs\_touch(3CURSES) 162 curs\_util(3CURSES) 164 curs\_window(3CURSES) 166 cur\_term(3XCURSES) 169 def\_prog\_mode(3XCURSES) 170 delay\_output(3XCURSES) 171 delch(3XCURSES) 172 del\_curterm(3XCURSES) 173 deleteln(3XCURSES) 175 delscreen(3XCURSES) 176 delwin(3XCURSES) 177 derwin(3XCURSES) 178 doupdate(3XCURSES) 180 dupwin(3XCURSES) 181 echo(3XCURSES) 182 echochar(3XCURSES) 183 echo\_wchar(3XCURSES) 184 endwin(3XCURSES) 185 erasechar(3XCURSES) 186 filter(3XCURSES) 187 flushinp(3XCURSES) 188 form\_cursor(3CURSES) 189 form\_data(3CURSES) 190

form\_driver(3CURSES) 191 form\_field(3CURSES) 194 form\_field\_attributes(3CURSES) 195 form\_field\_buffer(3CURSES) 196 form\_field\_info(3CURSES) 197 form\_field\_just(3CURSES) 198 form\_field\_new(3CURSES) 199 form\_field\_opts(3CURSES) 200 form\_fieldtype(3CURSES) 202 form\_field\_userptr(3CURSES) 204 form\_field\_validation(3CURSES) 205 form\_hook(3CURSES) 206 form\_new(3CURSES) 208 form\_new\_page(3CURSES) 209 form\_opts(3CURSES) 210 form\_page(3CURSES) 211 form\_post(3CURSES) 213 forms(3CURSES) 214 form\_userptr(3CURSES) 218 form\_win(3CURSES) 219 getbegyx(3XCURSES) 220 getcchar(3XCURSES) 221 getch(3XCURSES) 222 getnstr(3XCURSES) 227 getn\_wstr(3XCURSES) 229 get\_wch(3XCURSES) 230 getwin(3XCURSES) 232 halfdelay(3XCURSES) 233 has\_ic(3XCURSES) 234 hline(3XCURSES) 235 hline\_set(3XCURSES) 236 idcok(3XCURSES) 237 immedok(3XCURSES) 238 inch(3XCURSES) 239 inchnstr(3XCURSES) 240 initscr(3XCURSES) 242 innstr(3XCURSES) 243

innwstr(3XCURSES) 245 insch(3XCURSES) 247 insdelln(3XCURSES) 248 insertln(3XCURSES) 249 insnstr(3XCURSES) 250 ins\_nwstr(3XCURSES) 252 ins\_wch(3XCURSES) 254 intr flush(3XCURSES) 255 in\_wch(3XCURSES) 256 in\_wchnstr(3XCURSES) 257 is\_linetouched(3XCURSES) 259 keyname(3XCURSES) 261 keypad(3XCURSES) 262 libcurses(3XCURSES) 266 LINES(3XCURSES) 274 longname(3XCURSES) 275 menu\_attributes(3CURSES) 276 menu\_cursor(3CURSES) 278 menu\_driver(3CURSES) 279 menu\_format(3CURSES) 281 menu\_hook(3CURSES) 282 menu\_item\_current(3CURSES) 284 menu\_item\_name(3CURSES) 286 menu\_item\_new(3CURSES) 287 menu\_item\_opts(3CURSES) 288 menu\_items(3CURSES) 289 menu\_item\_userptr(3CURSES) 290 menu\_item\_value(3CURSES) 291 menu\_item\_visible(3CURSES) 292 menu\_mark(3CURSES) 293 menu\_new(3CURSES) 294 menu\_opts(3CURSES) 295 menu\_pattern(3CURSES) 296 menu\_post(3CURSES) 297 menus(3CURSES) 298 menu\_userptr(3CURSES) 302 menu\_win(3CURSES) 303

meta(3XCURSES) 304 move(3XCURSES) 305 mvcur(3XCURSES) 306 mvderwin(3XCURSES) 307 mvprintw(3XCURSES) 308 mvscanw(3XCURSES) 309 mvwin(3XCURSES) 310 napms(3XCURSES) 311 newpad(3XCURSES) 312 nl(3XCURSES) 314 nodelay(3XCURSES) 315 noqiflush(3XCURSES) 316 notimeout(3XCURSES) 317 overlay(3XCURSES) 318 panel\_above(3CURSES) 321 panel\_move(3CURSES) 322 panel\_new(3CURSES) 323 panels(3CURSES) 324 panel\_show(3CURSES) 326 panel\_top(3CURSES) 327 panel\_update(3CURSES) 328 panel\_userptr(3CURSES) 329 panel\_window(3CURSES) 330 pechochar(3XCURSES) 331 plot(3PLOT) 332 putp(3XCURSES) 335 redrawwin(3XCURSES) 336 resetty(3XCURSES) 337 ripoffline(3XCURSES) 338 scr\_dump(3XCURSES) 339 scrl(3XCURSES) 340 setcchar(3XCURSES) 341 set\_term(3XCURSES) 342 slk\_attroff(3XCURSES) 343 standend(3XCURSES) 346 stdscr(3XCURSES) 347 syncok(3XCURSES) 348

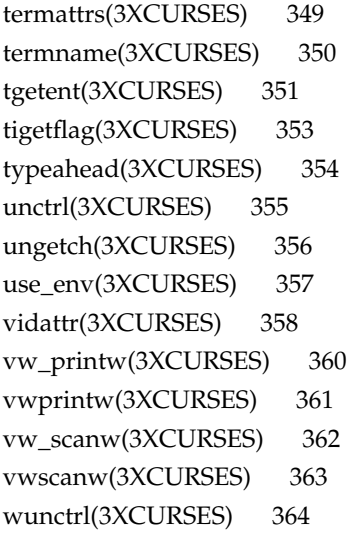

**Index 365**

## Preface

Both novice users and those familar with the SunOS operating system can use online man pages to obtain information about the system and its features. A man page is intended to answer concisely the question "What does it do?" The man pages in general comprise a reference manual. They are not intended to be a tutorial.

### Overview

The following contains a brief description of each man page section and the information it references:

- Section 1 describes, in alphabetical order, commands available with the operating system.
- Section 1M describes, in alphabetical order, commands that are used chiefly for system maintenance and administration purposes.
- Section 2 describes all of the system calls. Most of these calls have one or more error returns. An error condition is indicated by an otherwise impossible returned value.
- Section 3 describes functions found in various libraries, other than those functions that directly invoke UNIX system primitives, which are described in Section 2.
- Section 4 outlines the formats of various files. The C structure declarations for the file formats are given where applicable.
- Section 5 contains miscellaneous documentation such as character-set tables.
- Section 6 contains available games and demos.
- Section 7 describes various special files that refer to specific hardware peripherals and device drivers. STREAMS software drivers, modules and the STREAMS-generic set of system calls are also described.
- Section 9 provides reference information needed to write device drivers in the kernel environment. It describes two device driver interface specifications: the Device Driver Interface (DDI) and the Driver⁄Kernel Interface (DKI).
- Section 9E describes the DDI/DKI, DDI-only, and DKI-only entry-point routines a developer can include in a device driver.
- Section 9F describes the kernel functions available for use by device drivers.
- Section 9S describes the data structures used by drivers to share information between the driver and the kernel.

Below is a generic format for man pages. The man pages of each manual section generally follow this order, but include only needed headings. For example, if there are no bugs to report, there is no BUGS section. See the intro pages for more information and detail about each section, and man(1) for more information about man pages in general.

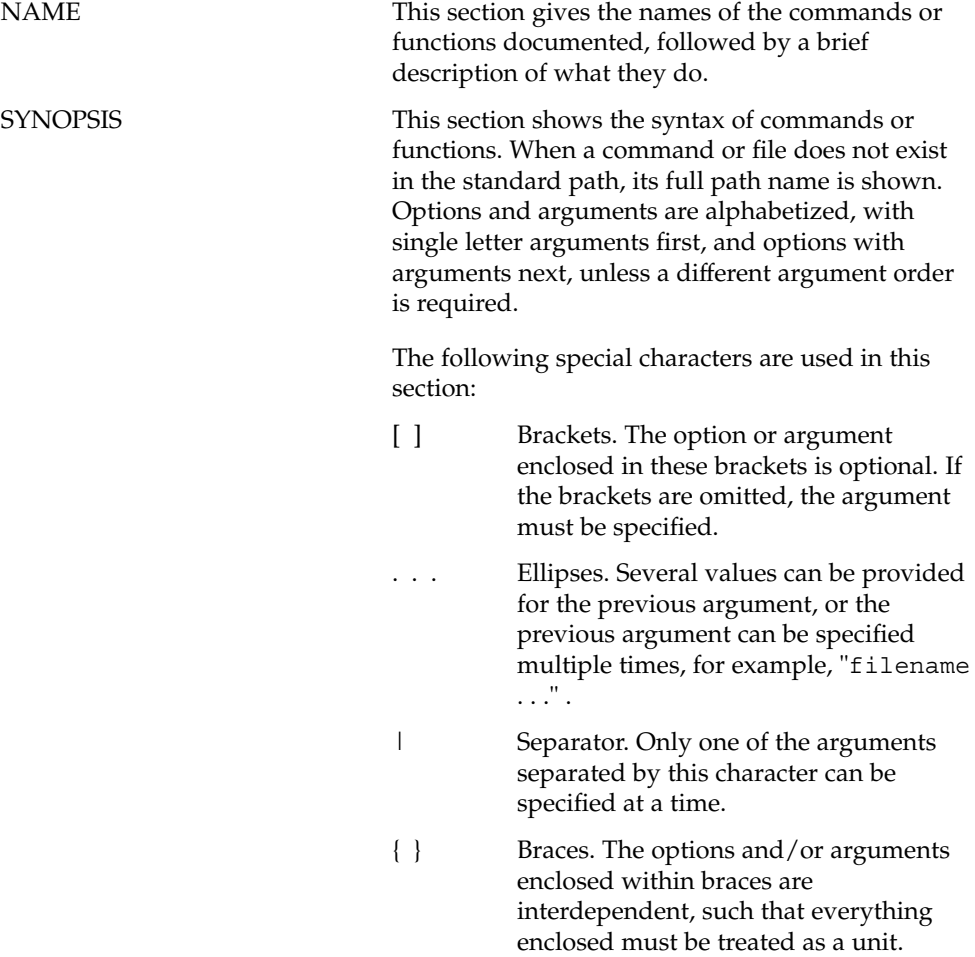

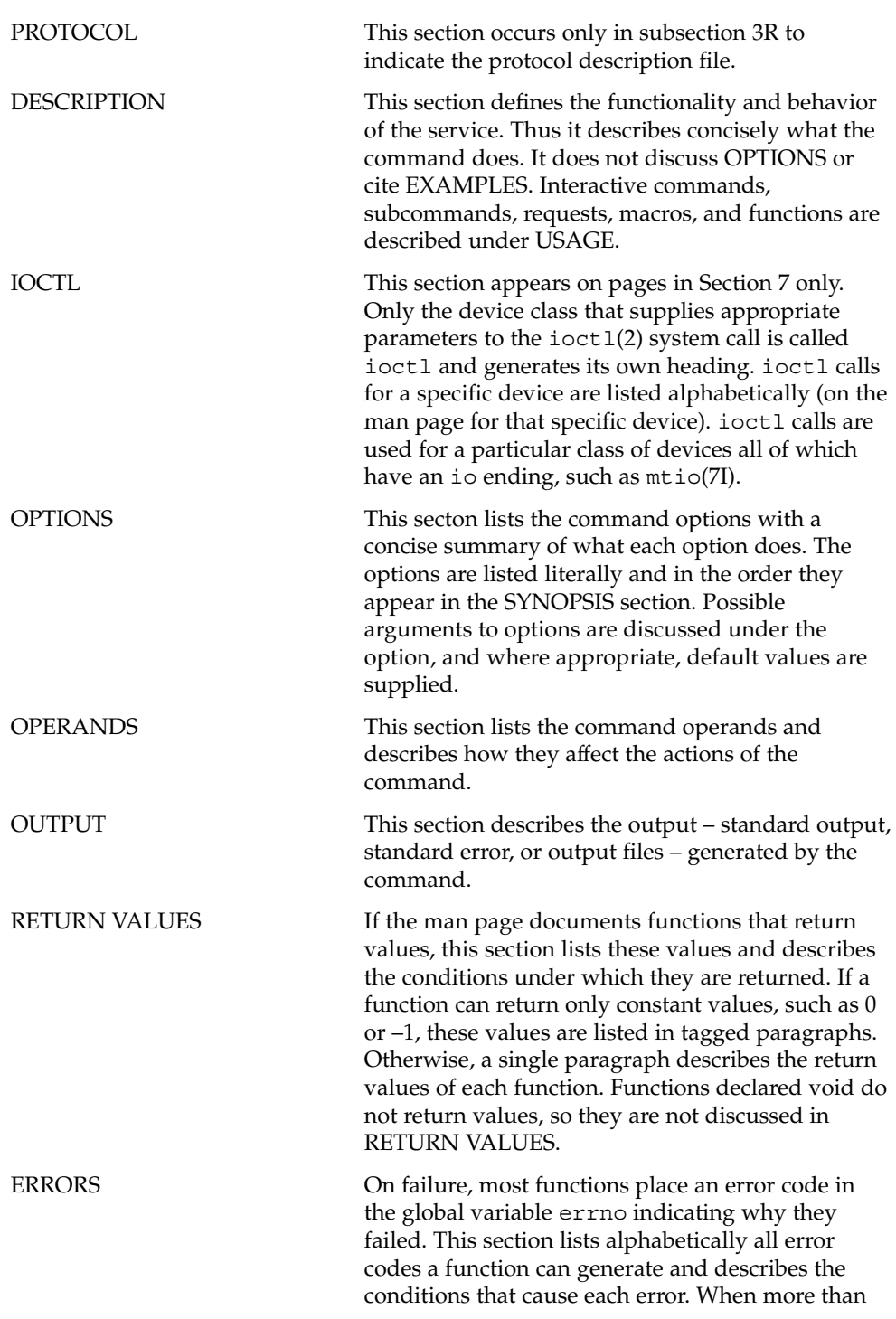

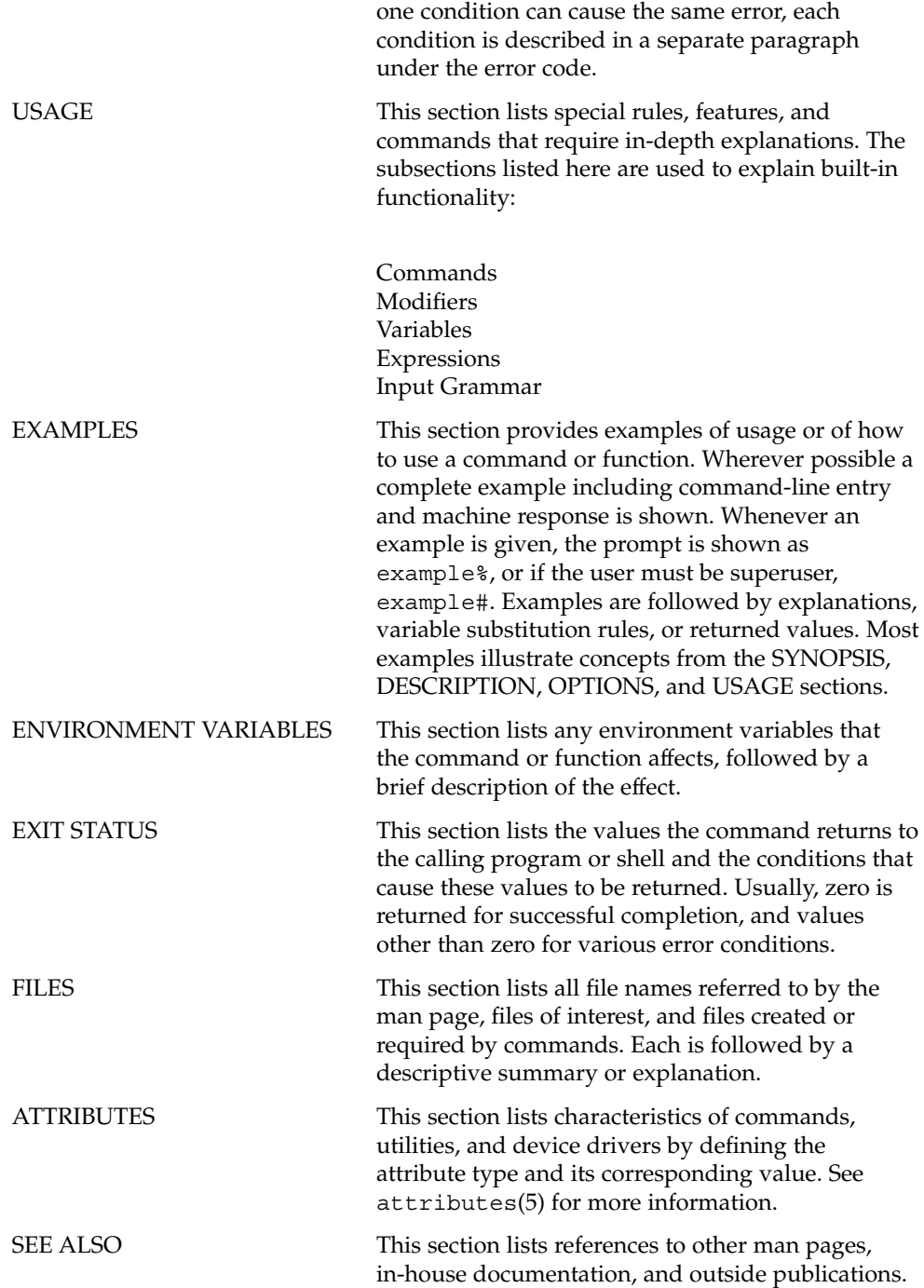

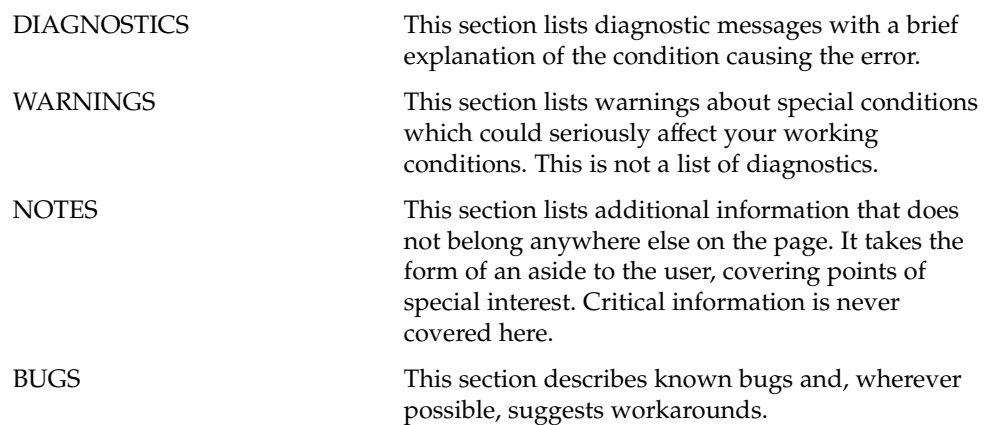

Curses Library Functions

#### addch(3XCURSES)

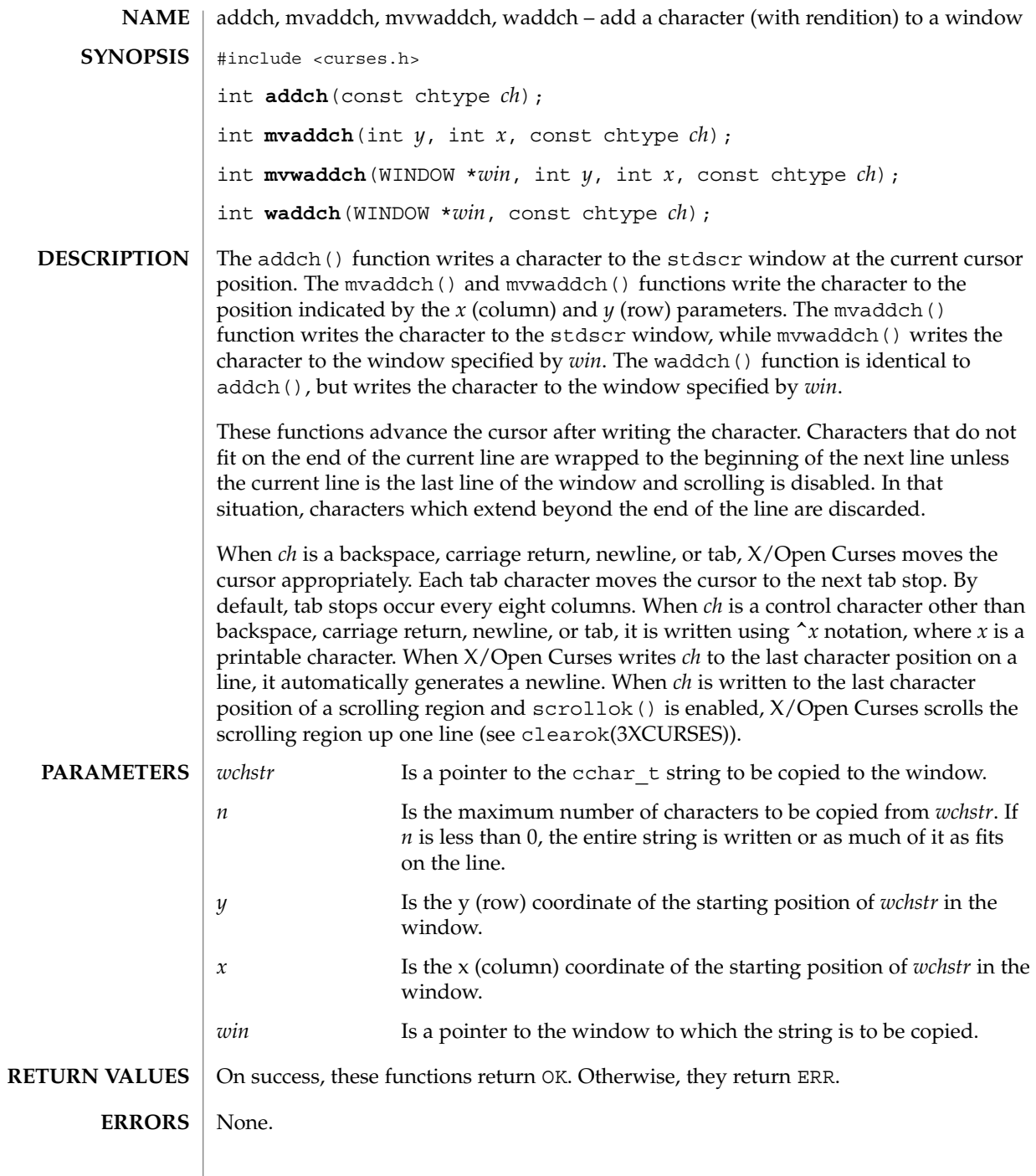

**18** man pages section 3: Curses Library Functions • Last Revised 1 Jun 1996

addch(3XCURSES)

 $\textbf{SEE \, ALSO} \, \mid \, \texttt{attroff}(\text{3XCURSES})$ , <code>bkgdset(3XCURSES), doupdate(3XCURSES),</code> inch(3XCURSES), insch(3XCURSES), nl(3XCURSES), printw(3XCURSES), scrollok(3XCURSES), scrl(3XCURSES), terminfo(4)

#### addchstr(3XCURSES)

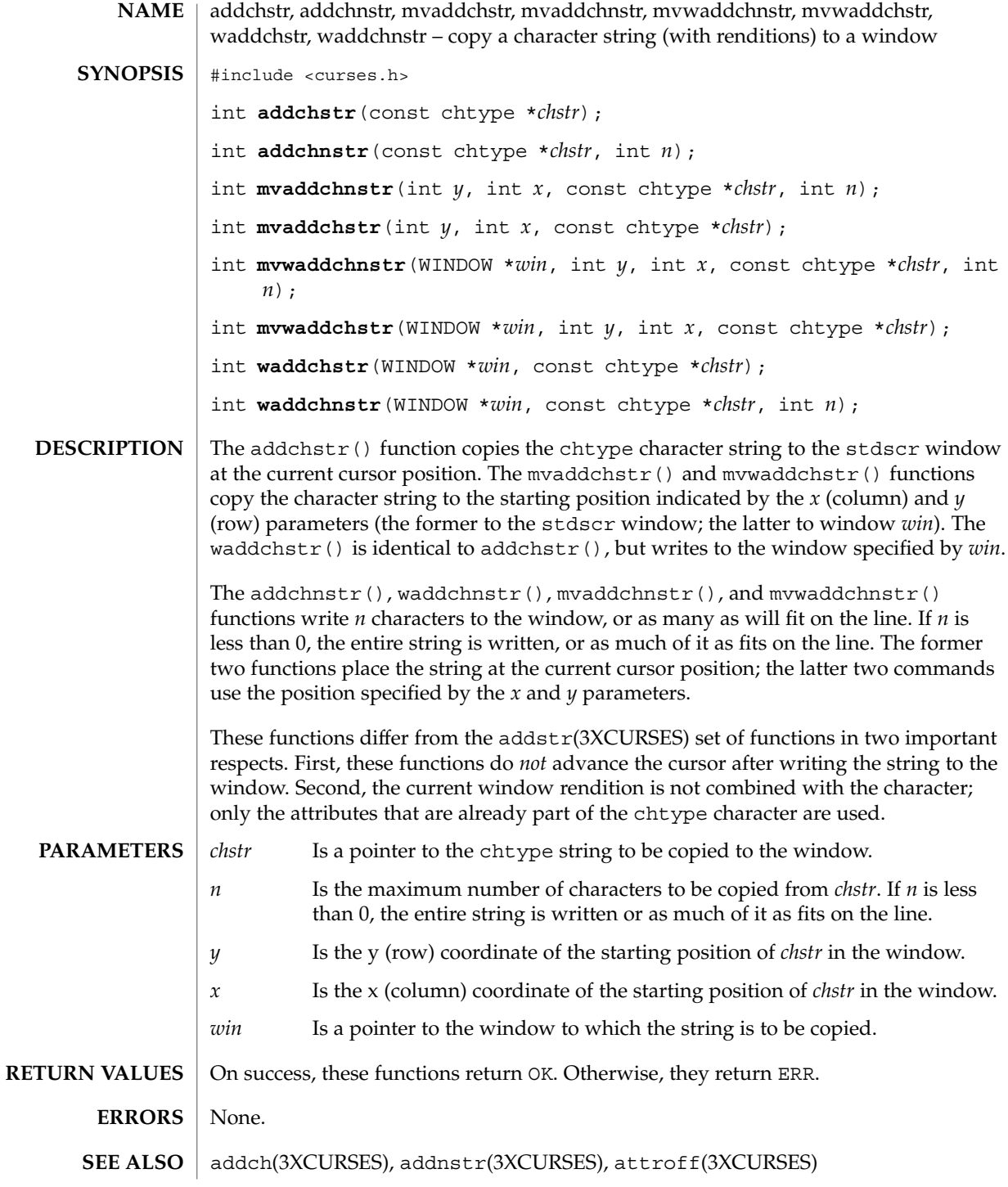

**20** man pages section 3: Curses Library Functions • Last Revised 1 Jun 1996

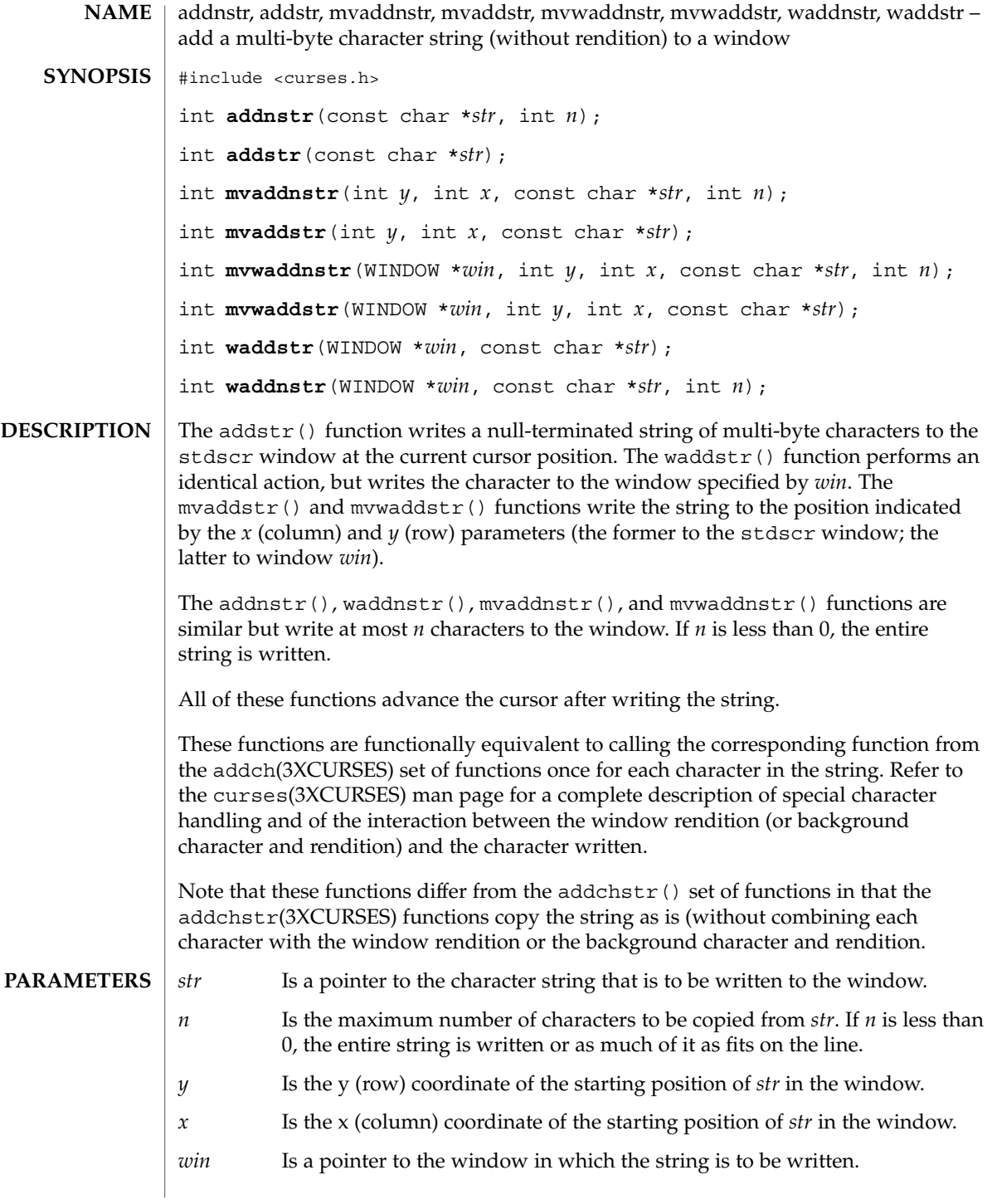

#### addnstr(3XCURSES)

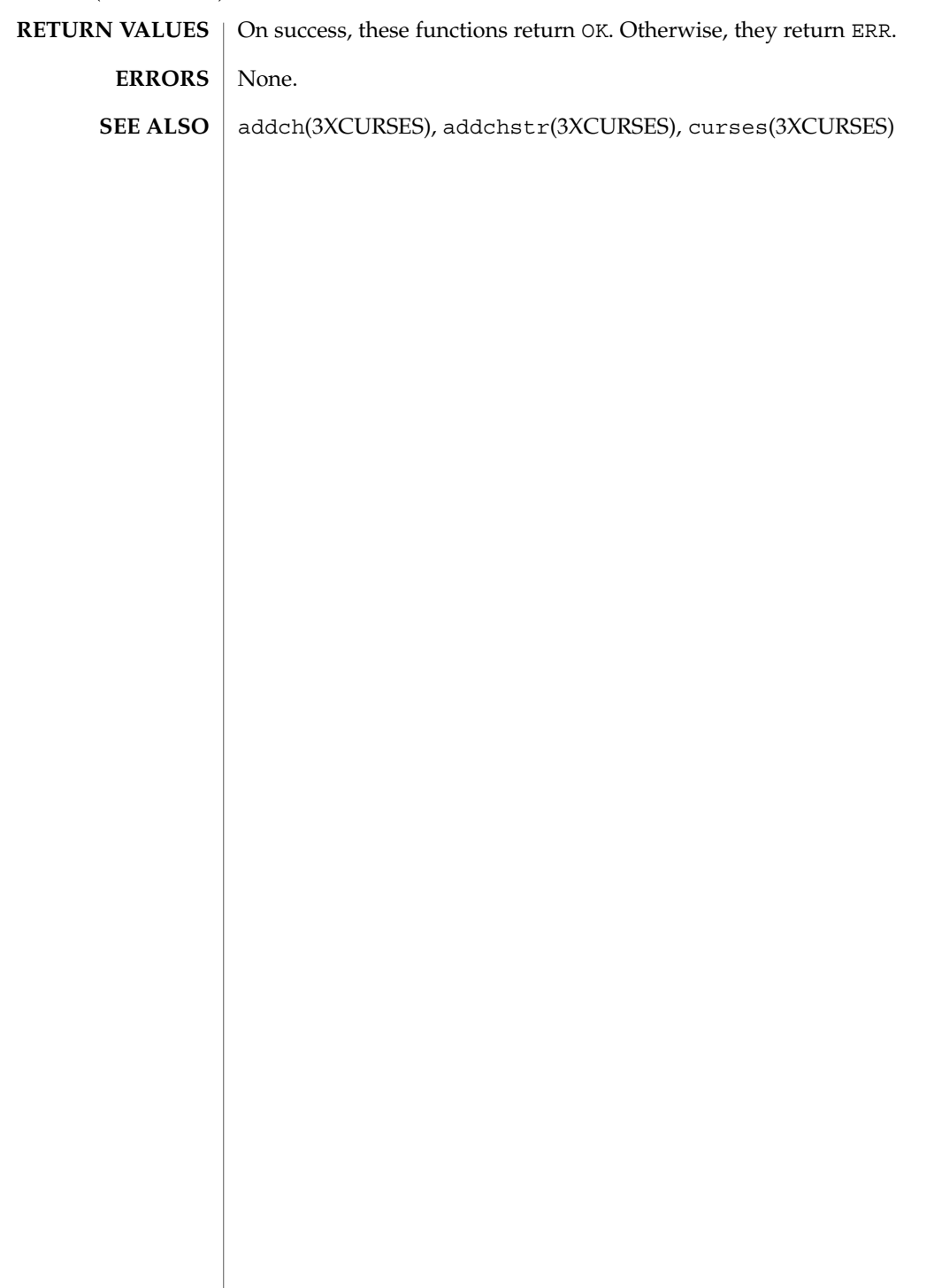

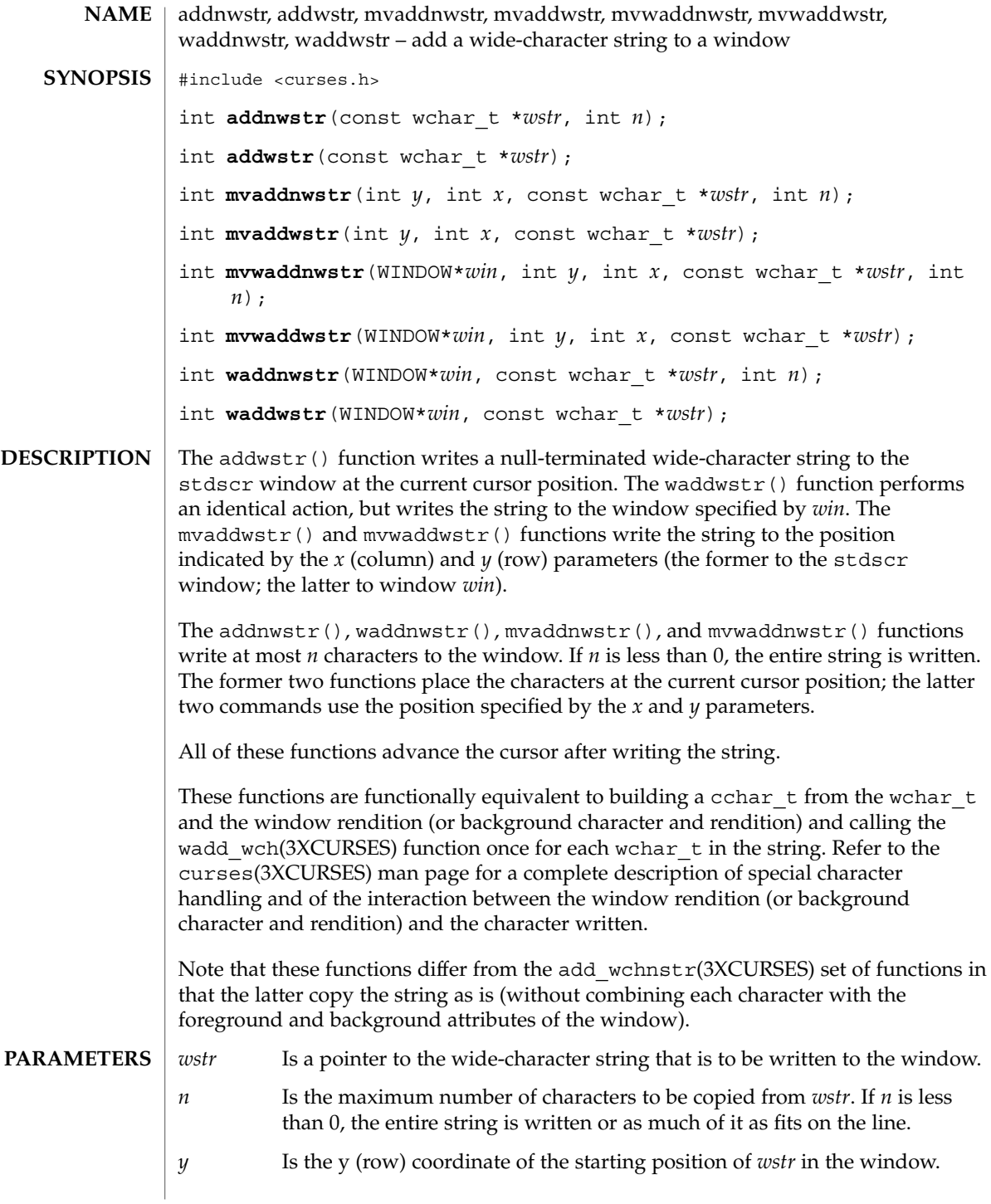

#### addnwstr(3XCURSES)

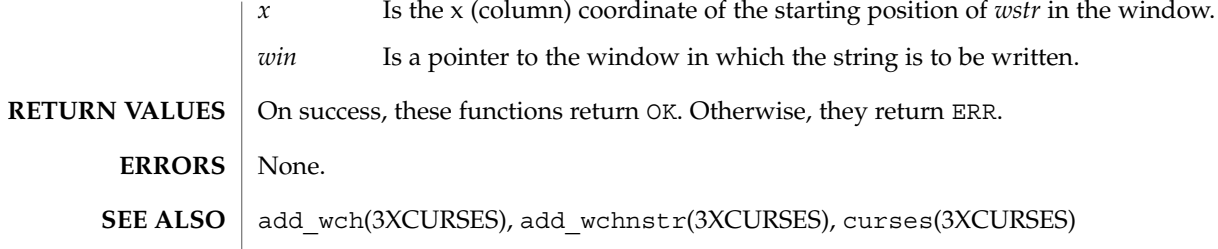

**24** man pages section 3: Curses Library Functions • Last Revised 1 Jun 1996

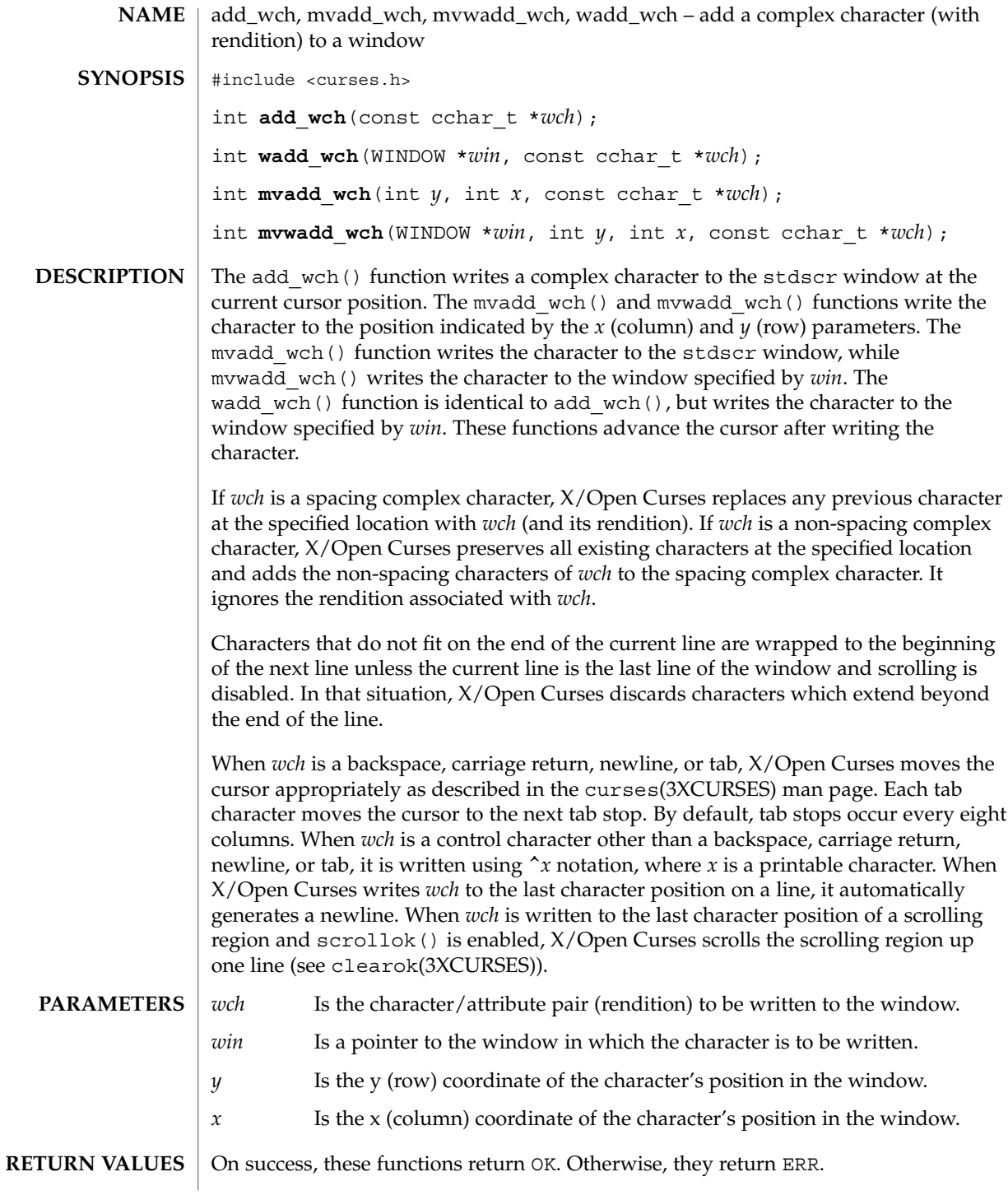

add\_wch(3XCURSES)

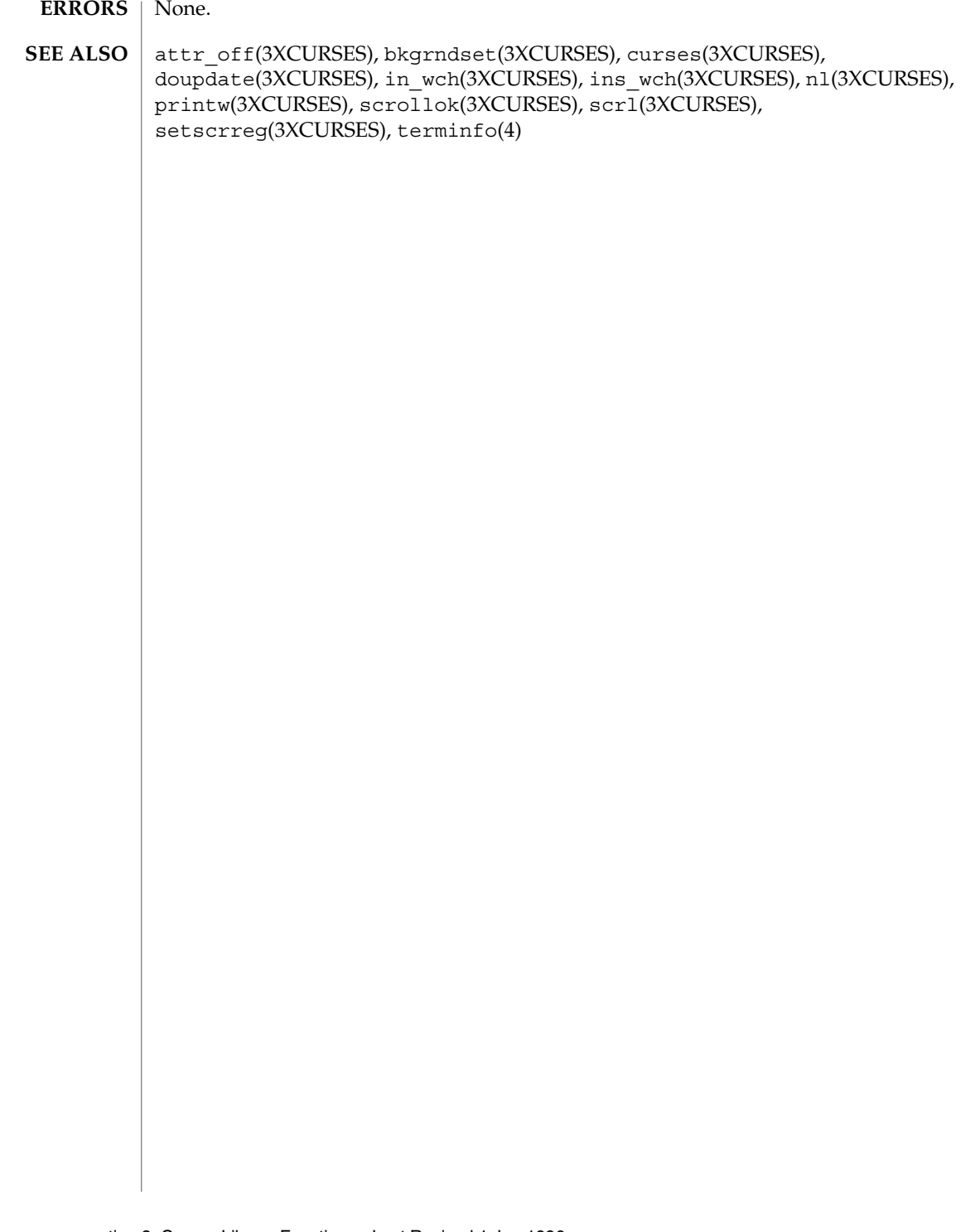

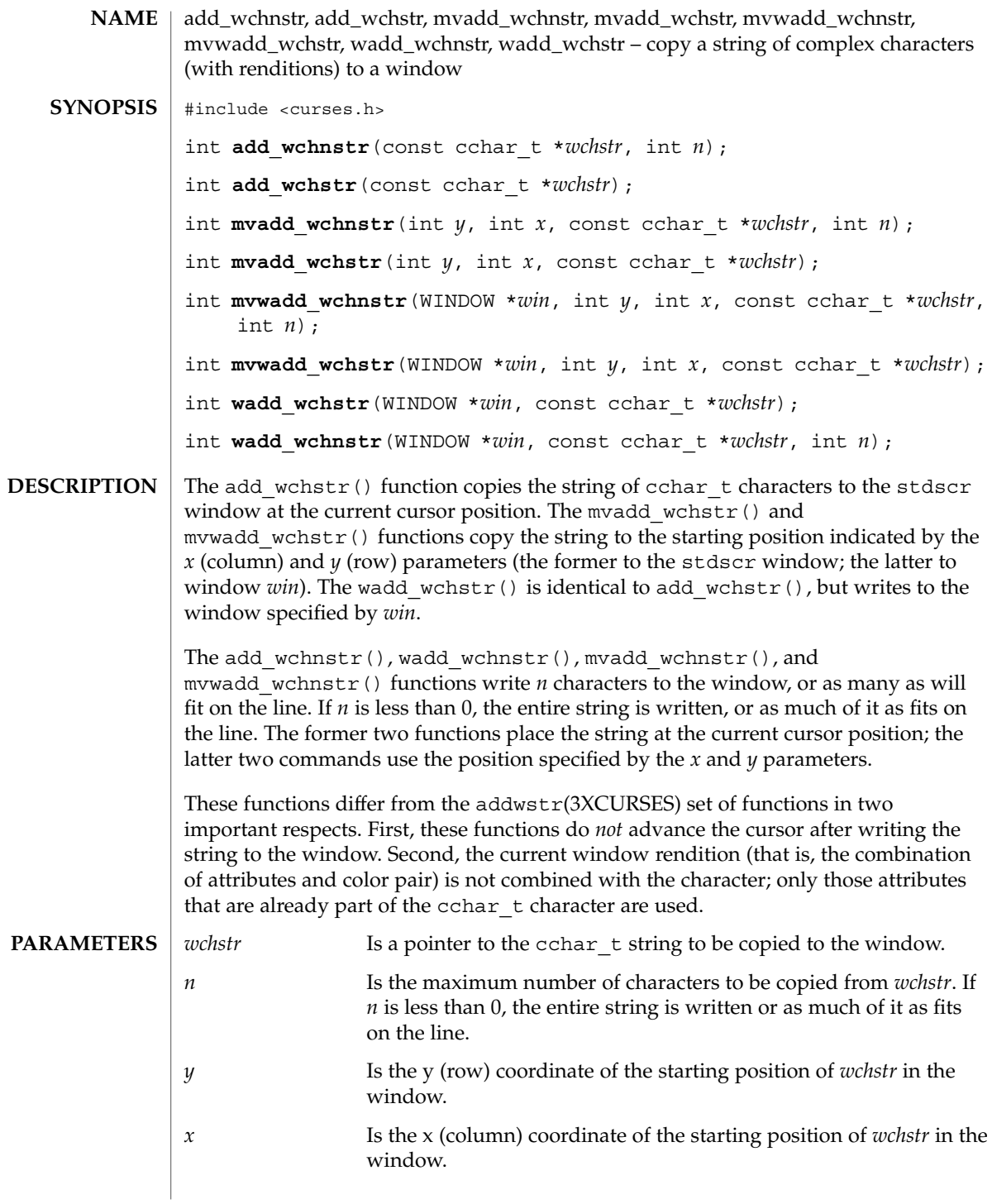

#### add\_wchnstr(3XCURSES)

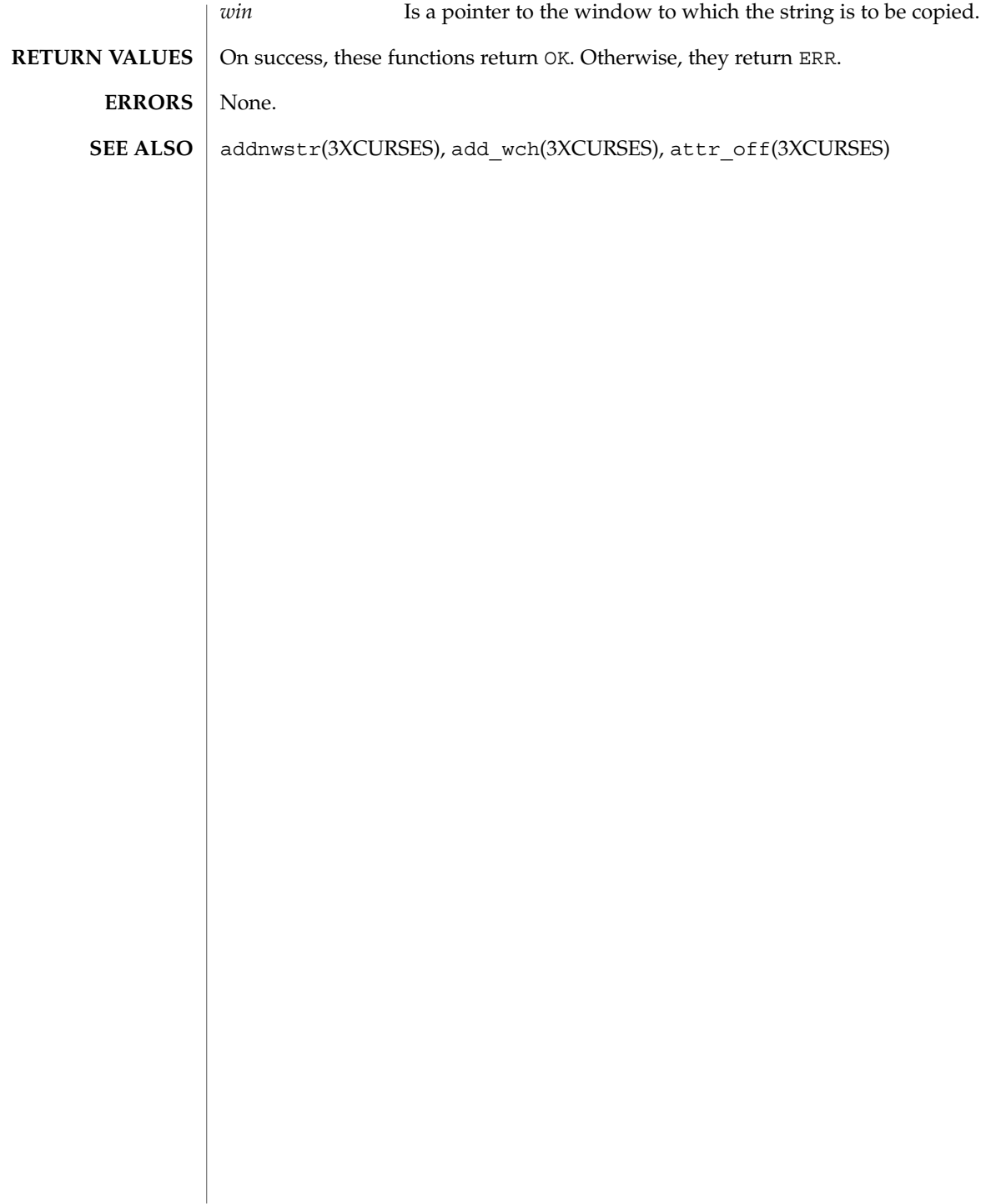

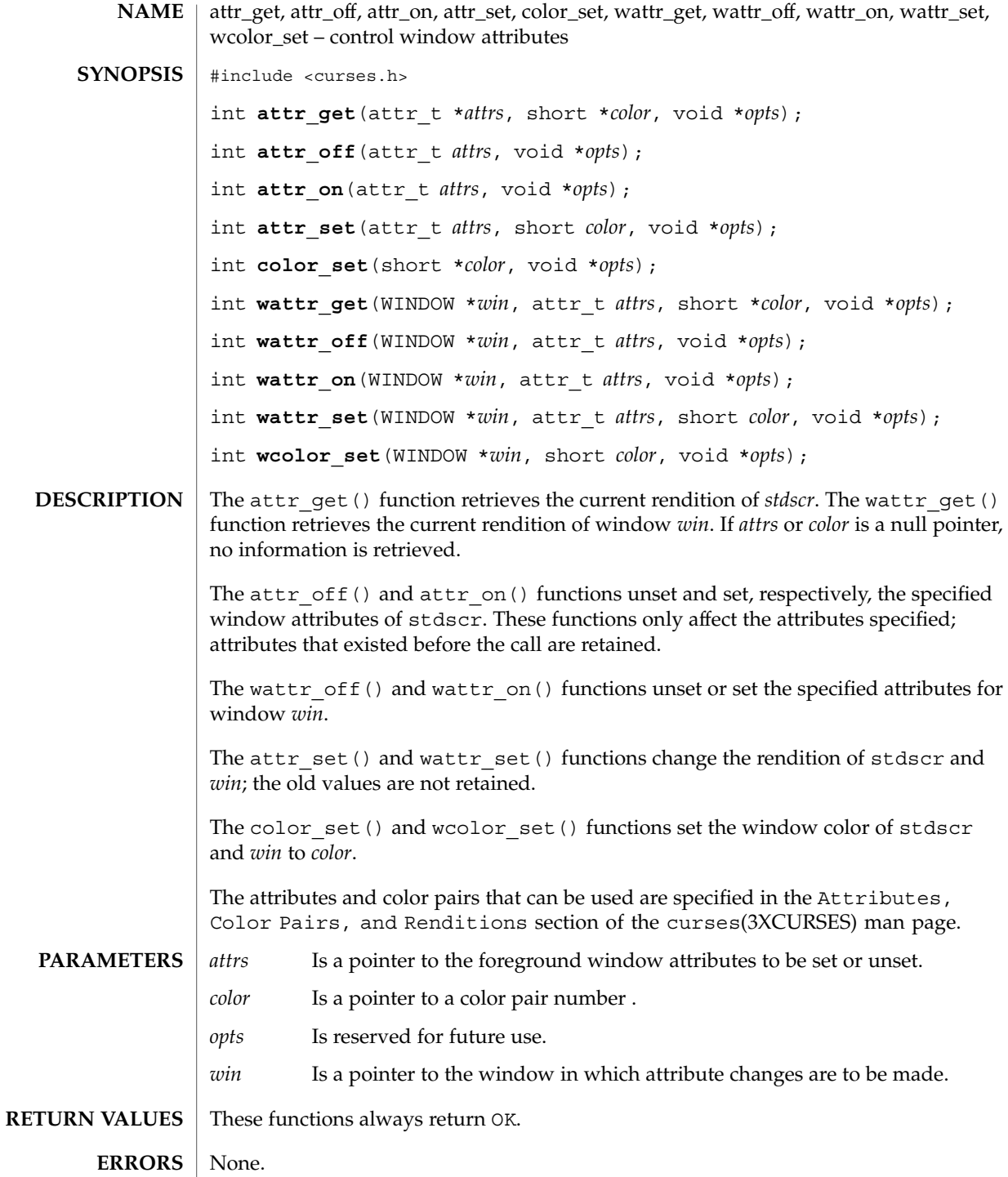

#### attr\_get(3XCURSES)

add\_wch(3XCURSES), addnwstr(3XCURSES), attroff(3XCURSES), bkgrndset(3XCURSES), curses(3XCURSES), init\_color(3XCURSES), start\_color(3XCURSES) **SEE ALSO**

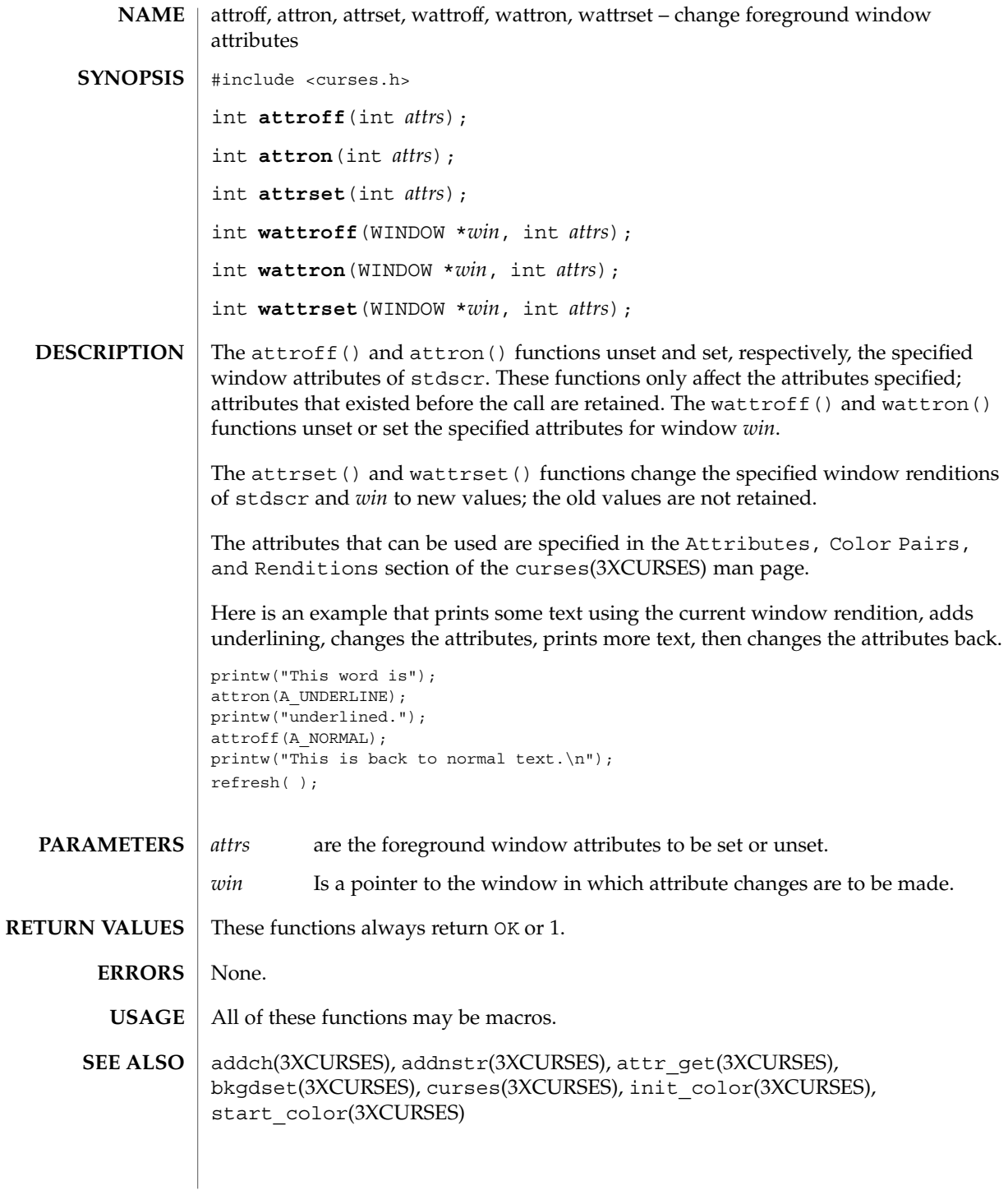

Curses Library Functions **31**

#### baudrate(3XCURSES)

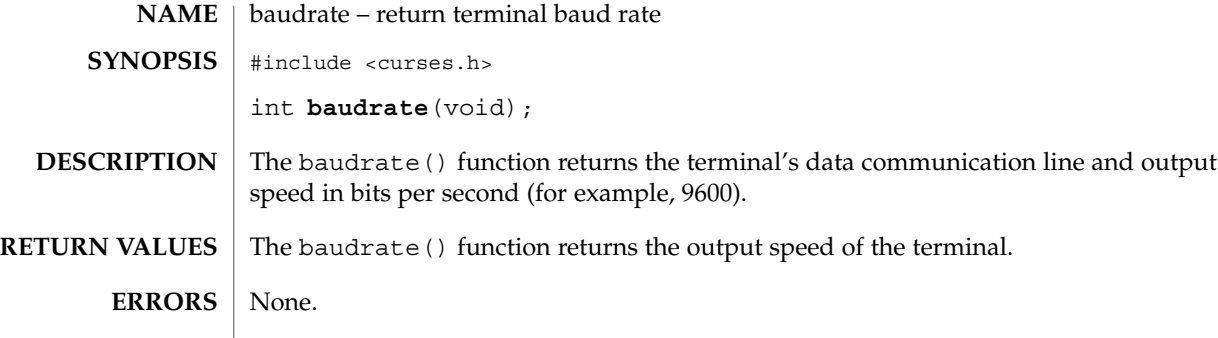

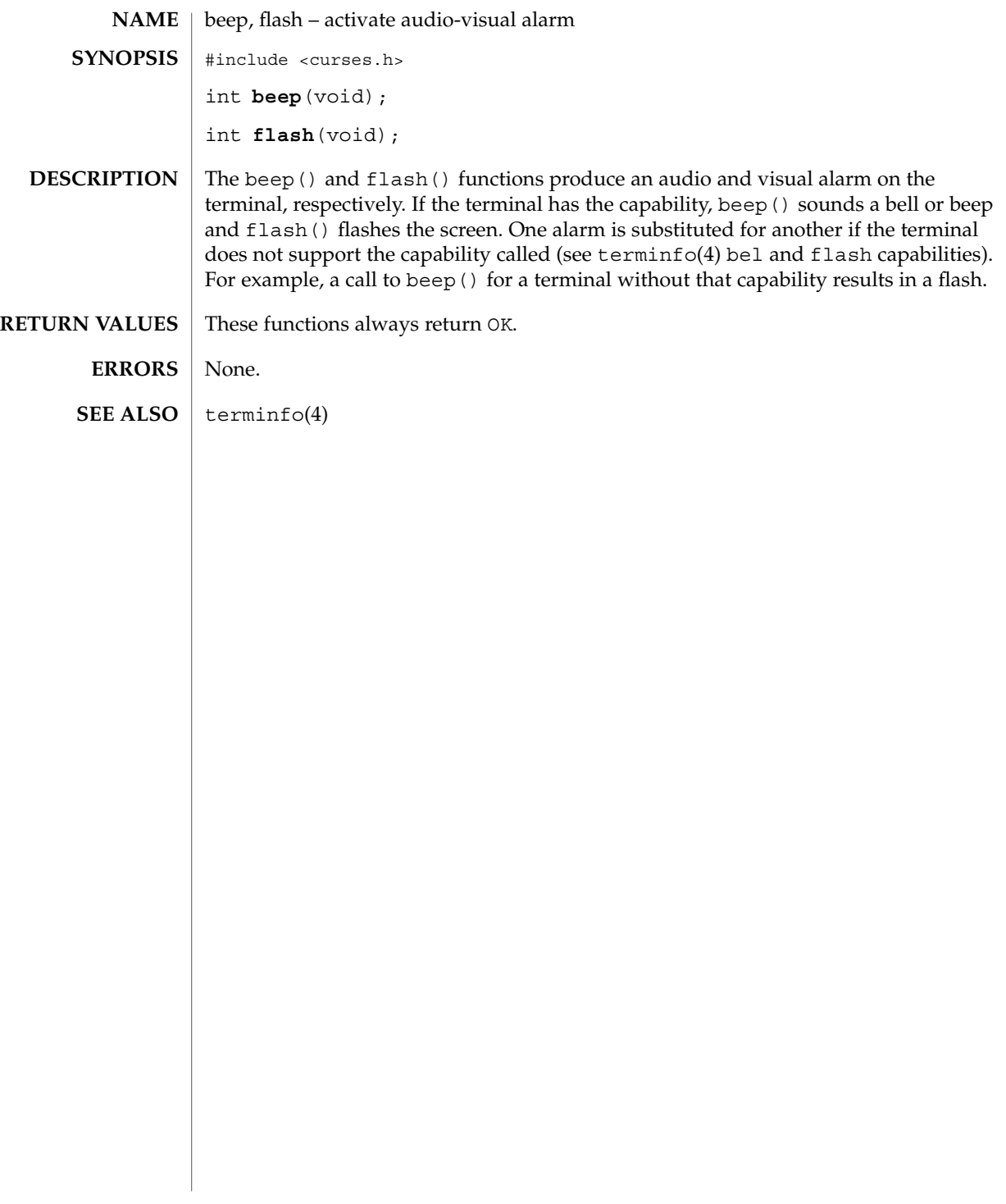

### bkgd(3XCURSES)

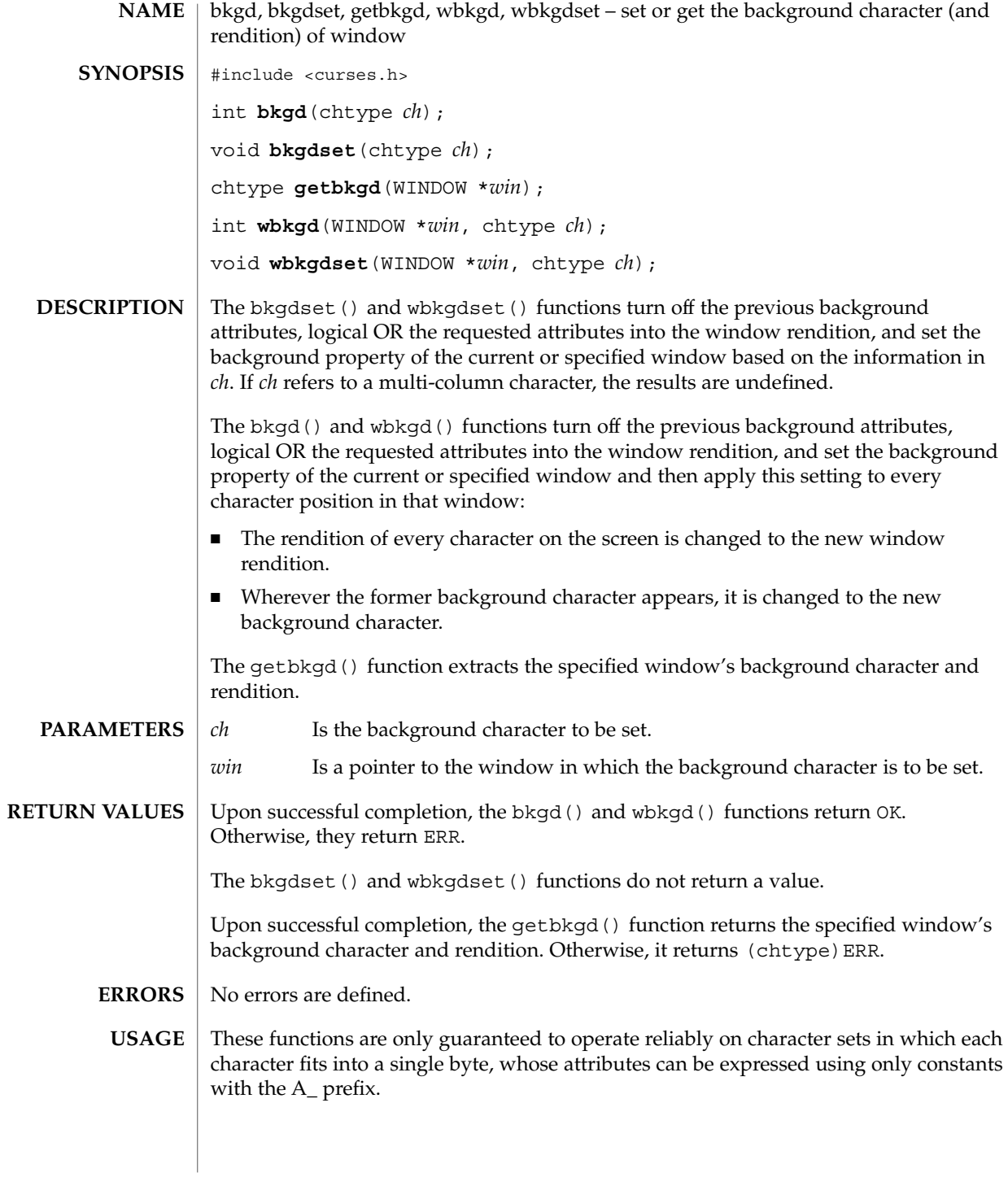

**34** man pages section 3: Curses Library Functions • Last Revised 15 Apr 1999

bkgd(3XCURSES)

 $\texttt{SEE \, ALSO} \, \mid \, \texttt{addch(3XCURSES)}$ ,  $\texttt{addchstr(3XCURSES)}$ ,  $\texttt{attroff(3XCURSES)}$ , bkgrnd(3XCURSES), clear(3XCURSES), clrtoeol(3XCURSES), clrtobot(3XCURSES), erase(3XCURSES), inch(3XCURSES), mvprintw(3XCURSES)

### bkgrnd(3XCURSES)

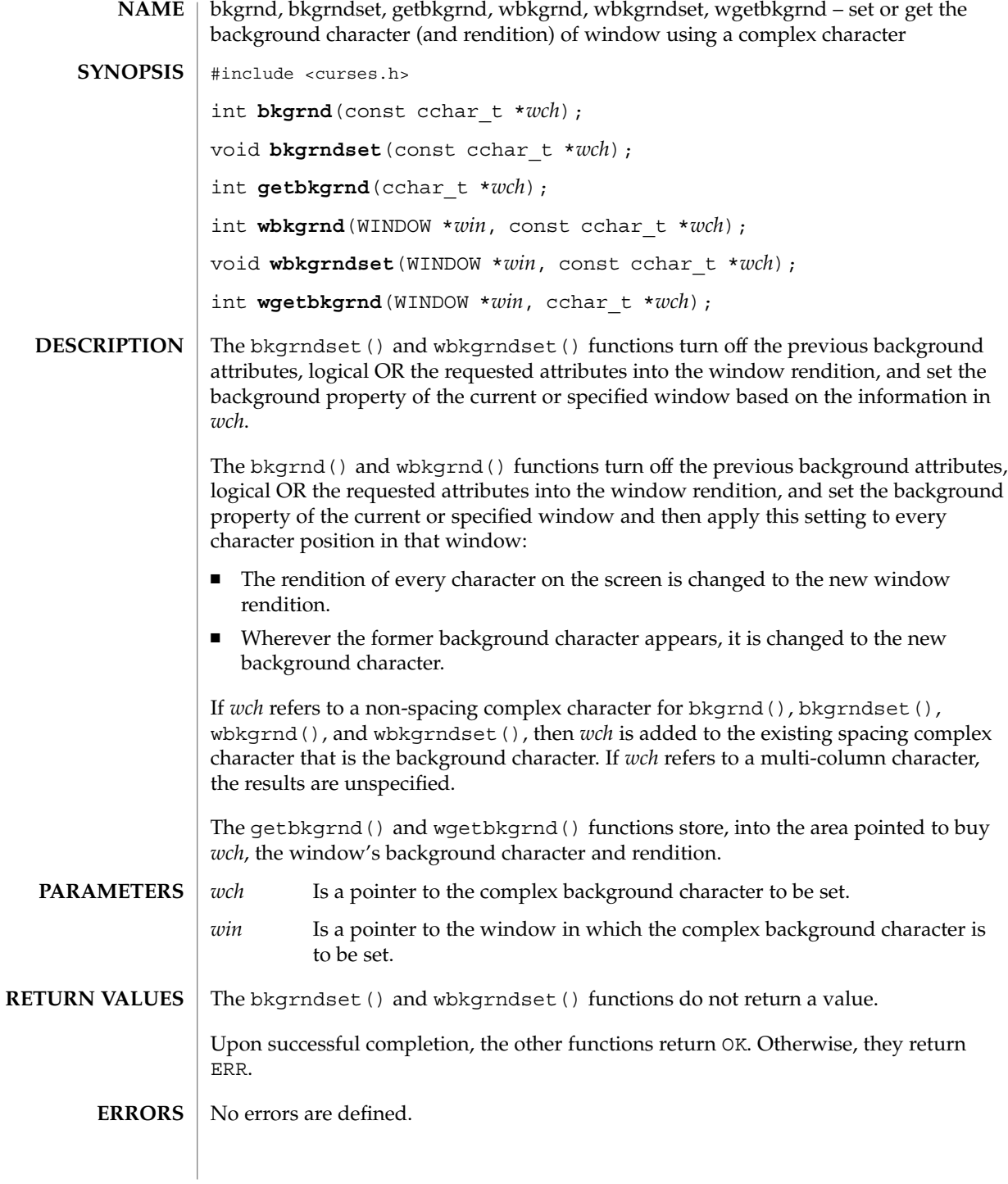

**36** man pages section 3: Curses Library Functions • Last Revised 15 Apr 1999
bkgrnd(3XCURSES)

 $\texttt{SEE \, ALSO} \, \mid \, \texttt{add\_wch(3XCURSES)}$ , add\_wchn $\texttt{str(3XCURSES)}$ , addch(3XCURSES), addchstr(3XCURSES), attroff(3XCURSES), bkgd(3XCURSES), clear(3XCURSES), clrtoeol(3XCURSES), clrtobot(3XCURSES), erase(3XCURSES), inch(3XCURSES), mvprintw(3XCURSES)

### border(3XCURSES)

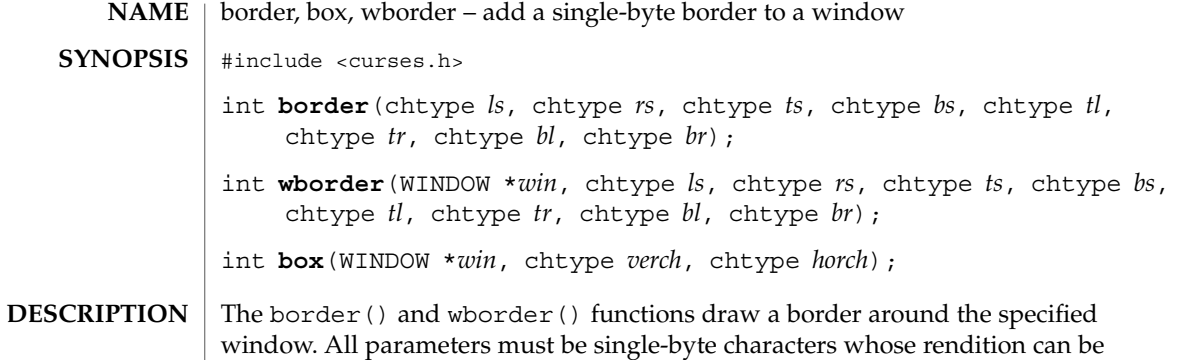

is replaced by the default value.

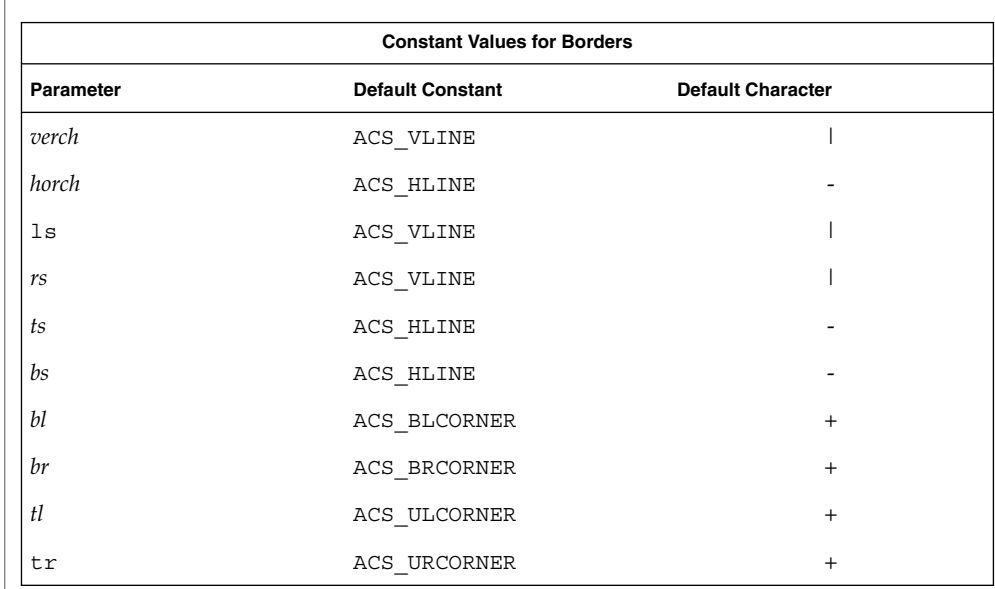

expressed using only constants beginning with ACS\_. A parameter with the value of 0

#### The call

box(*win*, *verch*, *horch*)is a short form for wborder(*win*, *verch*, *verch*, *horch*, *horch*, 0, 0, 0, 0)When the window is boxed, the bottom and top rows and right and left columns overwrite existing text.

**PARAMETERS**

*ls* Is the character and rendition used for the left side of the border.

border(3XCURSES)

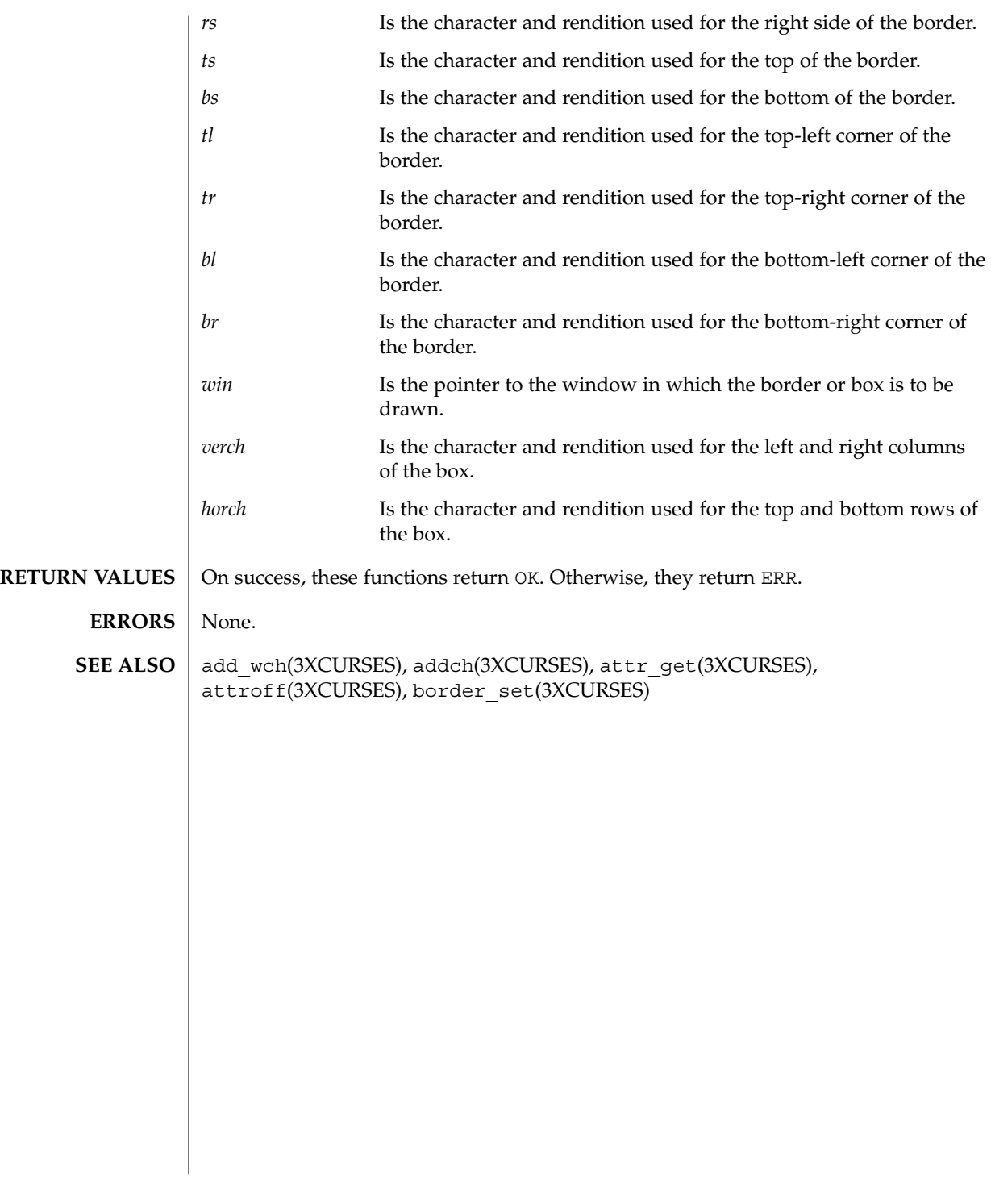

### border\_set(3XCURSES)

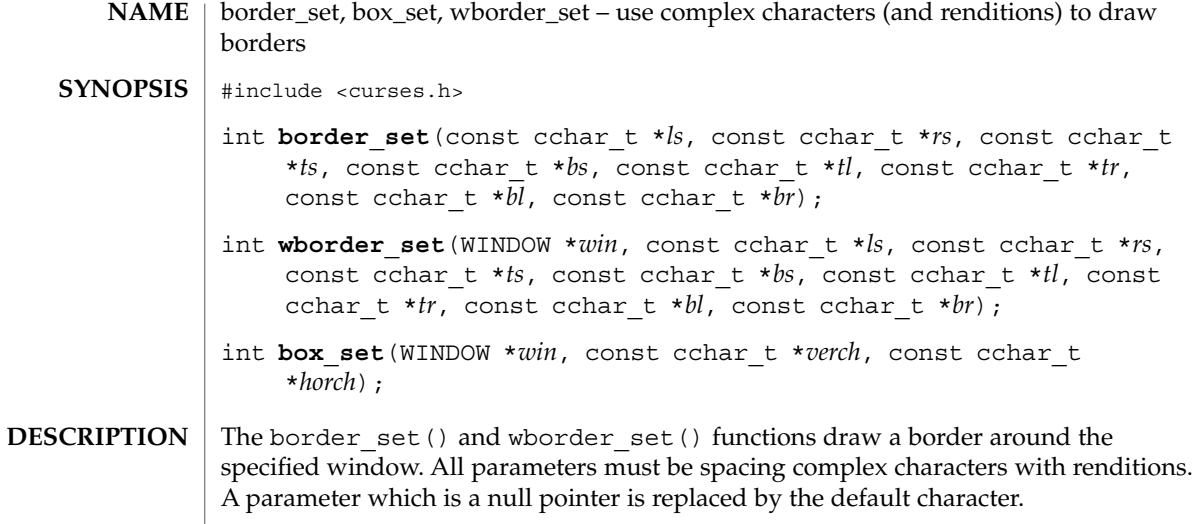

Constant Values for Borders

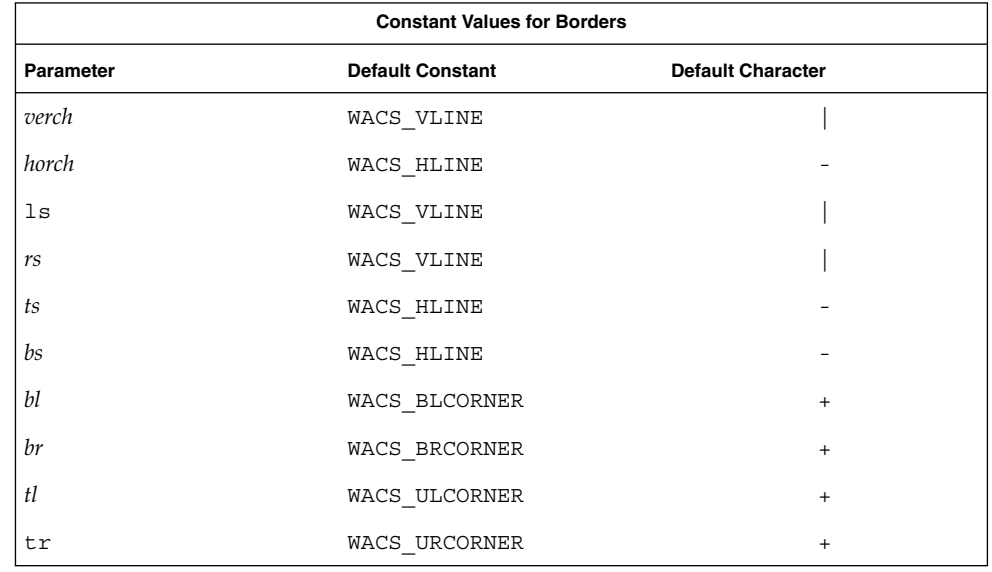

### The call

box\_set(*win*, *verch*, *horch*)is a short form for

wborder(*win*, *verch*, *verch*, *horch*, *horch*, NULL,

#### **40** man pages section 3: Curses Library Functions • Last Revised 1 Jun 1996

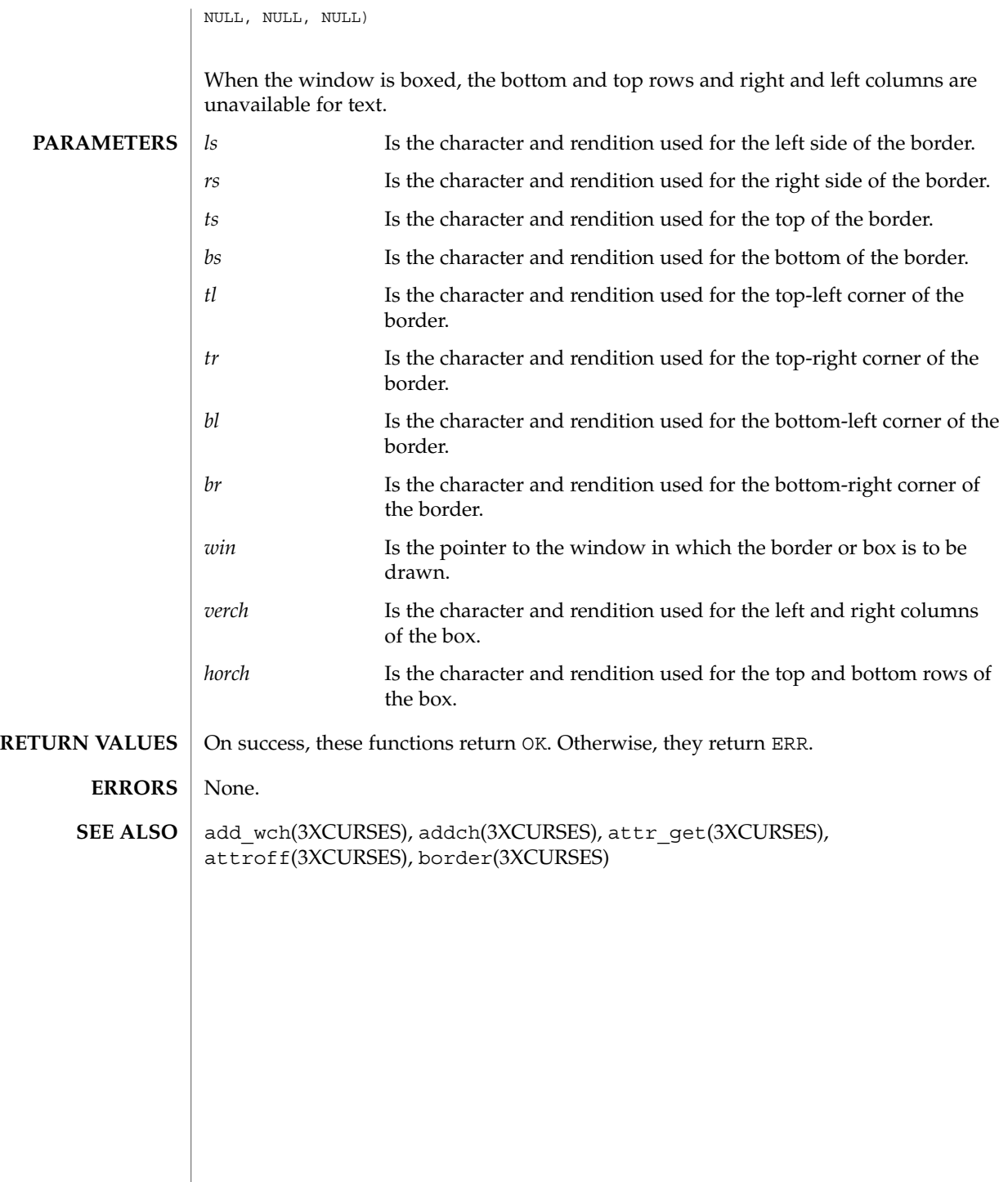

can\_change\_color(3XCURSES)

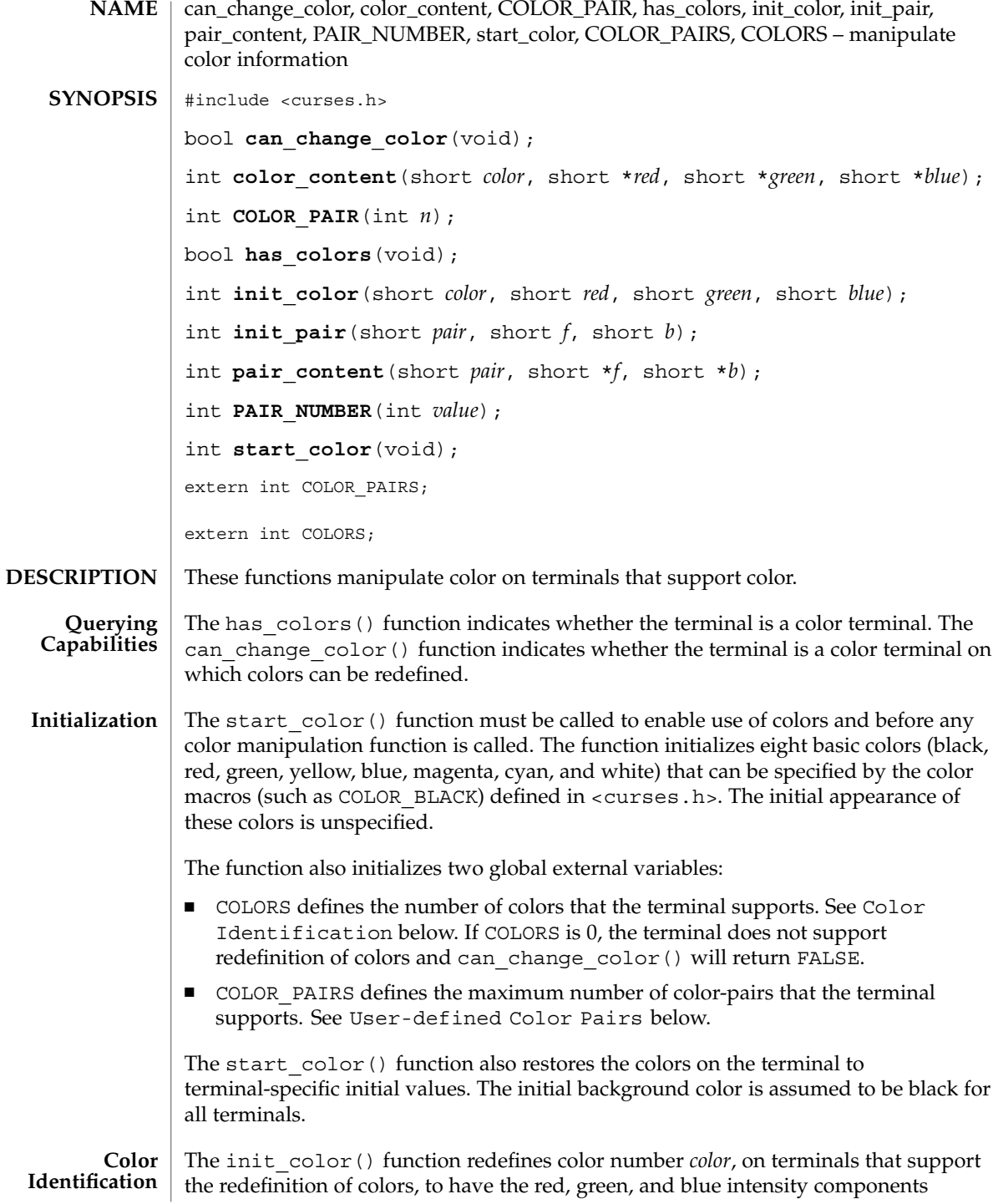

# can\_change\_color(3XCURSES)

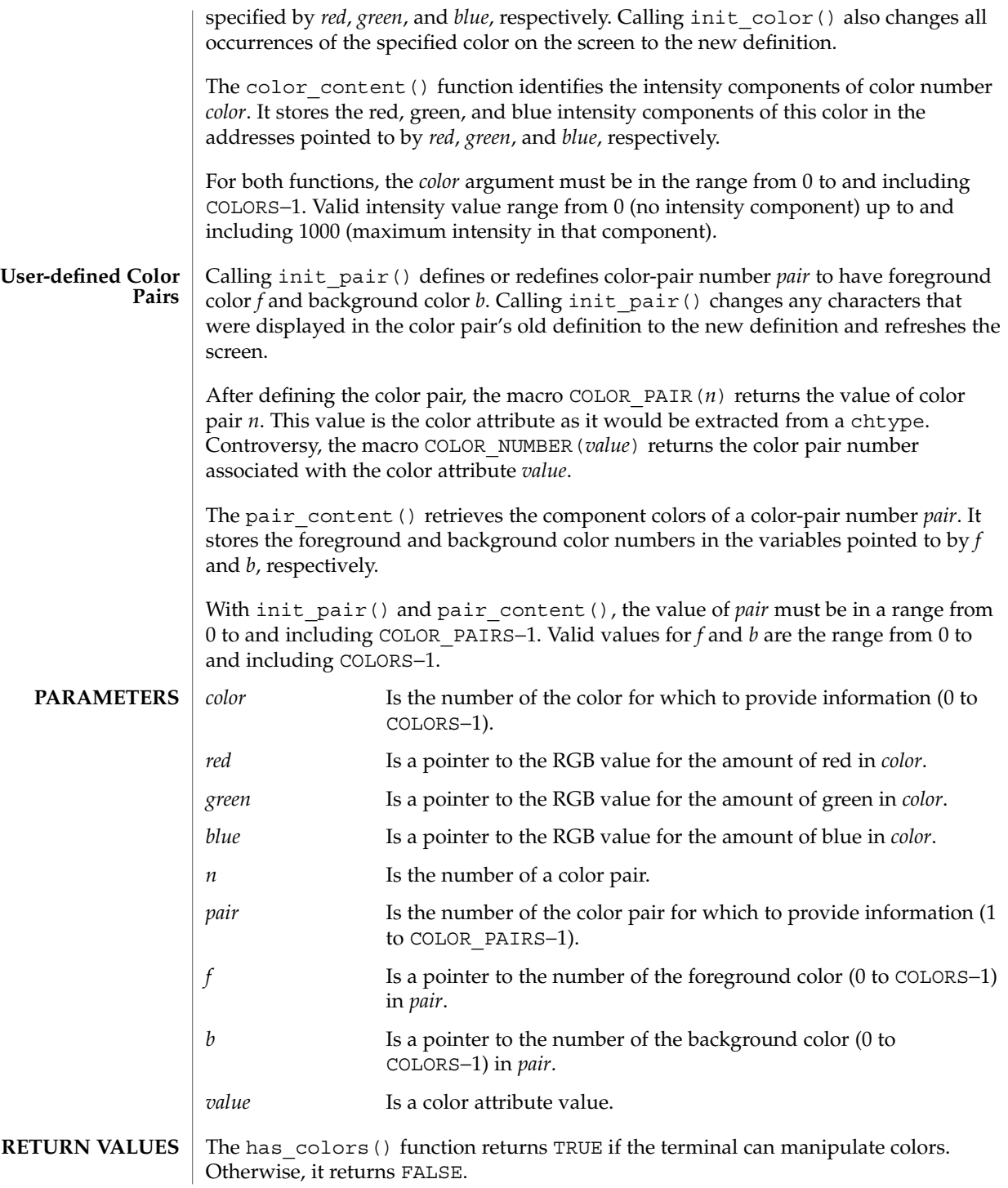

can\_change\_color(3XCURSES)

The can change color() function returns TRUE if the terminal supports colors and is able to change their definitions. Otherwise, it returns FALSE.

Upon successful completion, the other functions return OK. Otherwise, they return ERR.

- No errors are defined. **ERRORS**
- To use these functions, start\_color() must be called, usually right after initscr(3XCURSES). **USAGE**

The can\_change\_color() and has\_colors() functions facilitate writing terminal-independent applications. For example, a programmer can use them to decide whether to use color or some other video attribute.

On color terminals, a typical value of COLORS is 8 and the macros such as COLOR BLACK return a value within the range from  $0$  to and including 7. However, applications cannot rely on this to be true.

attroff(3XCURSES), delscreen(3XCURSES), initscr(3XCURSES) **SEE ALSO**

**44** man pages section 3: Curses Library Functions • Last Revised 15 Apr 1999

## cbreak(3XCURSES)

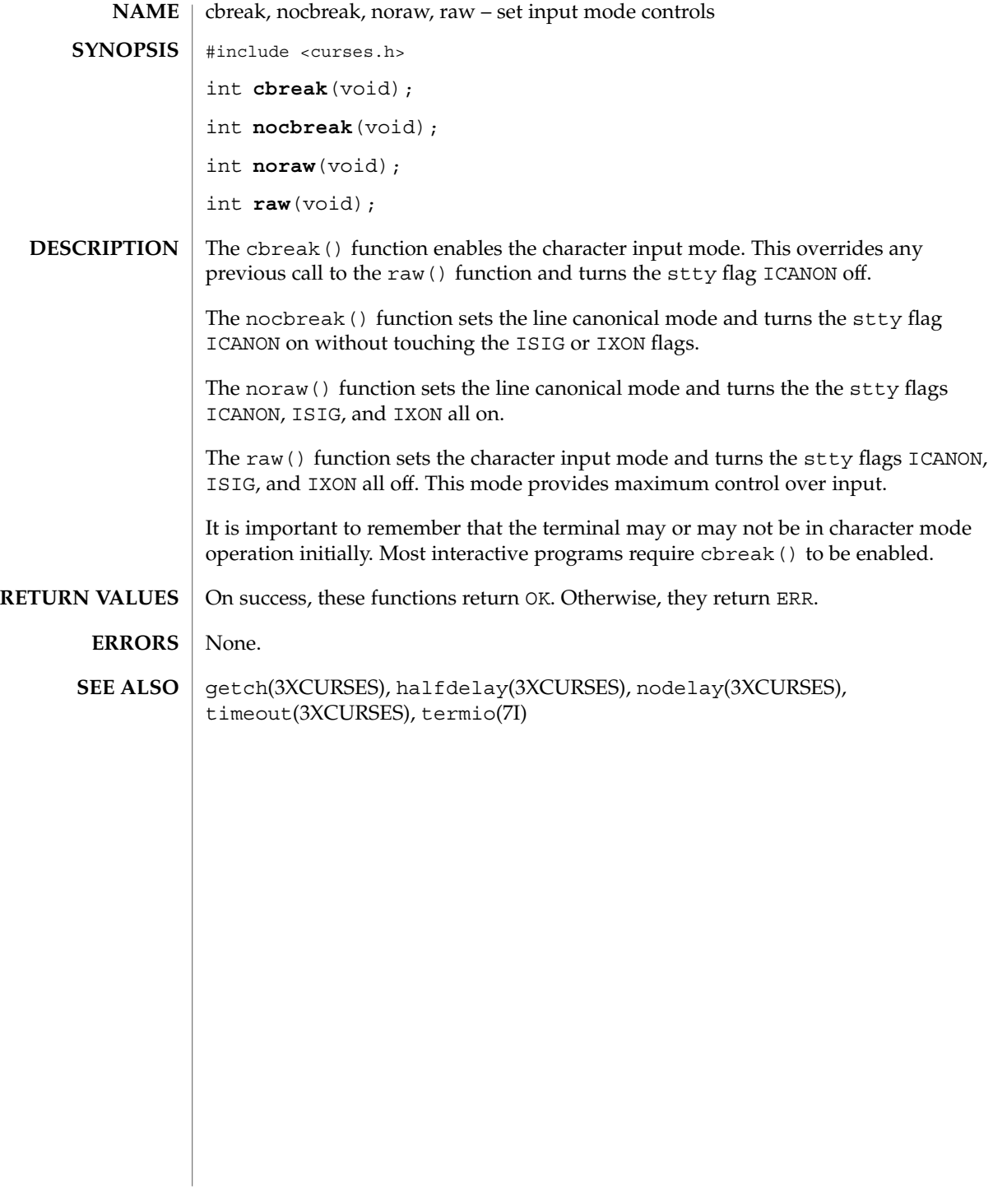

# chgat(3XCURSES)

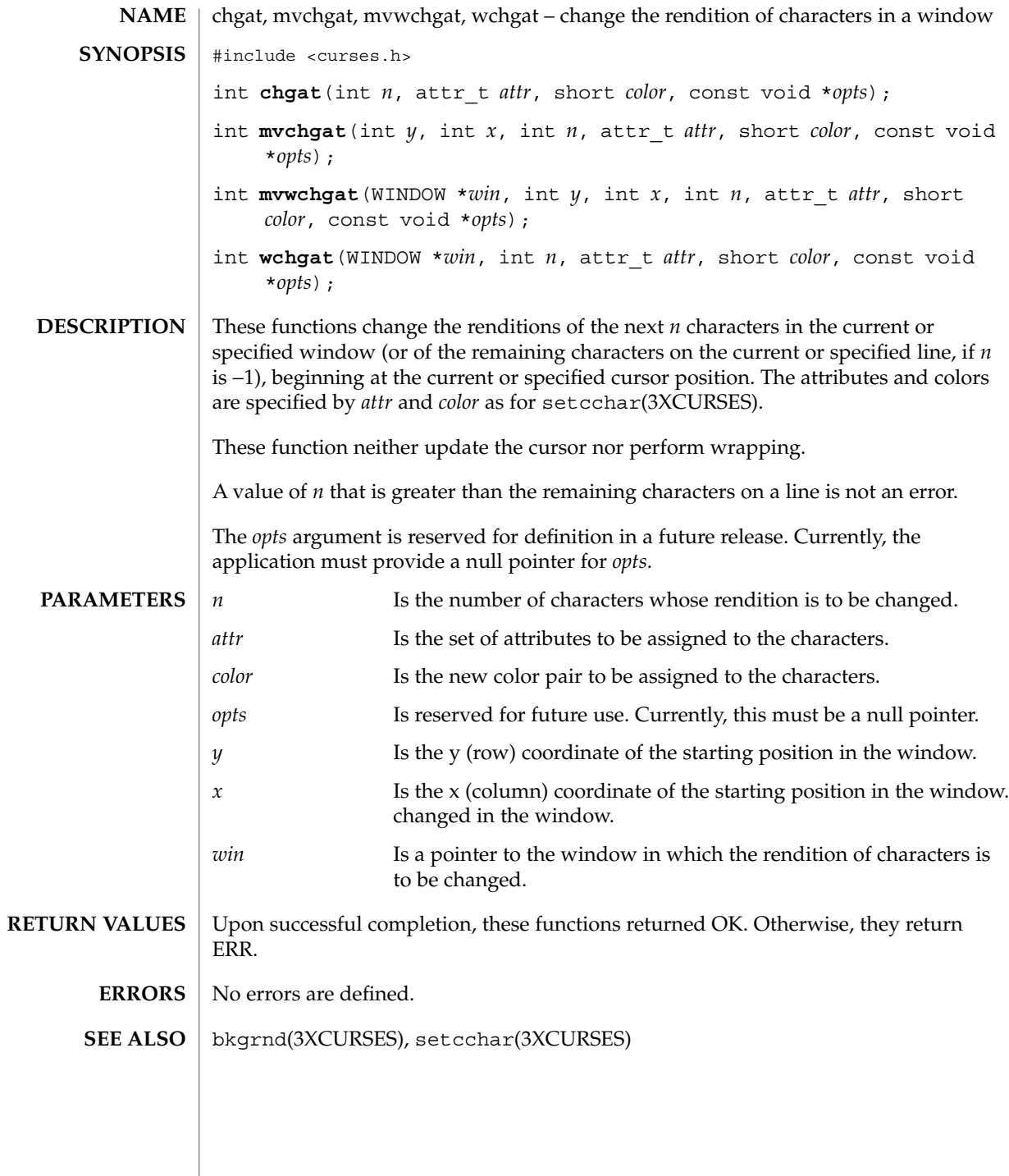

**46** man pages section 3: Curses Library Functions • Last Revised 3 May 1999

clear(3XCURSES)

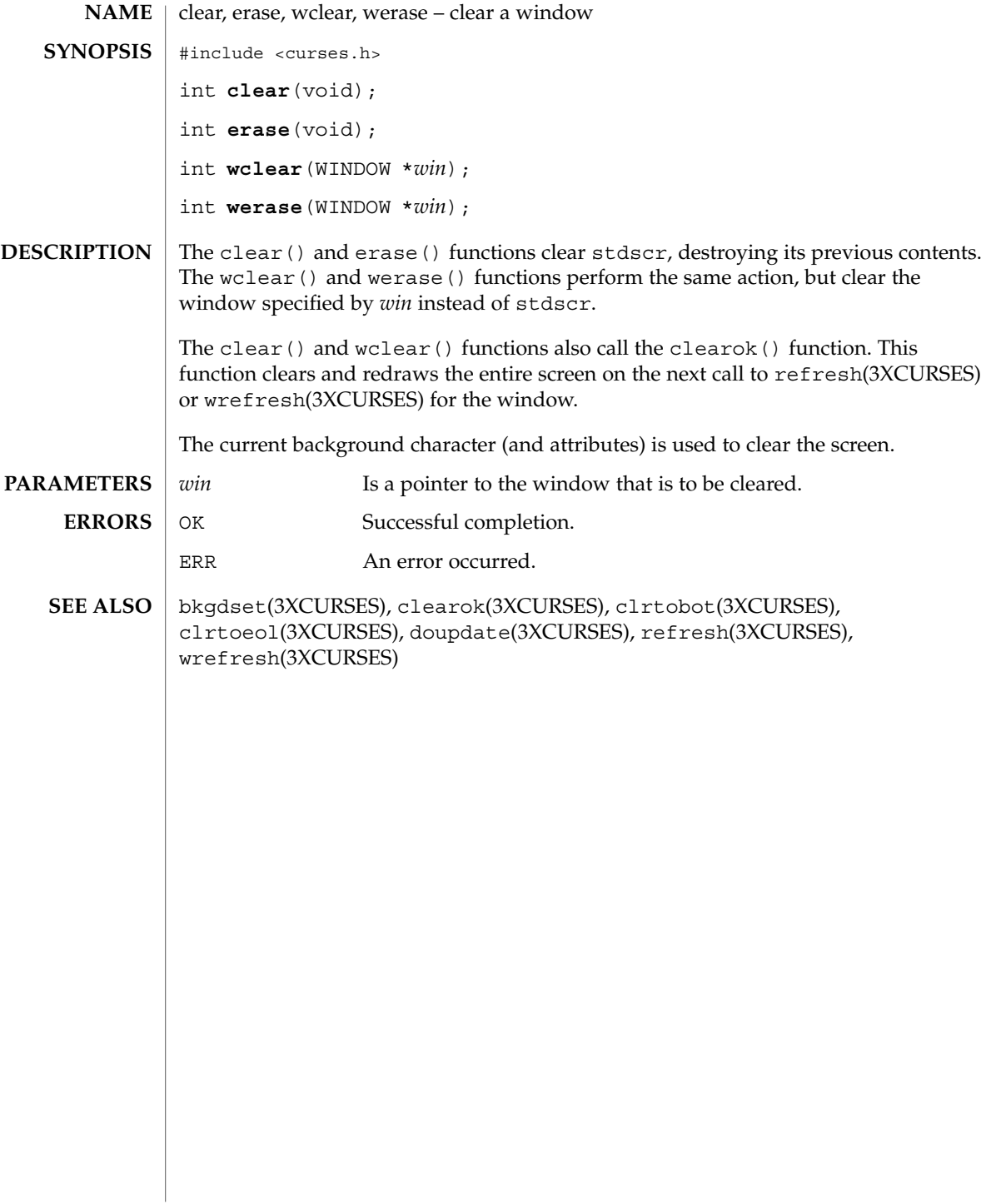

# clearok(3XCURSES)

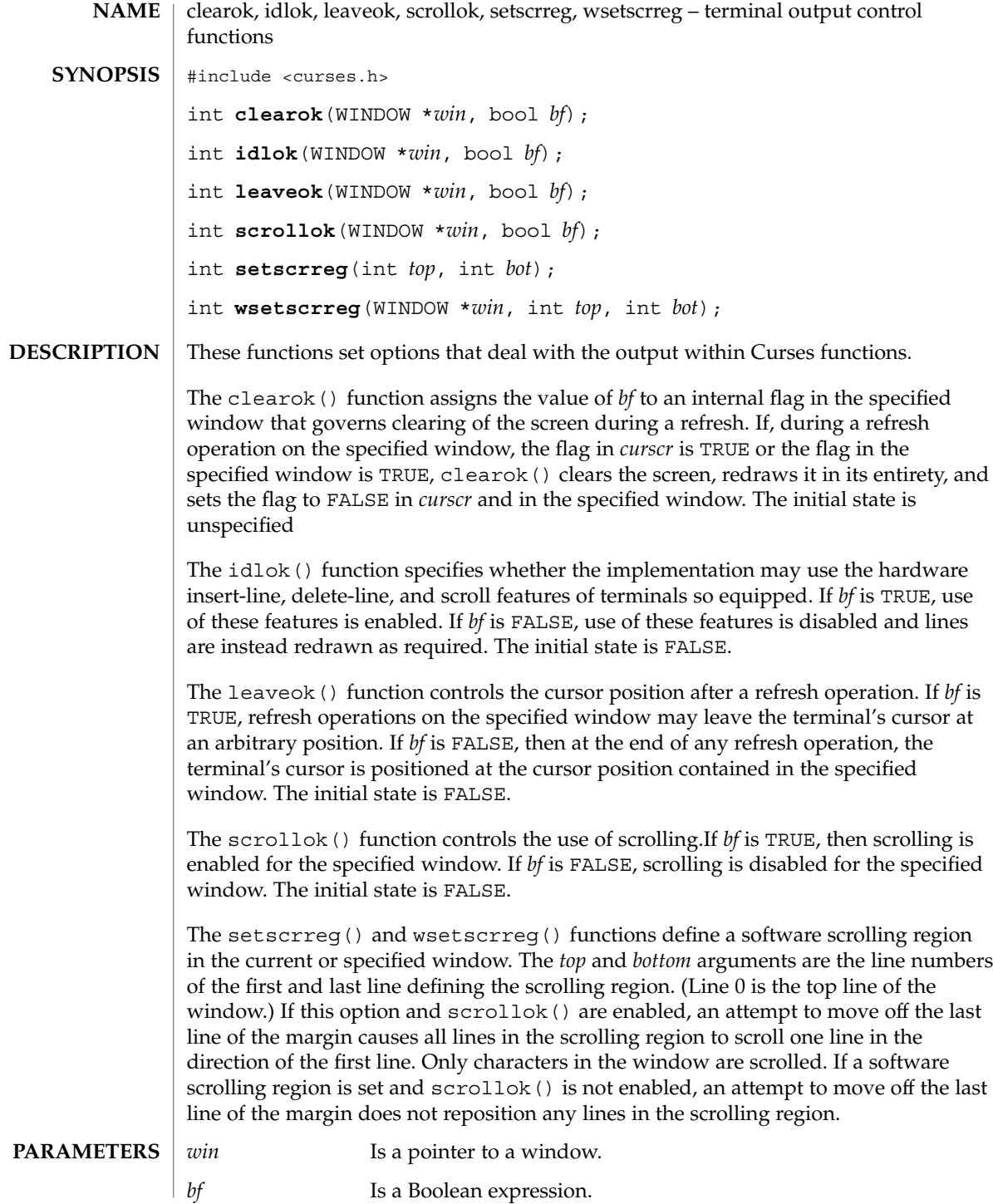

clearok(3XCURSES)

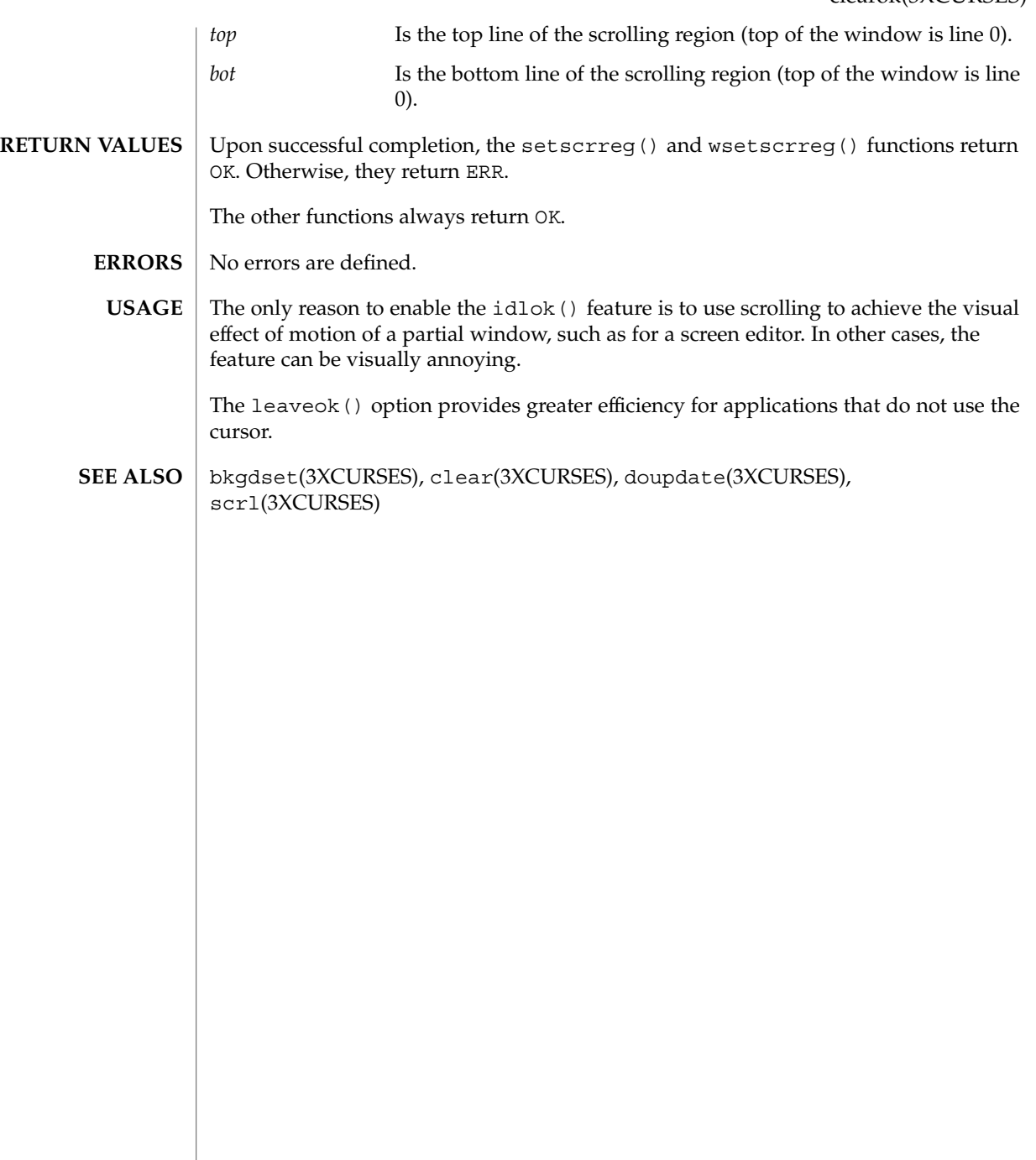

# clrtobot(3XCURSES)

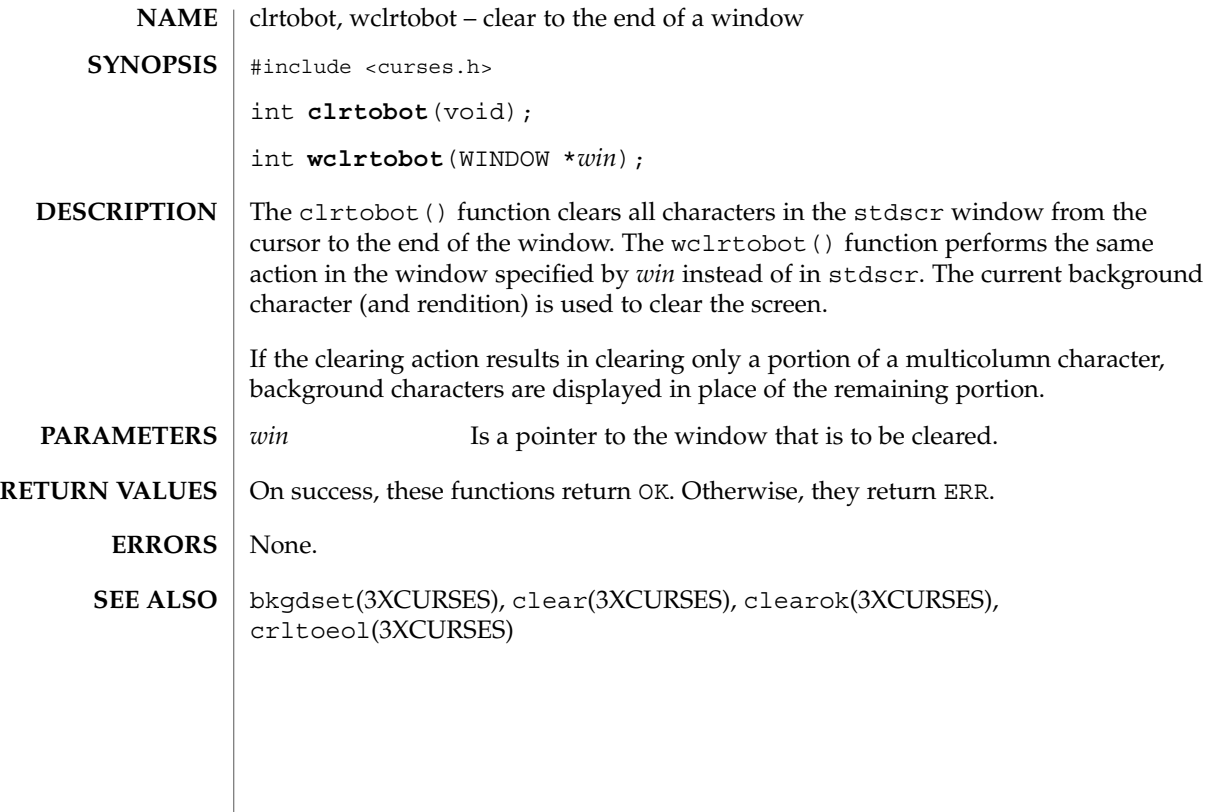

clrtoeol(3XCURSES)

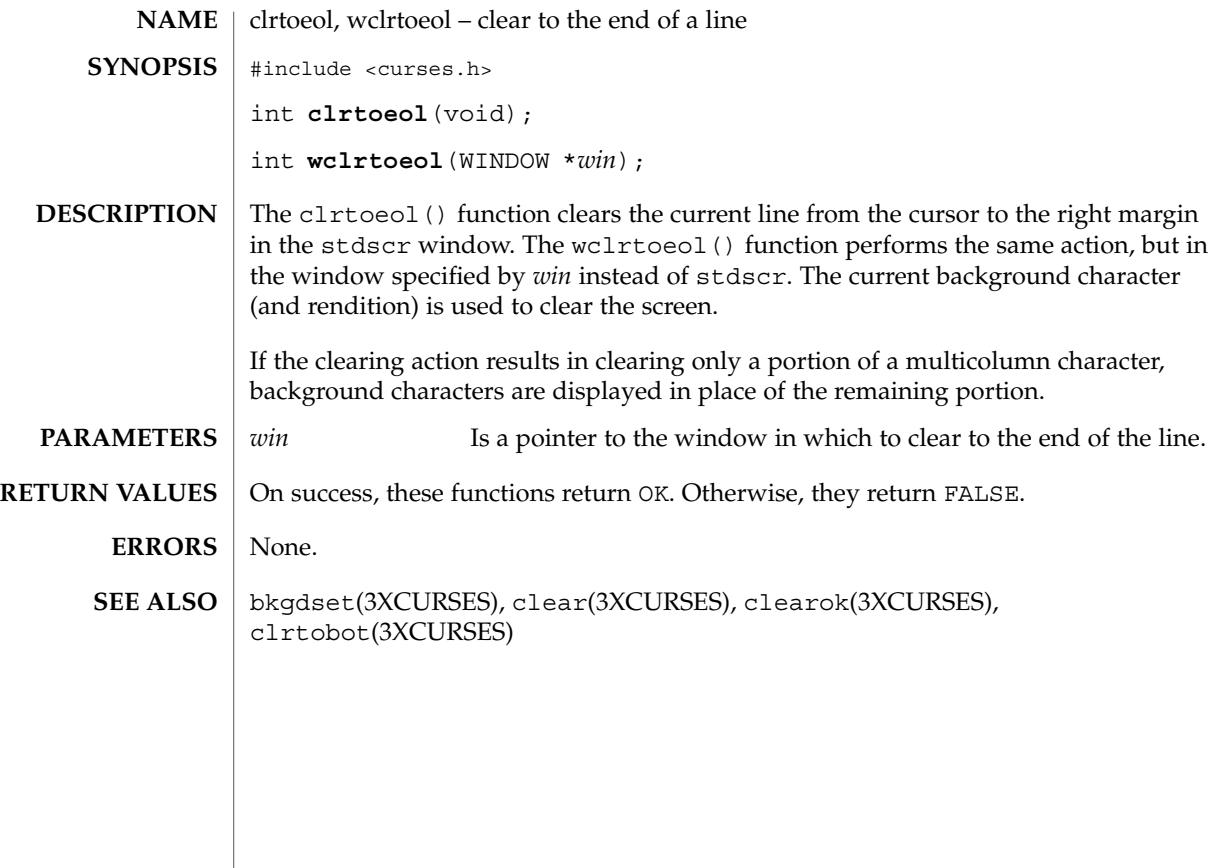

# COLS(3XCURSES)

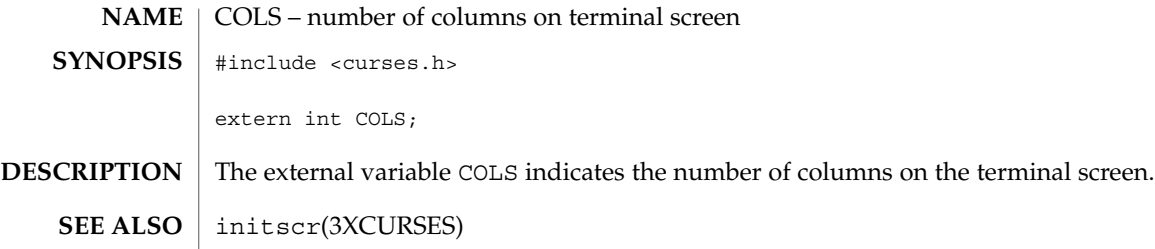

# copywin(3XCURSES)

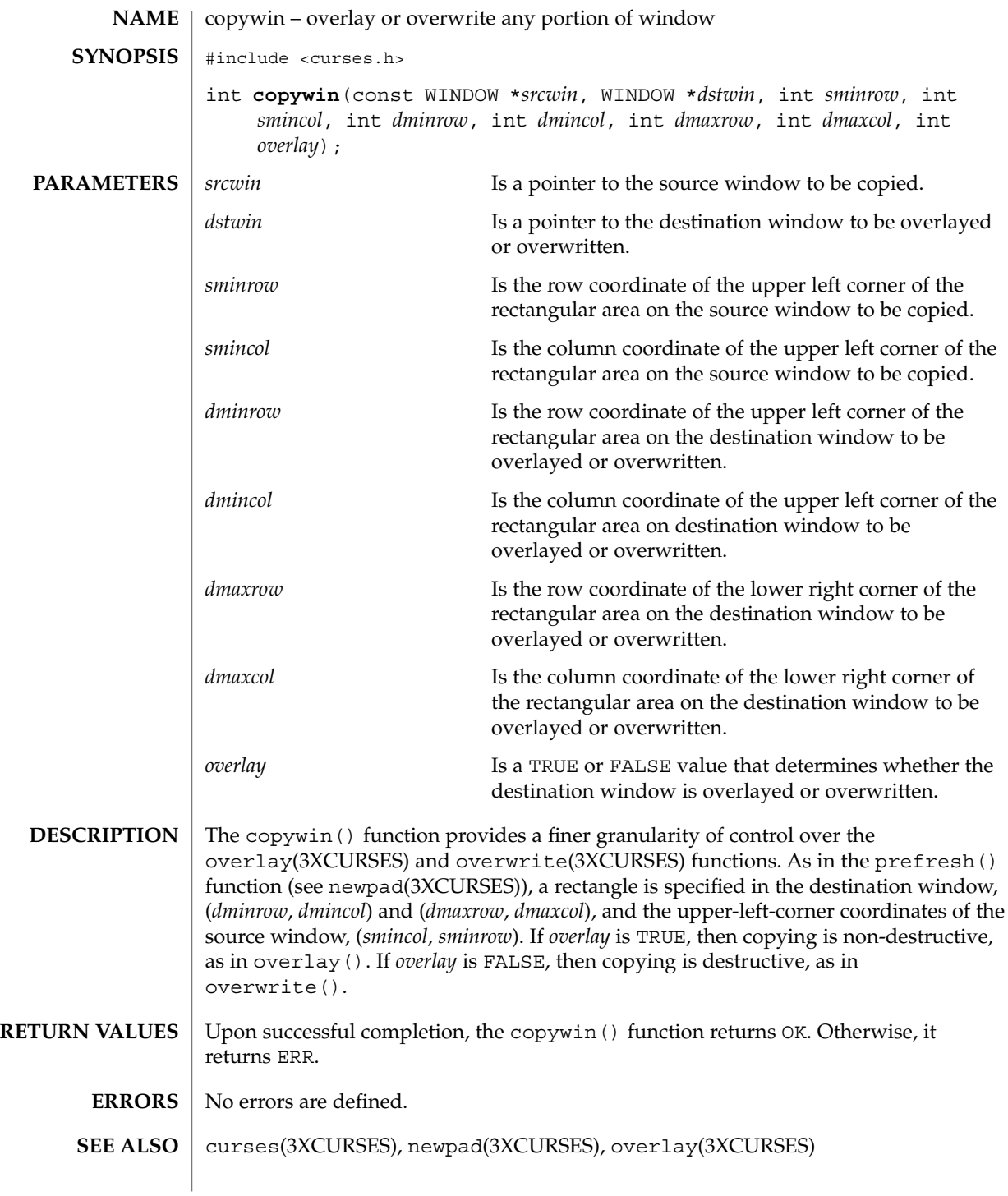

### curs\_addch(3CURSES)

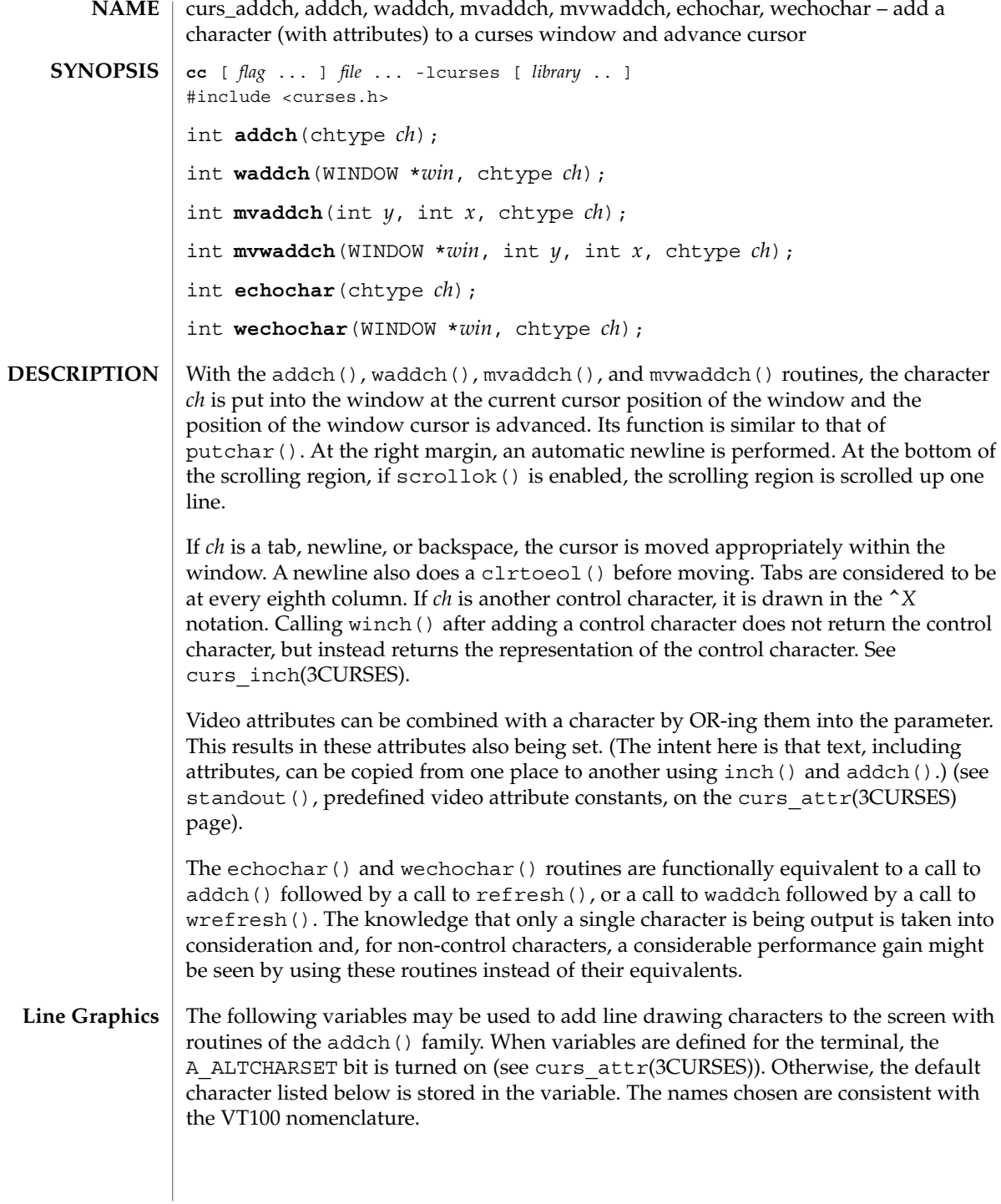

**54** man pages section 3: Curses Library Functions • Last Revised 31 Dec 1996

curs\_addch(3CURSES)

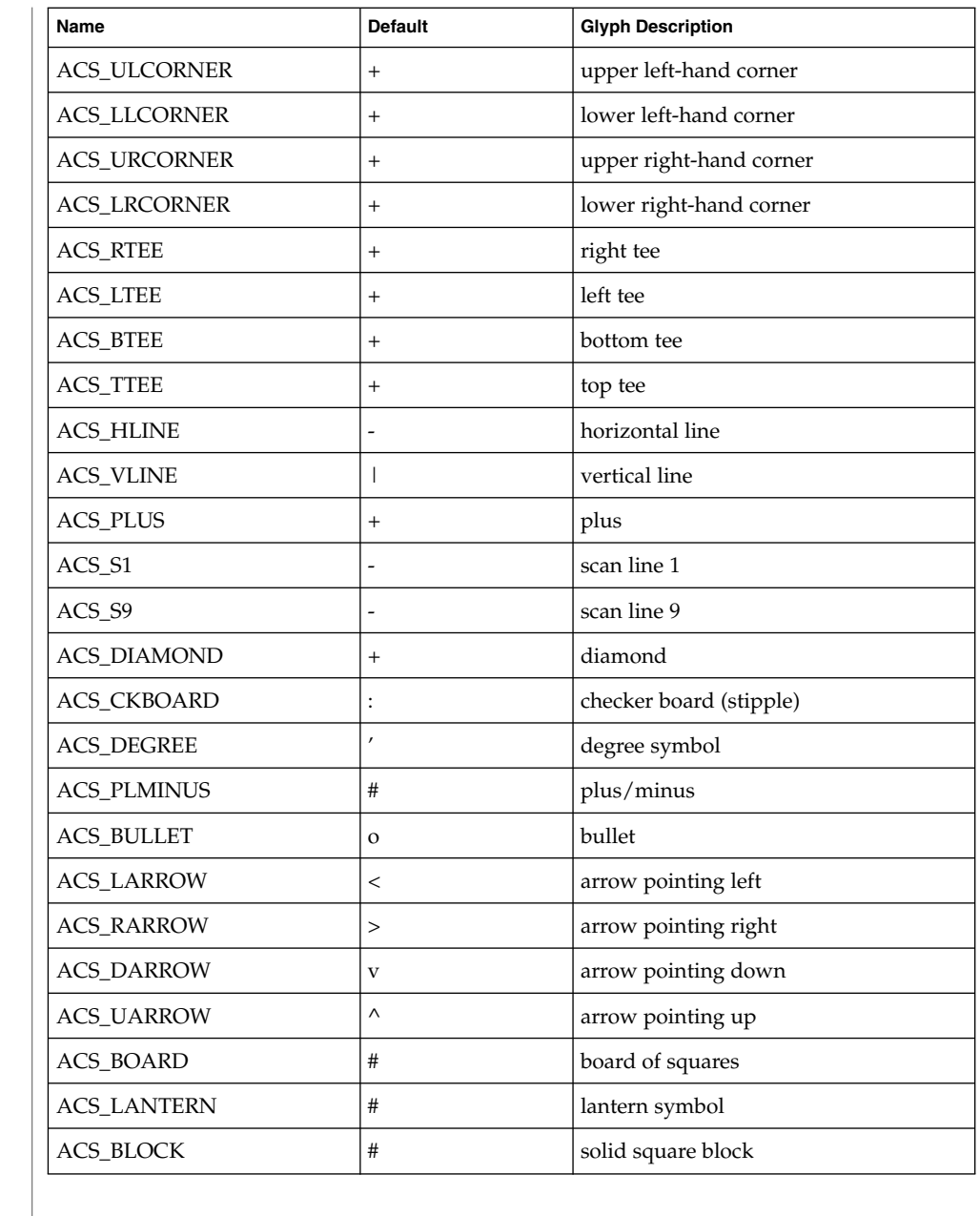

All routines return the integer ERR upon failure and an integer value other than ERR upon successful completion. **RETURN VALUES**

See attributes(5) for descriptions of the following attributes: **ATTRIBUTES**

Curses Library Functions **55**

# curs\_addch(3CURSES)

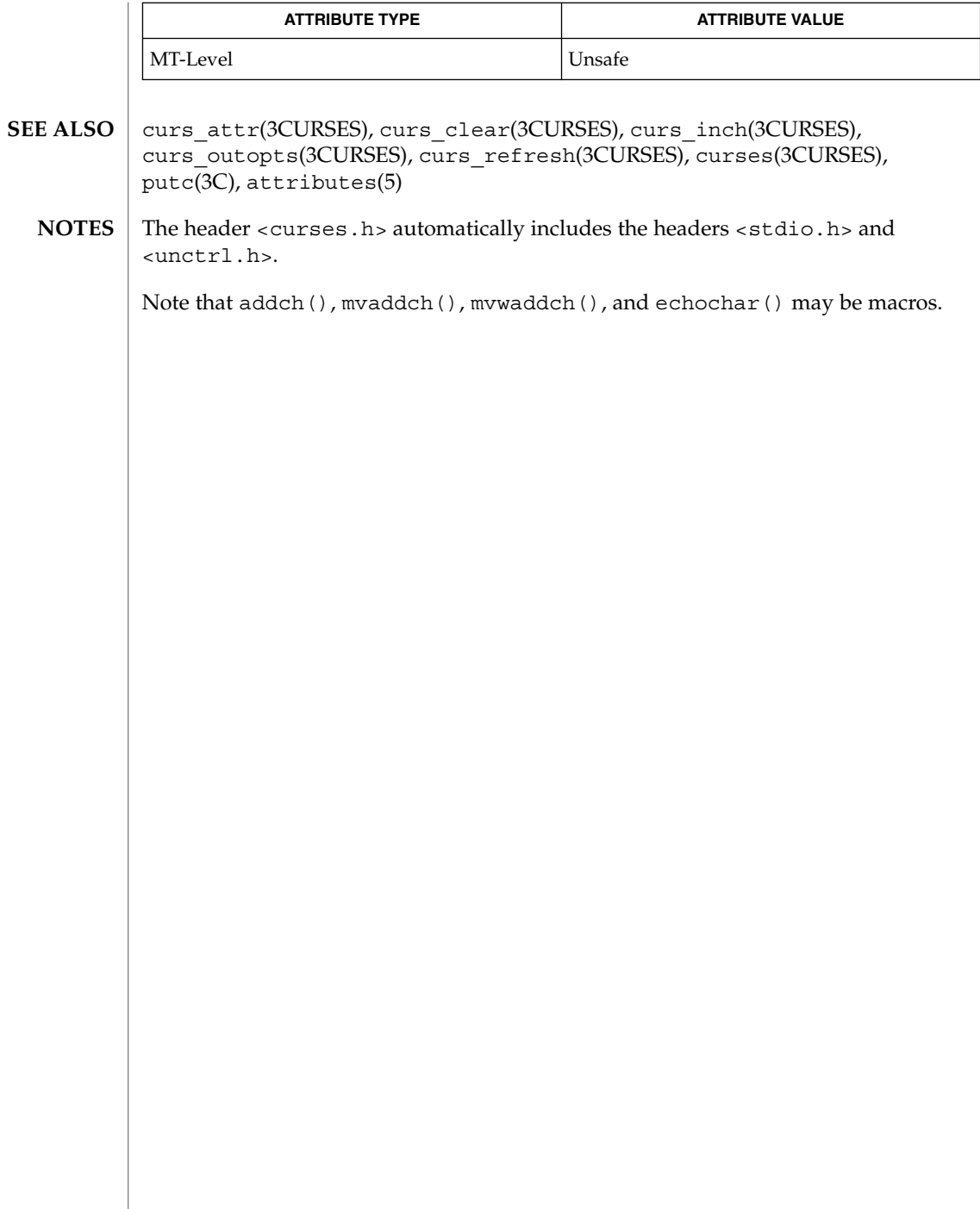

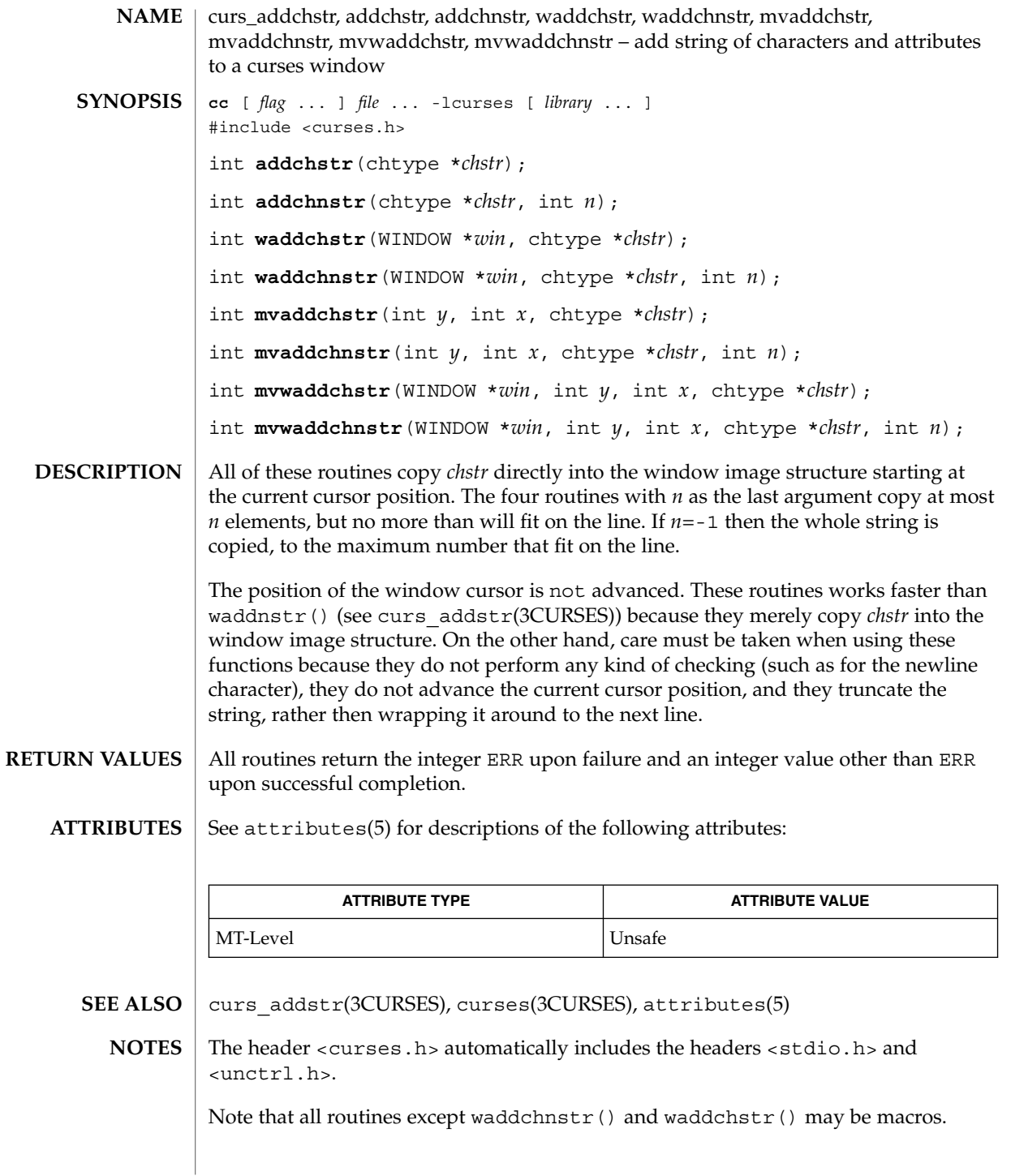

Curses Library Functions **57**

curs\_addstr(3CURSES)

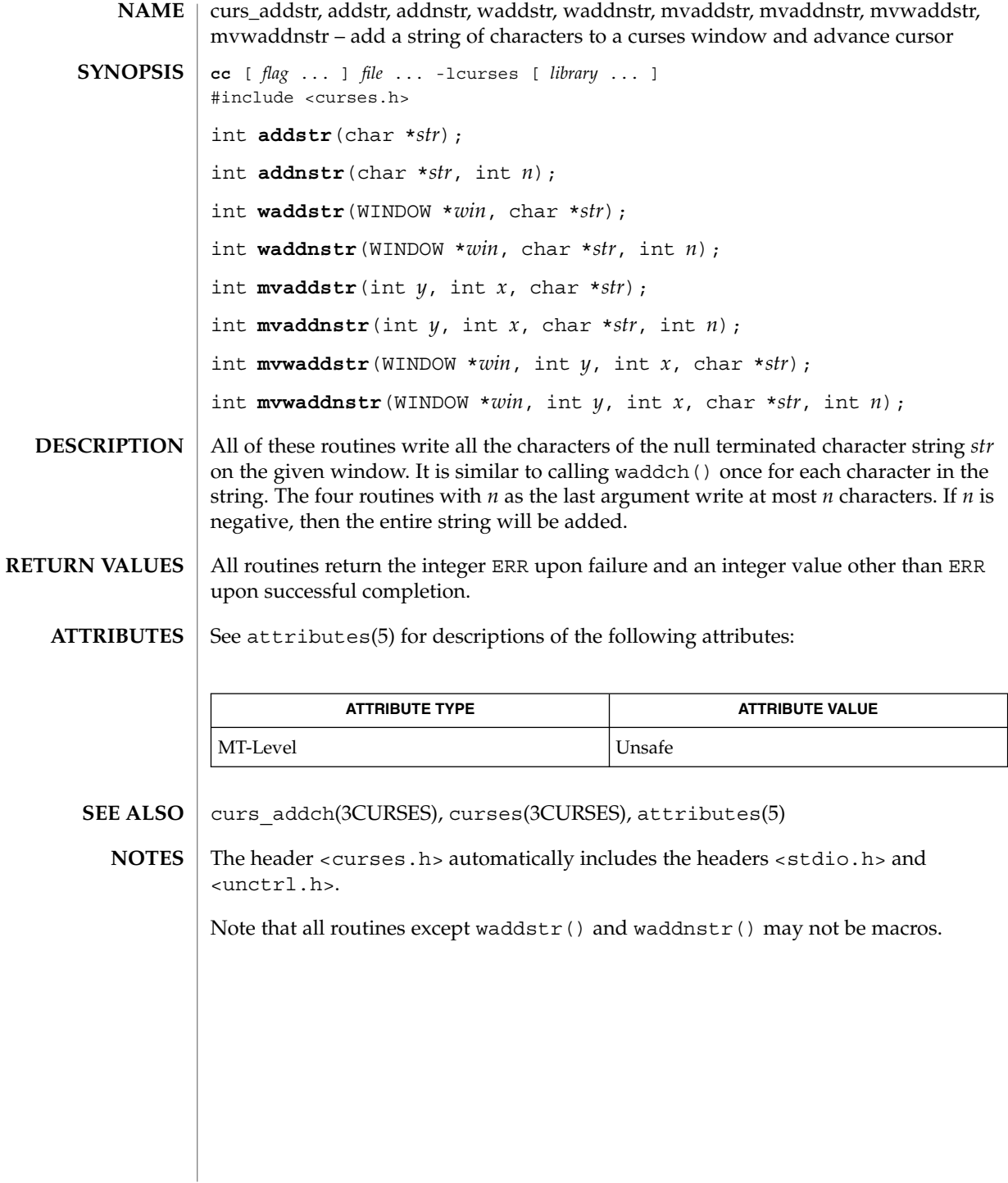

**58** man pages section 3: Curses Library Functions • Last Revised 31 Dec 1996

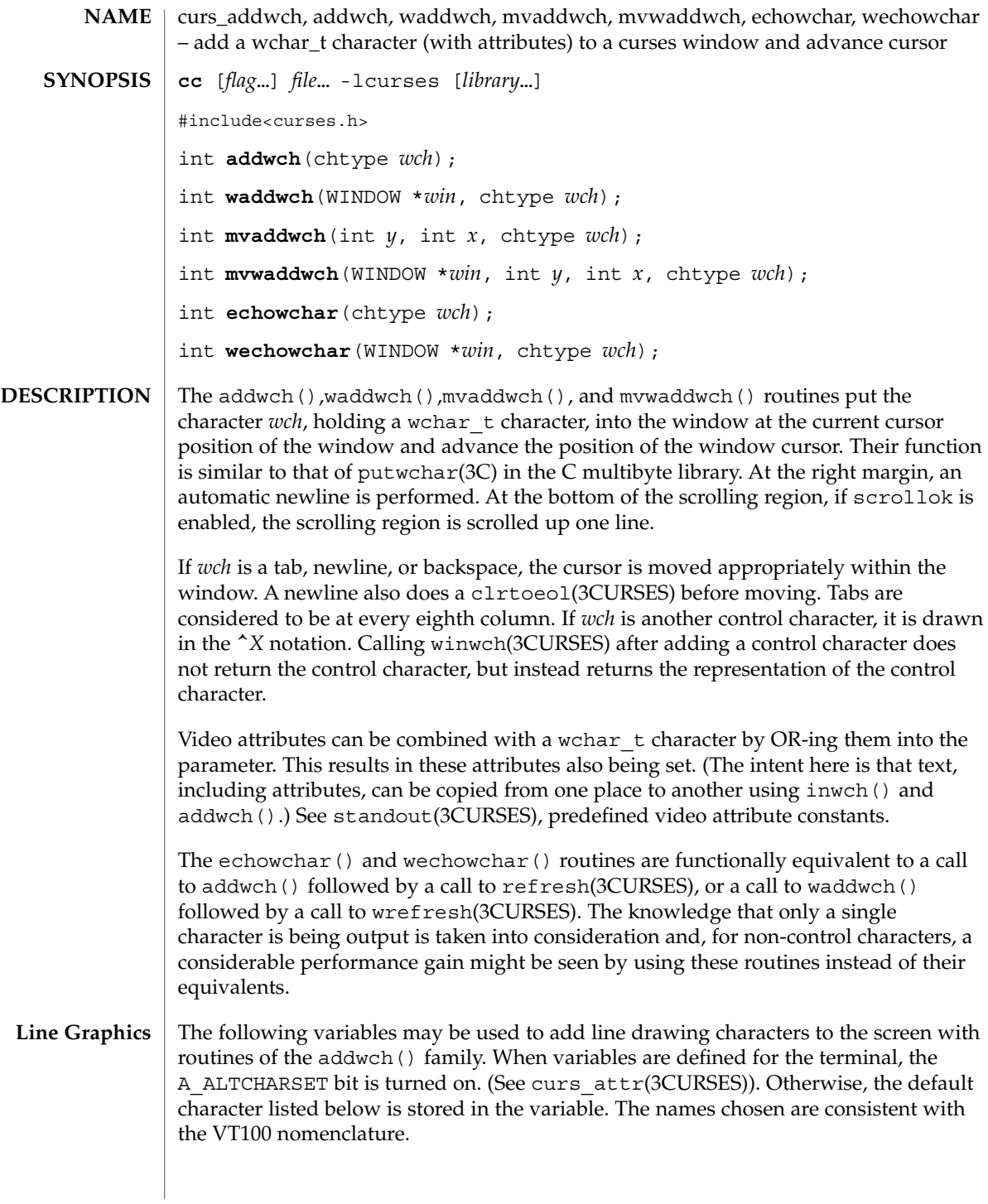

### curs\_addwch(3CURSES)

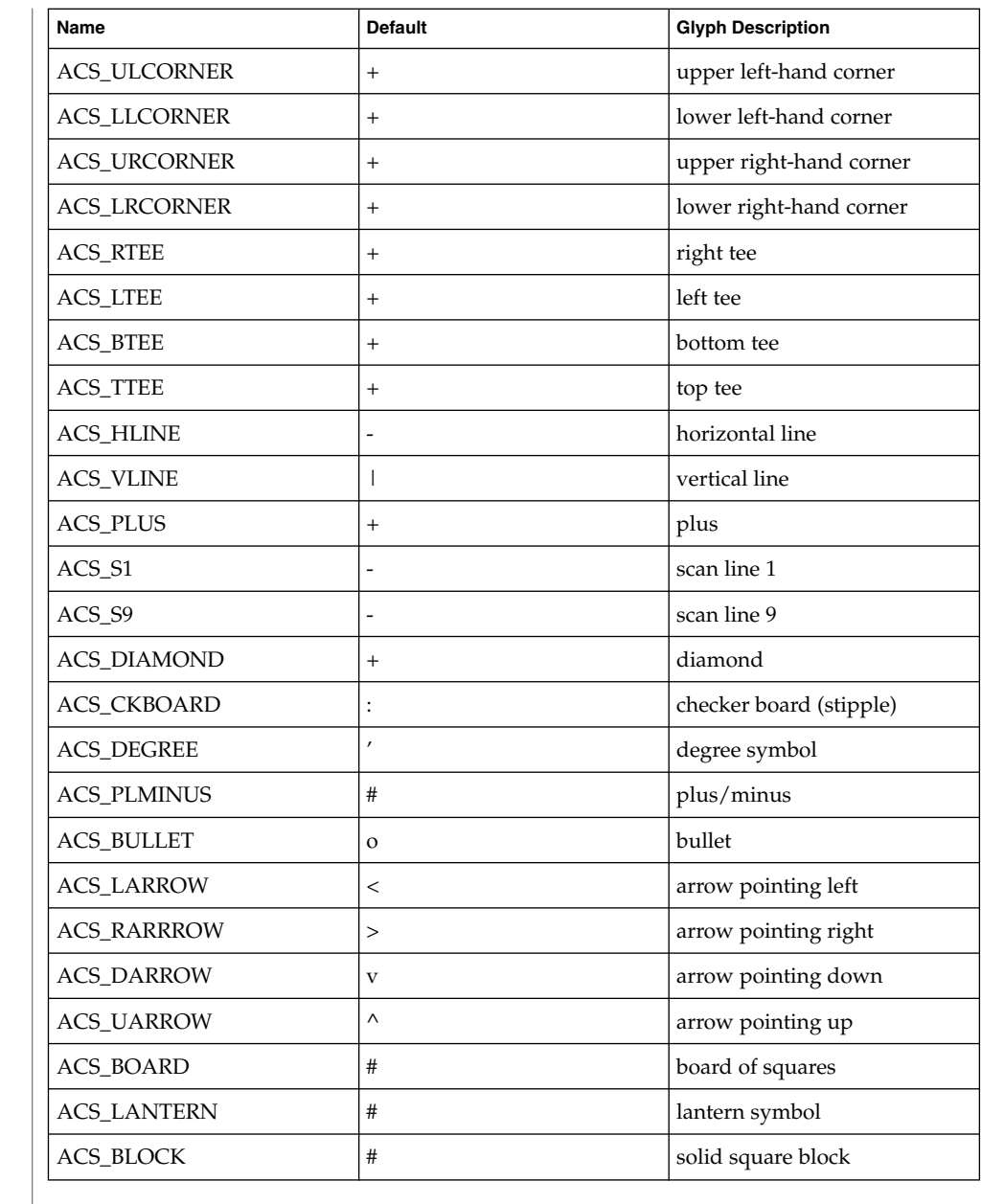

All routines return the integer ERR upon failure and an integer value other than ERR upon successful completion, unless otherwise noted in the preceding routine descriptions. **RETURN VALUE**

See attributes(5) for descriptions of the following attributes: **ATTRIBUTES**

curs\_addwch(3CURSES)

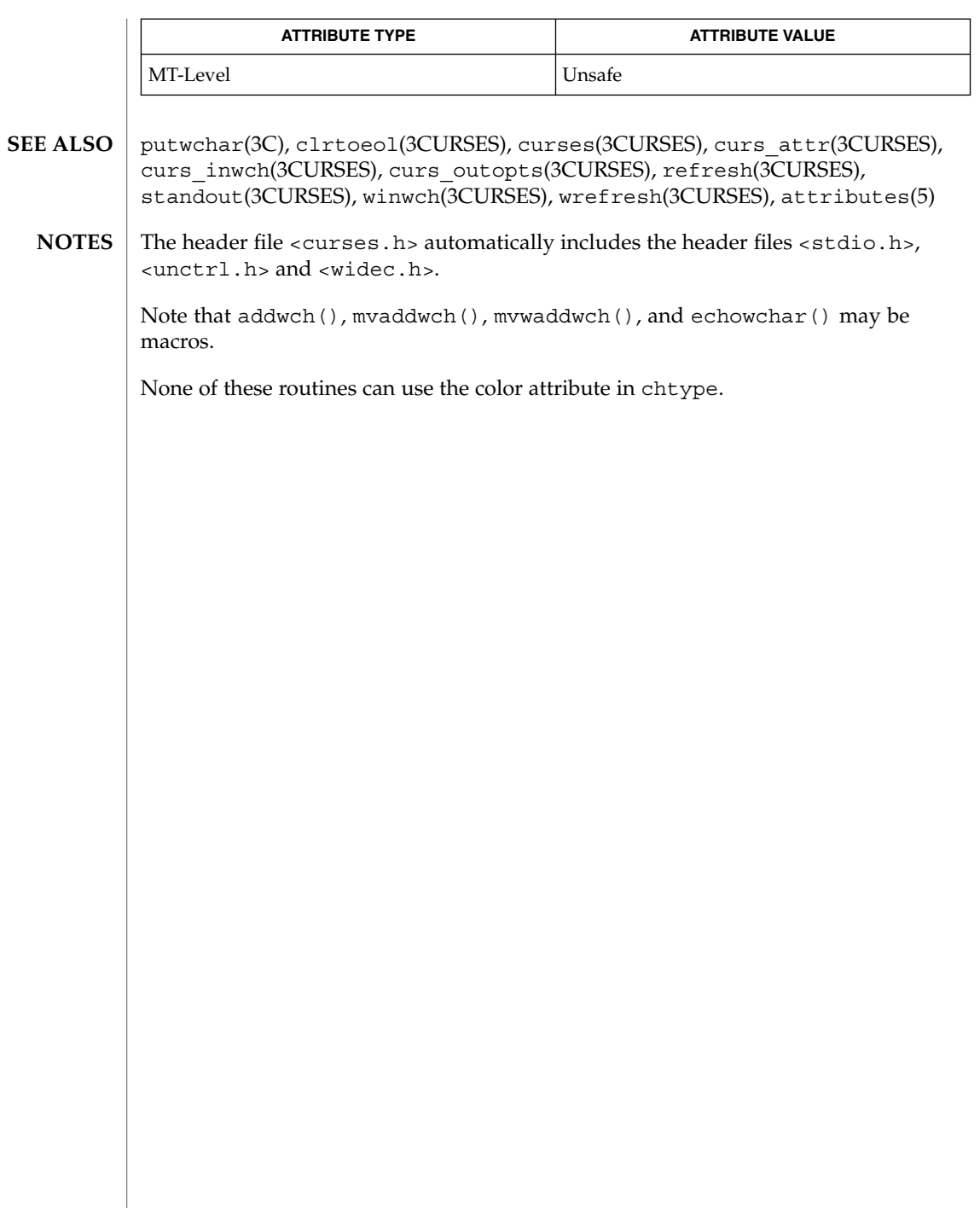

 $\overline{\phantom{a}}$ 

# curs\_addwchstr(3CURSES)

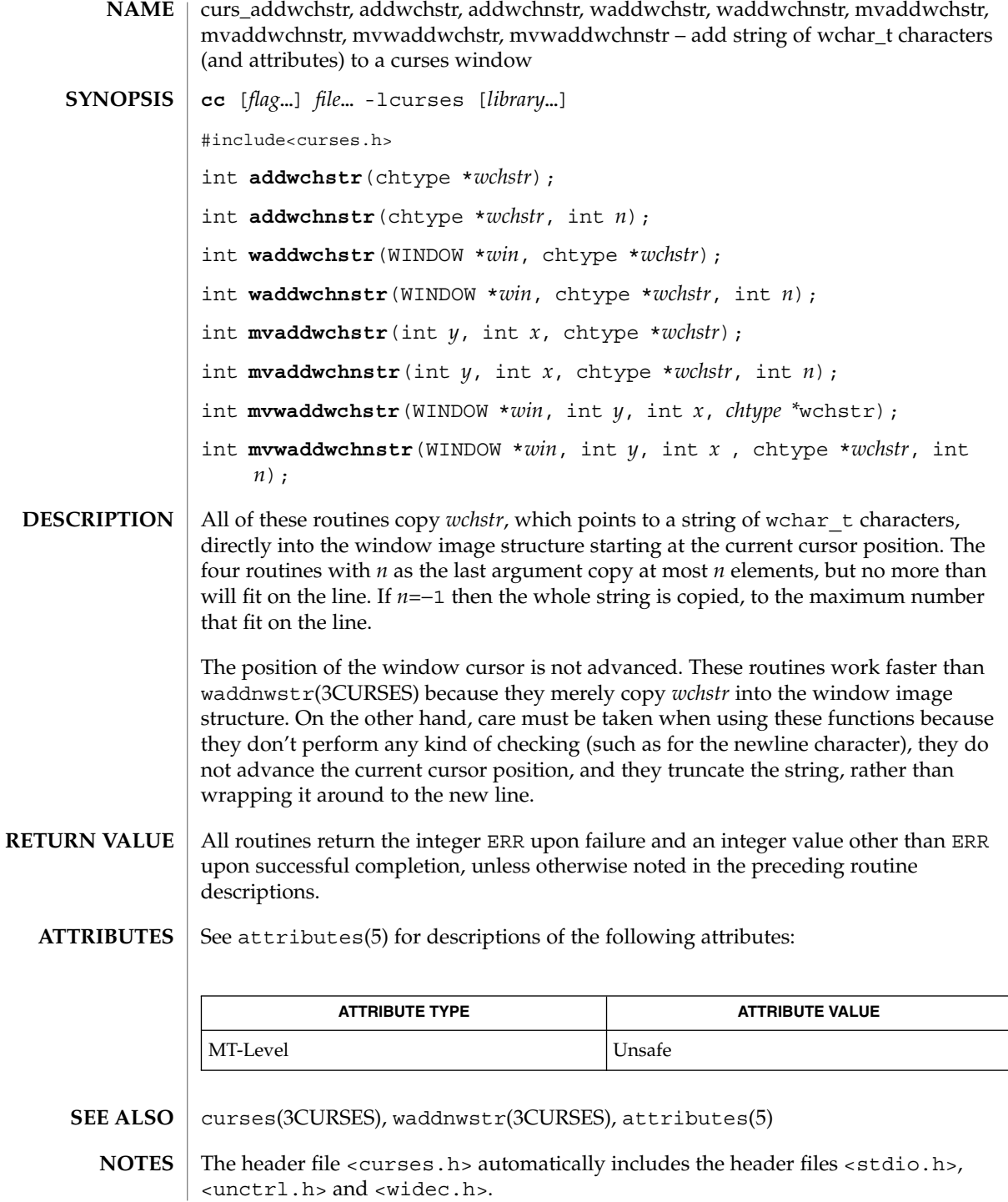

**62** man pages section 3: Curses Library Functions • Last Revised 31 Dec 1996

# curs\_addwchstr(3CURSES)

Note that all routines except waddwchnstr ( ) may be macros.

None of these routines can use the color attribute in chtype.

curs\_addwstr(3CURSES)

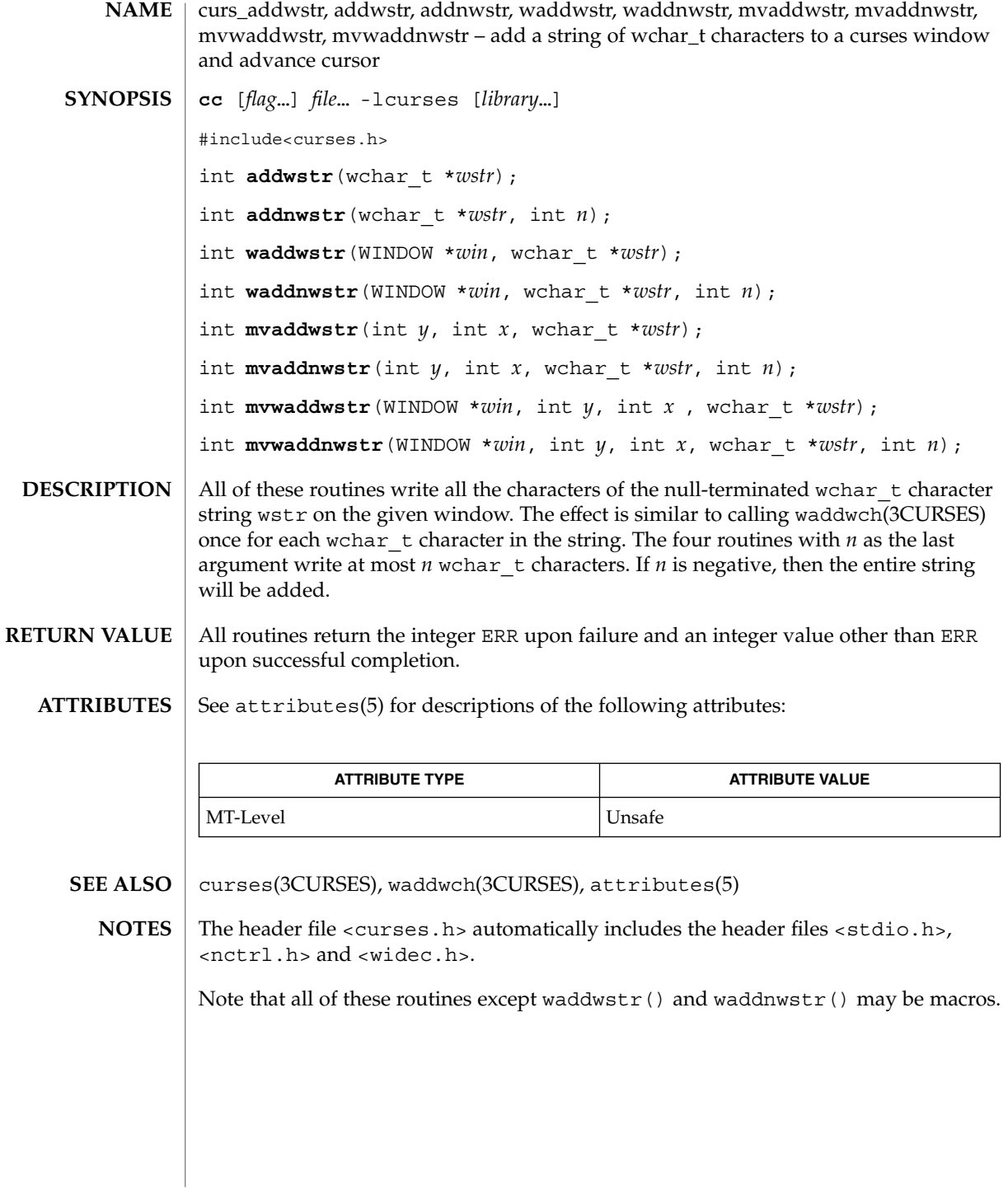

**64** man pages section 3: Curses Library Functions • Last Revised 31 Dec 1996

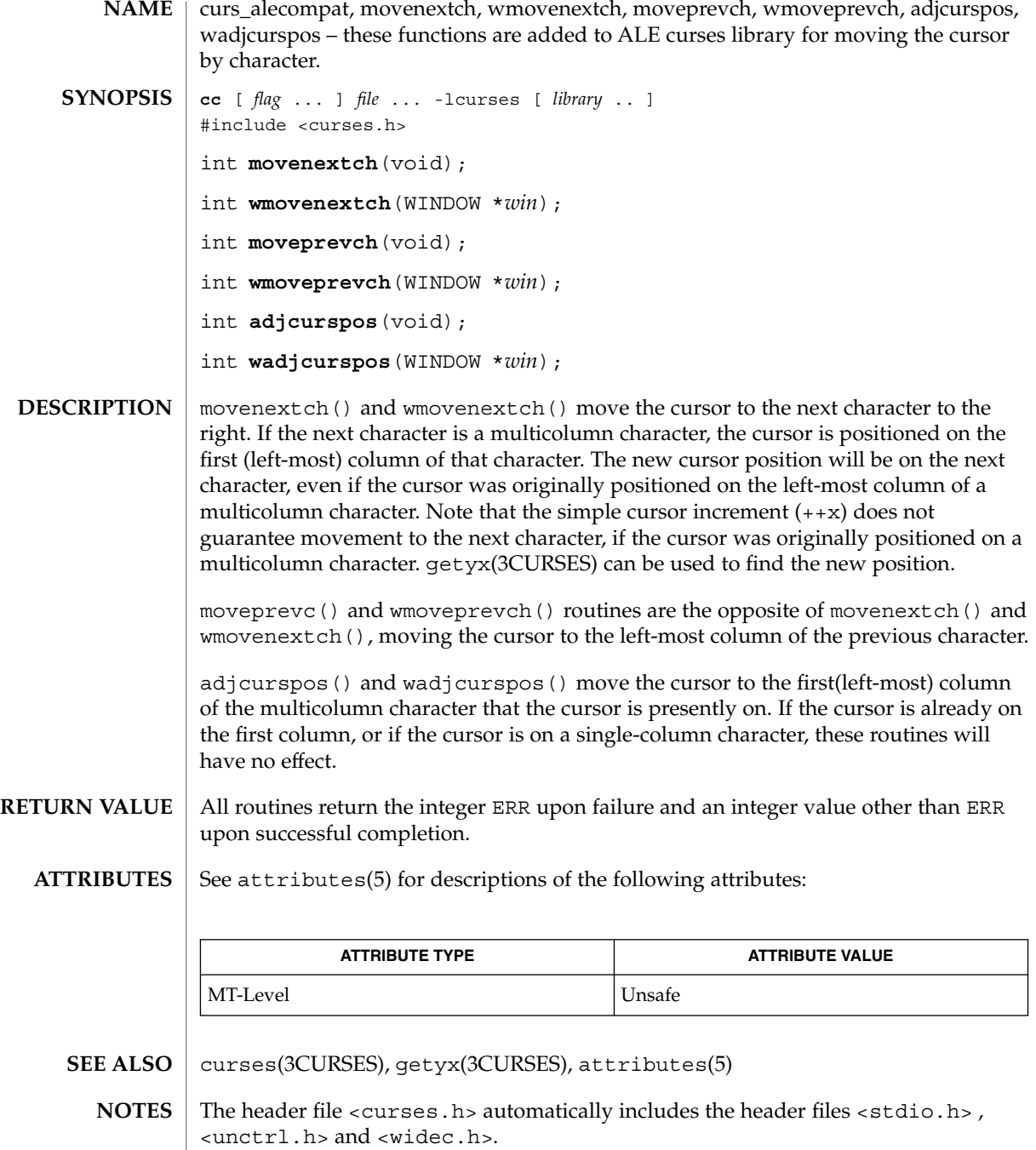

Note that movenextch(), moveprevch(), and adjcurspos() may be macros.

Curses Library Functions **65**

### curs\_attr(3CURSES)

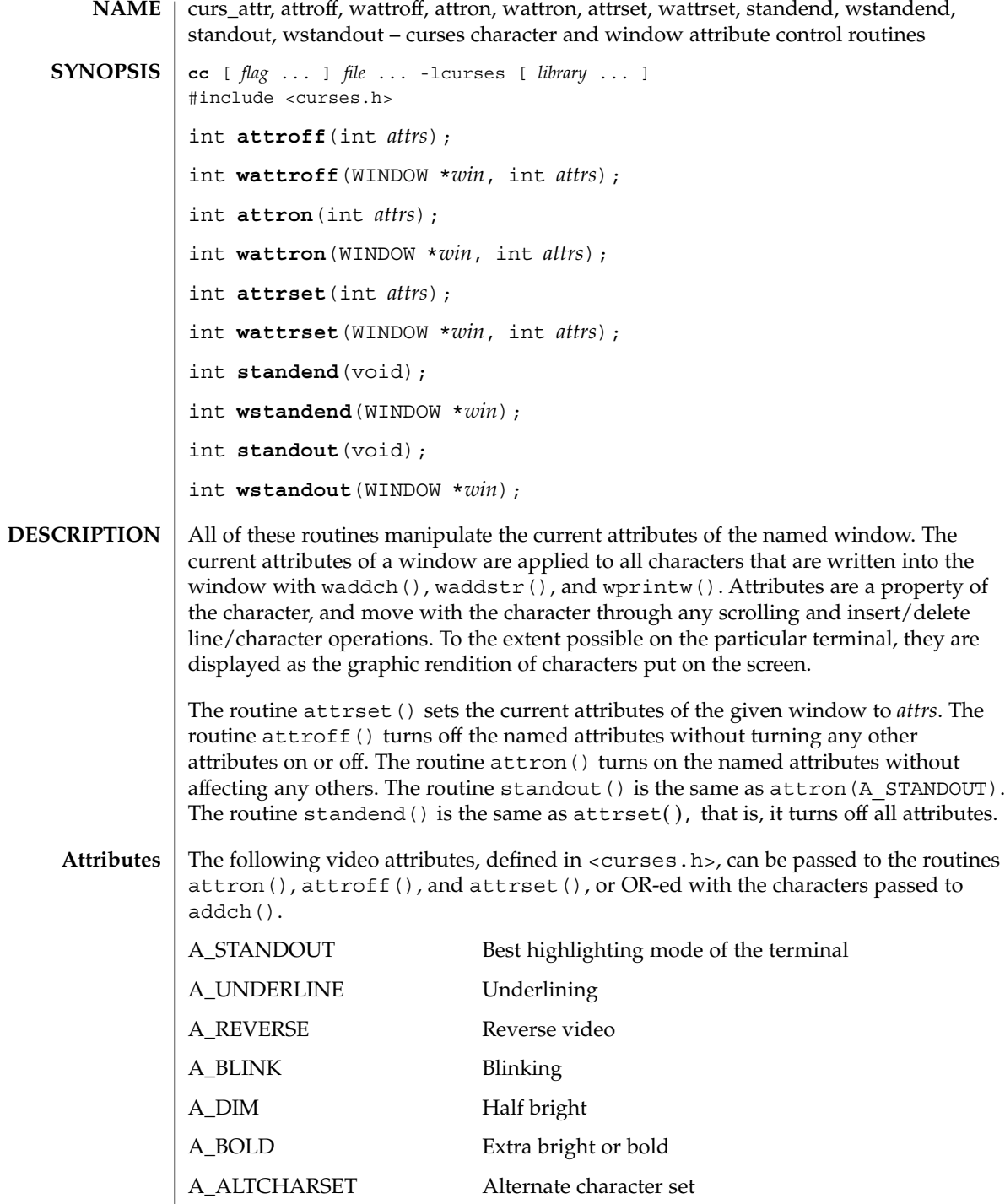

### curs\_attr(3CURSES)

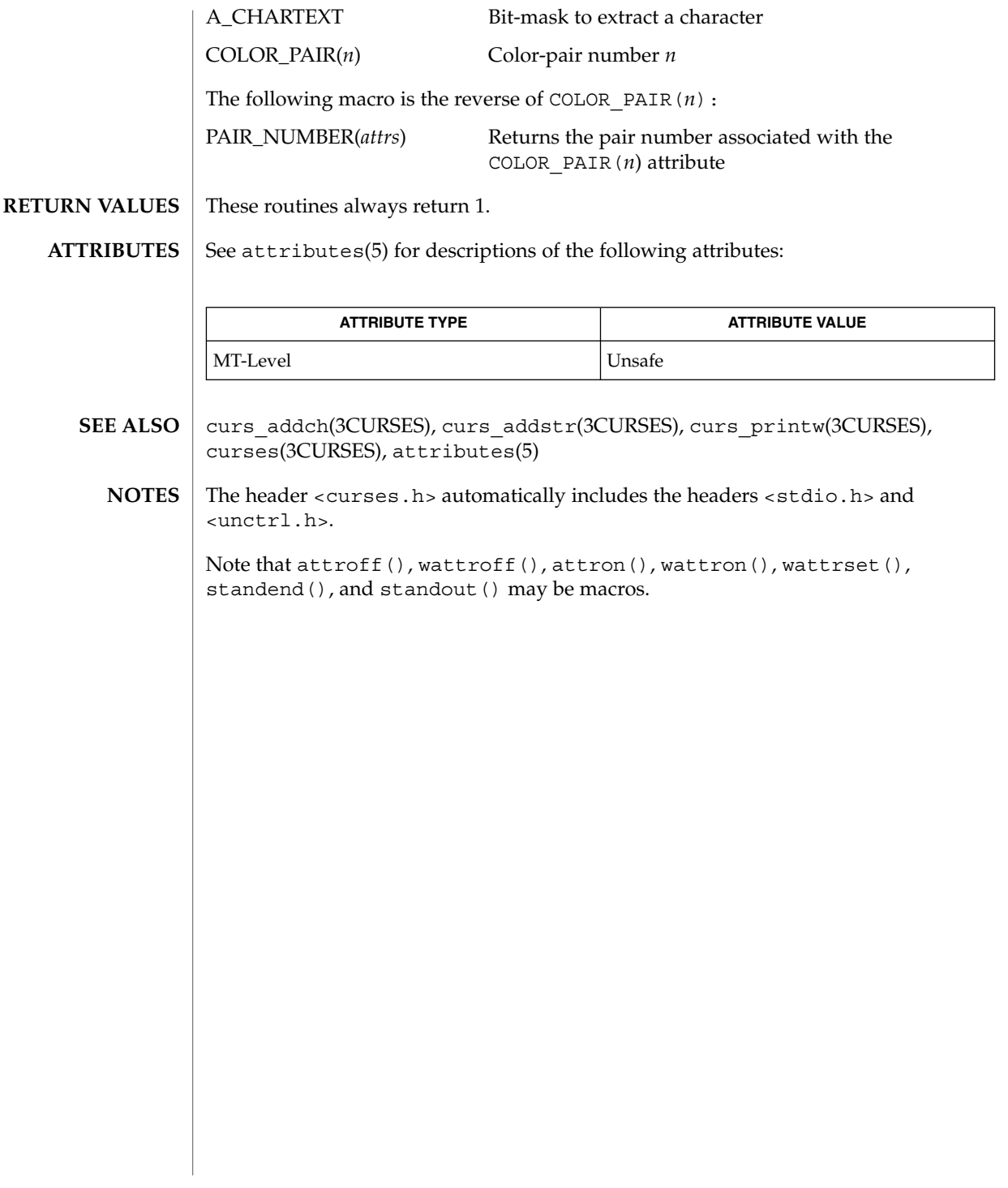

#### curs\_beep(3CURSES)

curs\_beep, beep, flash – curses bell and screen flash routines **NAME**

**cc** [ *flag* ... ] *file* ... -lcurses [ *library* ... ] #include <curses.h> int **beep**(void); int **flash**(void); **SYNOPSIS**

The beep() and flash() routines are used to signal the terminal user. The routine beep() sounds the audible alarm on the terminal, if possible; if that is not possible, it flashes the screen (visible bell), if that is possible. The routine flash() flashes the screen, and if that is not possible, sounds the audible signal. If neither signal is possible, nothing happens. Nearly all terminals have an audible signal (bell or beep), but only some can flash the screen. **DESCRIPTION**

These routines always return OK. **RETURN VALUES**

**ATTRIBUTES**

See attributes(5) for descriptions of the following attributes:

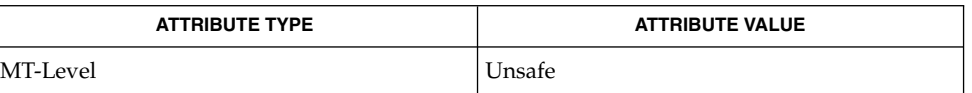

- curses(3CURSES), attributes(5) **SEE ALSO**
	- The header <curses.h> automatically includes the headers <stdio.h> and <unctrl.h>. **NOTES**

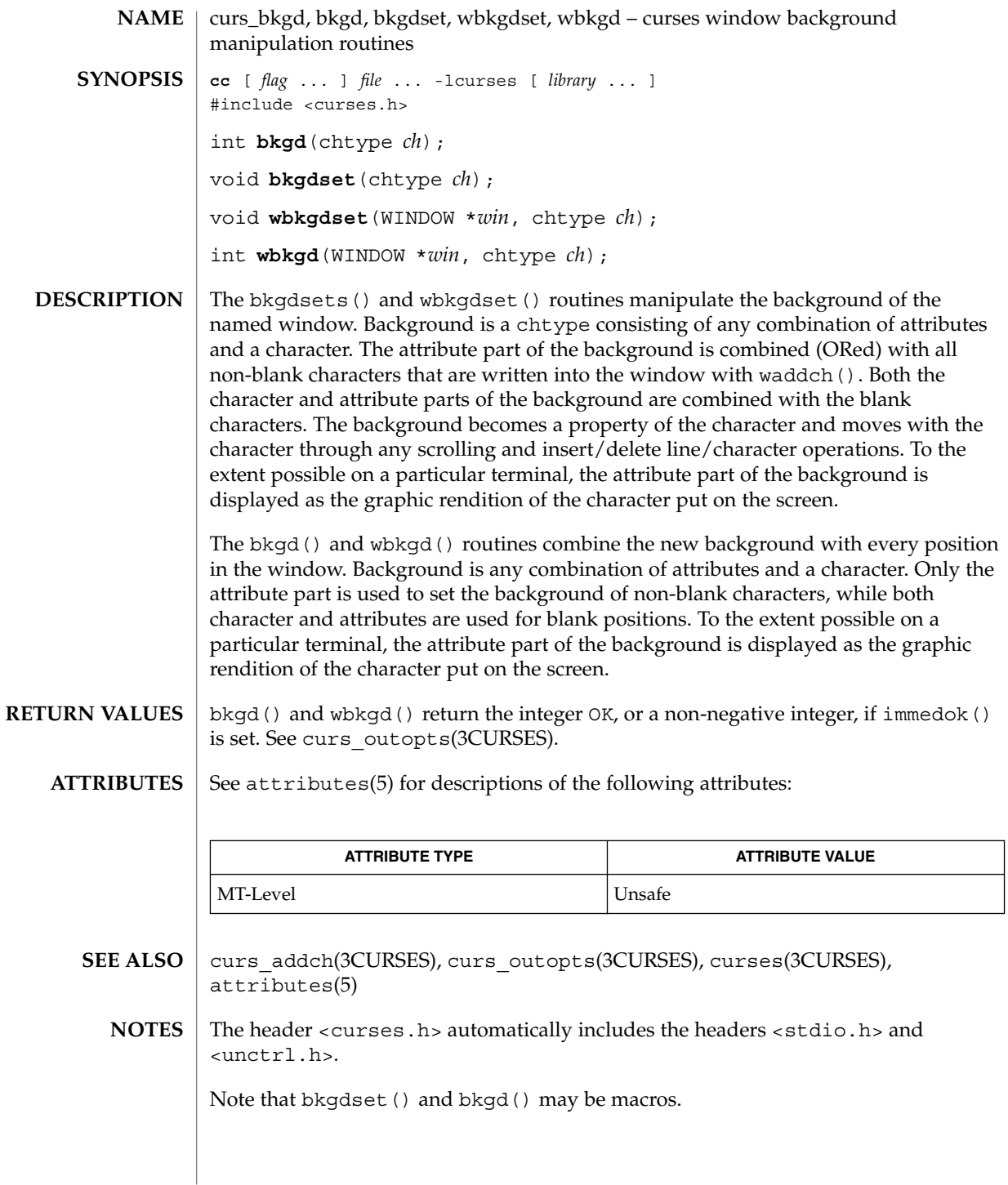

Curses Library Functions **69**

#### curs\_border(3CURSES)

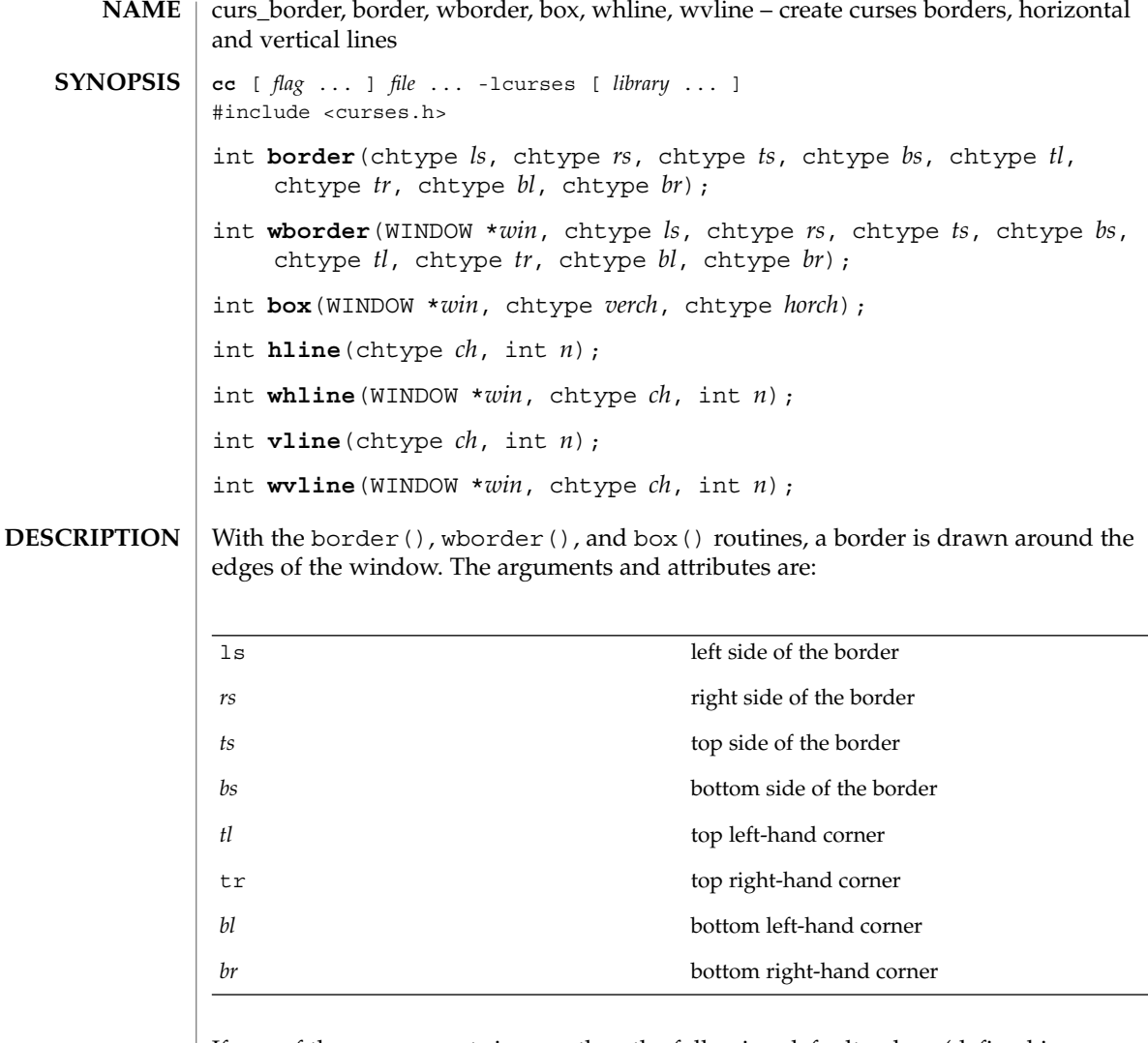

If any of these arguments is zero, then the following default values (defined in <curses.h>) are used respectively instead: ACS\_VLINE, ACS\_VLINE, ACS\_HLINE, ACS\_HLINE, ACS\_ULCORNER, ACS\_URCORNER, ACS\_BLCORNER, ACS\_BRCORNER.

box(*win*, *verch*, *horch*) is a shorthand for the following call:

wborder(*win*, *verch*, *verch*, *horch*, horch , 0, 0, 0, 0)

hline() and whline() draw a horizontal (left to right) line using *ch* starting at the current cursor position in the window. The current cursor position is not changed. The line is at most *n* characters long, or as many as fit into the window.

#### curs\_border(3CURSES)

vline() and wvline() draw a vertical (top to bottom) line using *ch* starting at the current cursor position in the window. The current cursor position is not changed. The line is at most *n* characters long, or as many as fit into the window.

All routines return the integer OK, or a non-negative integer if immedok() is set. See curs\_outopts(3CURSES). **RETURN VALUES**

#### See attributes(5) for descriptions of the following attributes: **ATTRIBUTES**

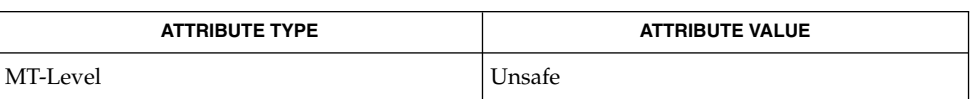

#### curs\_outopts(3CURSES), curses(3CURSES), attributes(5) **SEE ALSO**

#### The header <curses.h> automatically includes the headers <stdio.h> and <unctrl.h>. **NOTES**

Note that border() and box() may be macros.

curs\_clear(3CURSES)

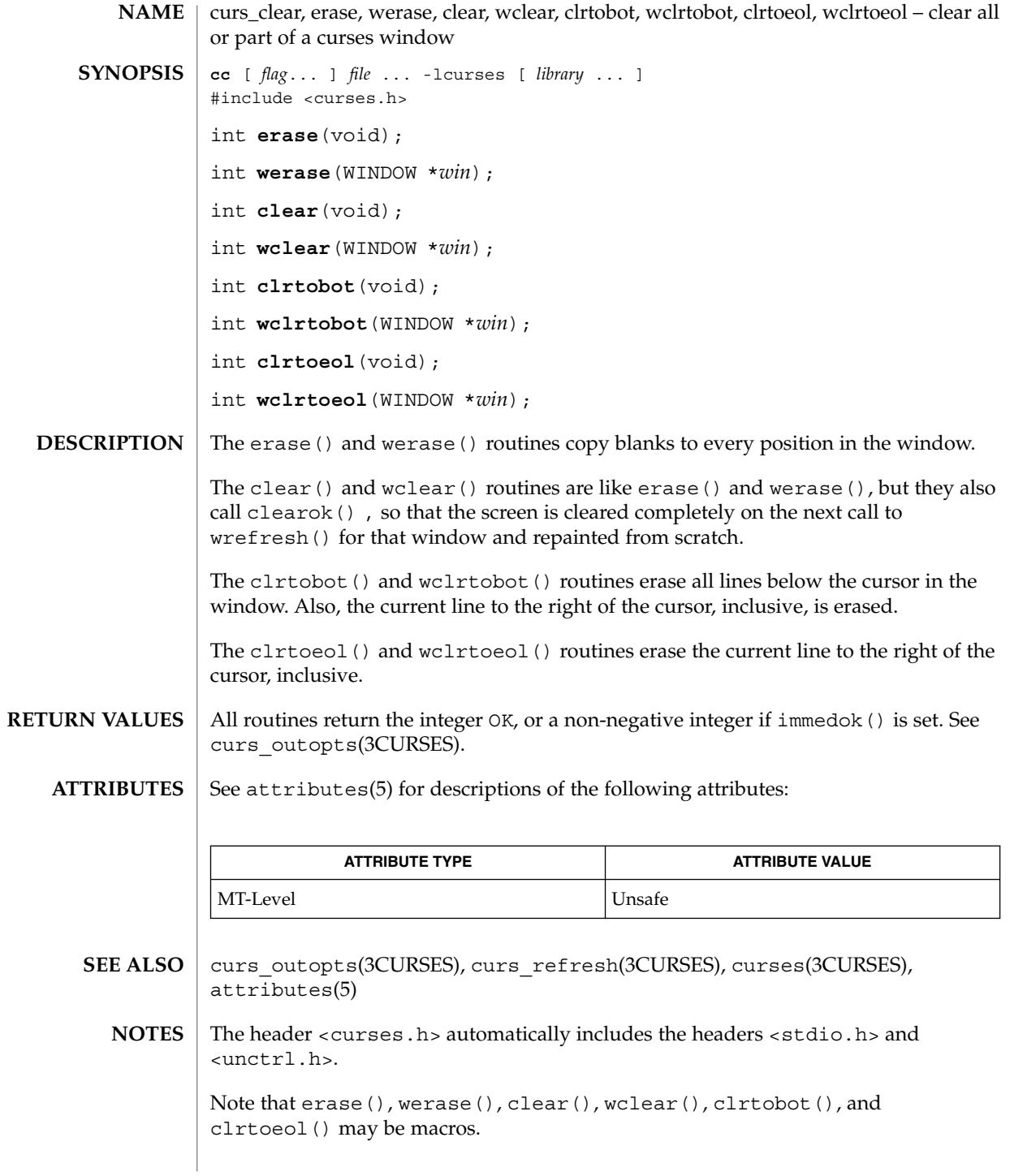

**72** man pages section 3: Curses Library Functions • Last Revised 31 Dec 1996
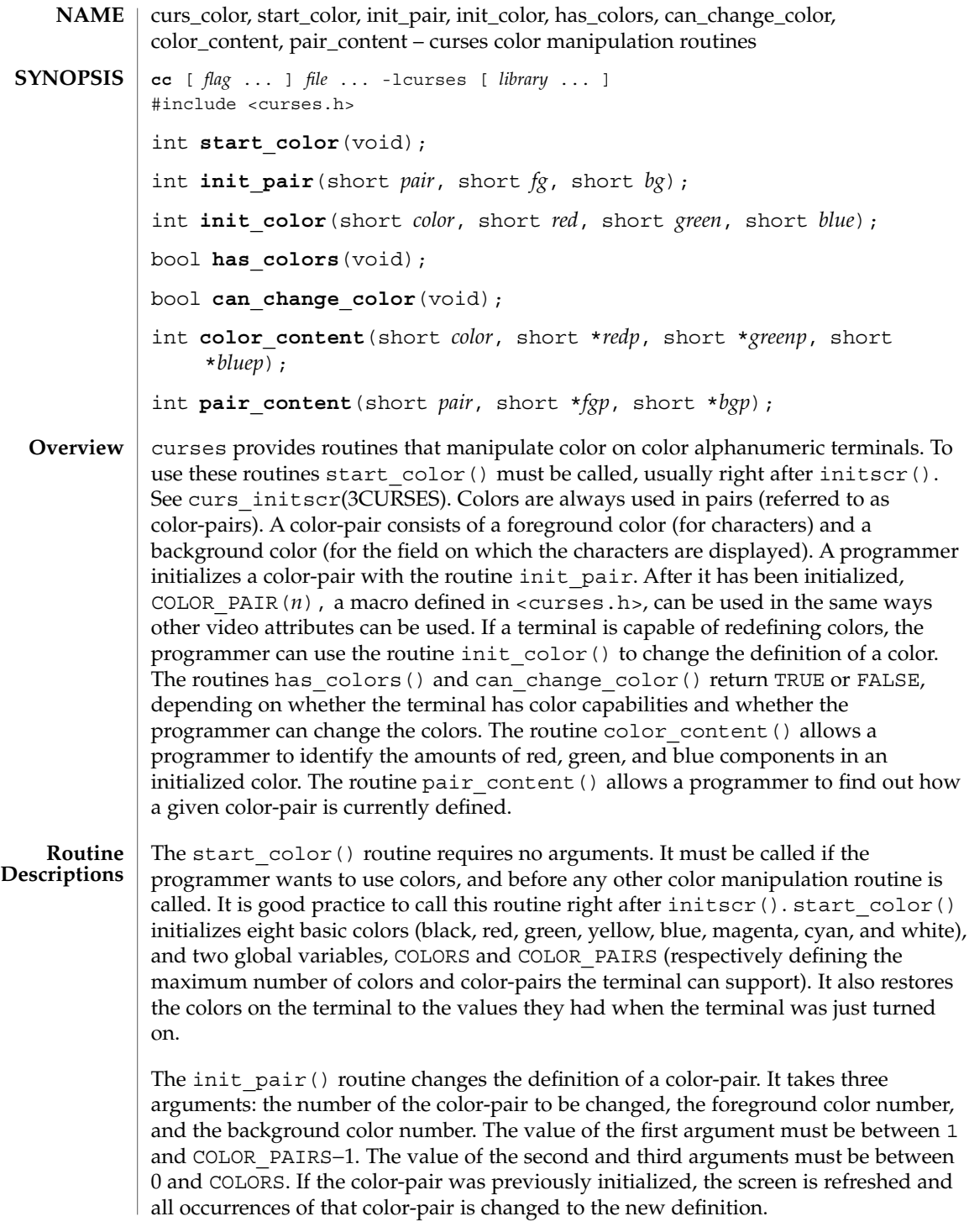

# curs\_color(3CURSES)

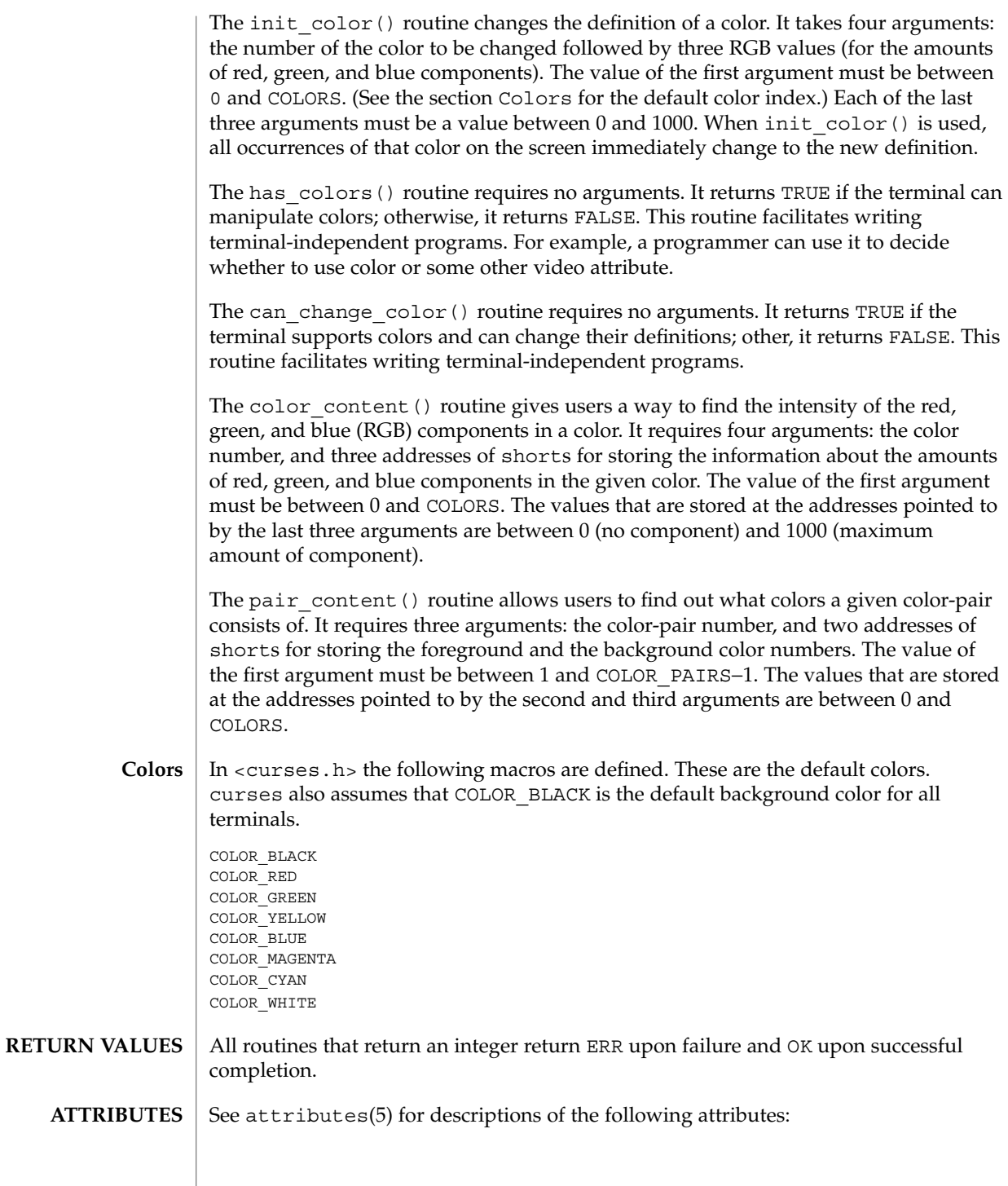

# curs\_color(3CURSES)

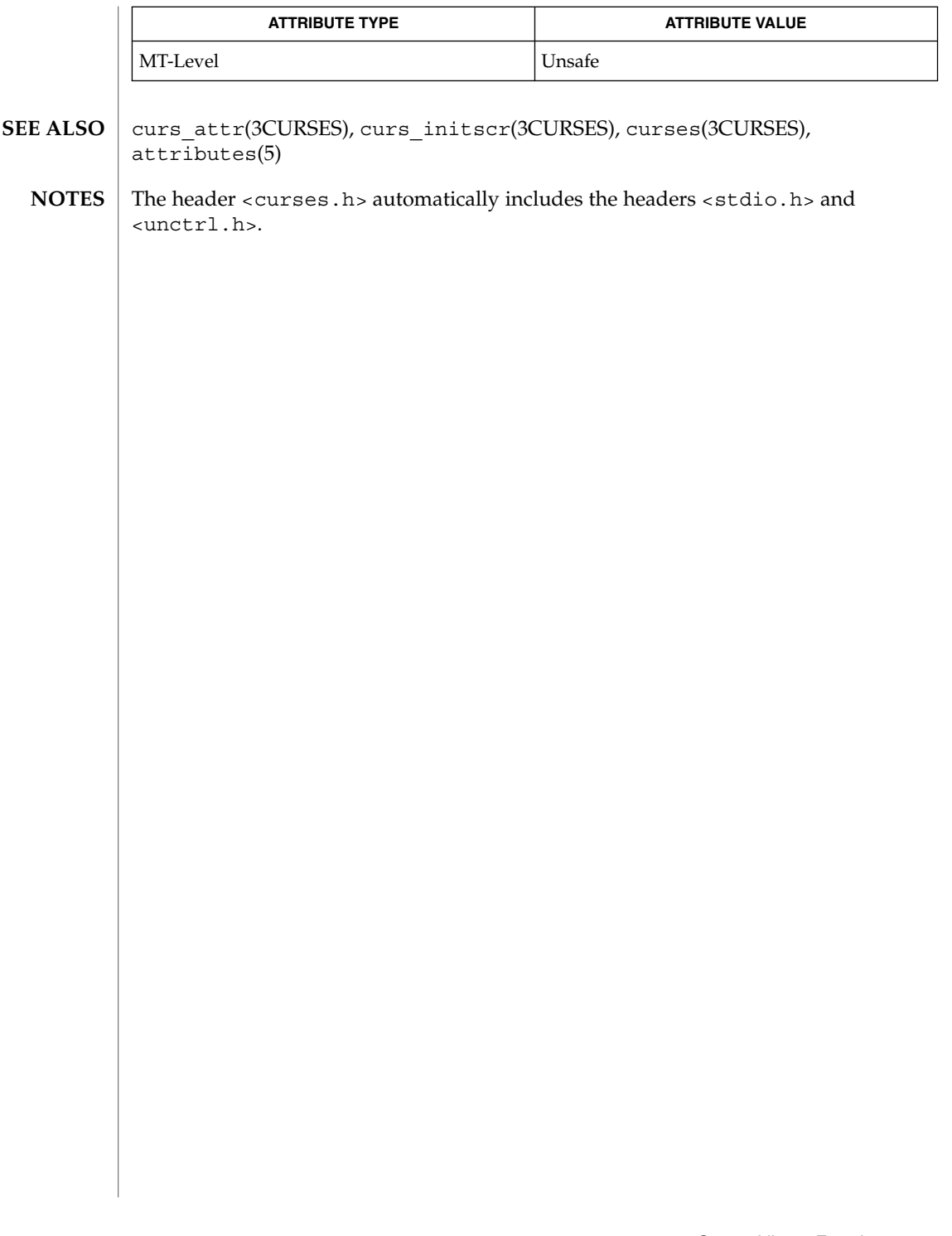

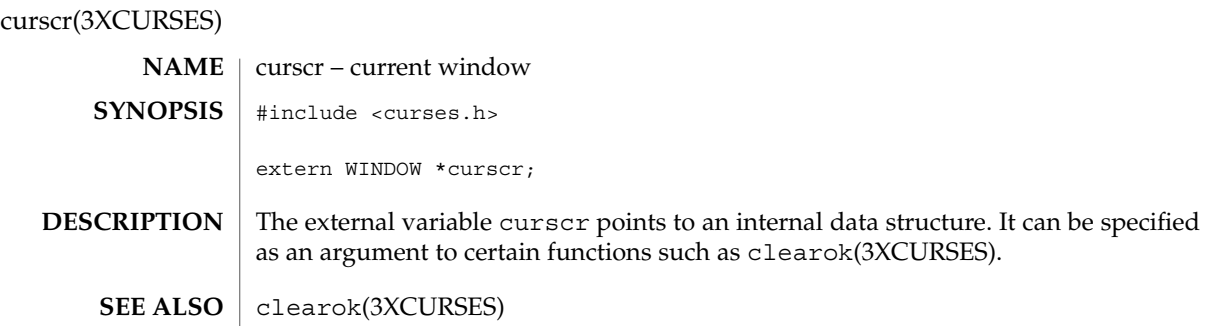

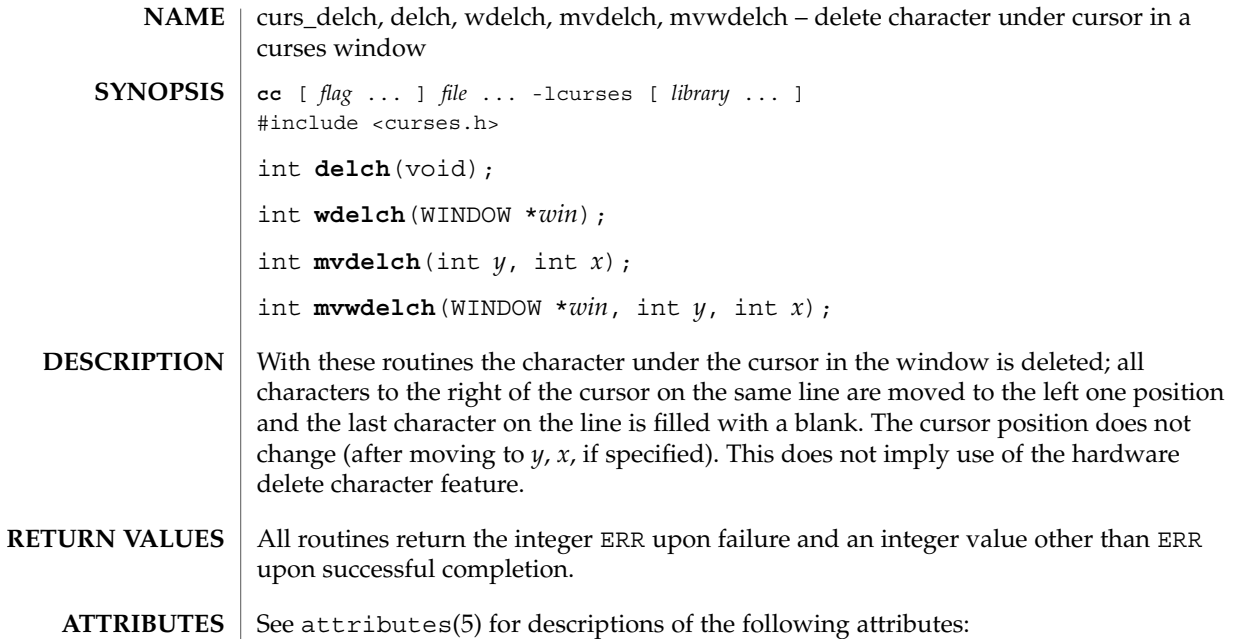

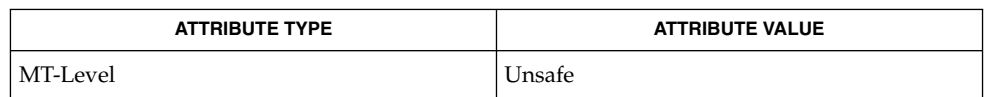

#### curses(3CURSES), attributes(5) **SEE ALSO**

The header <curses.h> automatically includes the headers <stdio.h> and <unctrl.h>. **NOTES**

Note that delch(), mvdelch(), and mvwdelch() may be macros.

curs\_deleteln(3CURSES)

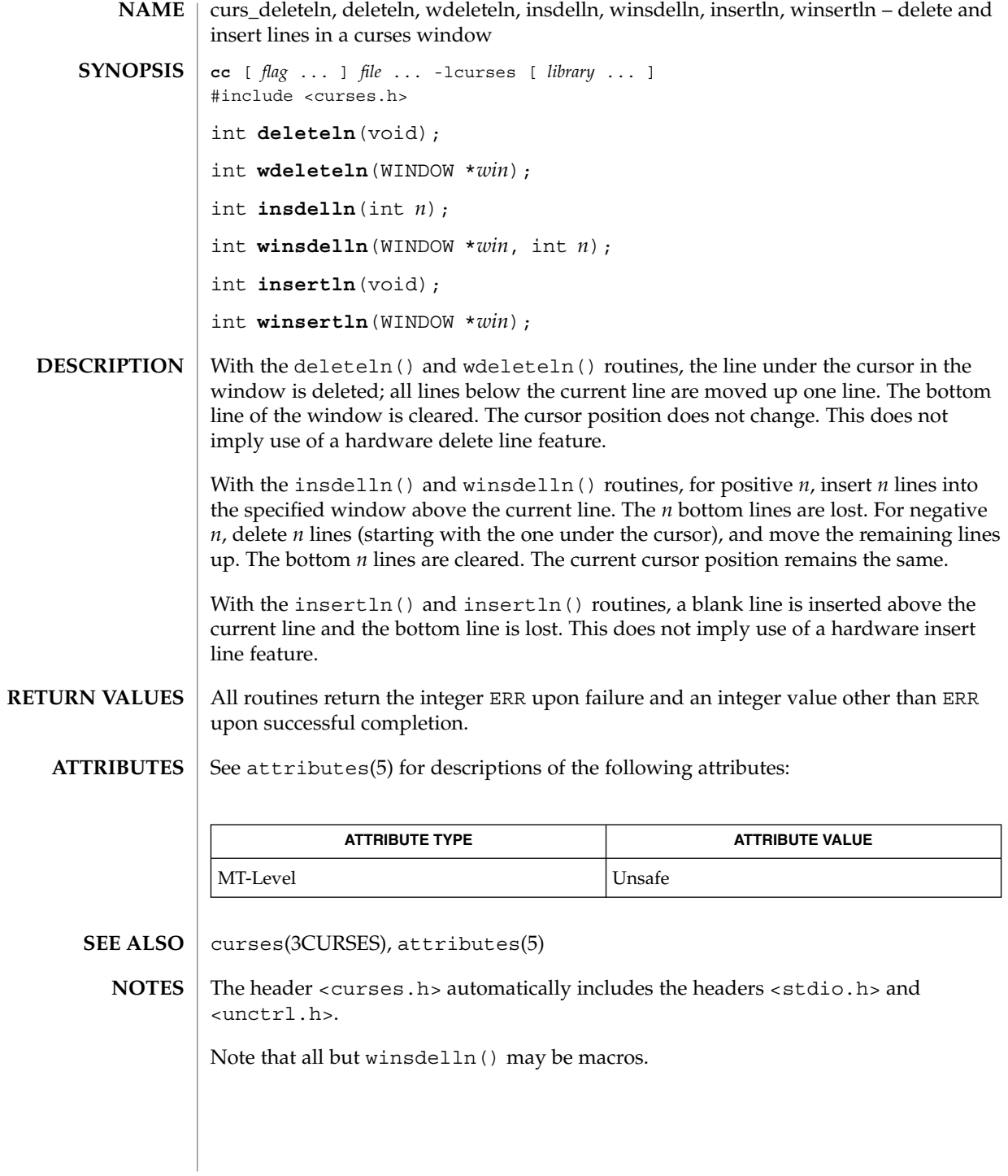

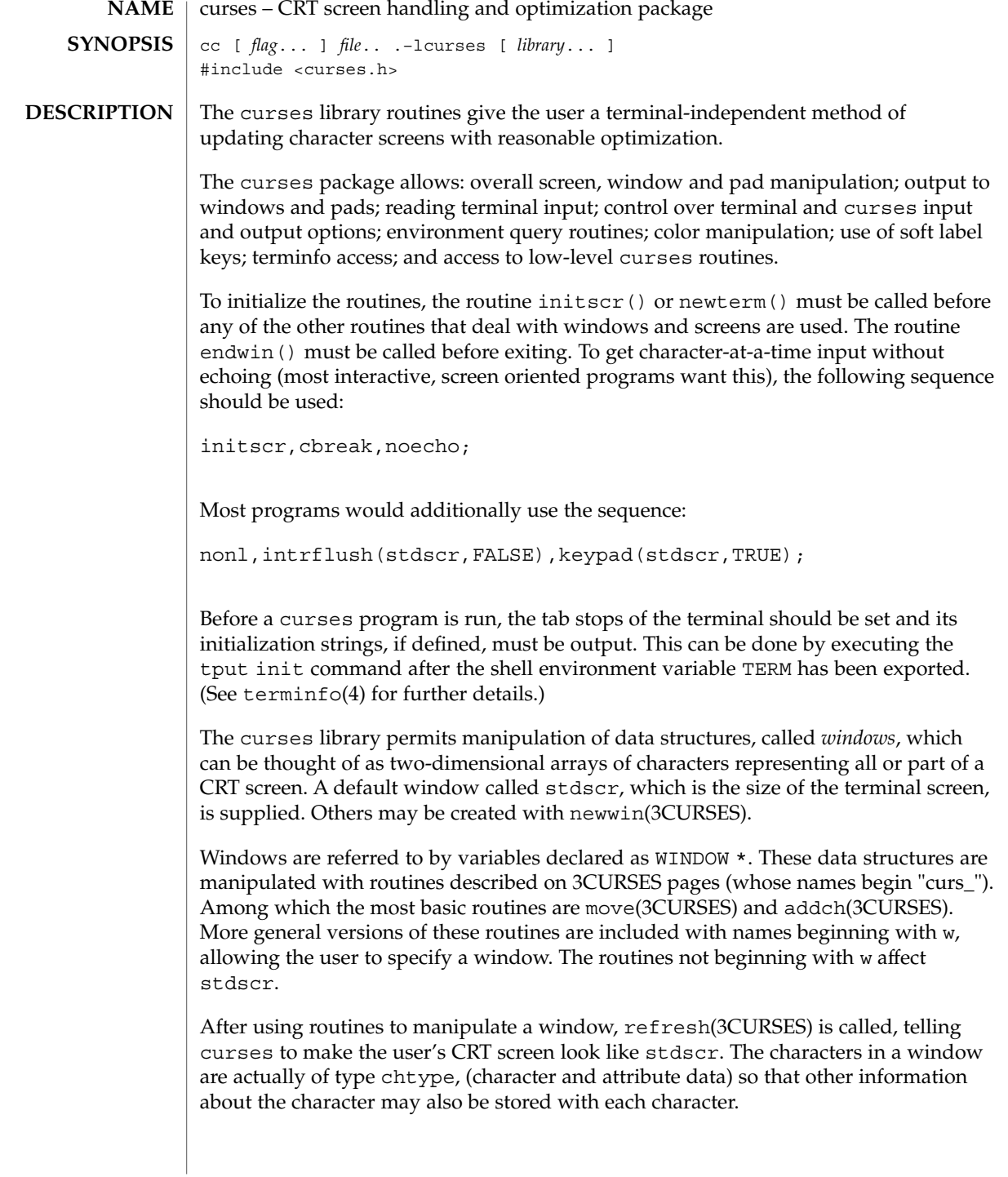

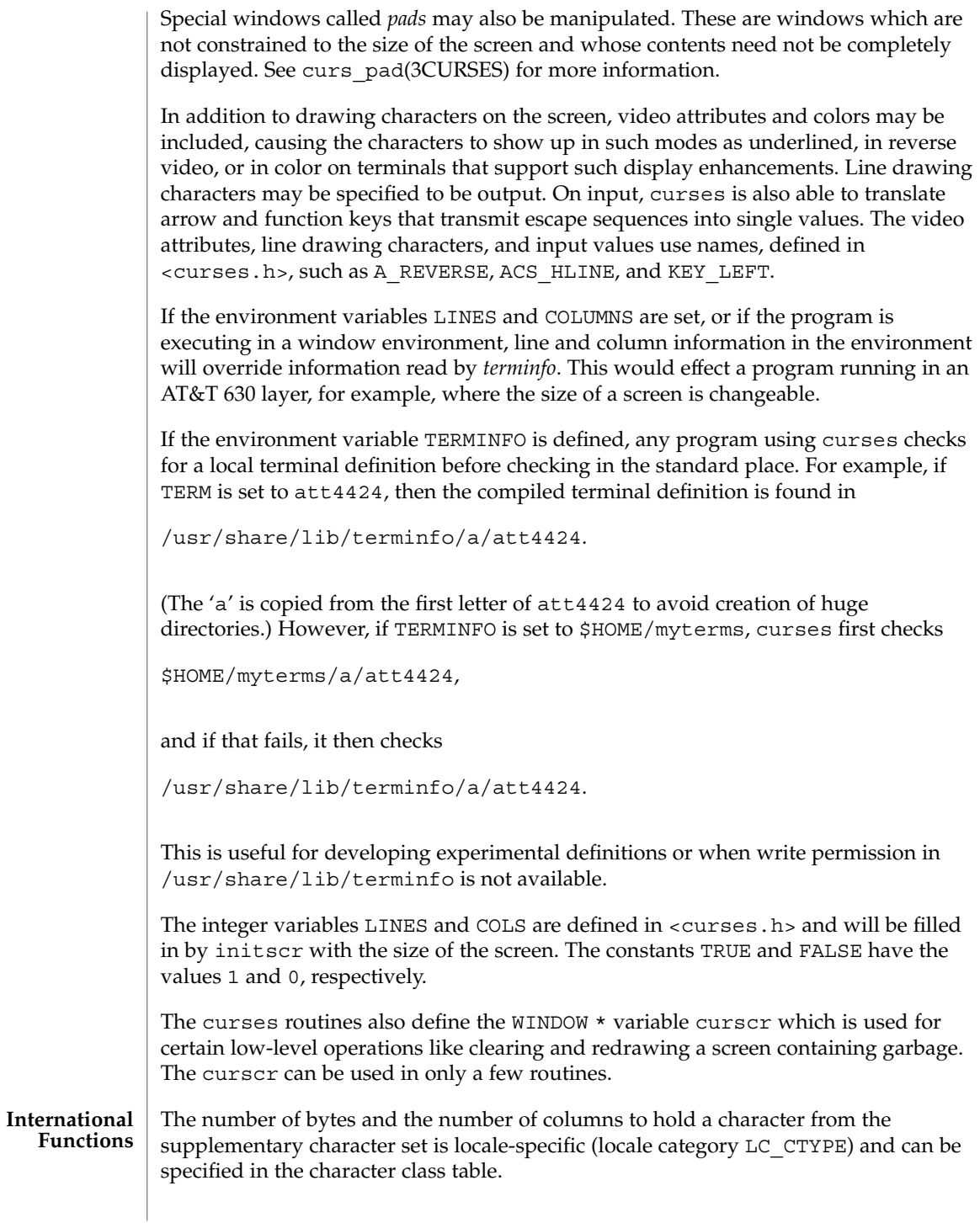

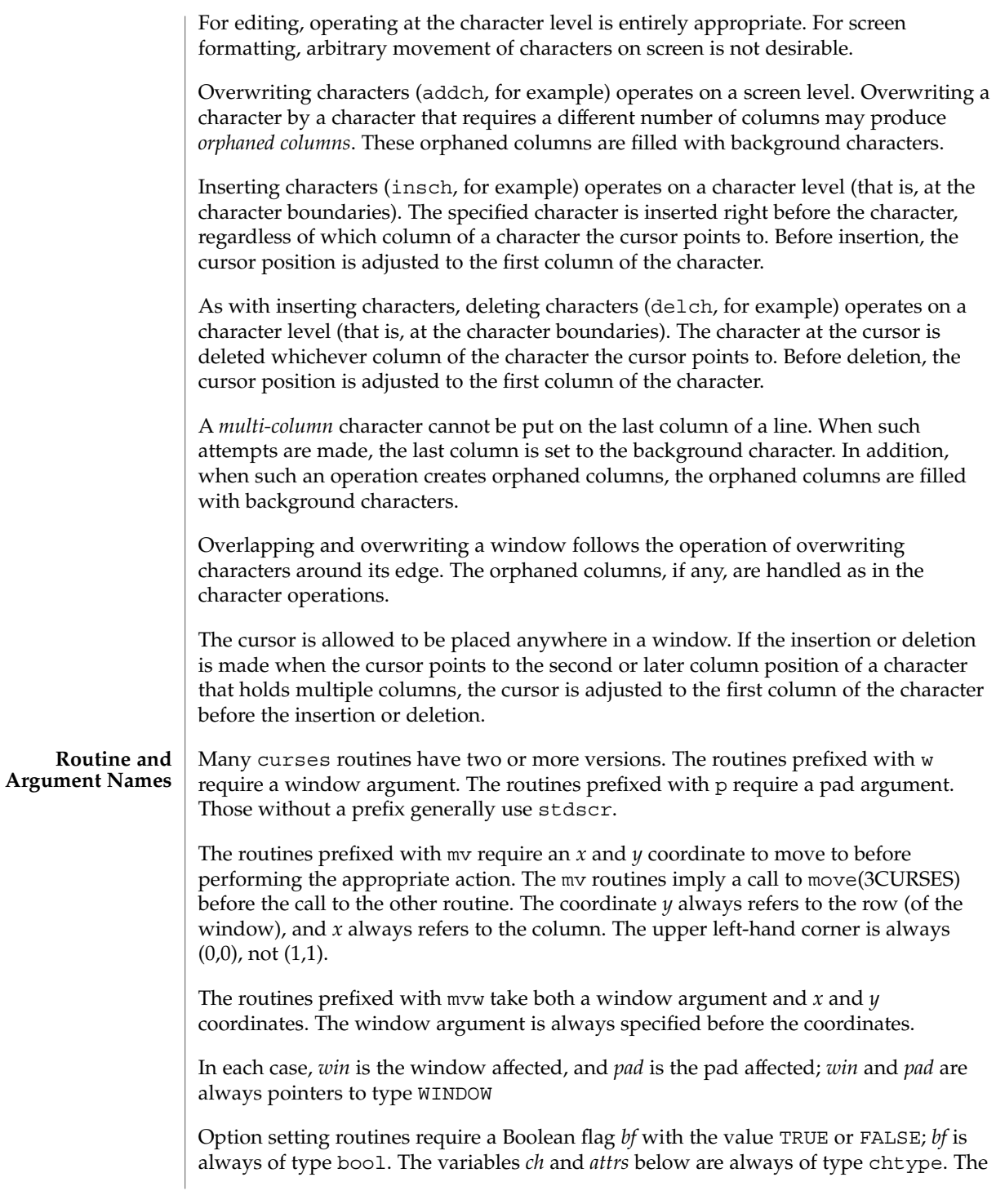

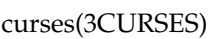

types WINDOW, SCREEN, bool, and chtype are defined in <curses.h>. The type TERMINAL is defined in <term.h>. All other arguments are integers.

#### **Routine Name Index**

The following table lists each curses routine and the name of the manual page on which it is described.

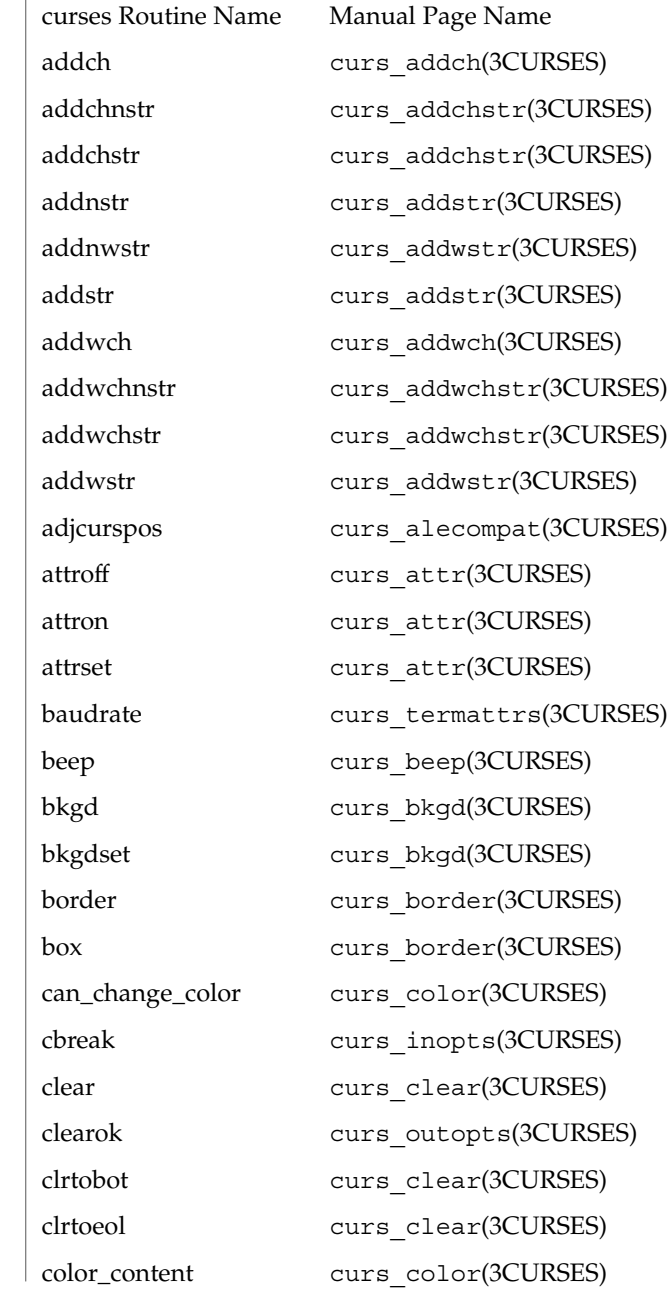

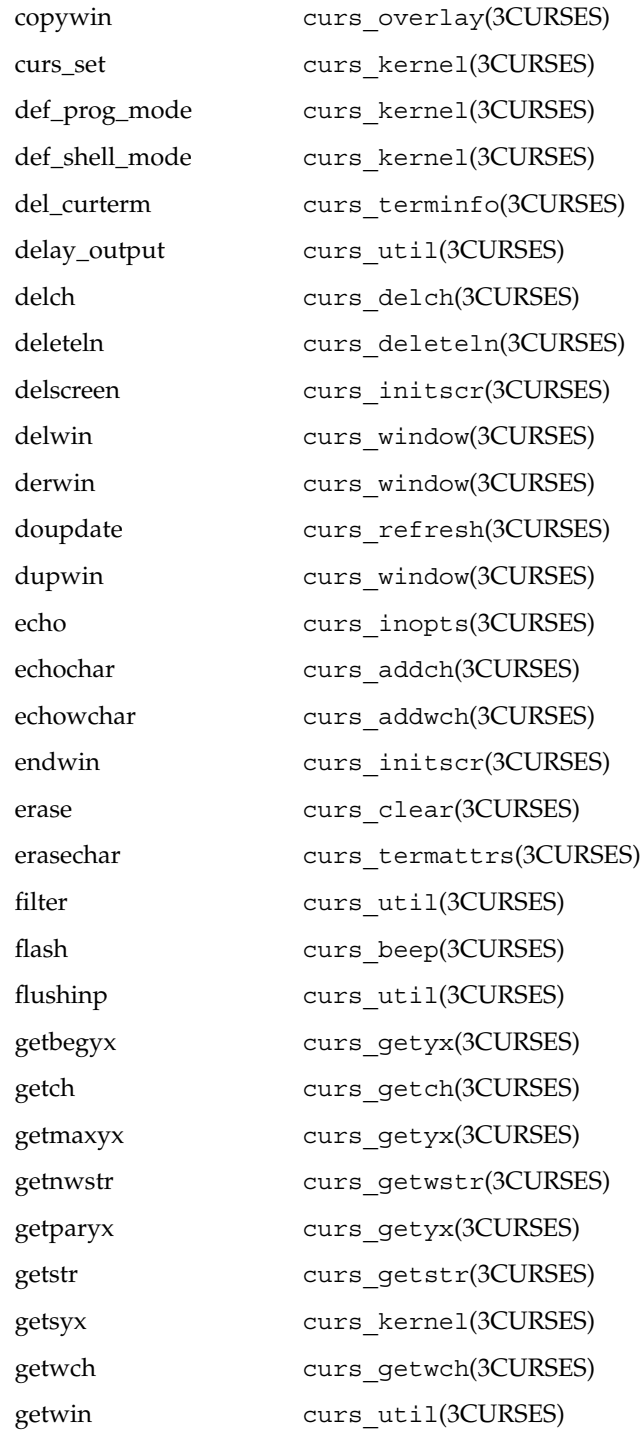

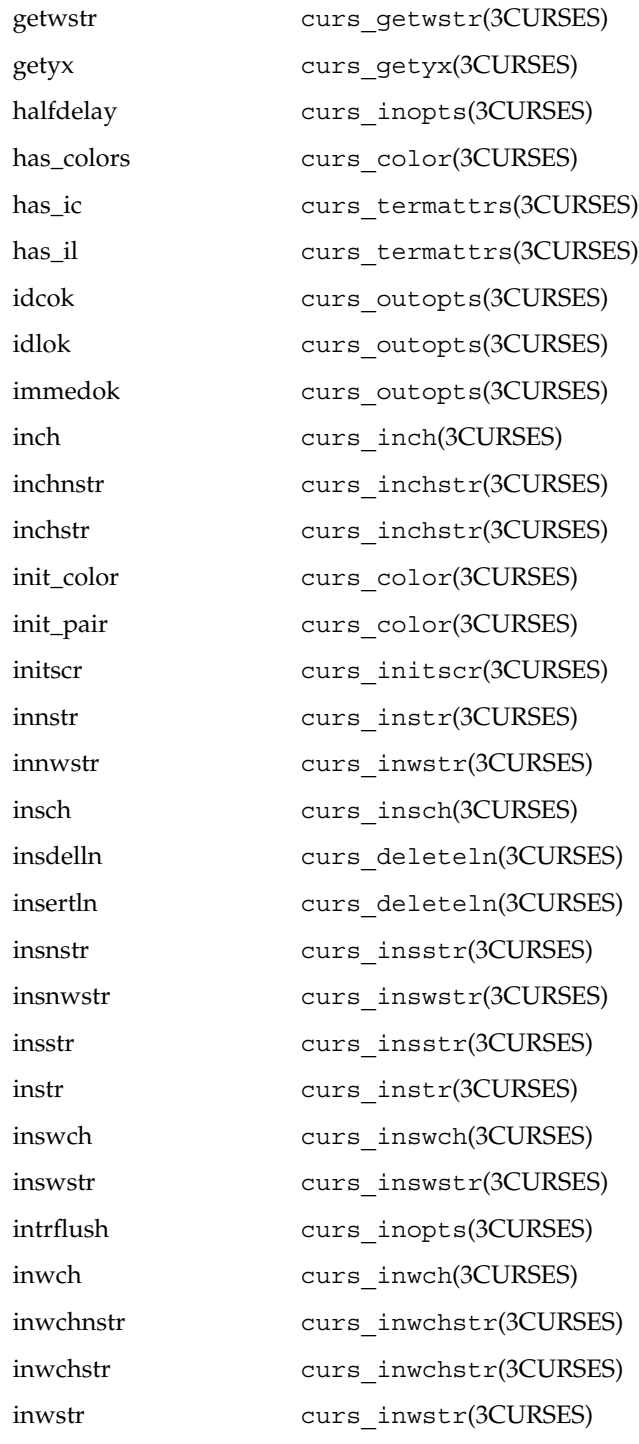

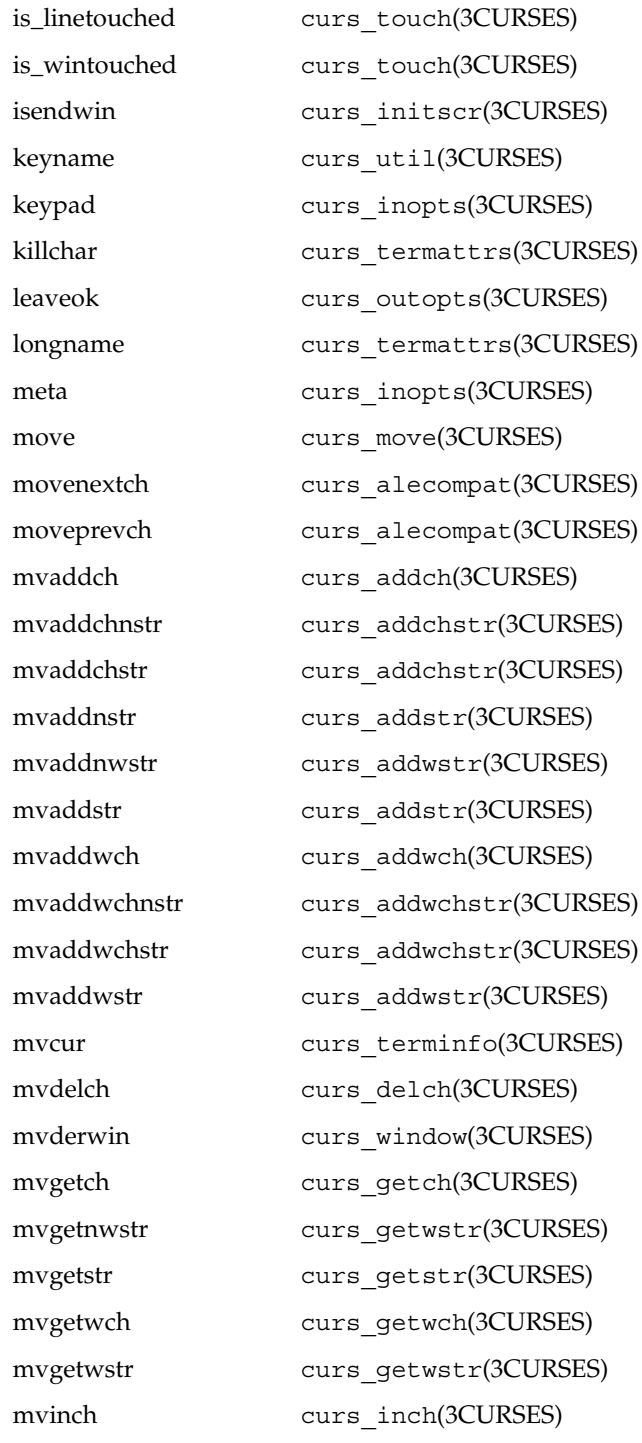

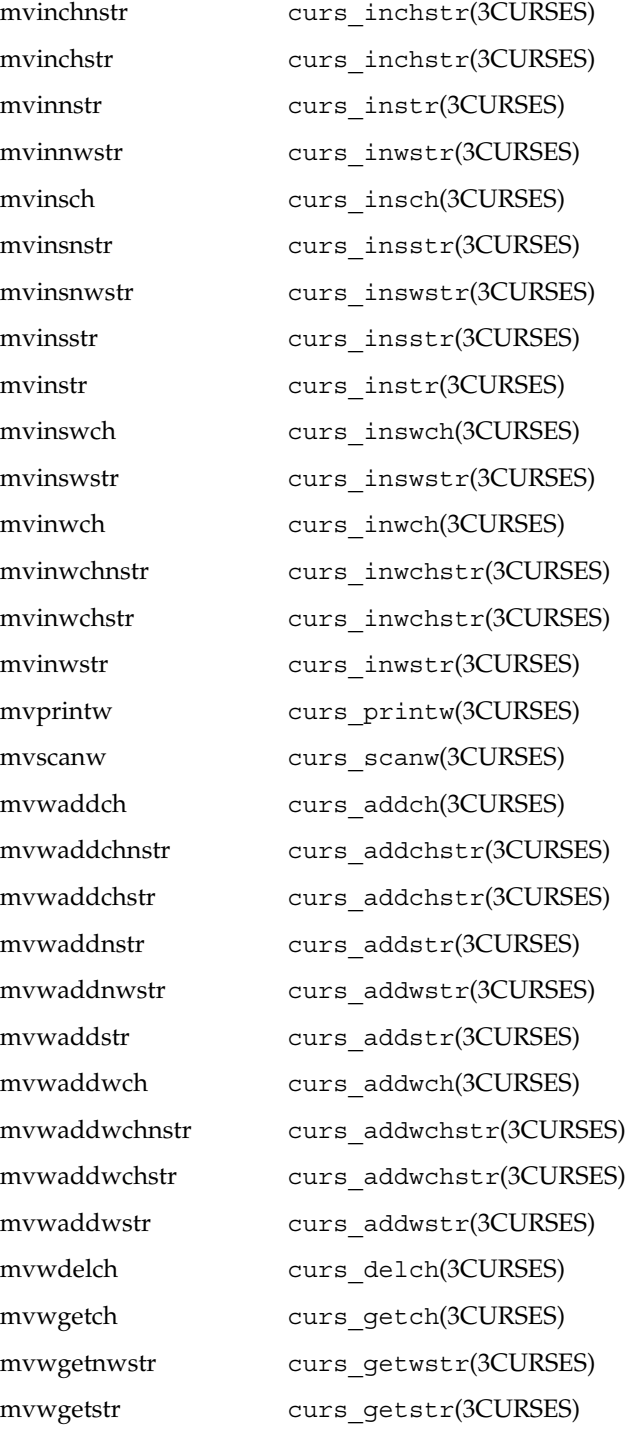

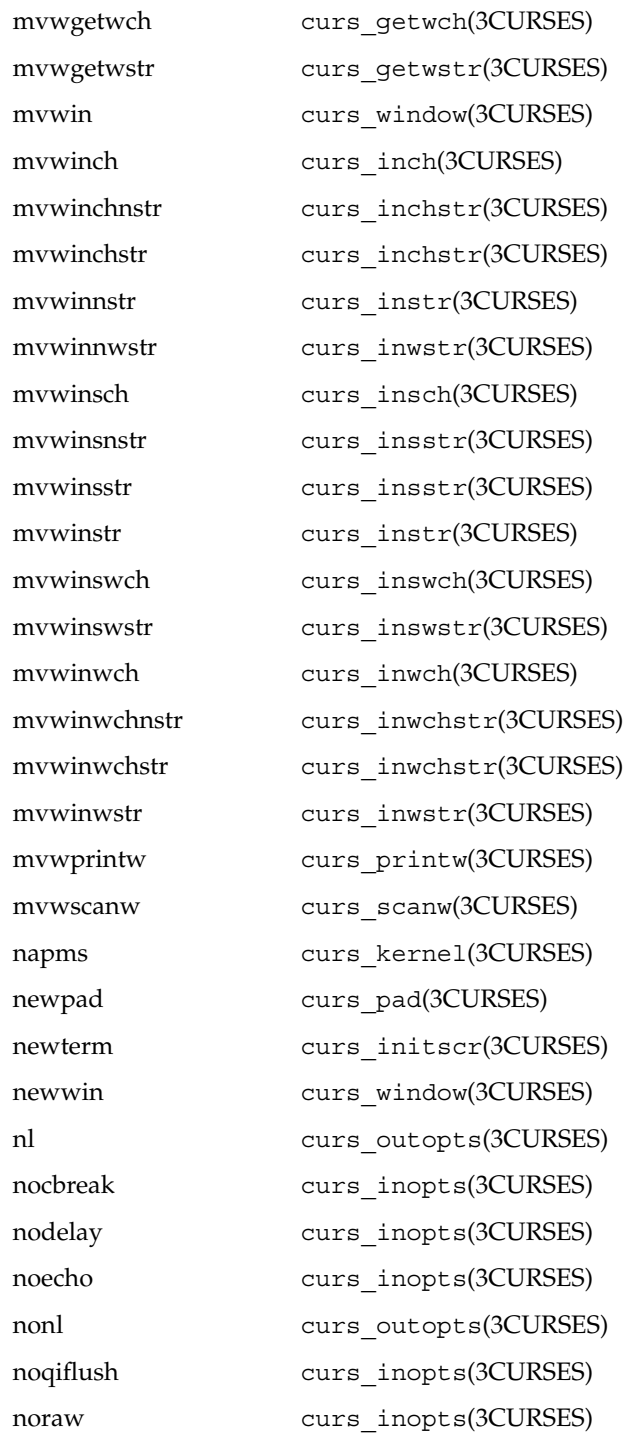

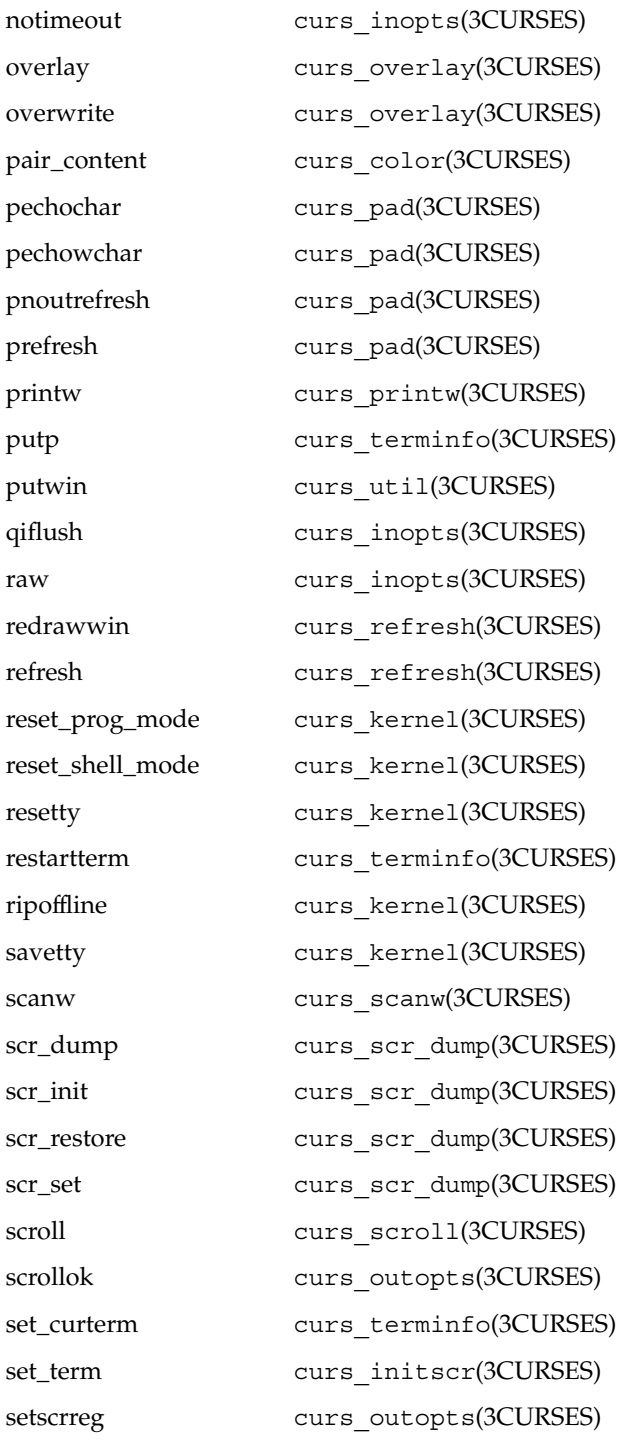

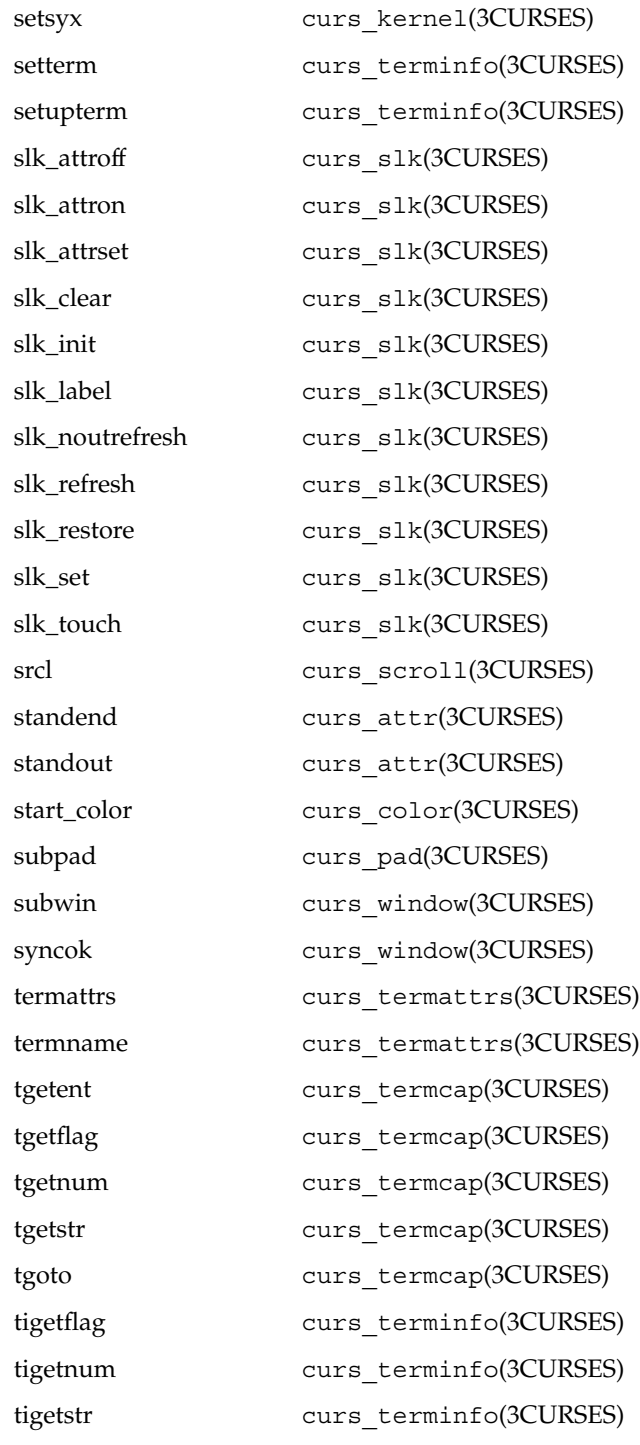

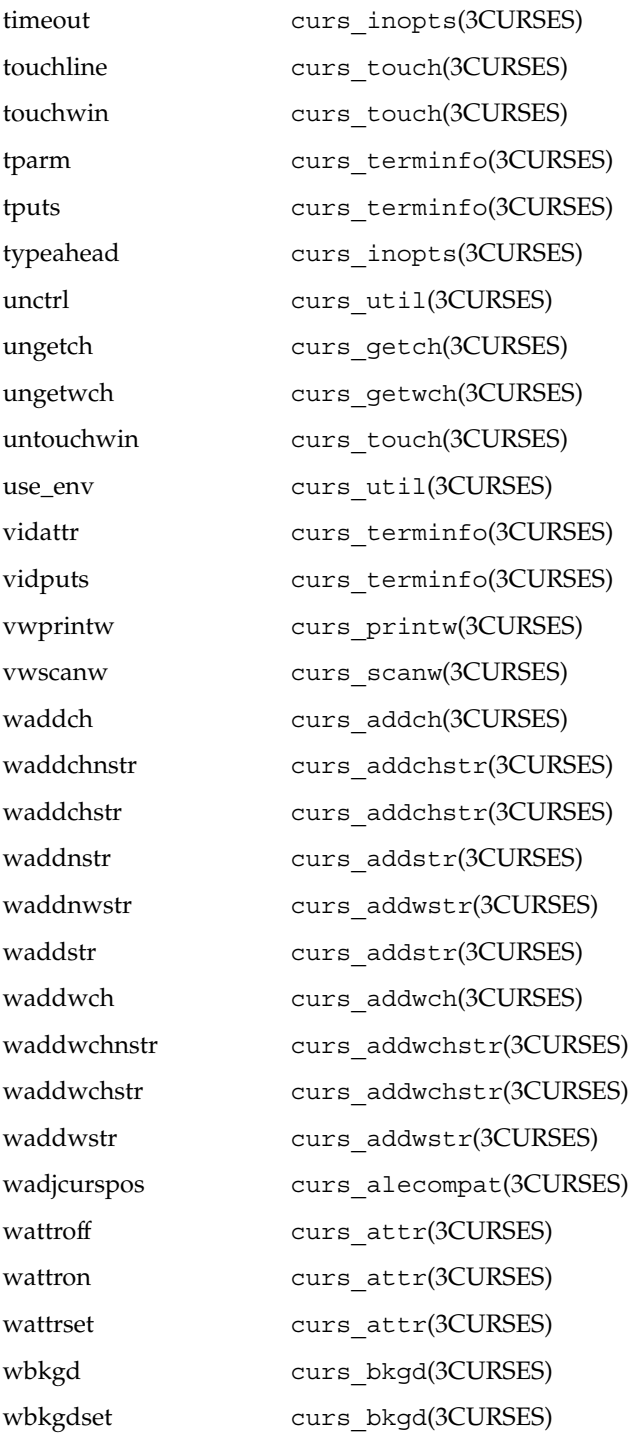

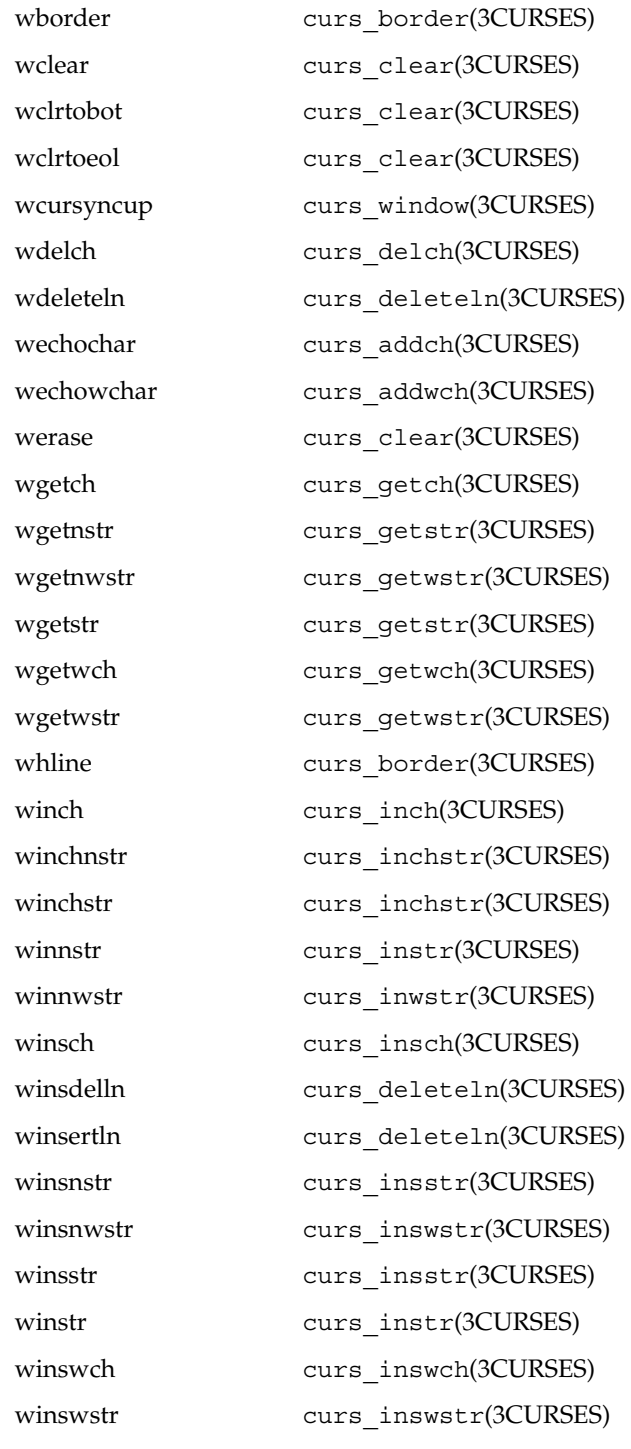

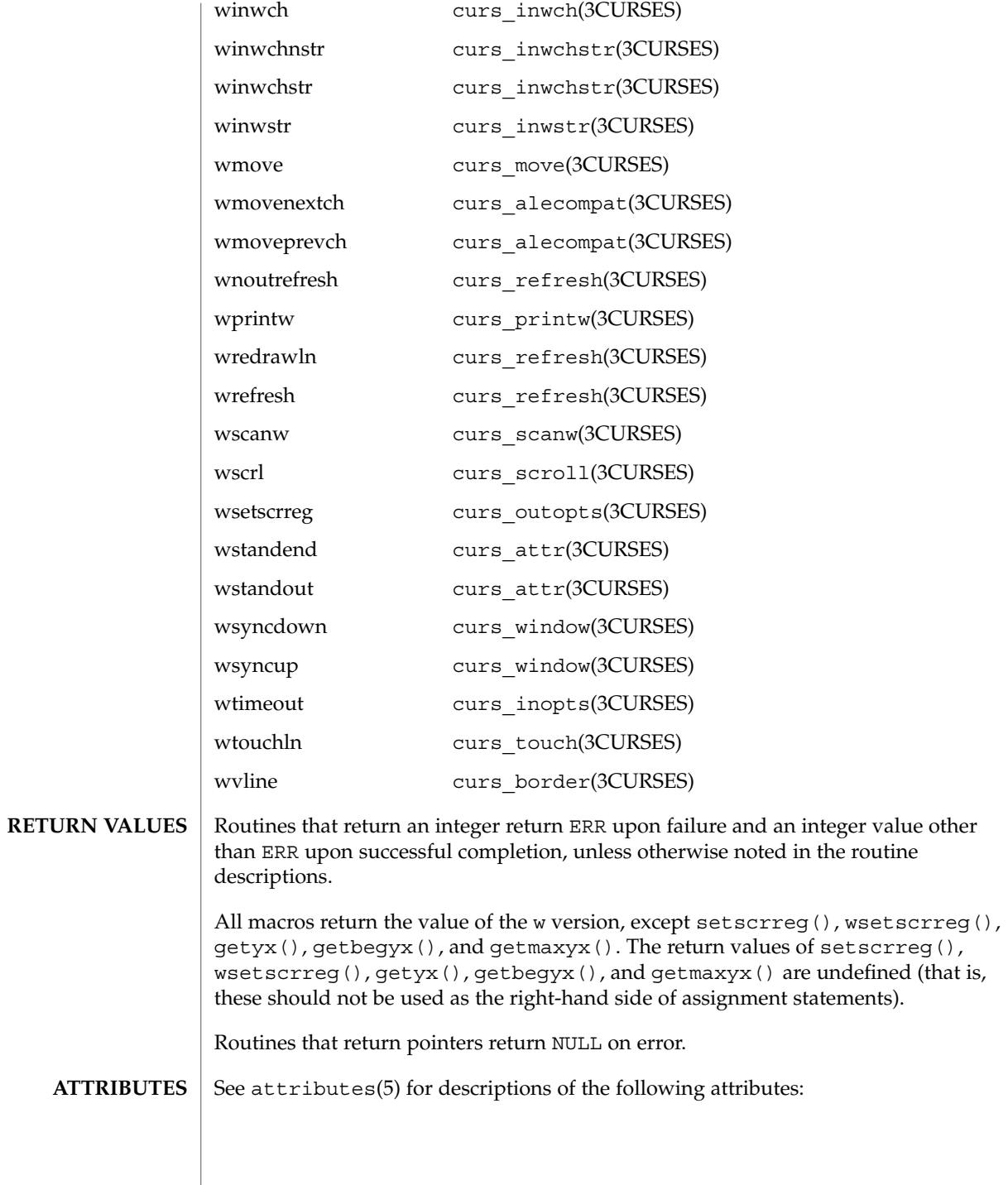

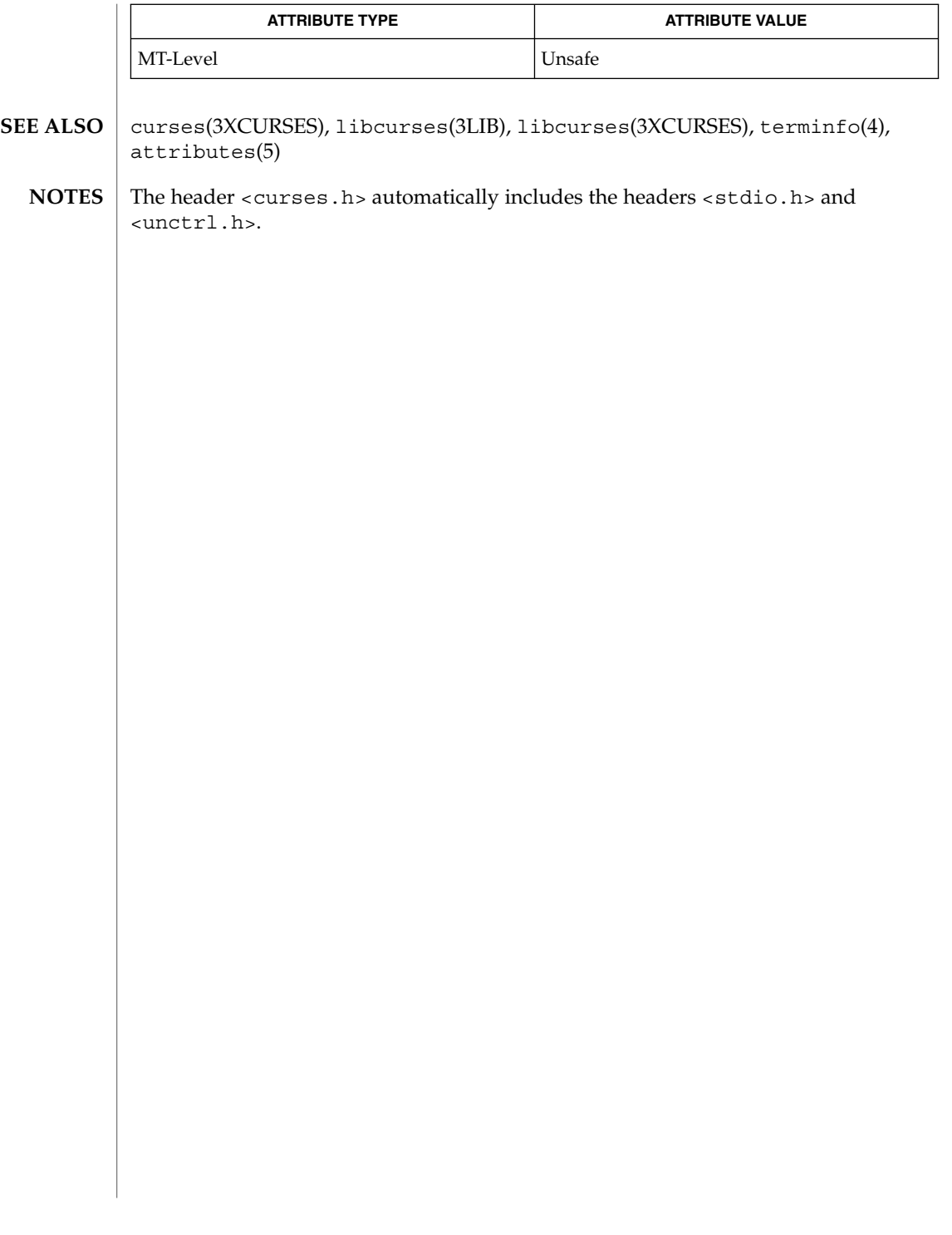

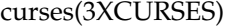

#### curses – introduction and overview of  $X/O$  pen Curses **NAME**

### **DESCRIPTION**

The Curses screen management package conforms fully with Issue 4, Version 2 of the X/Open Curses specification. It provides a set of internationalized functions and macros for creating and modifying input and output to a terminal screen. This includes functions for creating windows, highlighting text, writing to the screen, reading from user input, and moving the cursor.

X/Open Curses is a terminal-independent package, providing a common user interface to a variety of terminal types. Its portability is facilitated by the Terminfo database which contains a compiled definition of each terminal type. By referring to the database information X/Open Curses gains access to low-level details about individual terminals.

X/Open Curses tailors its activities to the terminal type specified by the TERM environment variable. The TERM environment variable may be set in the Korn Shell (see  $ksh(1)$ ) by typing:

#### export TERM=*terminal\_name*

To set environment variables using other command line interfaces or shells, see the environ(5) manual page.

Three additional environment variables are useful, and can be set in the Korn Shell:

1. If you have an alternate Terminfo database containing terminal types that are not available in the system default database /usr/share/lib/terminfo, you can specify the TERMINFO environment variable to point to this alternate database:

### export TERMINFO=*path*

This *path* specifies the location of the alternate compiled Terminfo database whose structure consists of directory names 0 to 9 and a to z (which represent the first letter of the compiled terminal definition file name). The alternate database specified by TERMINFO is examined before the system default database. If the terminal type specified by TERM cannot be found in either database, the default terminal type *dumb* is assumed.

2. To specify a window width smaller than your screen width (for example, in situations where your communications line is slow), set the COLUMNS environment variable to the number of vertical columns you want between the left and right margins:

### export COLUMNS=*number*

The *number* of columns may be set to a number smaller than the screen size; however, if set larger than the screen or window width, the results are undefined. The value set using this environment variable takes precedence over the value normally used for the terminal.

3. To specify a window height smaller than your current screen height (for example, in situations where your communications line is slow), override the LINES environment variable by setting it to a smaller number of horizontal lines:

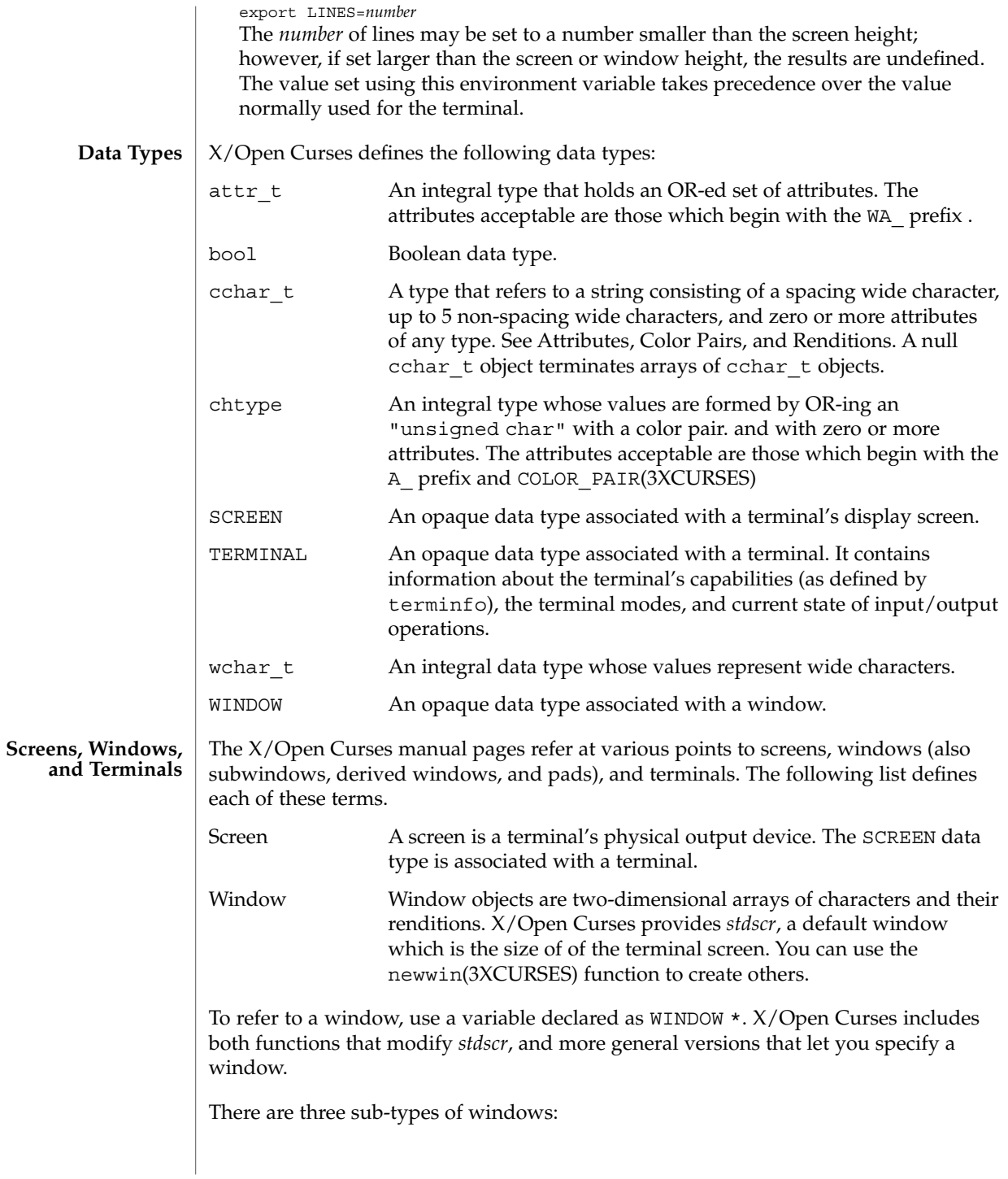

Curses Library Functions **95**

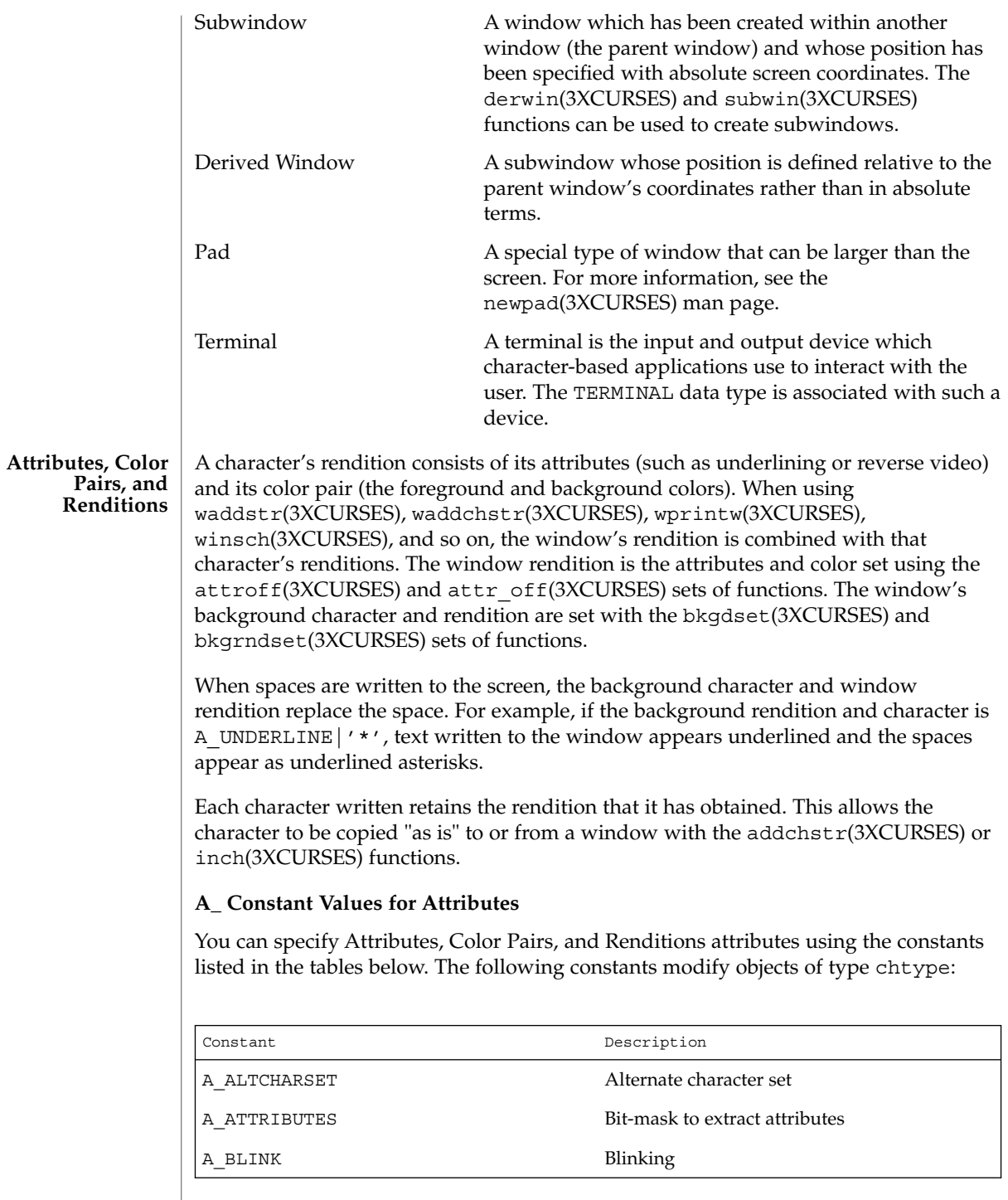

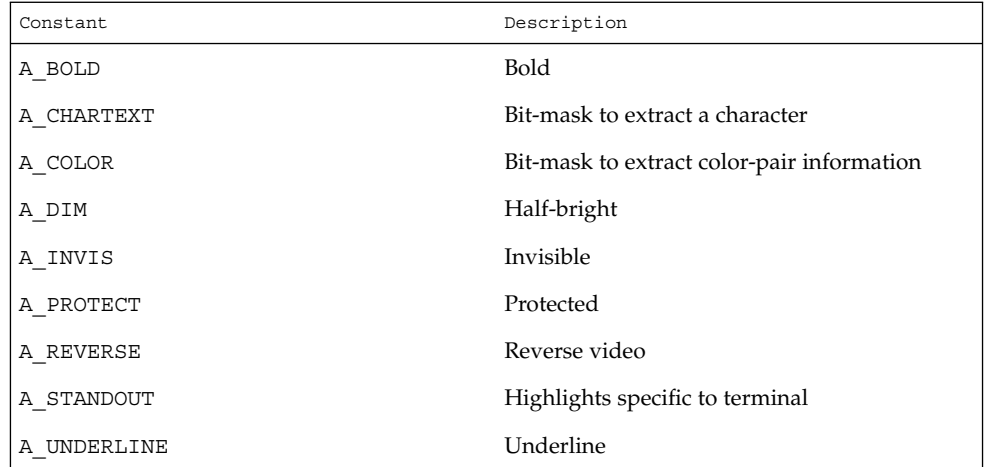

# **WA\_ Constant Values for Attributes**

The following constants modify objects of type  $\texttt{attr}\_\texttt{t}:$ 

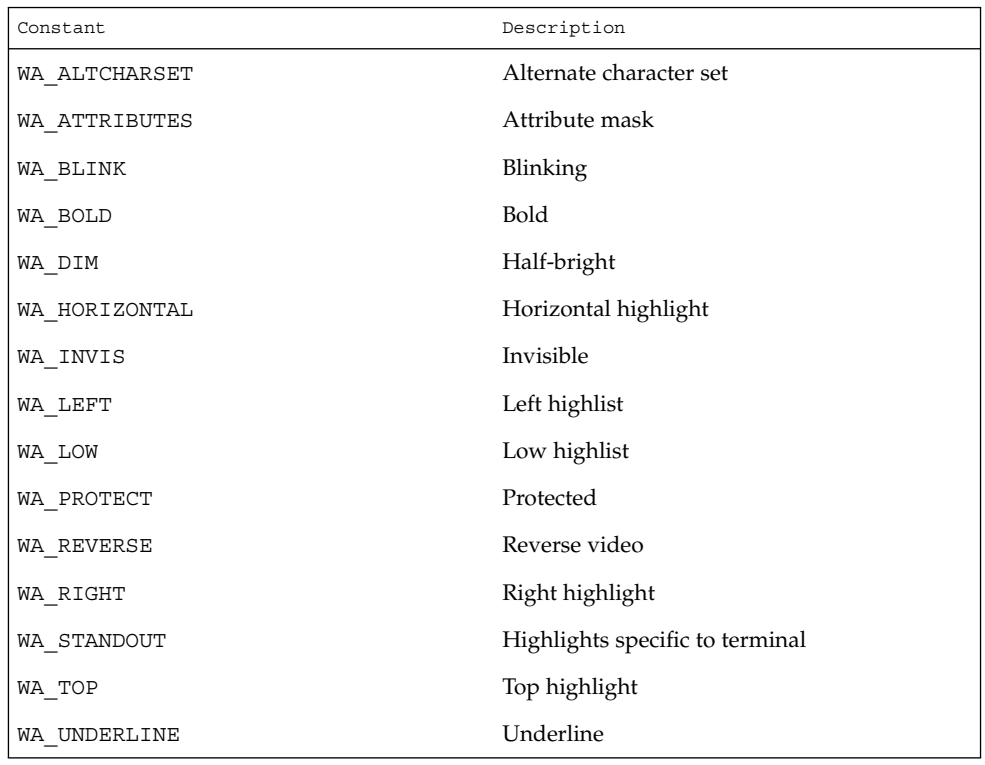

Curses Library Functions **97**

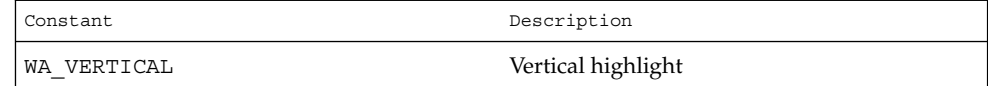

### **Color Macros**

Colors always appear in pairs; the foreground color of the character itself and the background color of the field on which it is displayed. The following color macros are defined:

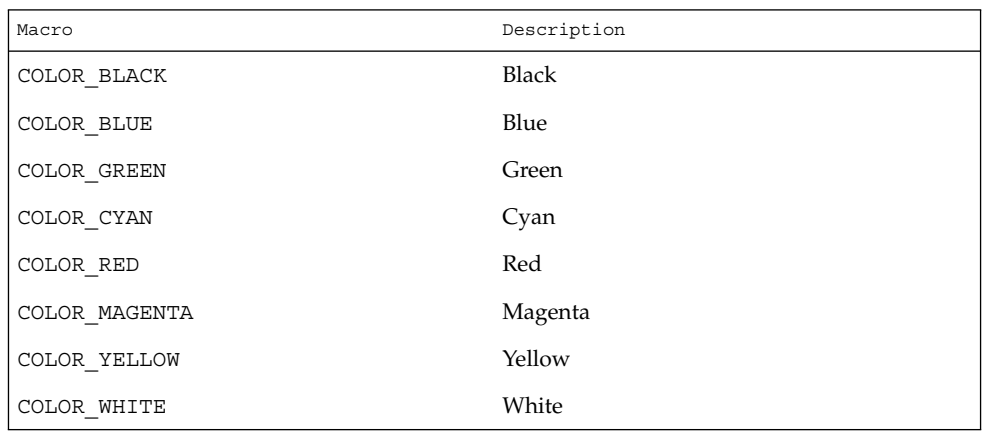

Together, a character's attributes and its color pair form the character's rendition. A character's rendition moves with the character during any scrolling or insert/delete operations. If your terminal lacks support for the specified rendition, X/Open Curses may substitute a different rendition.

The COLOR PAIR(3XCURSES) function modifies a chtype object. The PAIR\_NUMBER(3XCURSES) function extracts the color pair from a chtype object.

#### **Functions for Modifying a Window's Color**

The following functions modify a window's color:

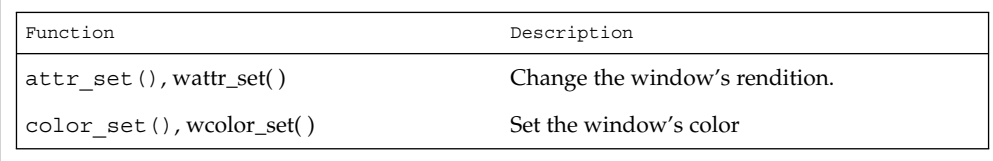

#### **Non-Spacing Characters**

When the wcwidth(3C) function returns a width of zero for a character, that character is called a non-spacing character. Non-spacing characters can be written to a window. Each non-spacing character is associated with a spacing character (that is, one which

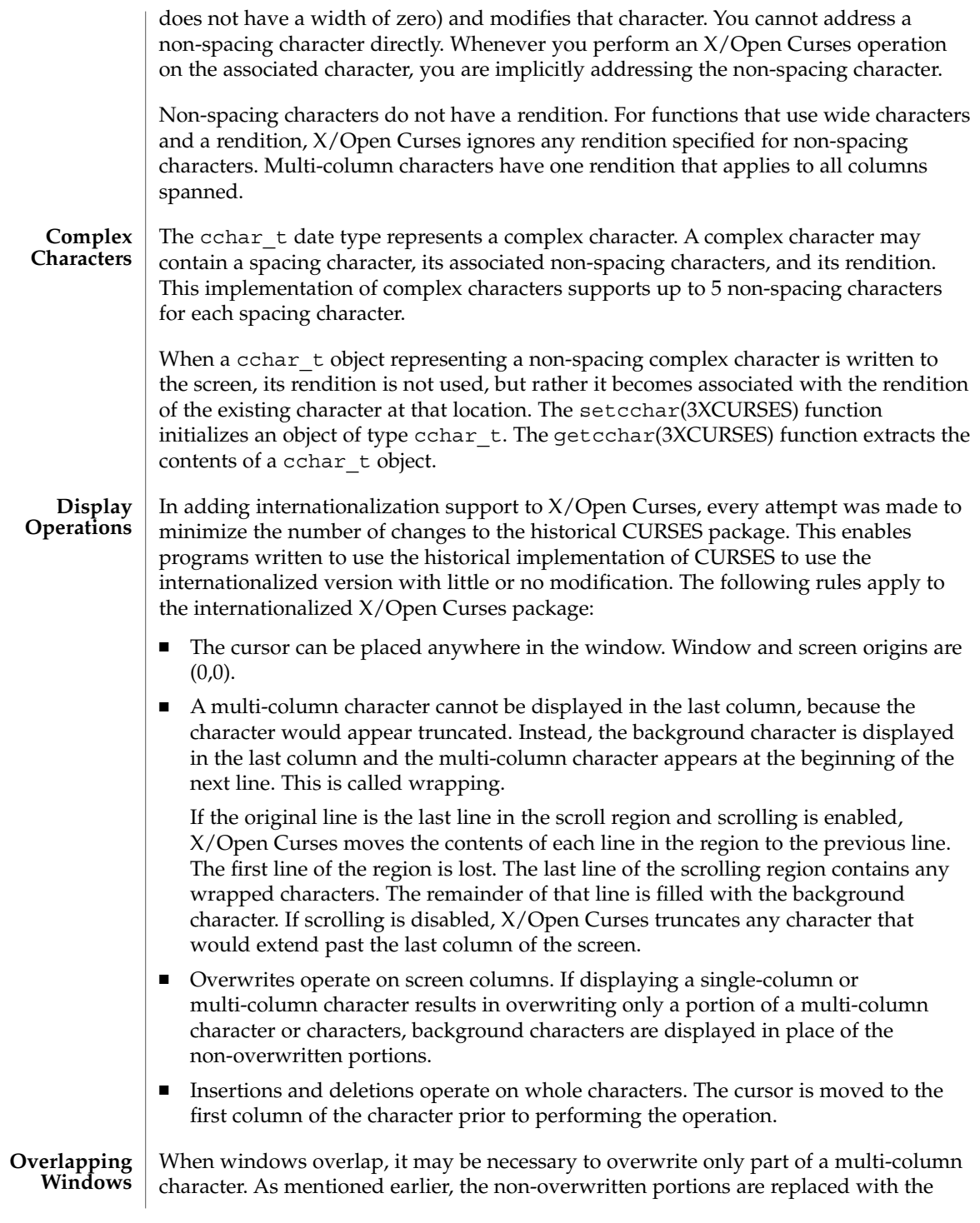

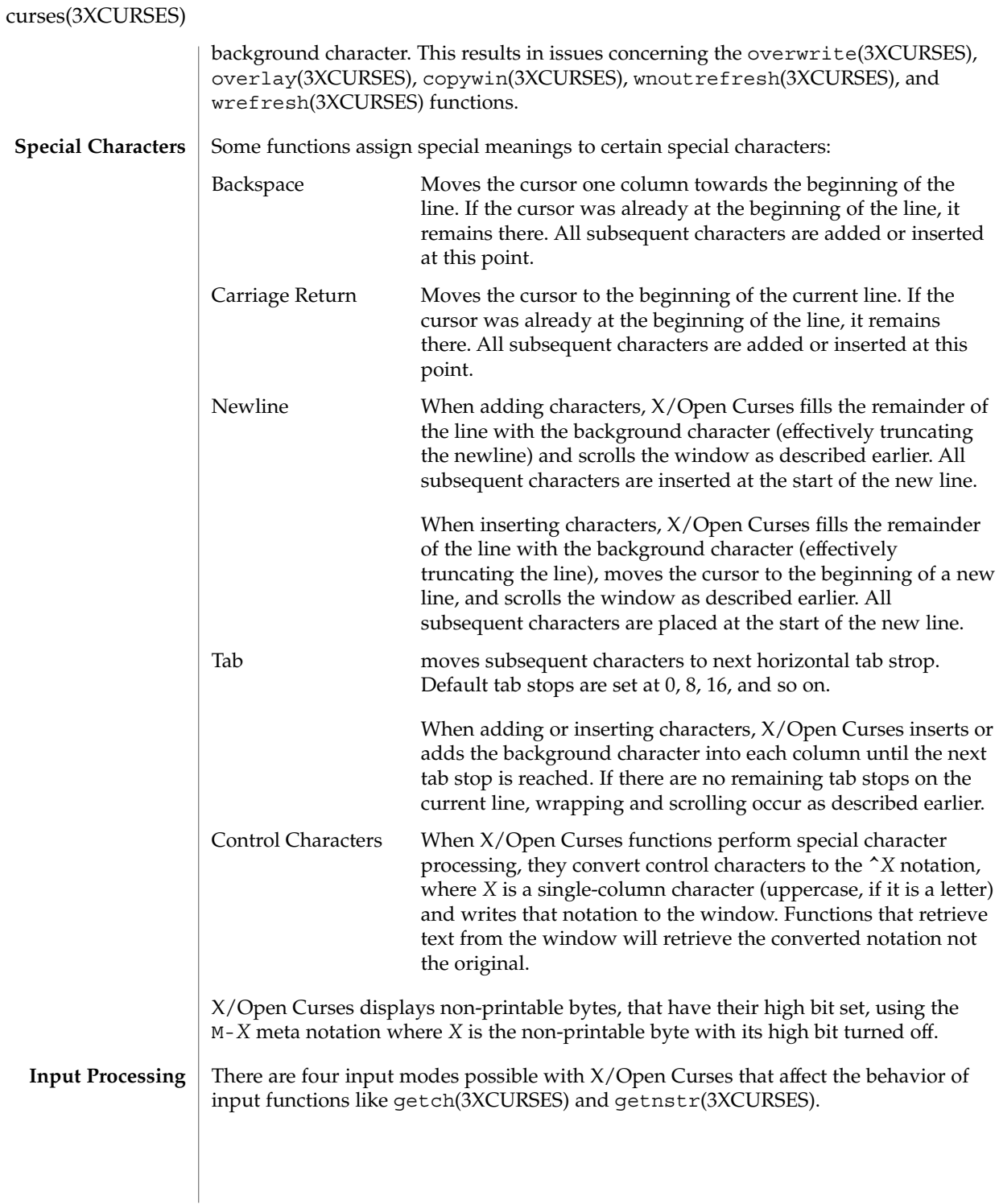

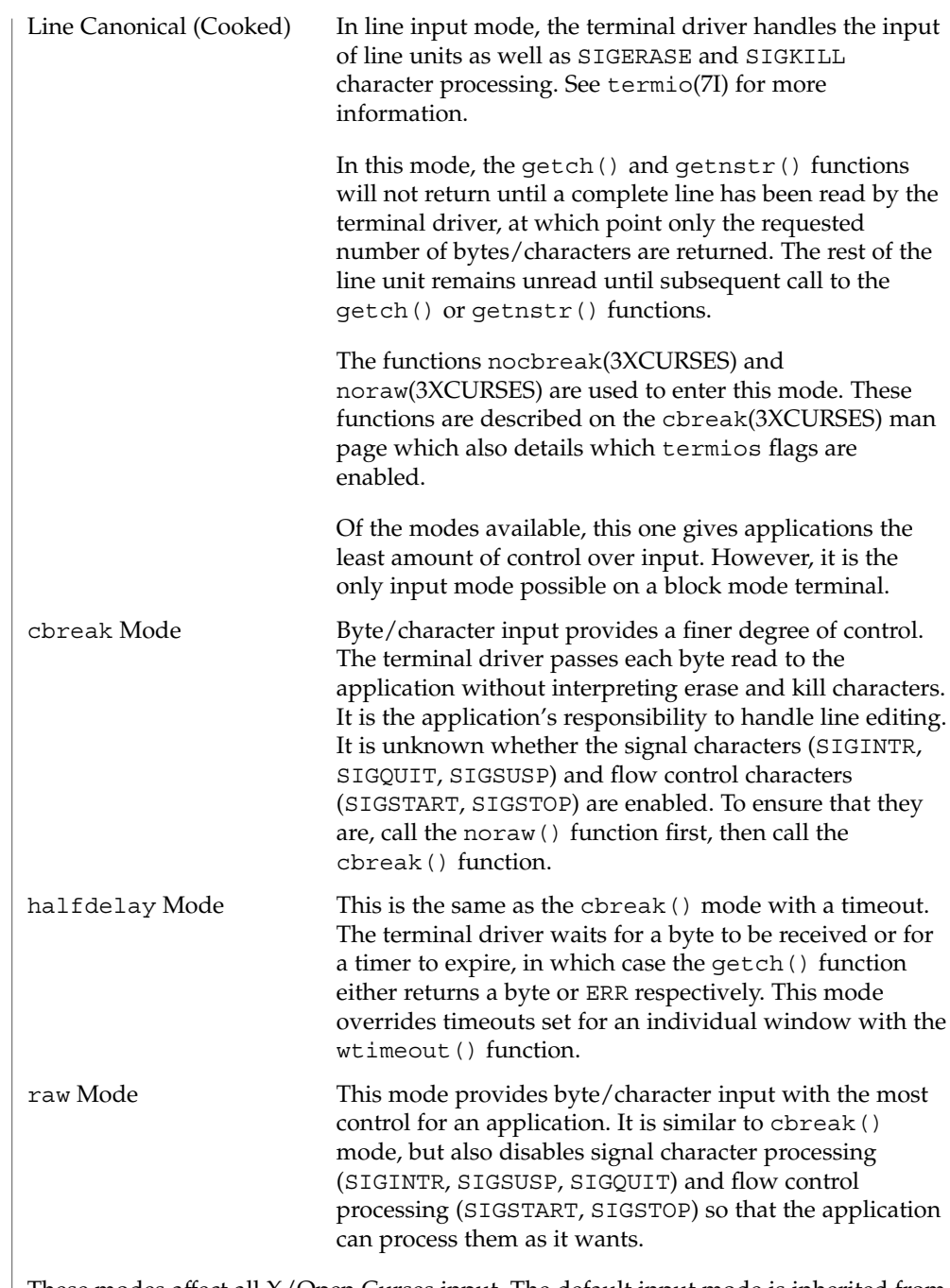

These modes affect all X/Open Curses input. The default input mode is inherited from the parent process when the application starts up.

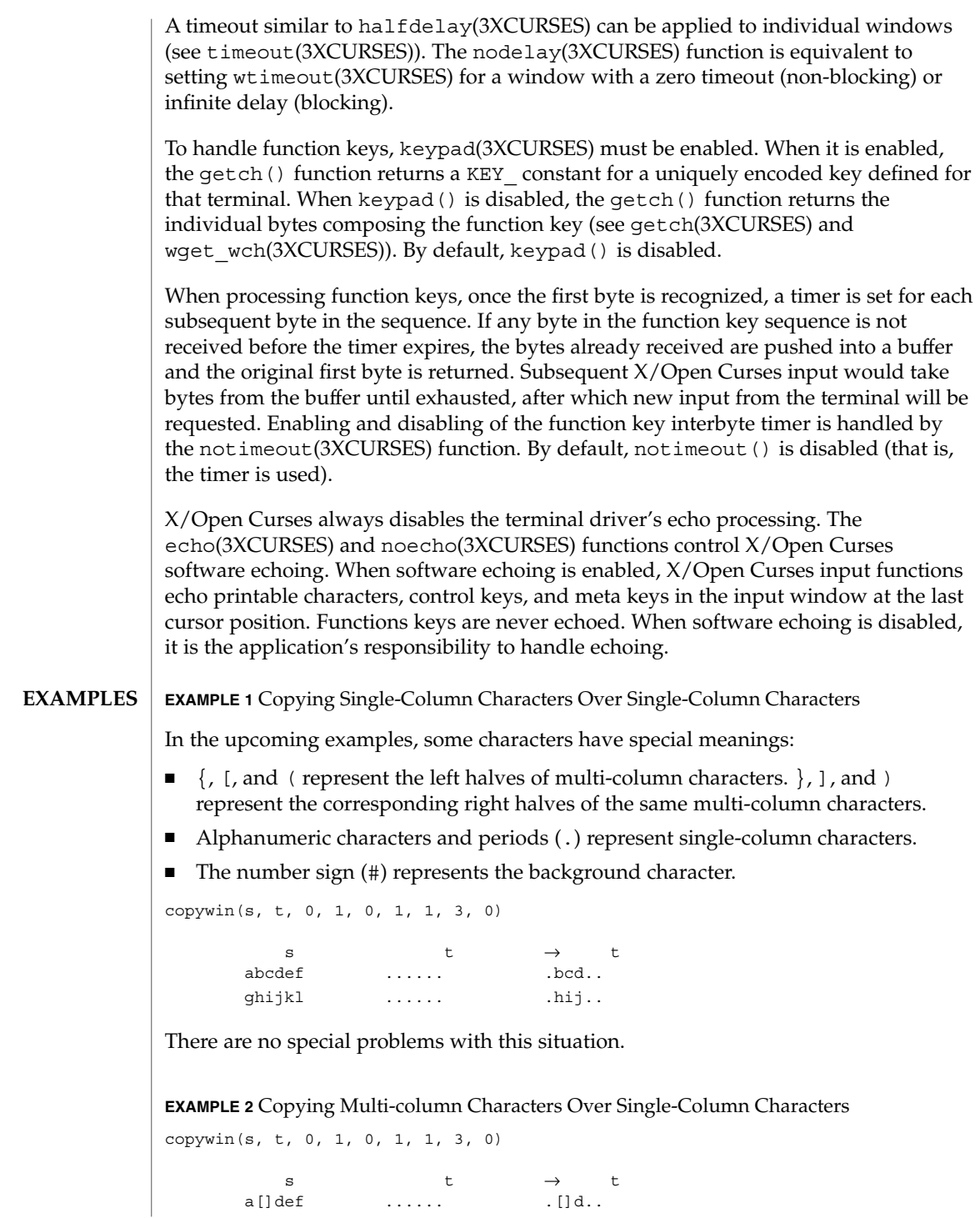

**EXAMPLE 2** Copying Multi-column Characters Over Single-Column Characters *(Continued)*

 $gh()k1$  .....  $,h()...$ There are no special problems with this situation.

**EXAMPLE 3** Copying Single-Column Characters From Source Overlaps Multi-column Characters In Target

copywin(s, t, 0, 1, 0, 1, 1, 3, 0) s t  $\rightarrow$  t abcdef [].... #bcd.. ghijk tol  $\dots()$ . .... .hij#.

Overwriting multi-column characters in  $t$  has resulted in the  $#$  background characters being required to erase the remaining halves of the target's multi-column characters.

**EXAMPLE 4** Copy Incomplete Multi-column Characters From Source To Target.

copywin(s, t, 0, 1, 0, 1, 1, 3, 0)

s t  $\rightarrow$  t []cdef 123456 []cd56 ghi()l 789012 7hi()2

The ] and ( halves of the multi-column characters have been copied from the source and expanded in the target outside of the specified target region.

Consider a pop-up dialog box that contains single-column characters and a base window that contains multi-column characters and you do the following:

```
save=dupwin(dialog); /* create backing store */
overwrite(cursor, save); /* save region to be overlayed */
wrefresh(dialog); \frac{1}{2} \frac{1}{2} display dialog */<br>wrefresh(save); \frac{1}{2} \frac{1}{2} restore screen im
                             /* restore screen image */delwin(save); /* release backing store */
```
You can use code similar to this to implement generic popup () and popdown () routines in a variety of CURSES implementations (including BSD UNIX, and UNIX System V). In the simple case where the base window contains single-column characters only, it would correctly restore the image that appeared on the screen before the dialog box was displayed.

However, with multi-column characters, the overwrite() function might save a region with incomplete multi-column characters. The wrefresh(dialog) statement results in the behavior described in example 3 above. The behavior described in this example (that is, example 4) allows the wrefresh(save) statement to restore the window correctly.

Curses Library Functions **103**

**EXAMPLE 5** Copying An Incomplete Multi-column Character To Region Next To Screen Margin (Not A Window Edge)

Two cases of copying an incomplete multi-column character to a region next to a screen margin follow:

copywin(s, t, 0, 1, 0, 0, 1, 2, 0) s t  $\rightarrow$  t []cdef 123456 #cd456 ghijkl 789012 hij012

The background character  $(\#)$  replaces the  $\}$  character that would have been copied from the source, because it is not possible to expand the multi-column character to its complete form.

copywin(s, t, 0, 1, 0, 3, 1, 5, 0)

s t  $\rightarrow$  t abcdef 123456 123bcd ghi()l 789012 789hi# This second example is the same as the first, but with the right margin.

ksh(1), COLOR\_PAIR(3XCURSES), PAIR\_NUMBER(3XCURSES), addchstr(3XCURSES), attr\_off(3XCURSES), attroff(3XCURSES), bkgdset(3XCURSES), bkgrndset(3XCURSES), cbreak(3XCURSES), copywin(3XCURSES), derwin(3XCURSES), echo(3XCURSES), getcchar(3XCURSES), getch(3XCURSES), getnstr(3XCURSES), halfdelay(3XCURSES), inch(3XCURSES), keypad(3XCURSES), libcurses(3XCURSES), newpad(3XCURSES), newwin(3XCURSES), nocbreak(3XCURSES), nodelay(3XCURSES), noecho(3XCURSES), noraw(3XCURSES), notimeout(3XCURSES), overlay(3XCURSES), overwrite(3XCURSES), setcchar(3XCURSES), subwin(3XCURSES), timeout(3XCURSES), waddchstr(3XCURSES), waddstr(3XCURSES), wcwidth(3C), wget\_wch(3XCURSES), winsch(3XCURSES), wnoutrefresh(3XCURSES), wprintw(3XCURSES), wrefresh(3XCURSES), wtimeout(3XCURSES), termio(7I), environ(5) **SEE ALSO**

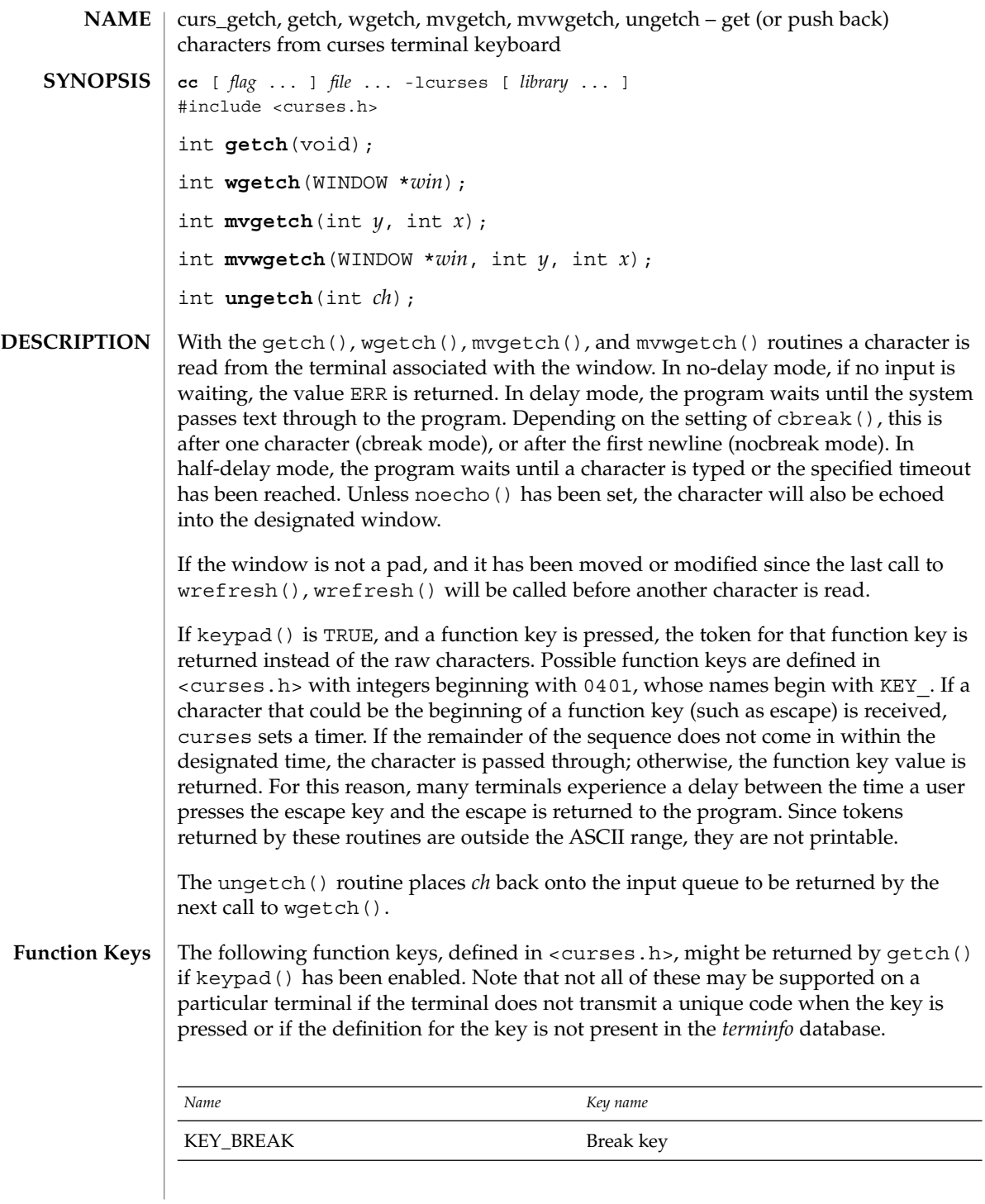

# curs\_getch(3CURSES)

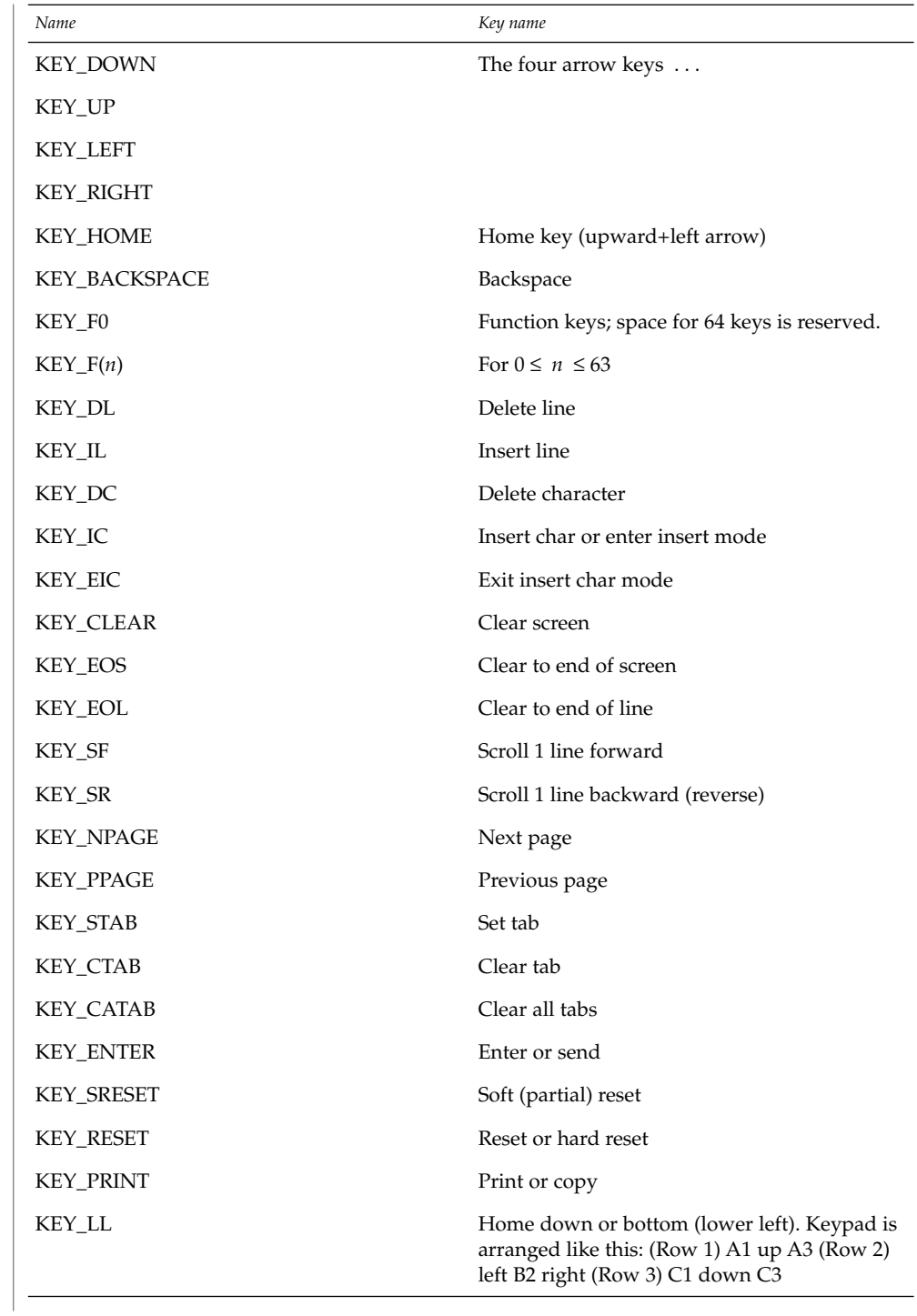

curs\_getch(3CURSES)

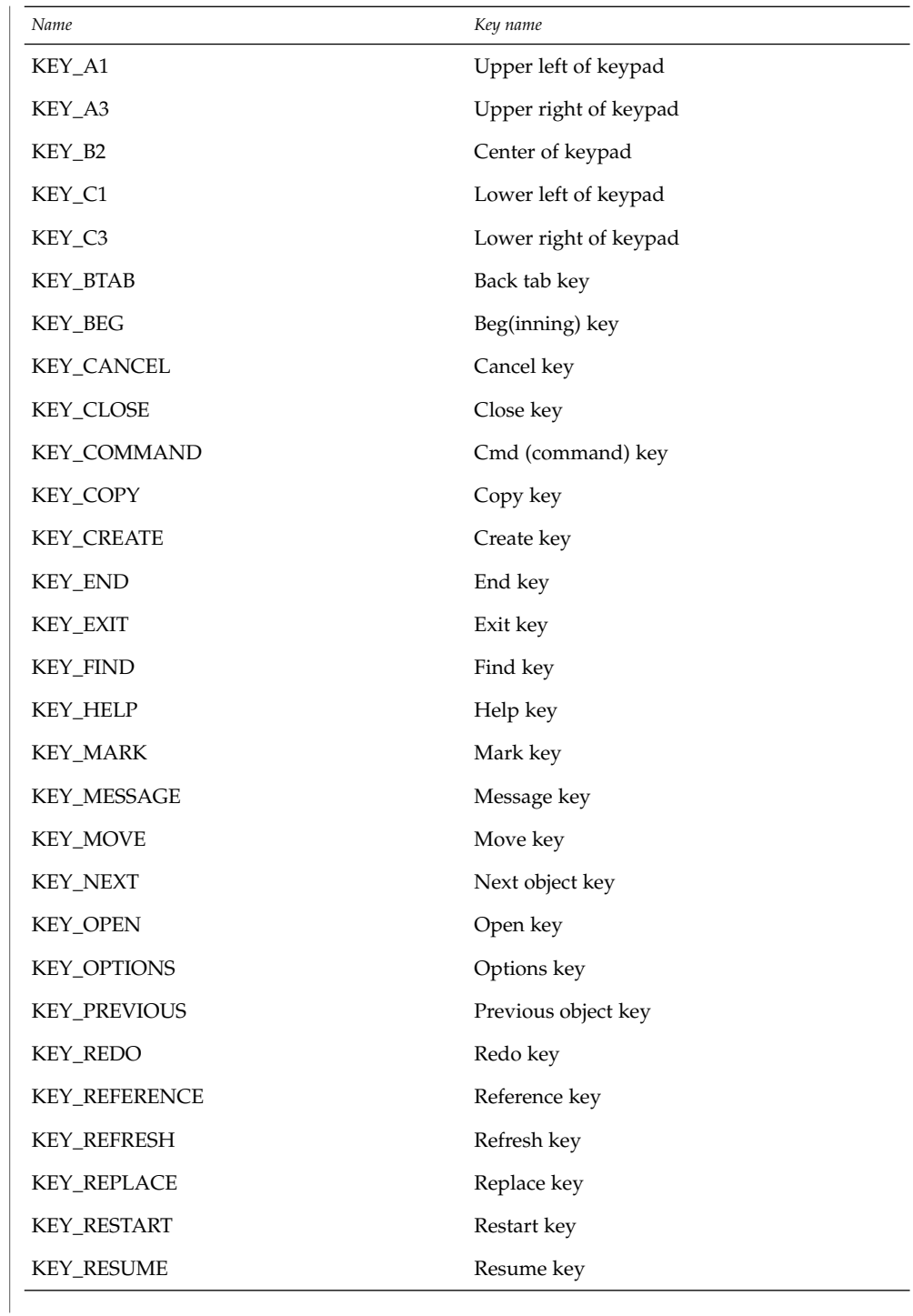

# curs\_getch(3CURSES)

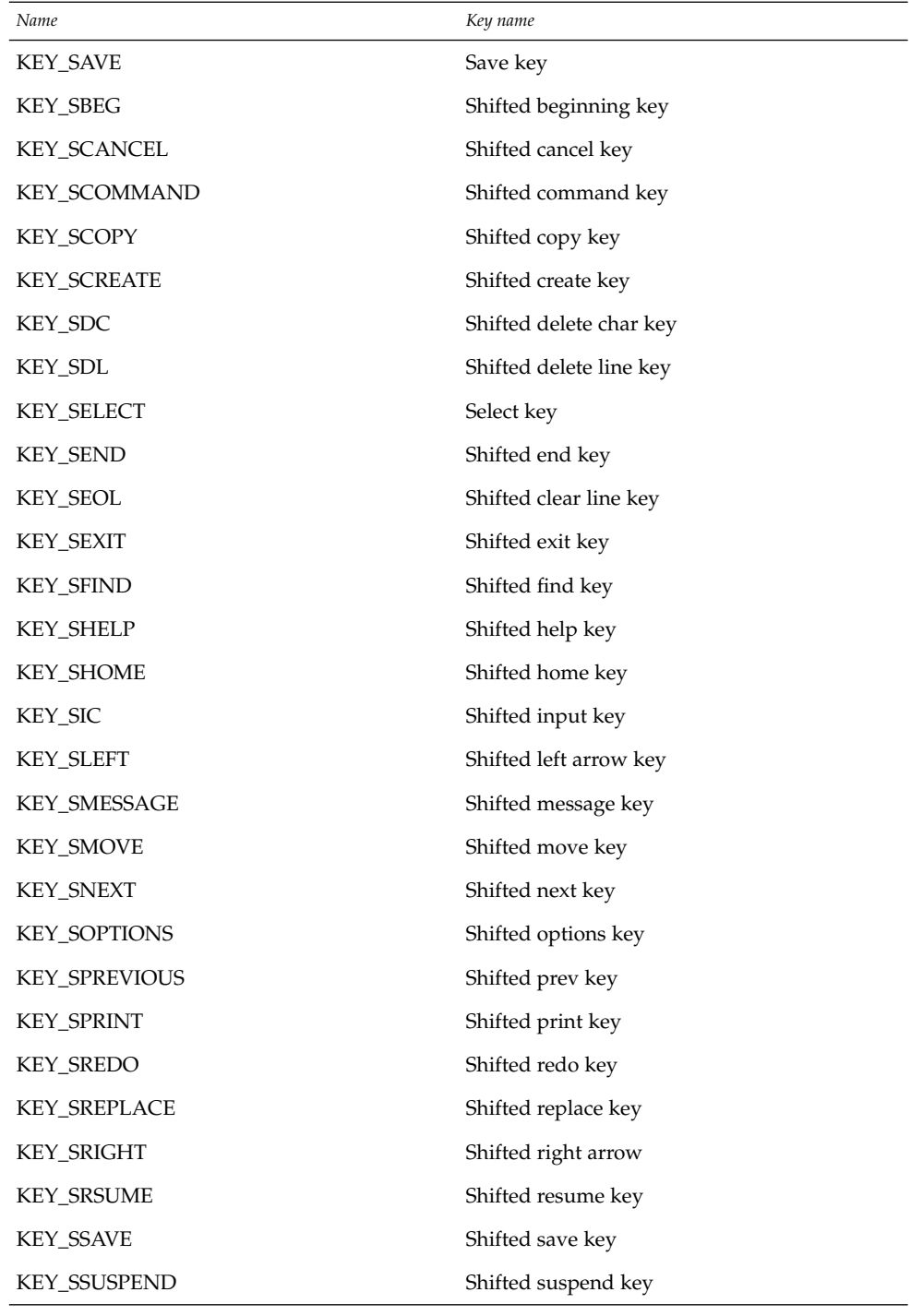
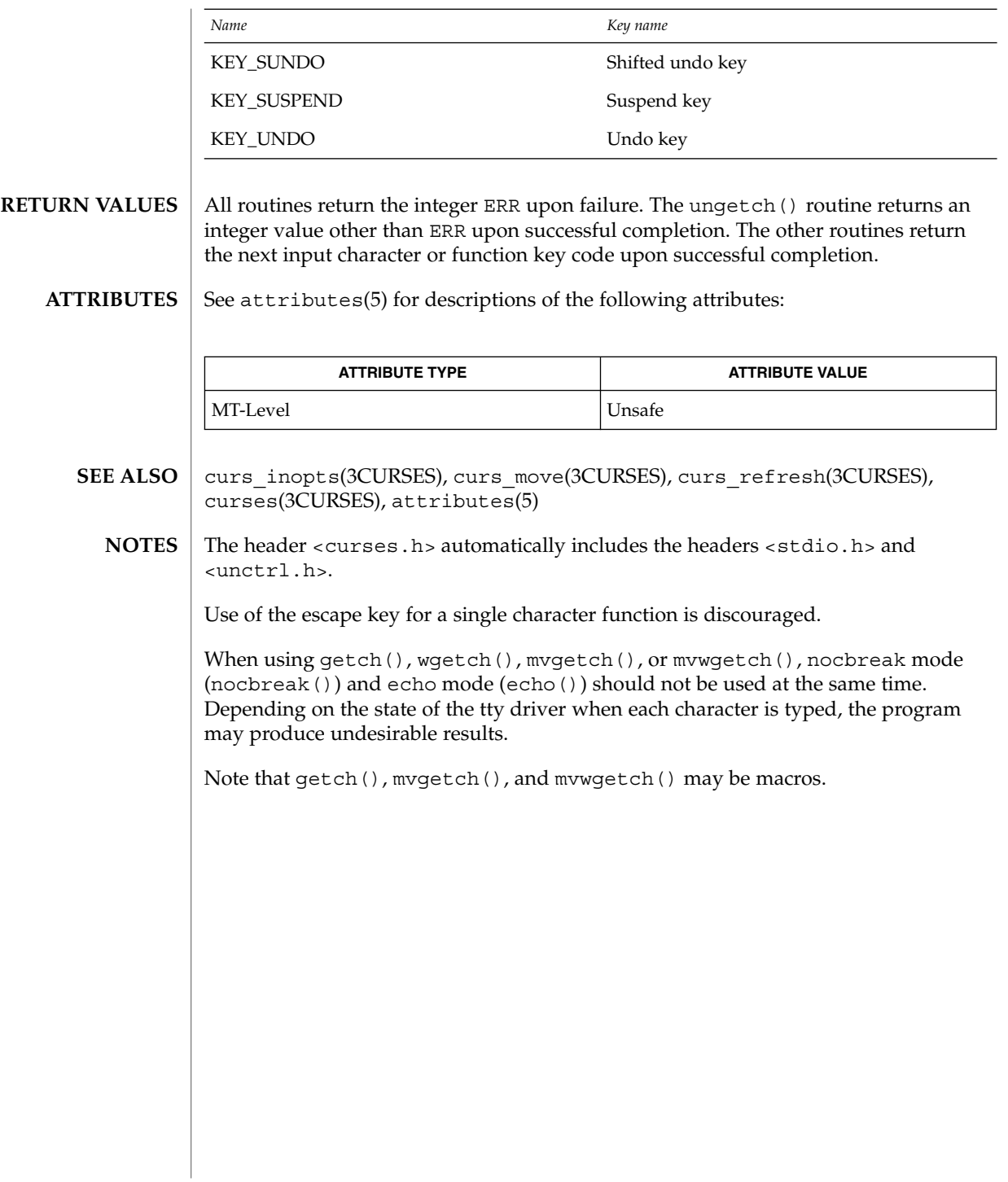

curs\_getstr(3CURSES)

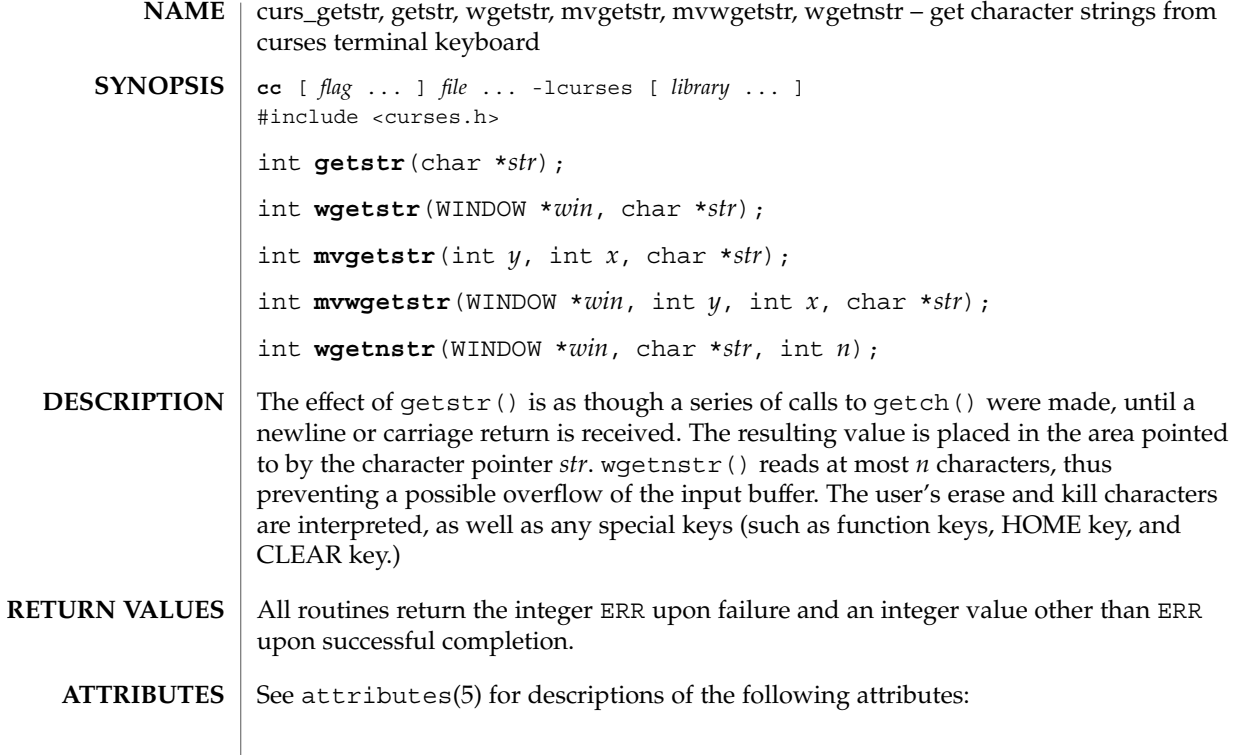

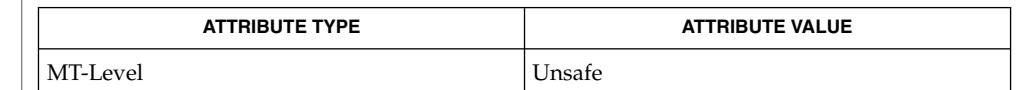

curs\_getch(3CURSES), curses(3CURSES), attributes(5) **SEE ALSO**

The header <curses.h> automatically includes the headers <stdio.h> and <unctrl.h>. **NOTES**

Note that getstr(), mvgetstr(), and mvwgetstr() may be macros.

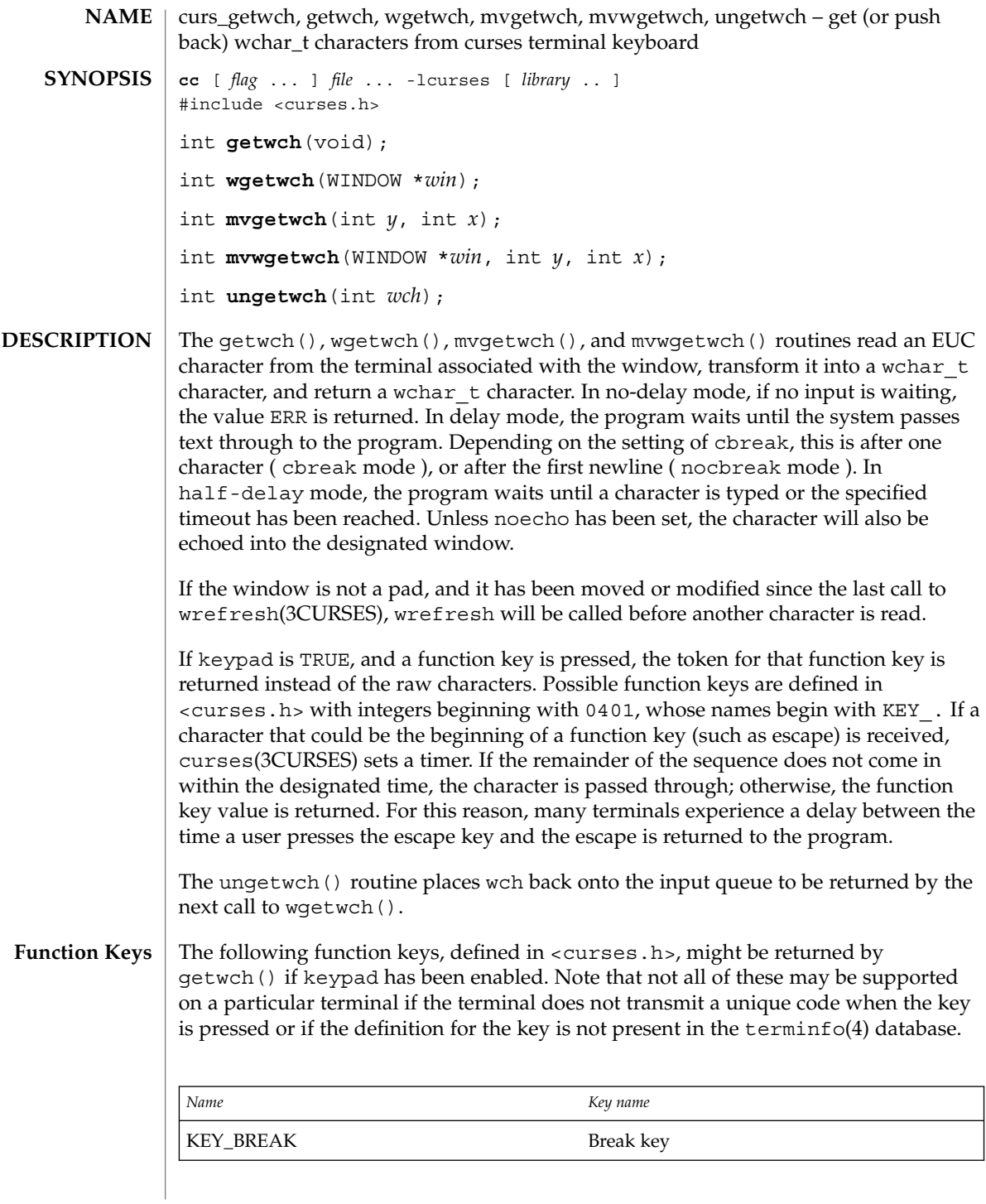

Curses Library Functions **111**

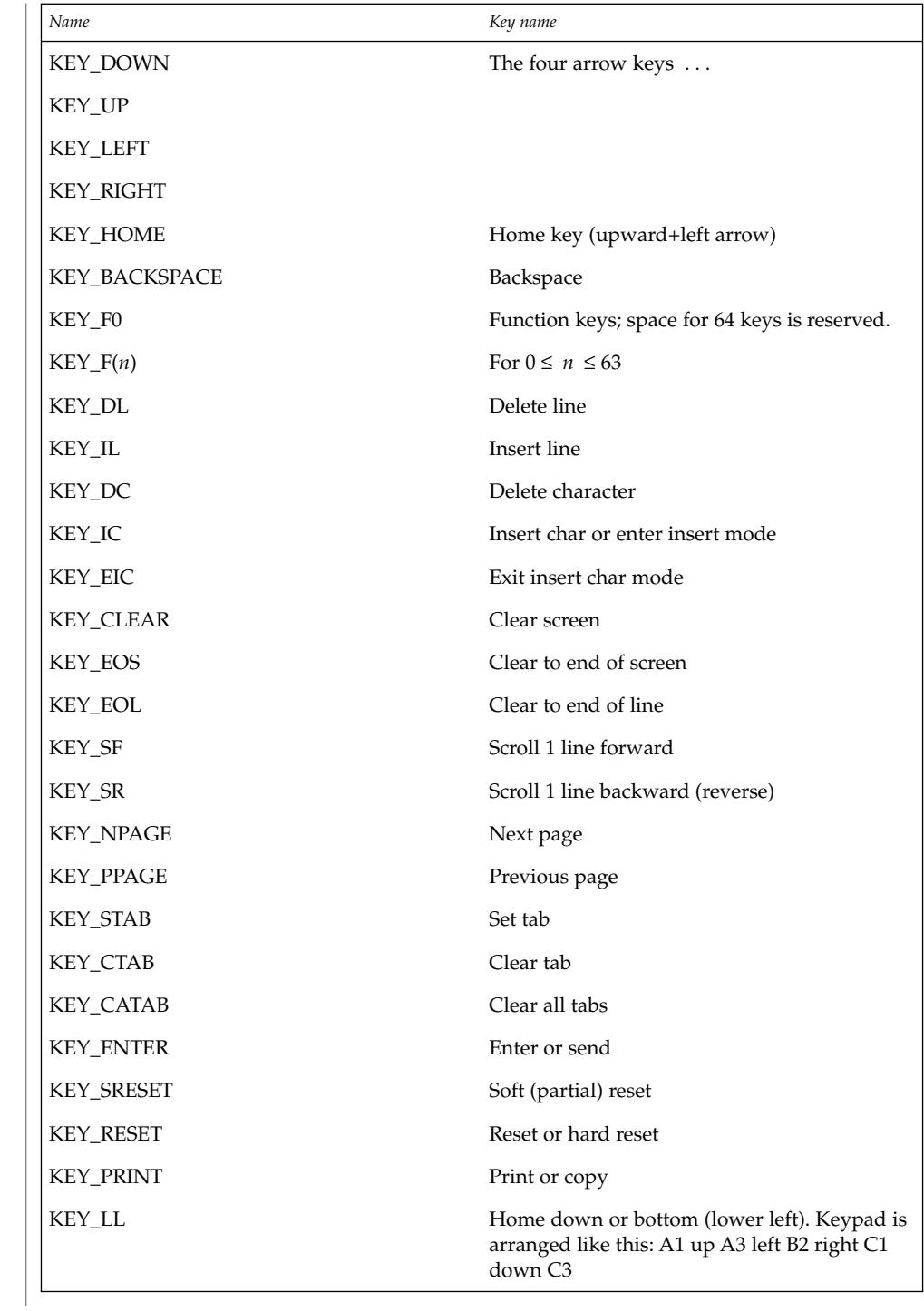

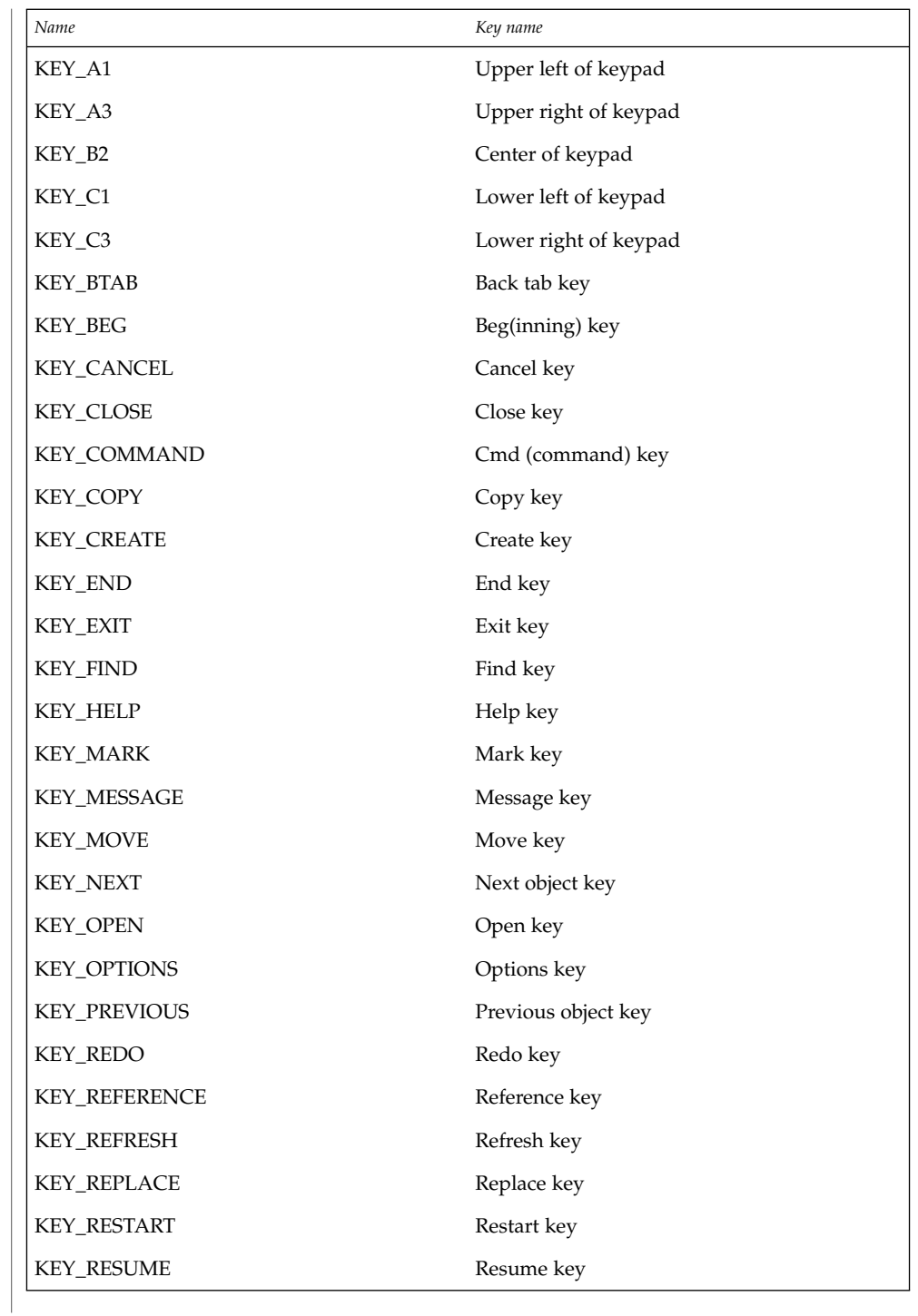

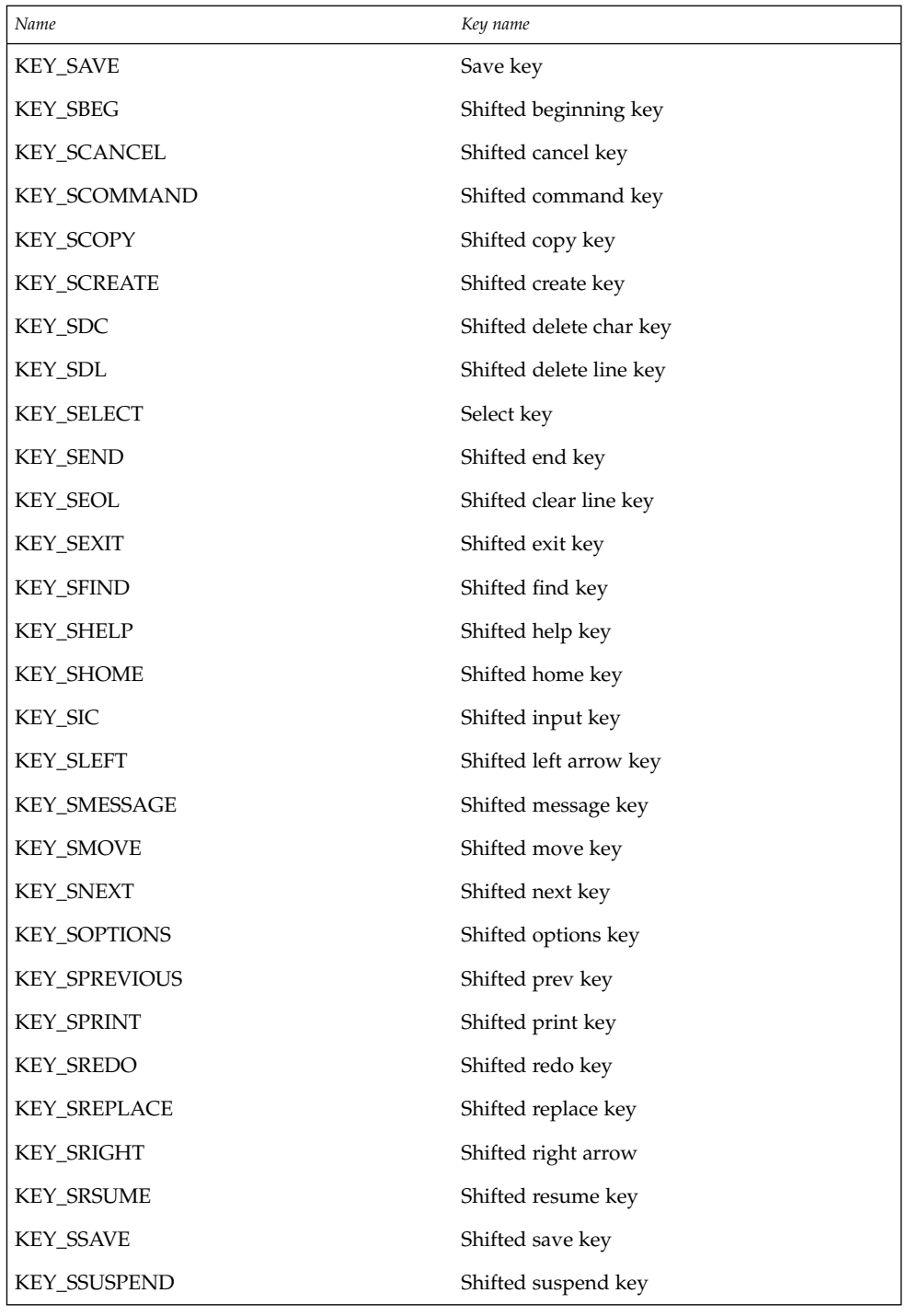

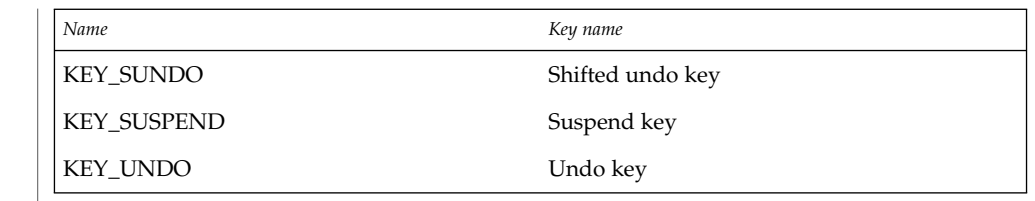

### All routines return the integer ERR upon failure and an integer value other than ERR upon successful completion. **RETURN VALUE**

**ATTRIBUTES**

See attributes(5) for descriptions of the following attributes:

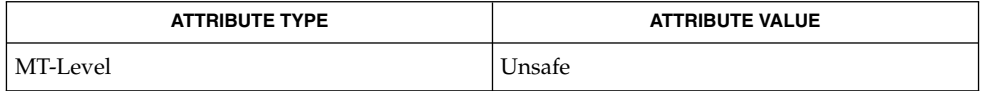

curses(3CURSES), curs\_inopts(3CURSES), curs\_move(3CURSES), wrefresh(3CURSES), terminfo(4), attributes(5) **SEE ALSO**

The header file <curses.h> automatically includes the header files <stdio.h>, <unctrl.h> and <widec.h>. **NOTES**

Use of the escape key by a programmer for a single character function is discouraged.

When using getwch(), wgetwch(), mvgetwch(), or mvwgetwch(), nocbreak mode and echo mode should not be used at the same time. Depending on the state of the tty driver when each character is typed, the program may produce undesirable results.

Note that getwch(), mvgetwch(), and mvwgetwch() may be macros.

curs\_getwstr(3CURSES)

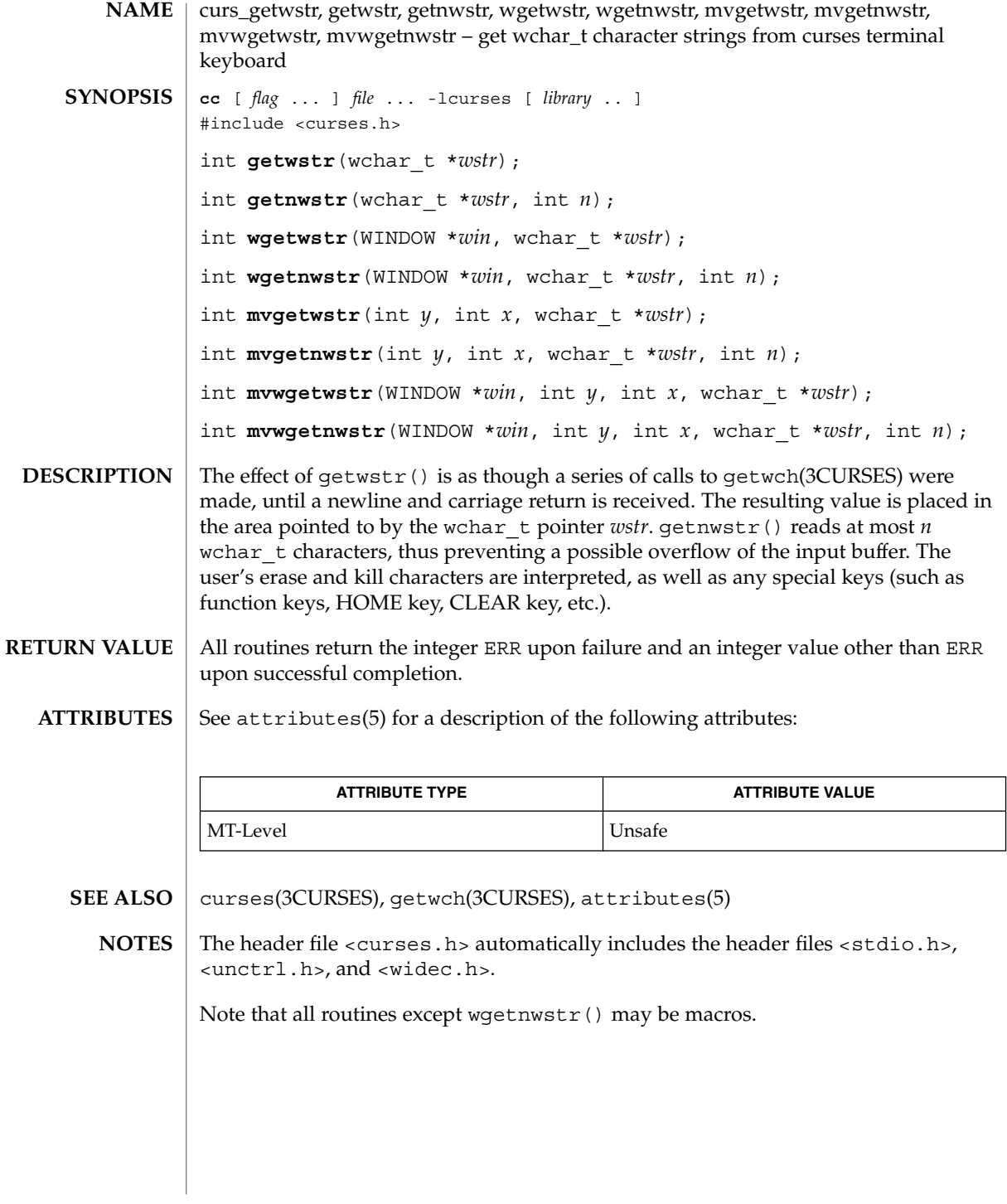

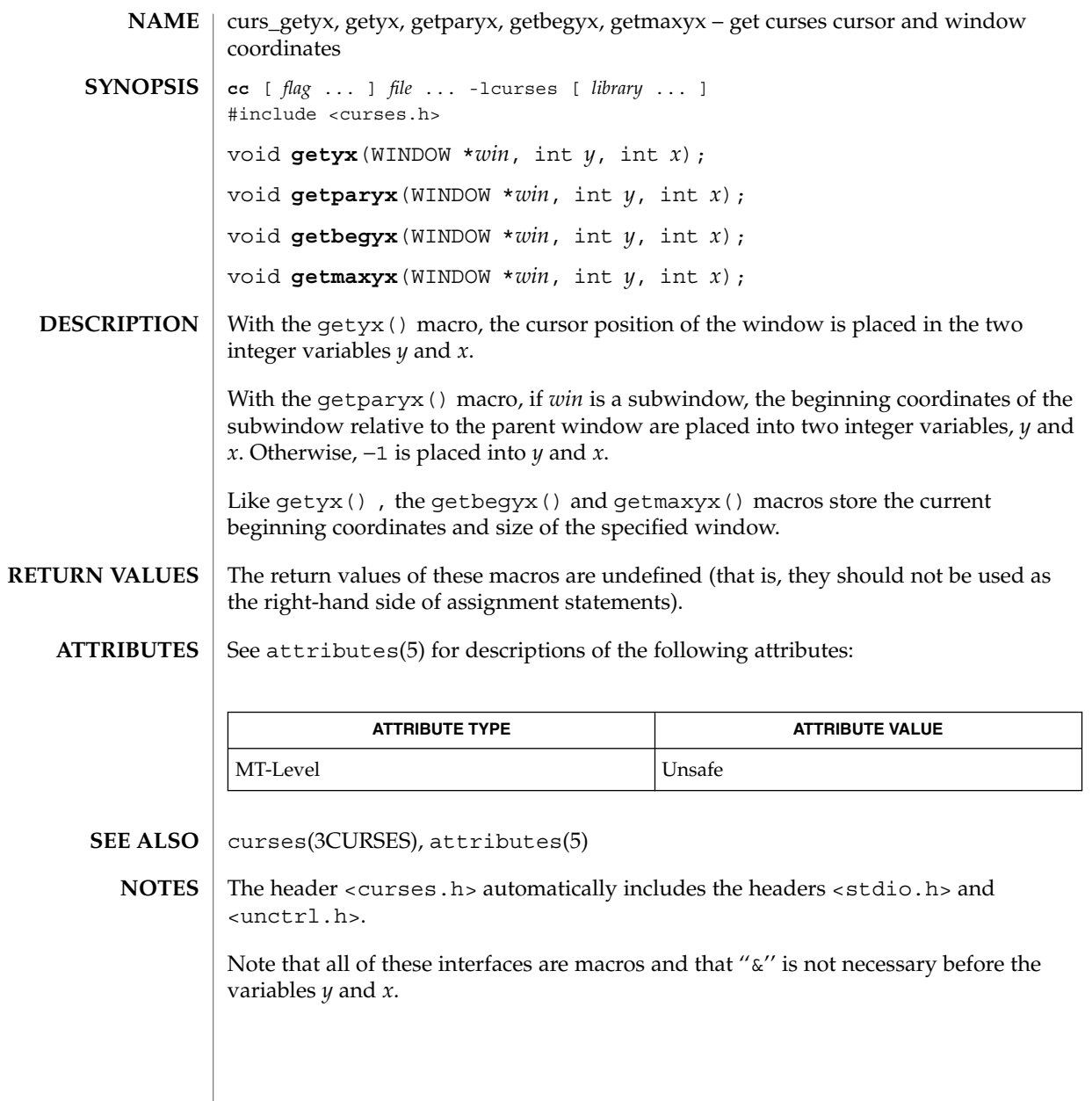

# curs\_inch(3CURSES)

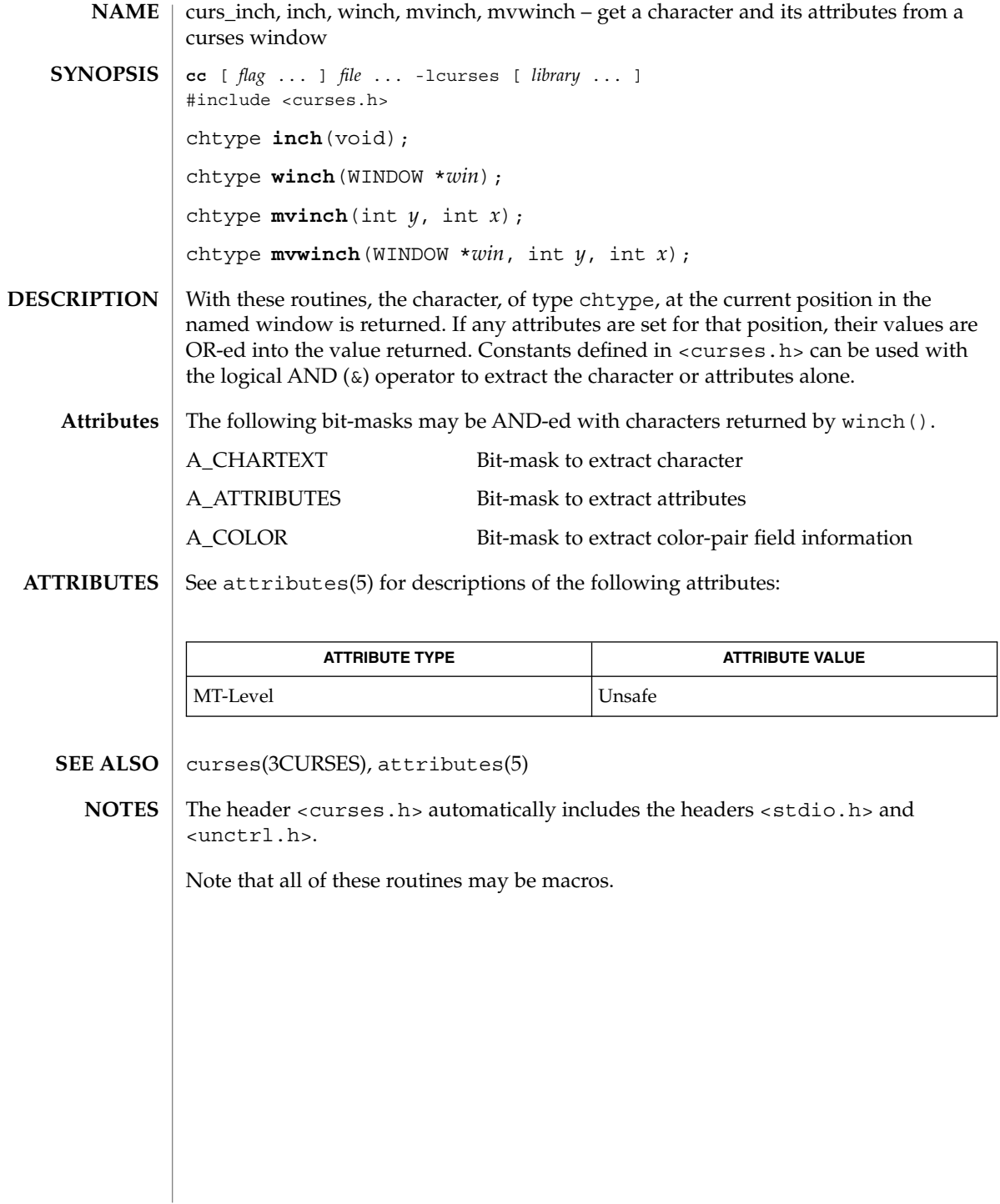

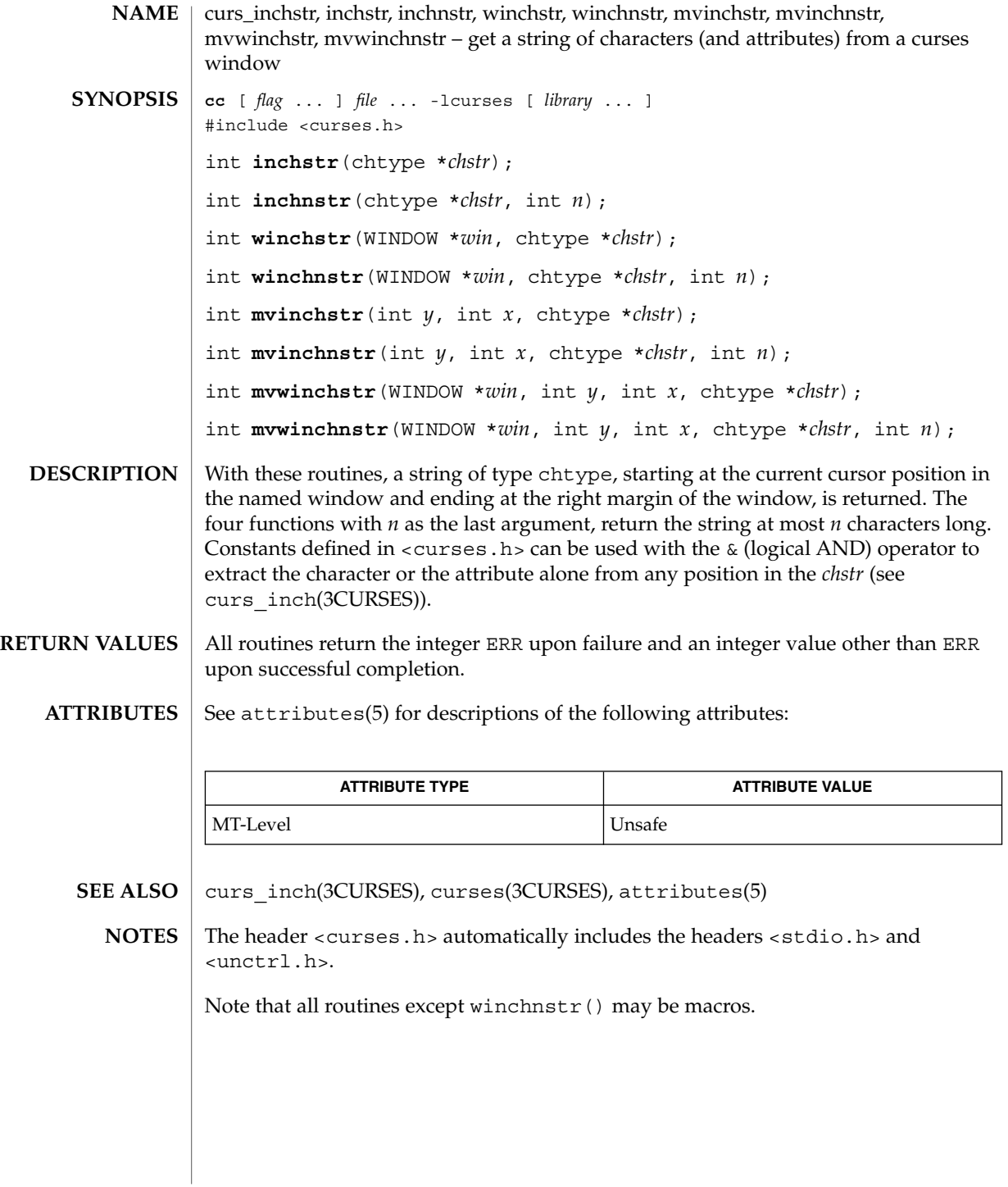

curs\_initscr(3CURSES)

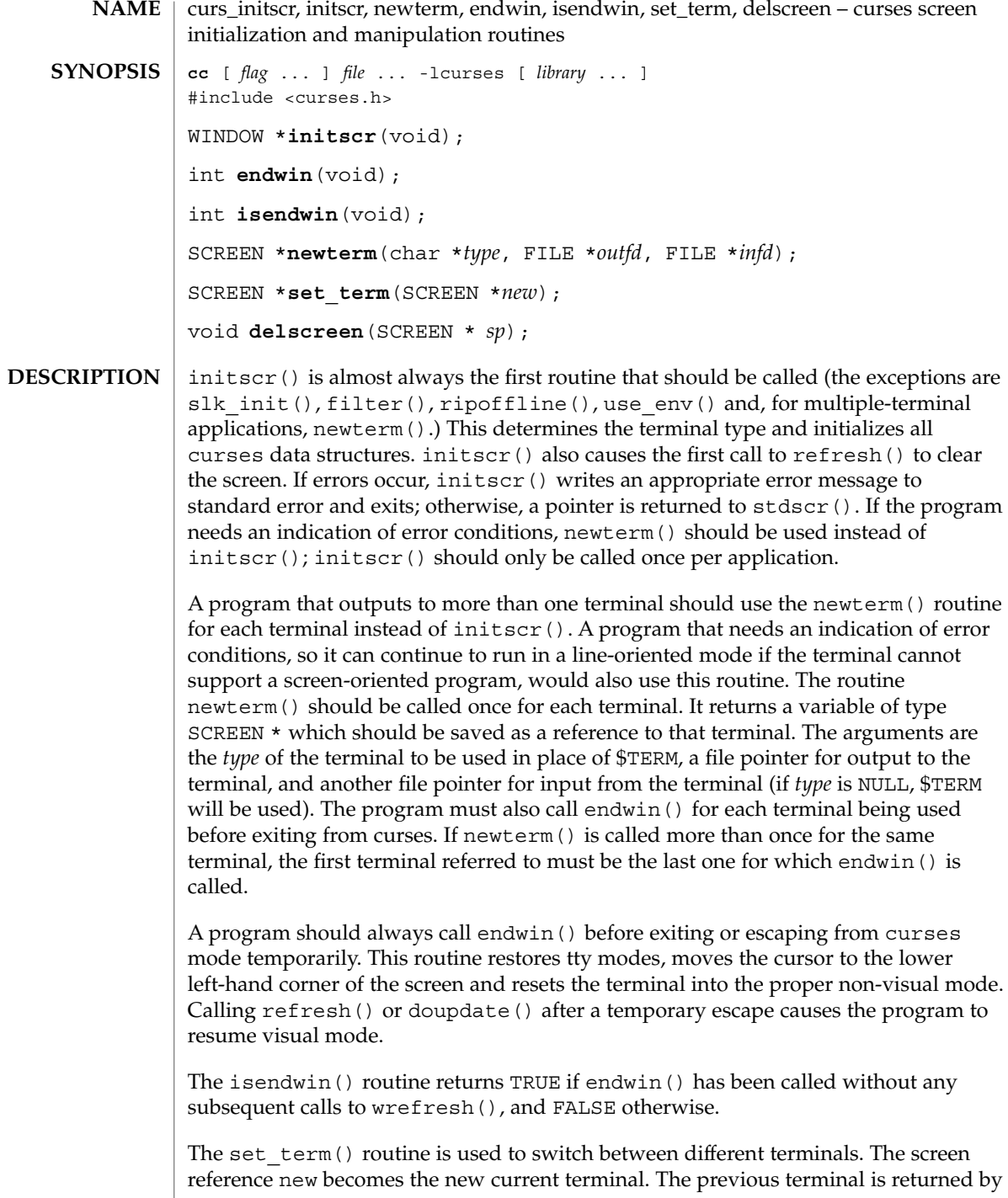

the routine. This is the only routine which manipulates SCREEN pointers; all other routines affect only the current terminal.

The delscreen() routine frees storage associated with the SCREEN data structure. The endwin() routine does not do this, so delscreen() should be called after endwin() if a particular SCREEN is no longer needed.

#### endwin() returns the integer ERR upon failure and OK upon successful completion. **RETURN VALUES**

Routines that return pointers always return NULL on error.

See attributes(5) for descriptions of the following attributes: **ATTRIBUTES**

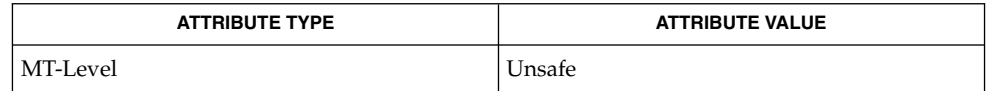

- curs kernel(3CURSES), curs refresh(3CURSES), curs slk(3CURSES), curs\_util(3CURSES), curses(3CURSES), attributes(5) **SEE ALSO**
	- The header <curses.h> automatically includes the headers <stdio.h> and <unctrl.h>. **NOTES**

Note that initscr() and newterm() may be macros.

# curs\_inopts(3CURSES)

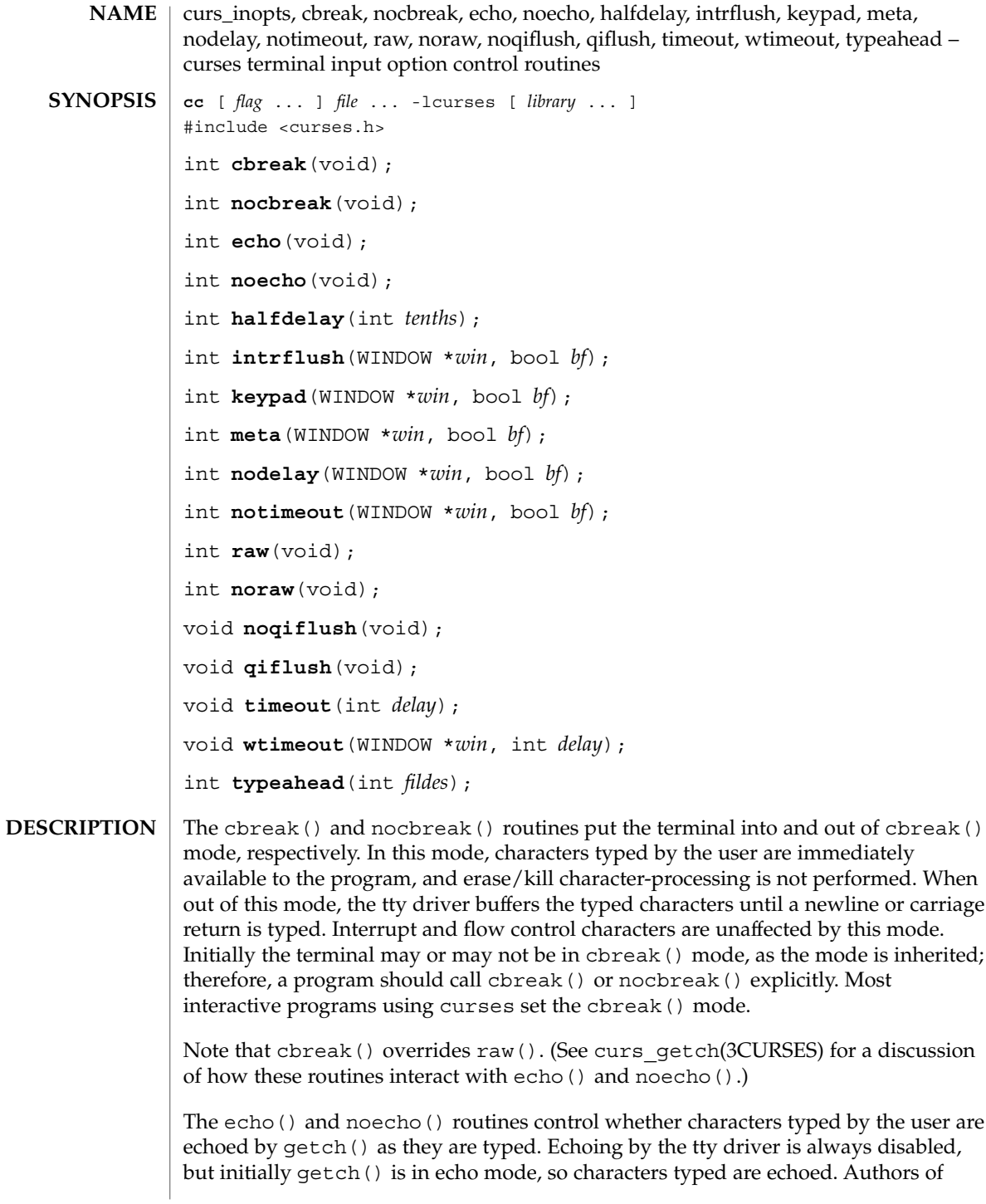

most interactive programs prefer to do their own echoing in a controlled area of the screen, or not to echo at all, so they disable echoing by calling noecho(). (See curs getch(3CURSES) for a discussion of how these routines interact with cbreak() and nocbreak().)

The halfdelay() routine is used for half-delay mode, which is similar to cbreak() mode in that characters typed by the user are immediately available to the program. However, after blocking for *tenths* tenths of seconds, ERR is returned if nothing has been typed. The value of *tenths* must be a number between 1 and 255. Use nocbreak() to leave half-delay mode.

If the intrflush() option is enabled, (*bf* is TRUE), when an interrupt key is pressed on the keyboard (interrupt, break, quit) all output in the tty driver queue will be flushed, giving the effect of faster response to the interrupt, but causing curses to have the wrong idea of what is on the screen. Disabling (*bf* is FALSE), the option prevents the flush. The default for the option is inherited from the tty driver settings. The window argument is ignored.

The keypad() option enables the keypad of the user's terminal. If enabled (*bf* is TRUE), the user can press a function key (such as an arrow key) and wgetch() returns a single value representing the function key, as in KEY\_LEFT. If disabled (*bf* is FALSE), curses does not treat function keys specially and the program has to interpret the escape sequences itself. If the keypad in the terminal can be turned on (made to transmit) and off (made to work locally), turning on this option causes the terminal keypad to be turned on when wgetch() is called. The default value for keypad is false.

Initially, whether the terminal returns 7 or 8 significant bits on input depends on the control mode of the tty driver (see termio(7I)). To force 8 bits to be returned, invoke meta(*win*, TRUE). To force 7 bits to be returned, invoke meta(*win*, FALSE). The window argument, *win*, is always ignored. If the terminfo capabilities smm (meta\_on) and rmm (meta\_off) are defined for the terminal, smm is sent to the terminal when meta( *win*, TRUE) is called and rmm is sent when meta(*win*, FALSE) is called.

The nodelay() option causes getch() to be a non-blocking call. If no input is ready, getch() returns ERR. If disabled (*bf* is FALSE), getch() waits until a key is pressed.

While interpreting an input escape sequence, wgetch() sets a timer while waiting for the next character. If notimeout(*win*, TRUE) is called, then wgetch() does not set a timer. The purpose of the timeout is to differentiate between sequences received from a function key and those typed by a user.

With the raw() and noraw() routines, the terminal is placed into or out of raw mode. Raw mode is similar to cbreak() mode, in that characters typed are immediately passed through to the user program. The differences are that in raw mode, the interrupt, quit, suspend, and flow control characters are all passed through uninterpreted, instead of generating a signal. The behavior of the BREAK key depends on other bits in the tty driver that are not set by curses.

### curs\_inopts(3CURSES)

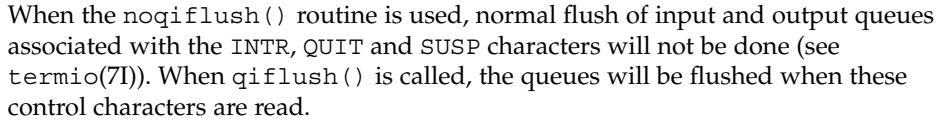

The timeout () and wtimeout () routines set blocking or non-blocking read for a given window. If *delay* is negative, blocking read is used (that is, waits indefinitely for input). If *delay* is zero, then non-blocking read is used (that is, read returns ERR if no input is waiting). If *delay* is positive, then read blocks for *delay* milliseconds, and returns ERR if there is still no input. Hence, these routines provide the same functionality as nodelay(), plus the additional capability of being able to block for only *delay* milliseconds (where *delay* is positive).

curses does ''line-breakout optimization'' by looking for typeahead periodically while updating the screen. If input is found, and it is coming from a tty, the current update is postponed until refresh() or doupdate() is called again. This allows faster response to commands typed in advance. Normally, the input FILE pointer passed to newterm(), or stdin in the case that initscr() was used, will be used to do this typeahead checking. The typeahead() routine specifies that the file descriptor *fildes* is to be used to check for typeahead instead. If *fildes* is −1, then no typeahead checking is done.

- All routines that return an integer return ERR upon failure and an integer value other than ERR upon successful completion, unless otherwise noted in the preceding routine descriptions. **RETURN VALUES**
	- See attributes(5) for descriptions of the following attributes: **ATTRIBUTES**

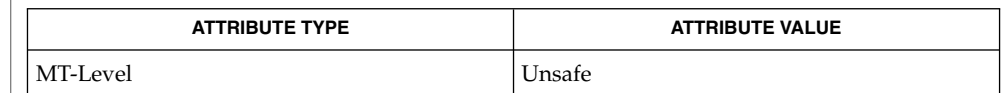

- curs\_getch(3CURSES), curs\_initscr(3CURSES), curses(3CURSES), attributes(5), termio(7I) **SEE ALSO**
	- The header <curses.h> automatically includes the headers <stdio.h> and <unctrl.h>. **NOTES**

Note that echo(), noecho(), halfdelay(), intrflush(), meta(), nodelay(), notimeout(), noqiflush(), qiflush(), timeout(), and wtimeout() may be macros.

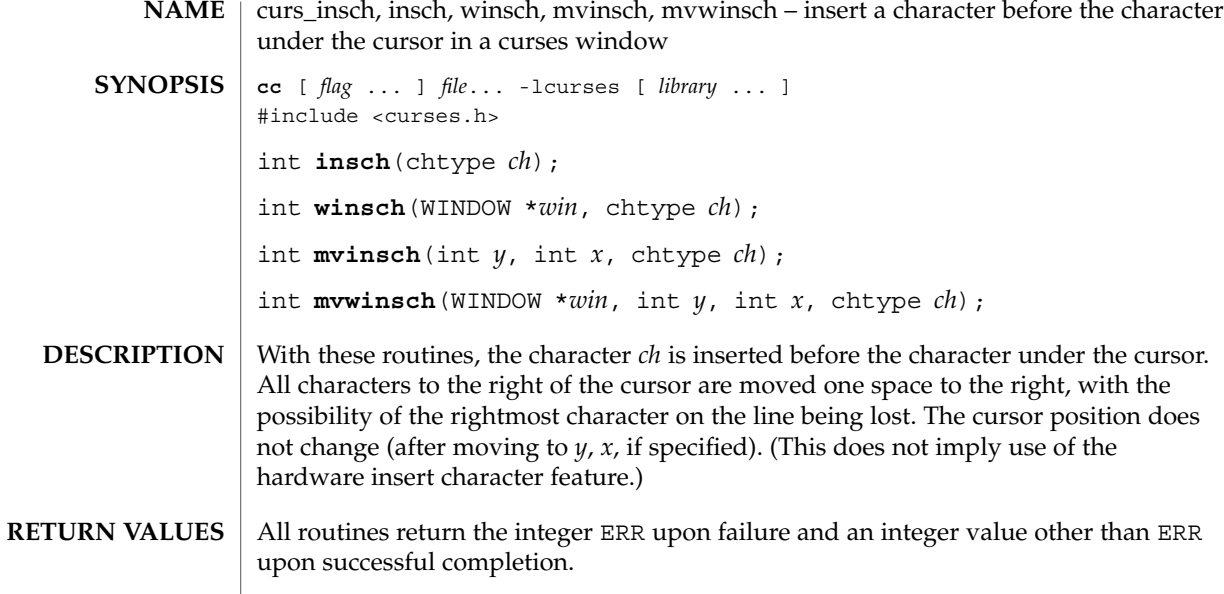

## **ATTRIBUTES** See attributes(5) for descriptions of the following attributes:

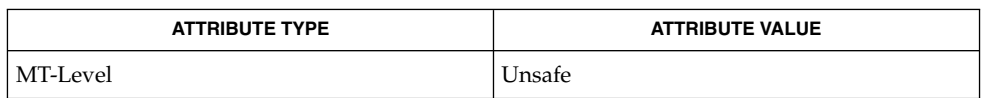

## **SEE ALSO**

curses(3CURSES), attributes(5)

The header <curses.h> automatically includes the headers <stdio.h> and <unctrl.h>. **NOTES**

Note that insch(), mvinsch(), and mvwinsch() may be macros.

curs\_insstr(3CURSES)

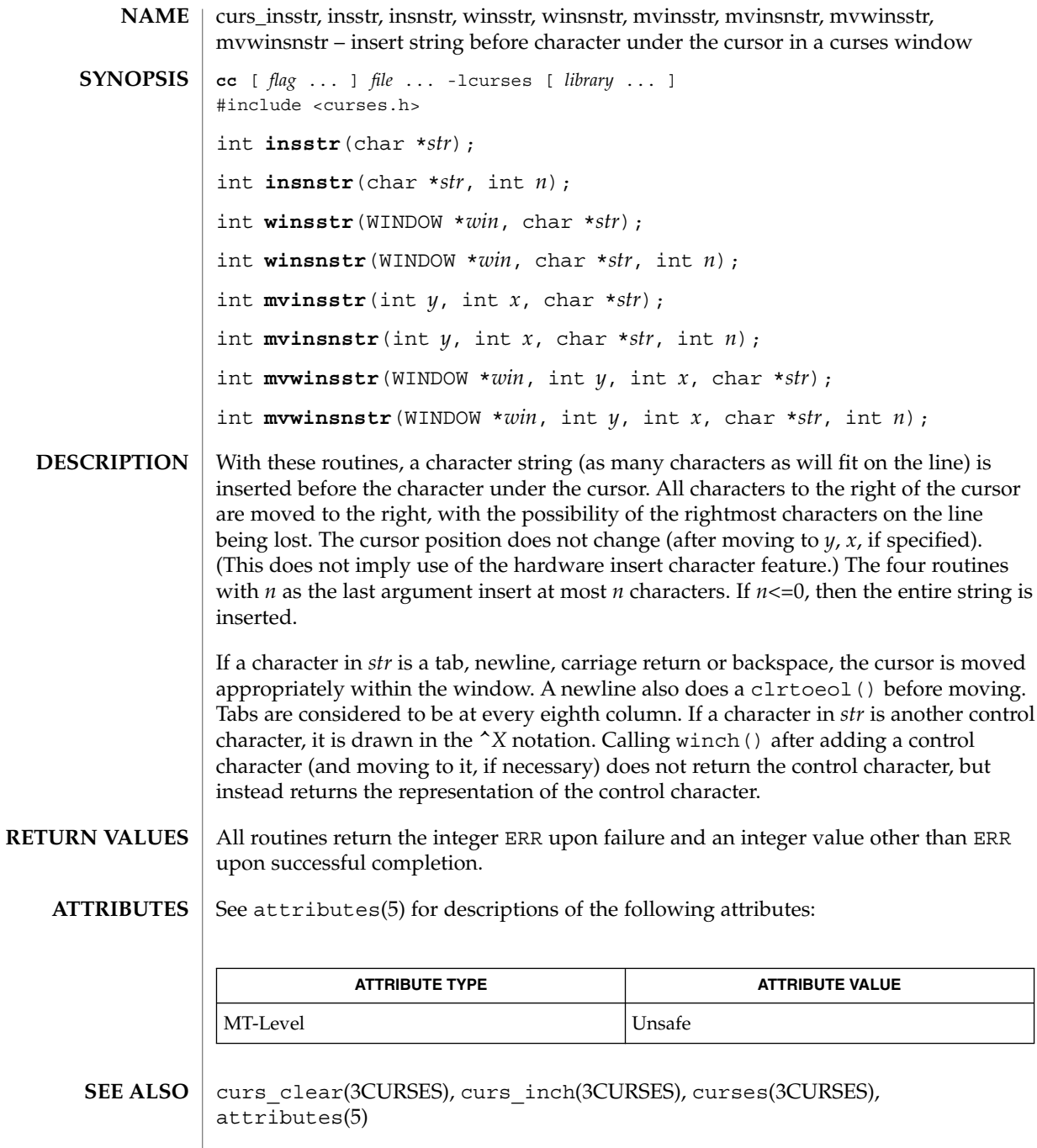

- <code>NOTES</code>  $\mid$  The header <curses.h> automatically includes the headers <stdio.h> and <unctrl.h>.
- **126** man pages section 3: Curses Library Functions Last Revised 31 Dec 1996

curs\_insstr(3CURSES)

Note that all but winsnstr() may be macros.

curs\_instr(3CURSES)

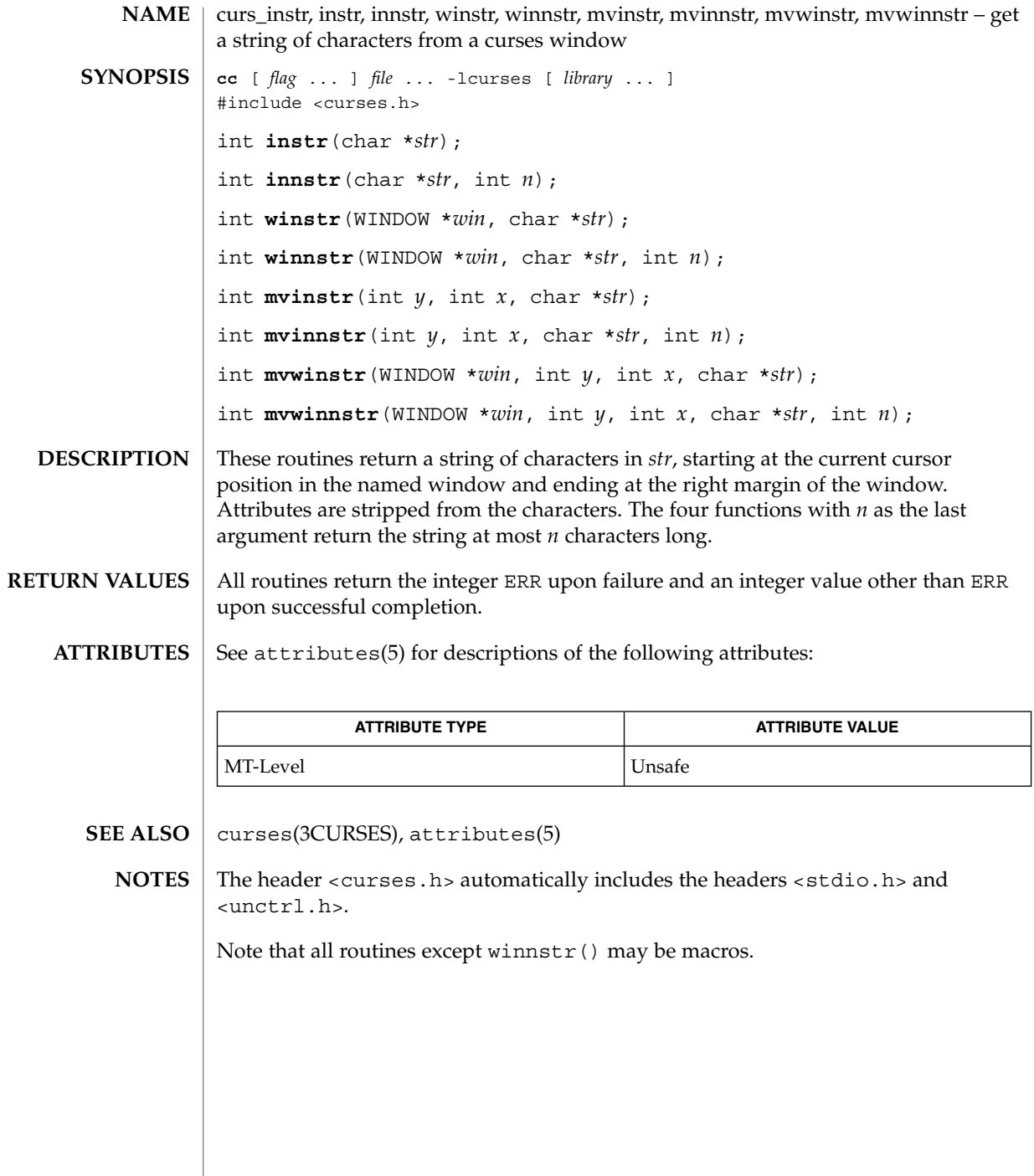

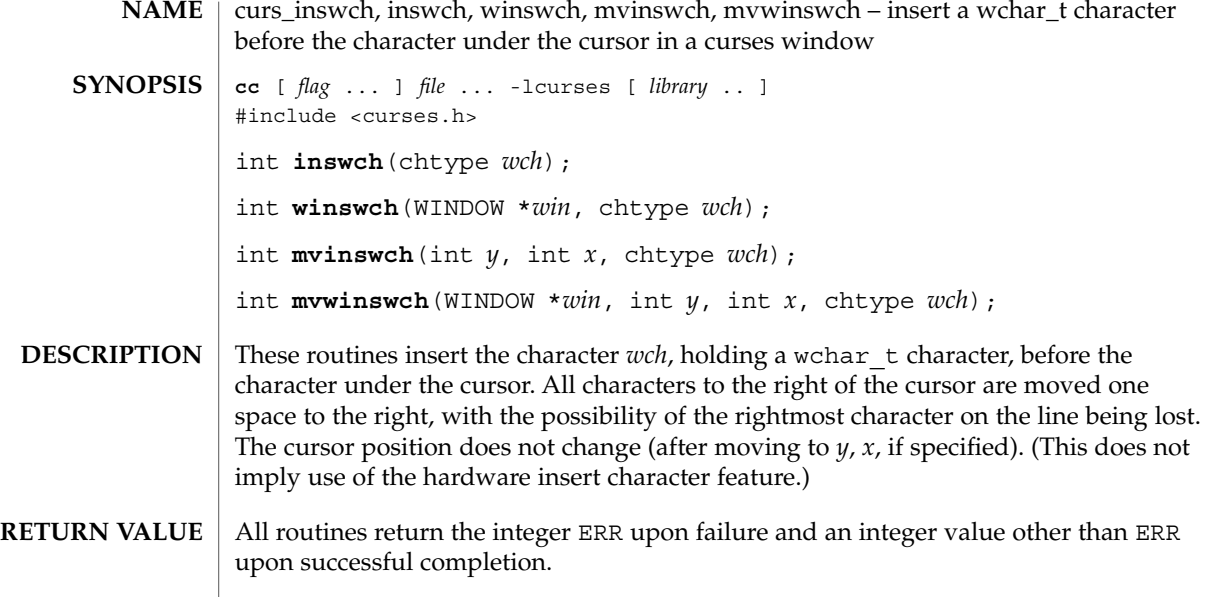

### **ATTRIBUTES** See attributes(5) for descriptions of the following attributes:

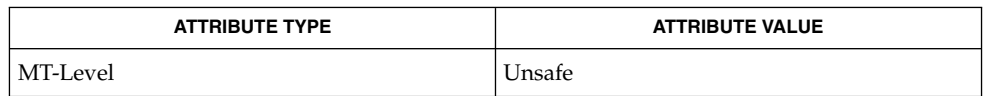

#### curses(3CURSES), attributes(5) **SEE ALSO**

The header file <curses.h> automatically includes the header files <stdio.h>, <unctrl.h> and <widec.h>. **NOTES**

Note that inswch(), mvinswch(), and mvwinswch() may be macros.

None of these routines can use the color attribute in chtype.

curs\_inswstr(3CURSES)

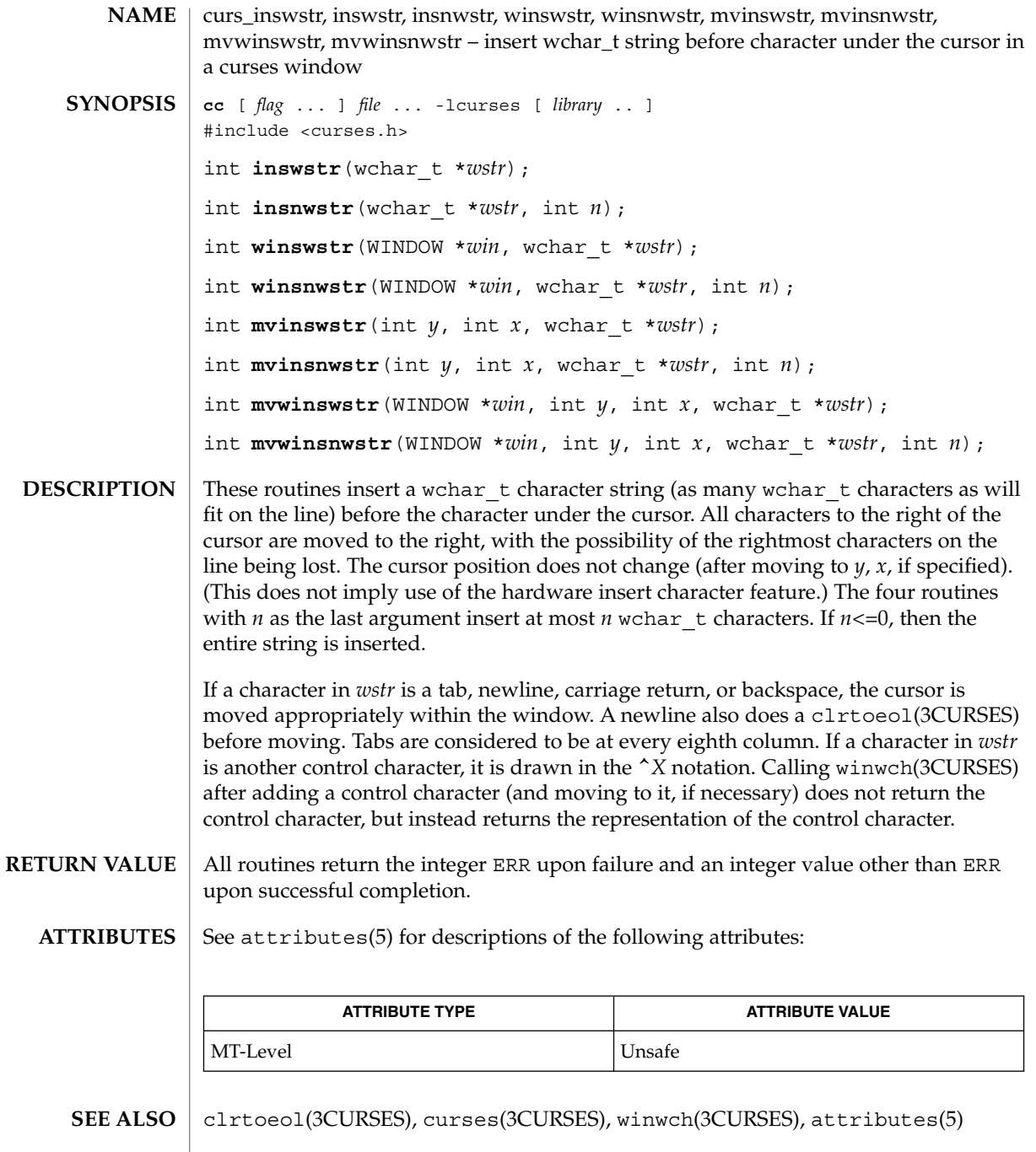

- <code>NOTES</code>  $\mid$  The header file <curses.h> automatically includes the header files <stdio.h>, <unctrl.h> and <widec.h>.
- **130** man pages section 3: Curses Library Functions Last Revised 31 Dec 1996

curs\_inswstr(3CURSES)

Note that all but winsnwstr() may be macros.

## curs\_inwch(3CURSES)

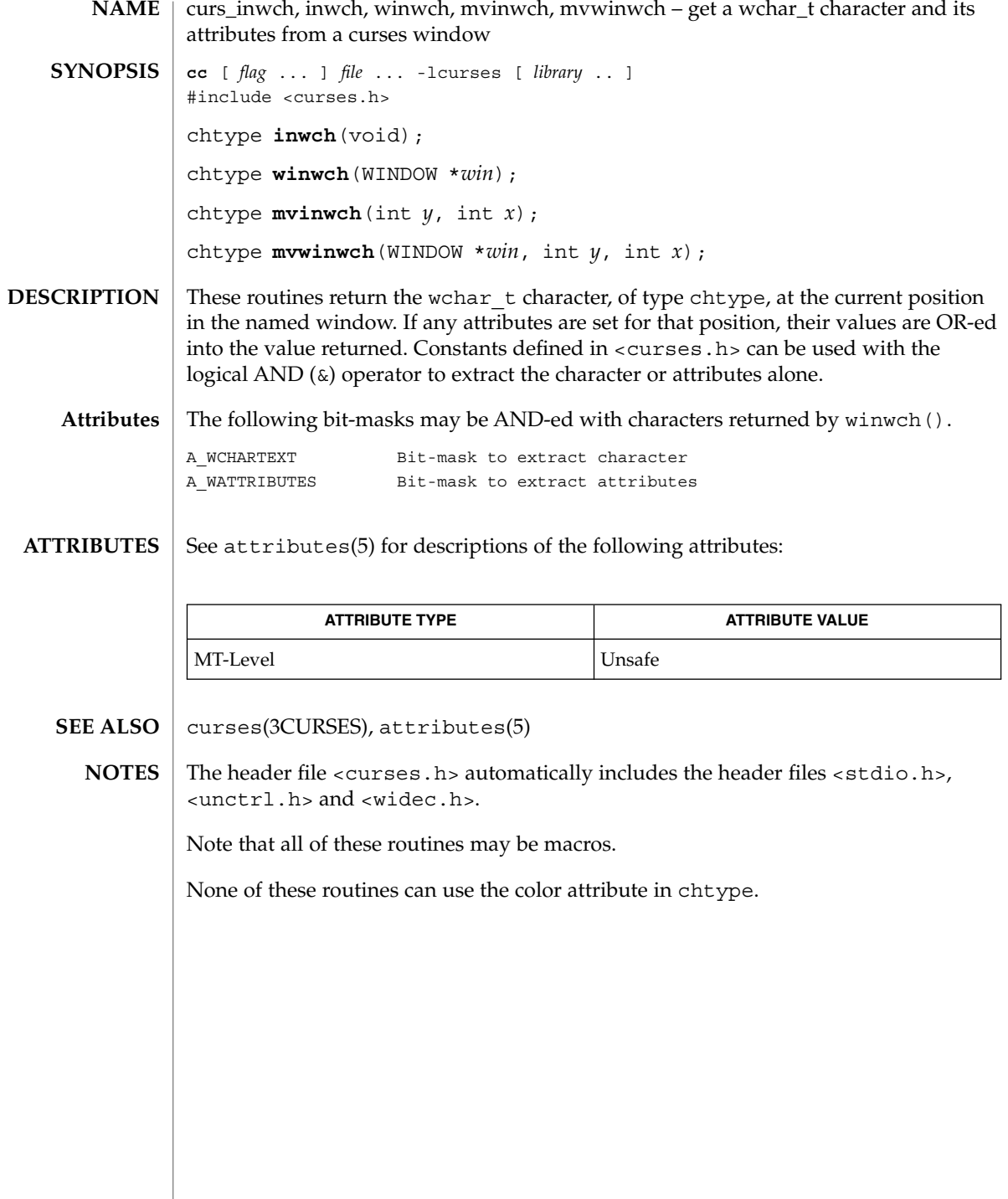

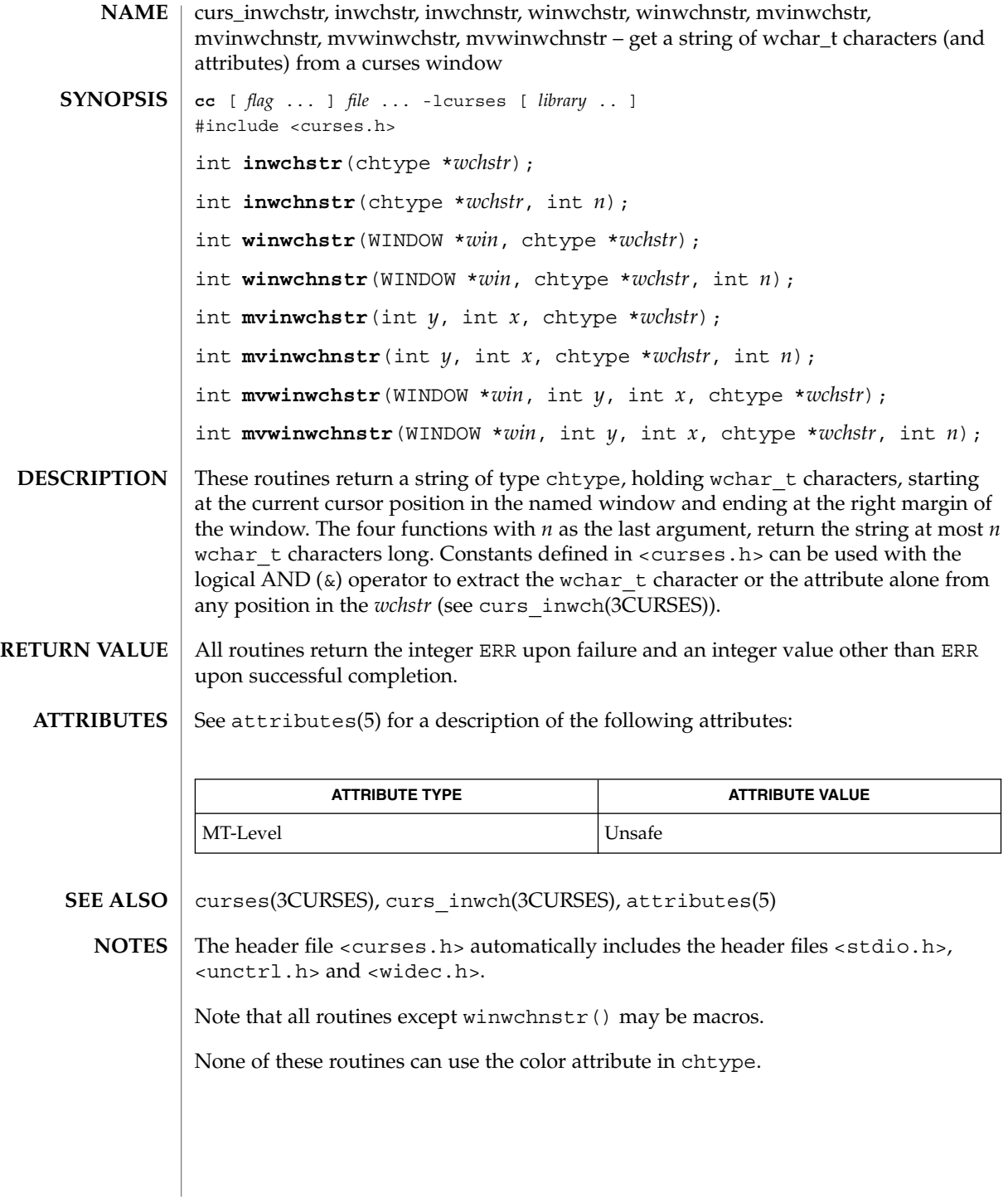

curs\_inwstr(3CURSES)

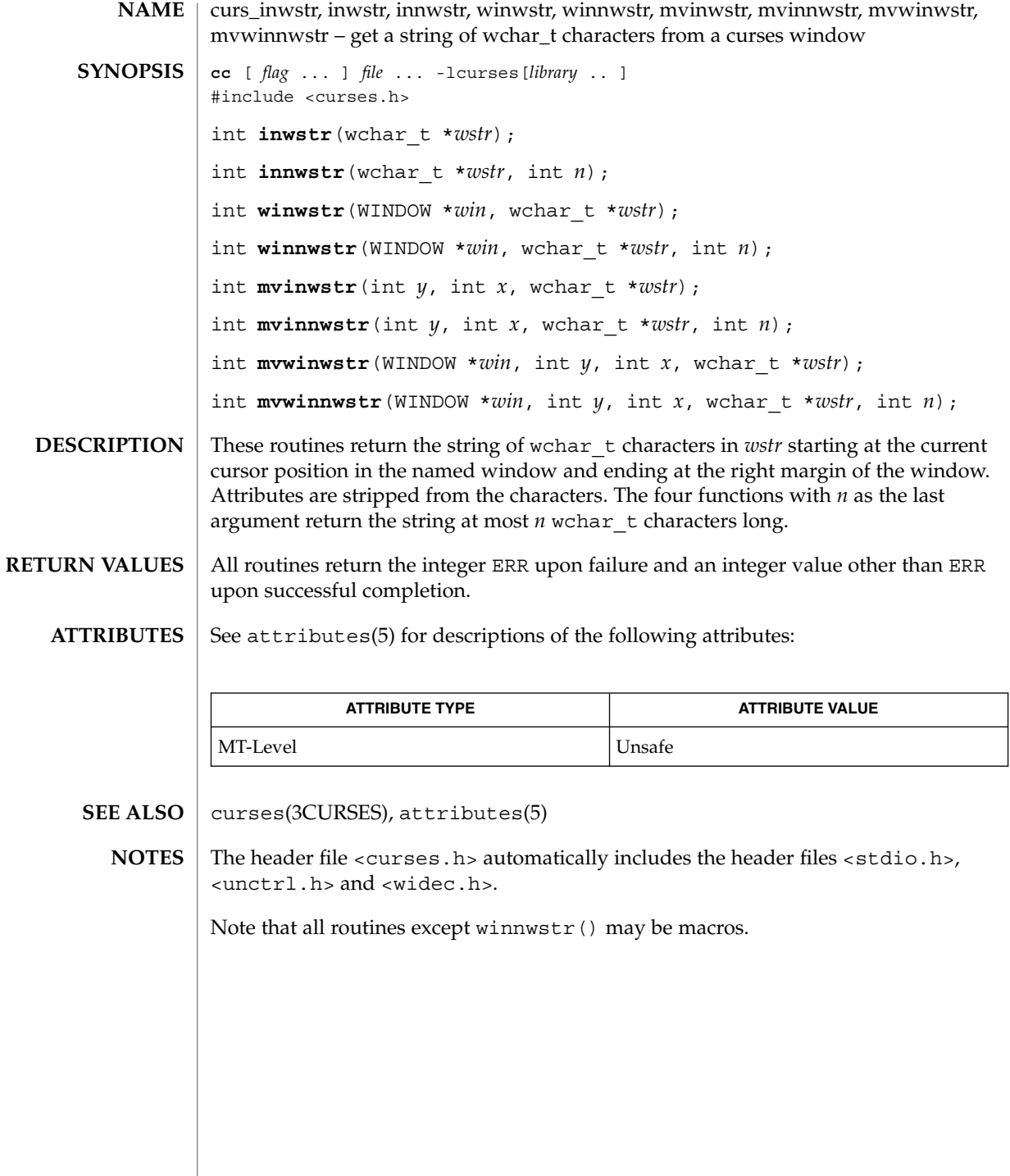

curs kernel, def prog\_mode, def\_shell\_mode, reset\_prog\_mode, reset\_shell\_mode, resetty, savetty, getsyx, setsyx, ripoffline, curs\_set, napms – low-level curses routines **cc** [ *flag* ... ] *file* ... -lcurses [ *library* ... ] #include <curses.h> int **def\_prog\_mode**(void); int def shell mode(void); int **reset\_prog\_mode**(void); int **reset** shell mode(void); int **resetty**(void); int **savetty**(void); int **getsyx**(int *y*, int *x*); int  $\texttt{setsyx}(\texttt{int } y, \texttt{int } x)$ ; int **ripoffline**(int *line*, int (\**init*)(WINDOW \*, int)); int **curs\_set**(int *visibility*); int **napms**(int *ms*); The following routines give low-level access to various curses functionality. Theses routines typically are used inside library routines. The def prog mode() and def shell mode() routines save the current terminal modes as the ''program'' (in curses) or ''shell'' (not in curses ) state for use by the reset prog mode() and reset shell mode() routines. This is done automatically by initscr(). The reset prog mode() and reset shell mode() routines restore the terminal to ''program'' (in curses) or ''shell'' (out of curses) state. These are done automatically by endwin() and, after an endwin(), by doupdate(), so they normally are not called. The resetty() and savetty() routines save and restore the state of the terminal modes. savetty() saves the current state in a buffer and resetty() restores the state to what it was at the last call to savetty(). With the getsyx () routine, the current coordinates of the virtual screen cursor are returned in *y* and *x.* If leaveok() is currently TRUE, then −1,−1 is returned. If lines have been removed from the top of the screen, using ripoffline(), *y* and *x* include these lines; therefore, *y* and *x* should be used only as arguments for setsyx(). With the setsyx() routine, the virtual screen cursor is set to  $y$ ,  $x$ . If  $y$  and  $x$  are both −1, then leaveok() is set. The two routines getsyx() and setsyx() are designed to be used by a library routine, which manipulates curses windows but does not want to change the current position of the program's cursor. The library routine would **NAME SYNOPSIS DESCRIPTION**

## curs\_kernel(3CURSES)

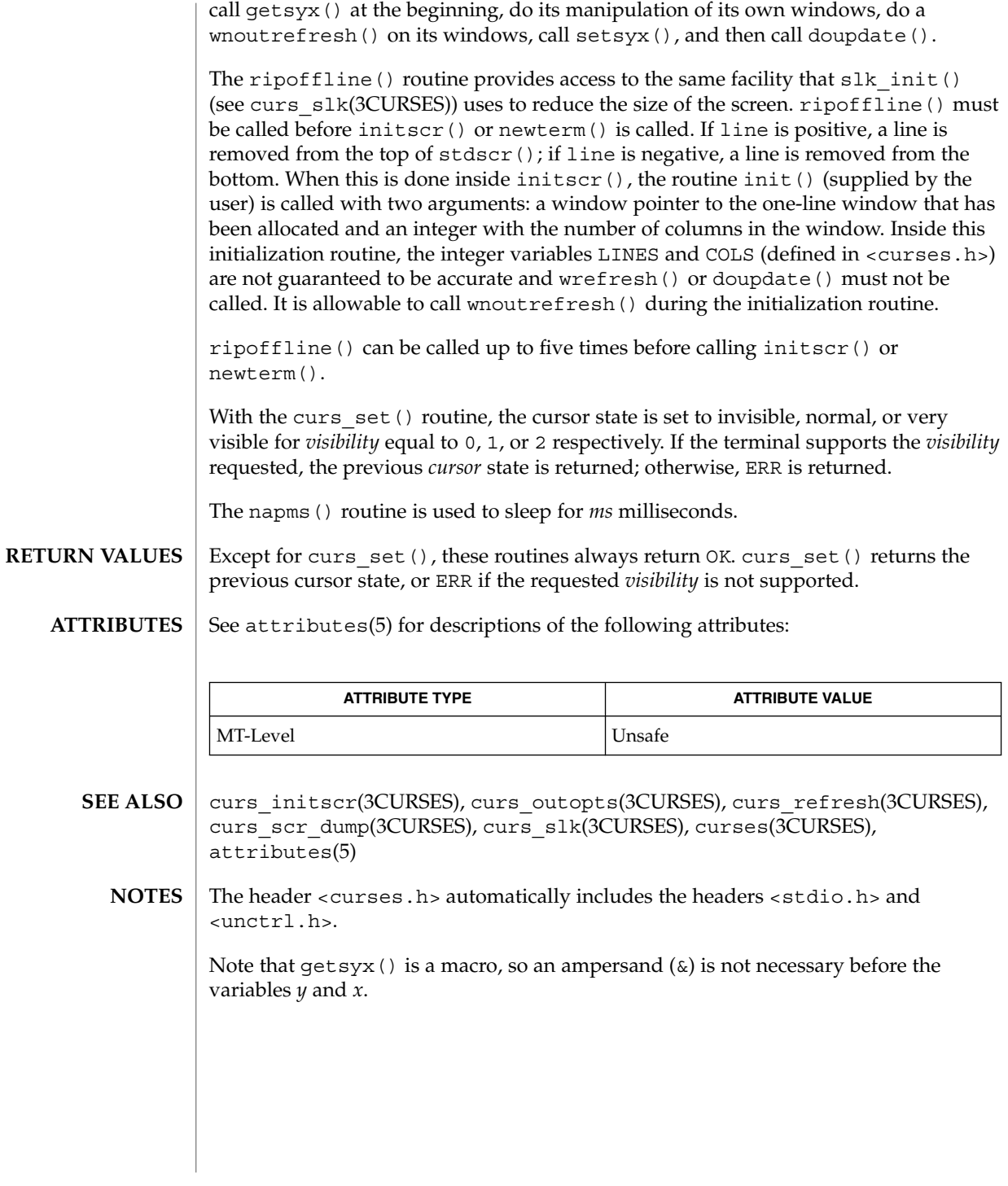

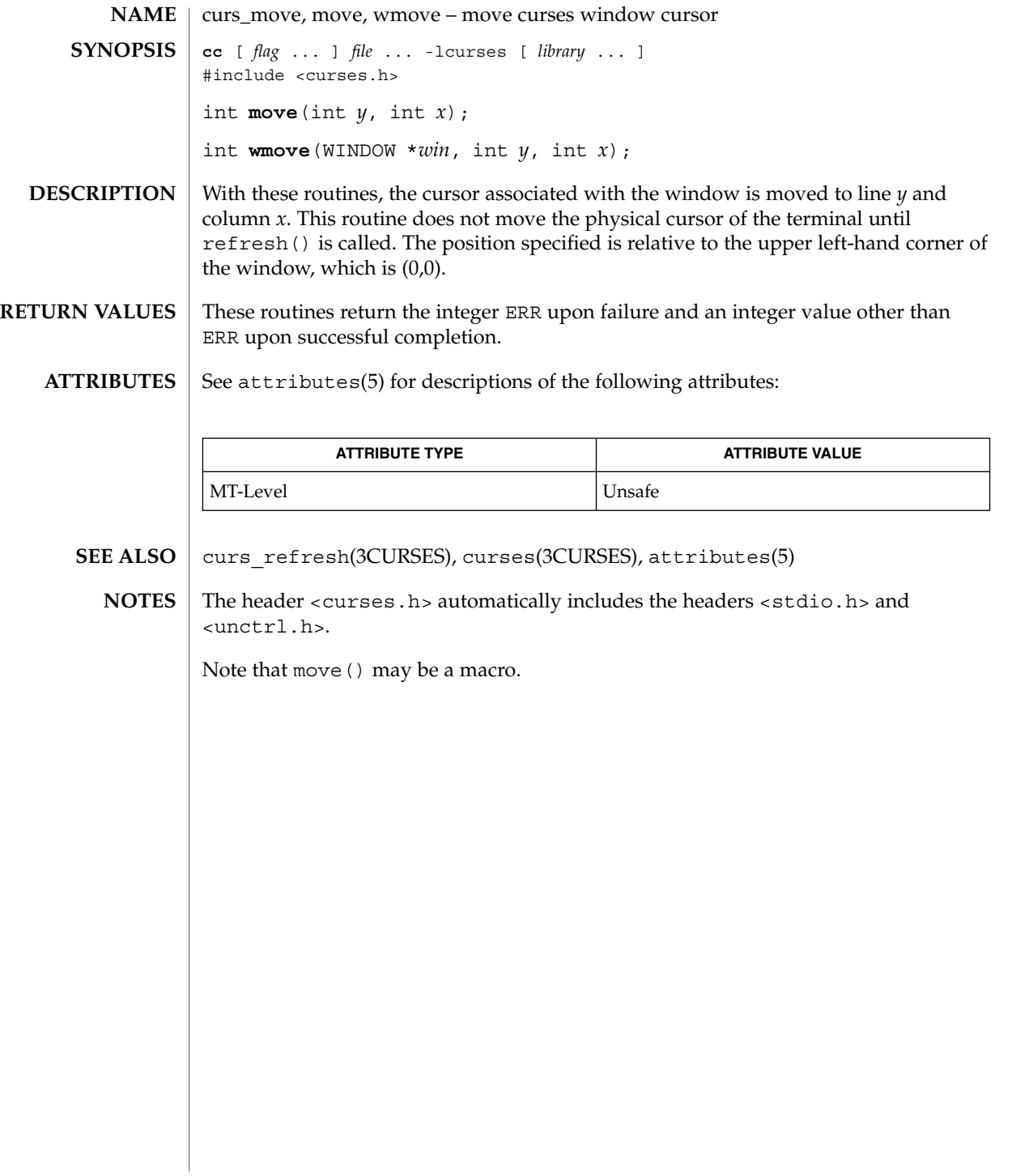

## curs\_outopts(3CURSES)

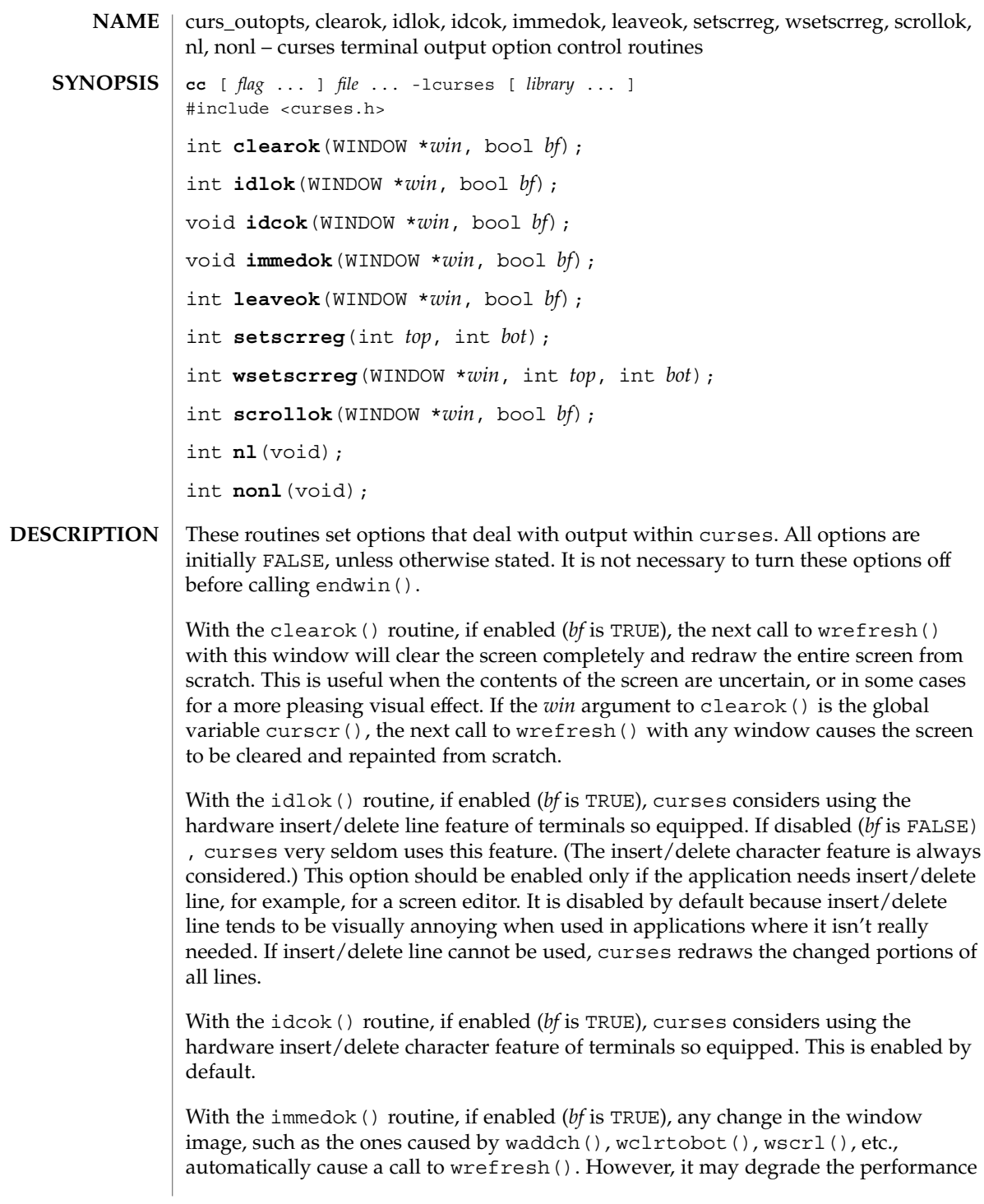

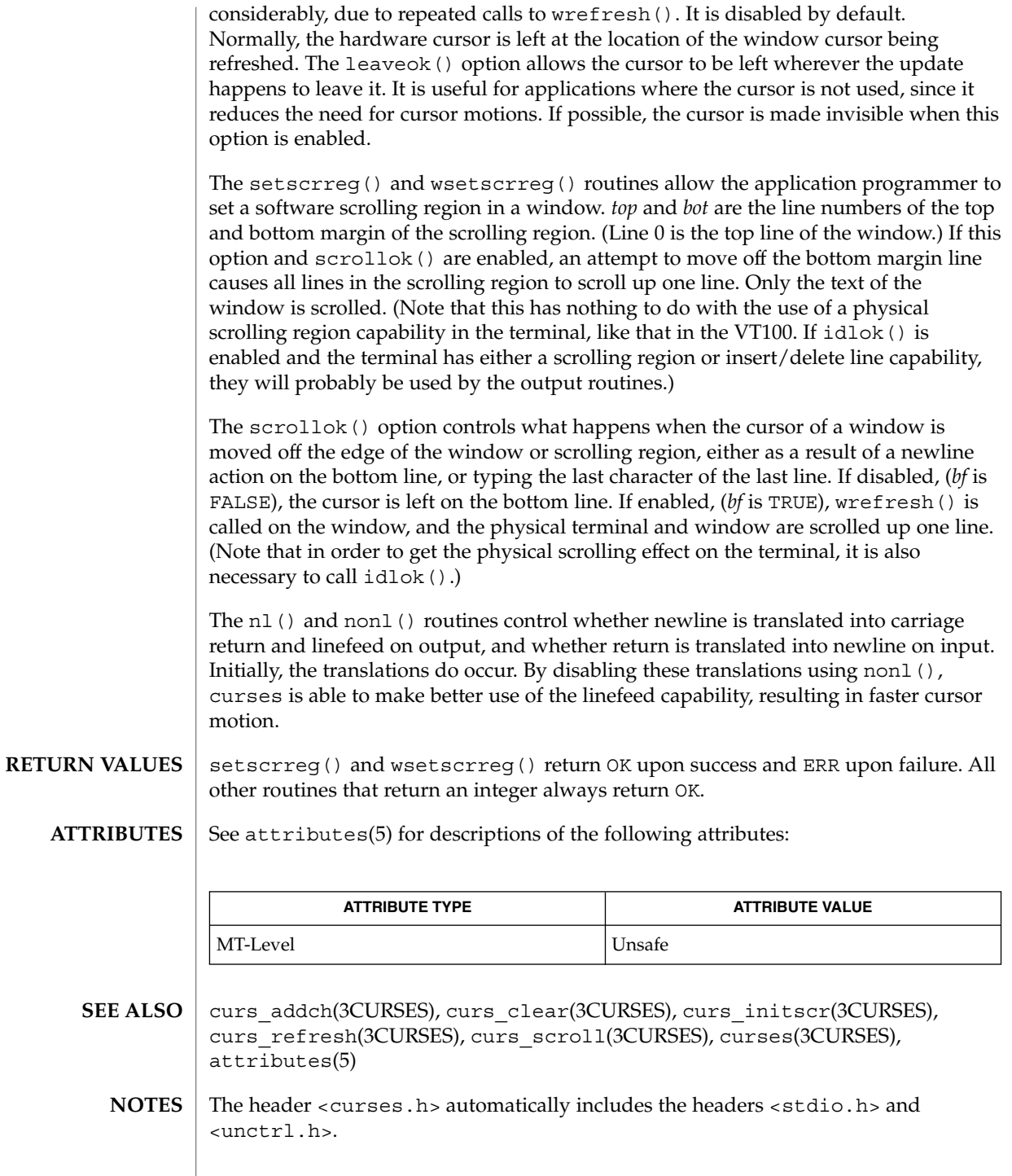

# curs\_outopts(3CURSES)

Note that clearok(), leaveok(), scrollok(), idcok(), nl(), nonl(), and setscrreg() may be macros.

The immedok () routine is useful for windows that are used as terminal emulators.

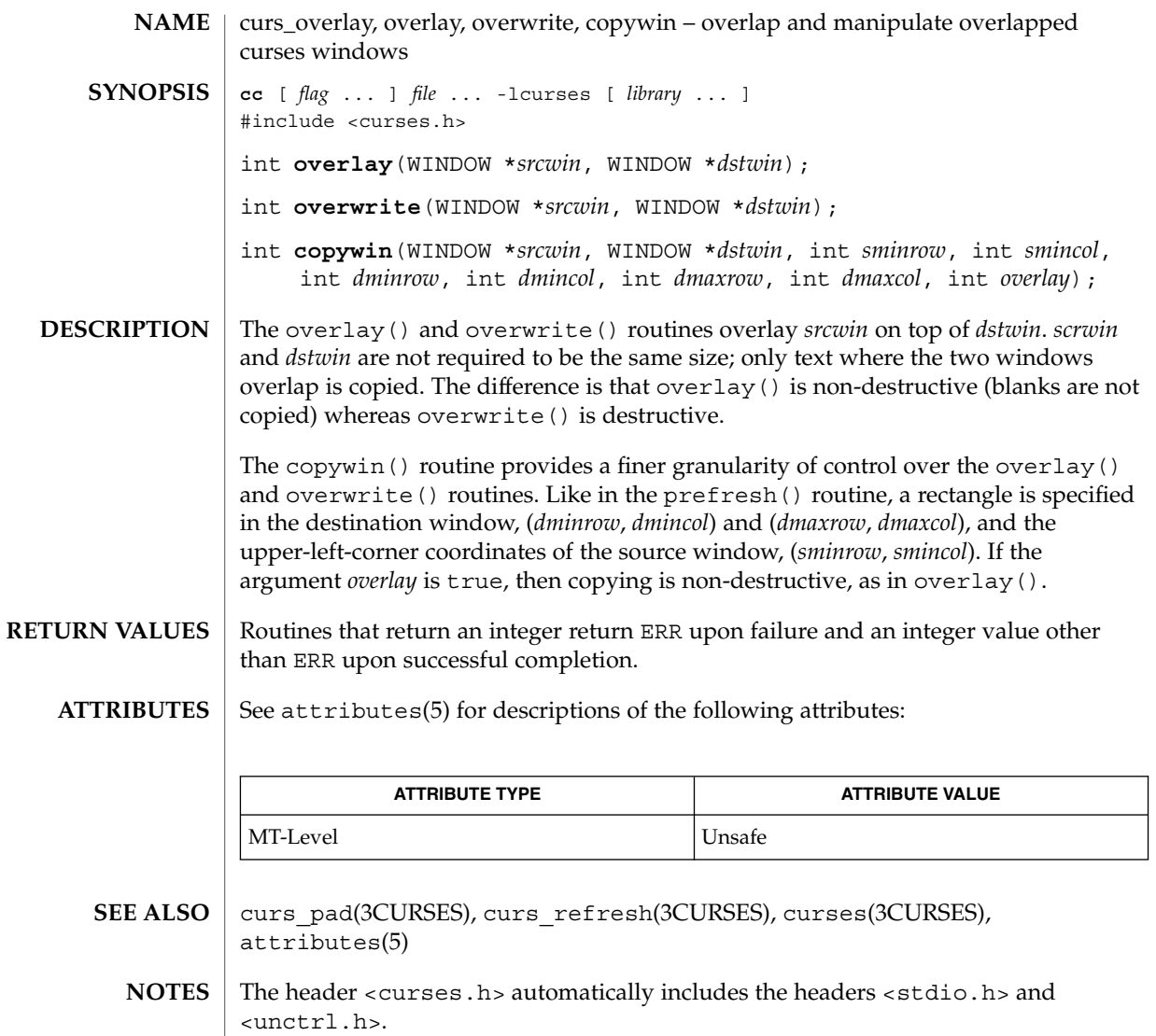

Note that overlay() and overwrite may be macros.

## curs\_pad(3CURSES)

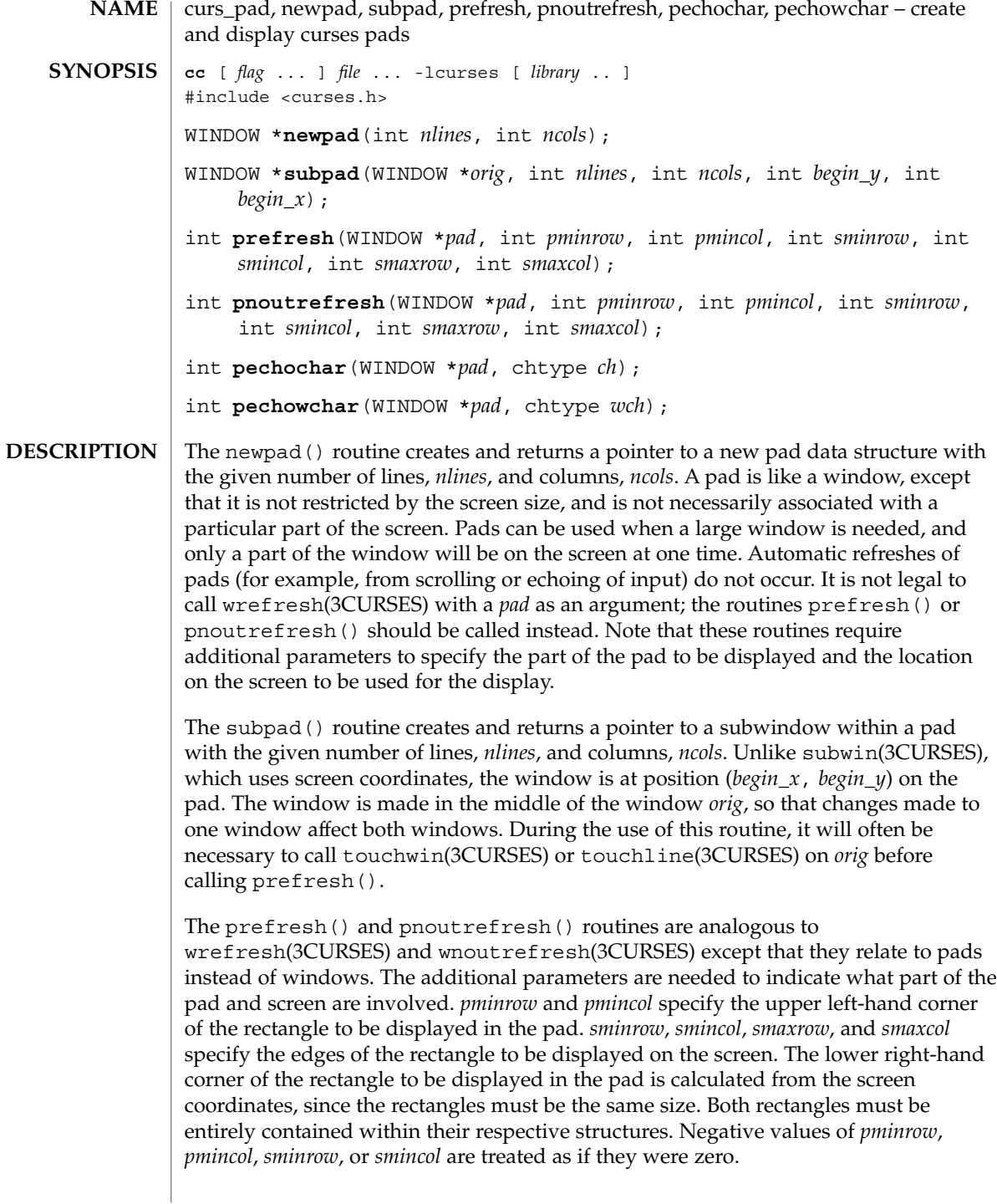

curs\_pad(3CURSES)

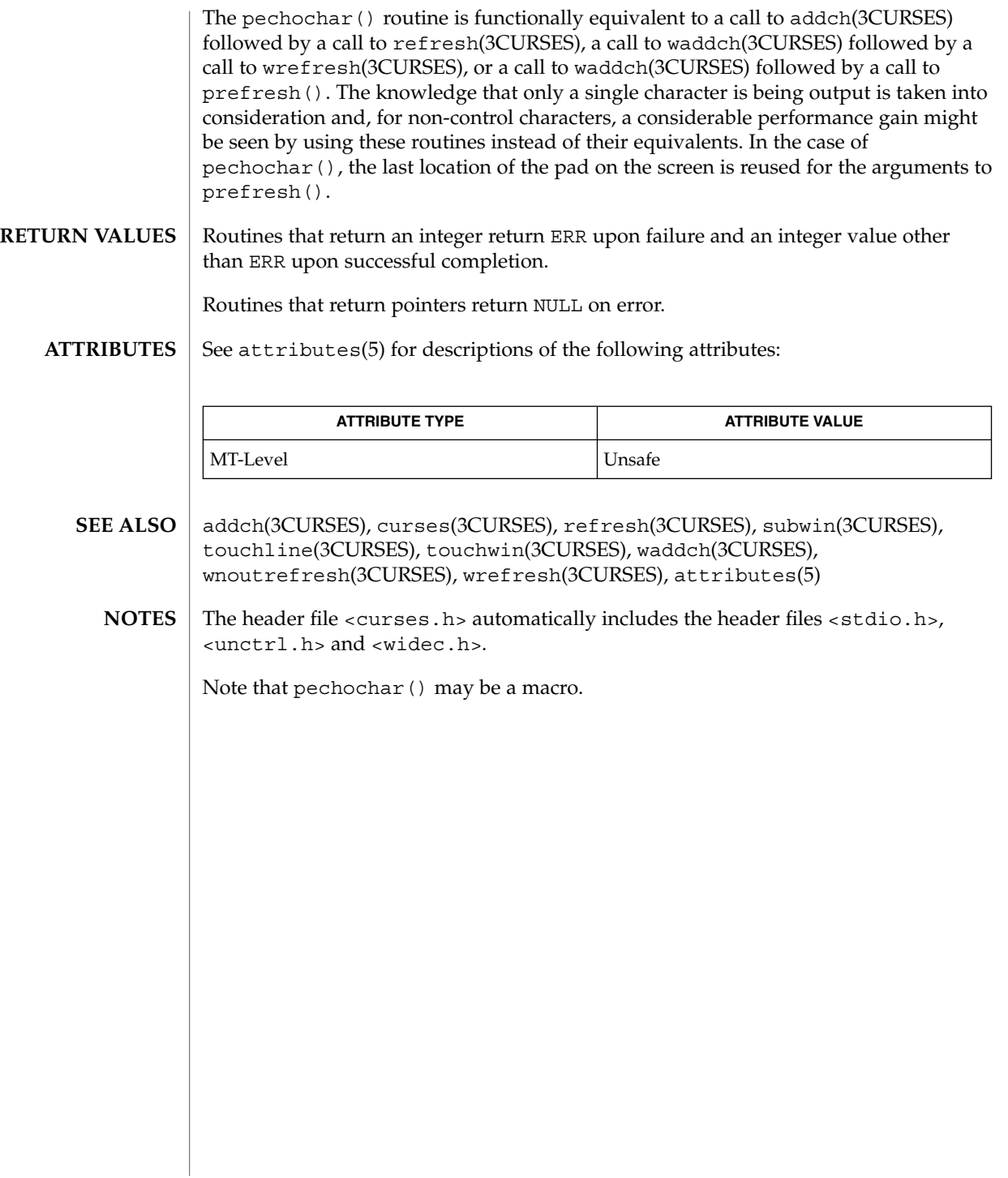

curs\_printw(3CURSES)

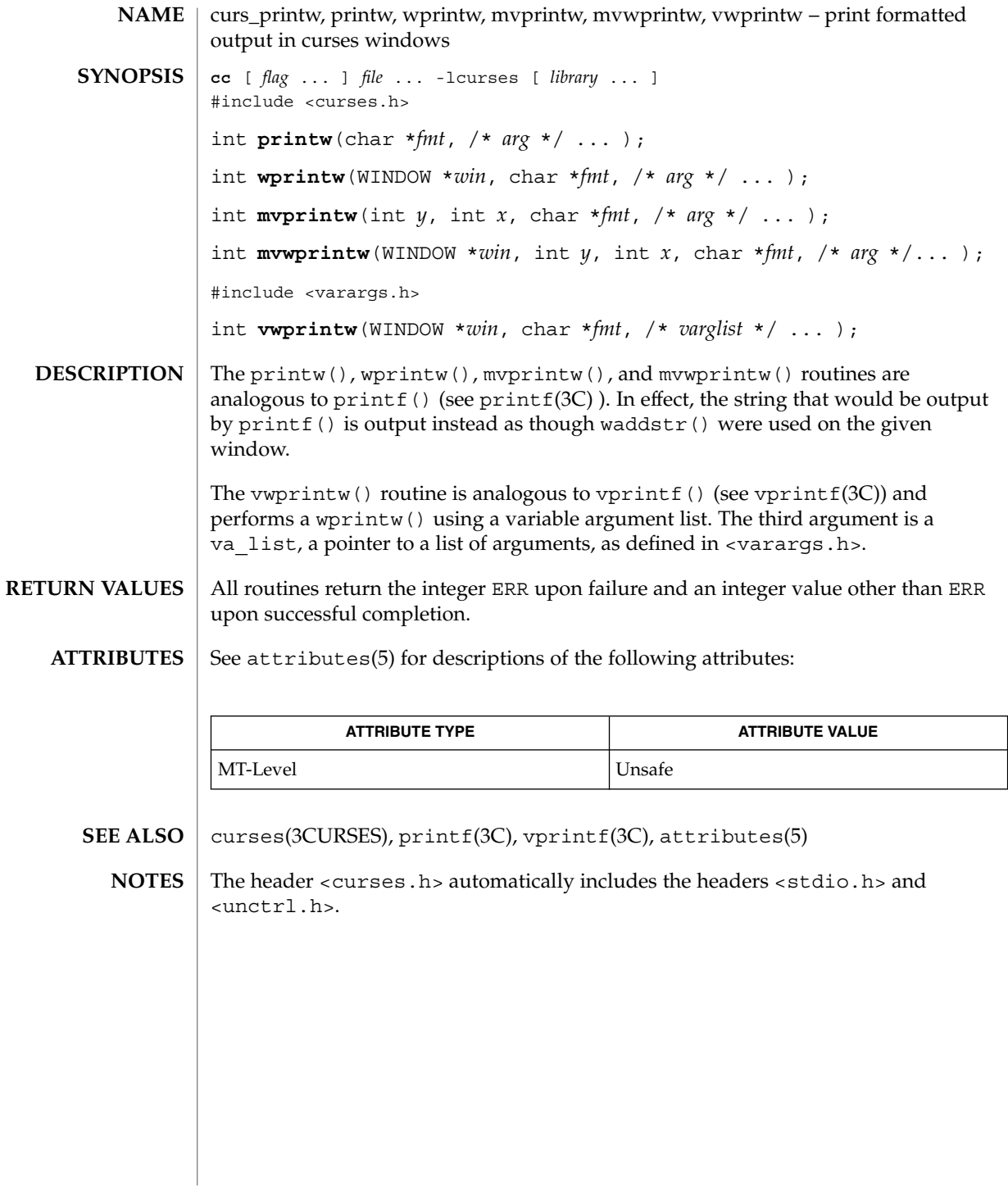
curs\_refresh, refresh, wrefresh, wnoutrefresh, doupdate, redrawwin, wredrawln – refresh curses windows and lines **cc** [ *flag* ... ] *file* ... -lcurses [ *library* ... ] #include <curses.h> int **refresh**(void); int **wrefresh**(WINDOW \**win*); int **wnoutrefresh**(WINDOW \**win*); int **doupdate**(void); int **redrawwin**(WINDOW \**win*); int **wredrawln**(WINDOW \**win*, int *beg\_line*, int *num\_lines*); The refresh() and wrefresh() routines (or wnoutrefresh() and doupdate()) must be called to get any output on the terminal, as other routines merely manipulate data structures. The routine wrefresh() copies the named window to the physical terminal screen, taking into account what is already there in order to do optimizations. The refresh() routine is the same, using stdscr as the default window. Unless leaveok() has been enabled, the physical cursor of the terminal is left at the location of the cursor for that window. The wnoutrefresh() and doupdate() routines allow multiple updates with more efficiency than wrefresh() alone. In addition to all the window structures, curses keeps two data structures representing the terminal screen: a physical screen, describing what is actually on the screen, and a virtual screen, describing what the programmer wants to have on the screen. The routine wrefresh() works by first calling wnoutrefresh(), which copies the named window to the virtual screen, and then calling doupdate (), which compares the virtual screen to the physical screen and does the actual update. If the programmer wishes to output several windows at once, a series of calls to wrefresh() results in alternating calls to wnoutrefresh() and doupdate(), causing several bursts of output to the screen. By first calling wnoutrefresh() for each window, it is then possible to call doupdate() once, resulting in only one burst of output, with fewer total characters transmitted and less CPU time used. If the *win* argument to wrefresh() is the global variable curscr, the screen is immediately cleared and repainted from scratch. The redrawwin() routine indicates to curses that some screen lines are corrupted and should be thrown away before anything is written over them. These routines could be used for programs such as editors, which want a command to redraw some part of the screen or the entire screen. The routine redrawln() is preferred over redrawwin() where a noisy communication line exists and redrawing the entire window could be subject to even more communication noise. Just redrawing several lines offers the possibility that they would show up unblemished. **NAME SYNOPSIS DESCRIPTION**

## curs\_refresh(3CURSES)

All routines return the integer ERR upon failure and an integer value other than ERR upon successful completion. **RETURN VALUES**

See attributes(5) for descriptions of the following attributes: **ATTRIBUTES**

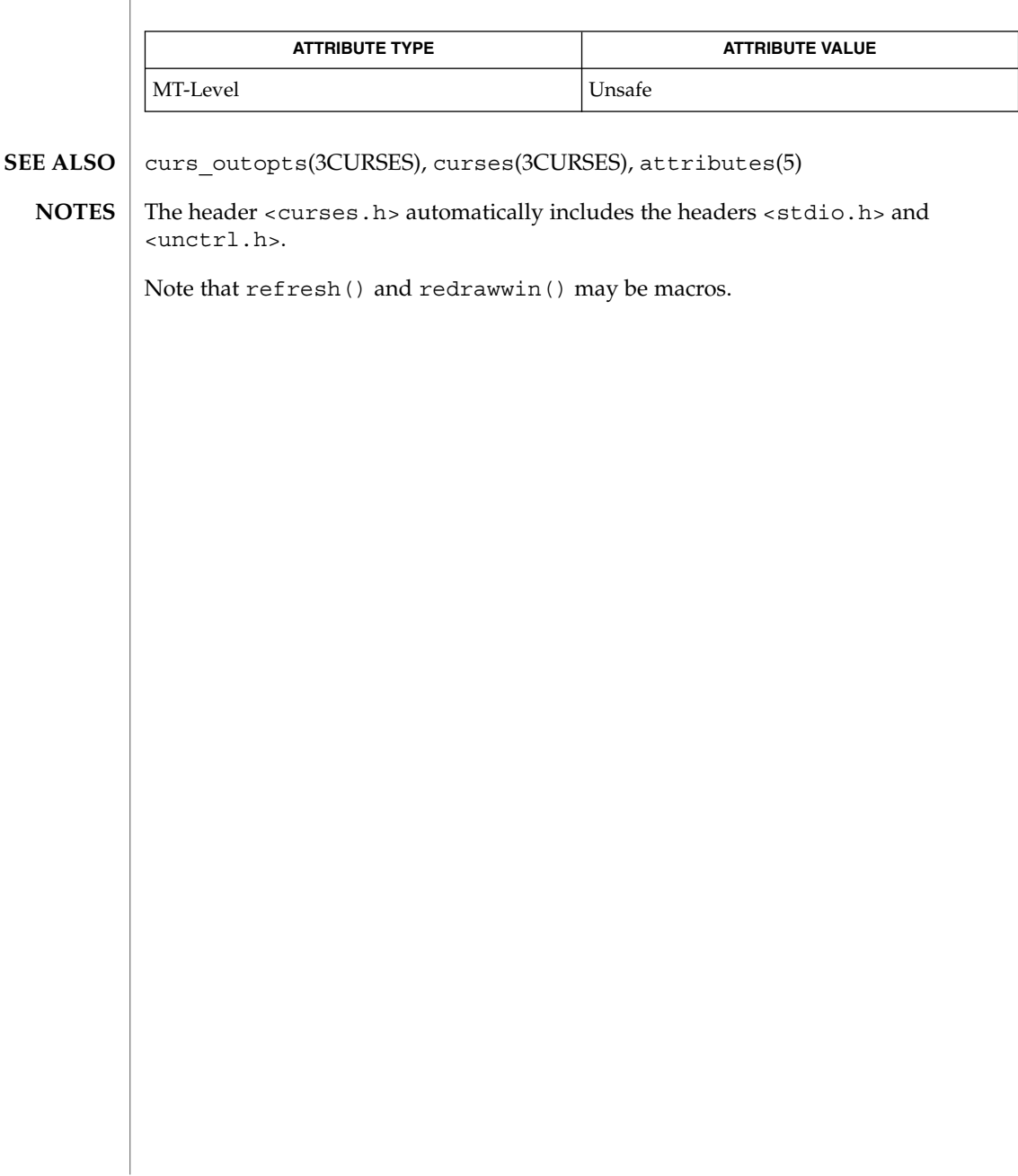

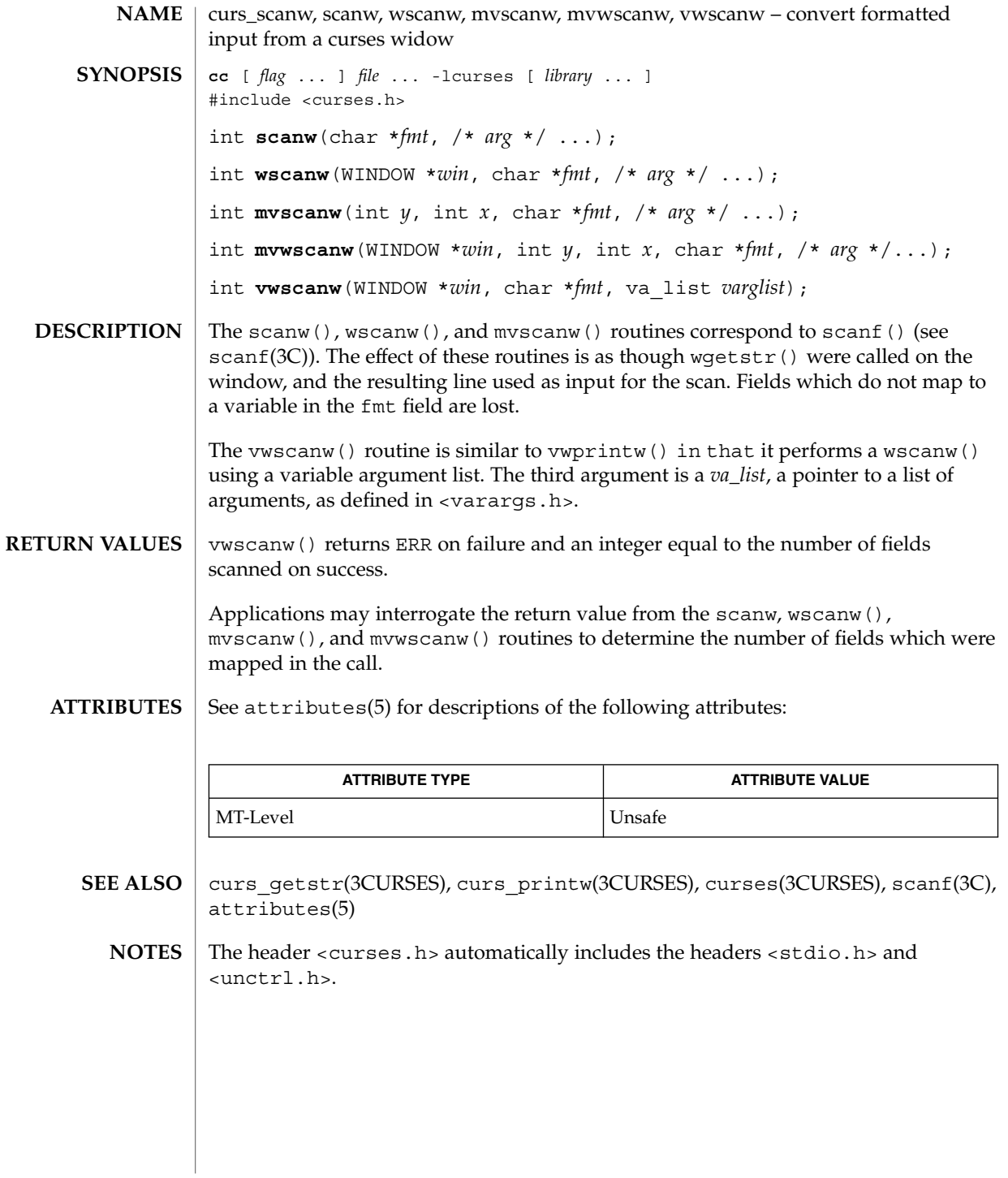

curs\_scr\_dump(3CURSES)

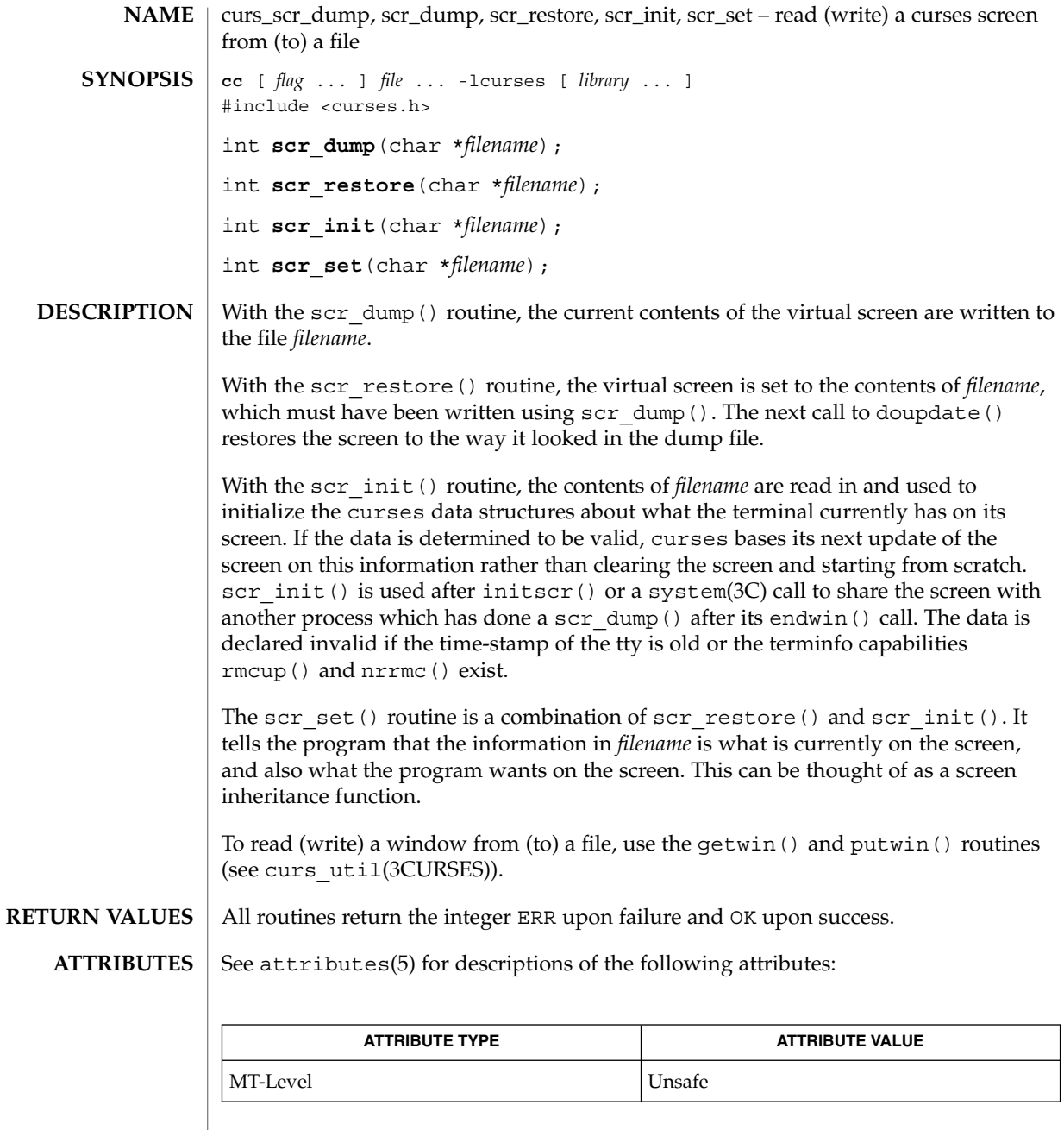

**SEE ALSO**

curs\_initscr(3CURSES), curs\_refresh(3CURSES), curs\_util(3CURSES), curses(3CURSES), system(3C), attributes(5)

<code>NOTES</code>  $\mid$  The header <code><curses.h></code> automatically includes the headers <code><stdio.h></code> and <unctrl.h>.

Note that scr\_init(), scr\_set(), and scr\_restore() may be macros.

## curs\_scroll(3CURSES)

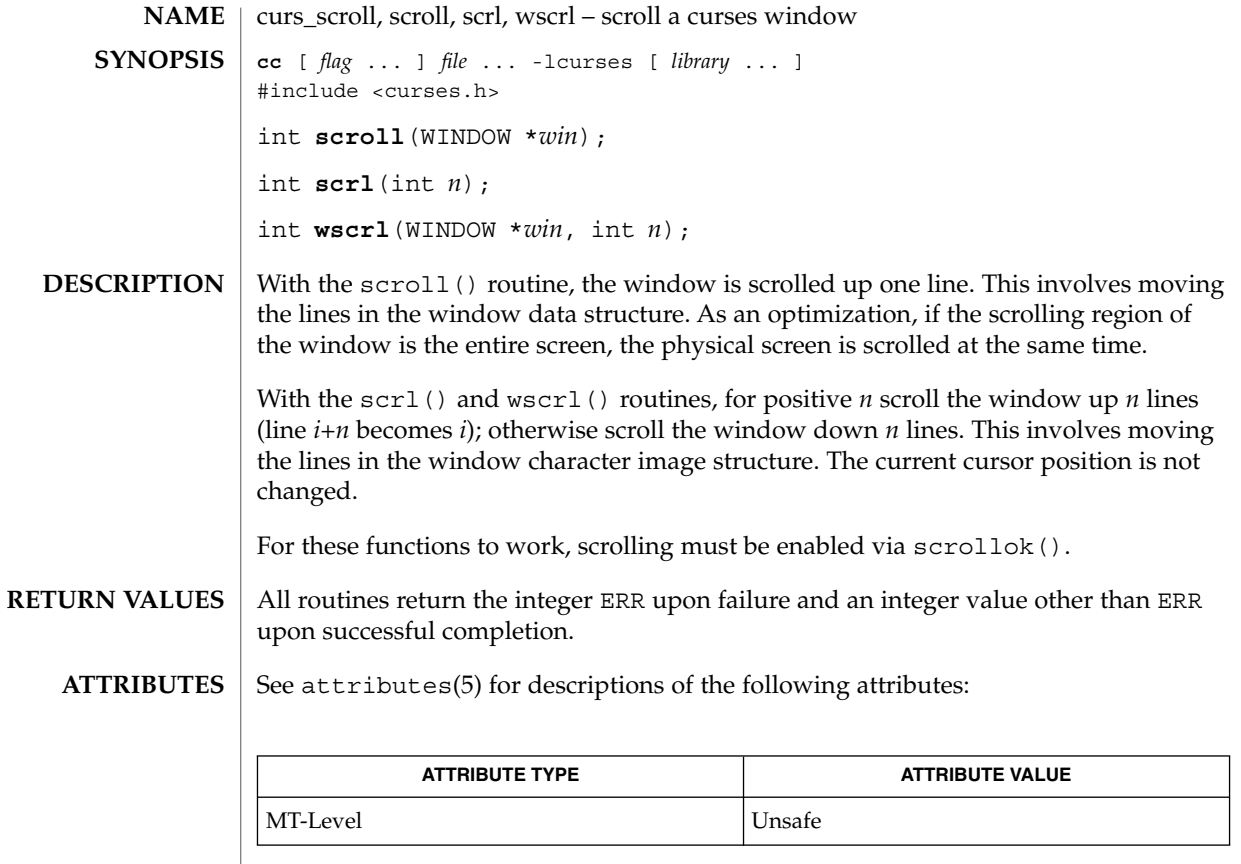

curs\_outopts(3CURSES), curses(3CURSES), attributes(5) **SEE ALSO**

The header <curses.h> automatically includes the headers <stdio.h> and <unctrl.h>. **NOTES**

Note that scrl() and scroll() may be macros.

**150** man pages section 3: Curses Library Functions • Last Revised 31 Dec 1996

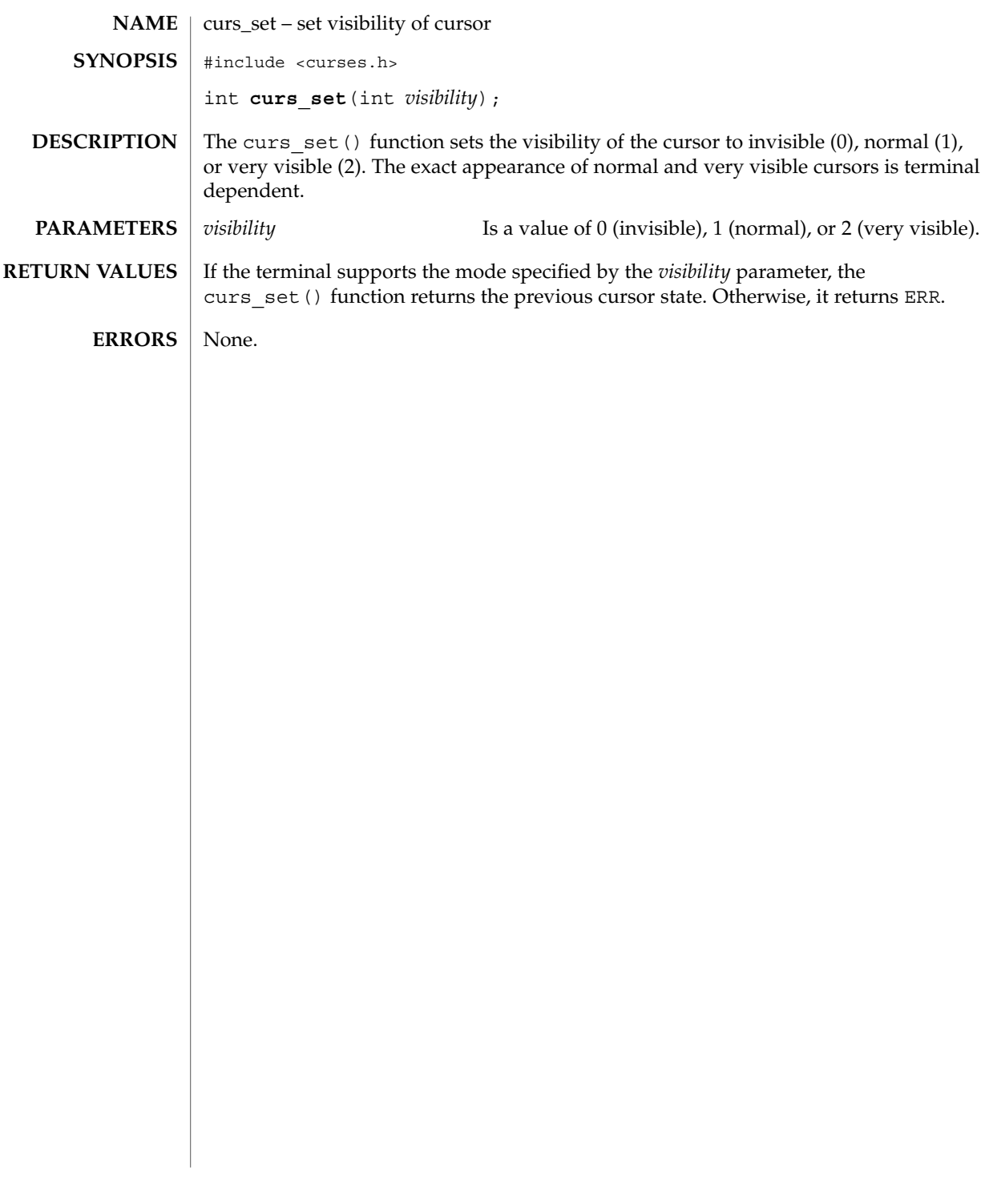

## curs\_slk(3CURSES)

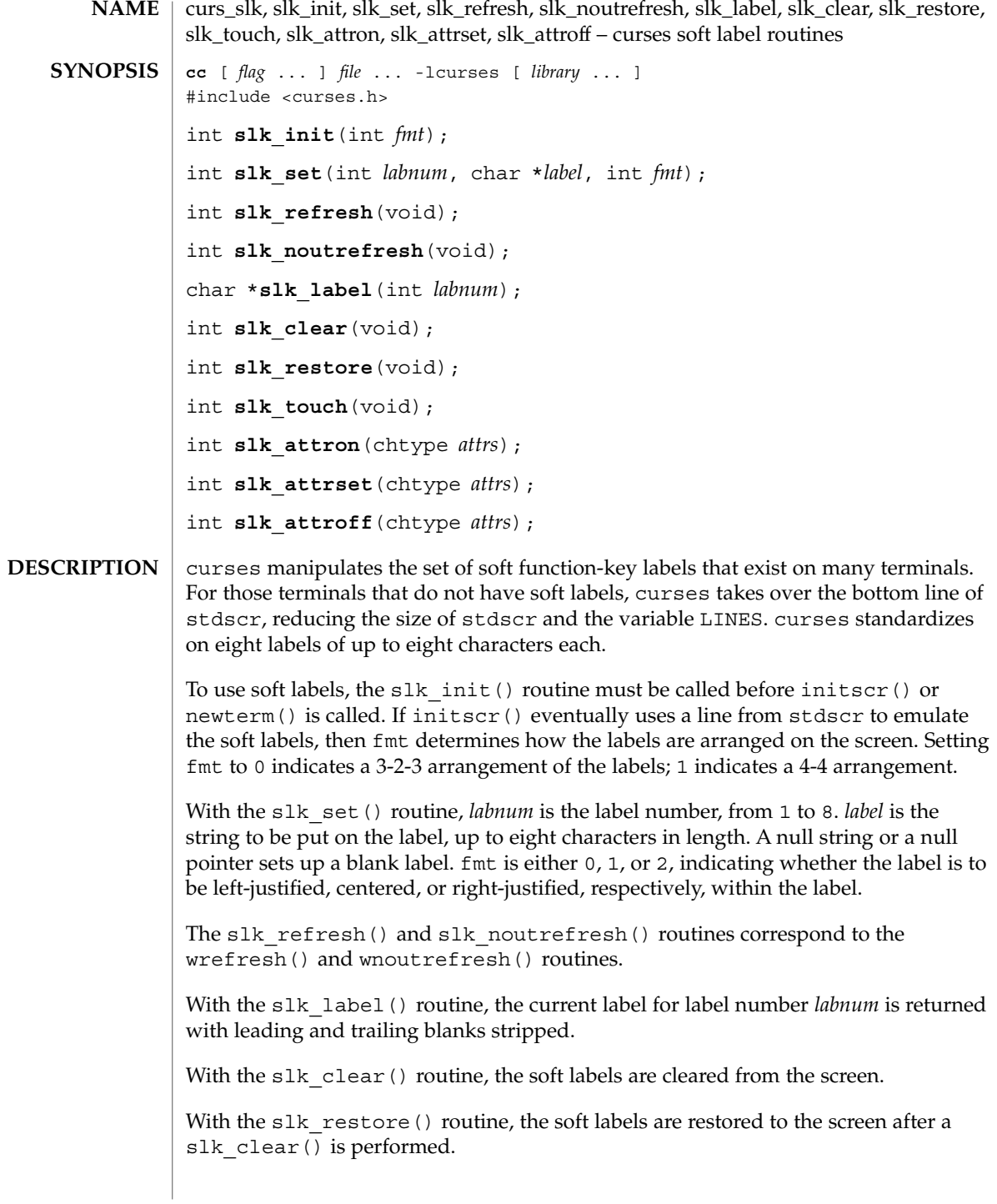

With the slk\_touch() routine, all the soft labels are forced to be output the next time a slk noutrefresh() is performed.

The slk\_attron(), slk\_attrset(), and slk\_attroff() routines correspond to attron(), attrset(), and attroff(). They have an effect only if soft labels are simulated on the bottom line of the screen.

Routines that return an integer return ERR upon failure and an integer value other than ERR upon successful completion. **RETURN VALUES**

slk\_label() returns NULL on error.

See attributes(5) for descriptions of the following attributes: **ATTRIBUTES**

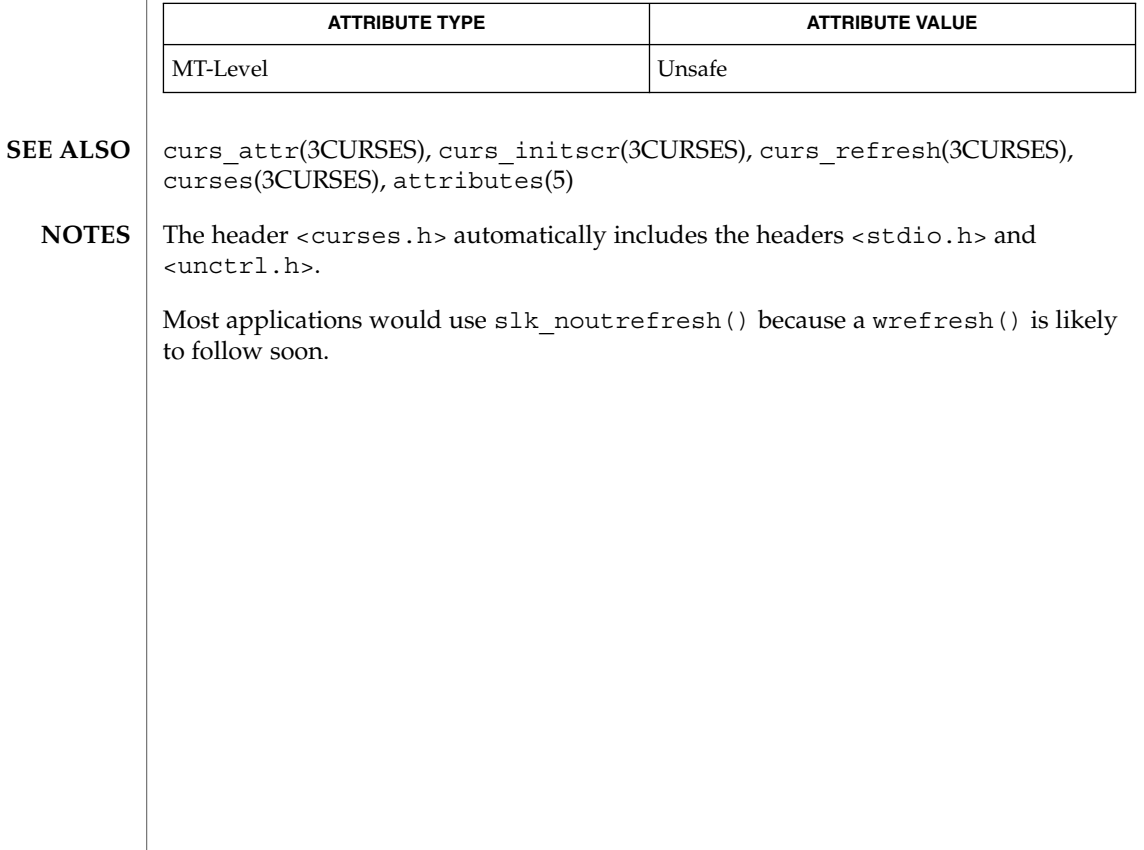

curs\_termattrs(3CURSES)

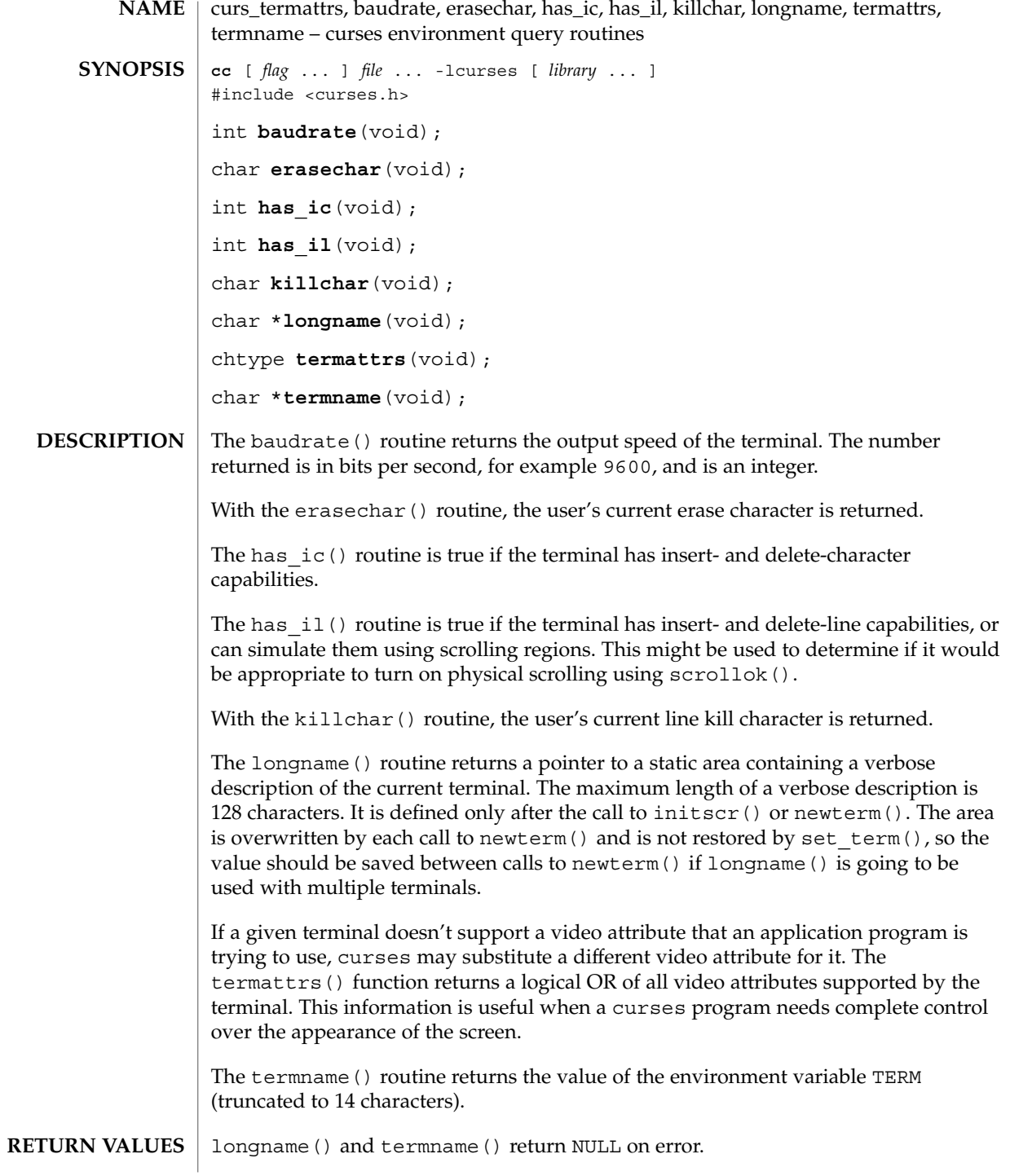

## curs\_termattrs(3CURSES)

Routines that return an integer return ERR upon failure and an integer value other than ERR upon successful completion.

#### **ATTRIBUTES**

See attributes(5) for descriptions of the following attributes:

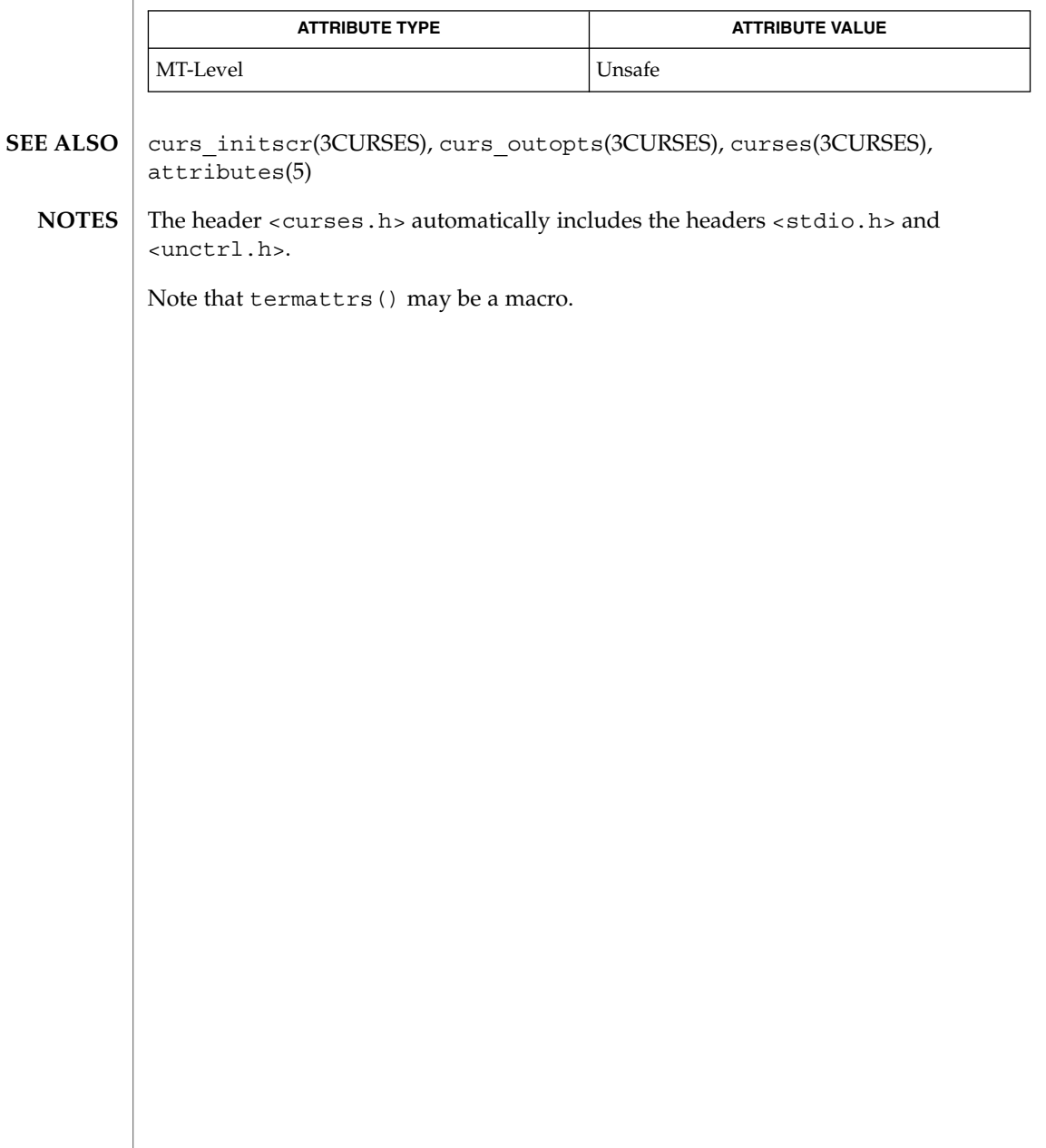

curs\_termcap(3CURSES)

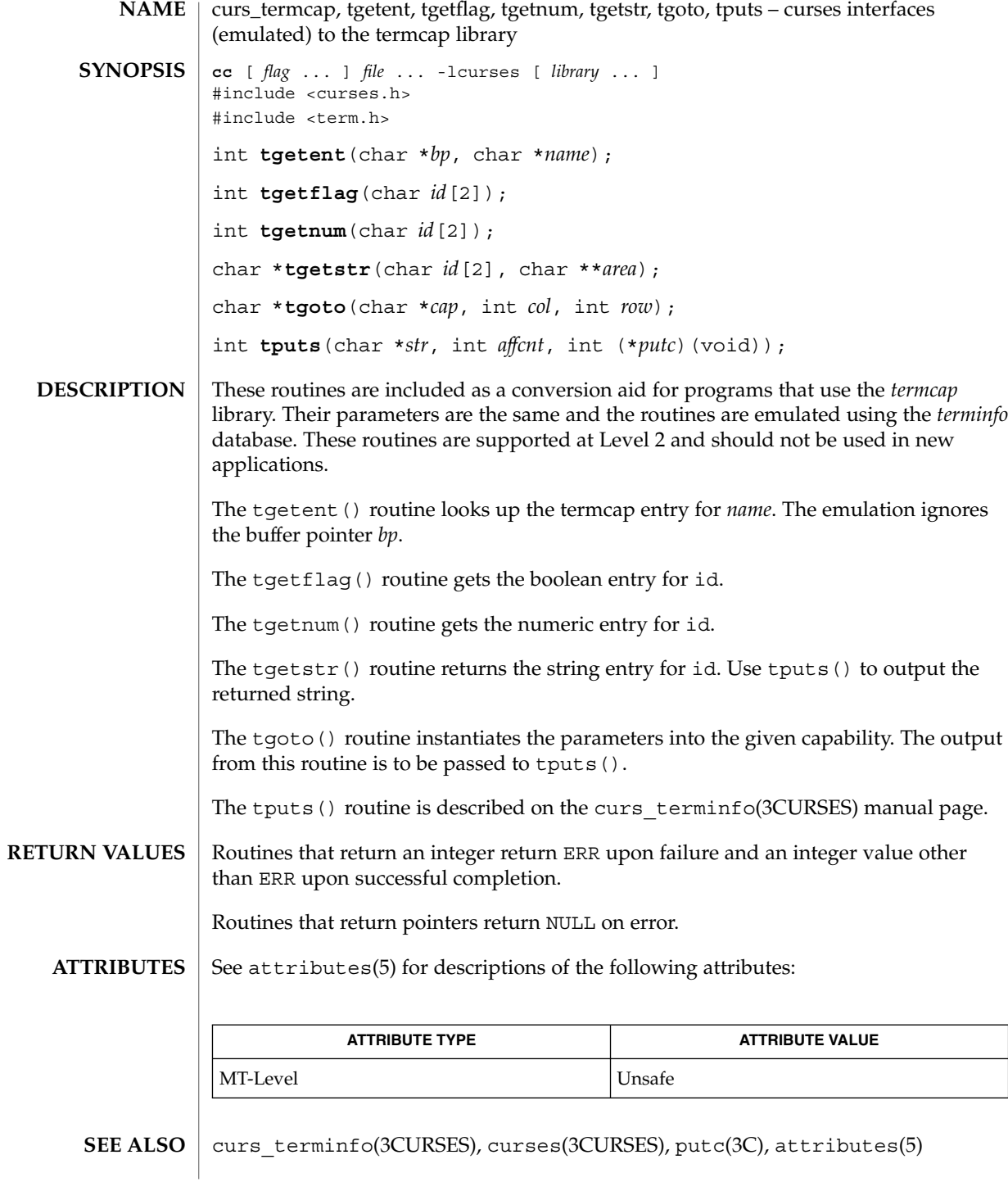

**156** man pages section 3: Curses Library Functions • Last Revised 31 Dec 1996

curs\_termcap(3CURSES)

<code>NOTES</code>  $\mid$  The header <code><curses.h></code> automatically includes the headers <code><stdio.h></code> and <unctrl.h>.

curs\_terminfo(3CURSES)

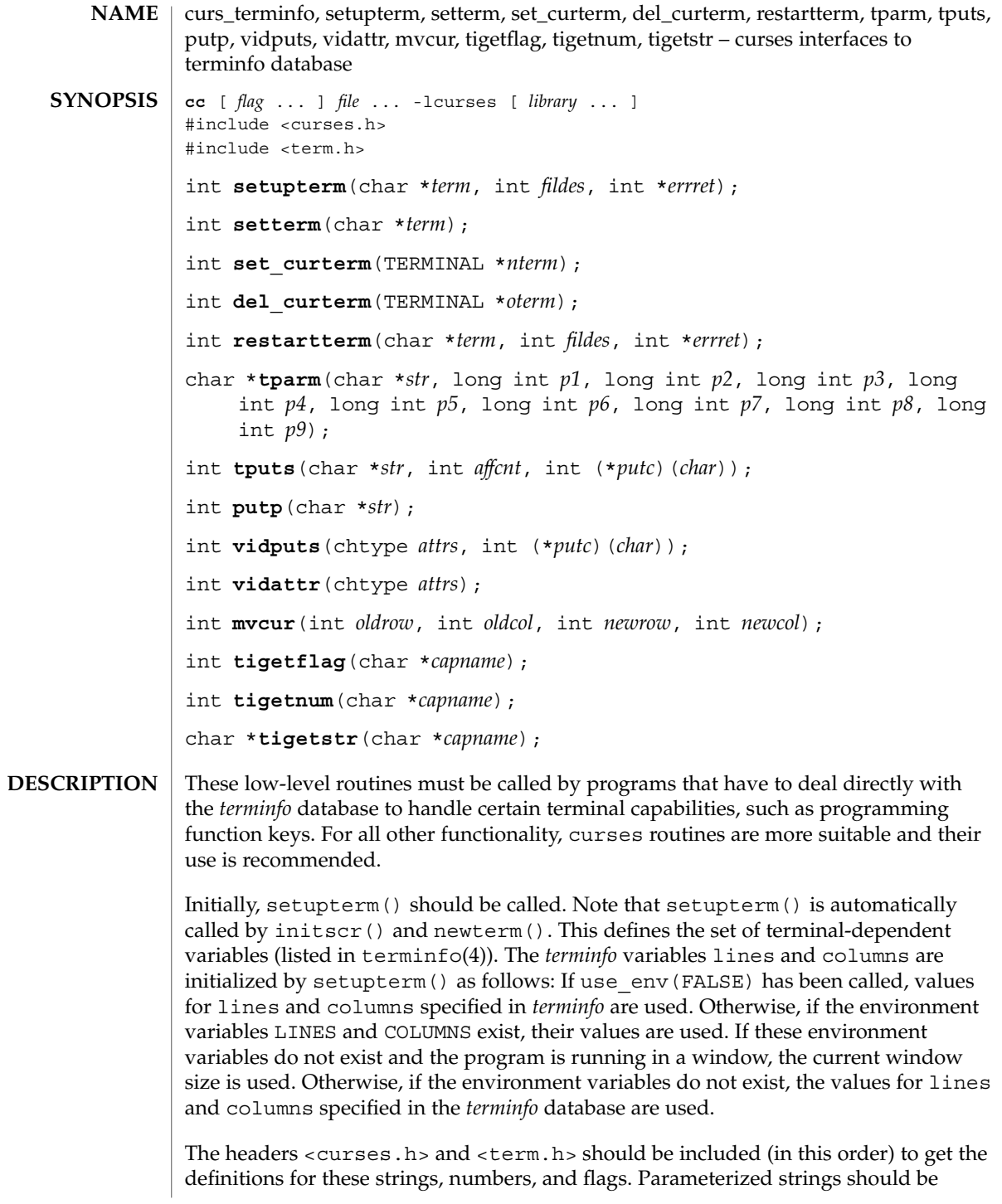

passed through tparm() to instantiate them. All *terminfo* strings (including the output of tparm()) should be printed with tputs() or putp(). Call the reset shell mode() routine to restore the tty modes before exiting (see curs\_kernel(3CURSES)). Programs which use cursor addressing should output enter ca mode upon startup and should output exit ca mode before exiting. Programs desiring shell escapes should call reset\_shell\_mode and output exit ca mode before the shell is called and should output enter ca mode and call reset prog mode after returning from the shell.

The setupterm() routine reads in the *terminfo* database, initializing the *terminfo* structures, but does not set up the output virtualization structures used by curses. The terminal type is the character string *term;* if *term* is null, the environment variable TERM is used. All output is to file descriptor *fildes* which is initialized for output. If *errret* is not null, then setupterm() returns OK or ERR and stores a status value in the integer pointed to by *errret*. A status of 1 in *errret* is normal, 0 means that the terminal could not be found, and −1 means that the *terminfo* database could not be found. If *errret* is null, setupterm() prints an error message upon finding an error and exits. Thus, the simplest call is:

setupterm((char \*)0, 1, (int \*)0);,which uses all the defaults and sends the output to stdout.

The setterm() routine is being replaced by setupterm(). The call:

setupterm(*term*, 1, (int \*)0)provides the same functionality as setterm(*term*). The setterm() routine is included here for compatibility and is supported at Level 2.

The set curterm() routine sets the variable cur term to *nterm*, and makes all of the *terminfo* boolean, numeric, and string variables use the values from *nterm*.

The del\_curterm() routine frees the space pointed to by *oterm* and makes it available for further use. If *oterm* is the same as cur\_term, references to any of the *terminfo* boolean, numeric, and string variables thereafter may refer to invalid memory locations until another setupterm() has been called.

The restartterm() routine is similar to setupterm() and initscr(), except that it is called after restoring memory to a previous state. It assumes that the windows and the input and output options are the same as when memory was saved, but the terminal type and baud rate may be different.

The tparm() routine instantiates the string *str* with parameters *pi*. A pointer is returned to the result of *str* with the parameters applied.

The tputs() routine applies padding information to the string *str* and outputs it. The *str* must be a terminfo string variable or the return value from tparm(), tgetstr(), or tgoto(). *affcnt* is the number of lines affected, or 1 if not applicable. *putc* is a putchar()-like routine to which the characters are passed, one at a time.

# curs\_terminfo(3CURSES)

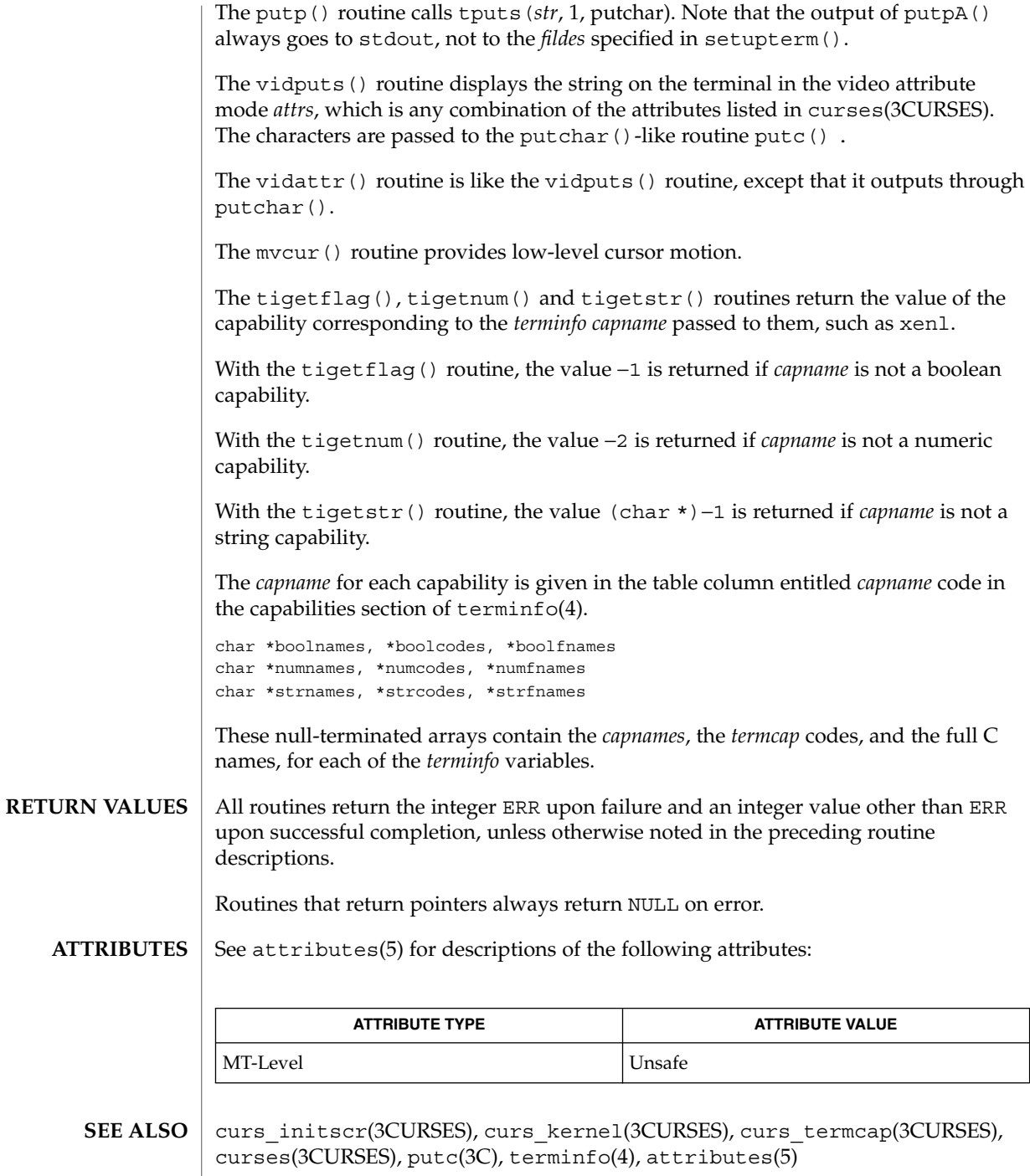

<code>NOTES</code>  $\mid$  The header <code><curses.h></code> automatically includes the headers <code><stdio.h></code> and <unctrl.h>.

The setupterm() routine should be used in place of setterm().

Note that vidattr() and vidputs() may be macros.

curs\_touch(3CURSES)

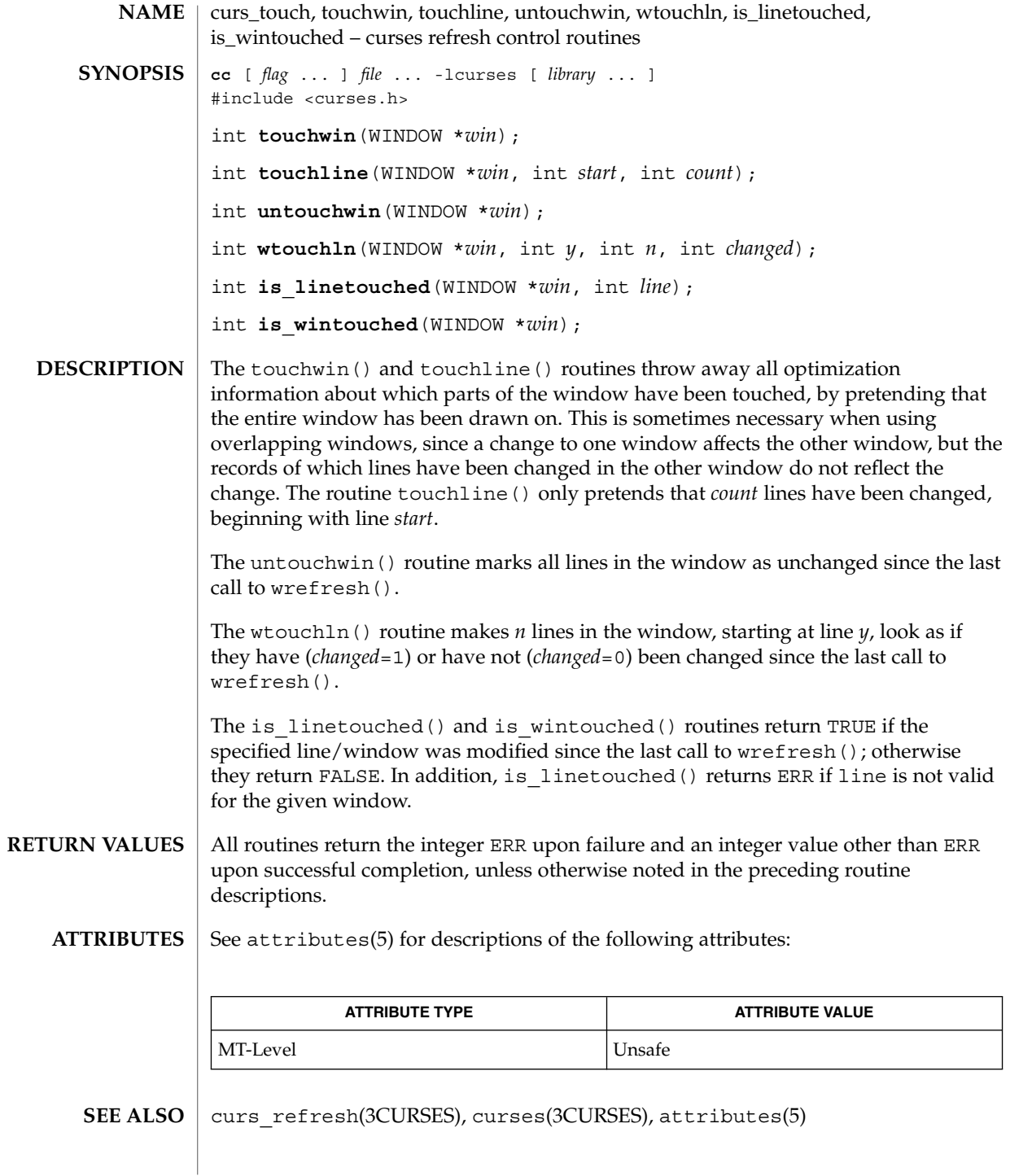

<code>NOTES</code>  $\mid$  The header <code><curses.h></code> automatically includes the headers <code><stdio.h></code> and <unctrl.h>.

Note that all routines except wtouchln() may be macros.

curs\_util(3CURSES)

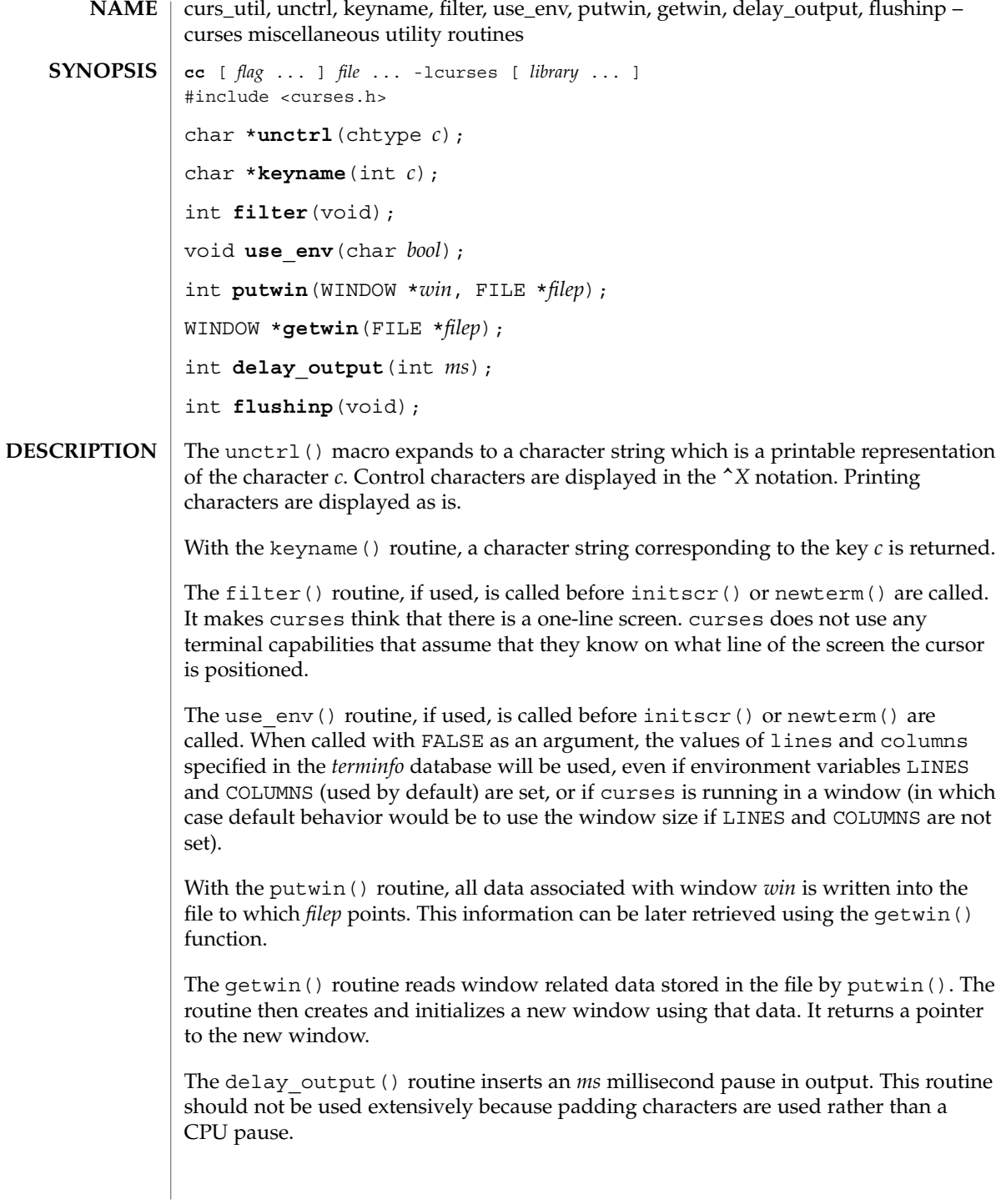

#### curs\_util(3CURSES)

The flushinp () routine throws away any typeahead that has been typed by the user and has not yet been read by the program.

#### Except for flushinp(), routines that return an integer return ERR upon failure and an integer value other than ERR upon successful completion. **RETURN VALUES**

flushinp() always returns OK.

Routines that return pointers return NULL on error.

See attributes(5) for descriptions of the following attributes: **ATTRIBUTES**

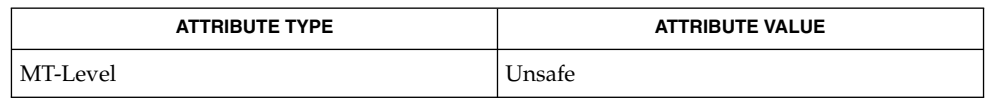

curs\_initscr(3CURSES), curs\_scr\_dump(3CURSES), curses(3CURSES), attributes(5) **SEE ALSO**

The header <curses.h> automatically includes the headers <stdio.h> and <unctrl.h>. **NOTES**

Note that unctrl() is a macro, which is defined in <unctrl.h>.

## curs\_window(3CURSES)

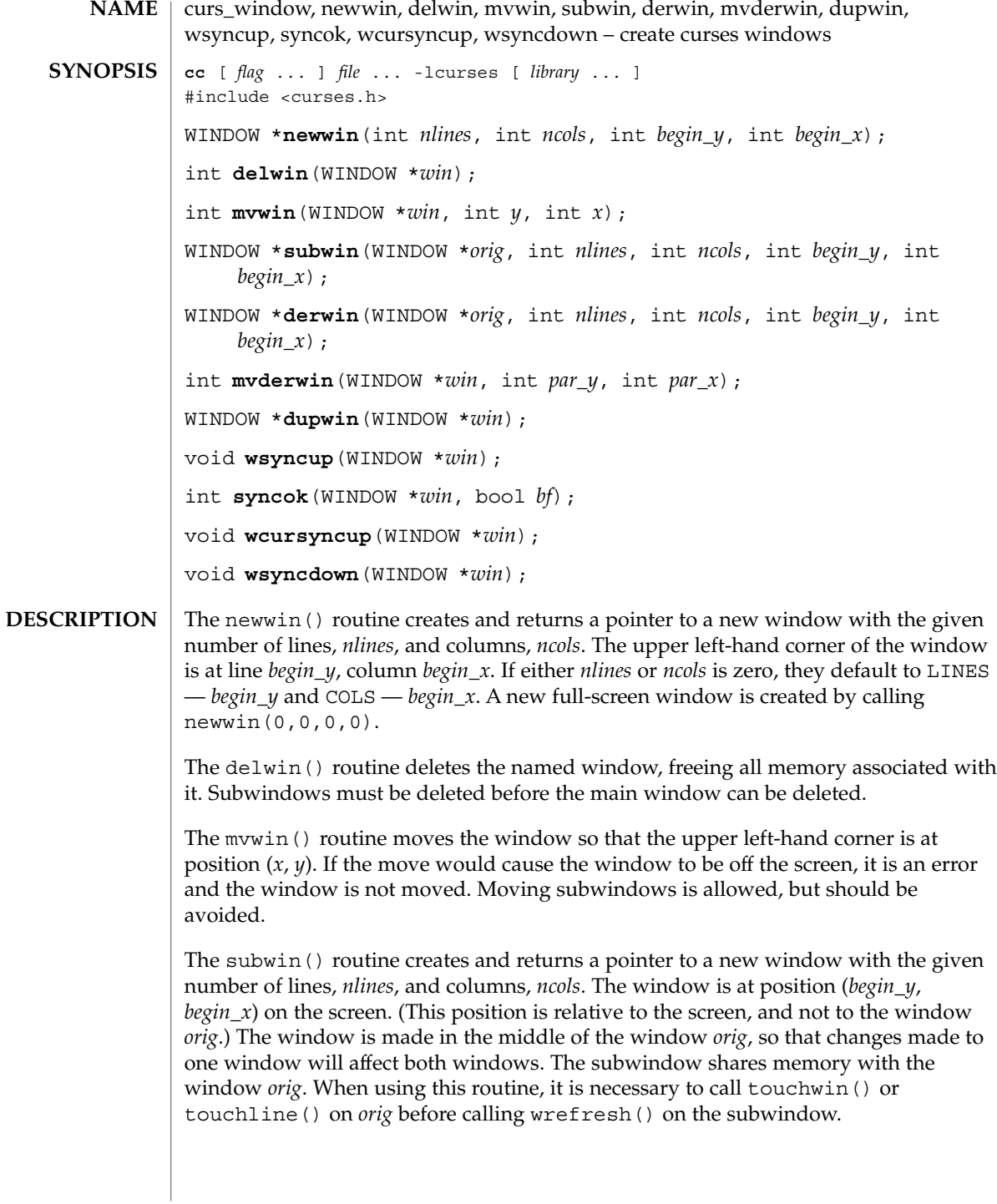

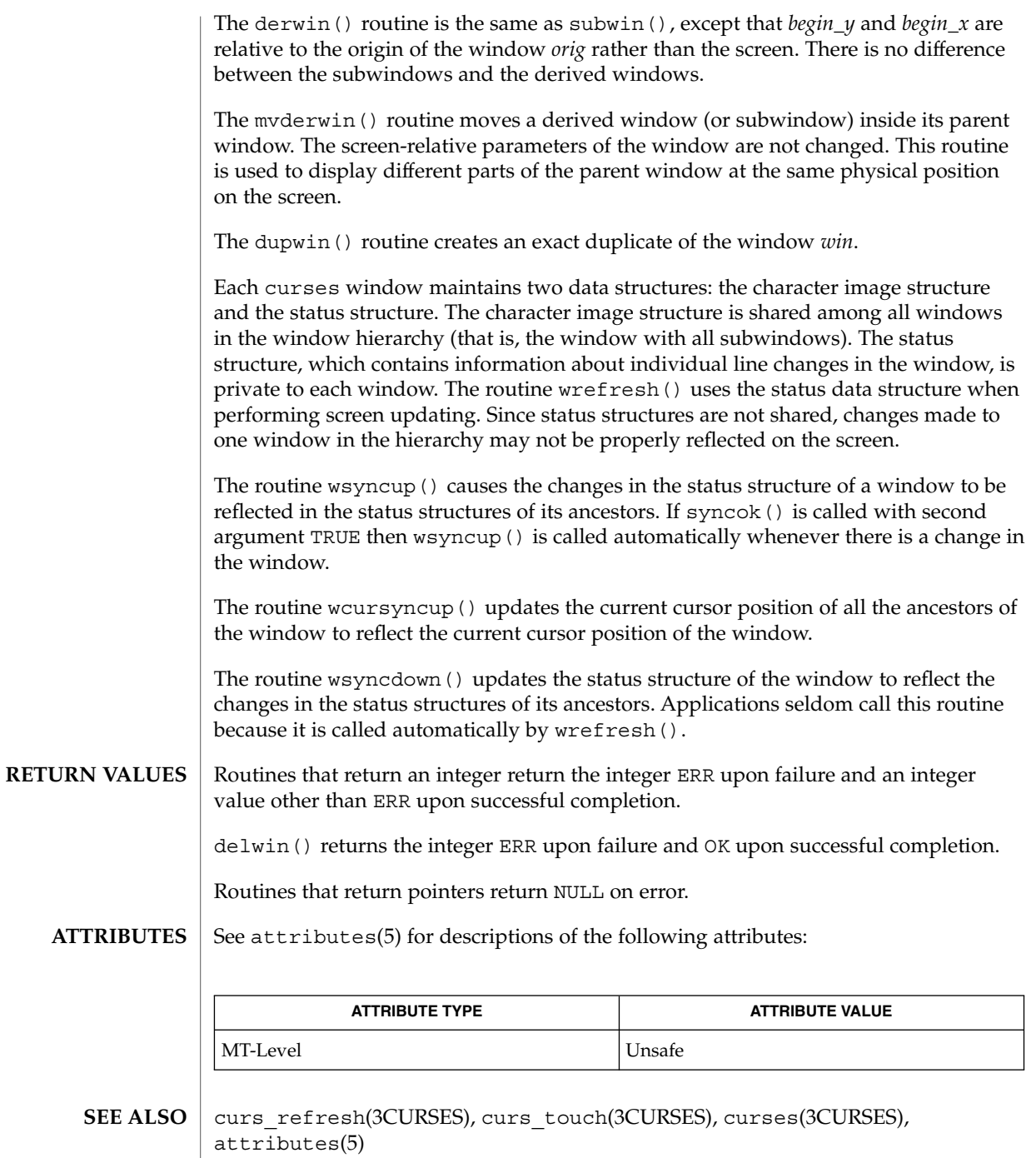

## curs\_window(3CURSES)

The header <curses.h> automatically includes the headers <stdio.h> and <unctrl.h>. **NOTES**

> If many small changes are made to the window, the wsyncup() option could degrade performance.

Note that syncok() may be a macro.

cur\_term(3XCURSES)

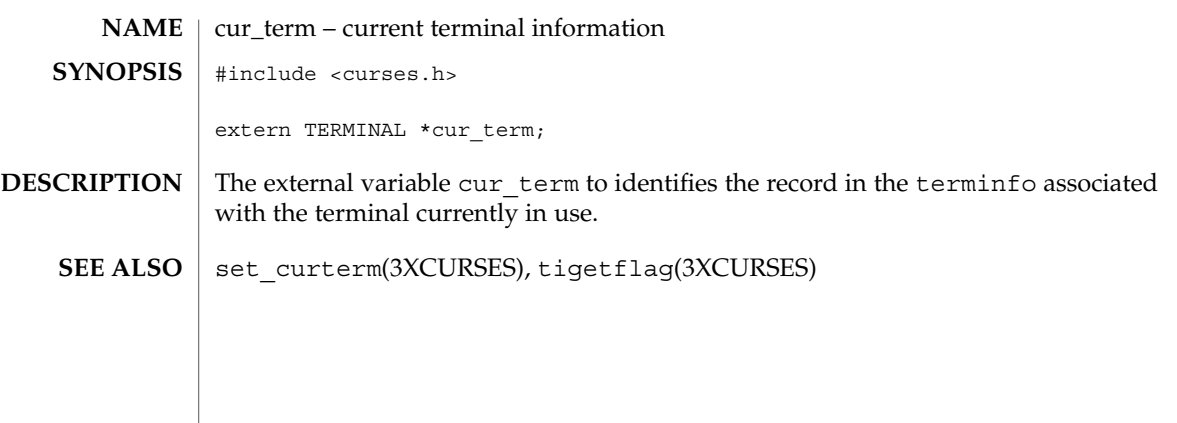

def\_prog\_mode(3XCURSES)

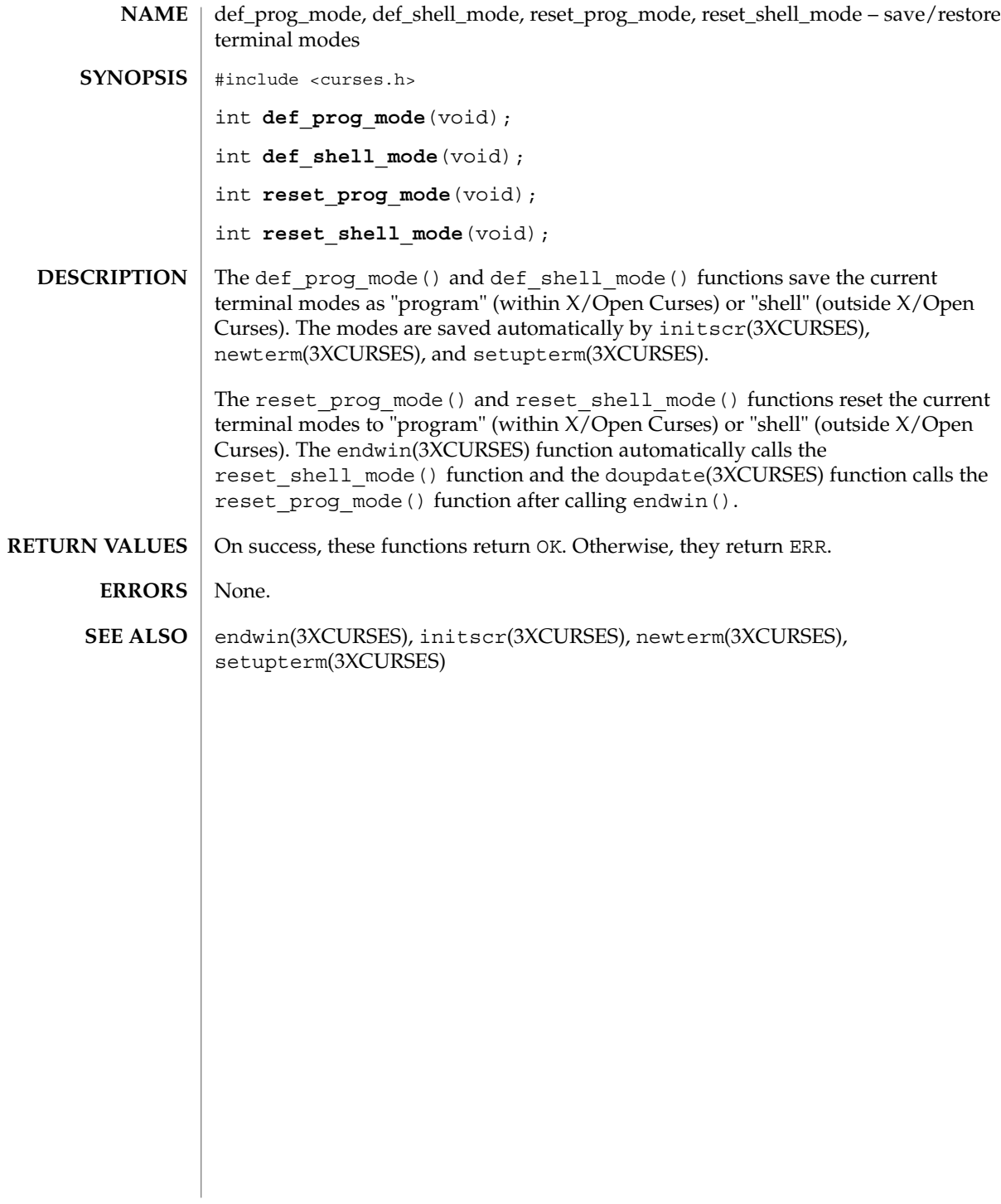

# delay\_output(3XCURSES)

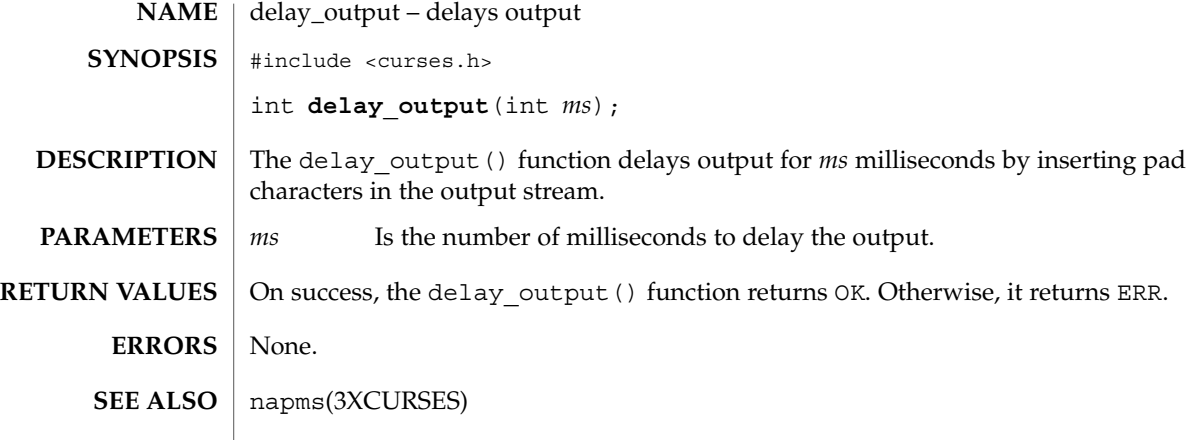

# delch(3XCURSES)

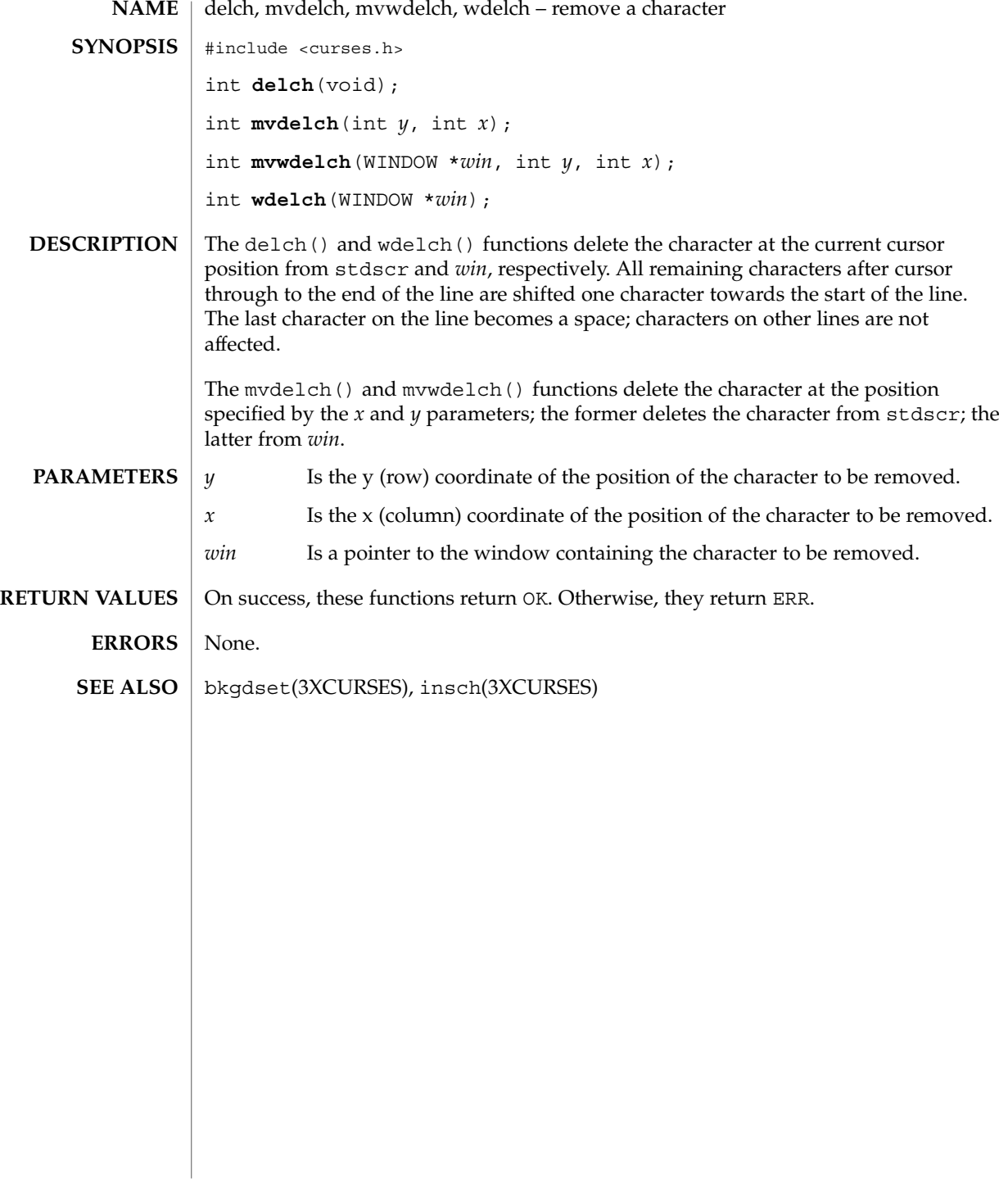

#### del curterm(3XCURSES)

del\_curterm, restartterm, set\_curterm, setupterm – interfaces to the terminfo database #include <term.h> int **del\_curterm**(TERMINAL \**oterm*); int **restartterm**(char \**term*, int *fildes*, int \**errret*); TERMINAL \***set\_curterm**(TERMINAL \**nterm*); int **setupterm**(char \**term*, int *fildes*, int \**errret*); Within  $X/O$  pen Curses, the setupterm () function is automatically called by the initscr (3XC) and newterm (3XC) functions. This function can be also be used outside of X/Open Curses when a program has to deal directly with the terminfo database to handle certain terminal capabilities. The use of appropriate X/Open Curses functions is recommended in all other situations. The setupterm() function loads terminal-dependent variables for the terminfo layer of  $X/O$  pen Curses. The setupterm () function initializes the terminfo variables lines and columns such that if use\_env(FALSE) has been called, the terminfo values assigned in the database are used regardless of the environmental variables LINES and COLUMNS or the program's window dimensions; when use env(TRUE) has been called, which is the default, the environment variables LINES and COLUMNS are used, if they exist. If the environment variables do not exist and the program is running in a window, the current window size is used. The *term* parameter of setupterm() specifies the terminal; if null, terminal type is taken from the TERM environment variable. All output is sent to *fildes* which is initialized for output. If *errret* is not null, OK or ERR is returned and a status value is stored in the integer pointed to by *errret*. The following status values may be returned: Value **Description** 1 Normal 0 Terminal could not be found -1 terminfo database could not be found If *errret* is null, an error message is printed, and the setupterm() function calls the exit() function with a non-zero parameter. The set\_curterm() function sets the cur\_term variable to *nterm*. The values from *nterm* as well as other state information for the terminal are used by X/Open Curses functions such as beep(3XCURSES), flash(3XCURSES), mvcur(3XCURSES), tigetflag(3XCURSES), tigetstr(3XCURSES), and tigetnum(3XCURSES). **NAME SYNOPSIS DESCRIPTION**

# del\_curterm(3XCURSES)

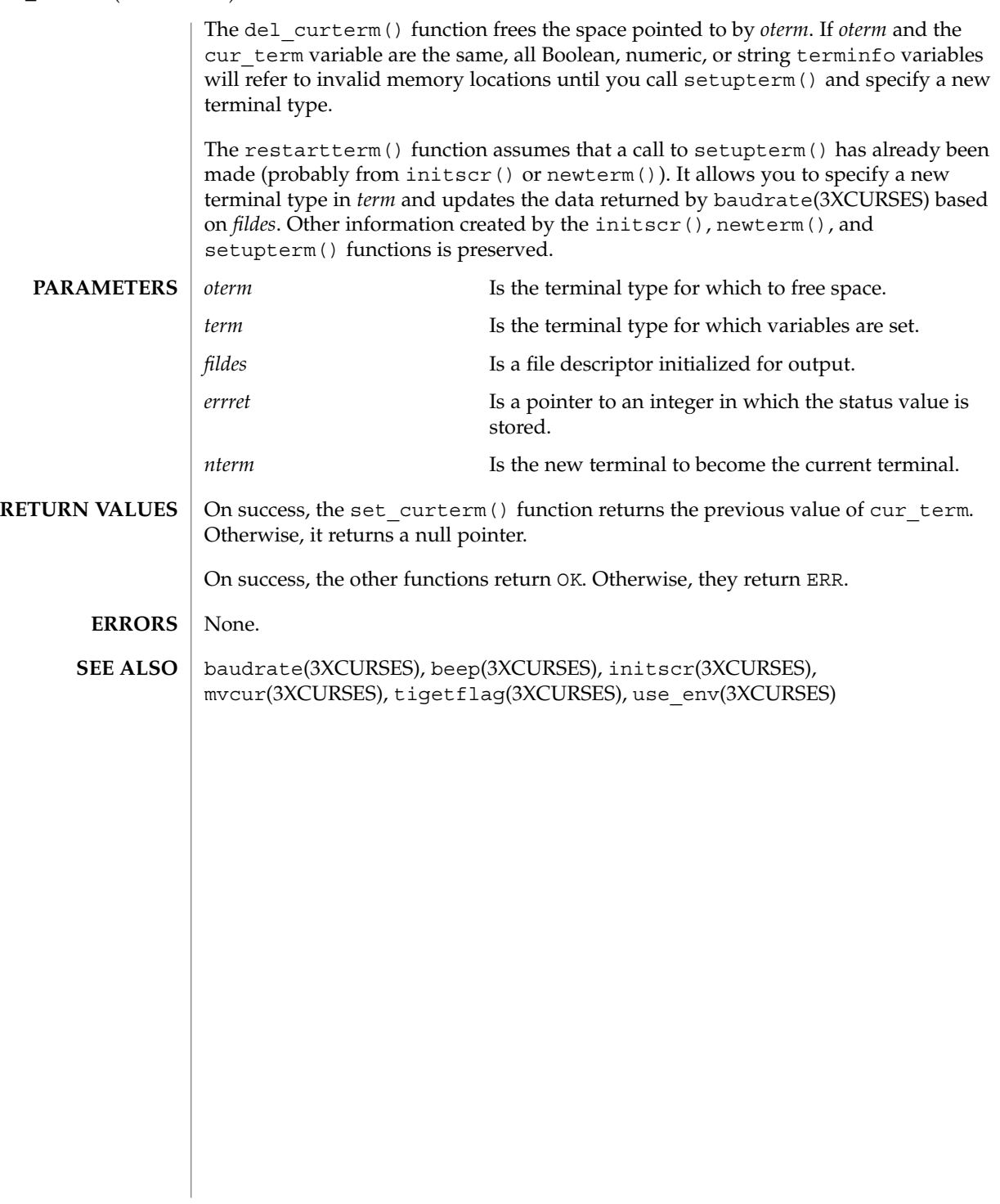

deleteln(3XCURSES)

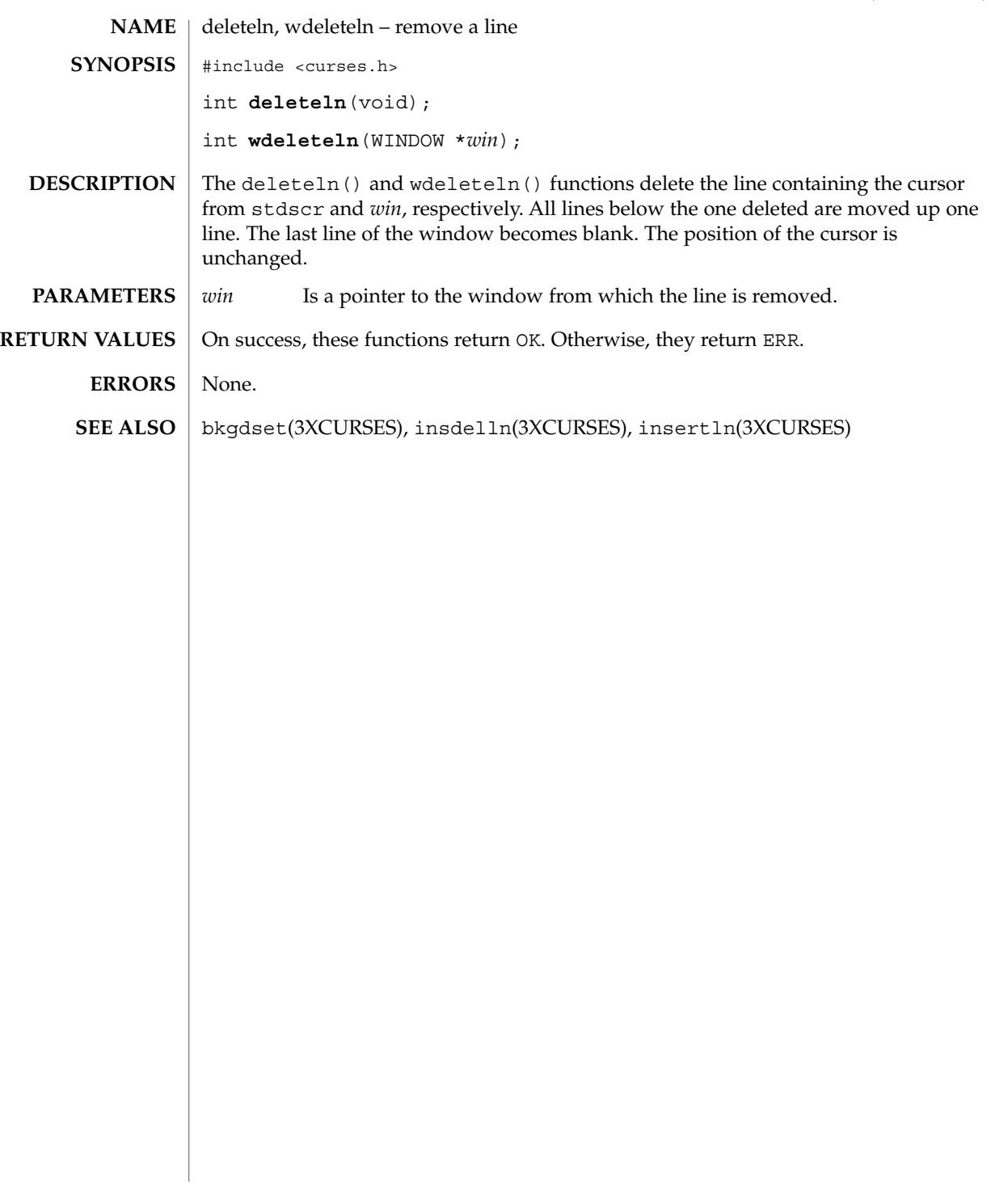

# delscreen(3XCURSES)

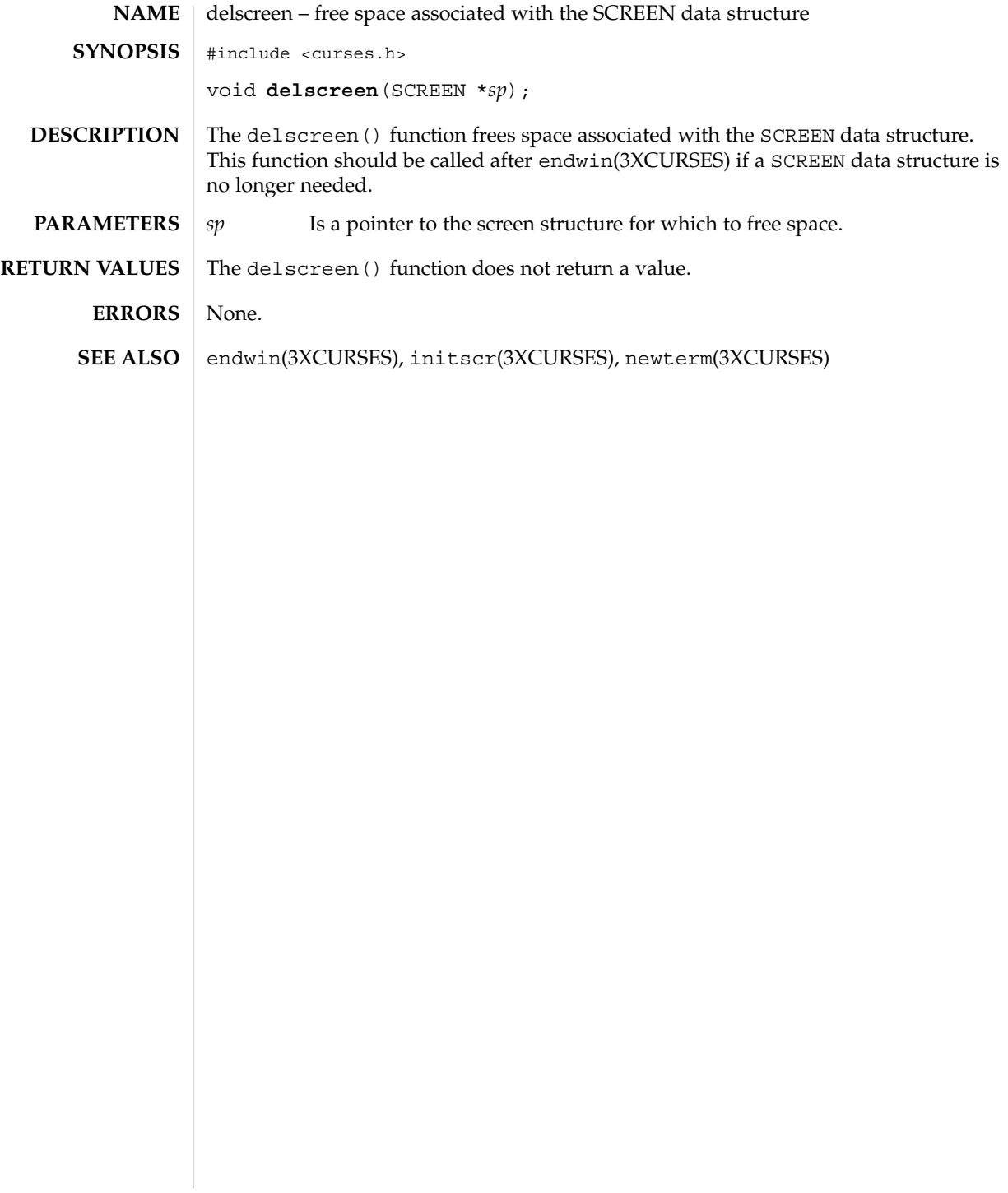

# delwin(3XCURSES)

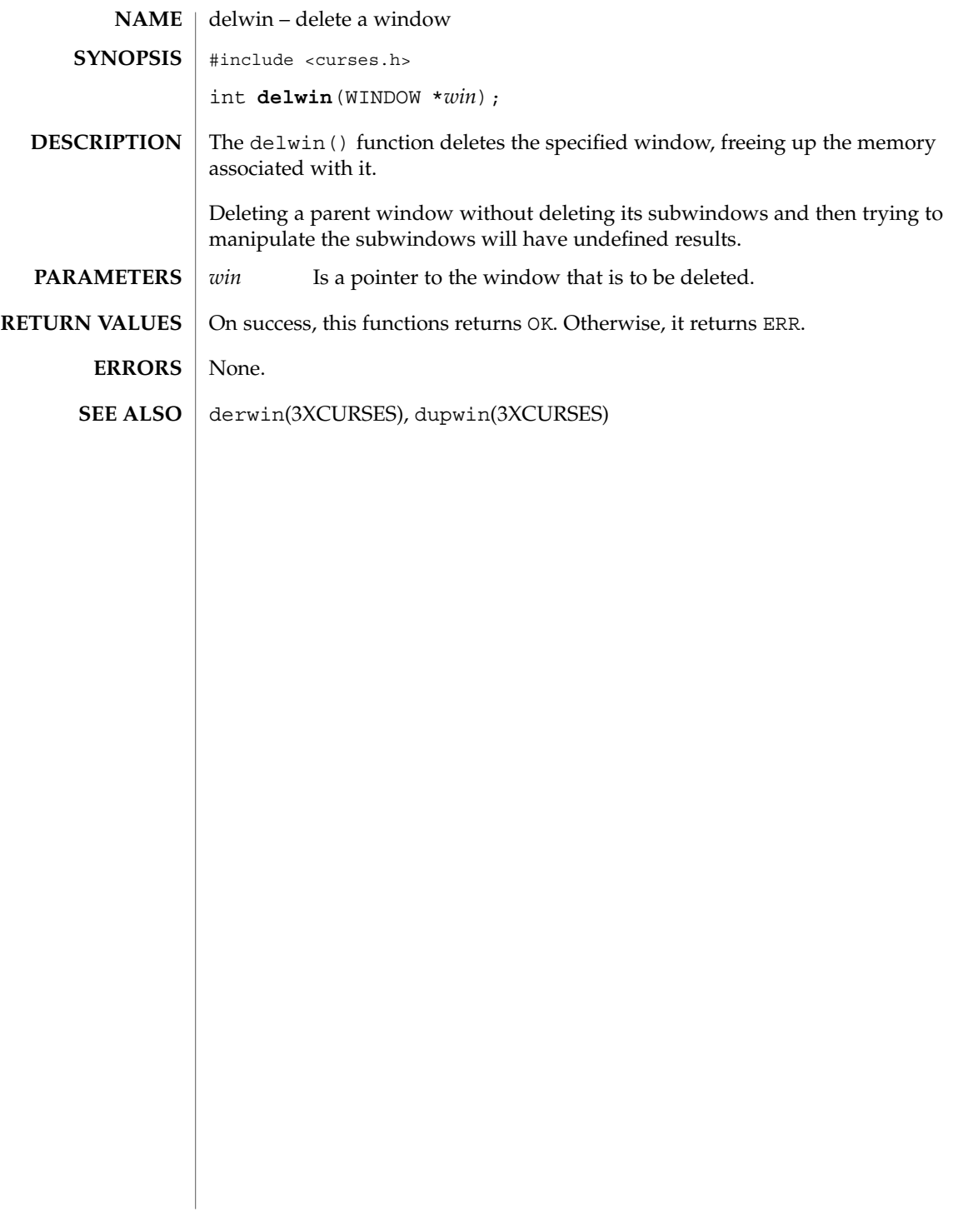

# derwin(3XCURSES)

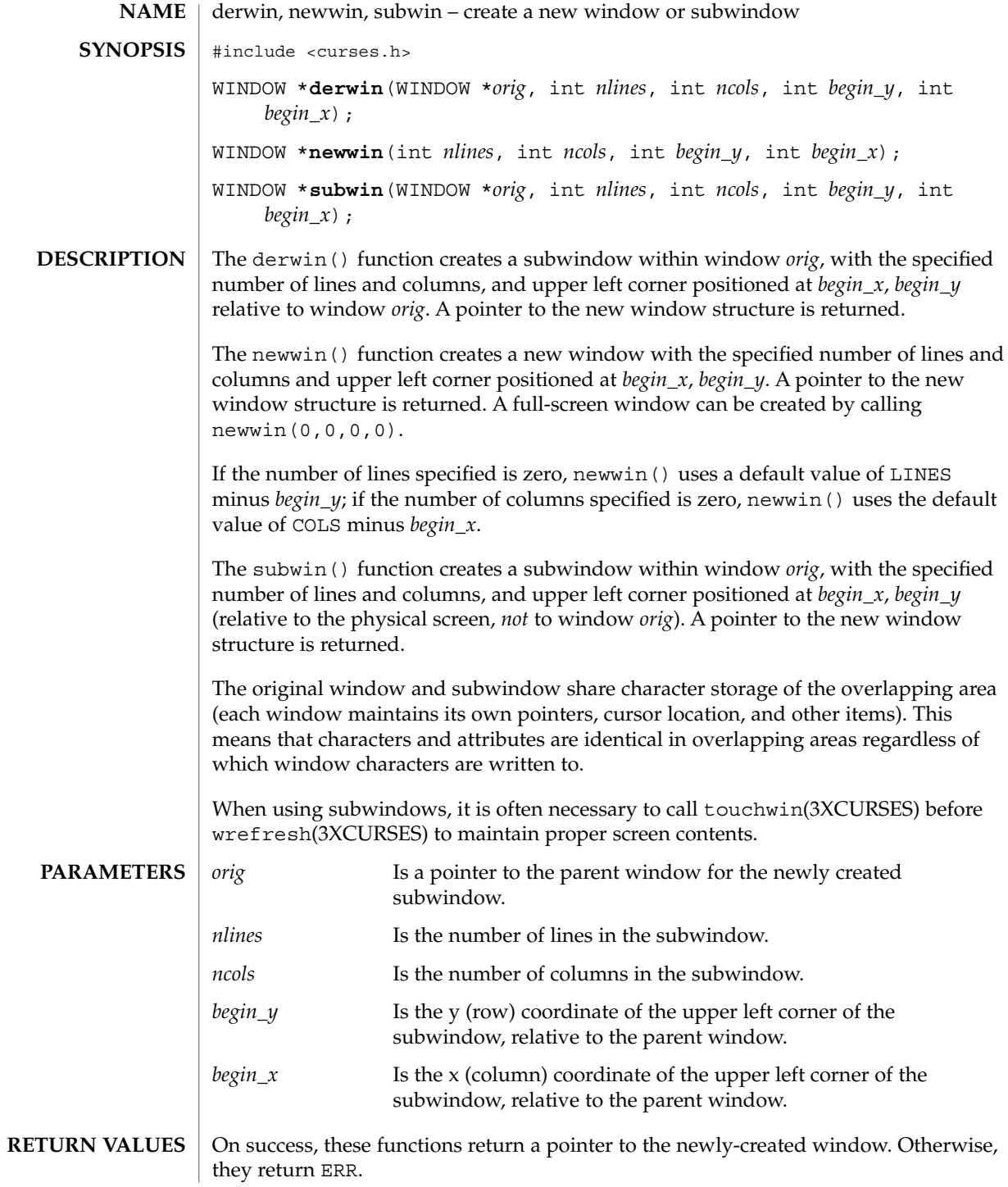

**178** man pages section 3: Curses Library Functions • Last Revised 1 Jun 1996

# derwin(3XCURSES)

**ERRORS** | None.

doupdate(3XCURSES), is\_linetouched(3XCURSES) **SEE ALSO**

# doupdate(3XCURSES)

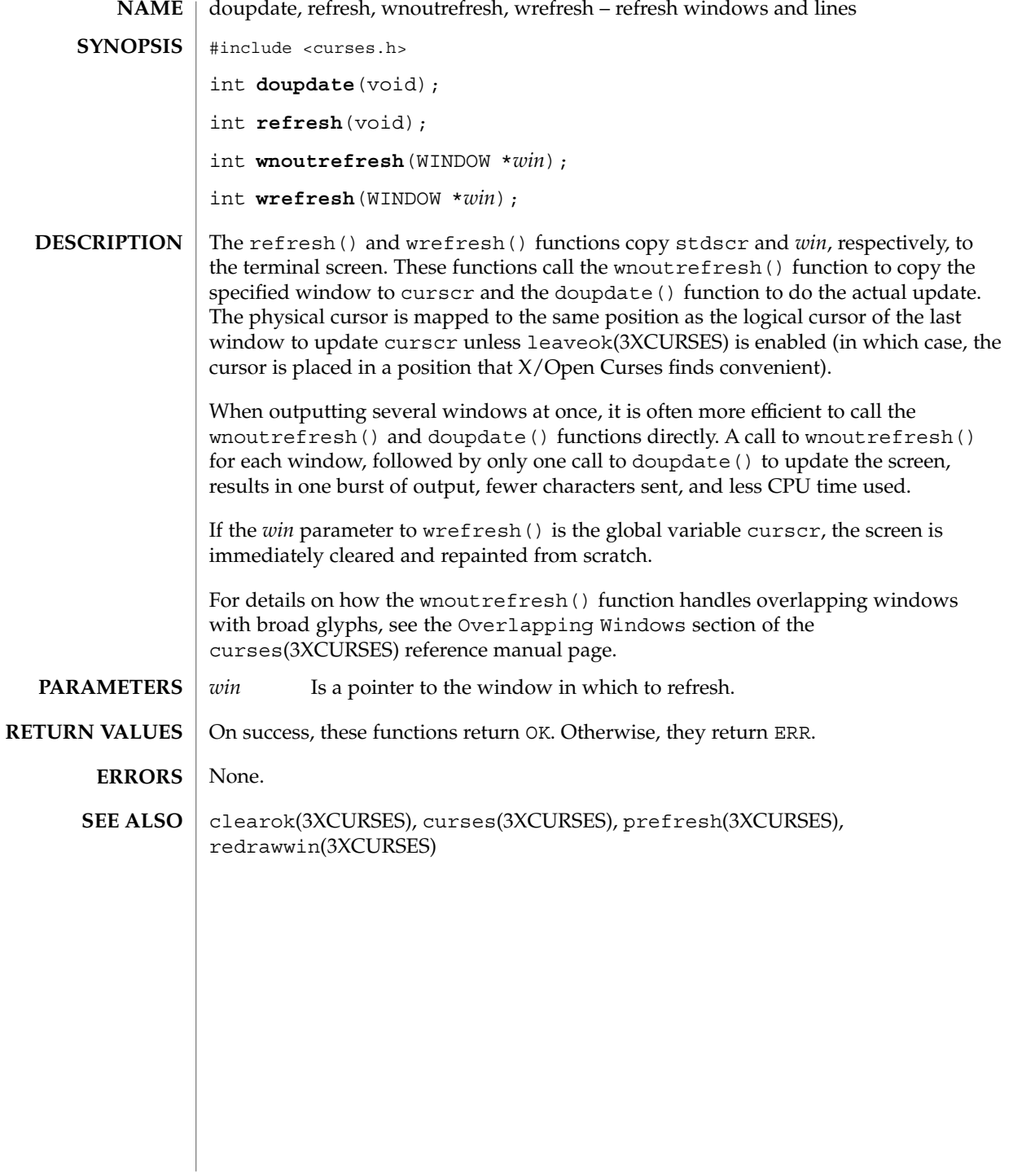
# dupwin(3XCURSES)

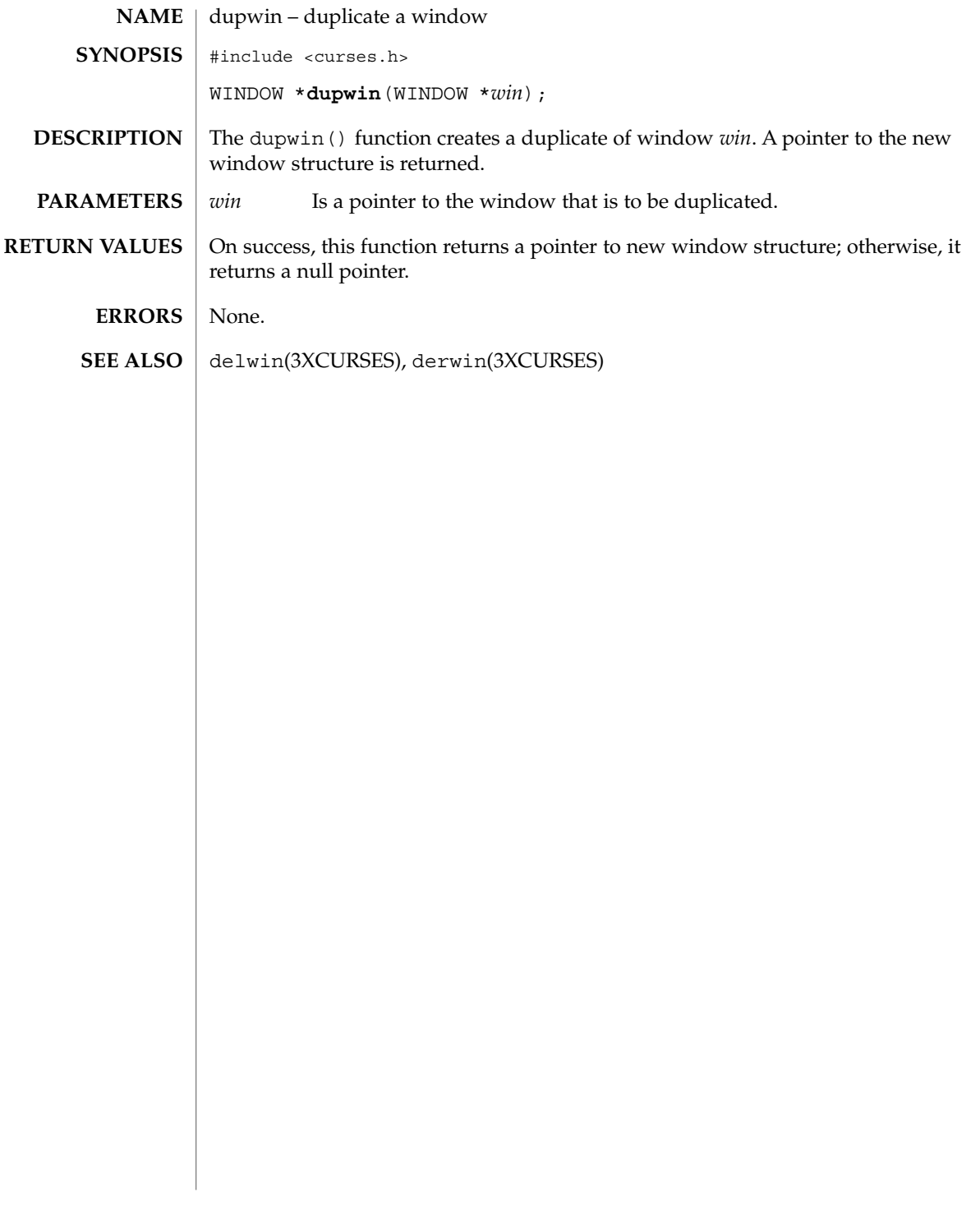

#### echo(3XCURSES)

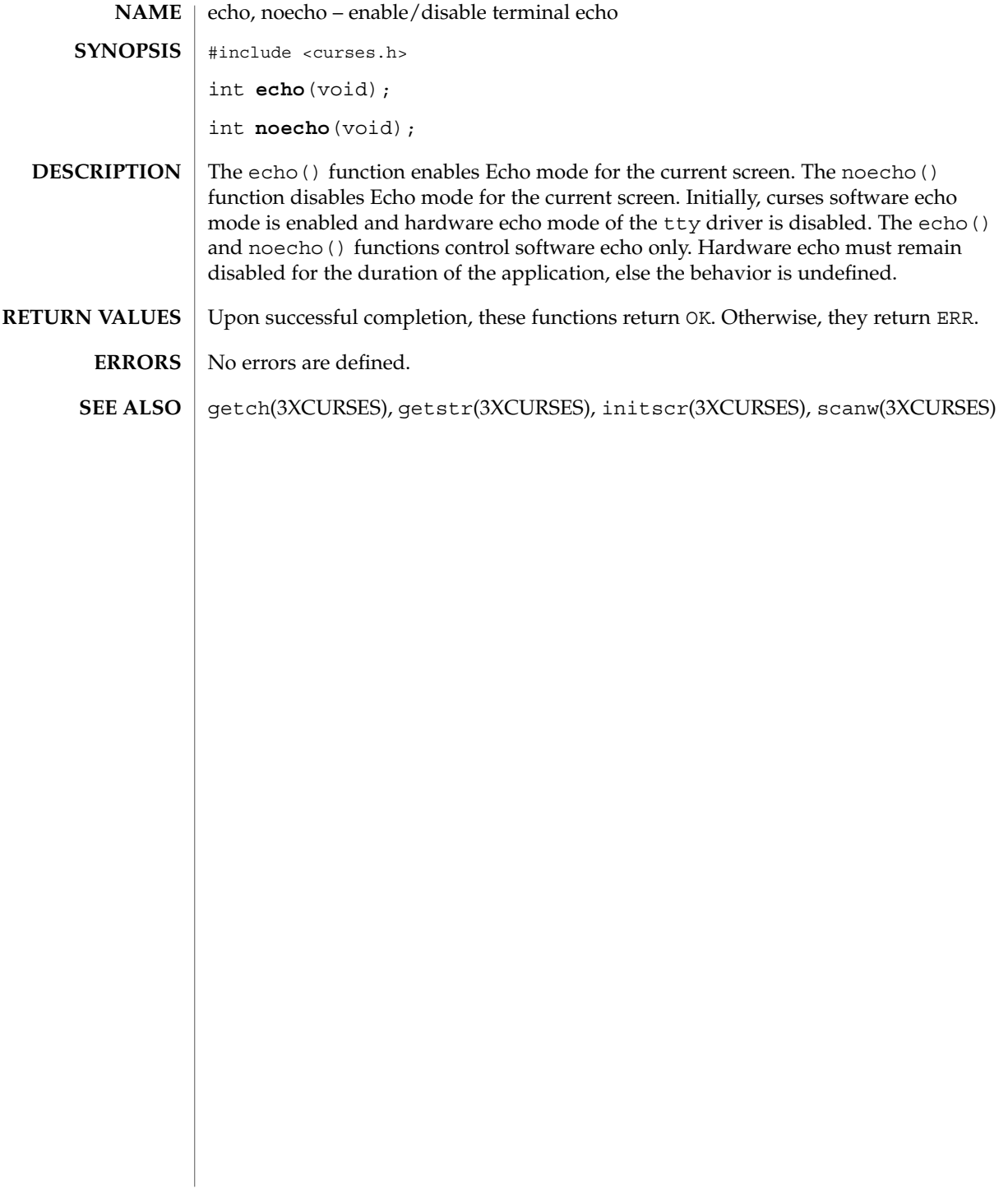

#### echochar(3XCURSES)

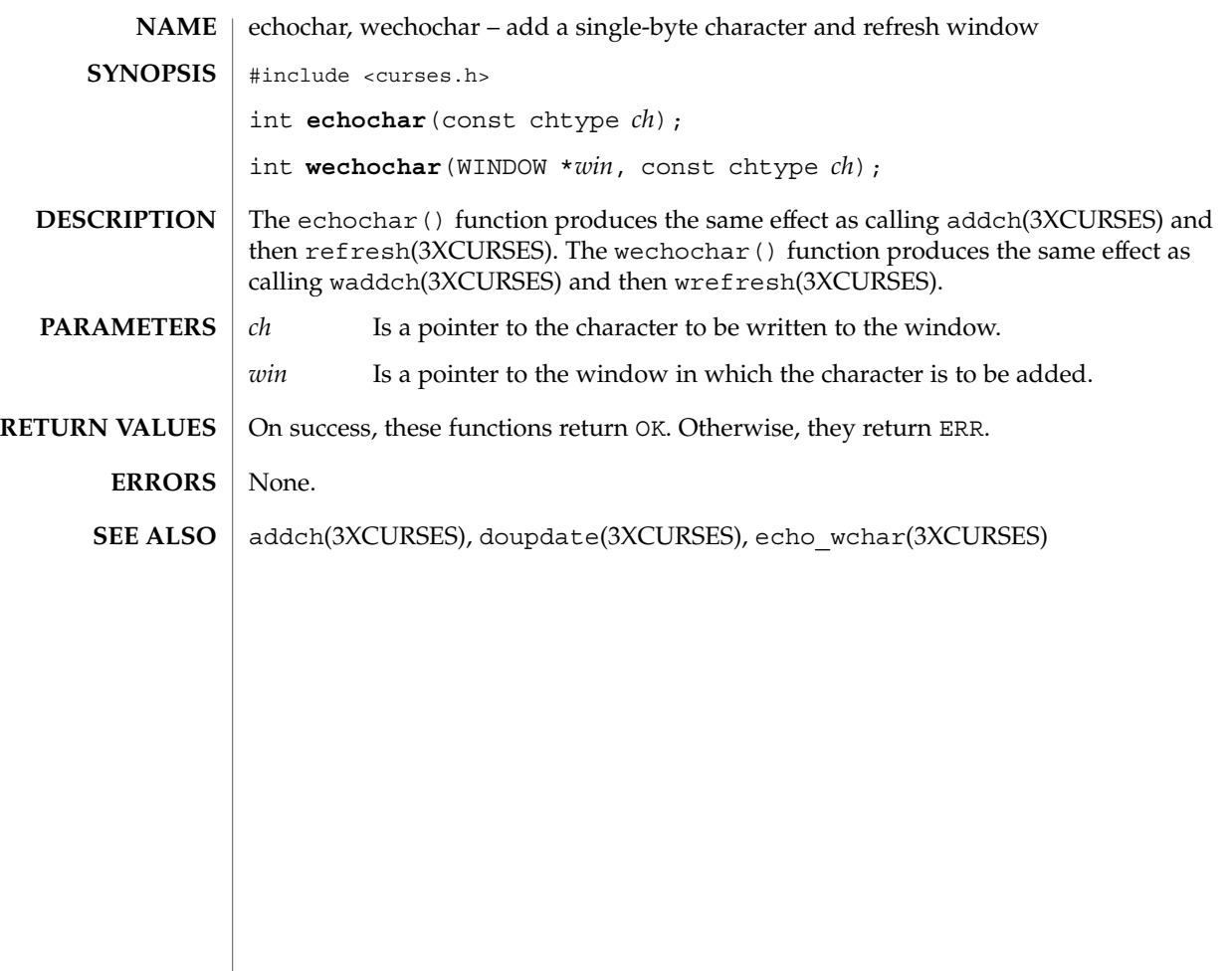

## echo\_wchar(3XCURSES)

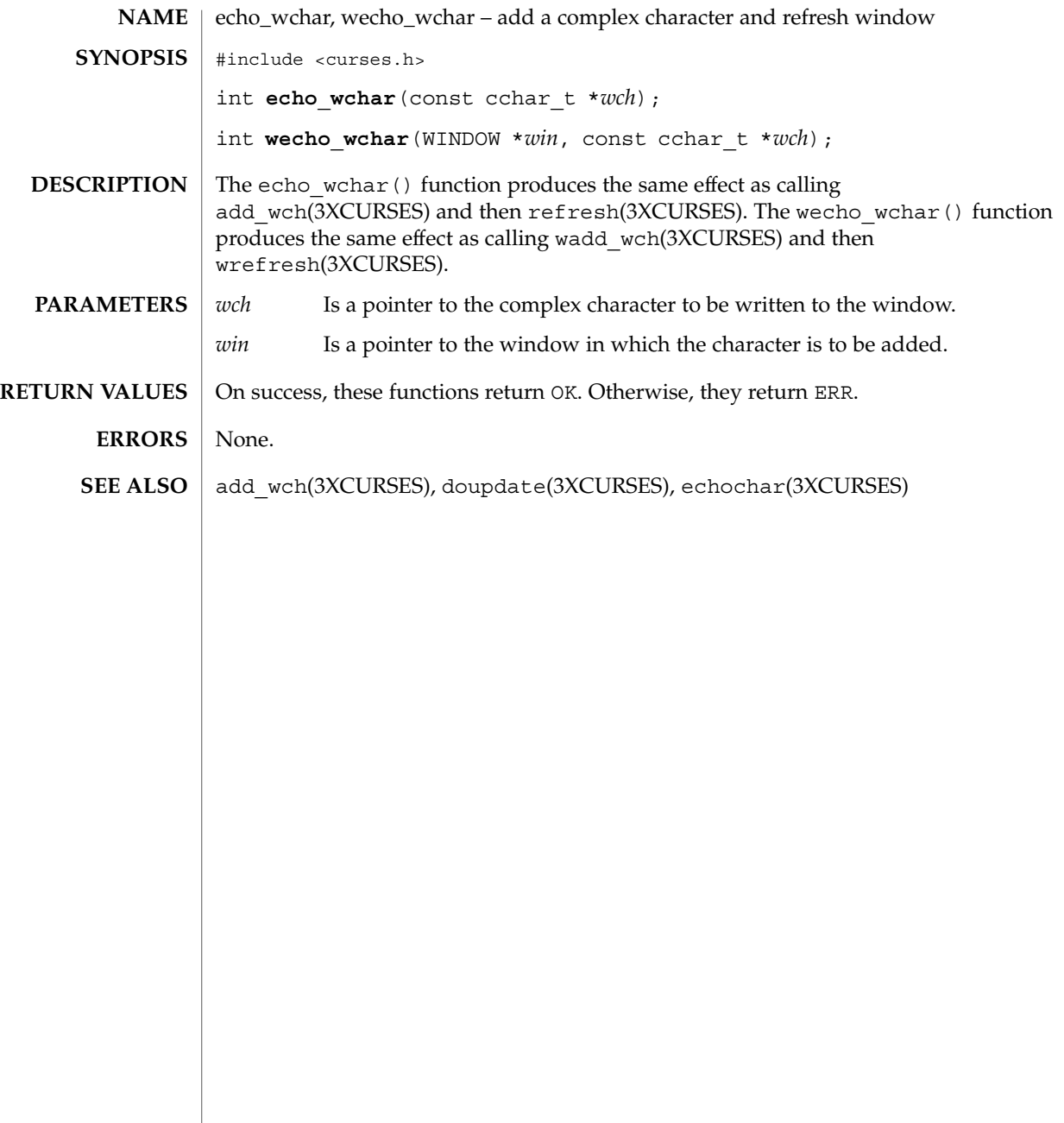

#### endwin(3XCURSES)

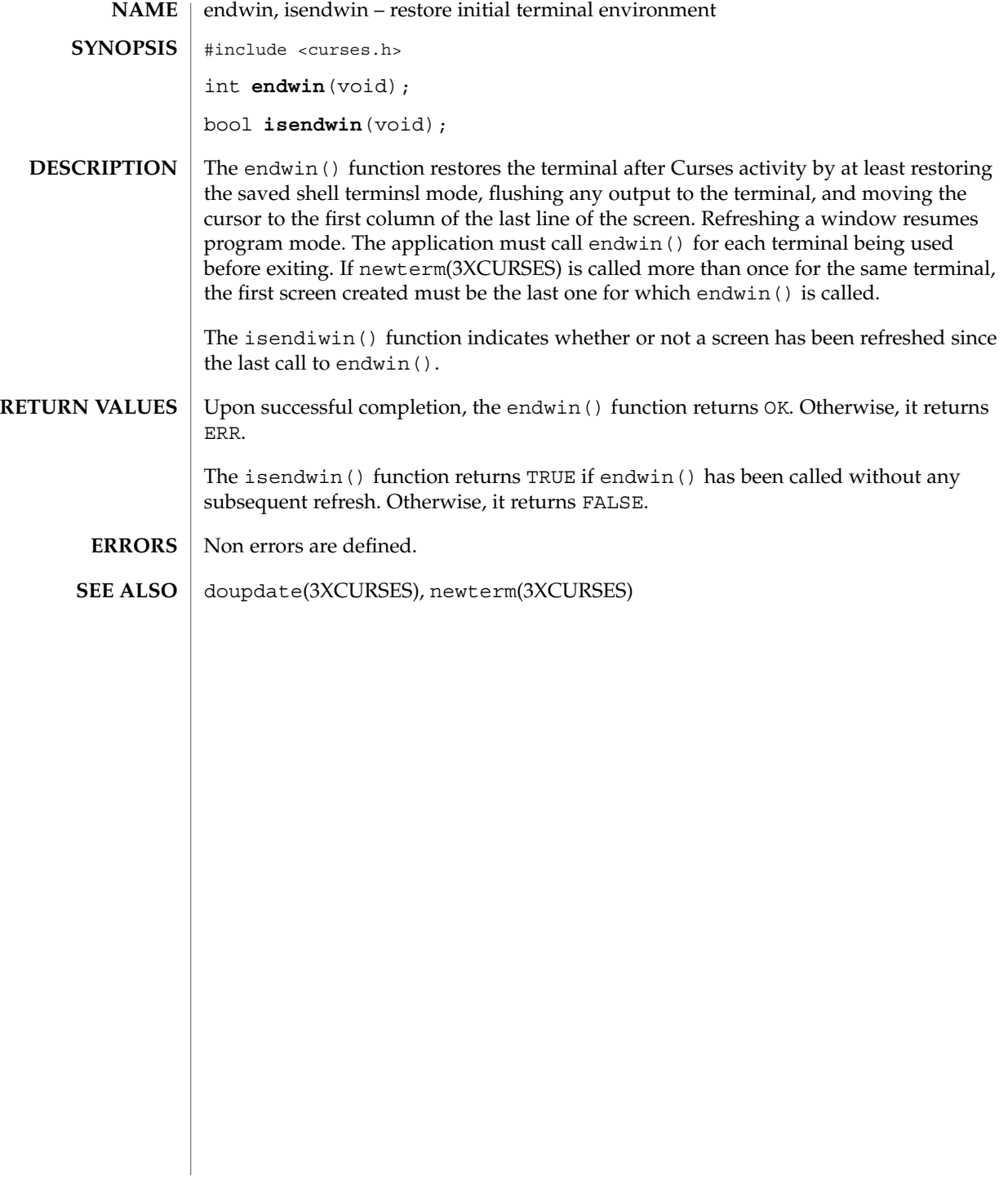

#### erasechar(3XCURSES)

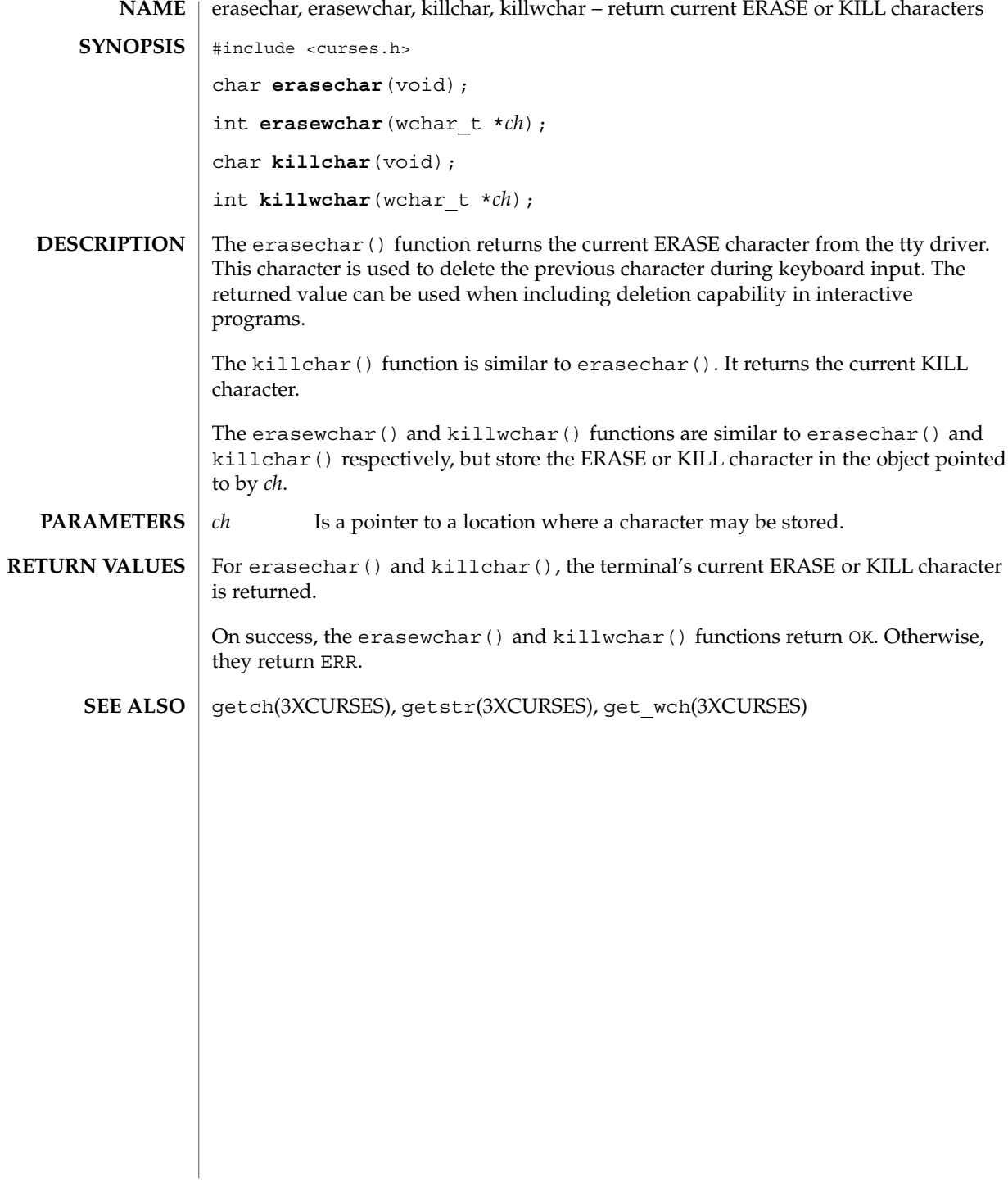

filter(3XCURSES)

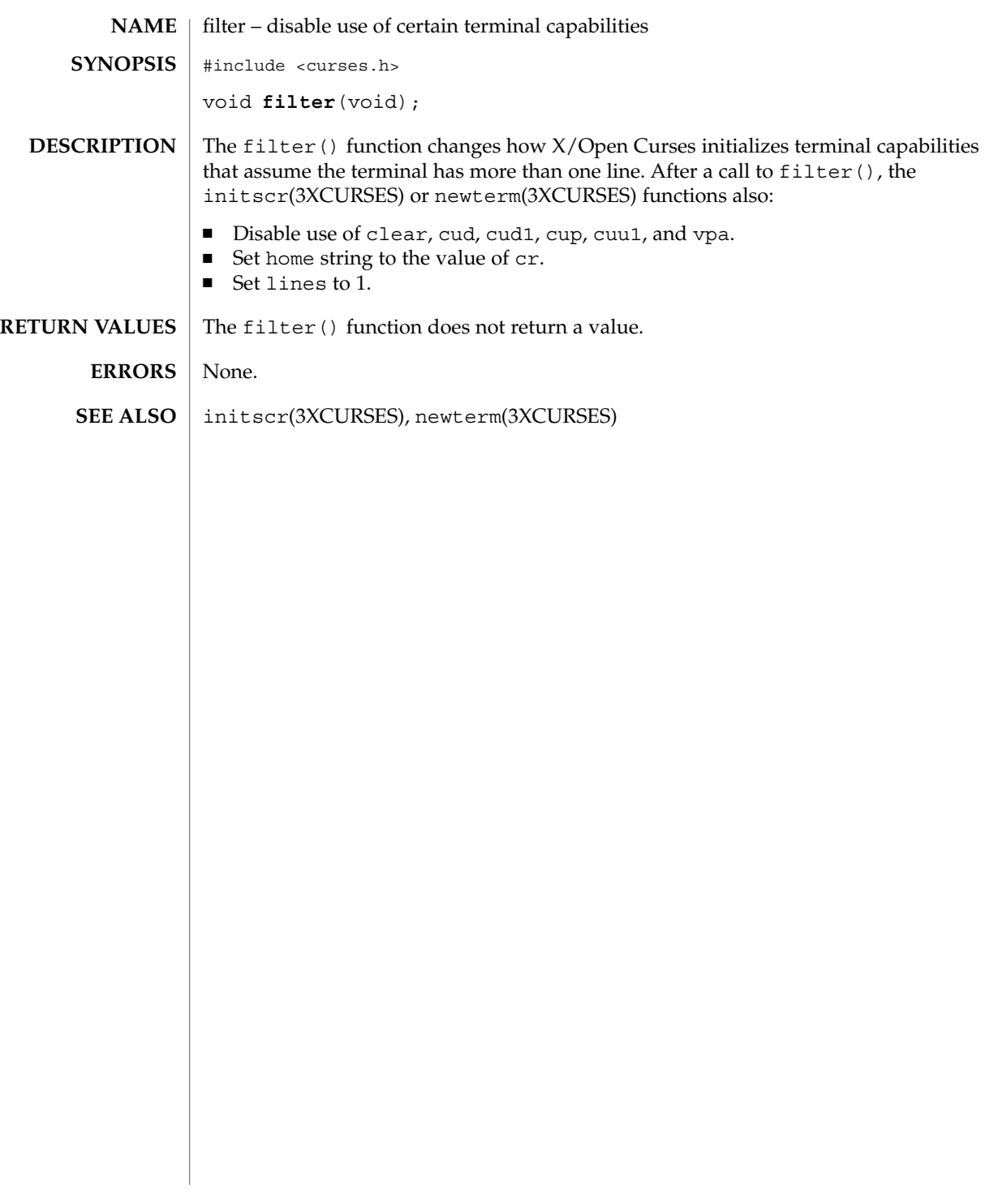

# flushinp(3XCURSES)

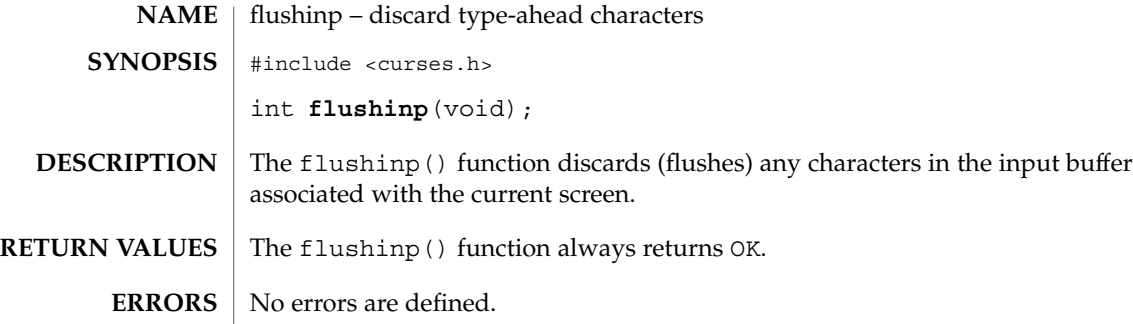

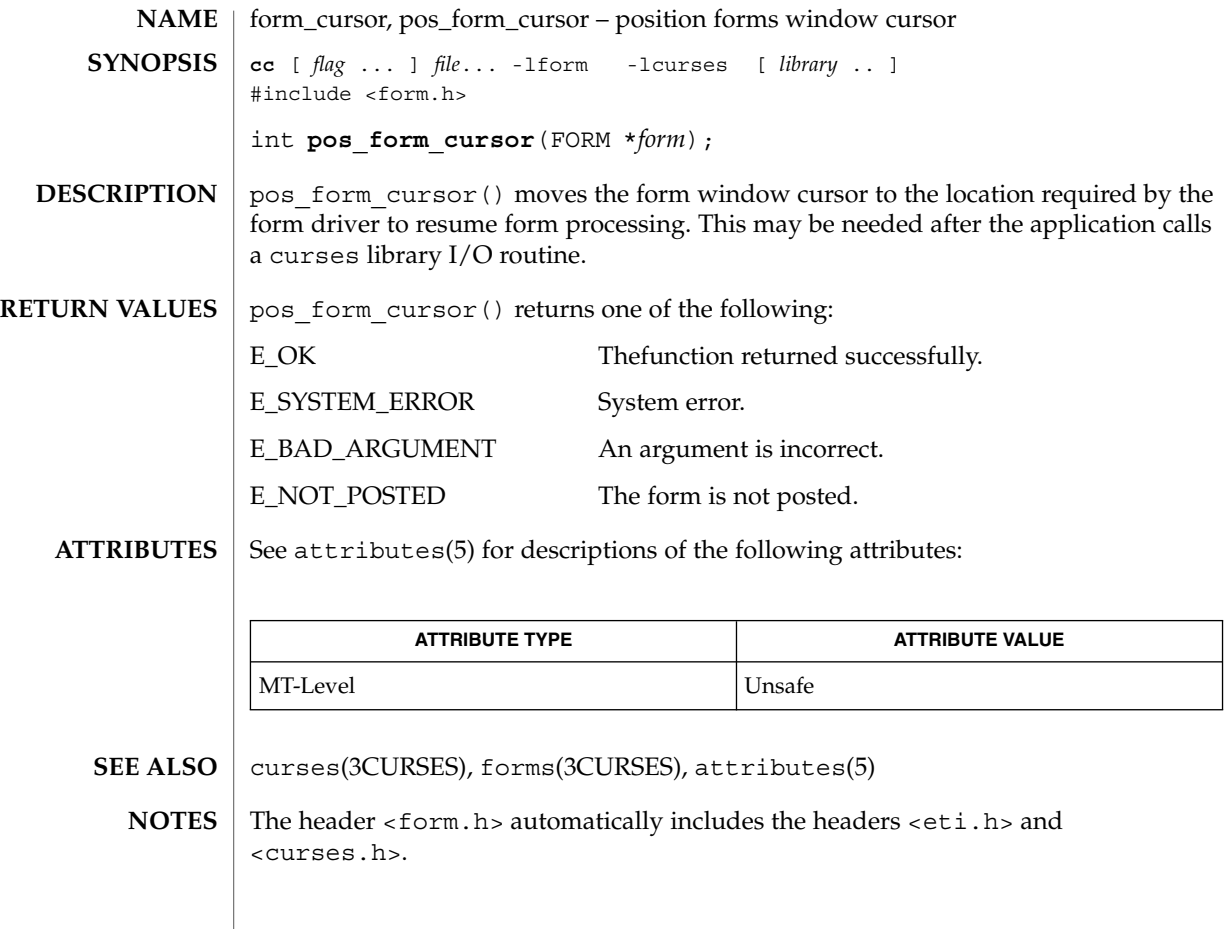

## form\_data(3CURSES)

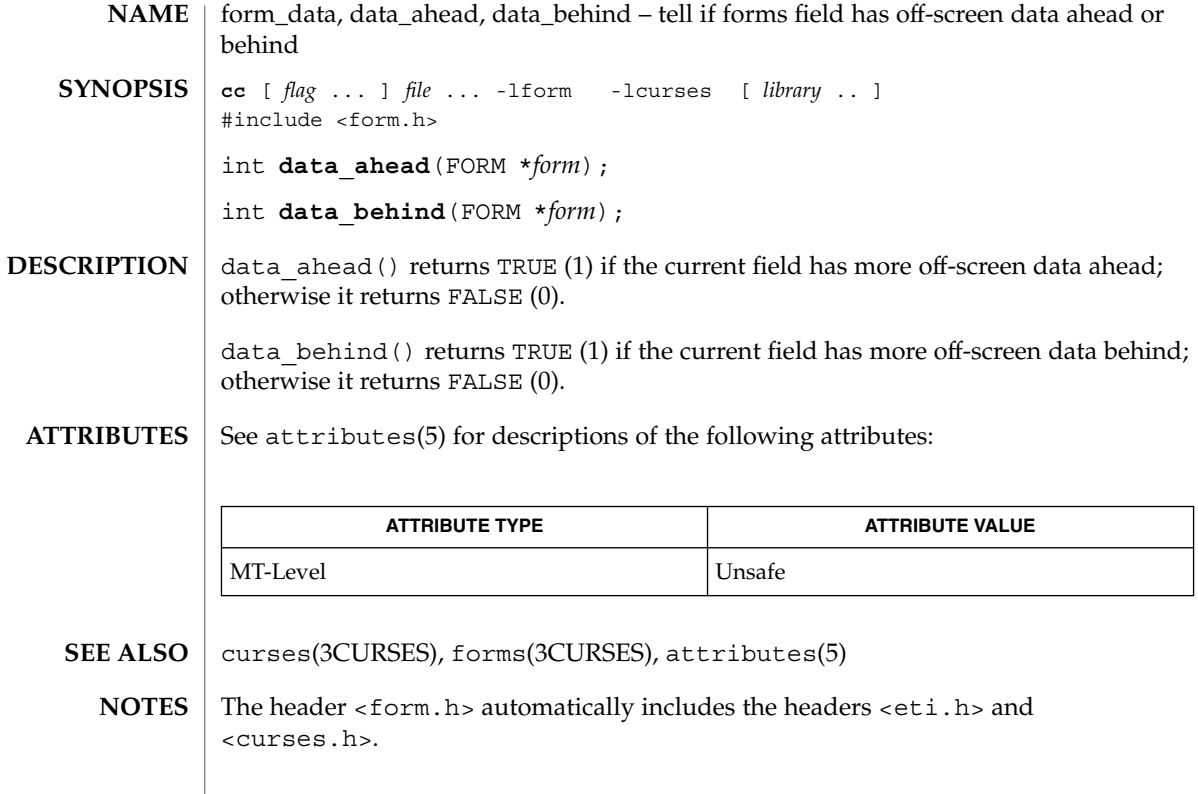

form\_driver – command processor for the forms subsystem **cc** [ *flag* ... ] *file* ... -lform -lcurses [ *library* .. ] #include <form.h> int **form\_driver**(FORM \**form*, int *c*); form\_driver() is the workhorse of the forms subsystem; it checks to determine whether the character  $c$  is a forms request or data. If it is a request, the form driver executes the request and reports the result. If it is data (a printable ASCII character), it enters the data into the current position in the current field. If it is not recognized, the form driver assumes it is an application-defined command and returns E\_UNKNOWN\_COMMAND. Application defined commands should be defined relative to MAX COMMAND, the maximum value of a request listed below. Form driver requests: REQ\_NEXT\_PAGE Move to the next page. REQ\_PREV\_PAGE Move to the previous page. REQ\_FIRST\_PAGE Move to the first page. REQ\_LAST\_PAGE Move to the last page. REQ\_NEXT\_FIELD Move to the next field. REQ\_PREV\_FIELD Move to the previous field. REQ\_FIRST\_FIELD Move to the first field. REQ\_LAST\_FIELD Move to the last field. REQ\_SNEXT\_FIELD Move to the sorted next field. REQ\_SPREV\_FIELD Move to the sorted prev field. REQ\_SFIRST\_FIELD Move to the sorted first field. REQ\_SLAST\_FIELD Move to the sorted last field. REQ\_LEFT\_FIELD Move left to field. REQ\_RIGHT\_FIELD Move right to field. REQ\_UP\_FIELD Move up to field. REQ\_DOWN\_FIELD Move down to field. REQ\_NEXT\_CHAR Move to the next character in the field. REQ\_PREV\_CHAR Move to the previous character in the field. REQ\_NEXT\_LINE Move to the next line in the field. REQ\_PREV\_LINE Move to the previous line in the field. REQ\_NEXT\_WORD Move to the next word in the field. **NAME SYNOPSIS DESCRIPTION**

## form\_driver(3CURSES)

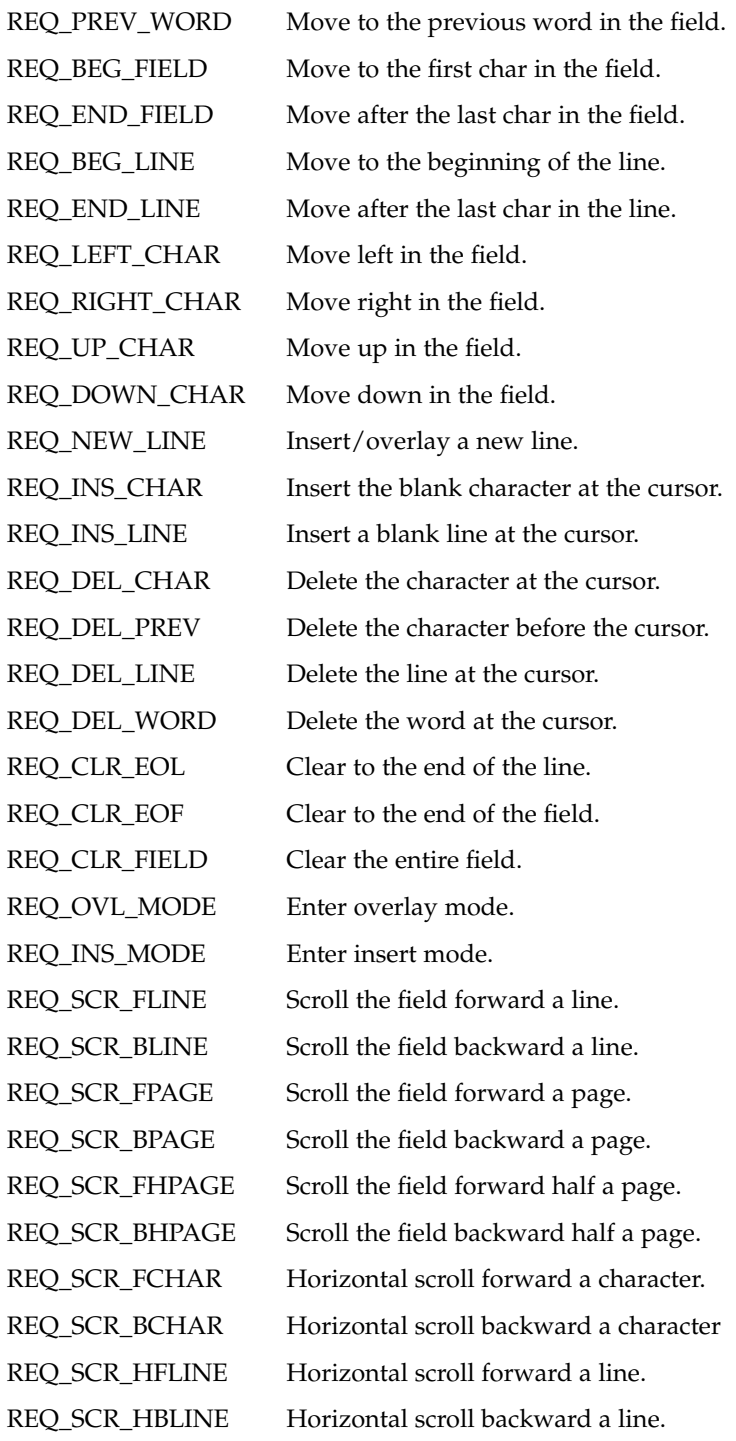

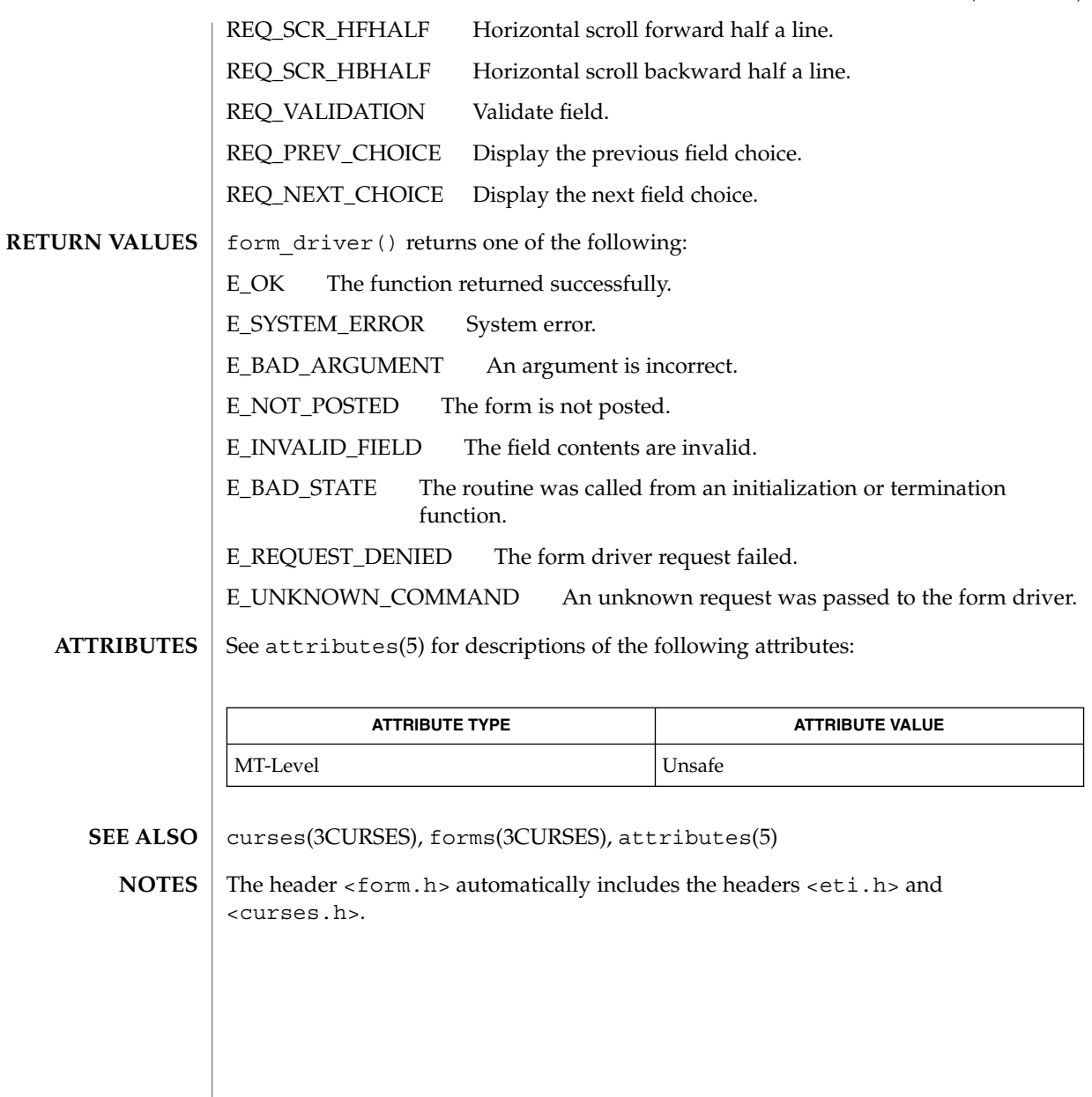

## form\_field(3CURSES)

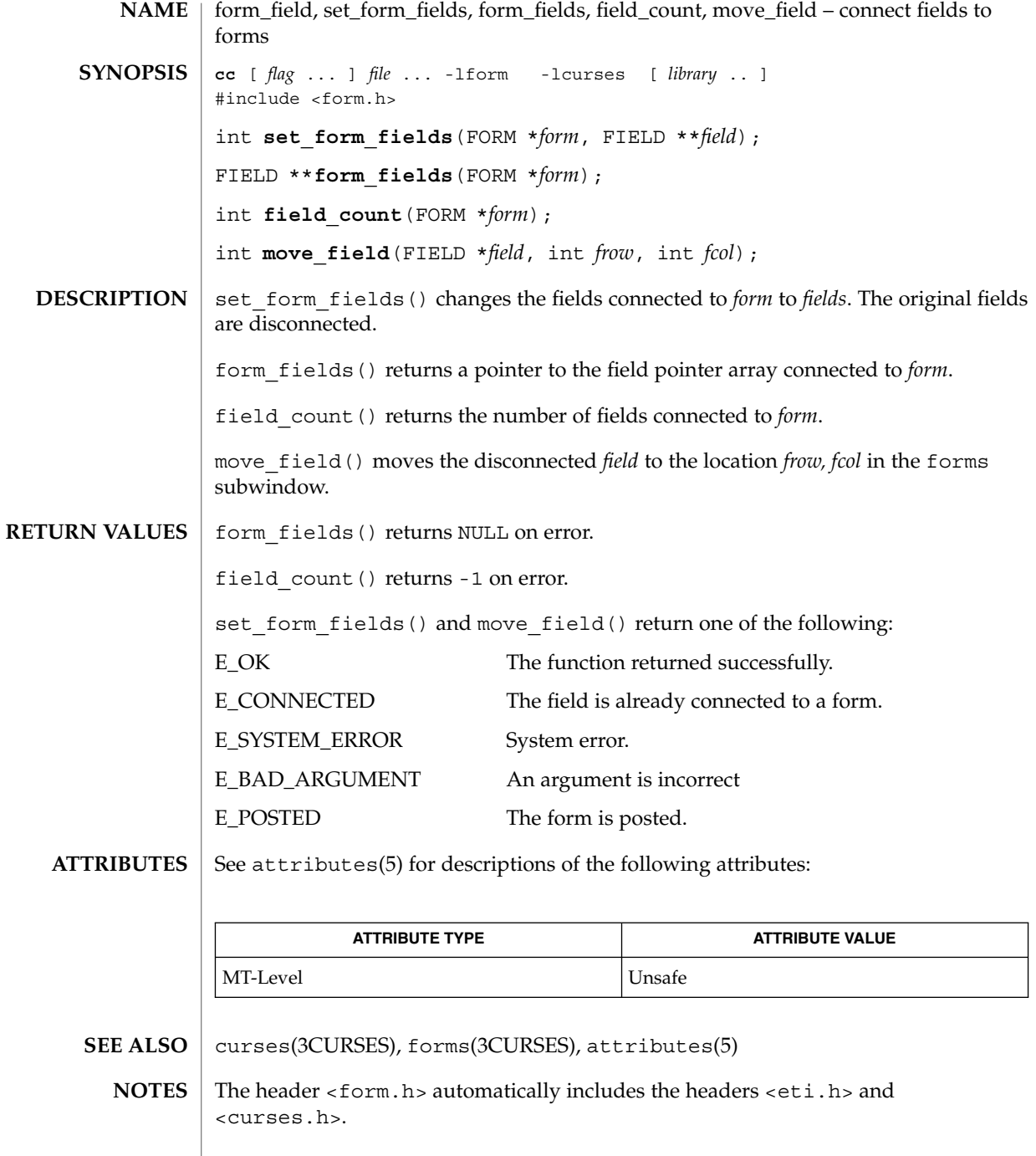

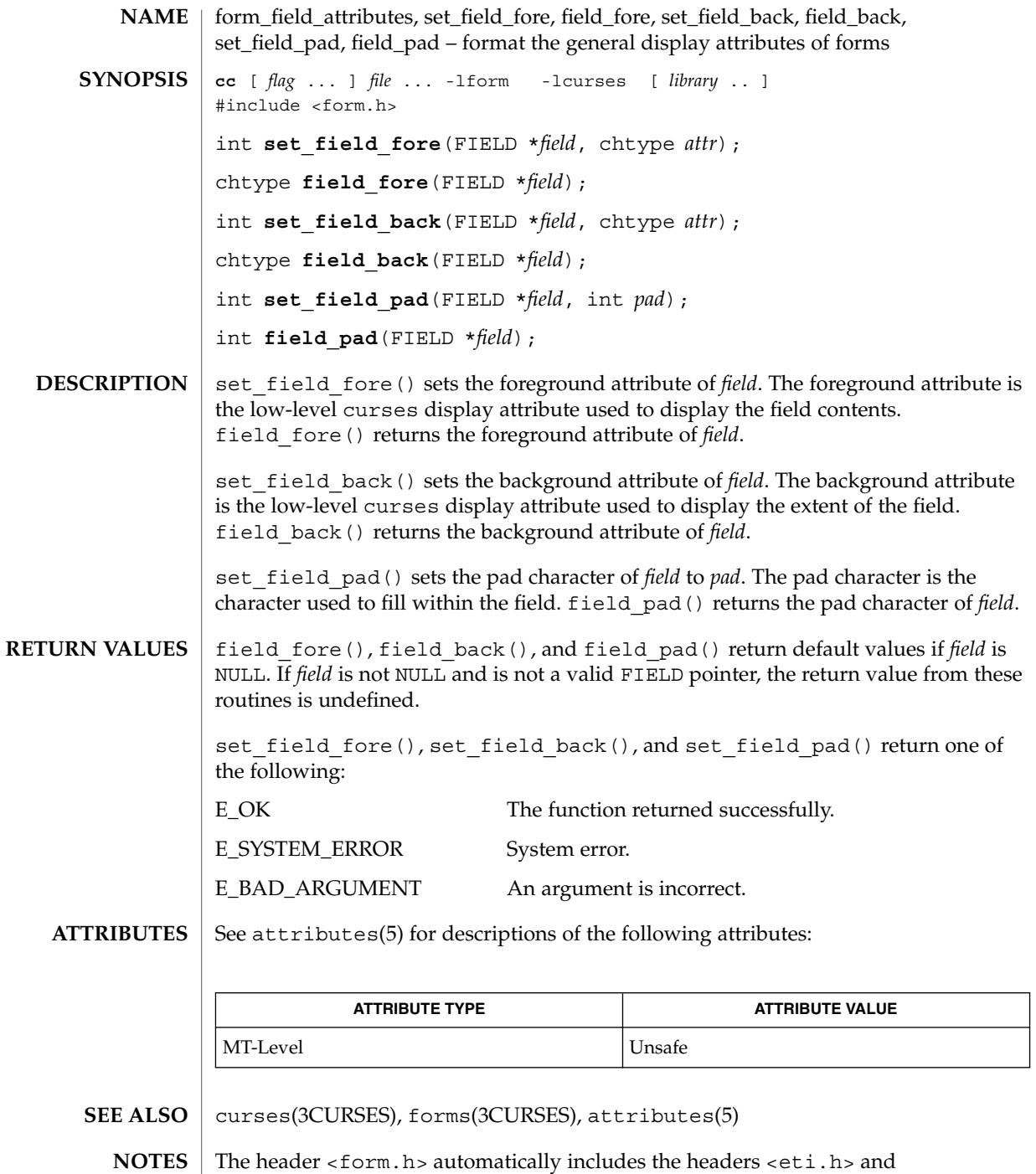

<curses.h>.

form\_field\_buffer(3CURSES)

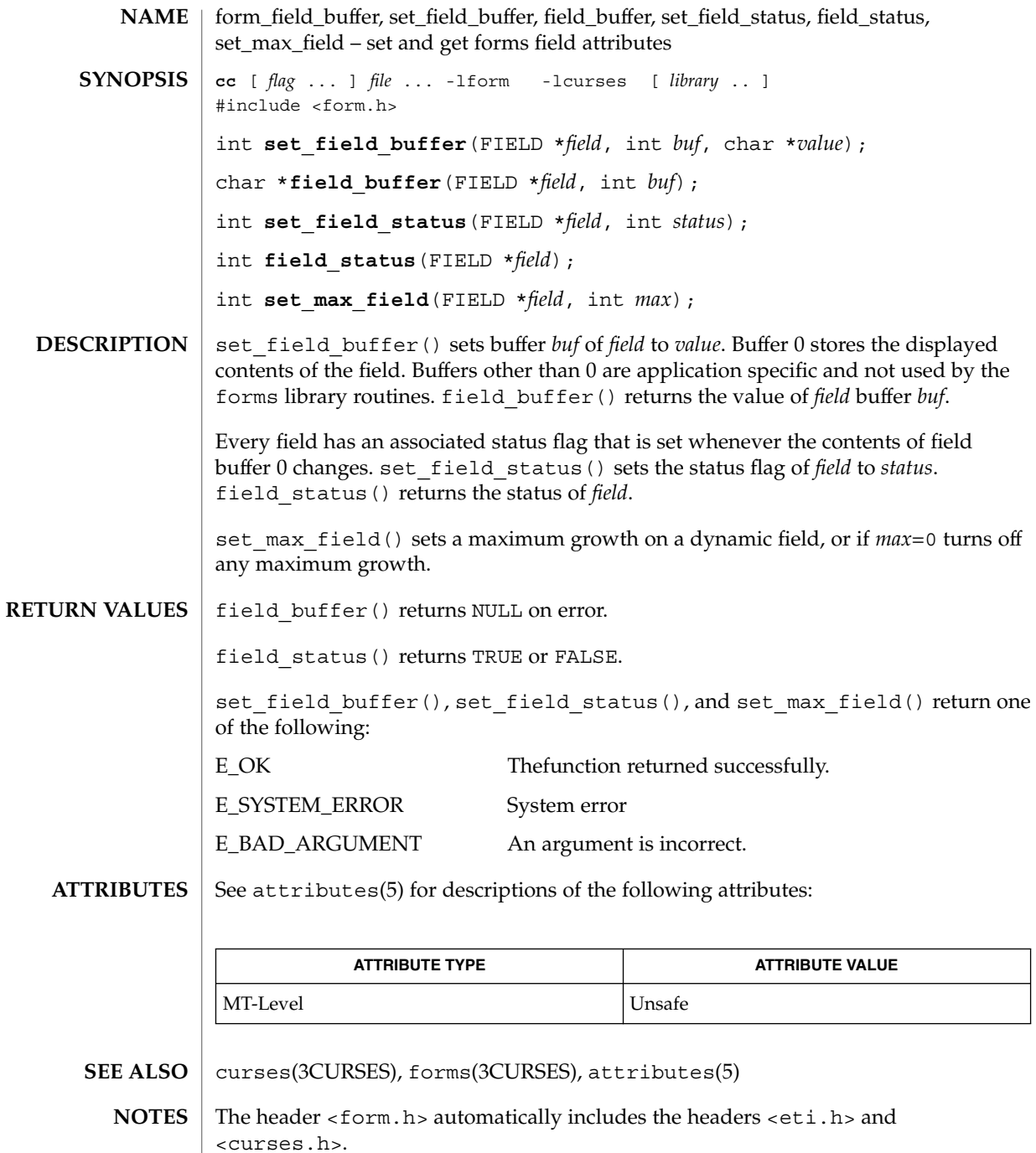

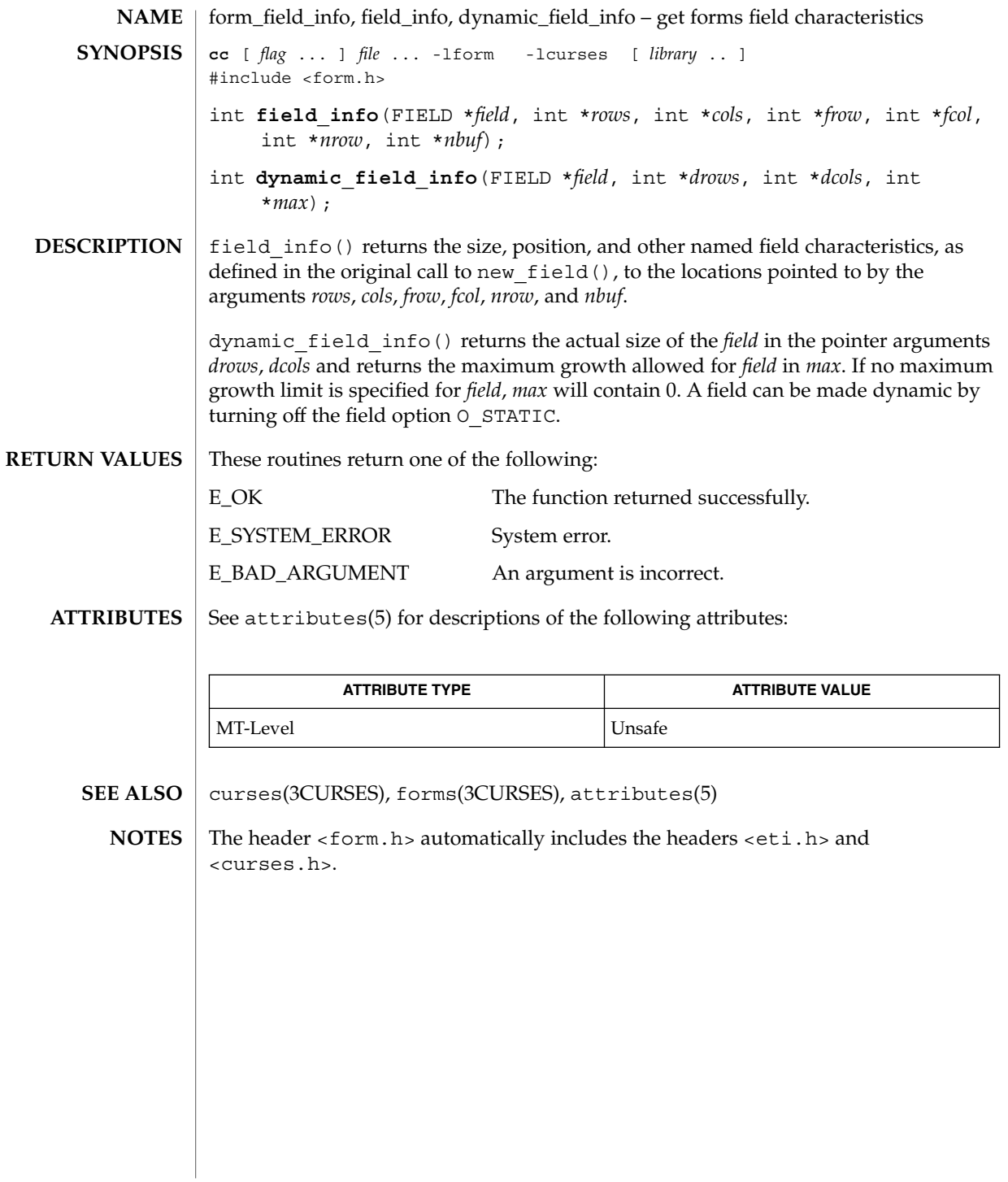

form\_field\_just(3CURSES)

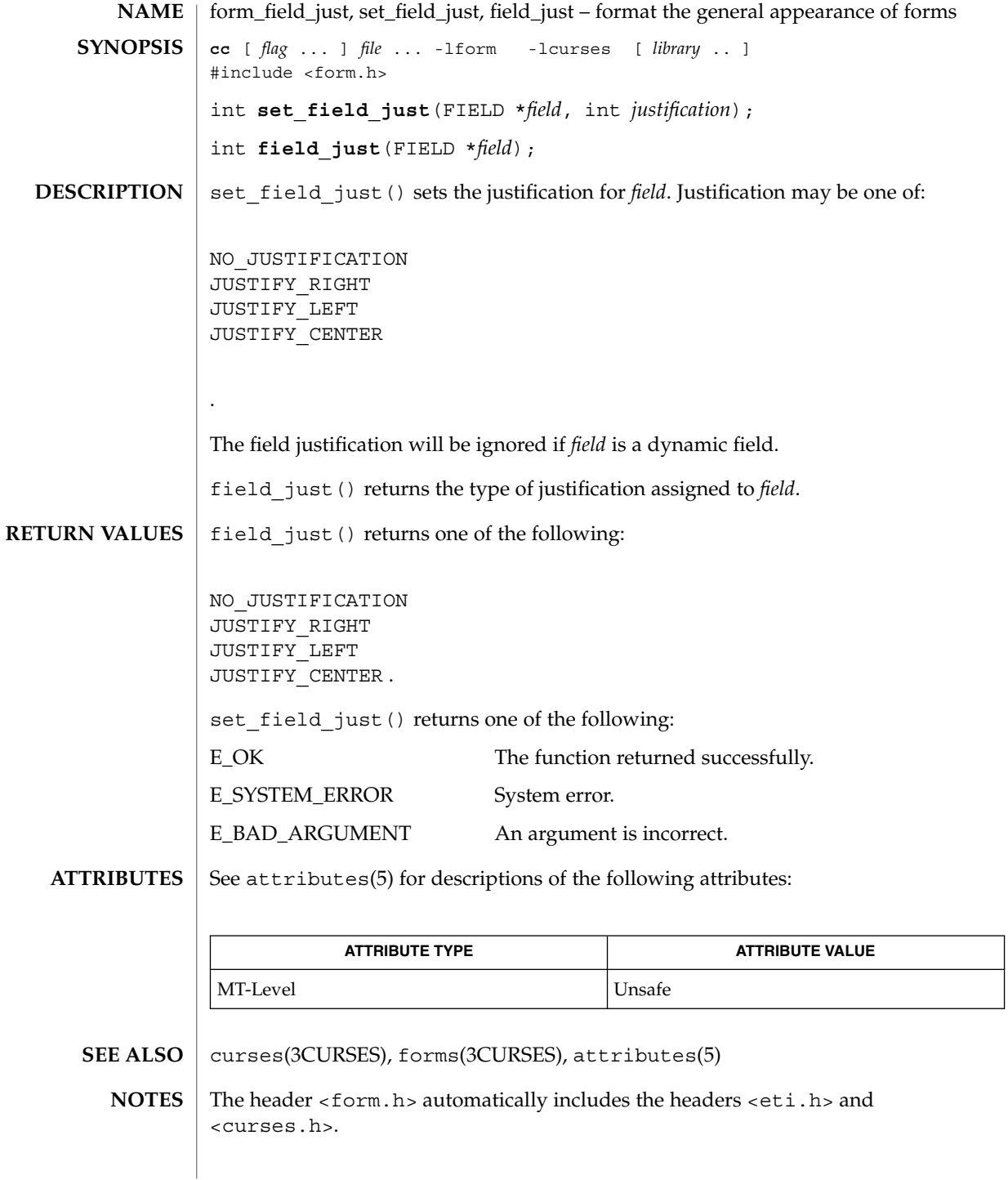

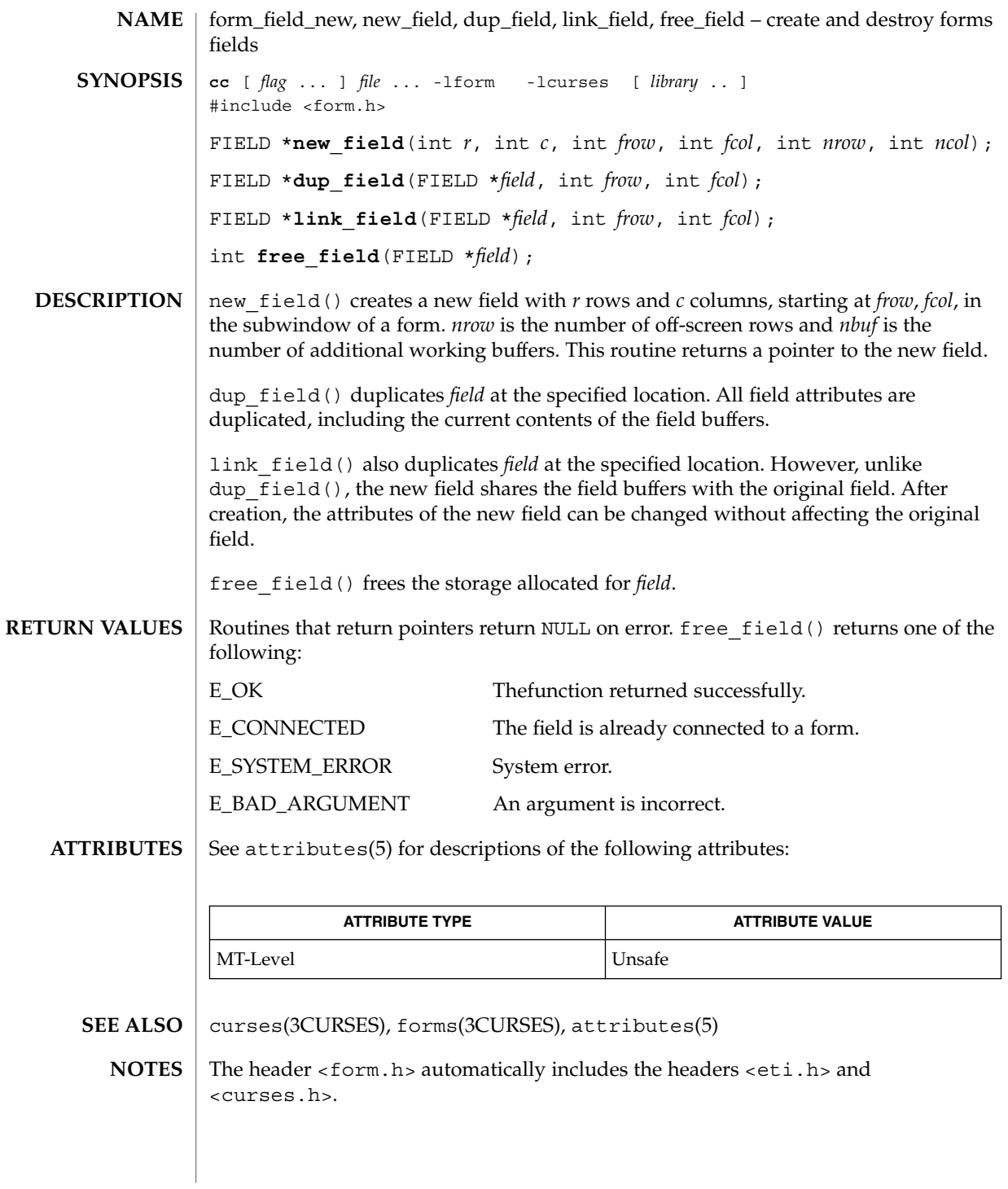

Curses Library Functions **199**

form\_field\_opts(3CURSES)

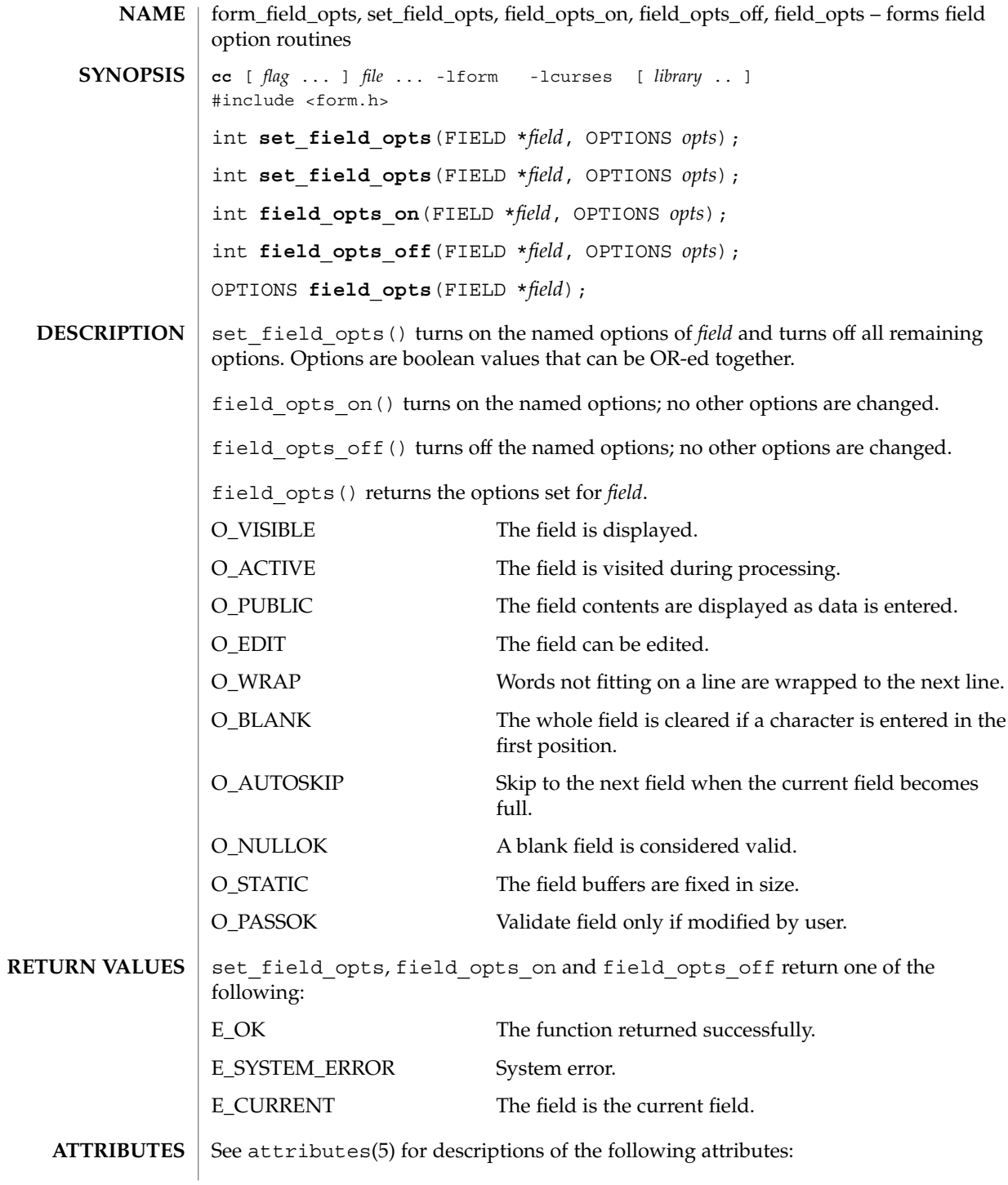

## form\_field\_opts(3CURSES)

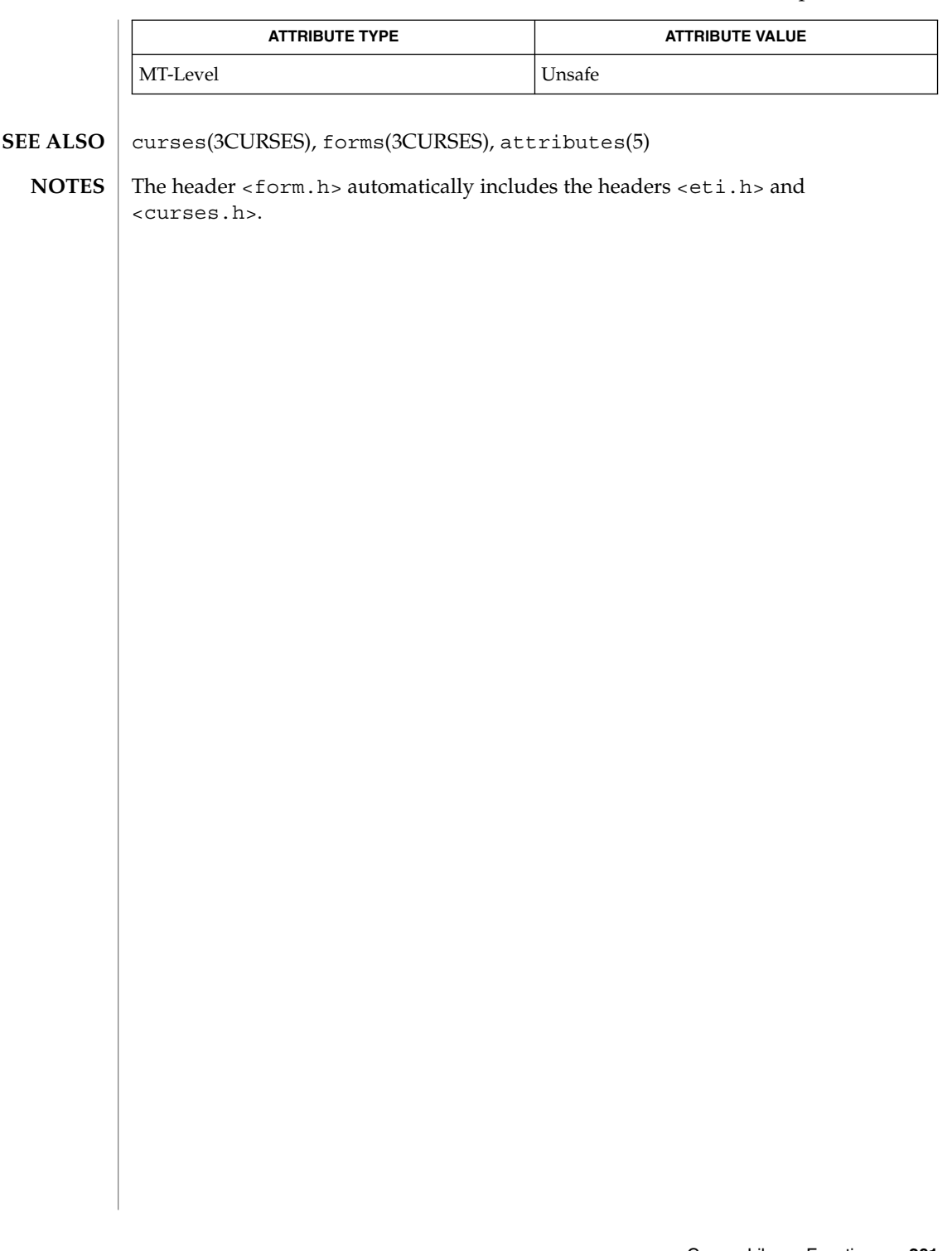

form\_fieldtype(3CURSES)

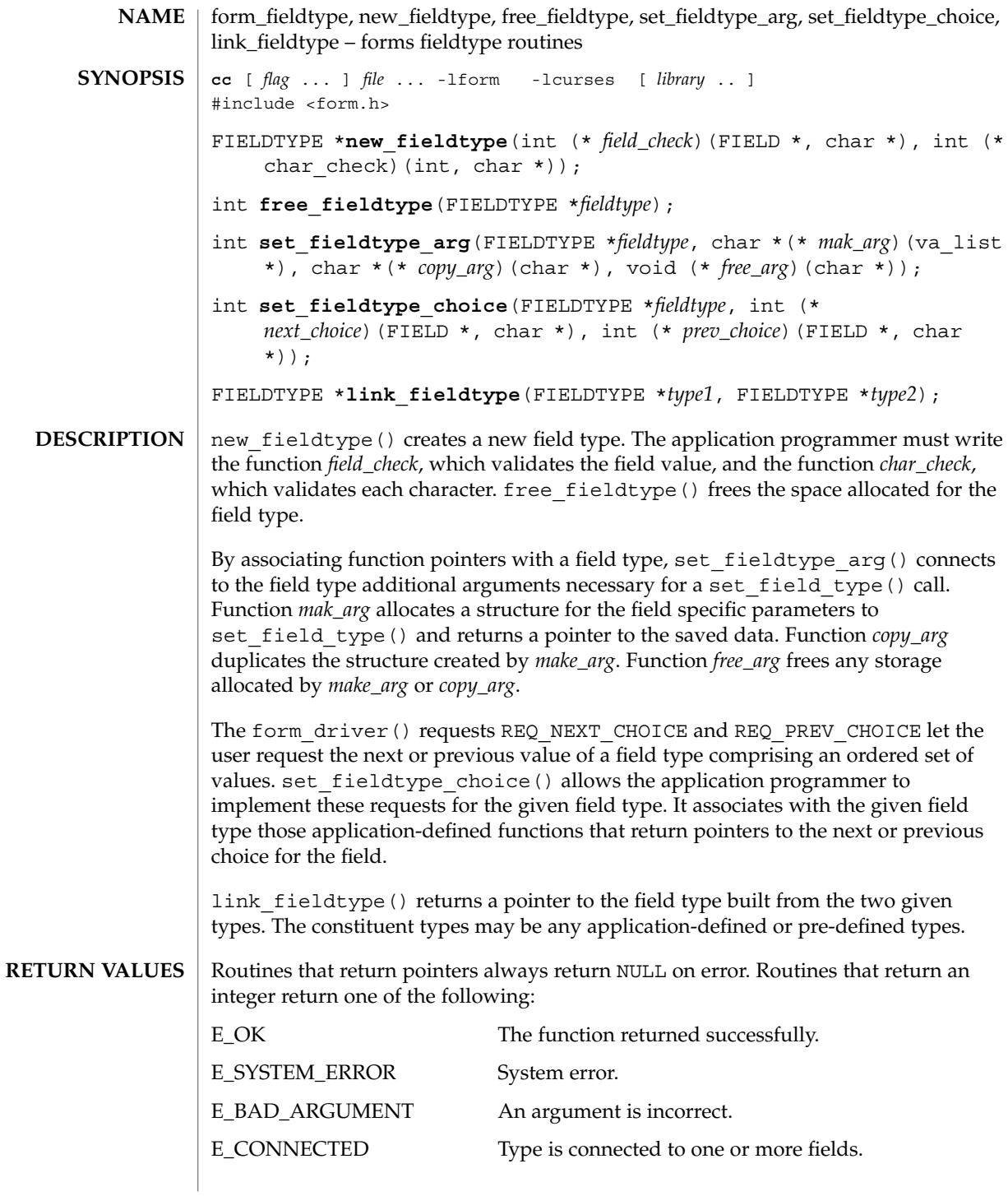

## form\_fieldtype(3CURSES)

#### **ATTRIBUTES** | See attributes(5) for descriptions of the following attributes:

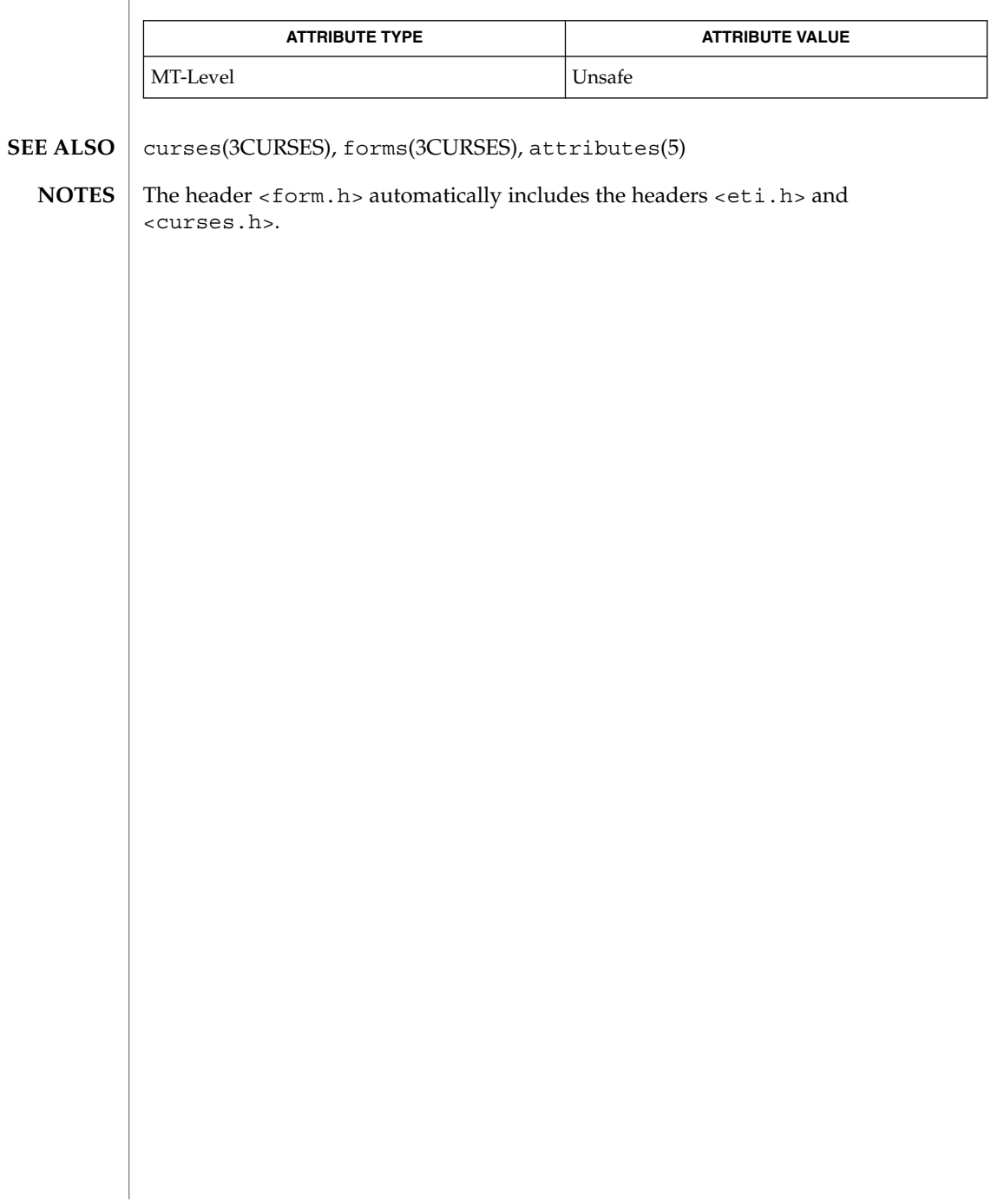

## form\_field\_userptr(3CURSES)

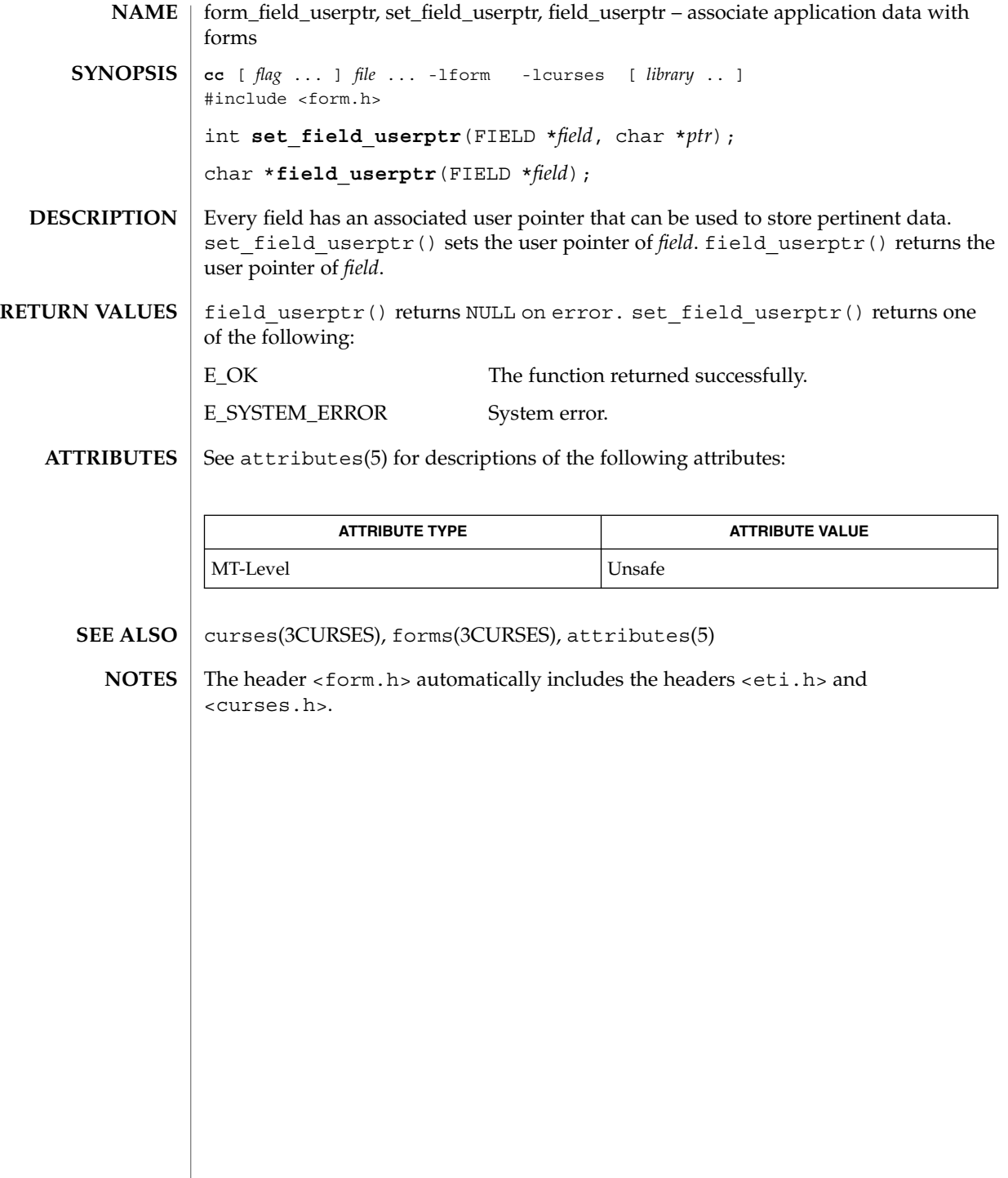

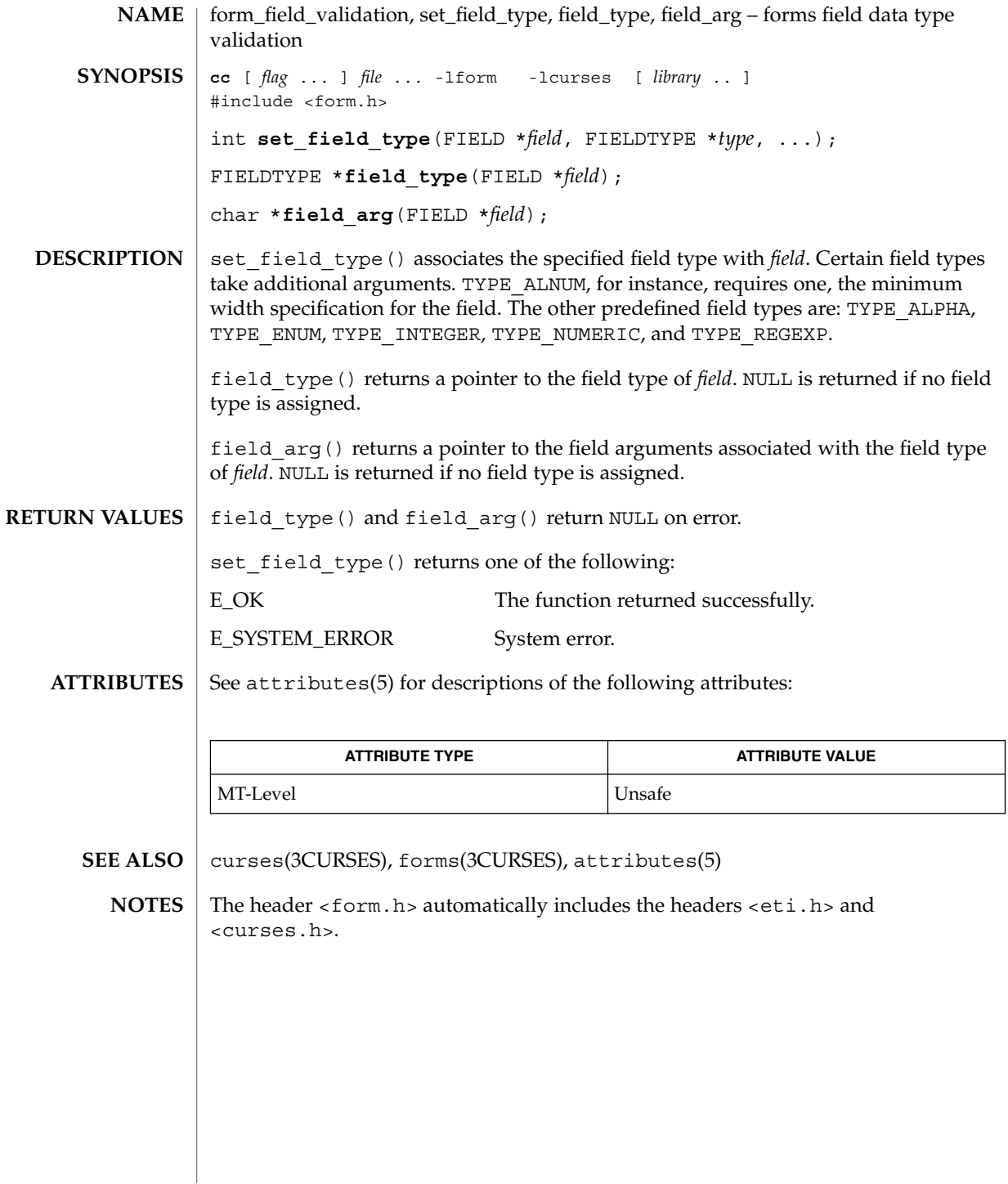

form\_hook(3CURSES)

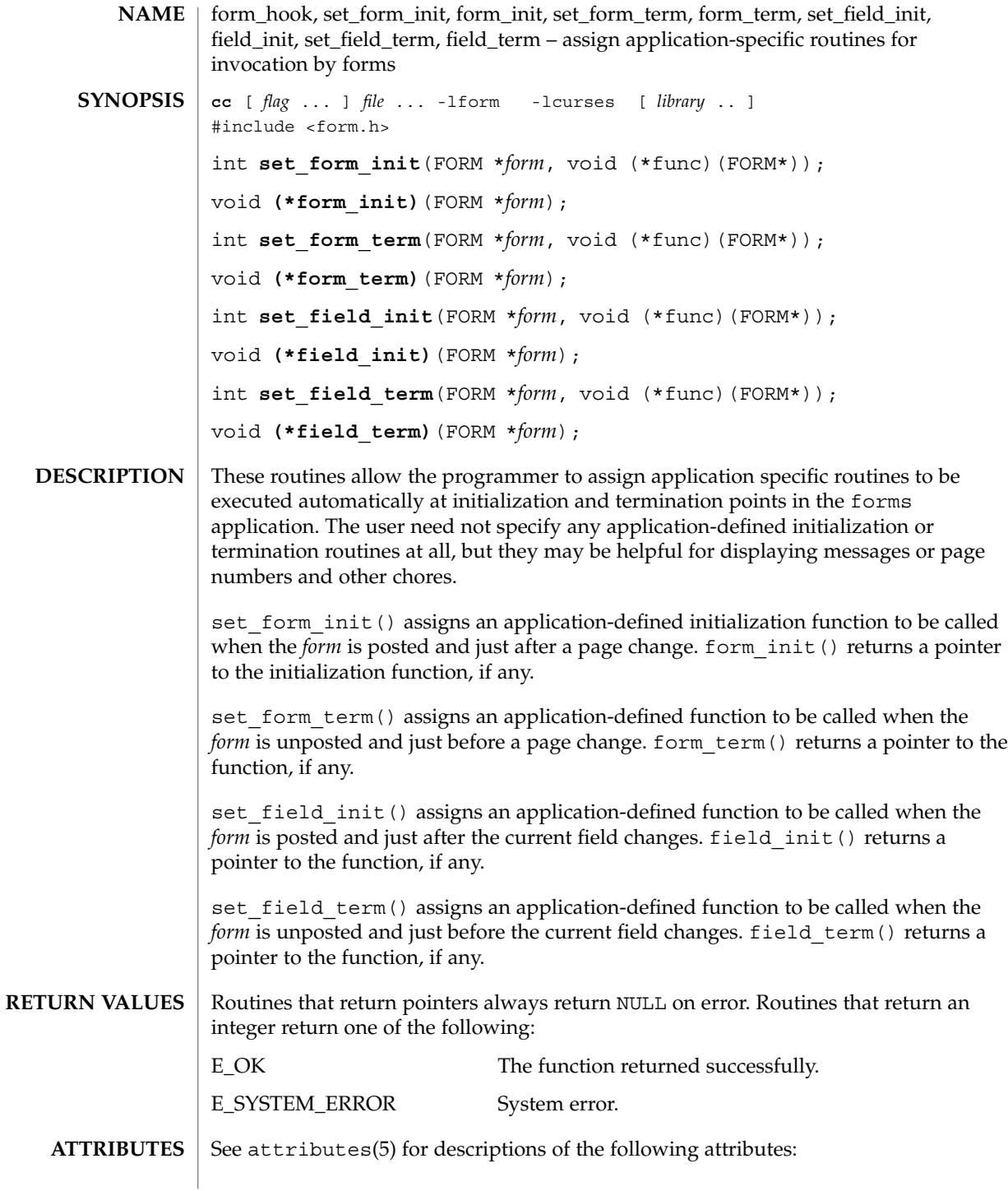

## form\_hook(3CURSES)

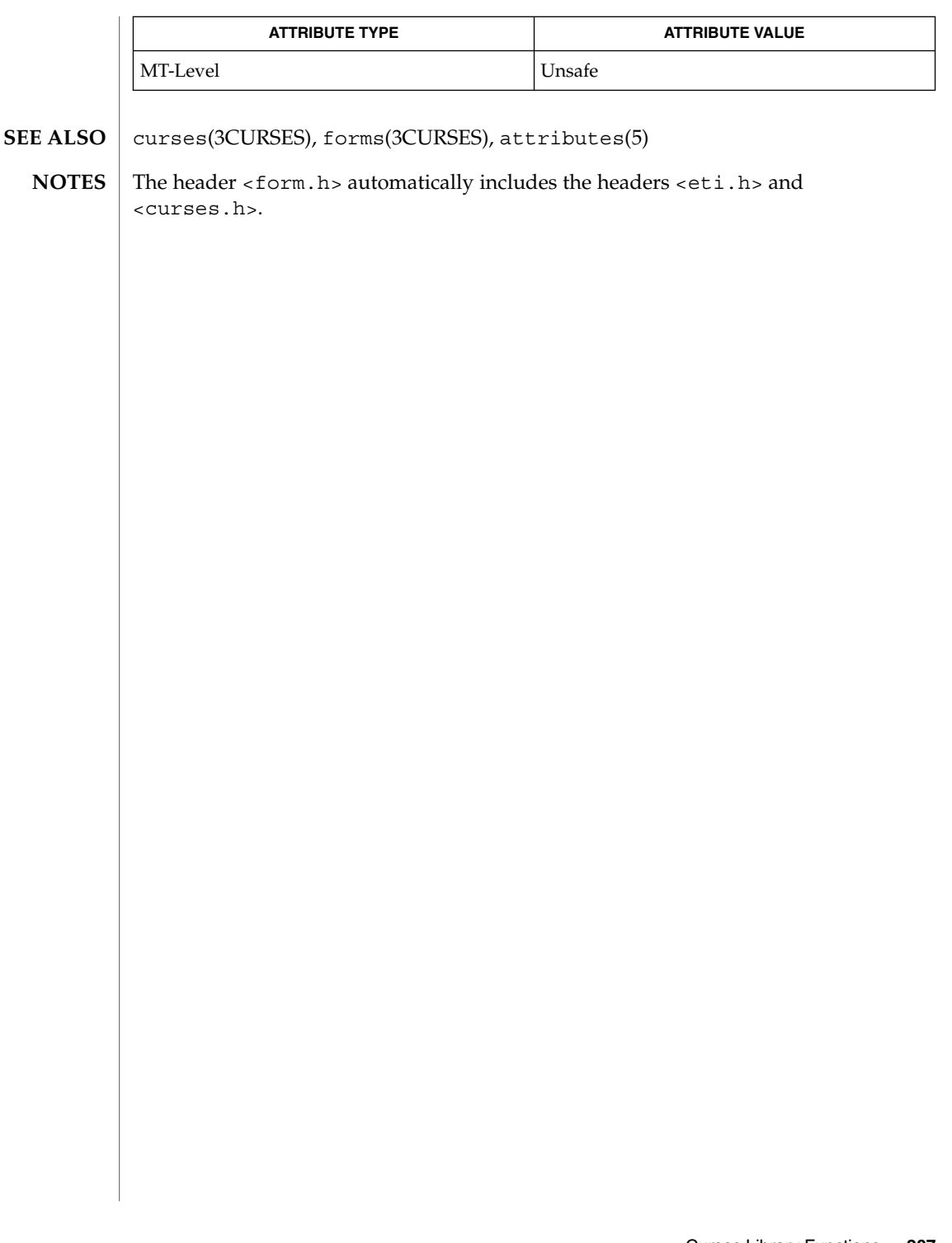

form\_new(3CURSES)

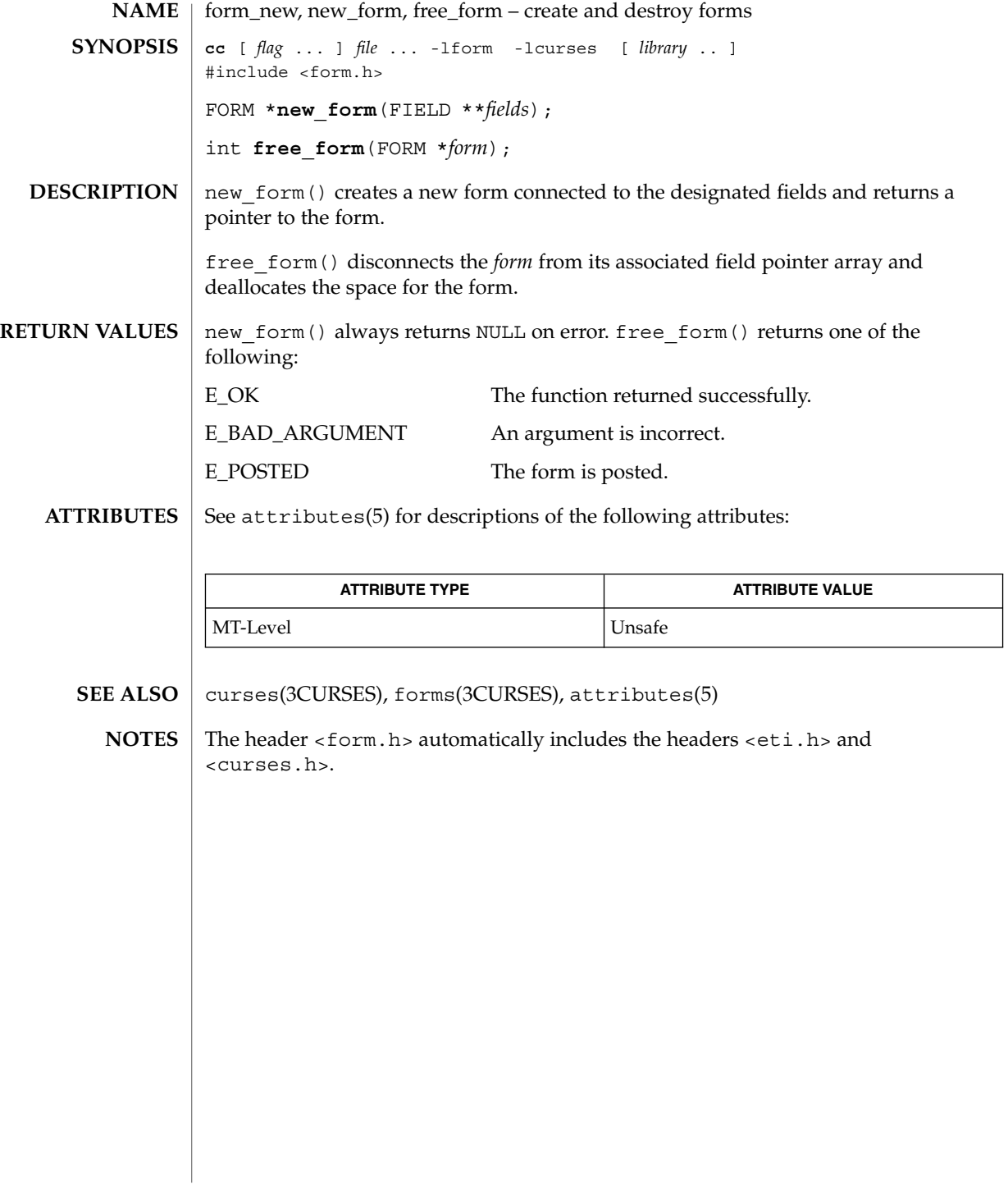

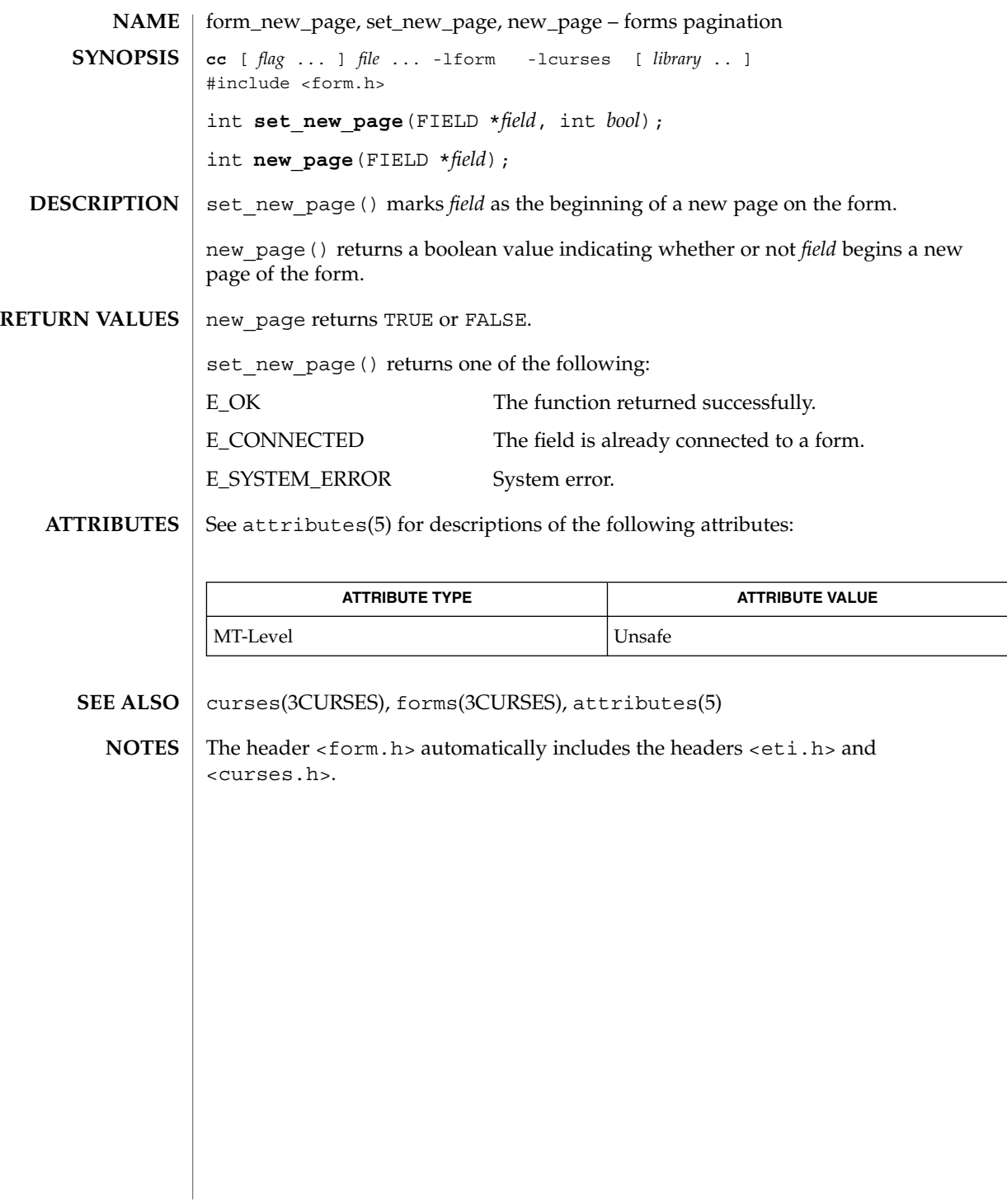

form\_opts(3CURSES)

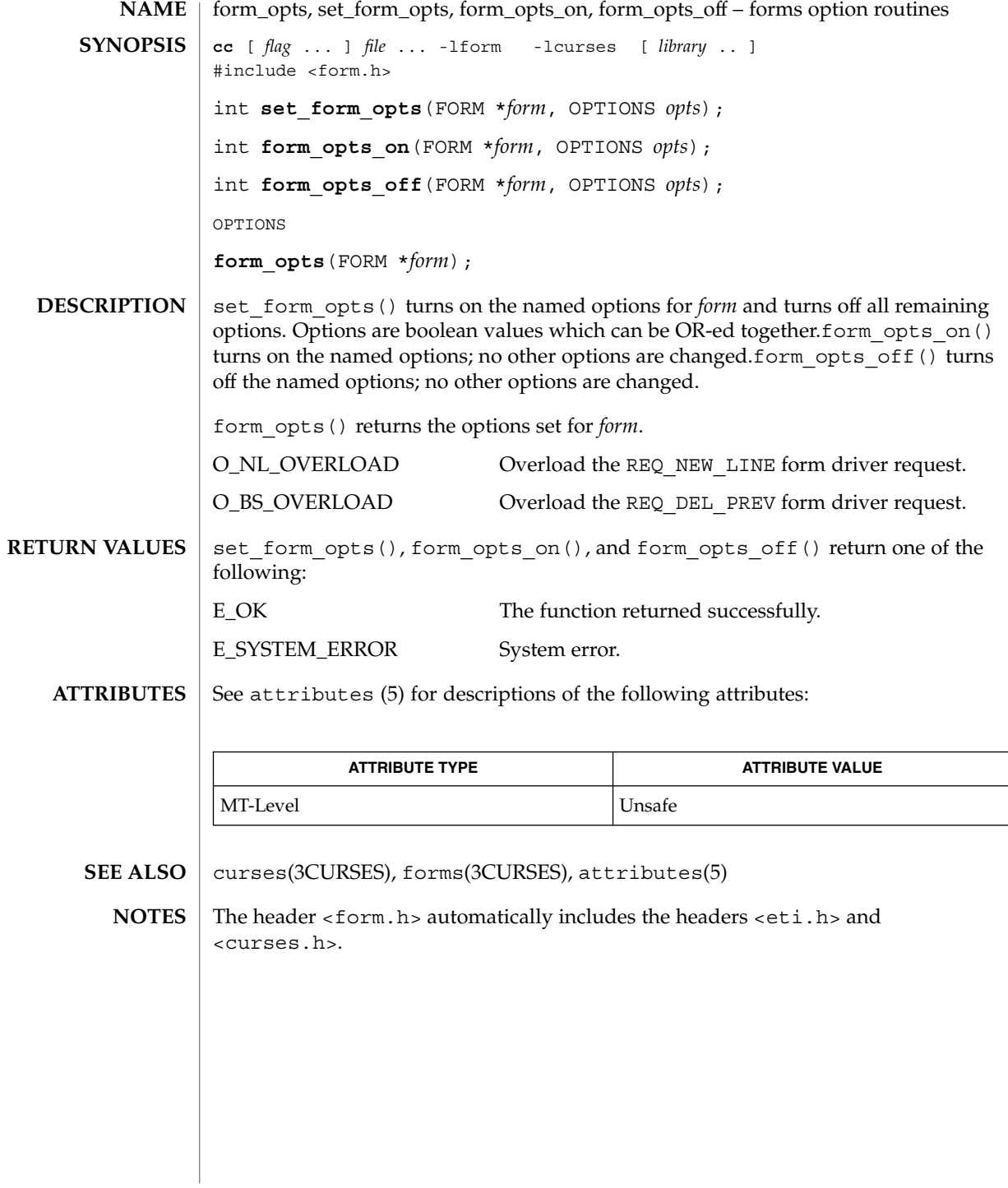

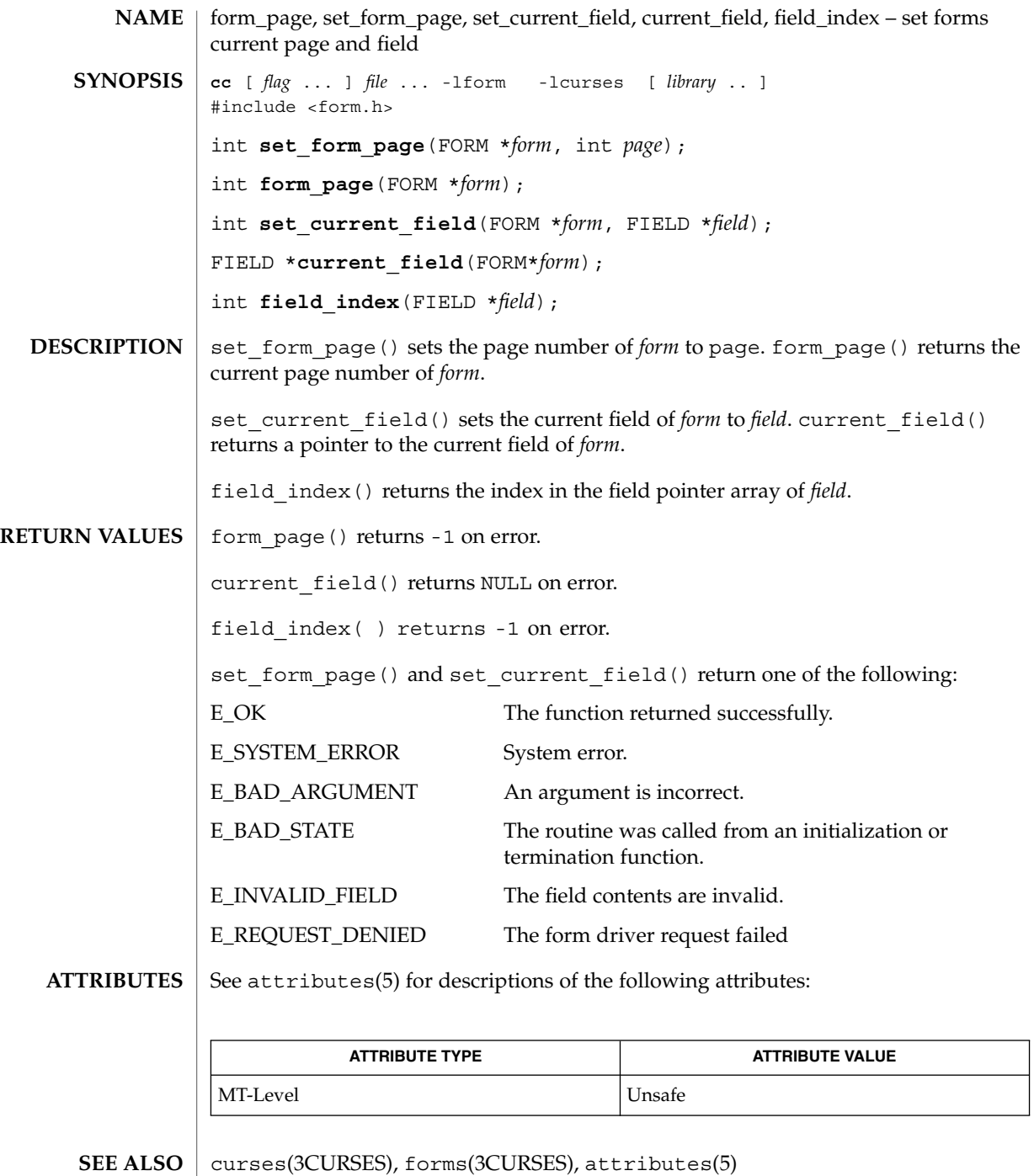

## form\_page(3CURSES)

The header <form.h> automatically includes the headers <eti.h> and <curses.h>. **NOTES**

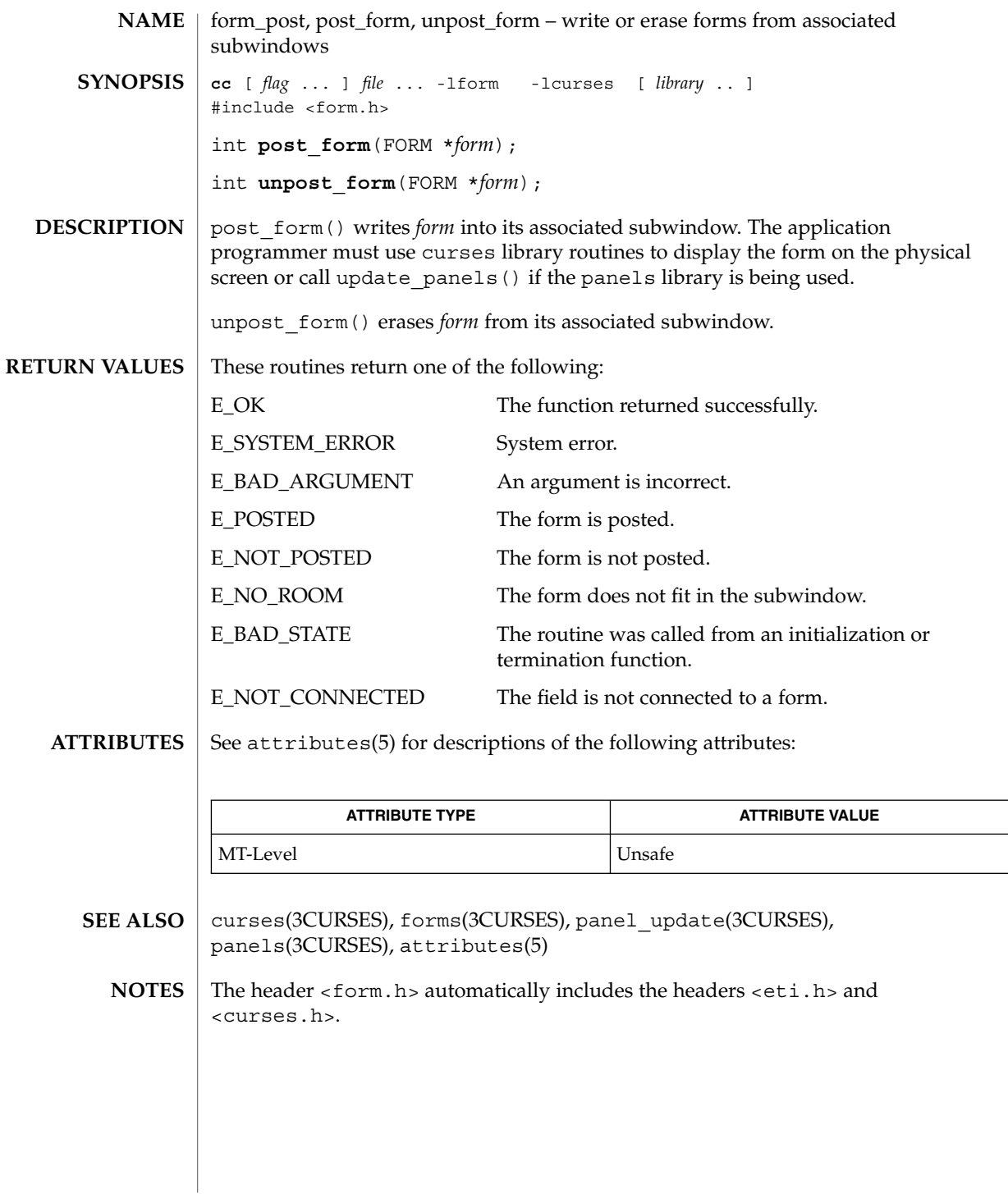

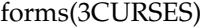

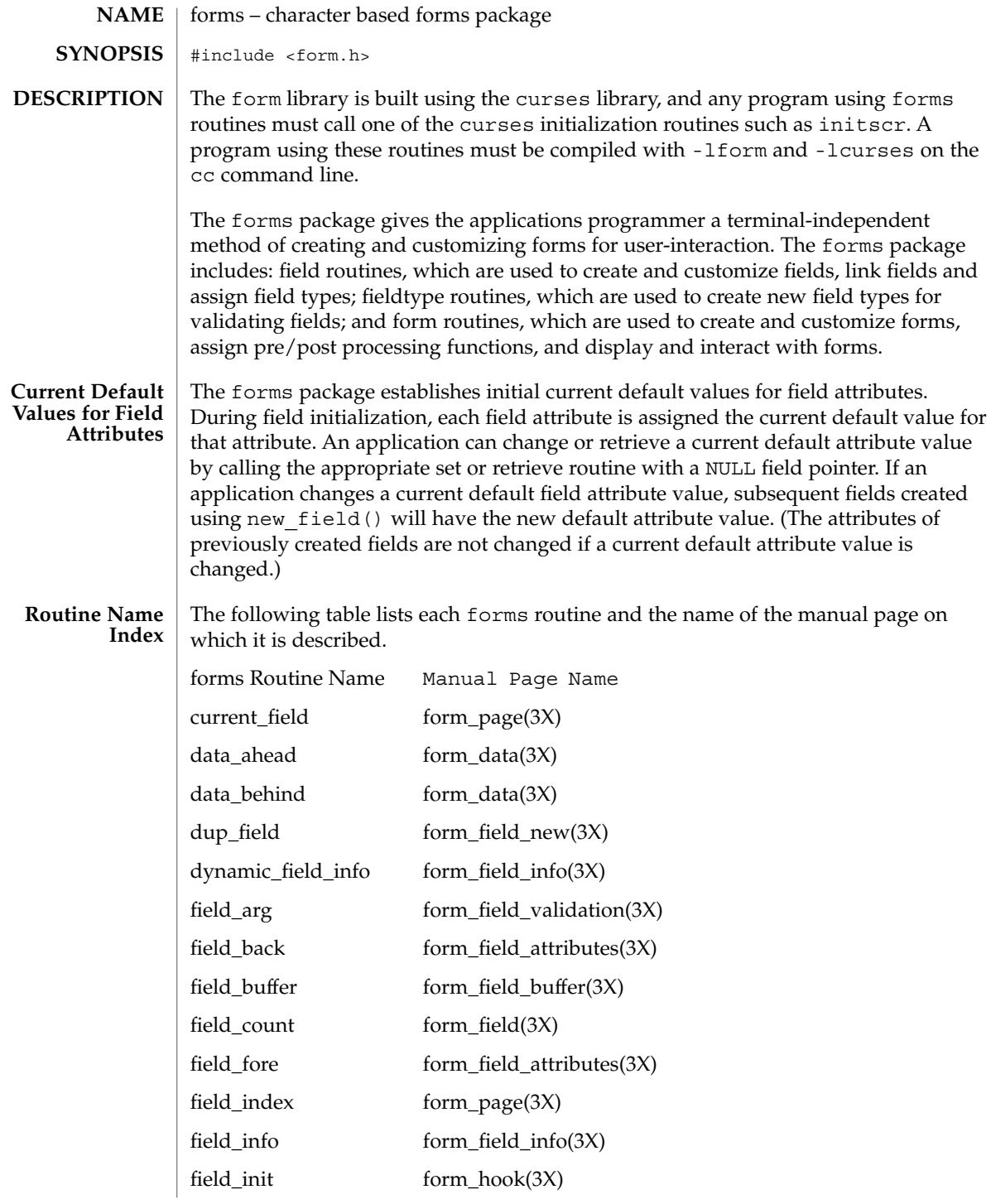

#### forms(3CURSES)

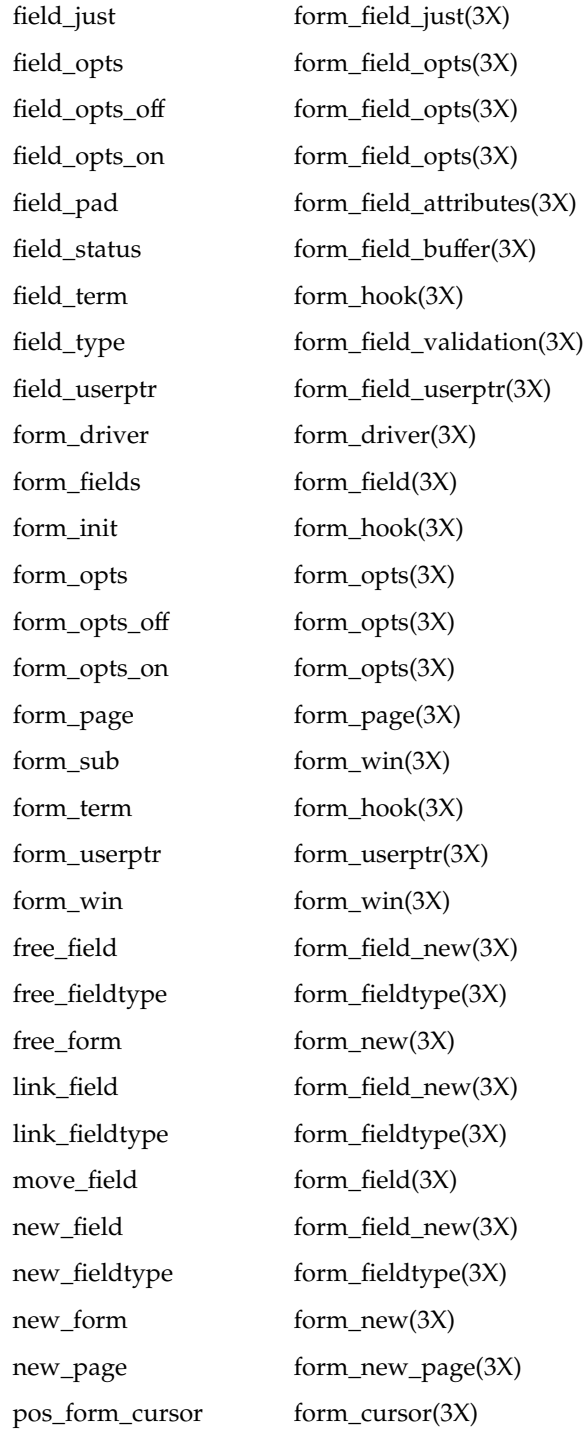

#### forms(3CURSES)

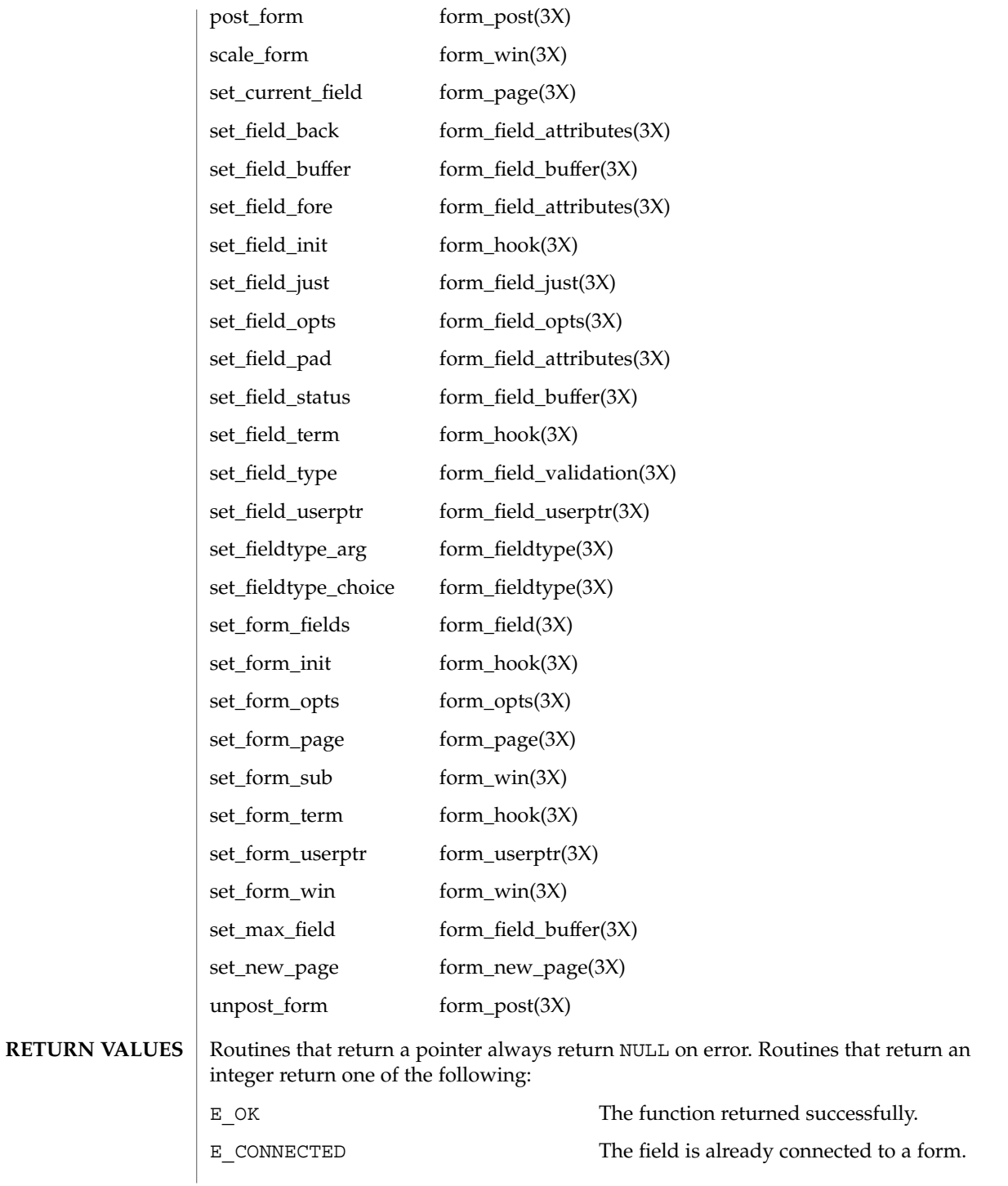
forms(3CURSES)

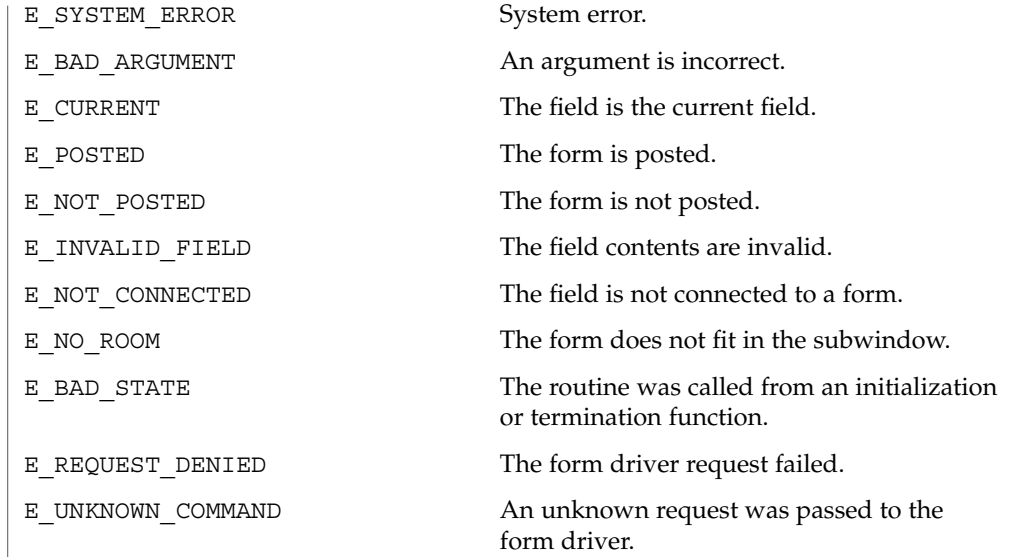

See attributes(5) for descriptions of the following attributes: **ATTRIBUTES**

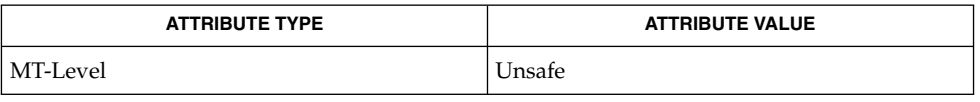

curses(3CURSES), attributes(5) and 3X pages whose names begin "form\_" for detailed routine descriptions. **SEE ALSO**

**NOTES**

The header <form.h> automatically includes the headers <eti.h> and <curses.h>.

form\_userptr(3CURSES)

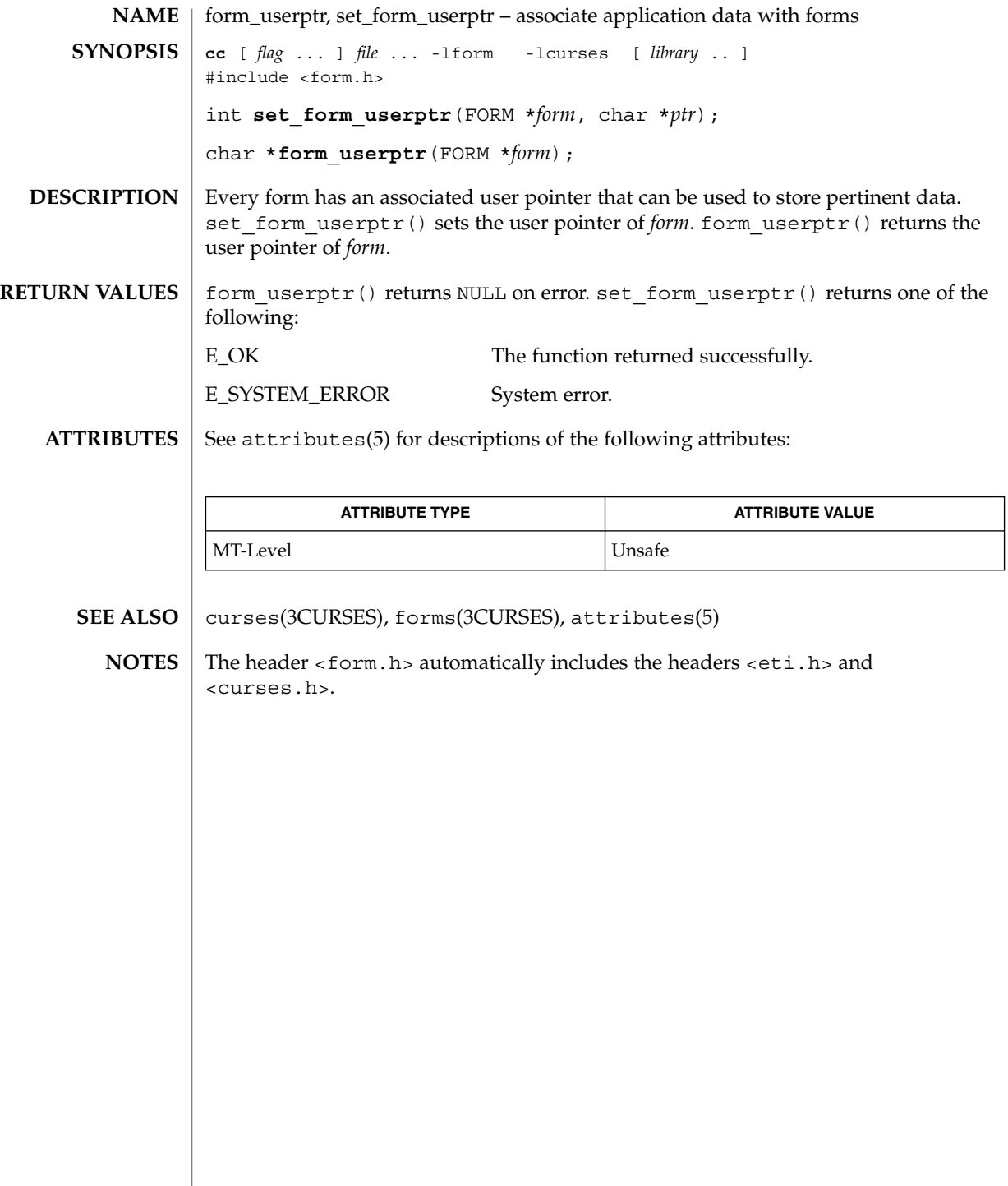

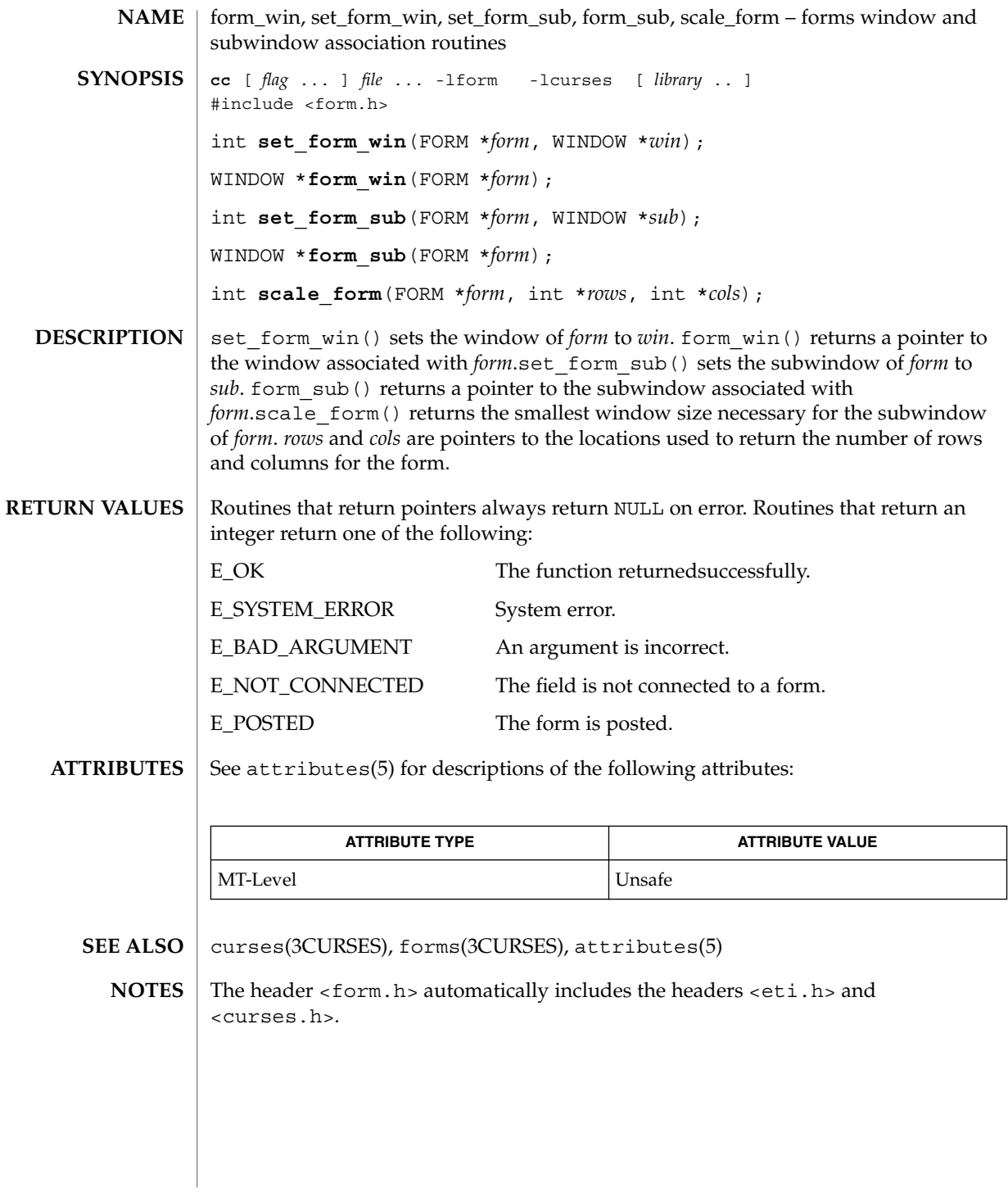

Curses Library Functions **219**

# getbegyx(3XCURSES)

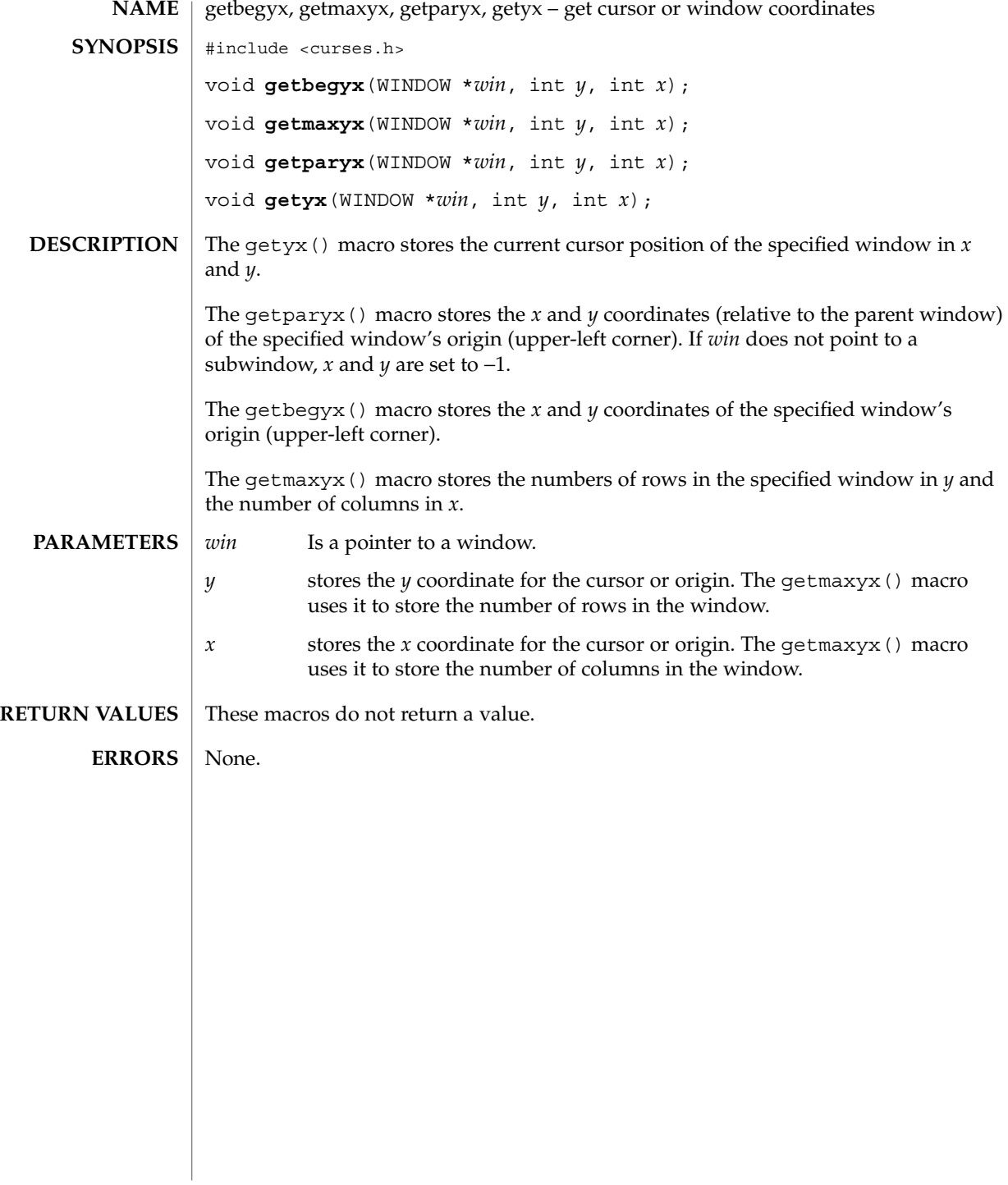

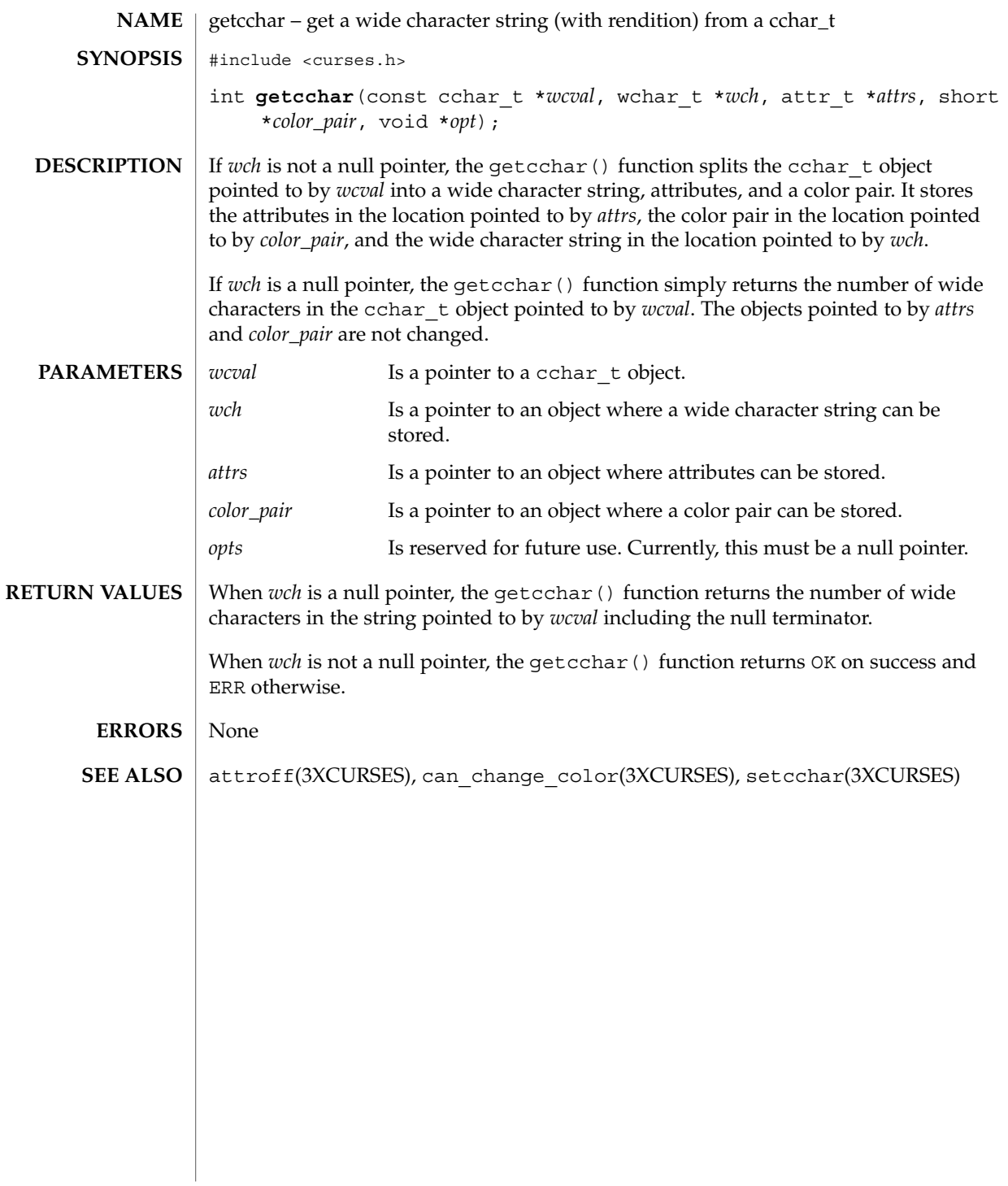

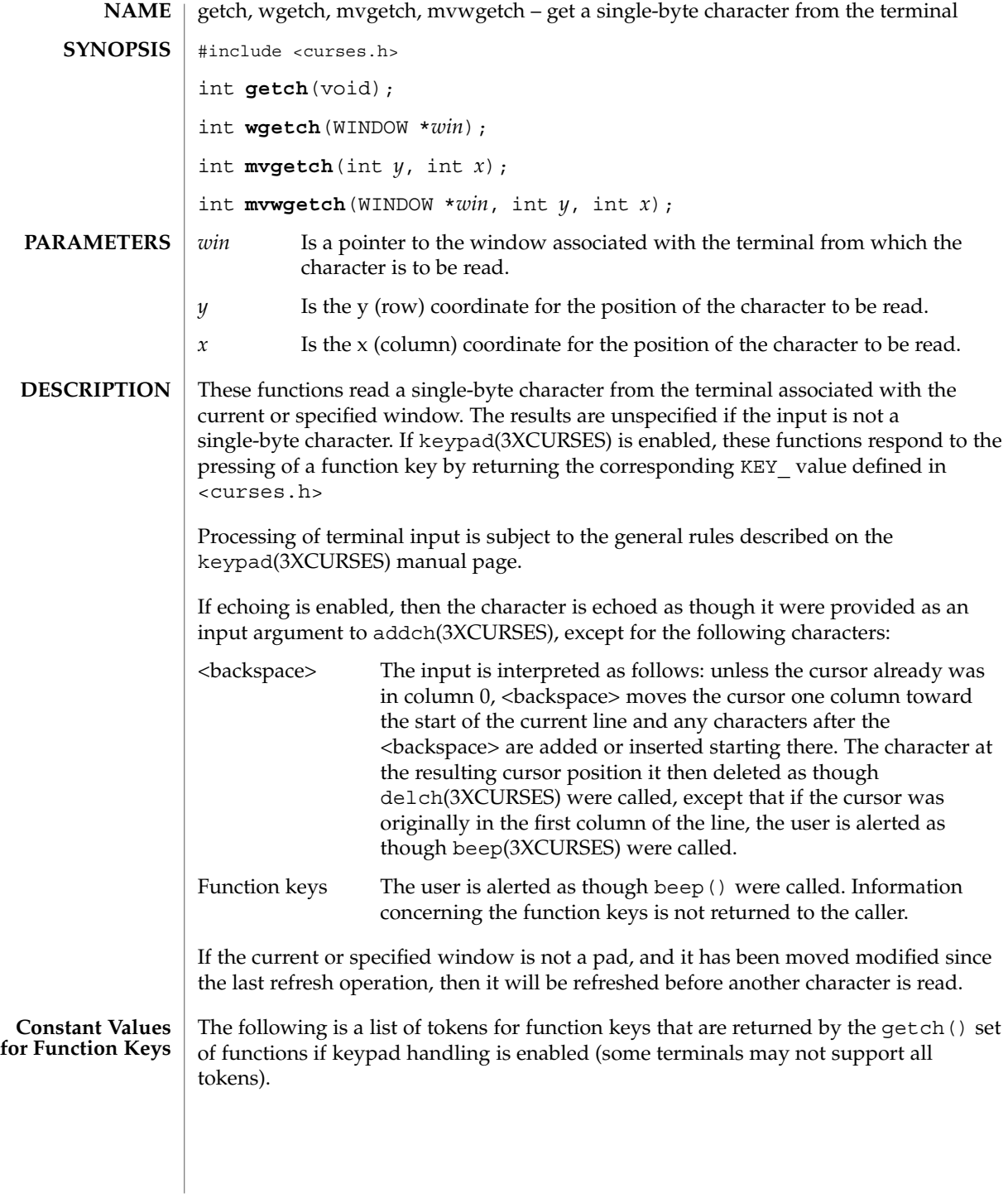

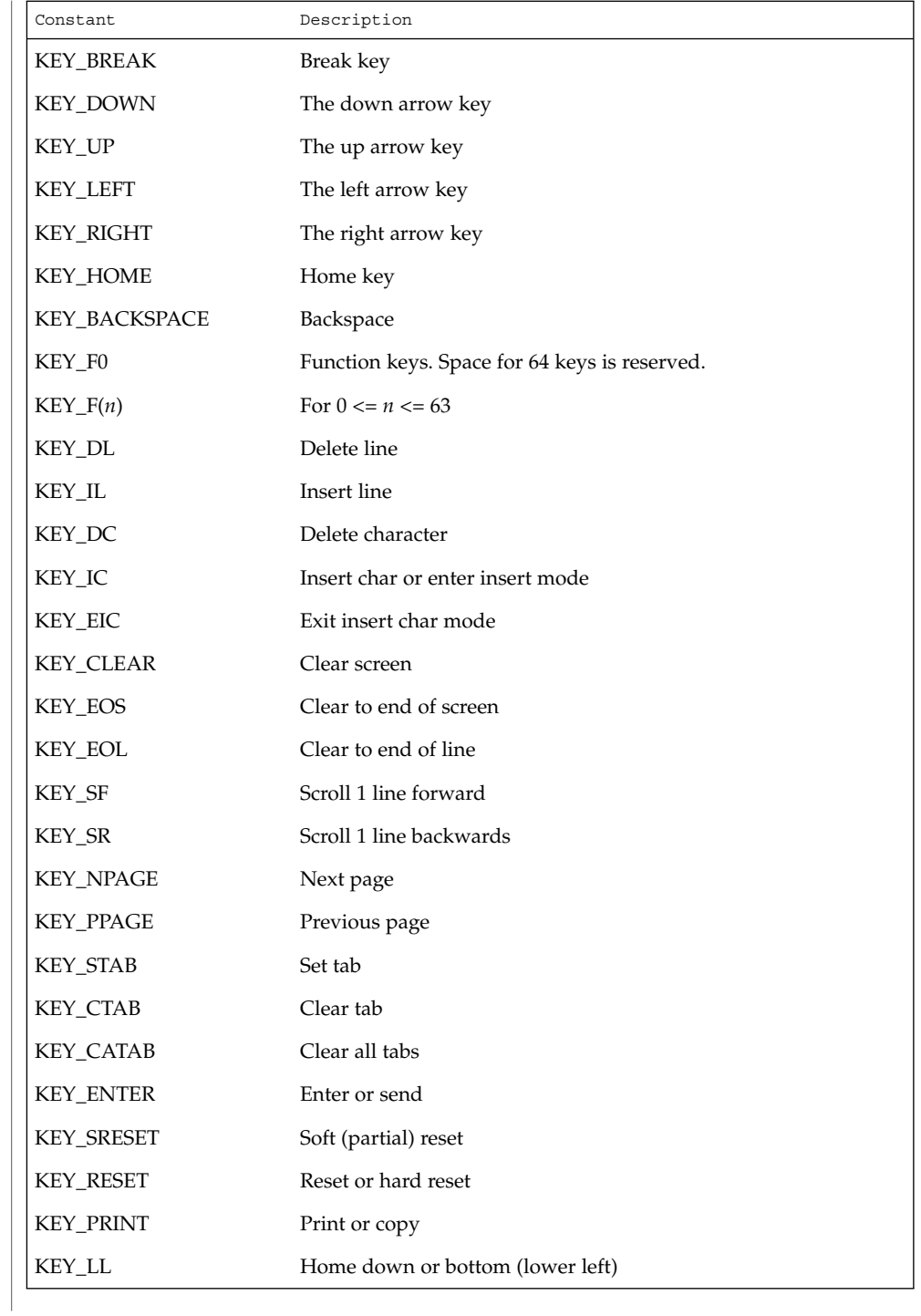

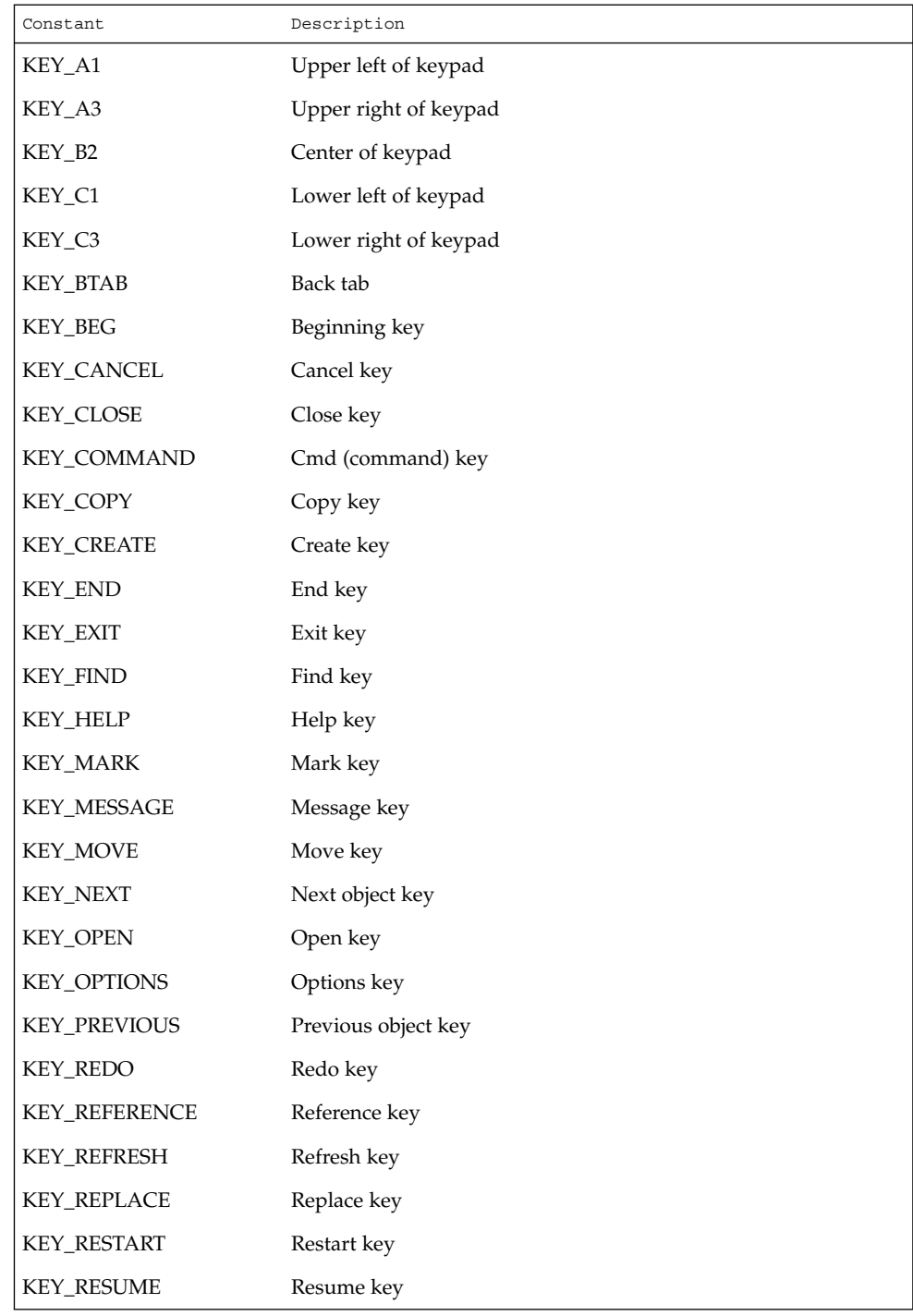

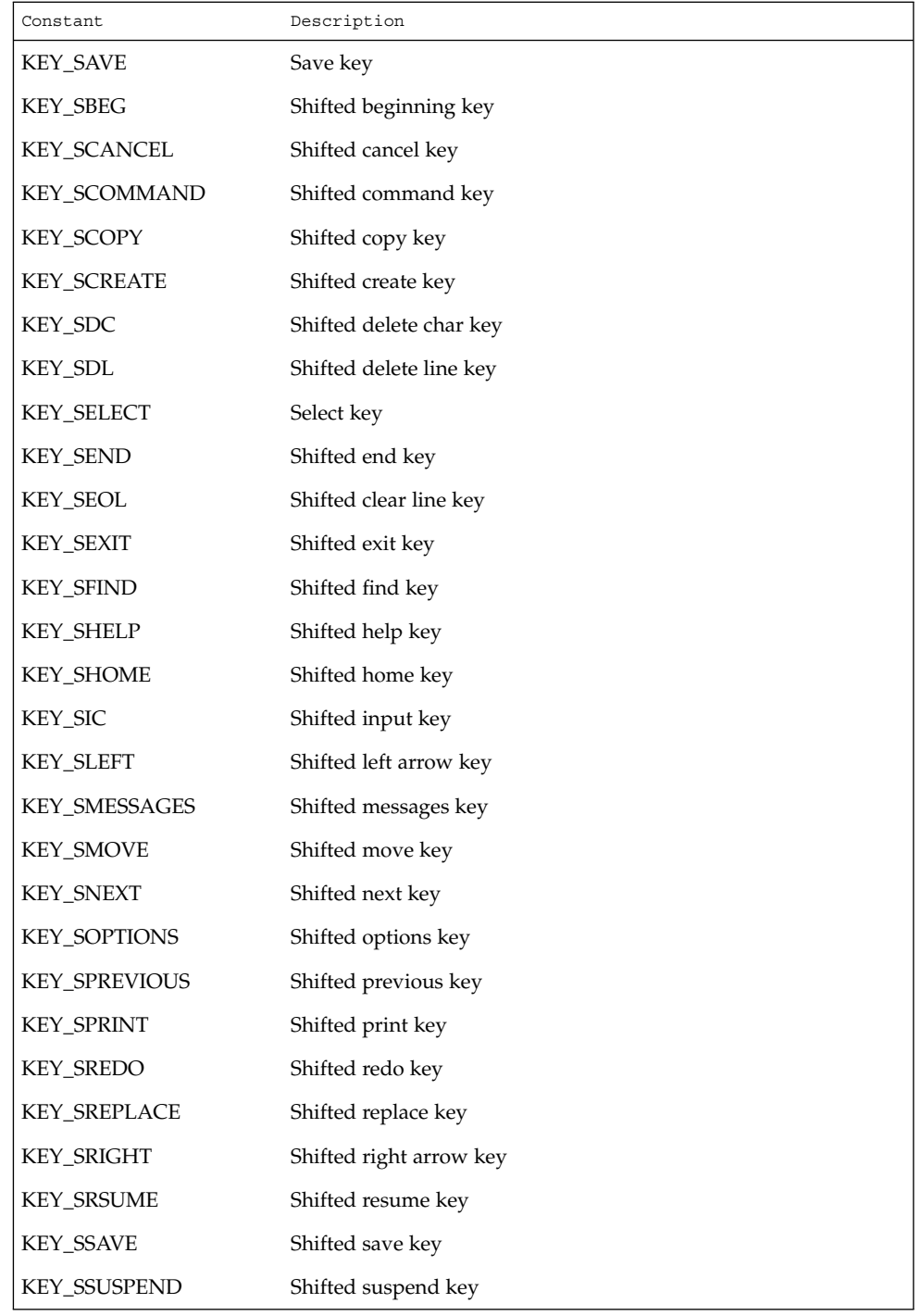

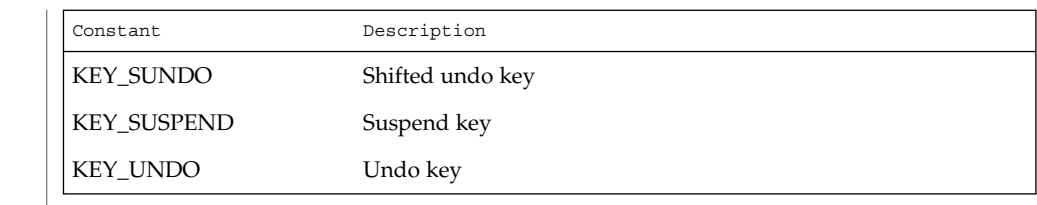

Upon successful completion, these functions return the single-byte character, KEY\_ value, or ERR. When in the nodelay mode and no data is available, ERR is returned. **RETURN VALUES**

No errors are defined. **ERRORS**

Applications should not define the escape key by itself as a single-character function. **USAGE**

When using these functions, nocbreak mode (cbreak(3XCURSES)) and echo mode (echo(3XCURSES)) should not be used at the same time. Depending on the state of the terminal when each character is typed, the application may produce undesirable results.

cbreak(3XCURSES), echo(3XCURSES), halfdelay(3XCURSES), keypad(3XCURSES), nodelay(3XCURSES), notimeout(3XCURSES), raw(3XCURSES), timeout(3XCURSES) **SEE ALSO**

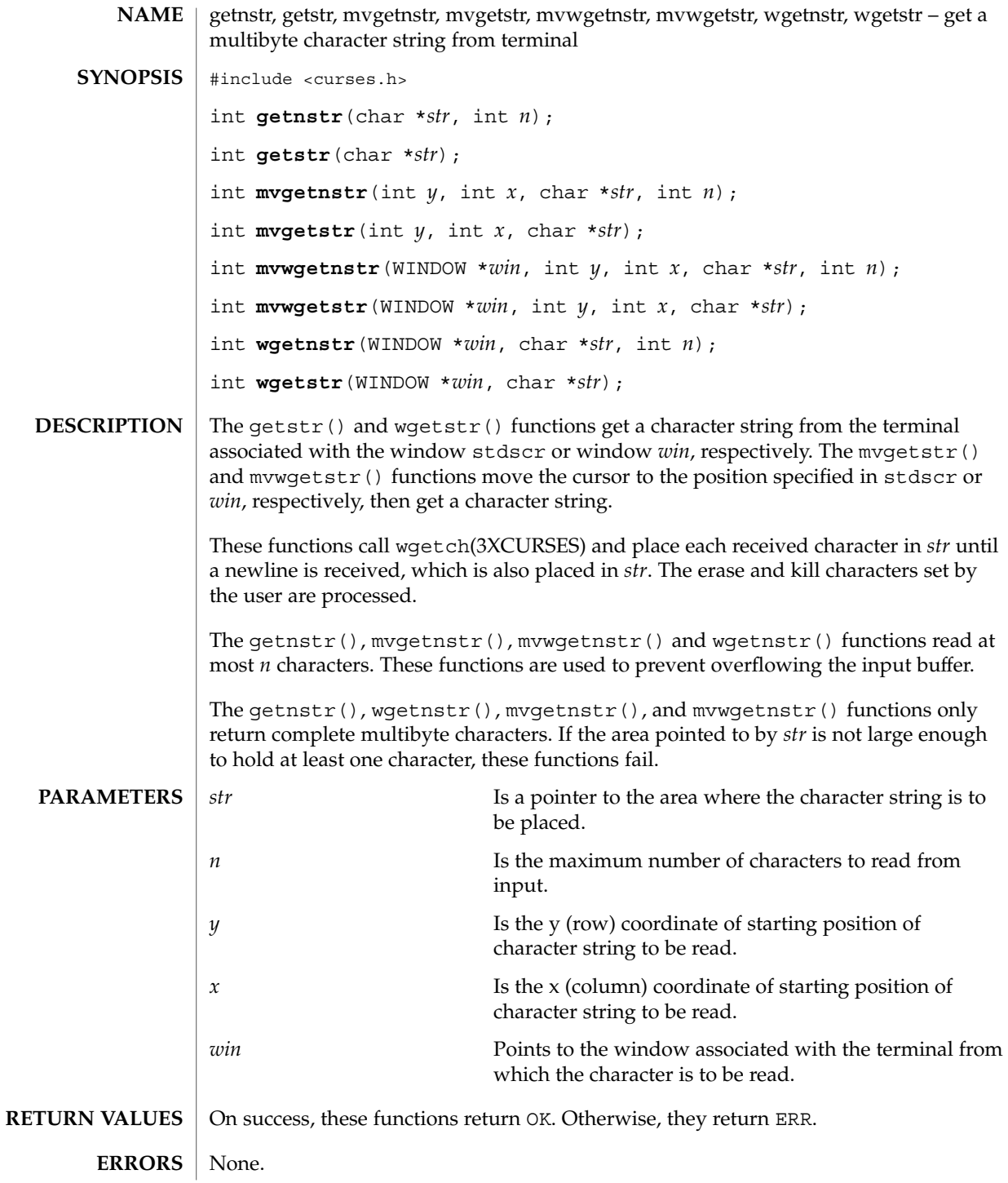

Curses Library Functions **227**

getnstr(3XCURSES)

 $\textbf{SEE}\textbf{ALSO} \parallel \texttt{getch}(3 \text{XCURSES})$ 

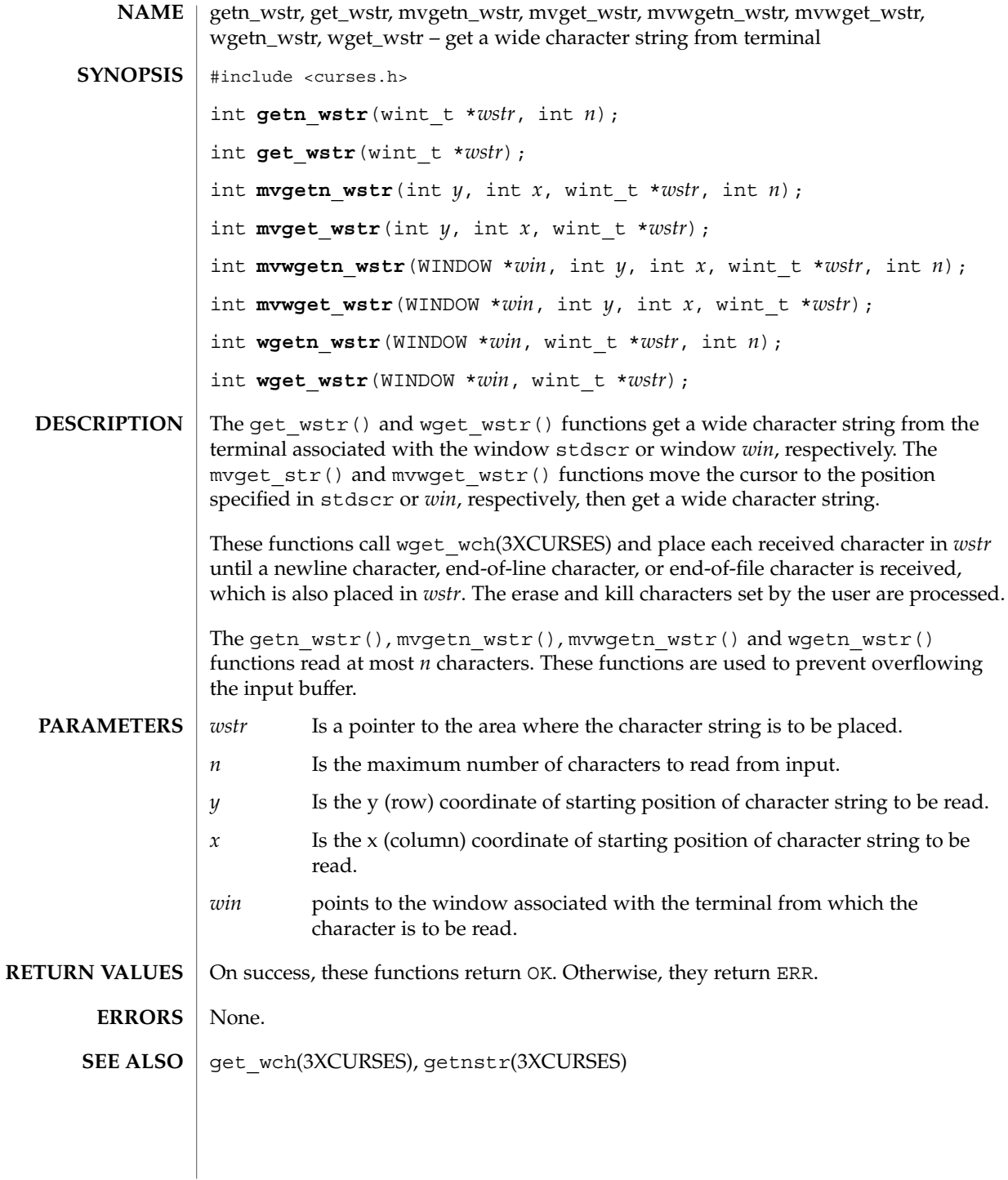

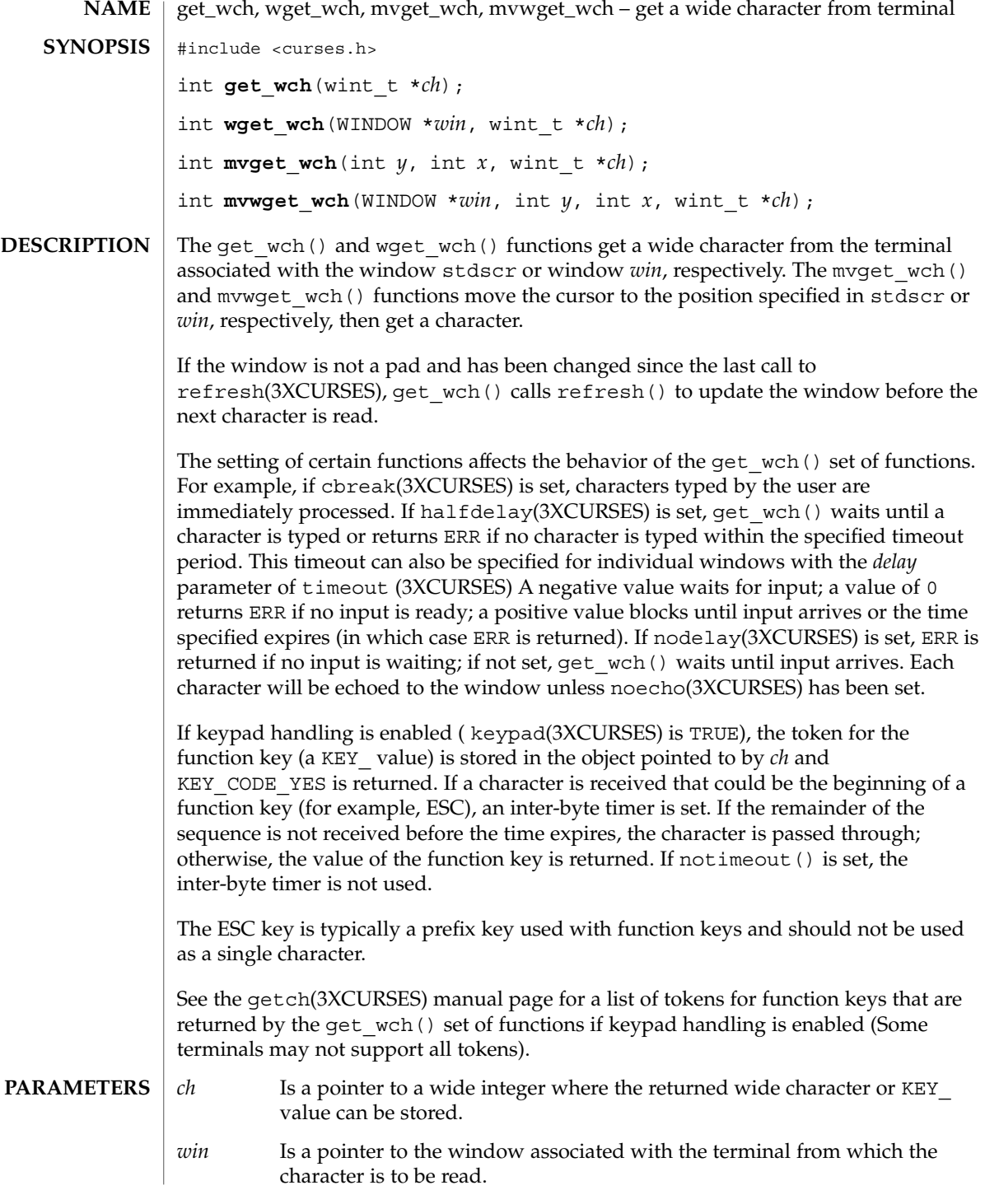

**230** man pages section 3: Curses Library Functions • Last Revised 1 Jun 1996

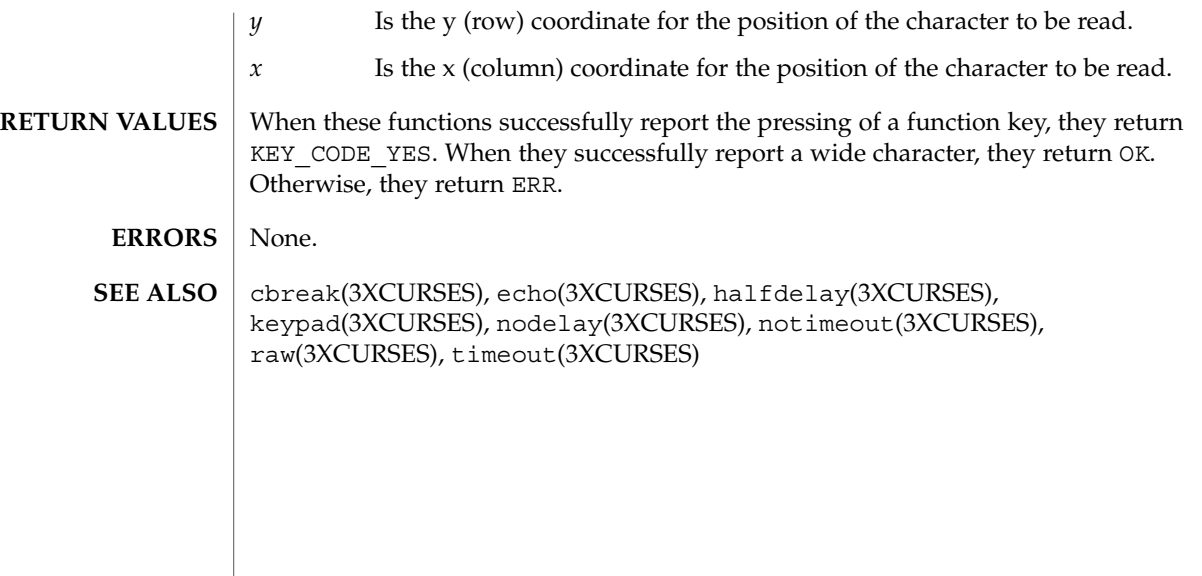

# getwin(3XCURSES)

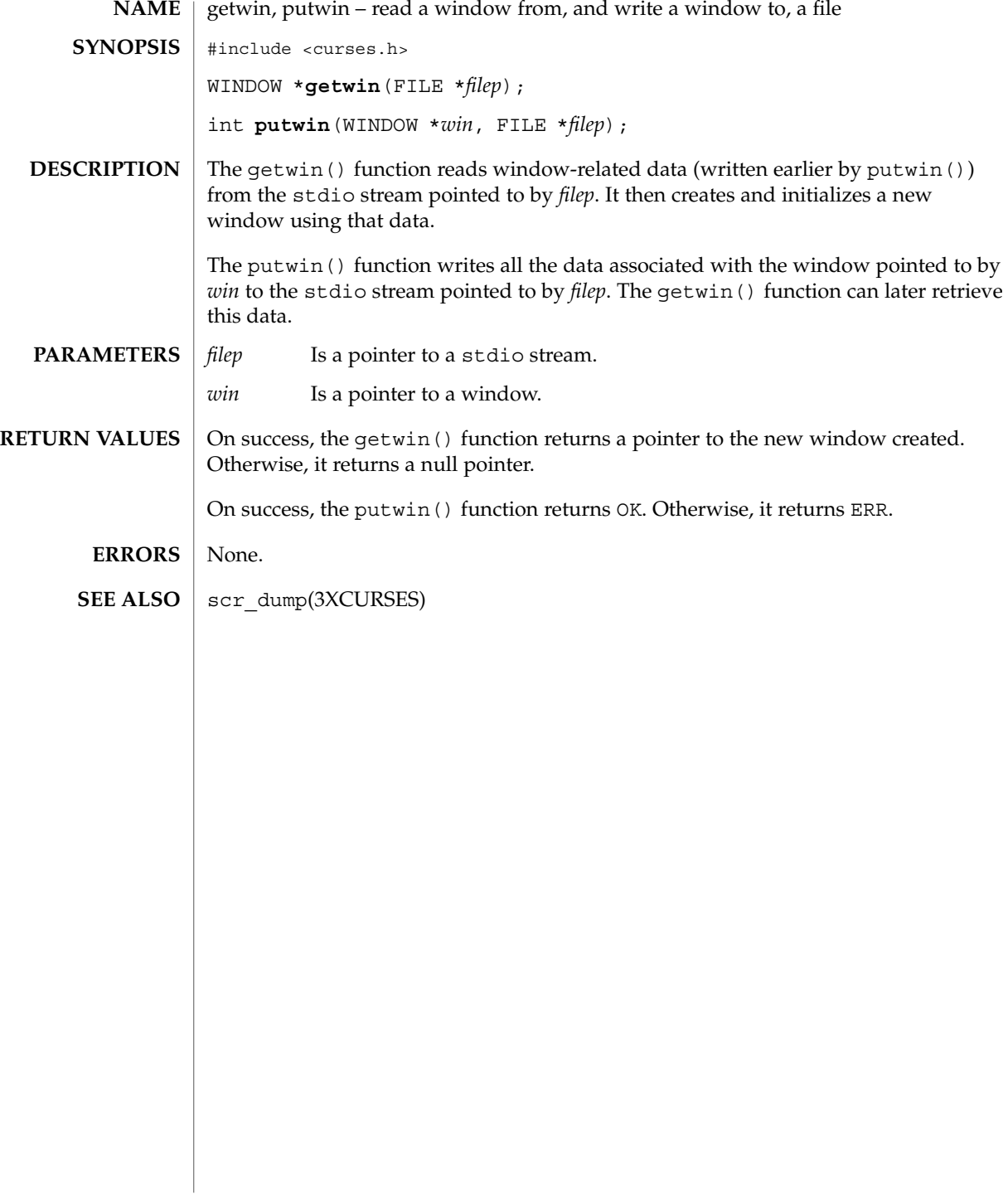

# halfdelay(3XCURSES)

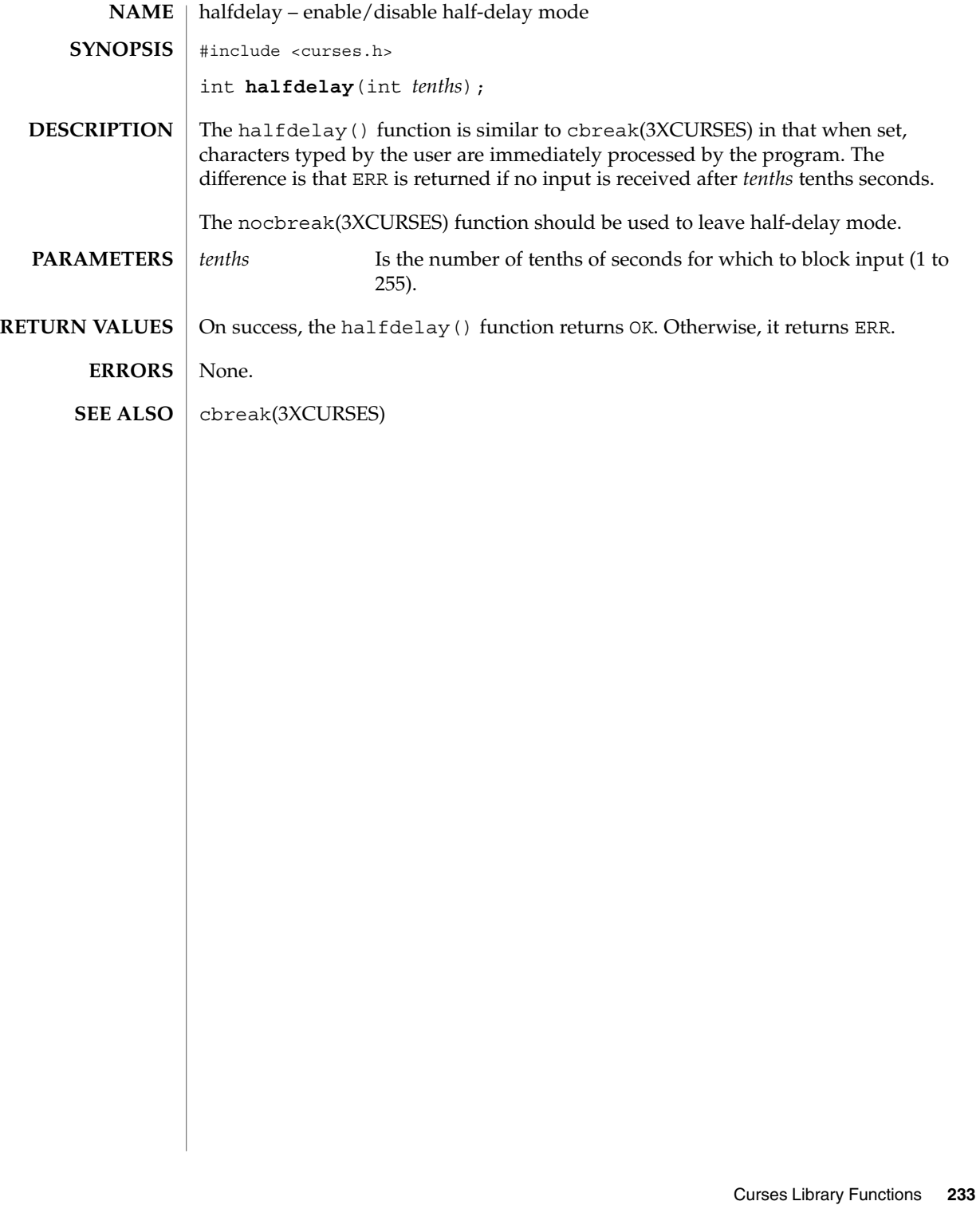

# has\_ic(3XCURSES)

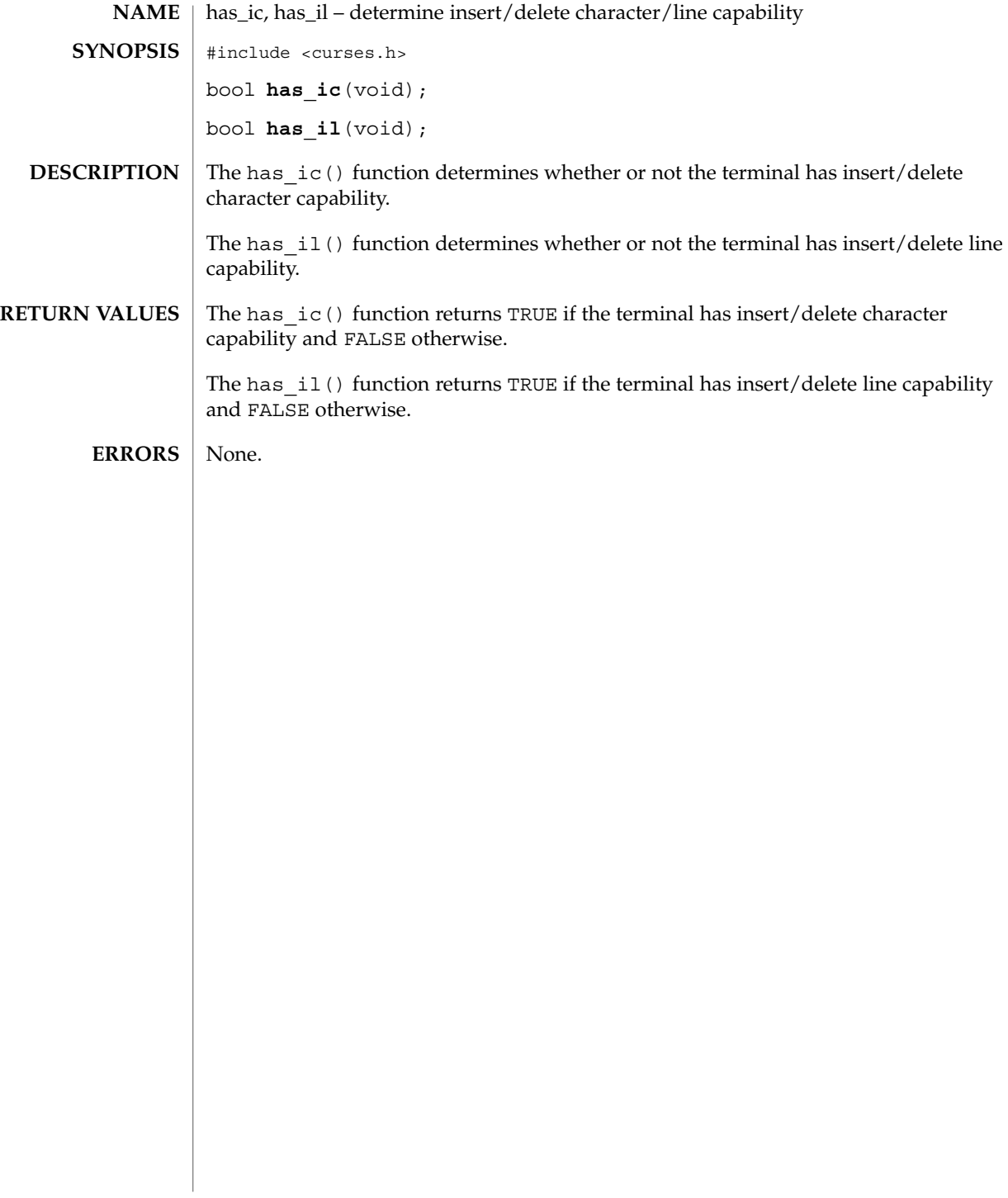

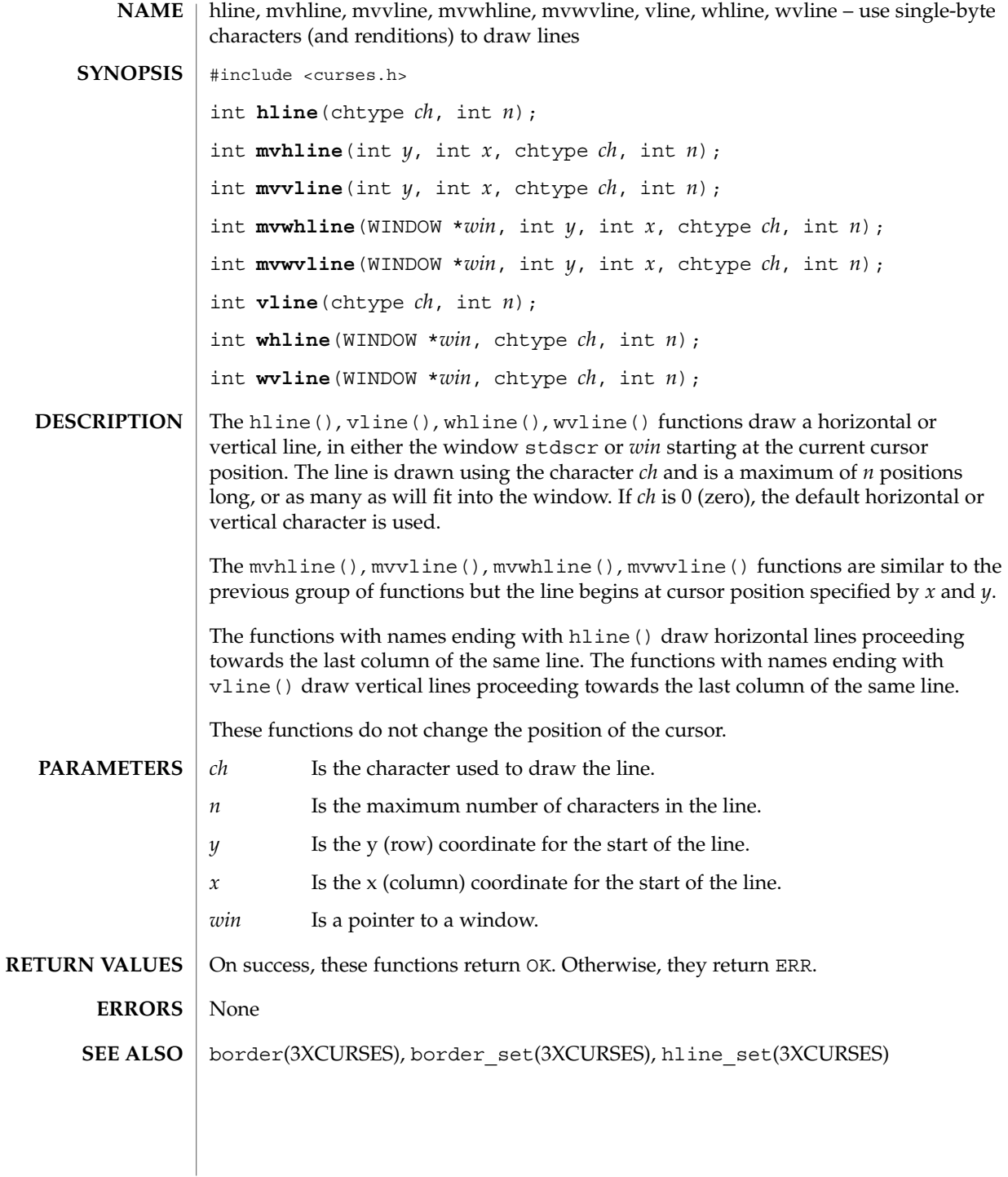

Curses Library Functions **235**

hline\_set(3XCURSES)

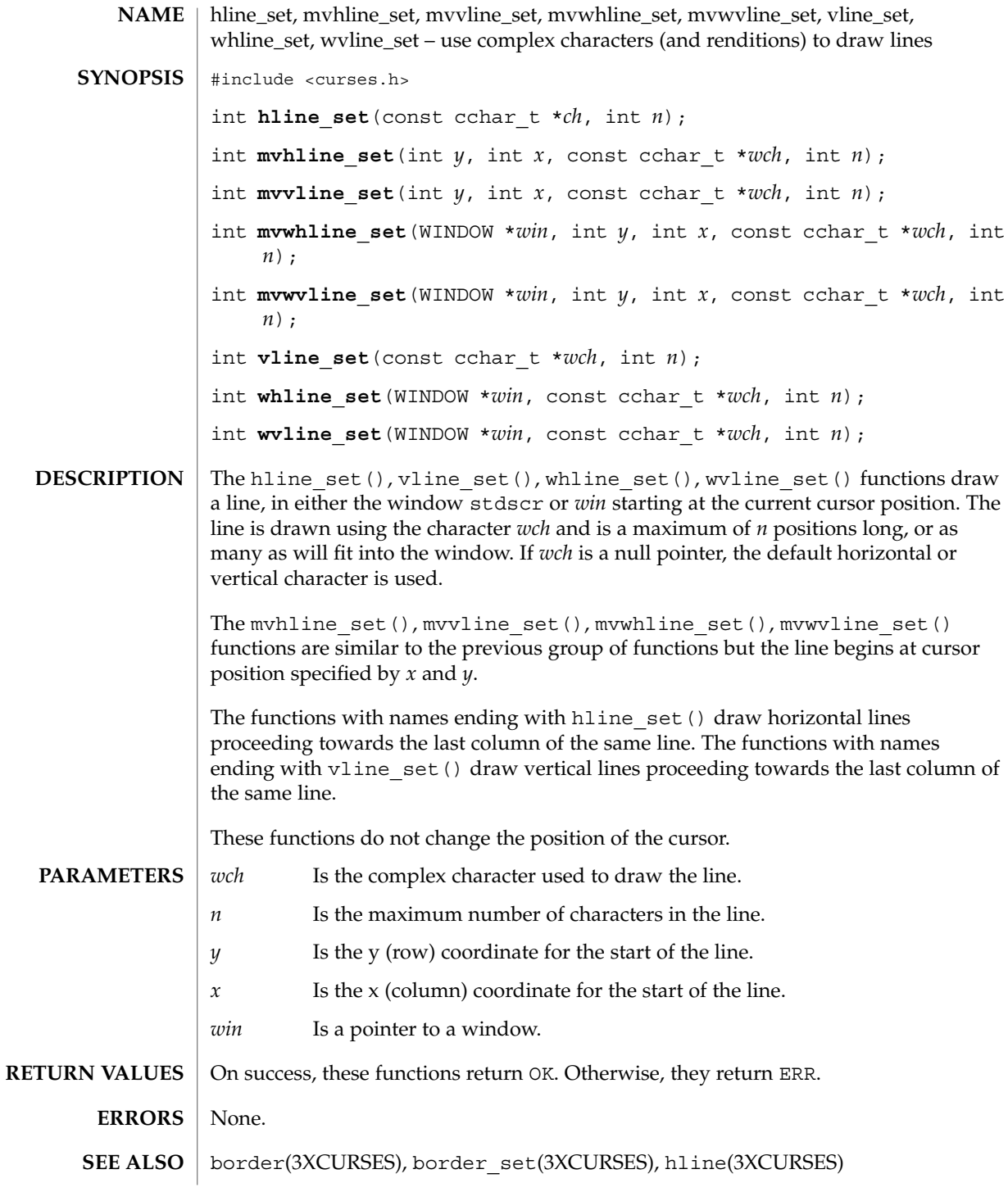

**236** man pages section 3: Curses Library Functions • Last Revised 1 Jun 1996

#### idcok(3XCURSES)

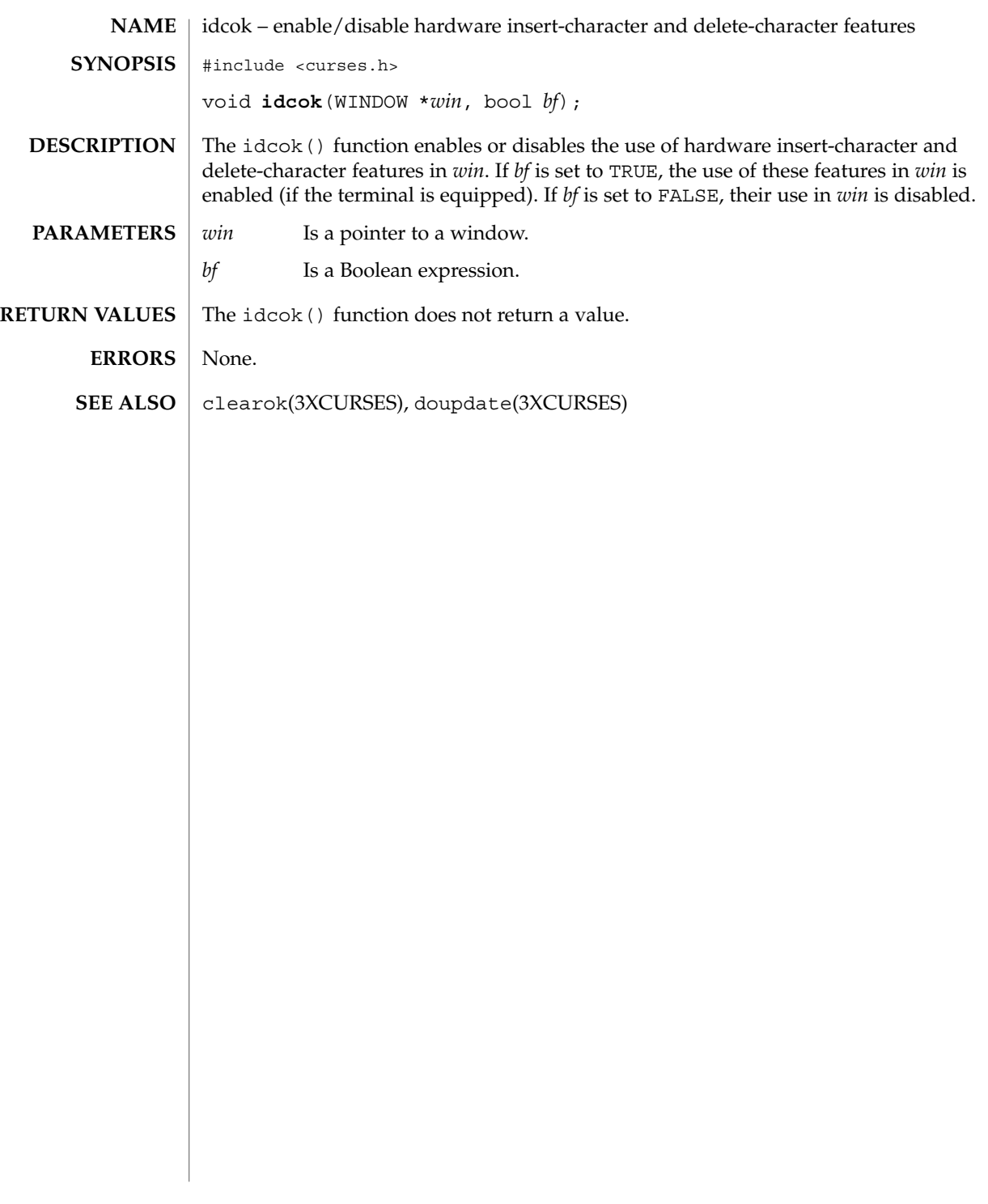

#### immedok(3XCURSES)

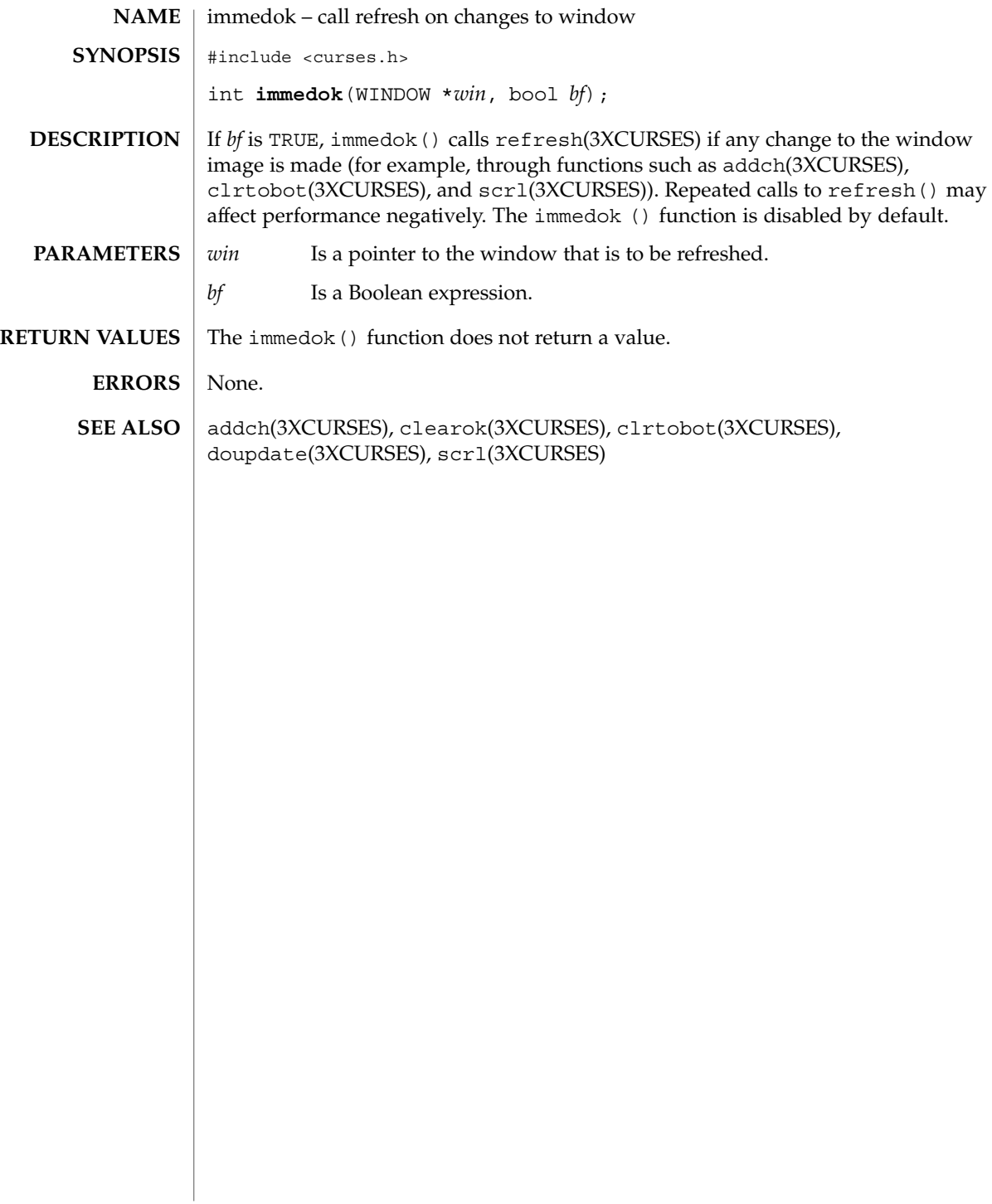

#### inch(3XCURSES)

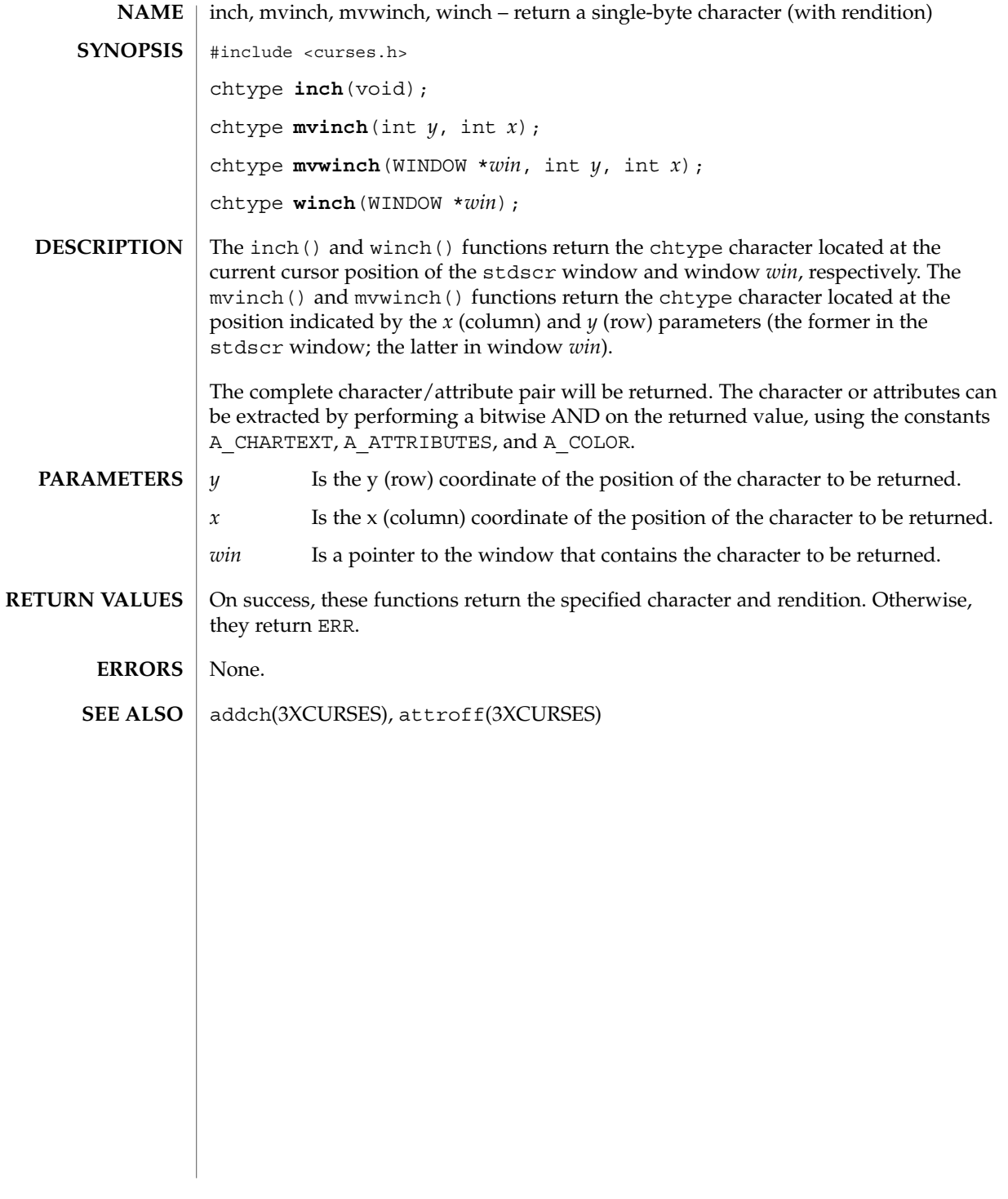

#### inchnstr(3XCURSES)

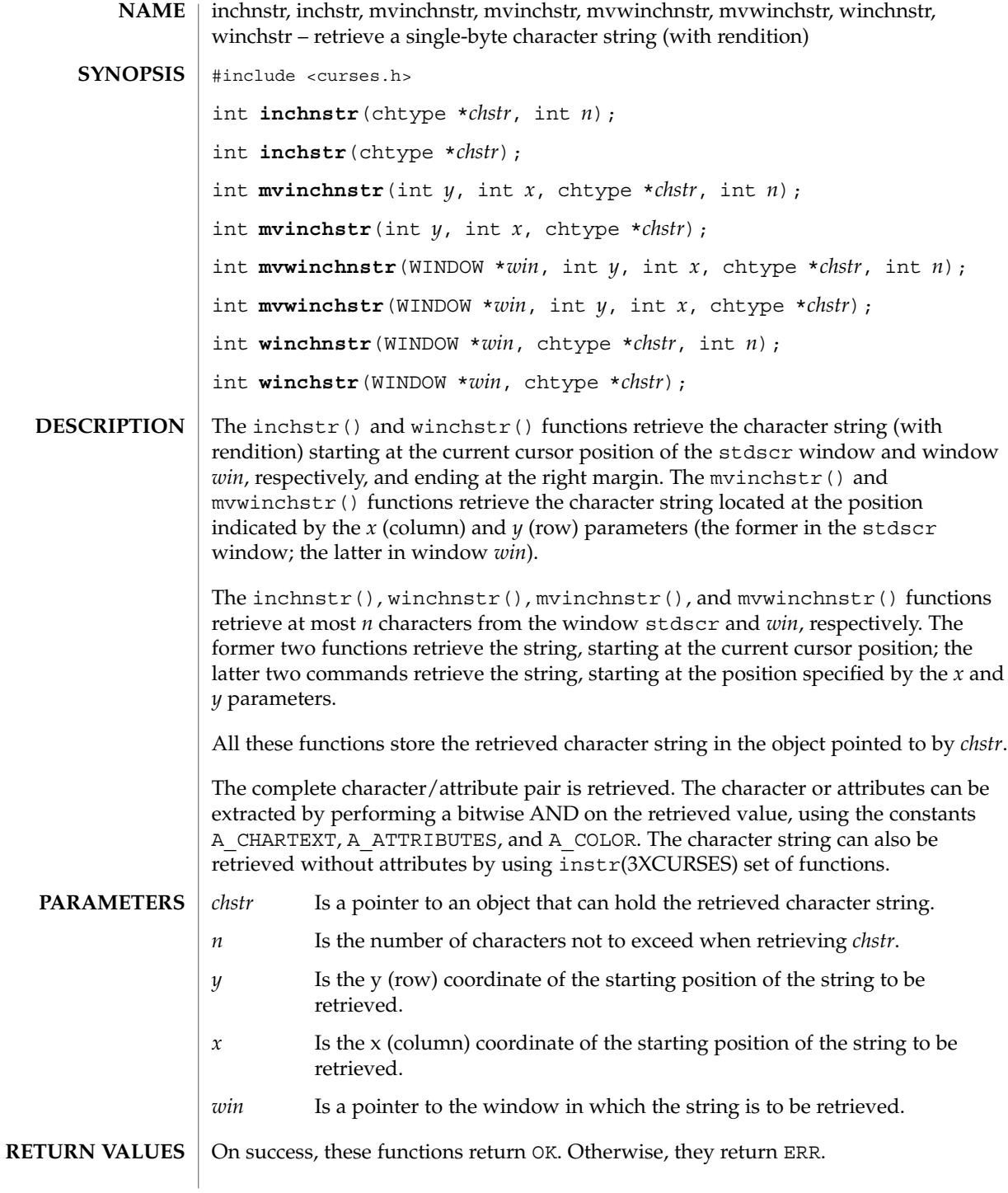

**240** man pages section 3: Curses Library Functions • Last Revised 1 Jun 1996

inchnstr(3XCURSES)

**ERRORS** | None.

**SEE ALSO**

inch(3XCURSES), innstr(3XCURSES)

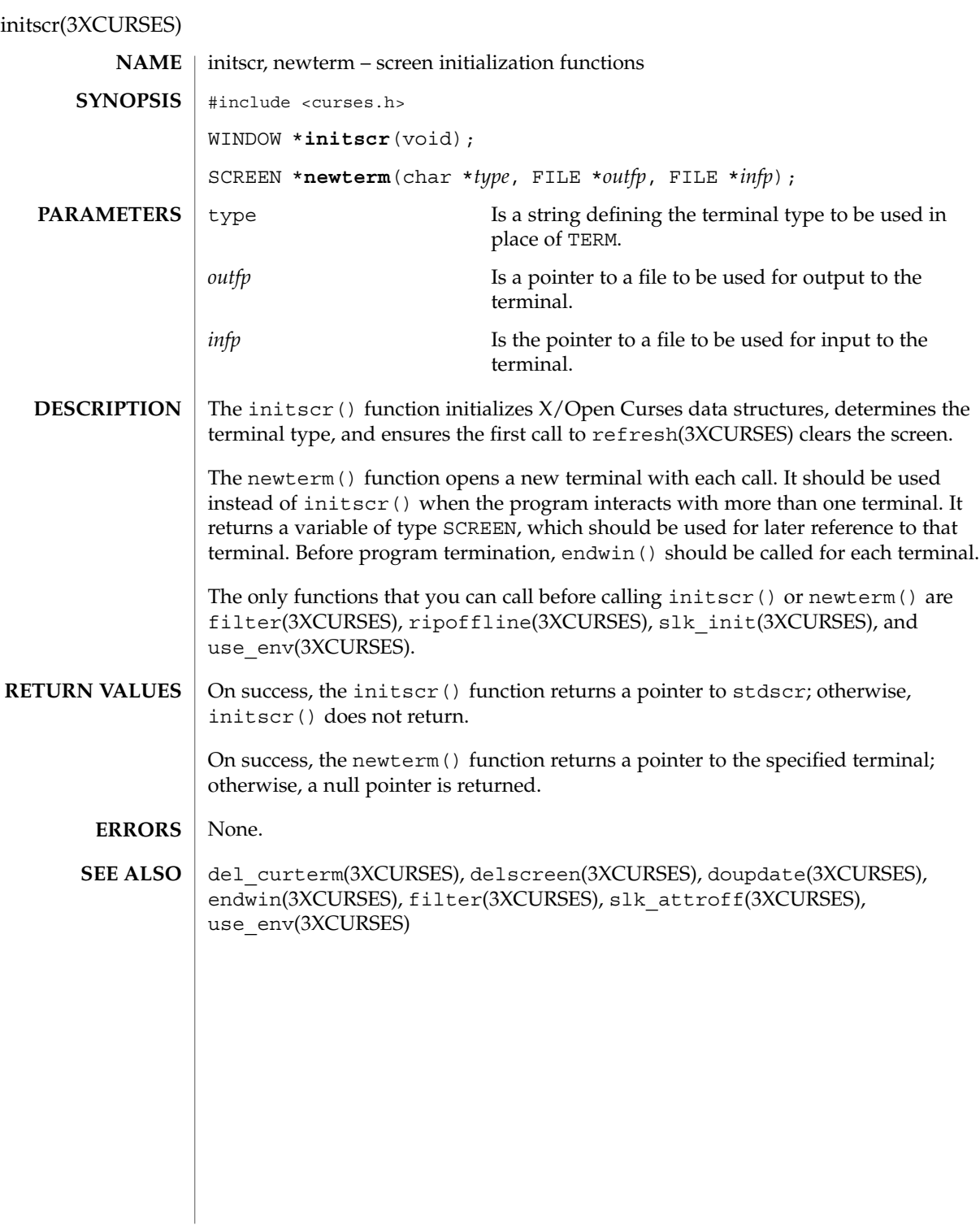

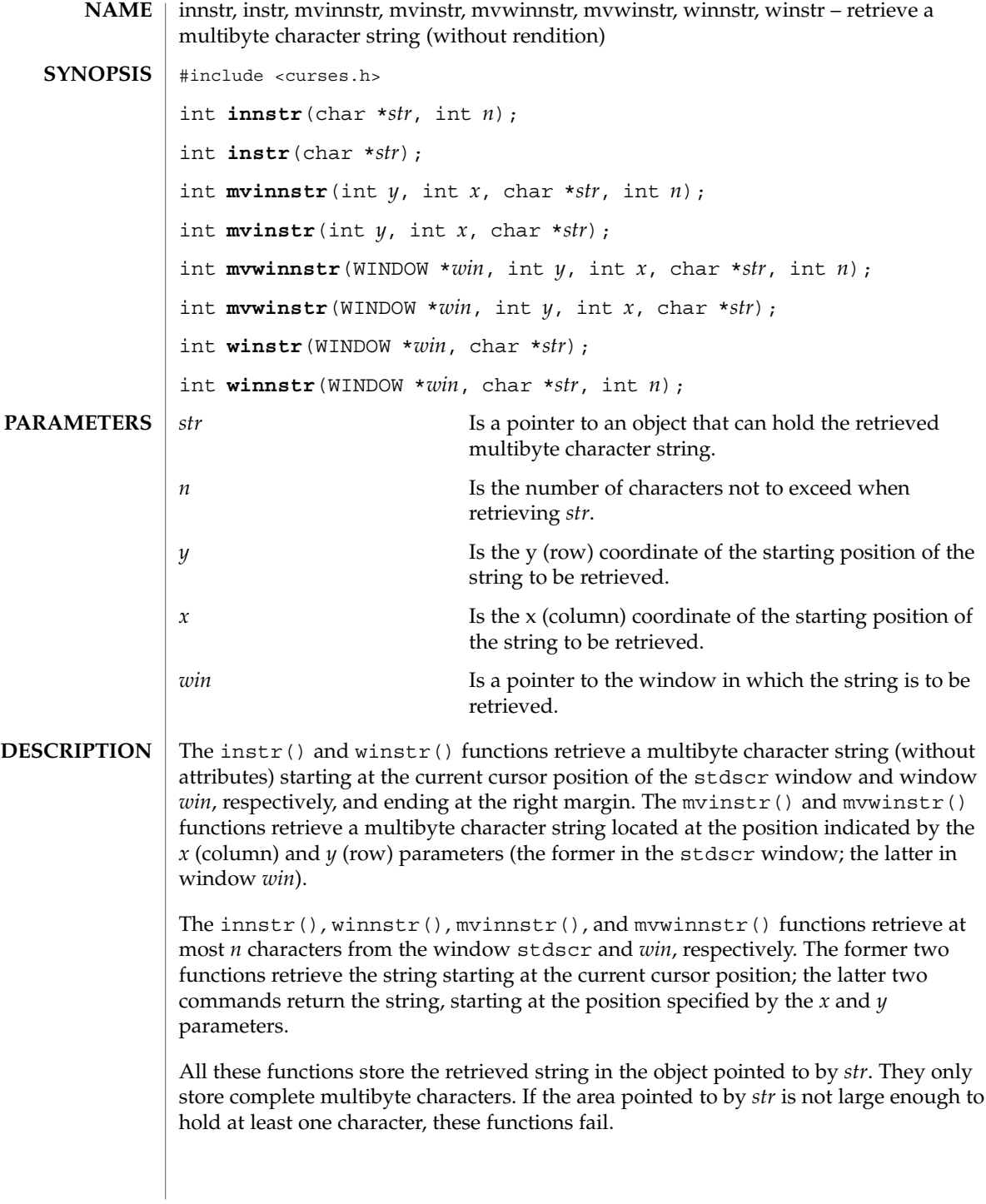

#### innstr(3XCURSES)

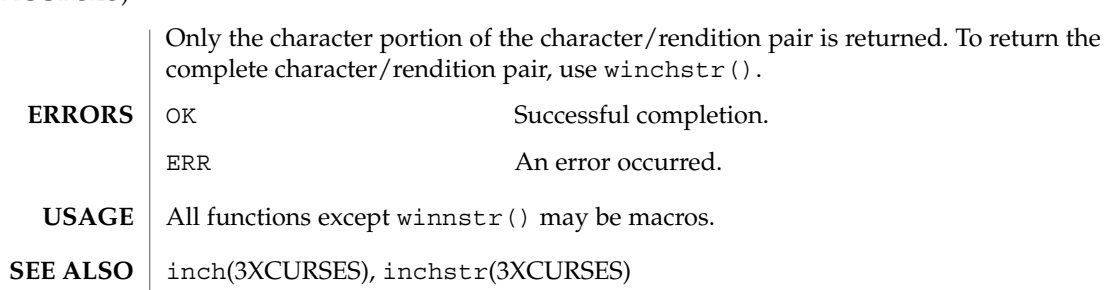

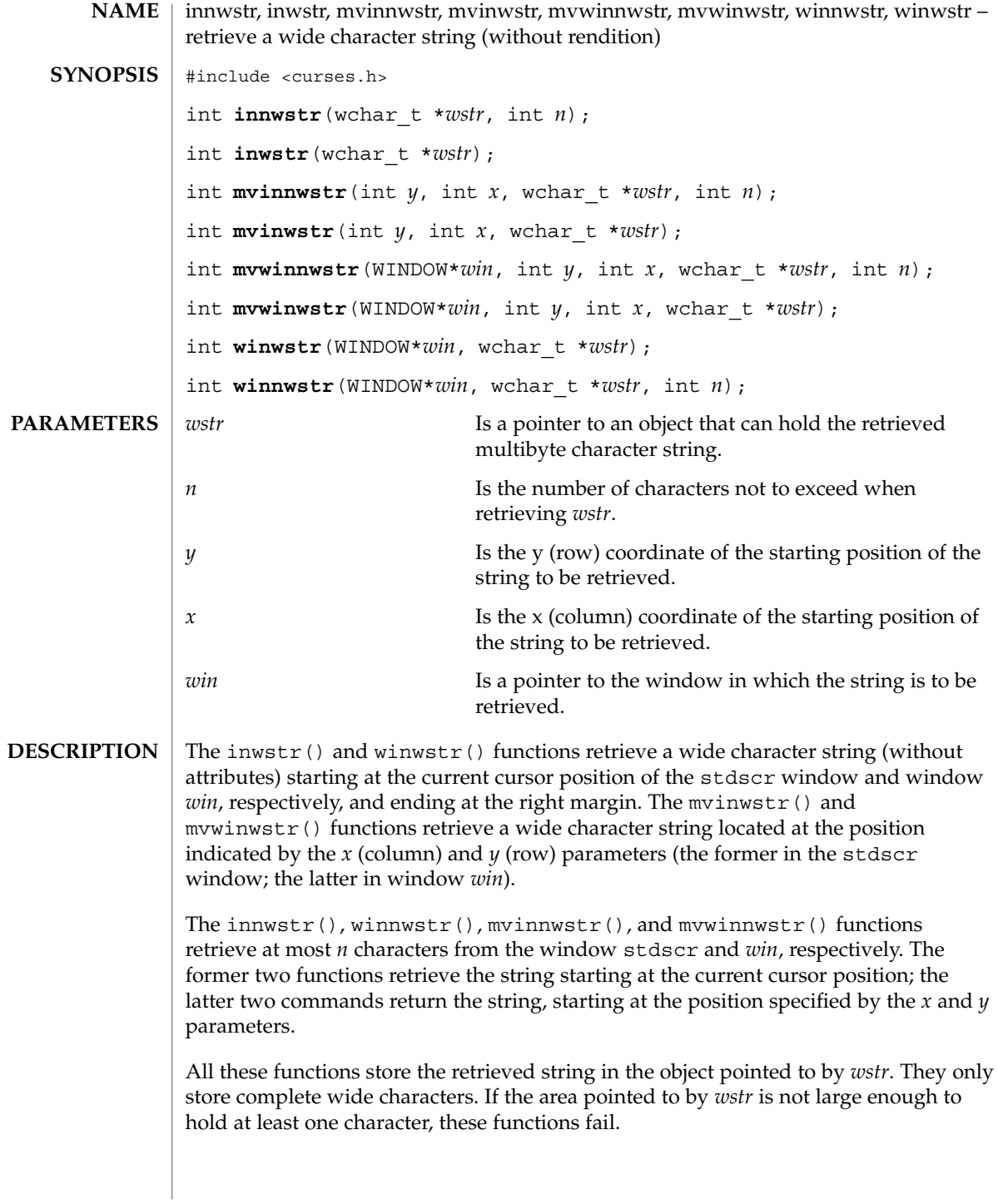

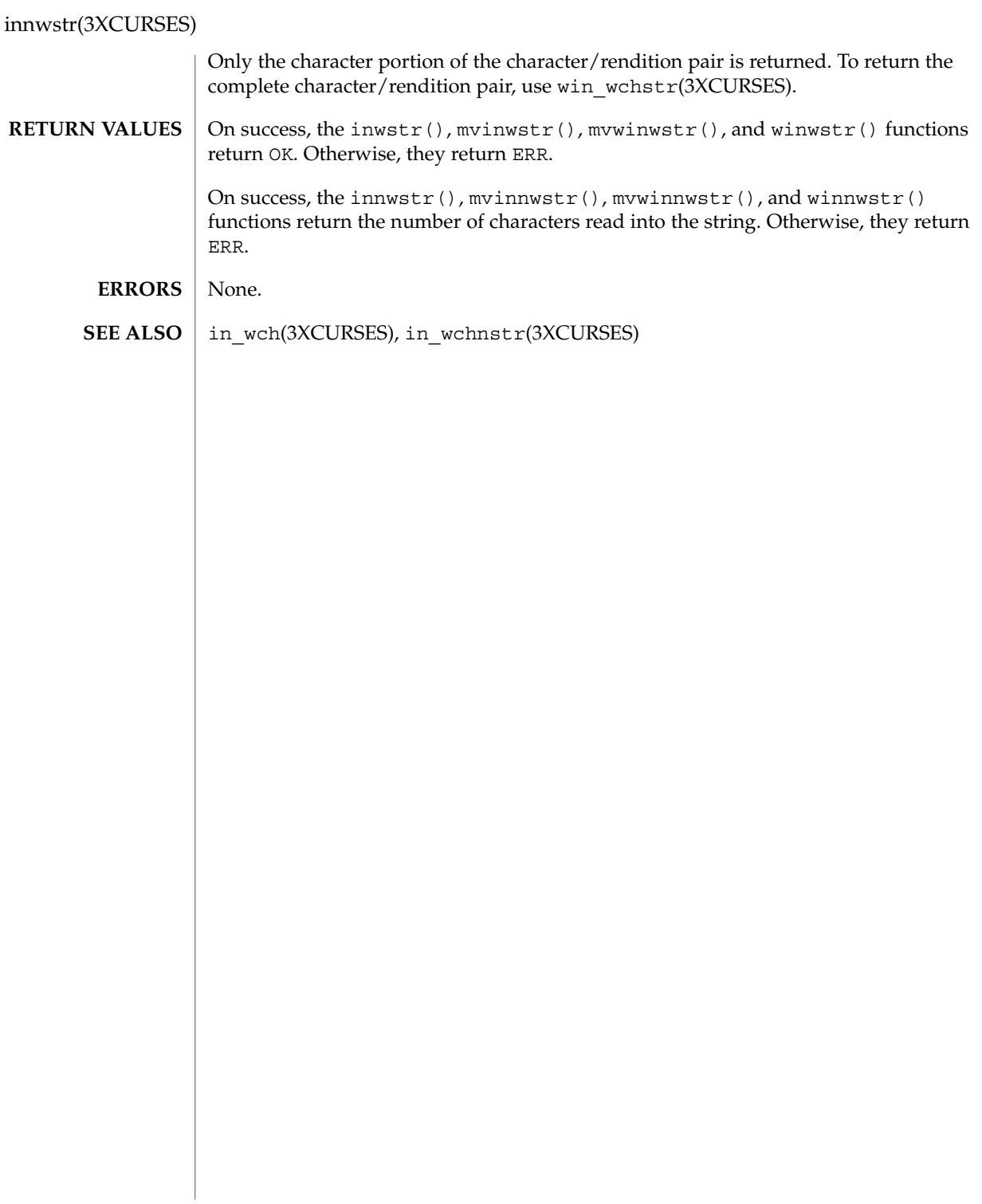

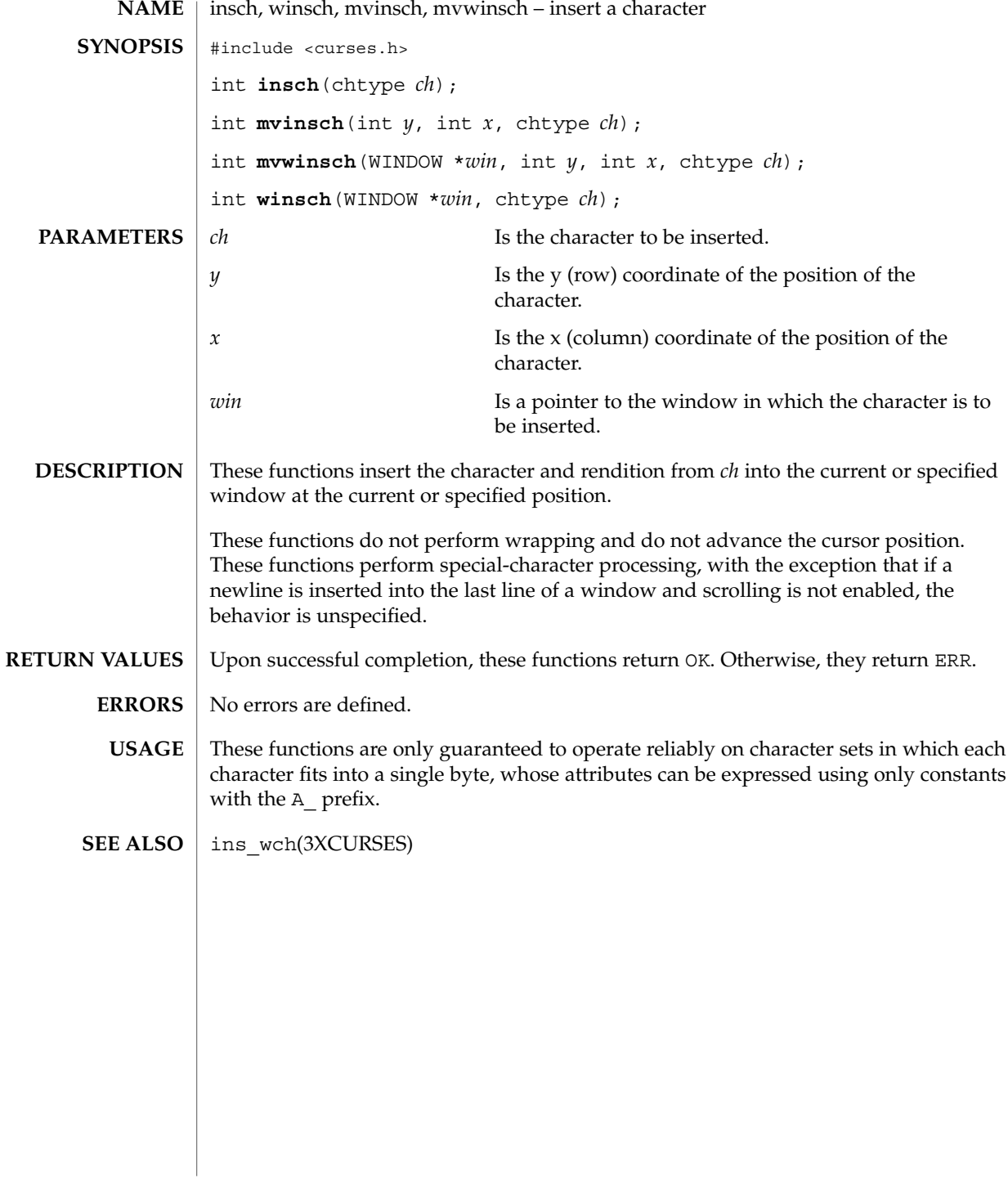

#### insdelln(3XCURSES)

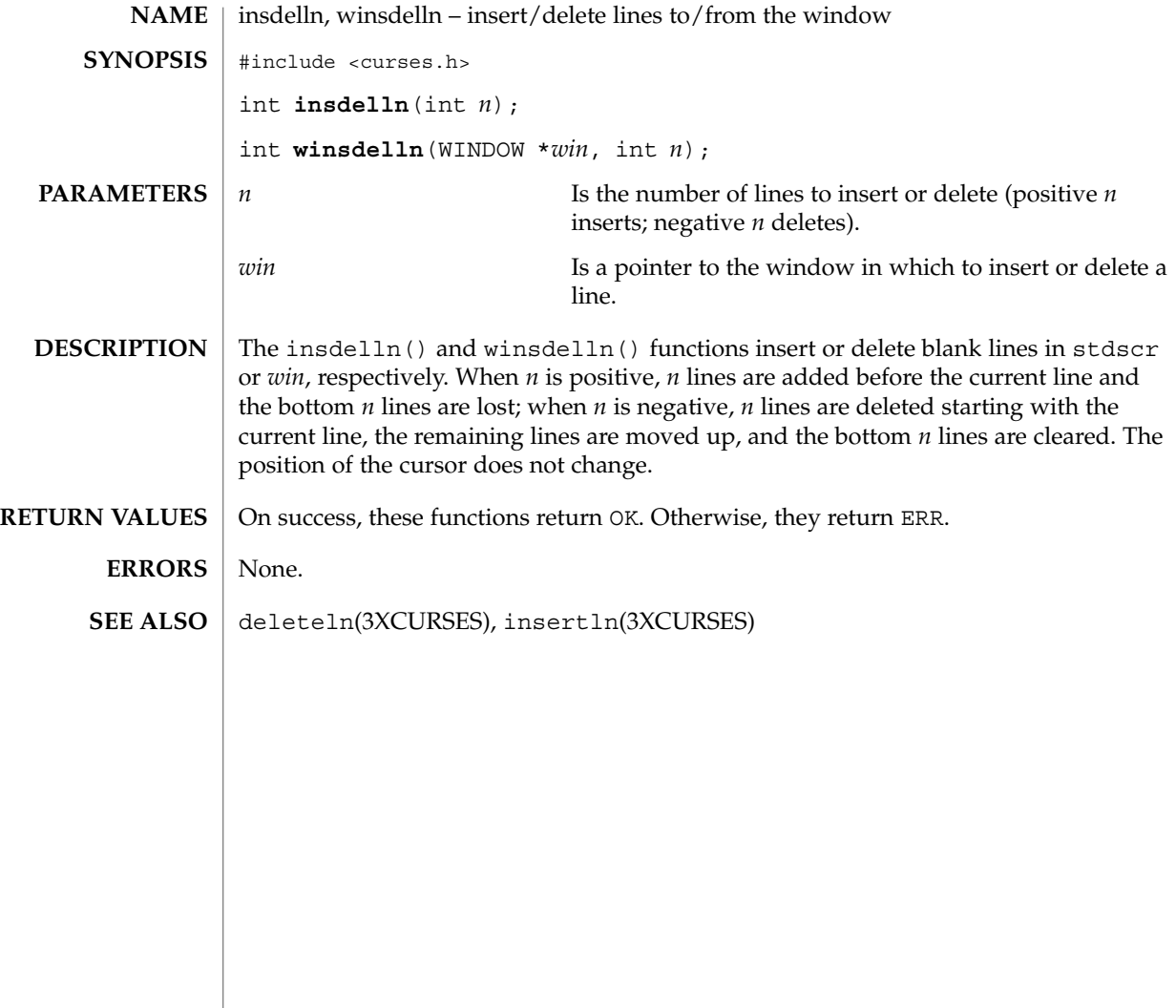

insertln(3XCURSES)

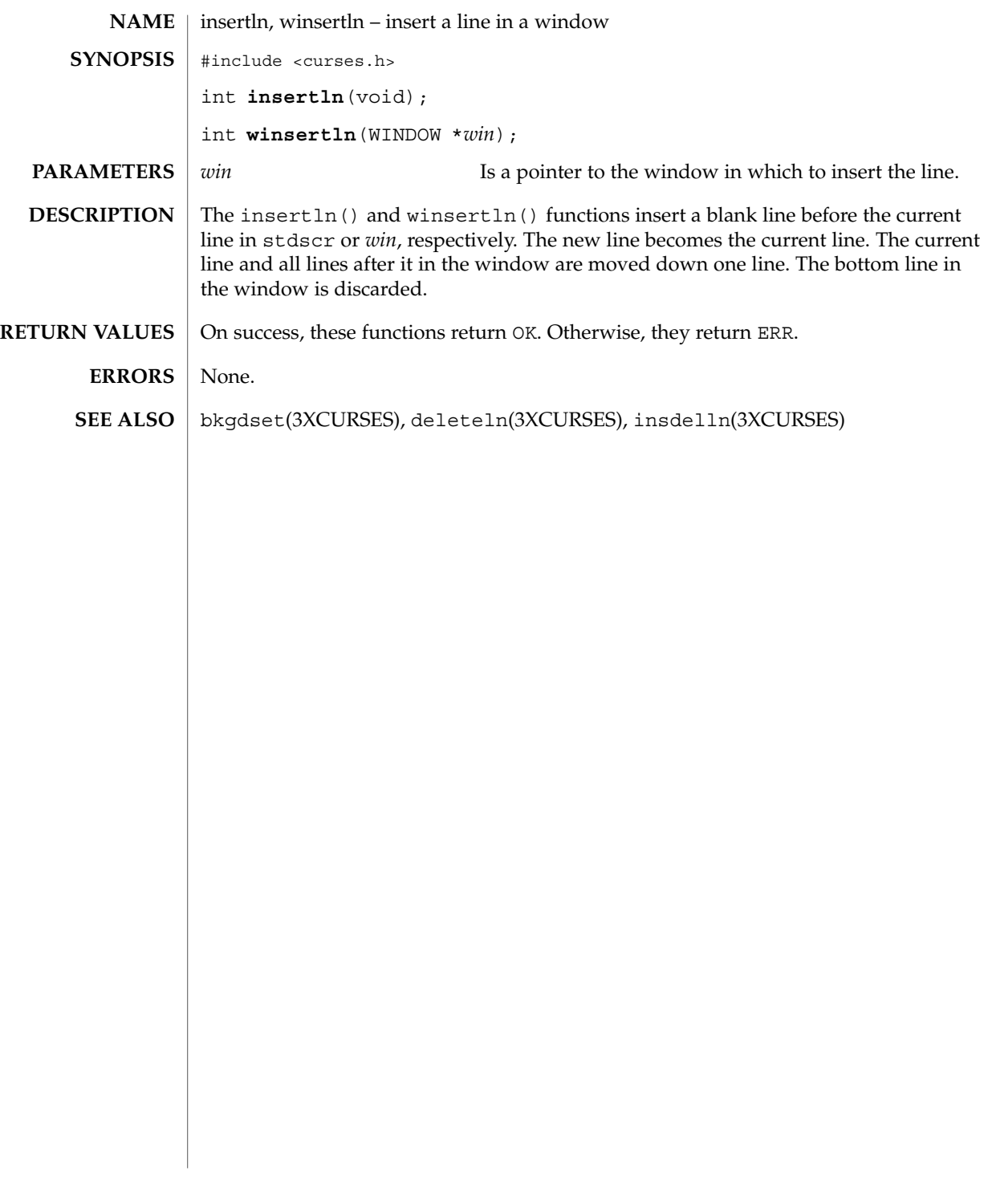

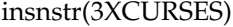

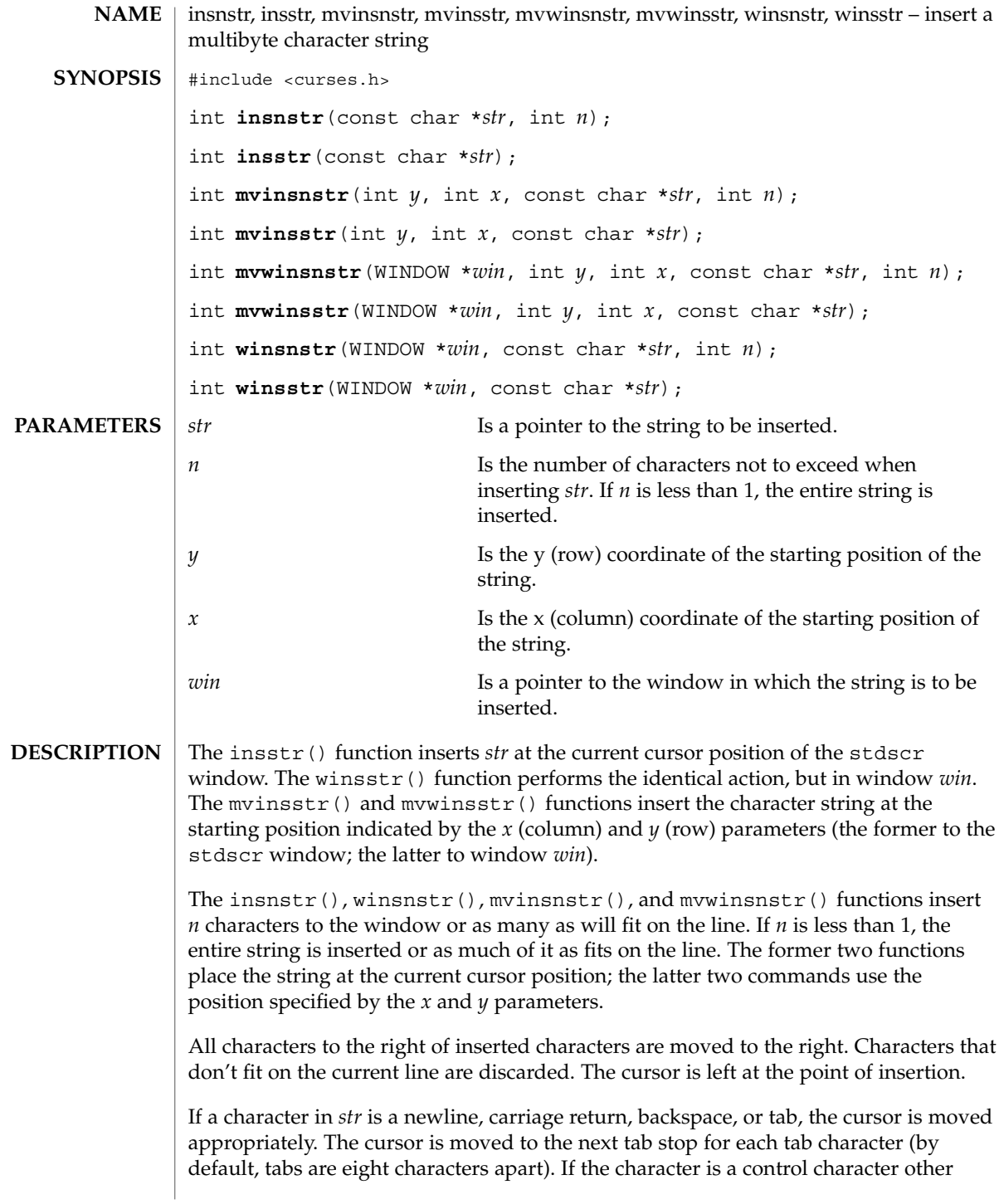

#### insnstr(3XCURSES)

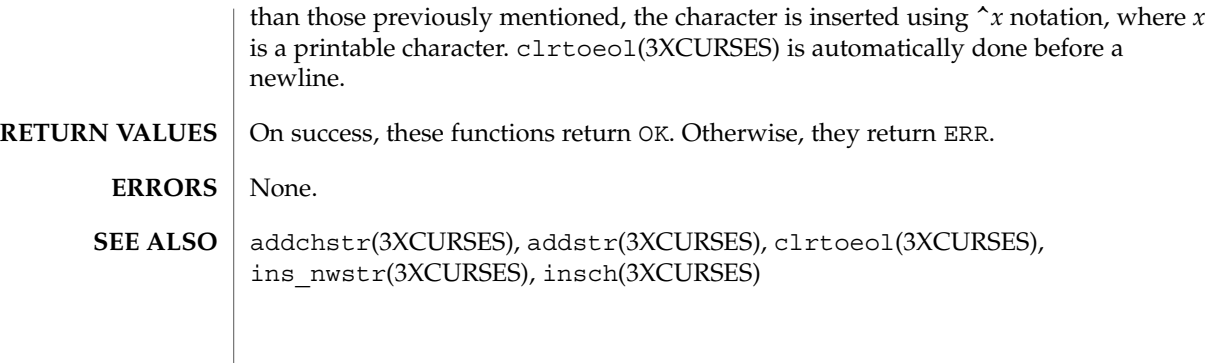

ins\_nwstr(3XCURSES)

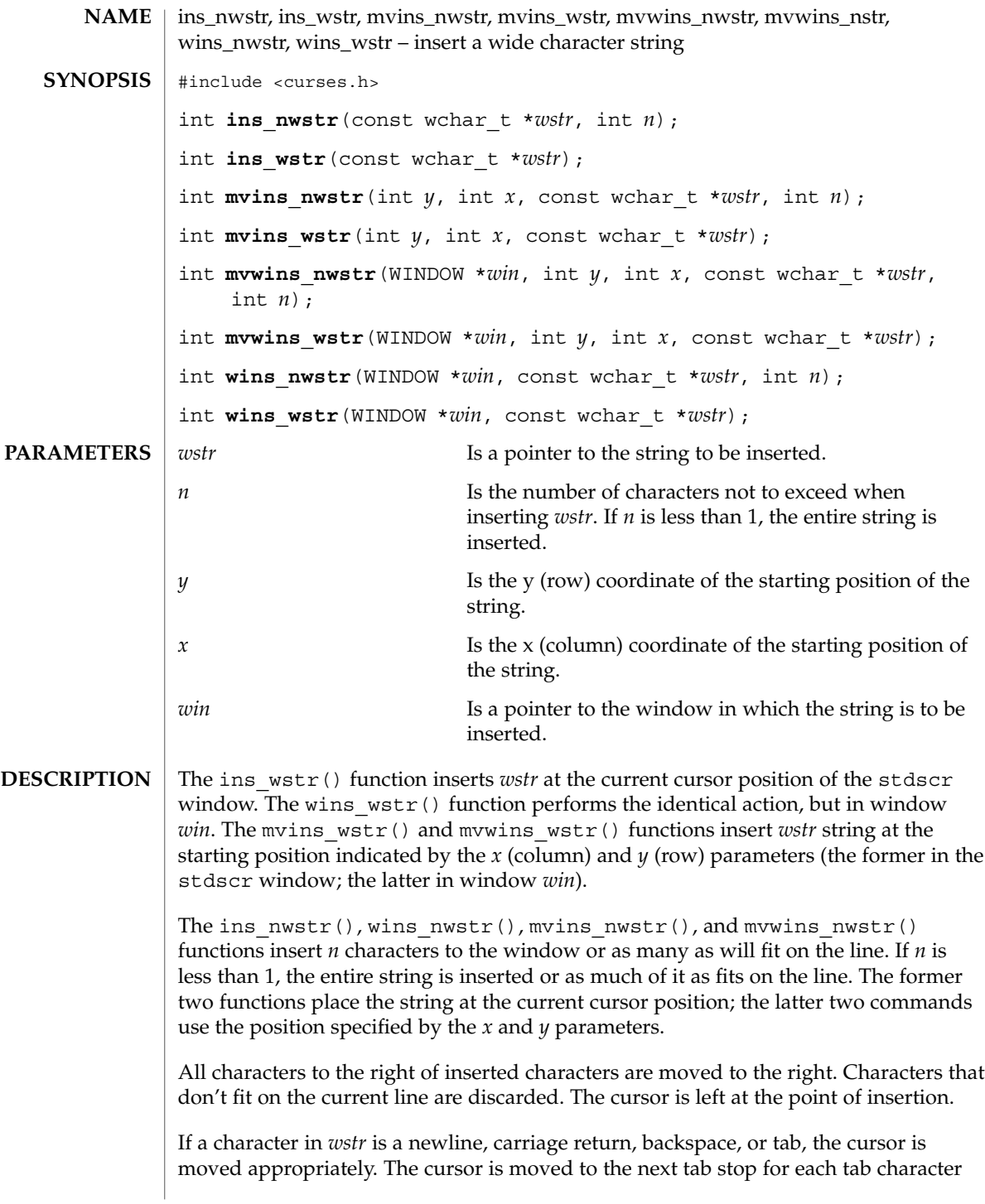
## ins\_nwstr(3XCURSES)

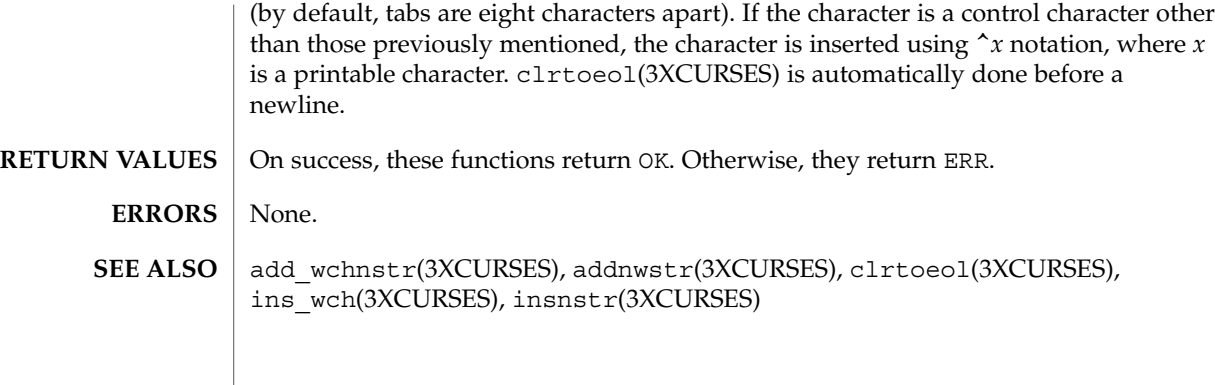

ins\_wch(3XCURSES)

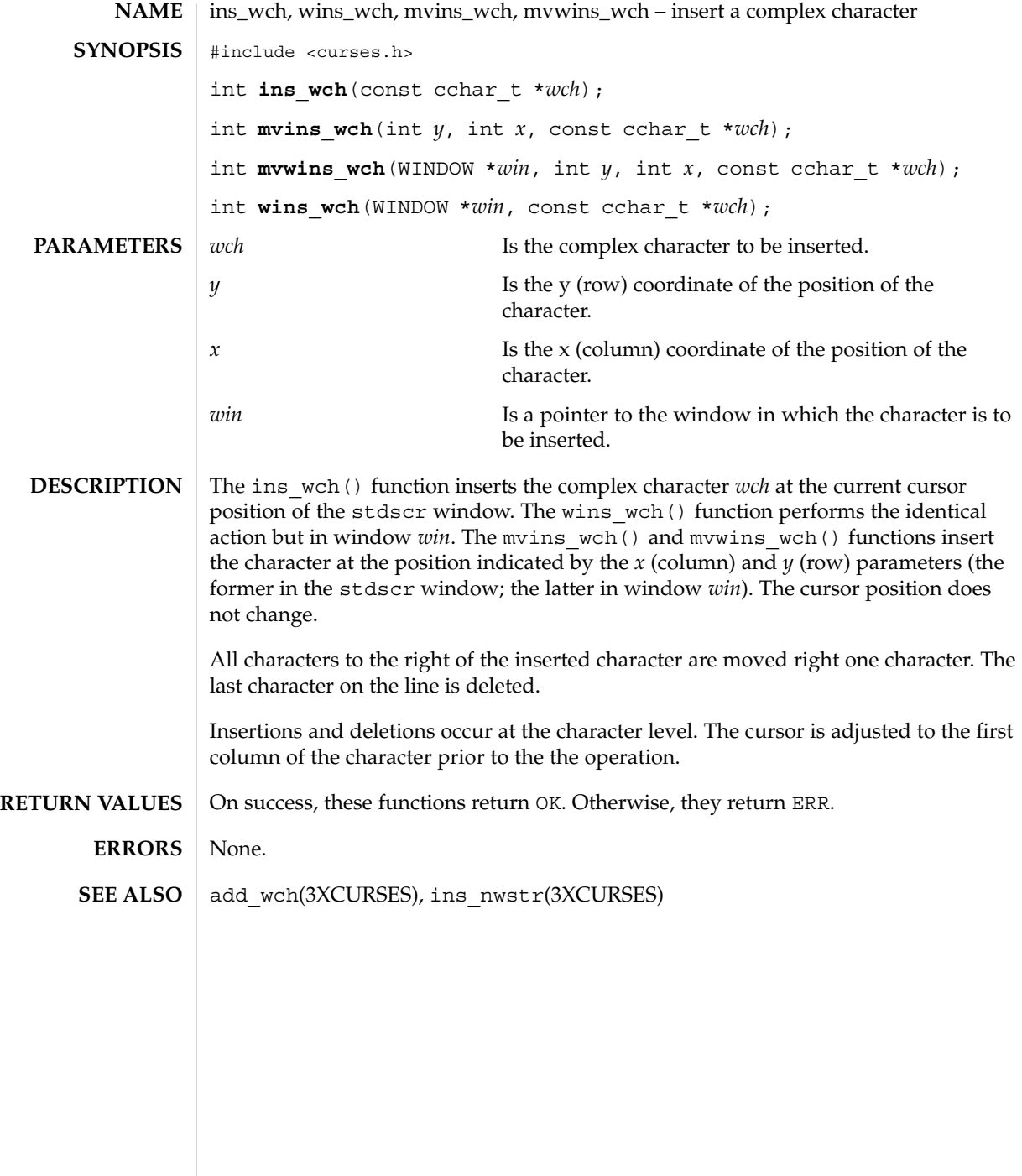

# intrflush(3XCURSES)

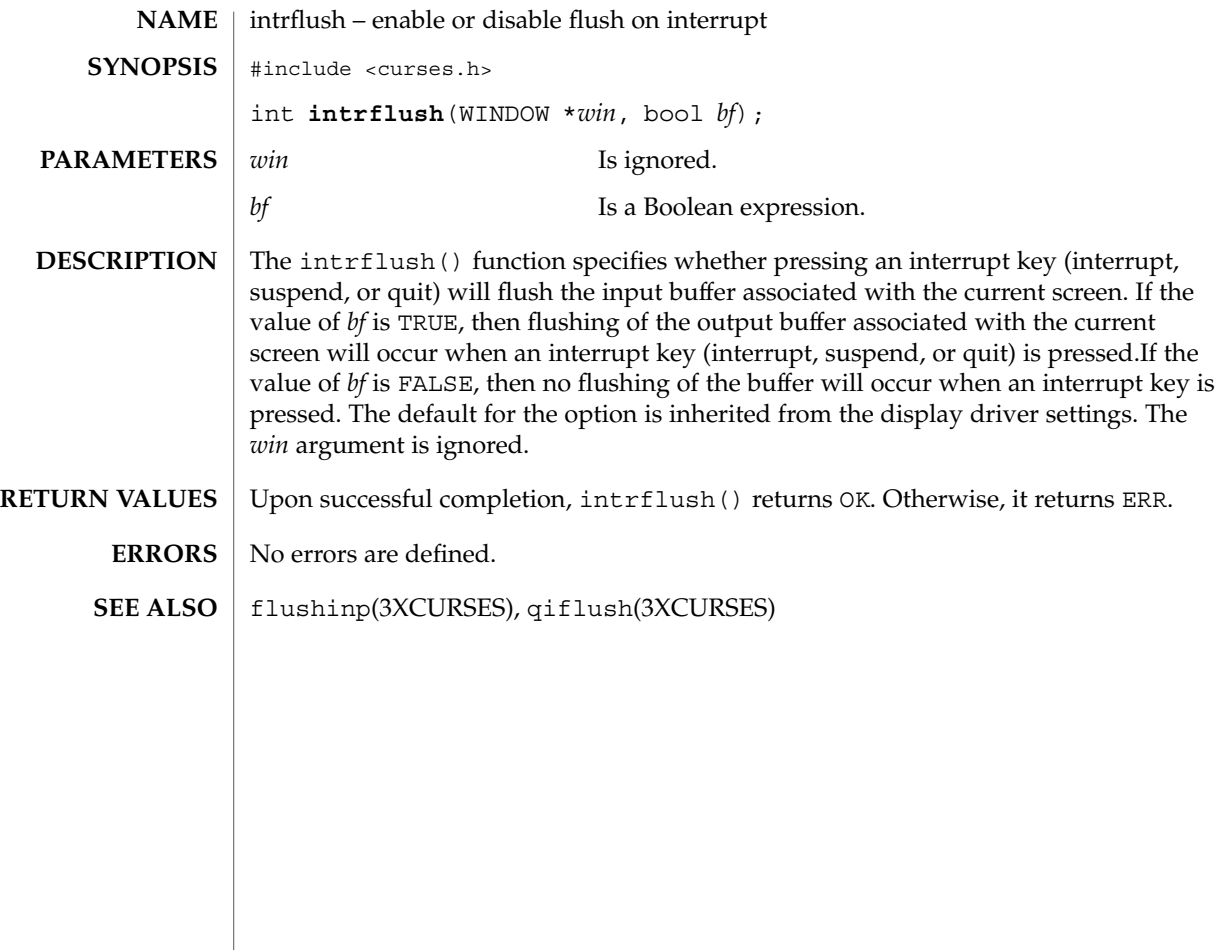

## in\_wch(3XCURSES)

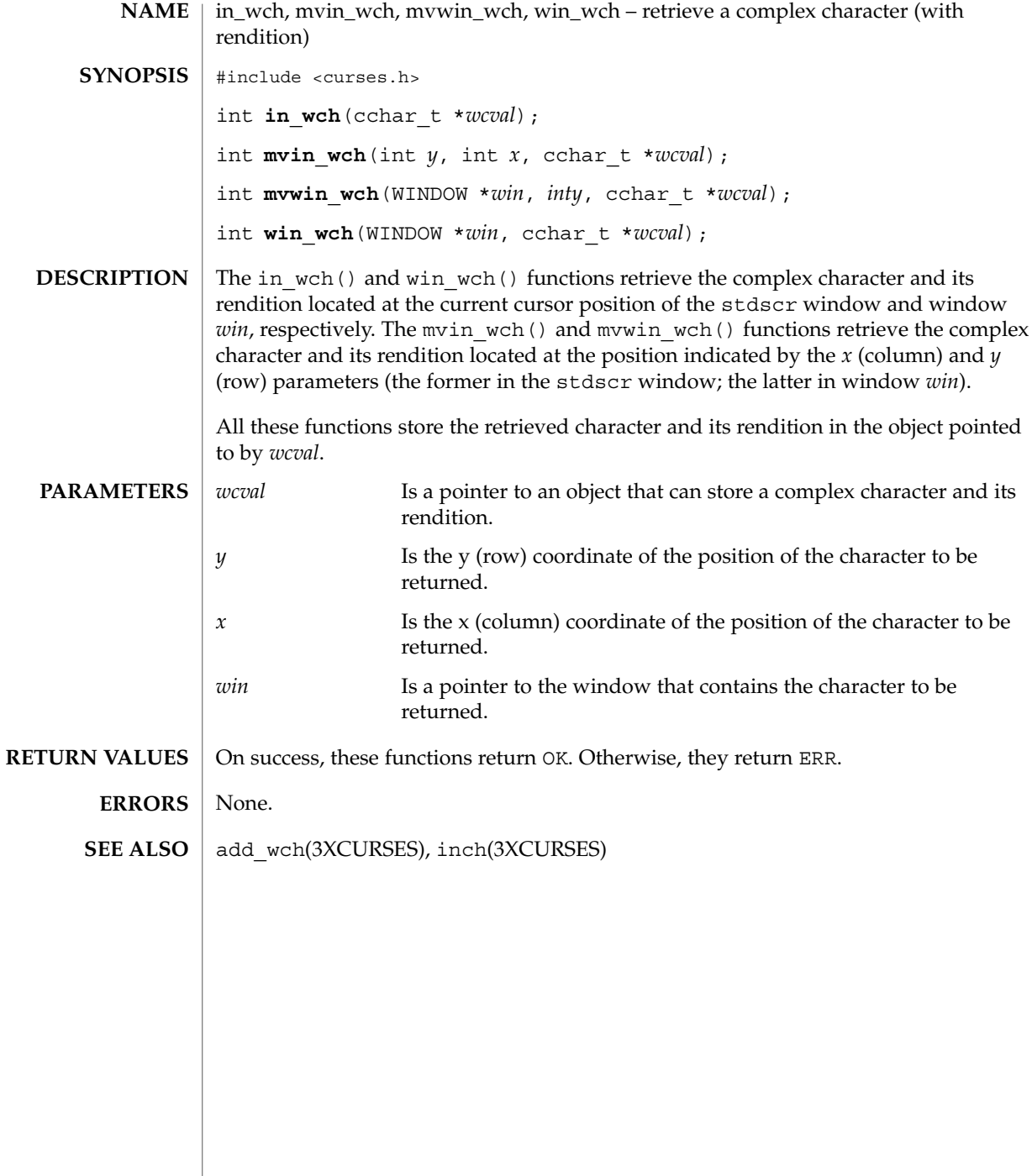

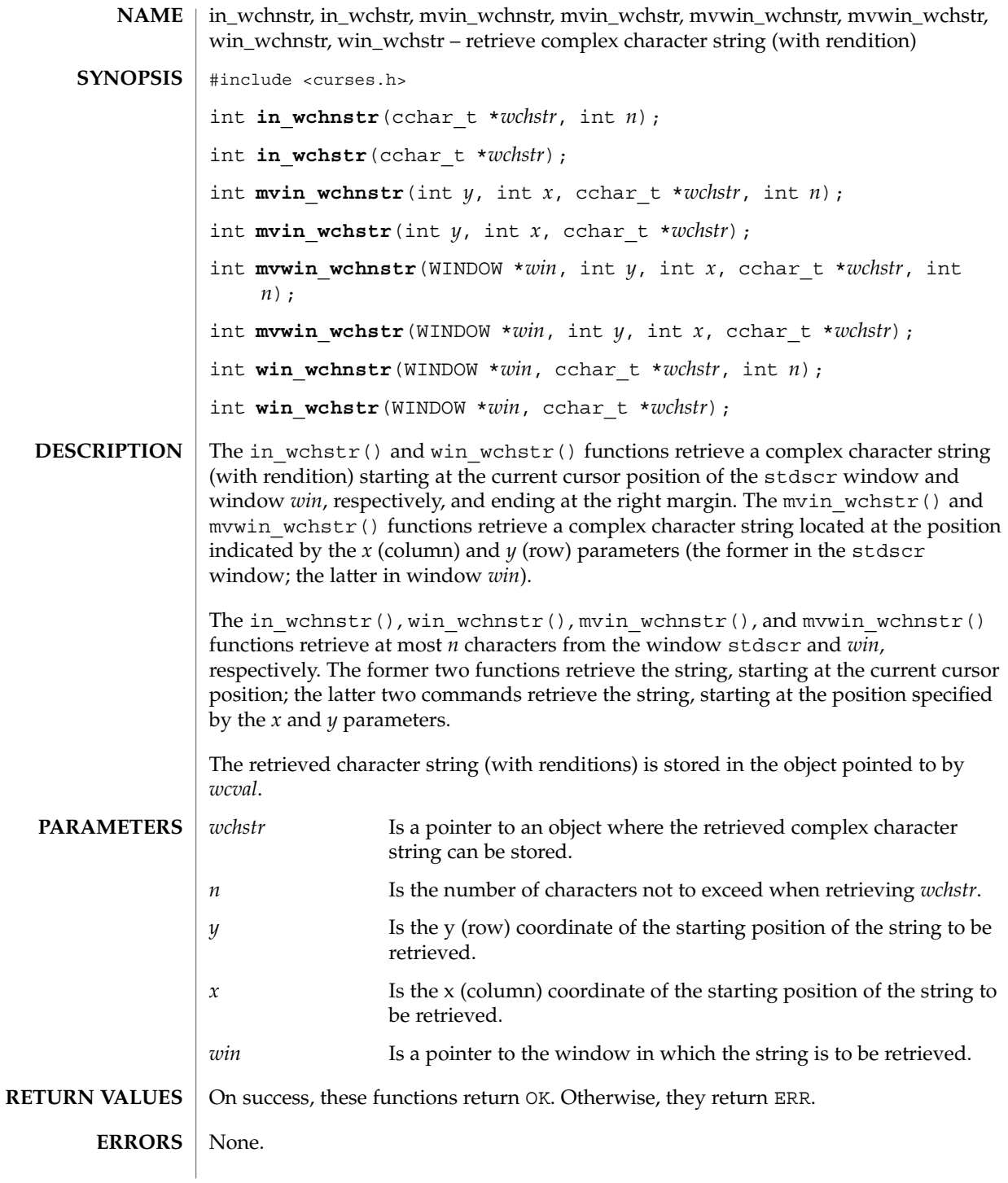

in\_wchnstr(3XCURSES)

in\_wch(3XCURSES) **SEE ALSO**

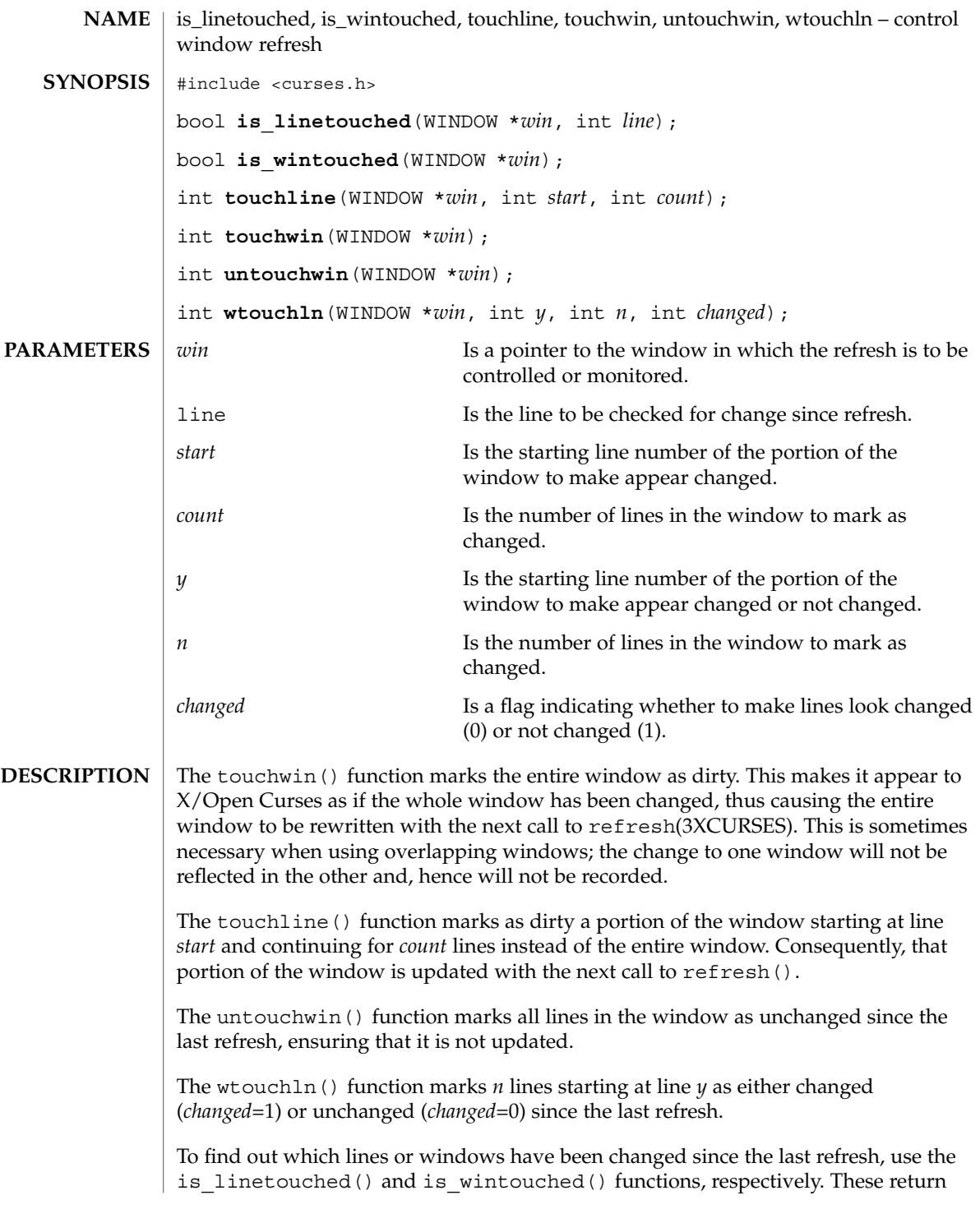

# is\_linetouched(3XCURSES)

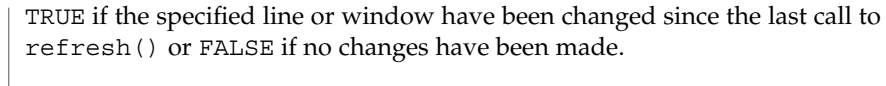

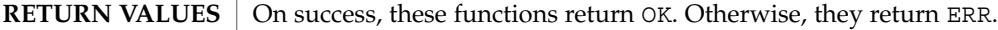

None. **ERRORS**

doupdate(3XCURSES) **SEE ALSO**

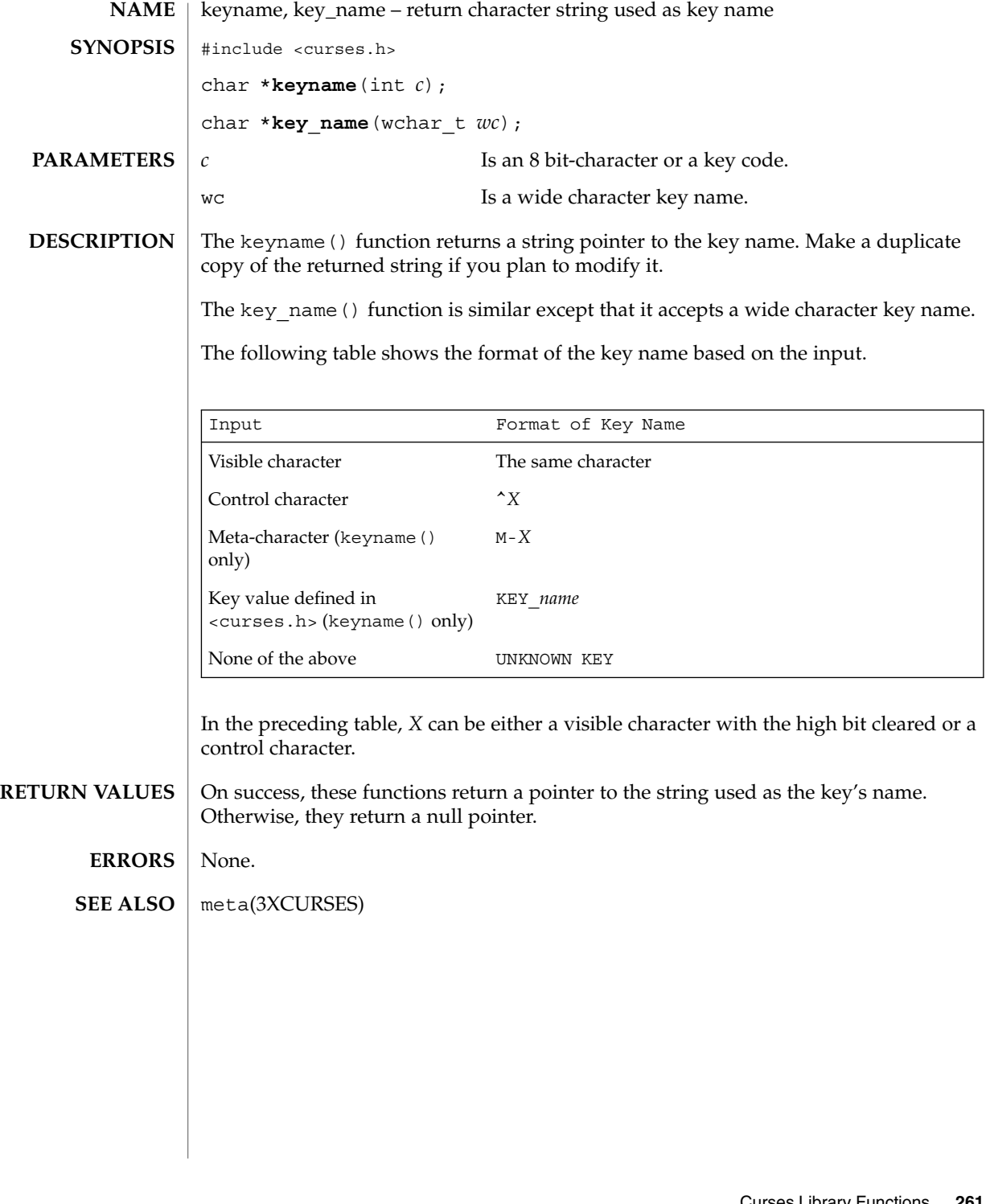

# keypad(3XCURSES)

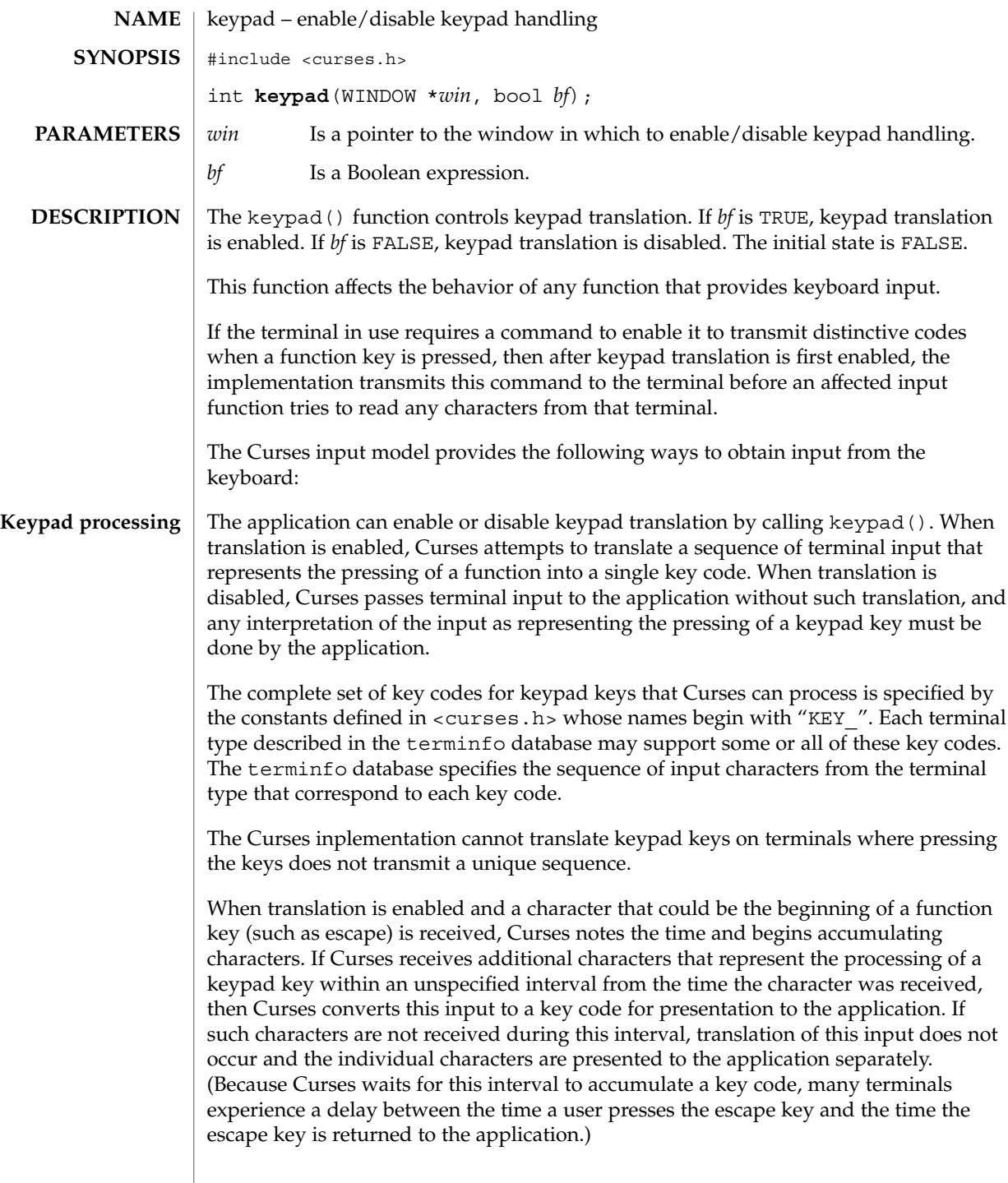

#### keypad(3XCURSES)

In addition, No Timeout Mode provides that in any case where Curses has received part of a function key sequence, it waits indefinitely for the complete key sequence. The "unspecified interval" in the previous paragraph becomes infinite in No Timeout Mode. No Timeout Mode allows the use of function keys over slow communication lines. No Timeout Mode lets the user type the individual characters of a function key sequence, but also delays application response when the user types a character (not a function key) that begins a function key sequence. For this reason, in No Timeout Mode many terminals will appear to hang between the time a user presses the escape key and the time another key is pressed. No Timeout Mode is switchable by calling notimeout(3XCURSES).

If any special characters (<br/>backspace>, <carriage return>, <newline>, <tab>) are defined or redefined to be characters that are members of a function key sequence, then Curses will be unable to recognize and translate those function keys.

Several of the modes discussed below are described in terms of availability of input. If keypad translation is enabled, then input is not available once Curses has begun receiving a keypad sequence until the sequence is completely received or the interval has elapsed.

#### The following four mutually-specific Curses modes let the application control the effect of flow-control characters, the interrupt character, the erase character, and the kill character: **Input Mode**

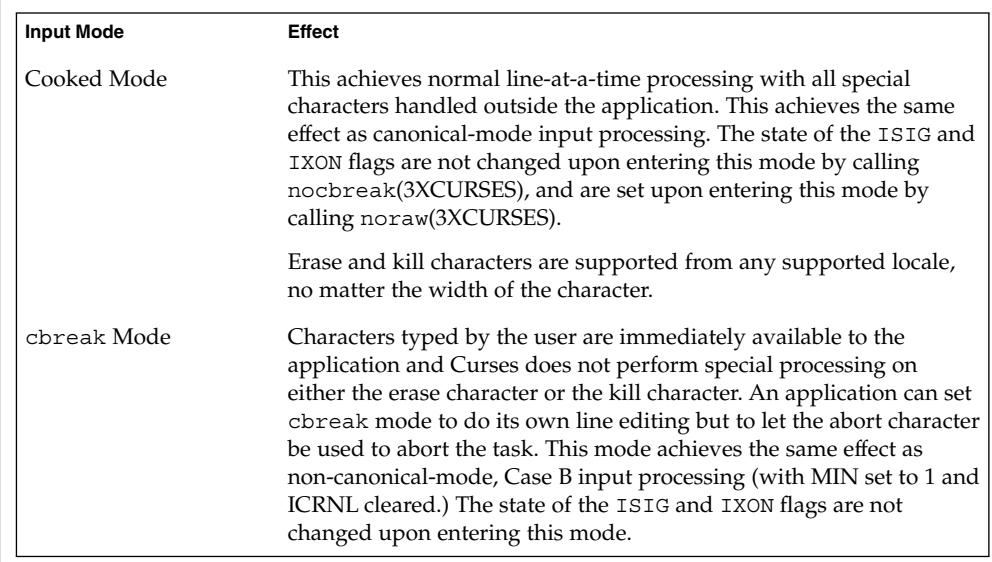

keypad(3XCURSES)

**Echo** 

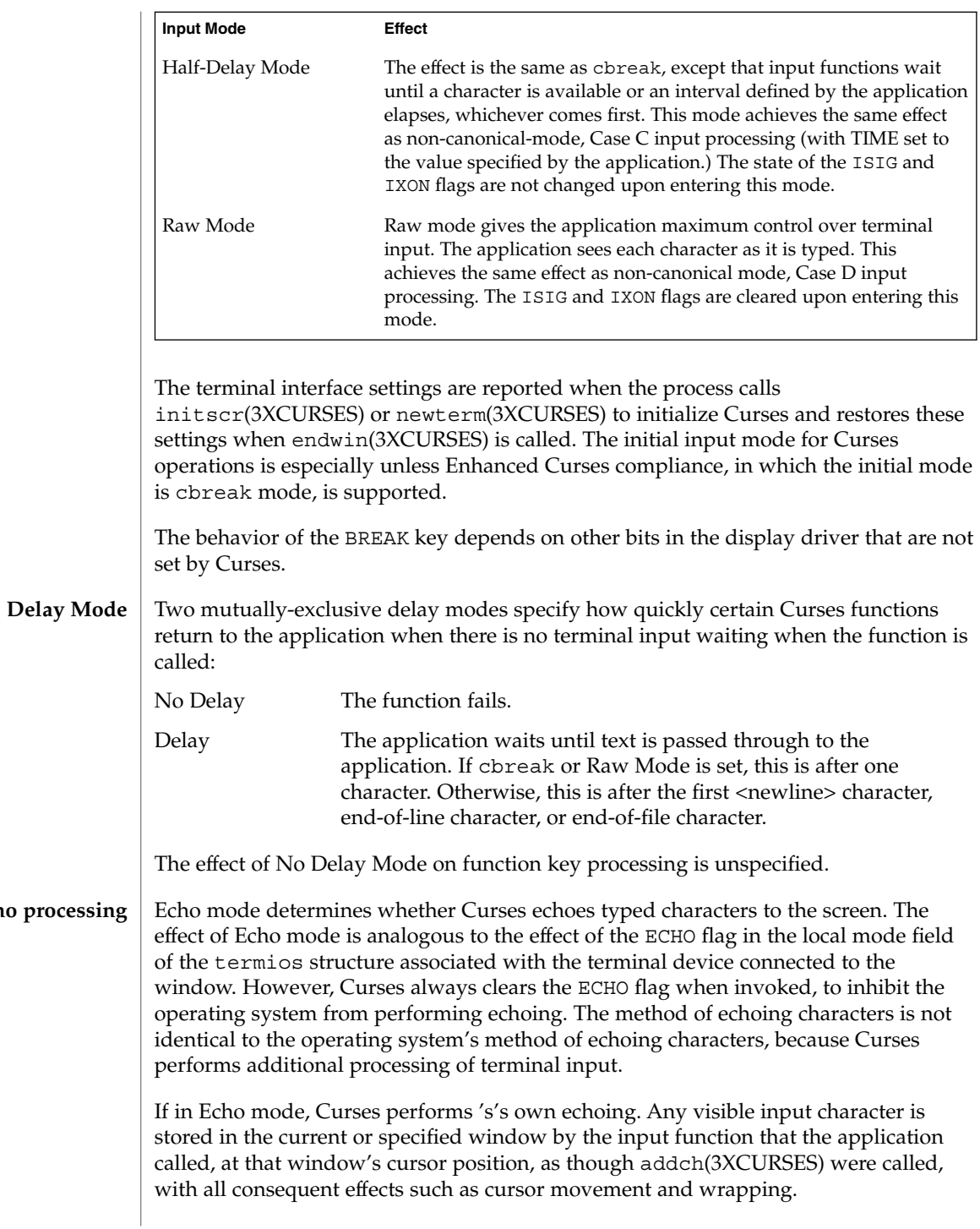

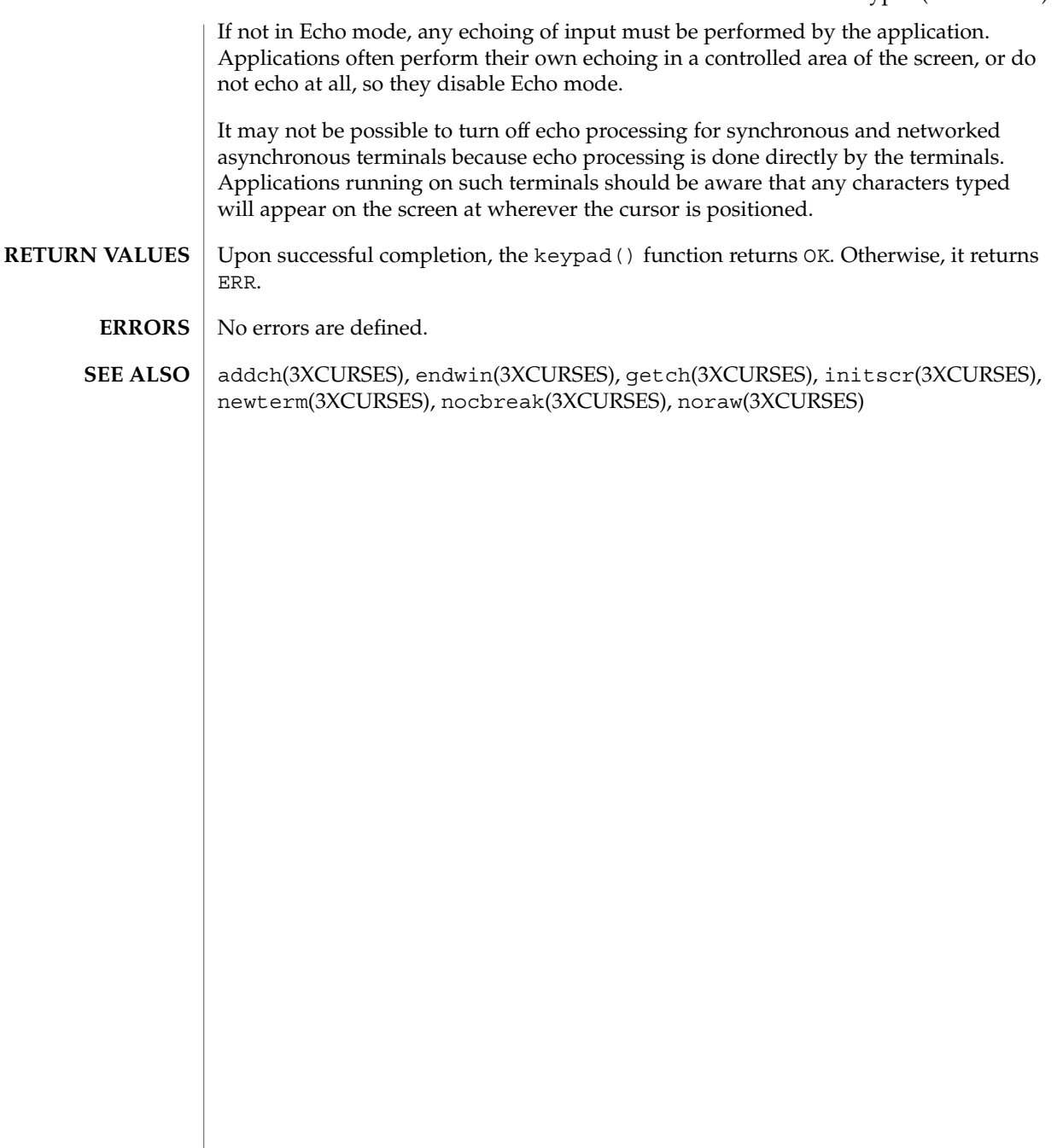

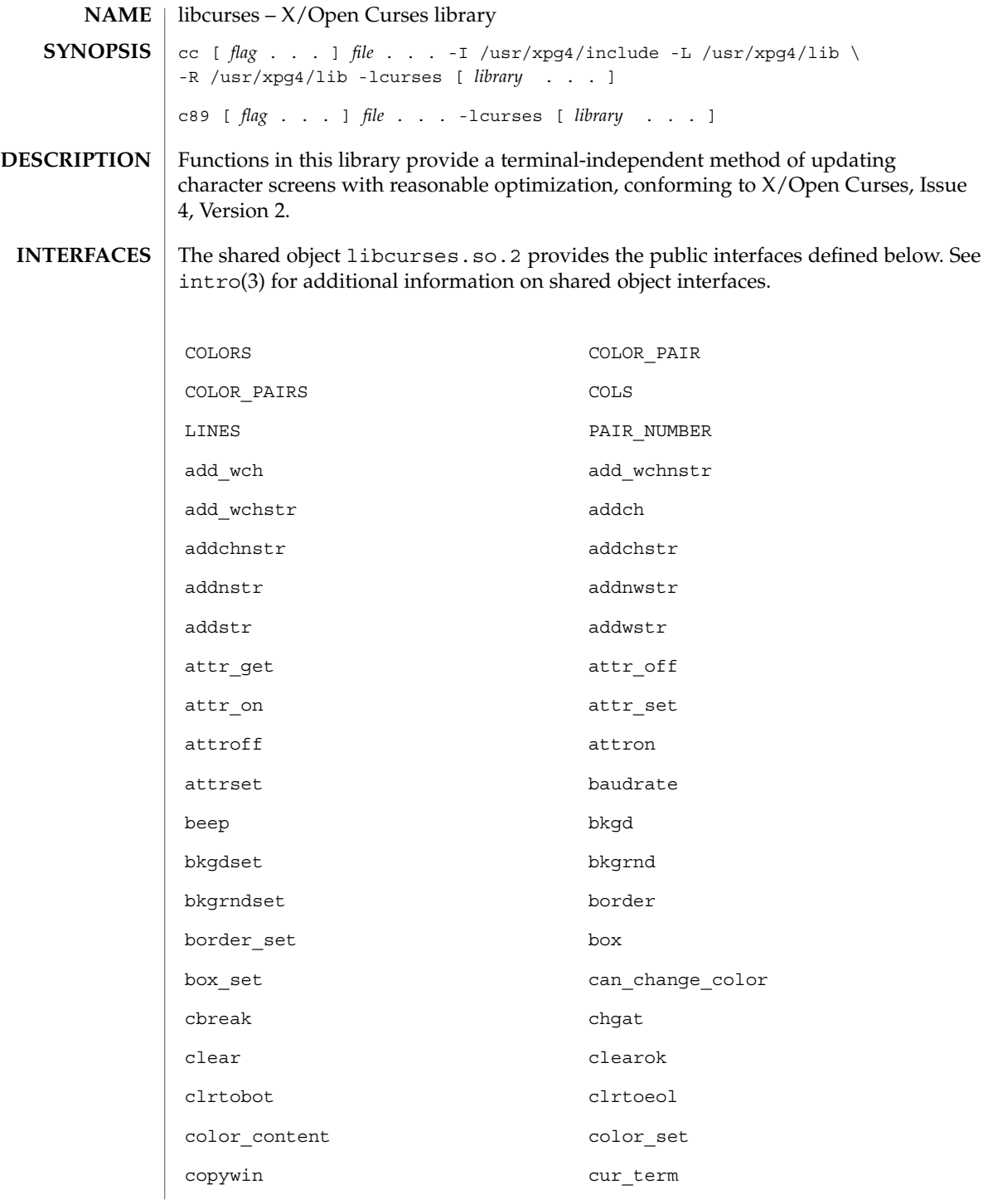

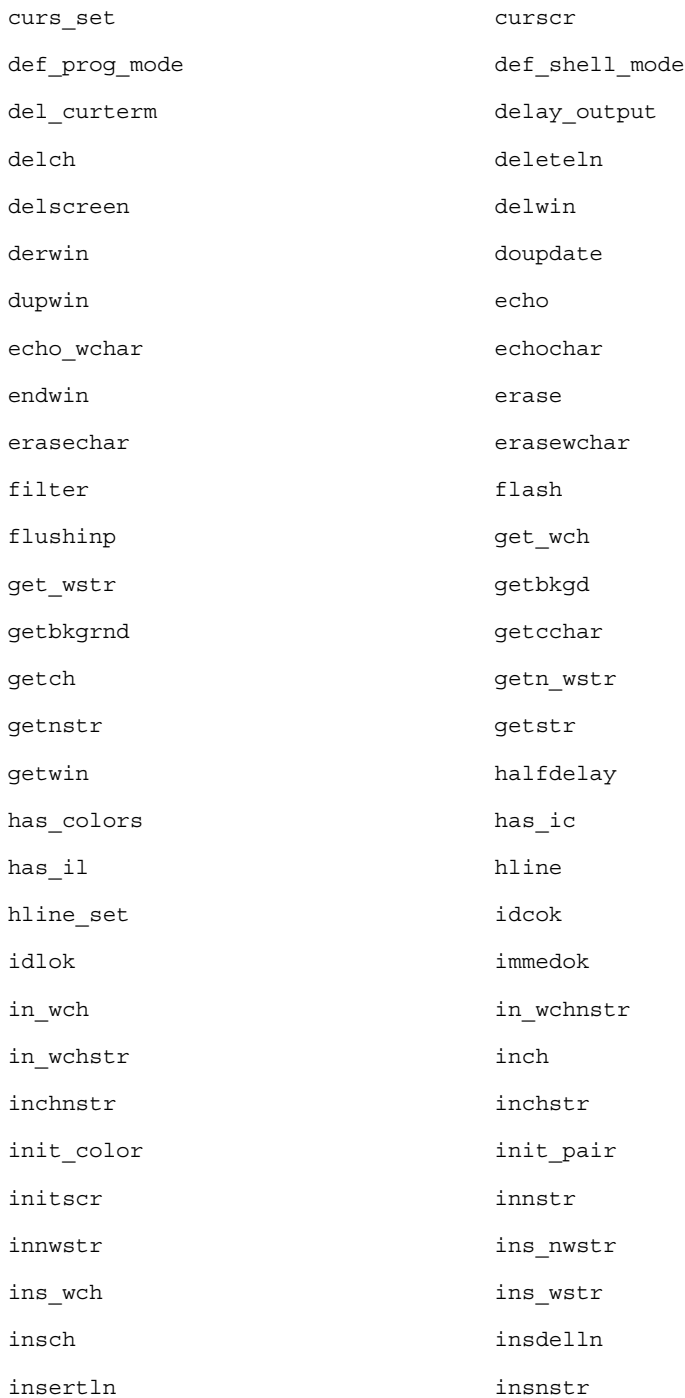

Curses Library Functions **267**

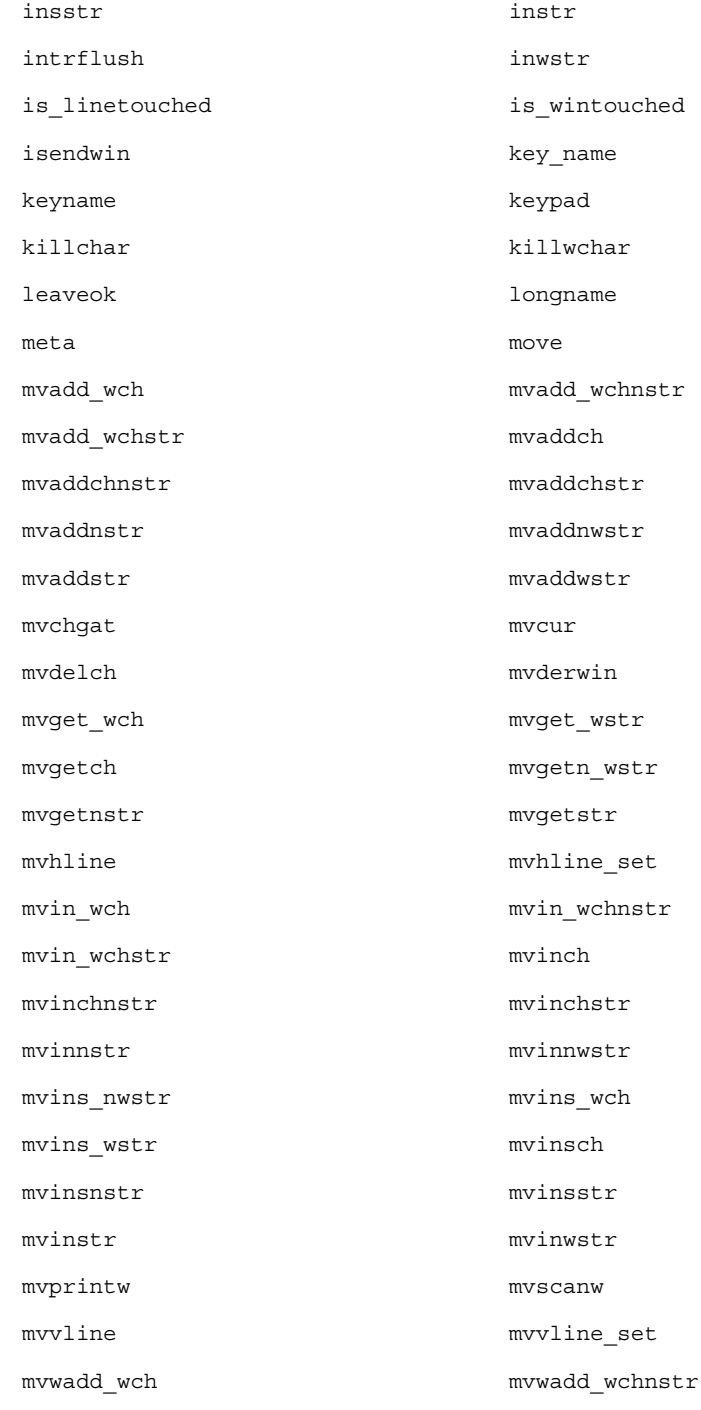

**268** man pages section 3: Curses Library Functions • Last Revised 27 Feb 2001

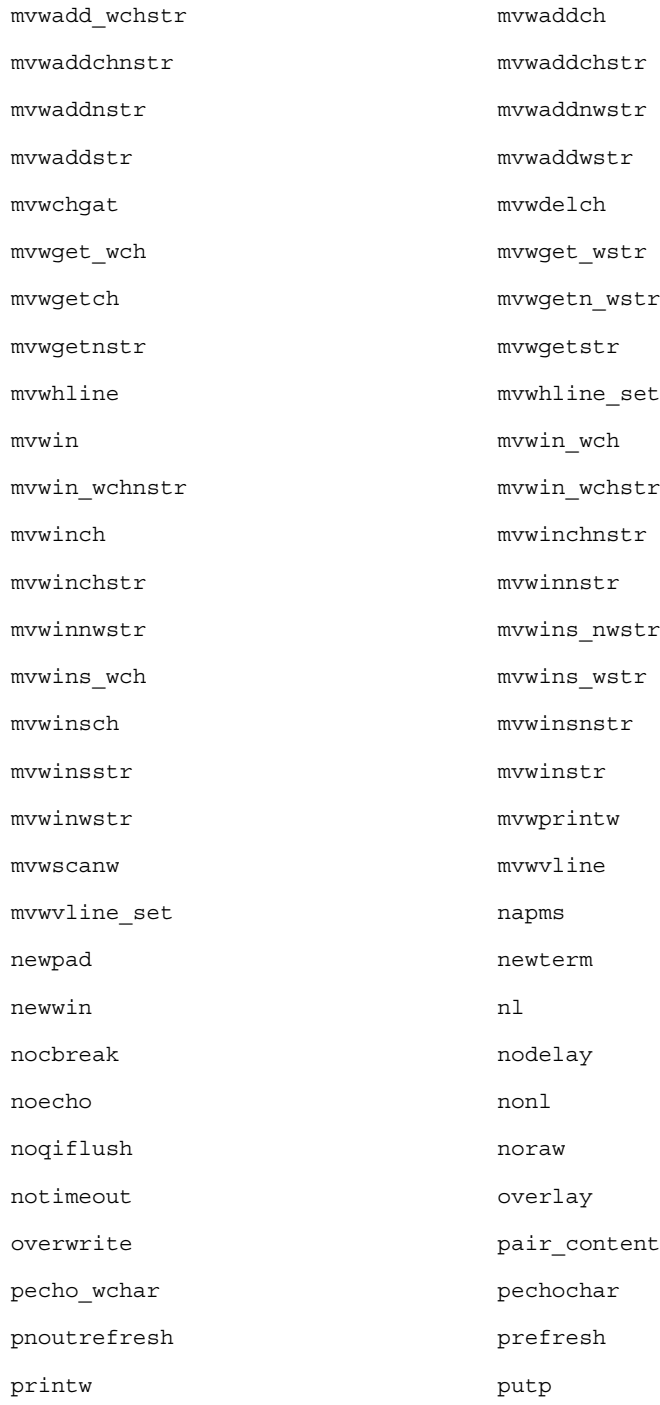

Curses Library Functions **269**

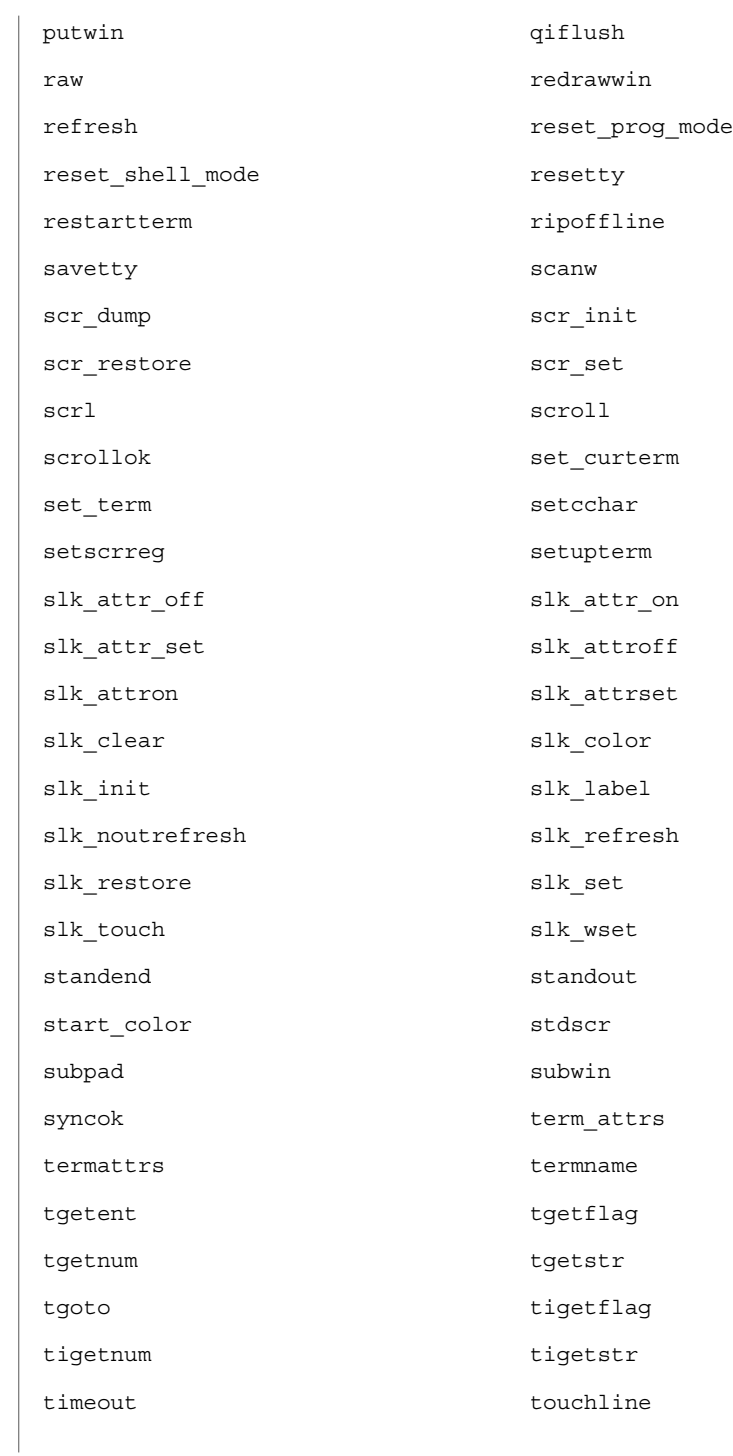

**270** man pages section 3: Curses Library Functions • Last Revised 27 Feb 2001

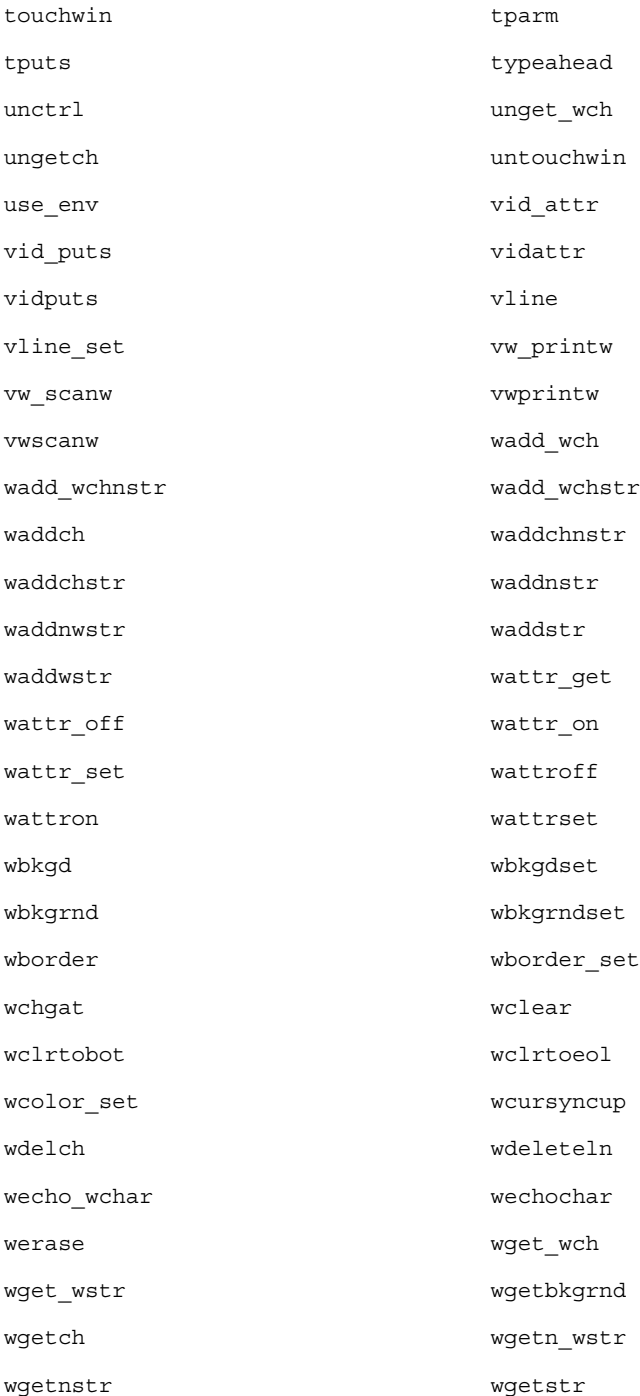

Curses Library Functions **271**

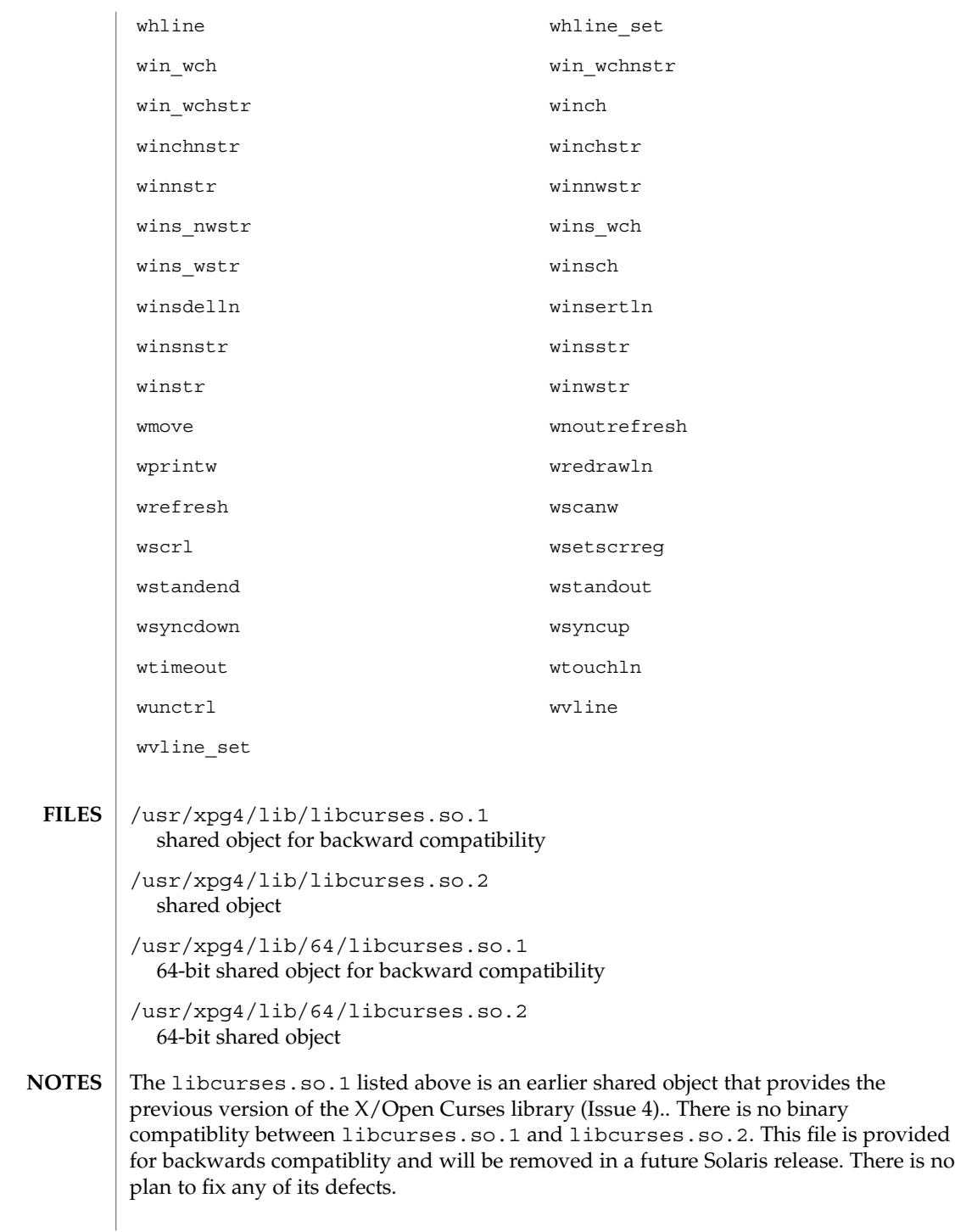

**272** man pages section 3: Curses Library Functions • Last Revised 27 Feb 2001

#### **ATTRIBUTES** | See attributes(5) for descriptions of the following attributes:

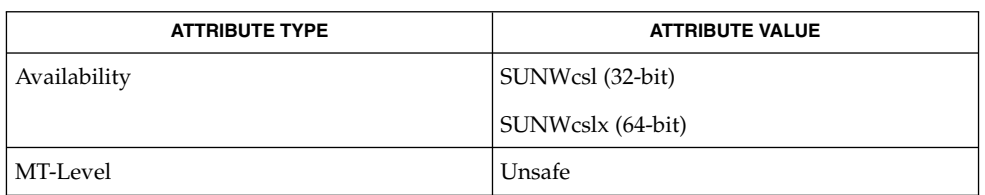

#### **SEE ALSO**

intro(3), curses(3XCURSES), libcurses(3LIB), libcurses(3LIBUCB), attributes(5)

# LINES(3XCURSES)

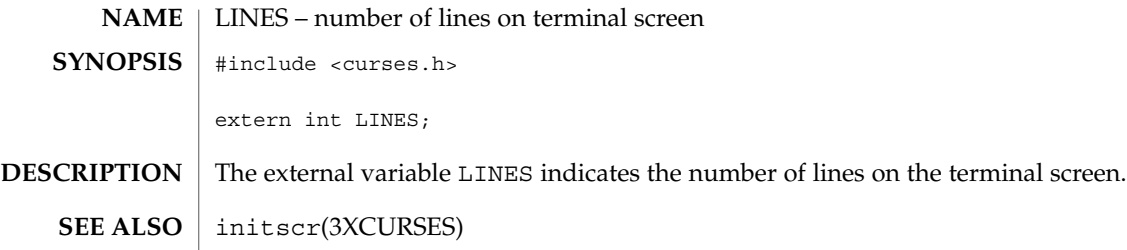

# longname(3XCURSES)

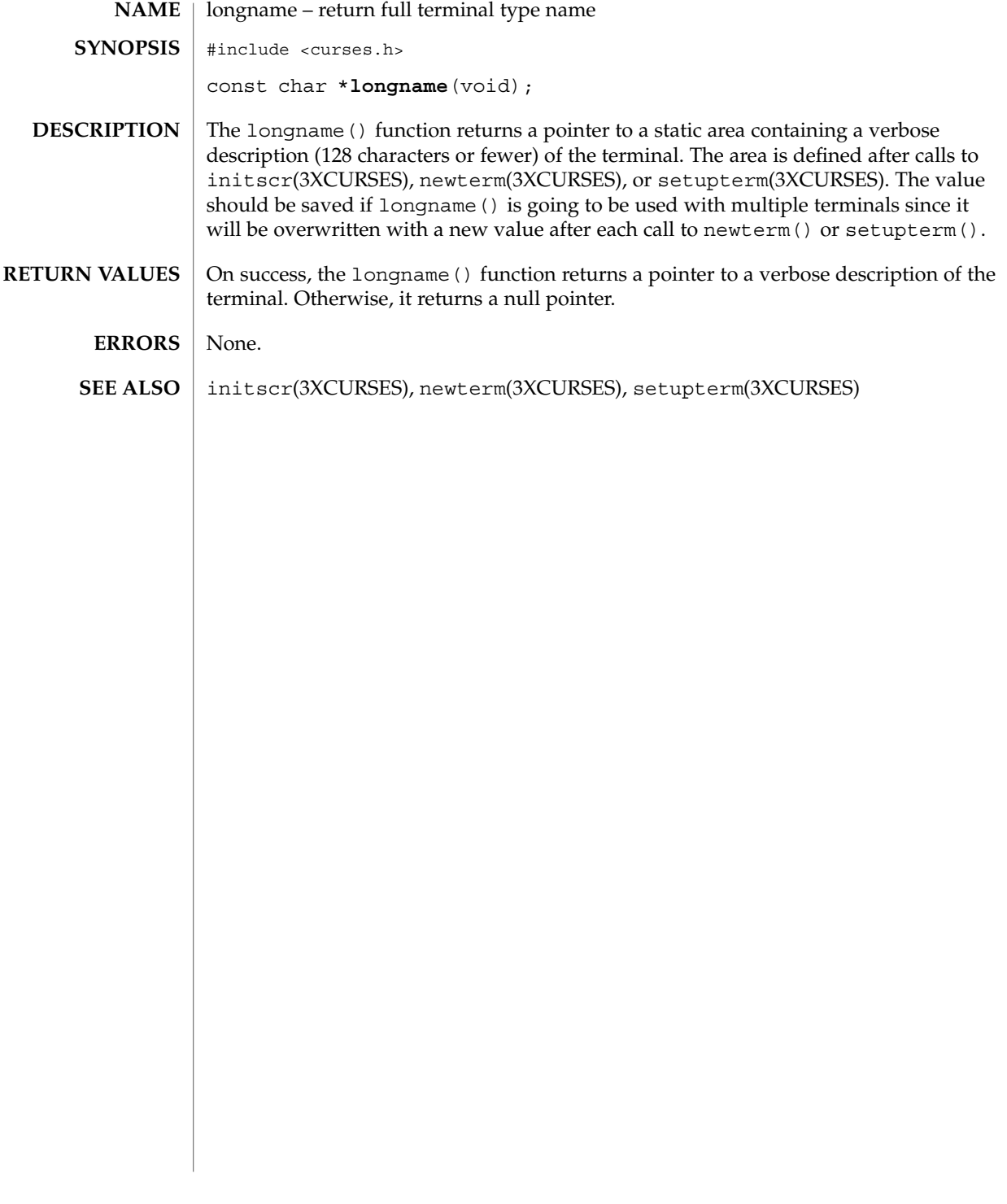

menu\_attributes(3CURSES)

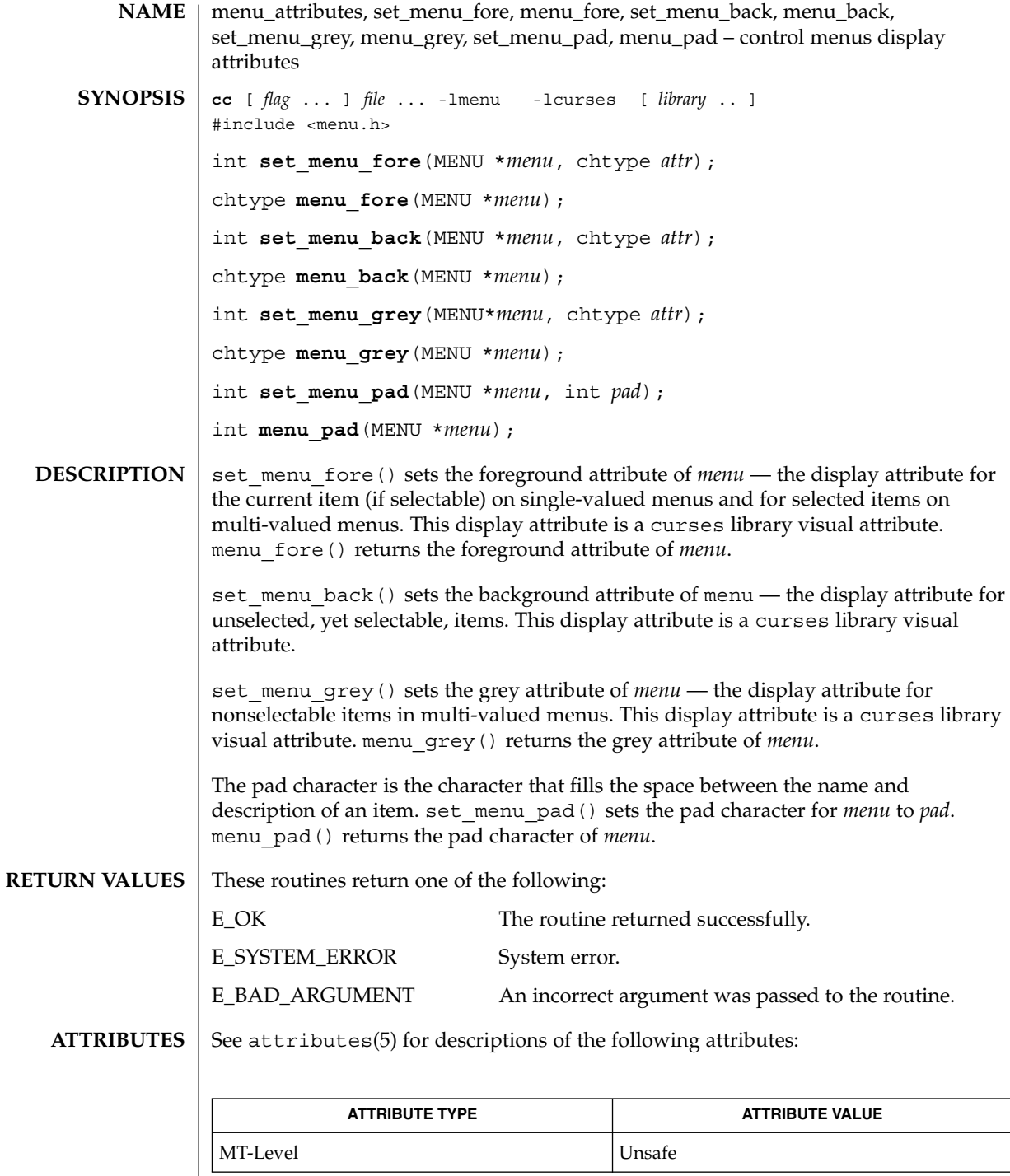

**276** man pages section 3: Curses Library Functions • Last Revised 31 Dec 1996

#### menu\_attributes(3CURSES)

**SEE ALSO** | curses(3CURSES), menus(3CURSES), attributes(5)

The header <menu.h> automatically includes the headers <eti.h> and <curses.h>. **NOTES**

## menu\_cursor(3CURSES)

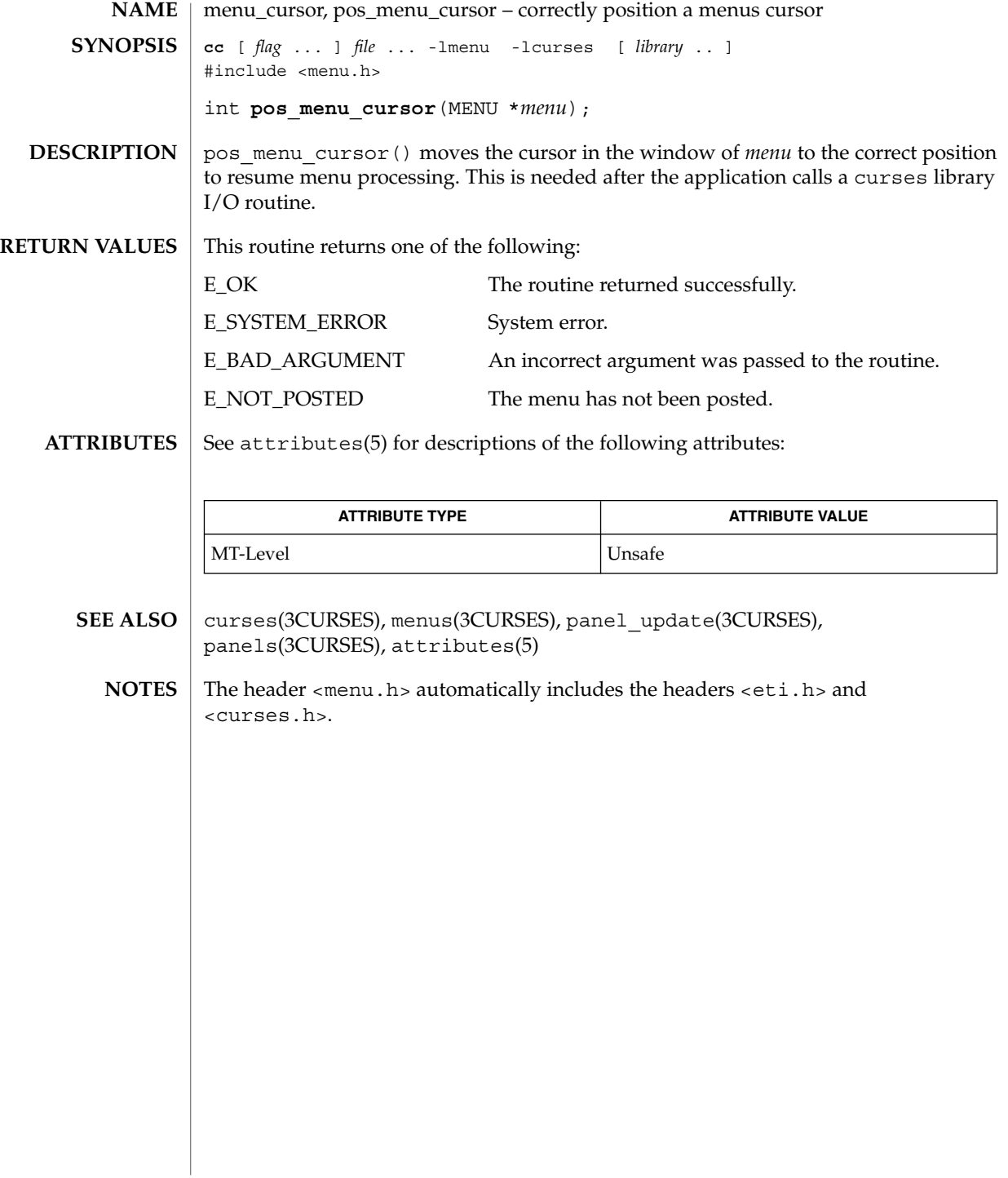

**278** man pages section 3: Curses Library Functions • Last Revised 31 Dec 1996

menu\_driver – command processor for the menus subsystem **cc** [ *flag* ... ] *file* ... -lmenu -lcurses [ *library* .. ] #include <menu.h> int **menu\_driver**(MENU \**menu*, int *c*); menu driver() is the workhorse of the menus subsystem. It checks to determine **NAME SYNOPSIS DESCRIPTION**

whether the character *c* is a menu request or data. If *c* is a request, the menu driver executes the request and reports the result. If *c* is data (a printable ASCII character), it enters the data into the pattern buffer and tries to find a matching item. If no match is found, the menu driver deletes the character from the pattern buffer and returns E\_NO\_MATCH. If the character is not recognized, the menu driver assumes it is an application-defined command and returns E\_UNKNOWN\_COMMAND.

Menu driver requests:

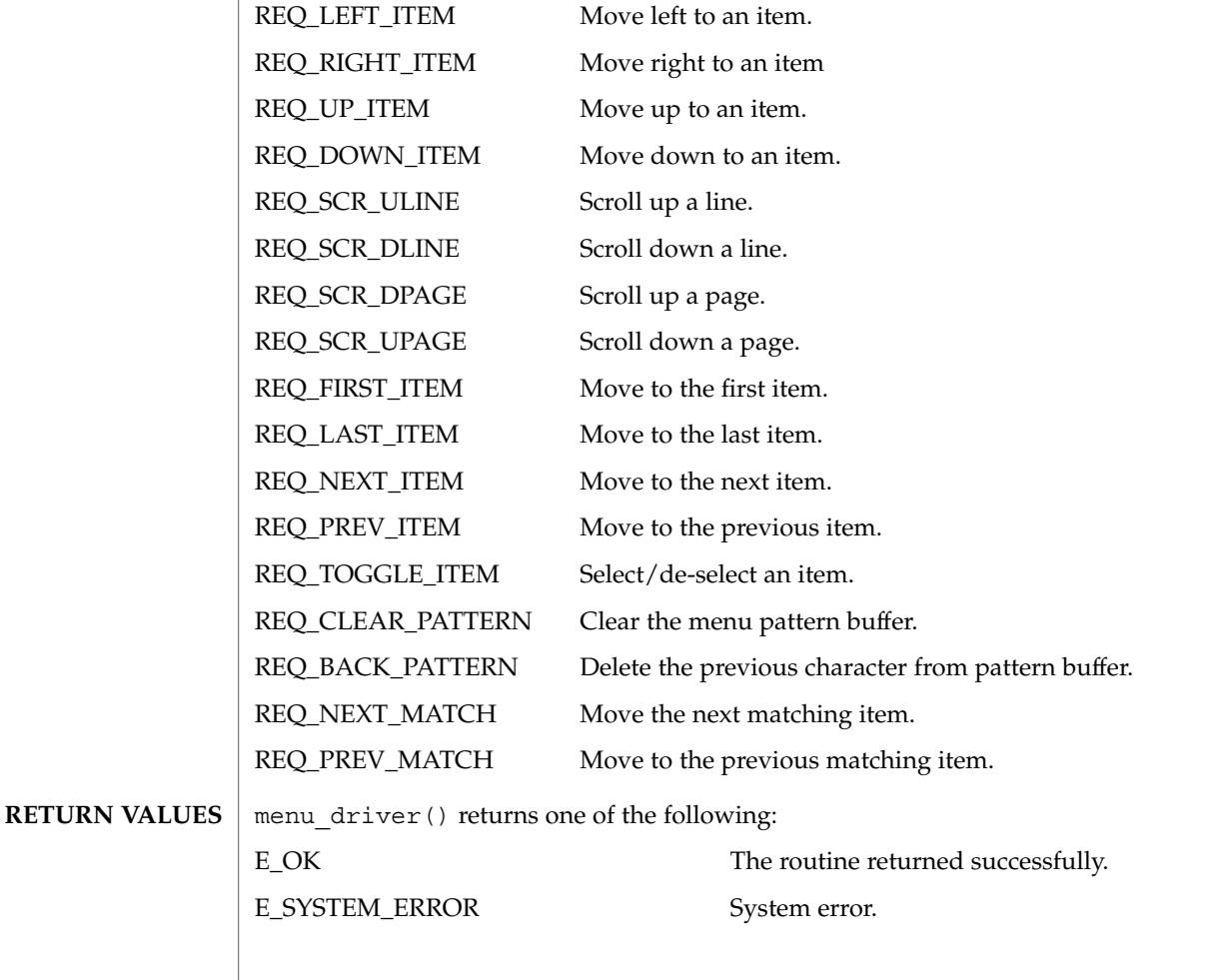

Curses Library Functions **279**

menu\_driver(3CURSES)

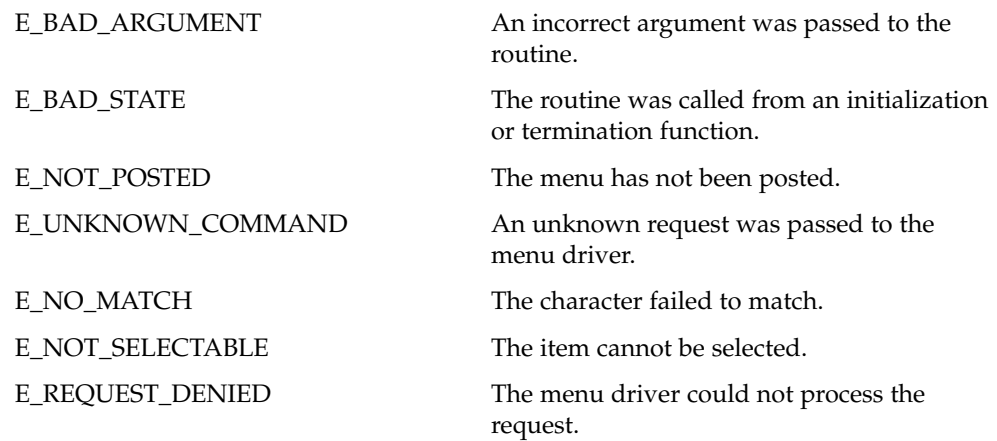

**ATTRIBUTES** See attributes(5) for descriptions of the following attributes:

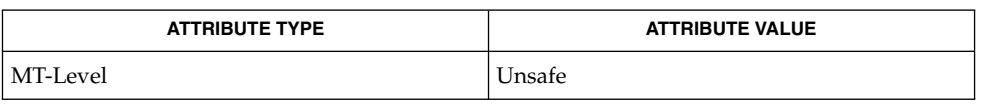

curses(3CURSES), menus(3CURSES), attributes(5) **SEE ALSO**

Application defined commands should be defined relative to (greater than) MAX COMMAND, the maximum value of a request listed above. **NOTES**

> The header <menu.h> automatically includes the headers <eti.h> and <curses.h>.

**280** man pages section 3: Curses Library Functions • Last Revised 31 Dec 1996

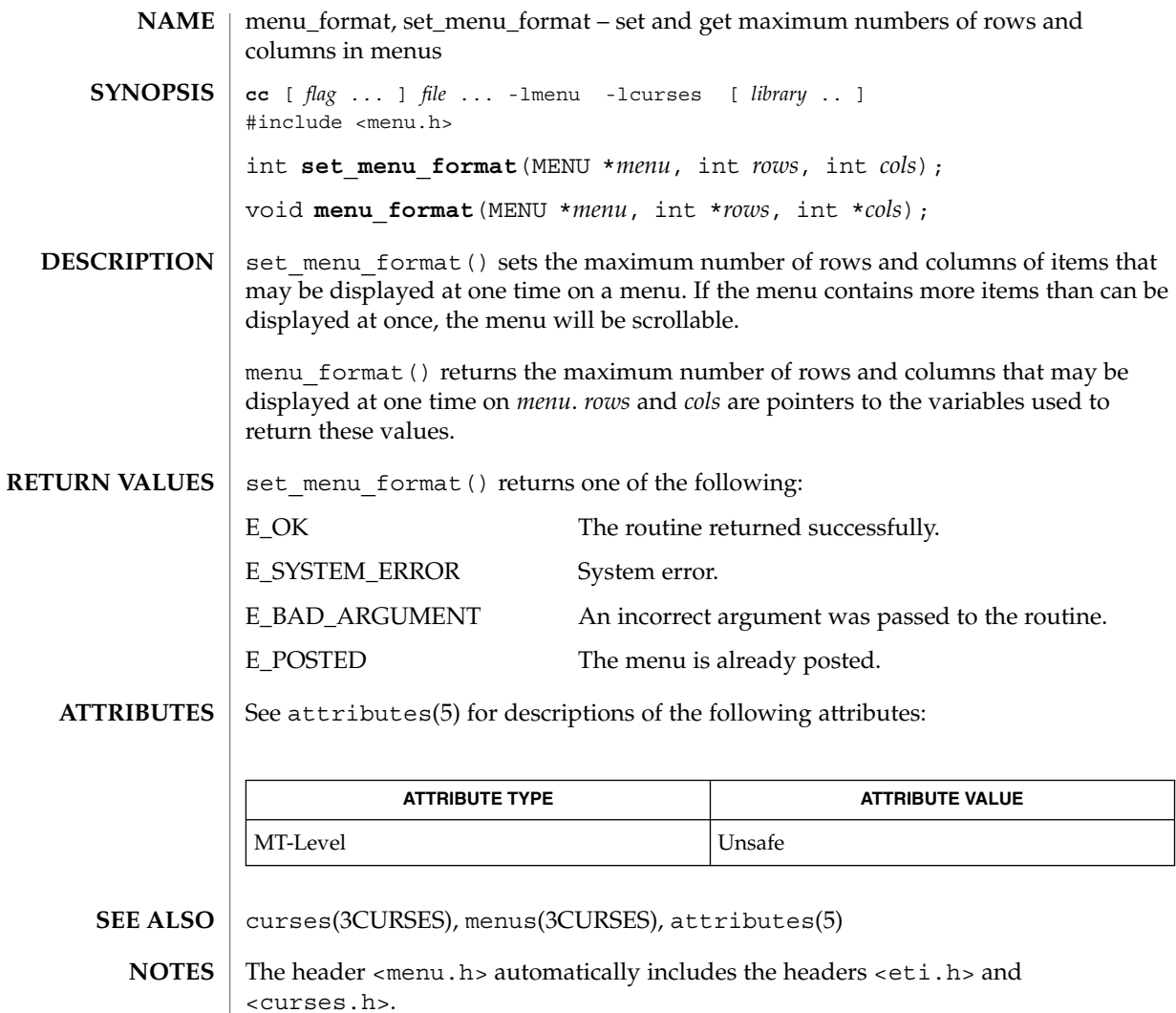

menu\_hook(3CURSES)

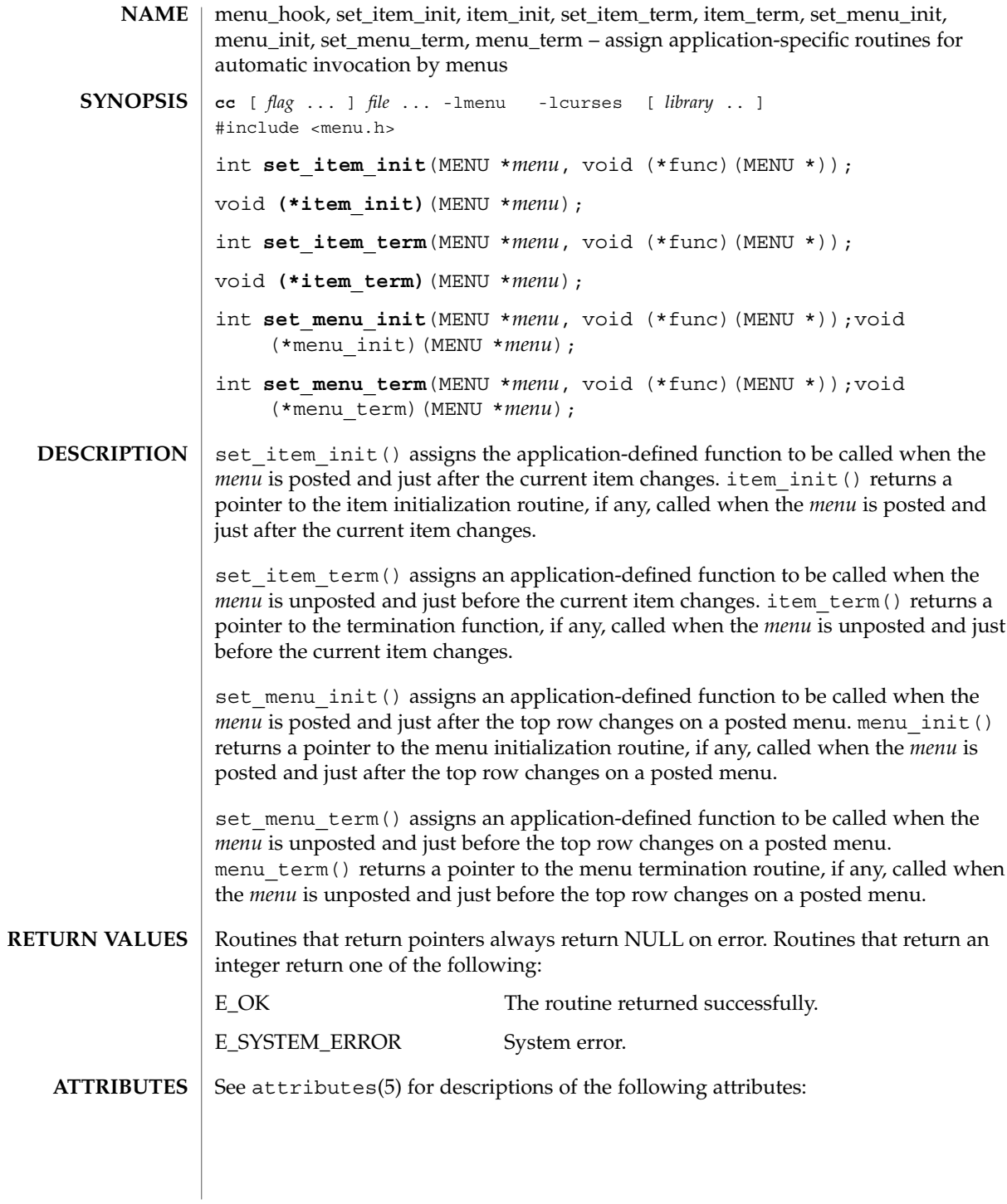

**282** man pages section 3: Curses Library Functions • Last Revised 31 Dec 1996

# menu\_hook(3CURSES)

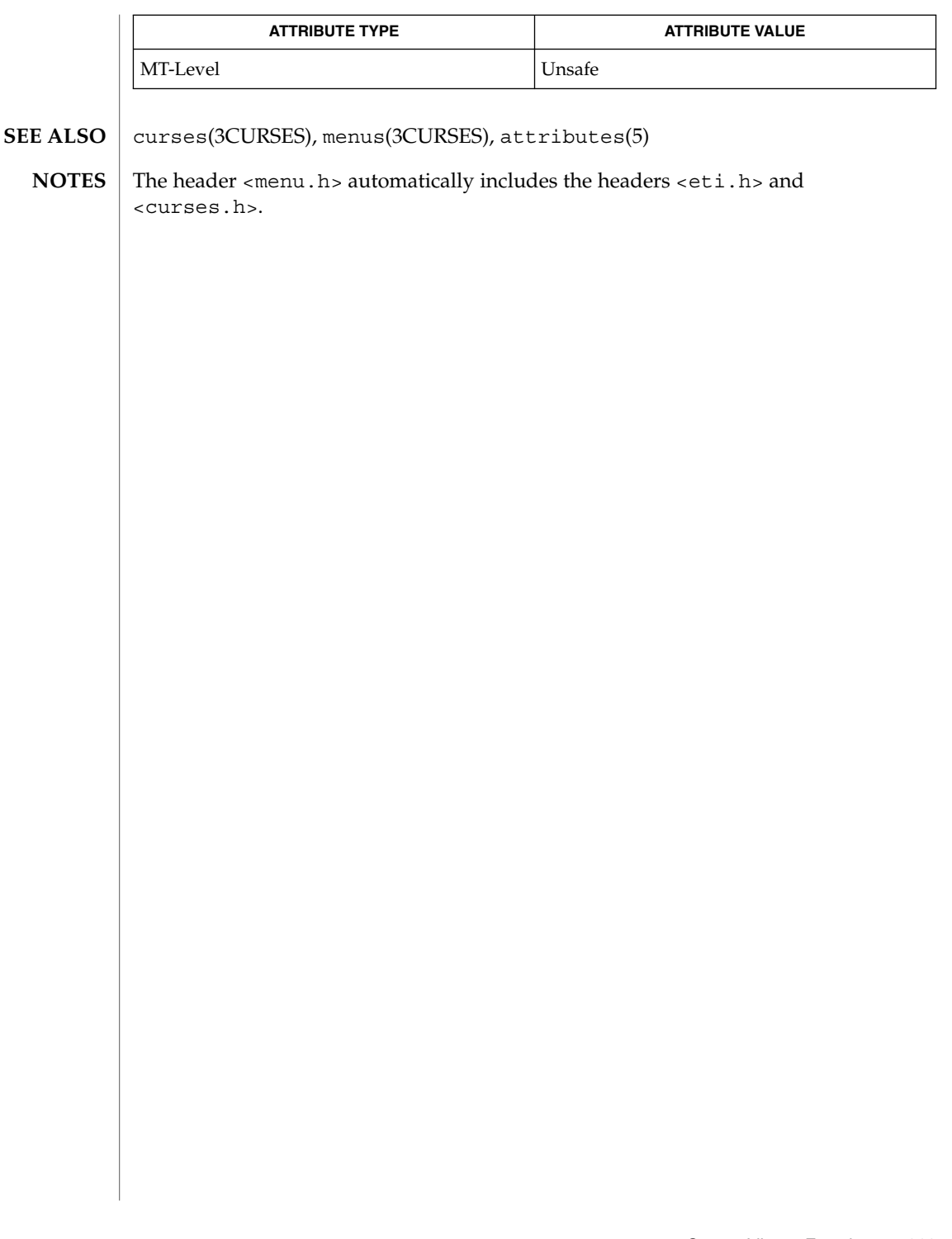

menu\_item\_current(3CURSES)

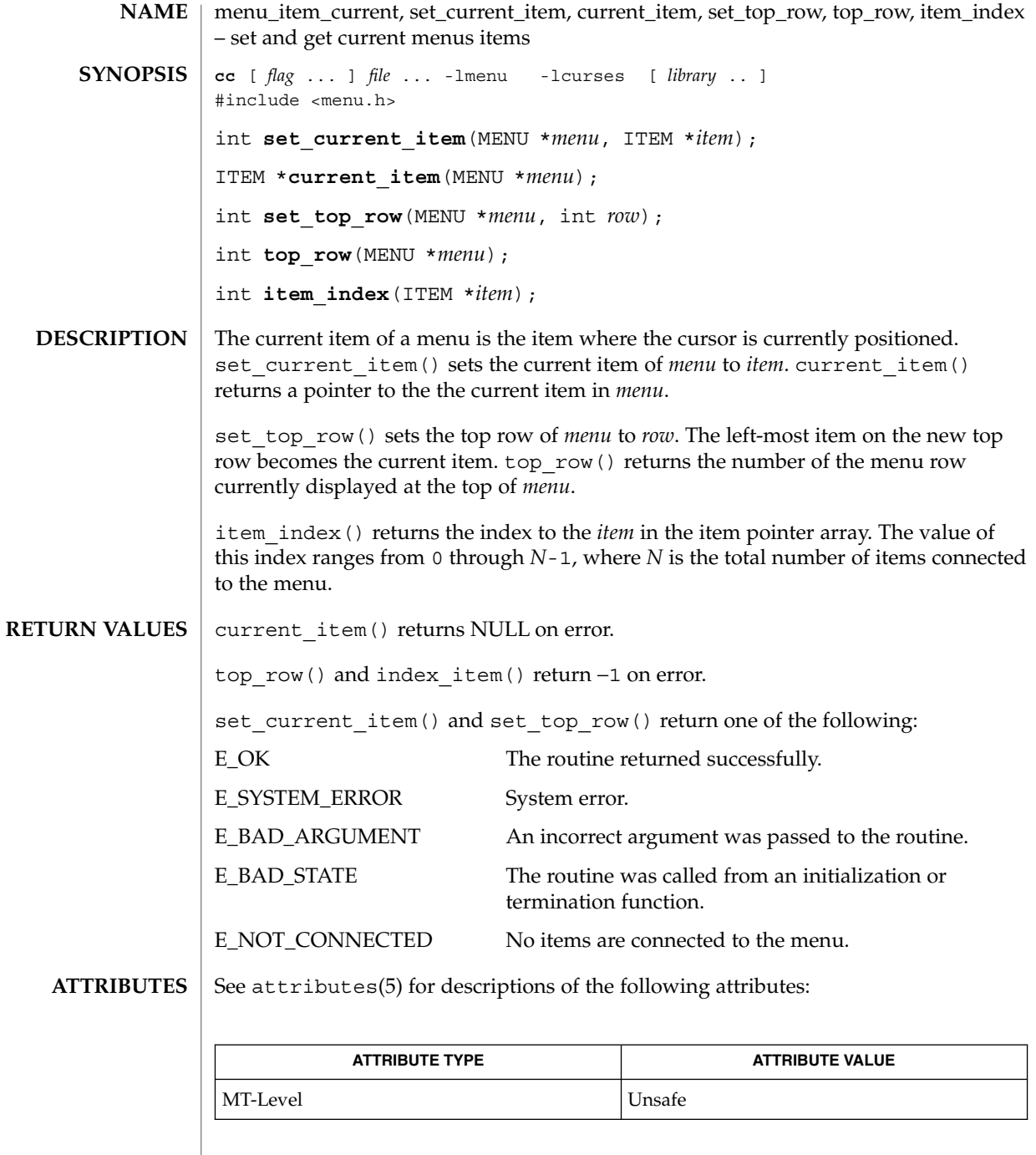

**284** man pages section 3: Curses Library Functions • Last Revised 31 Dec 1996

**SEE ALSO** curses(3CURSES), menus(3CURSES), attributes(5)

menu\_item\_current(3CURSES)

<code>NOTES</code>  $|$  The header <menu.h> automatically includes the headers <eti.h> and <curses.h>.

menu\_item\_name(3CURSES)

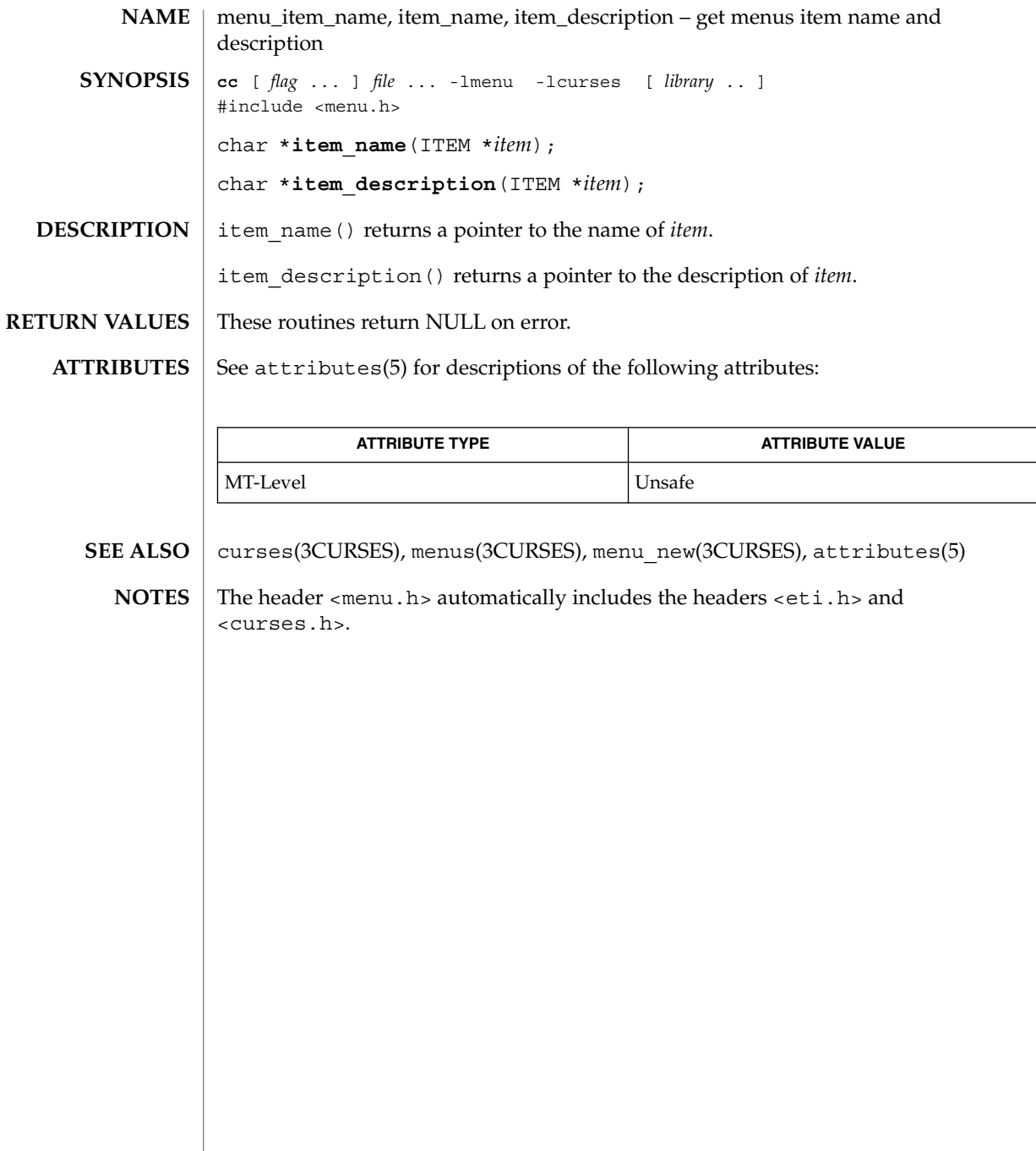

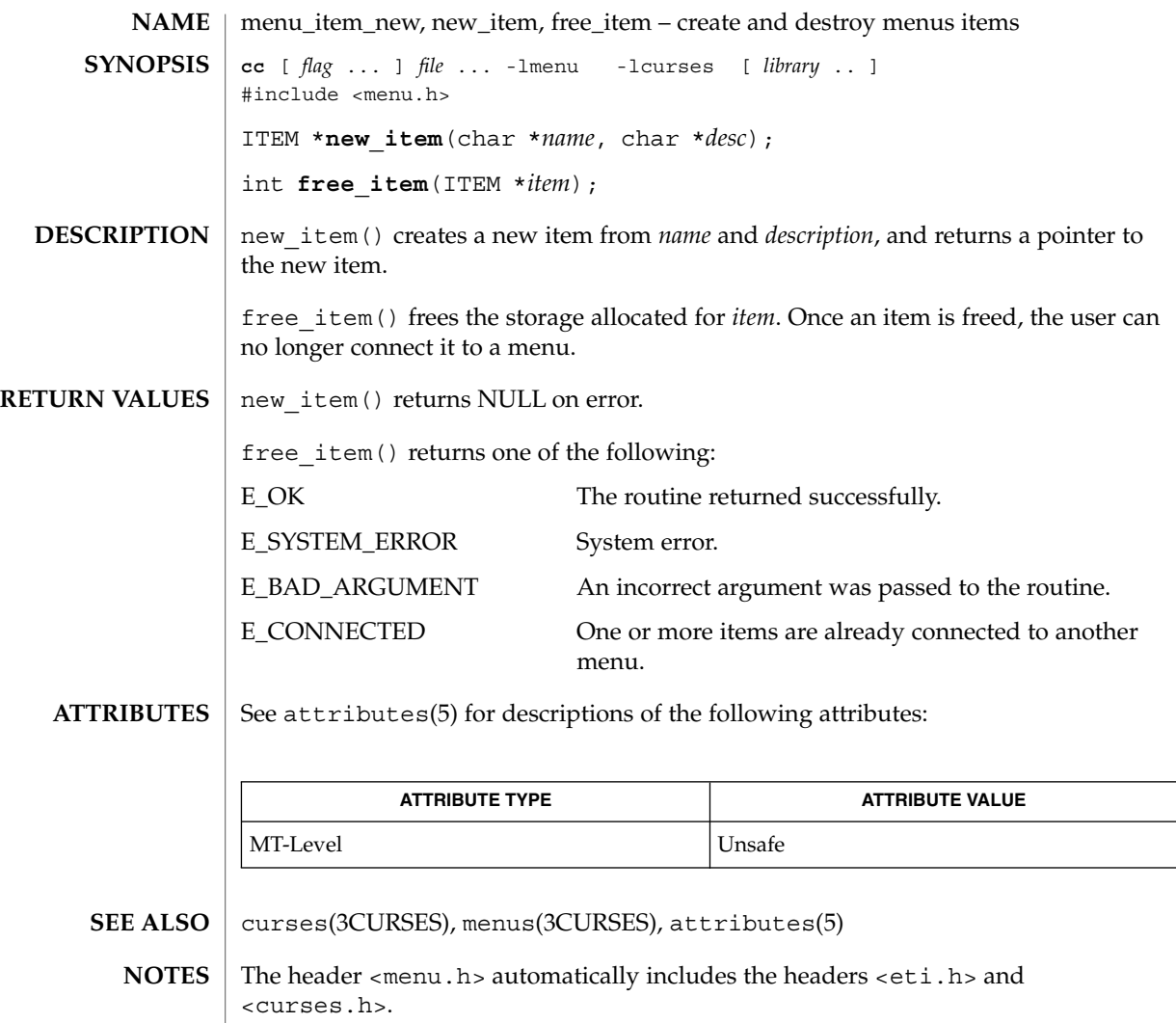

menu\_item\_opts(3CURSES)

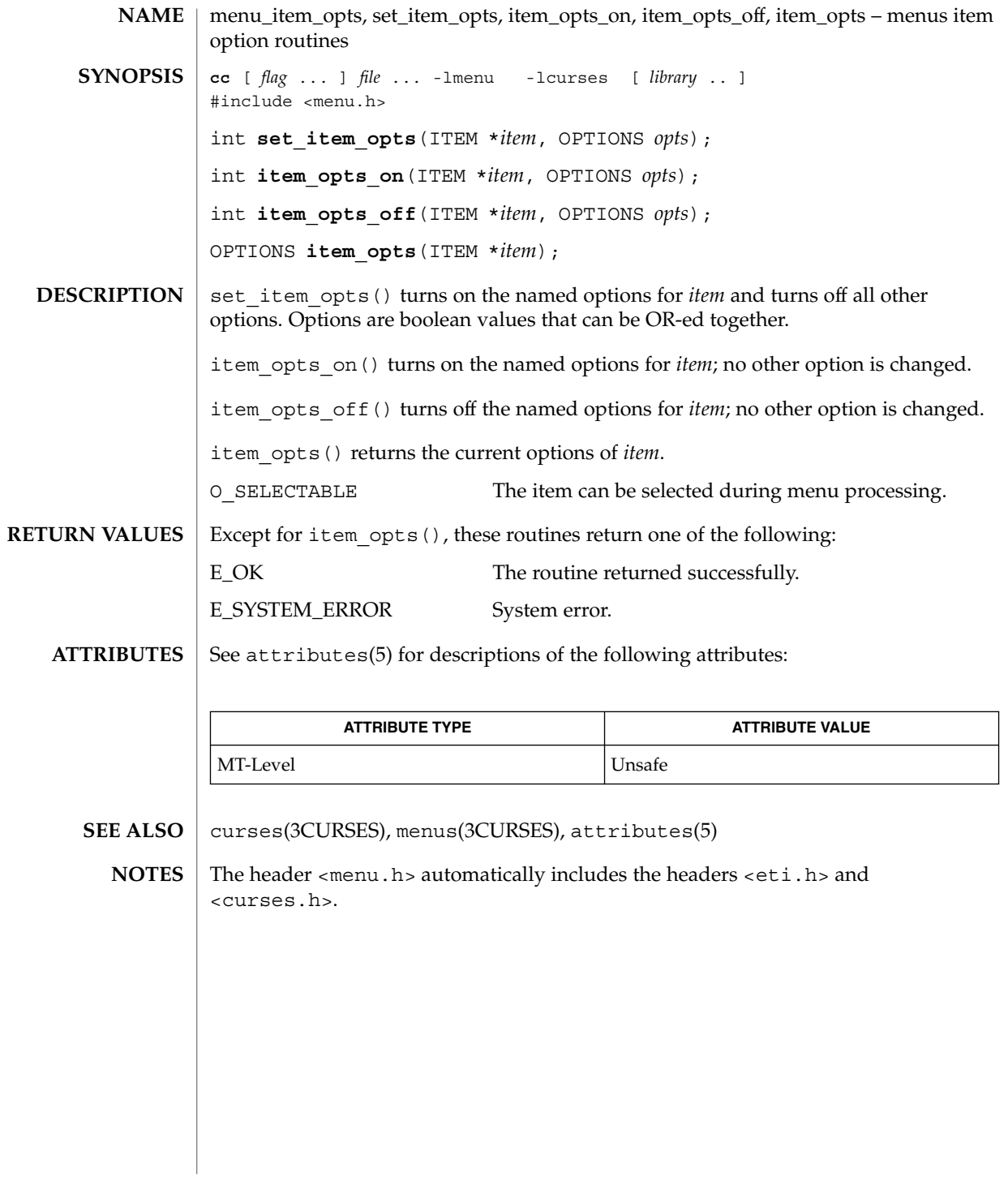
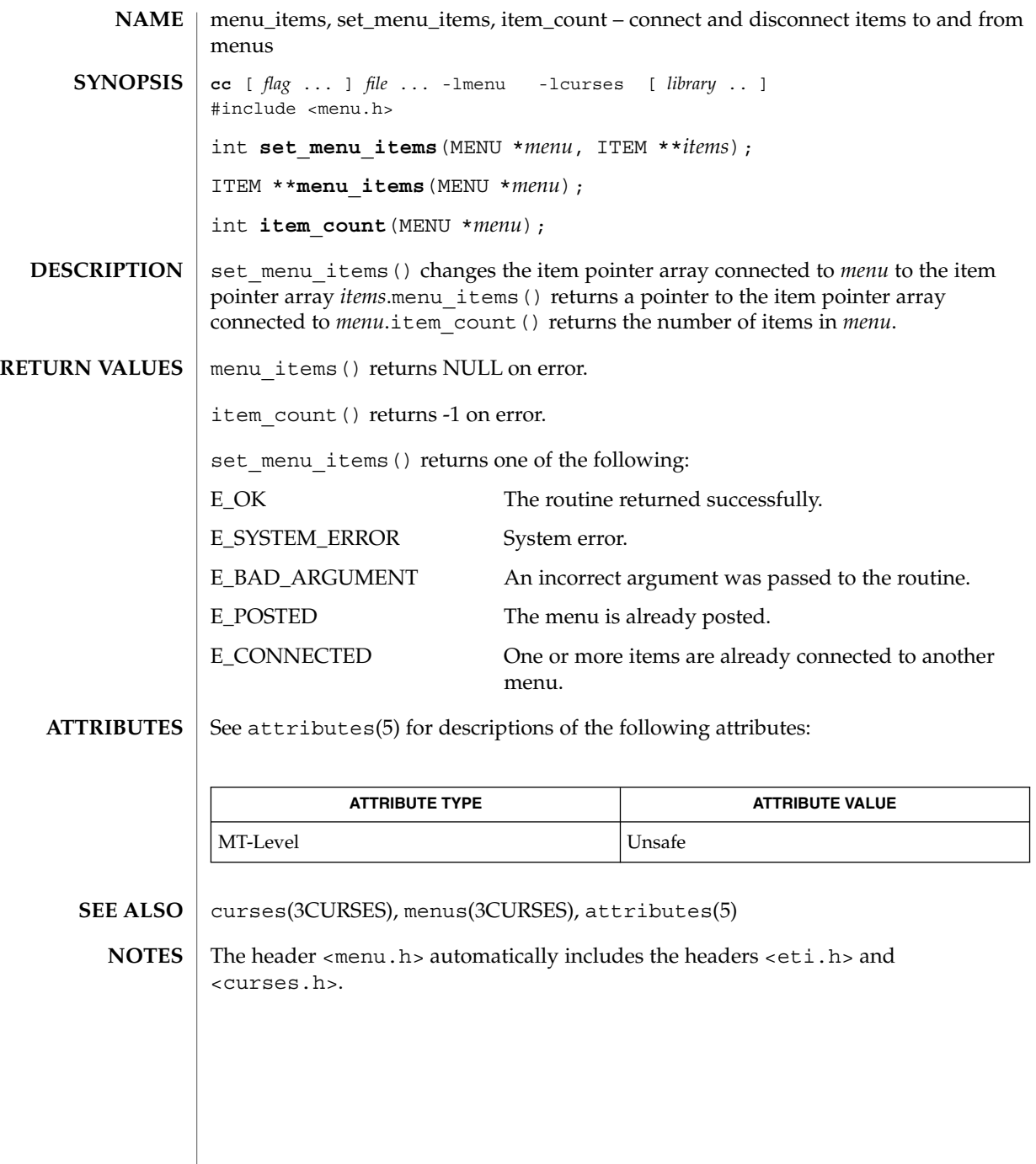

# menu\_item\_userptr(3CURSES)

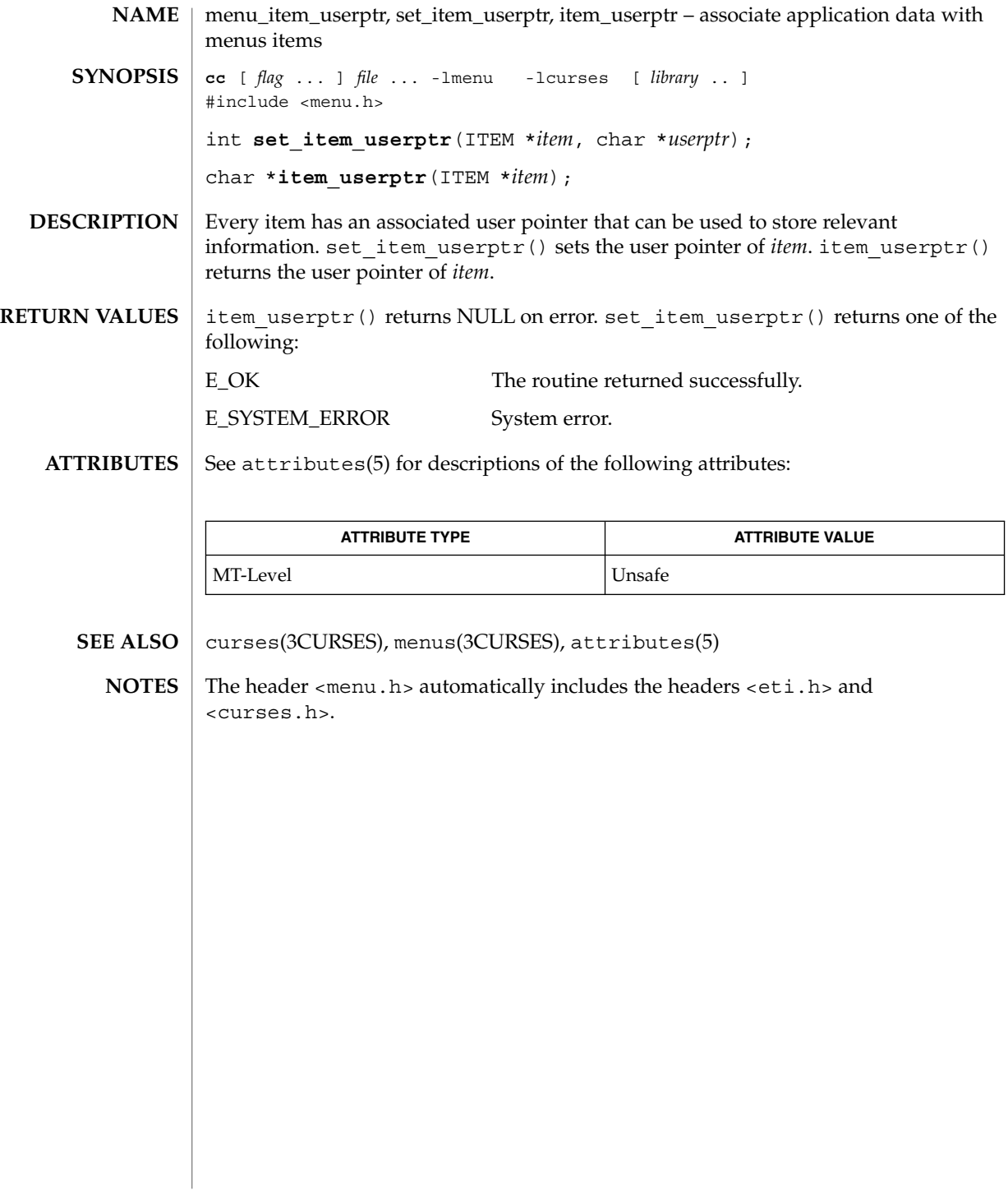

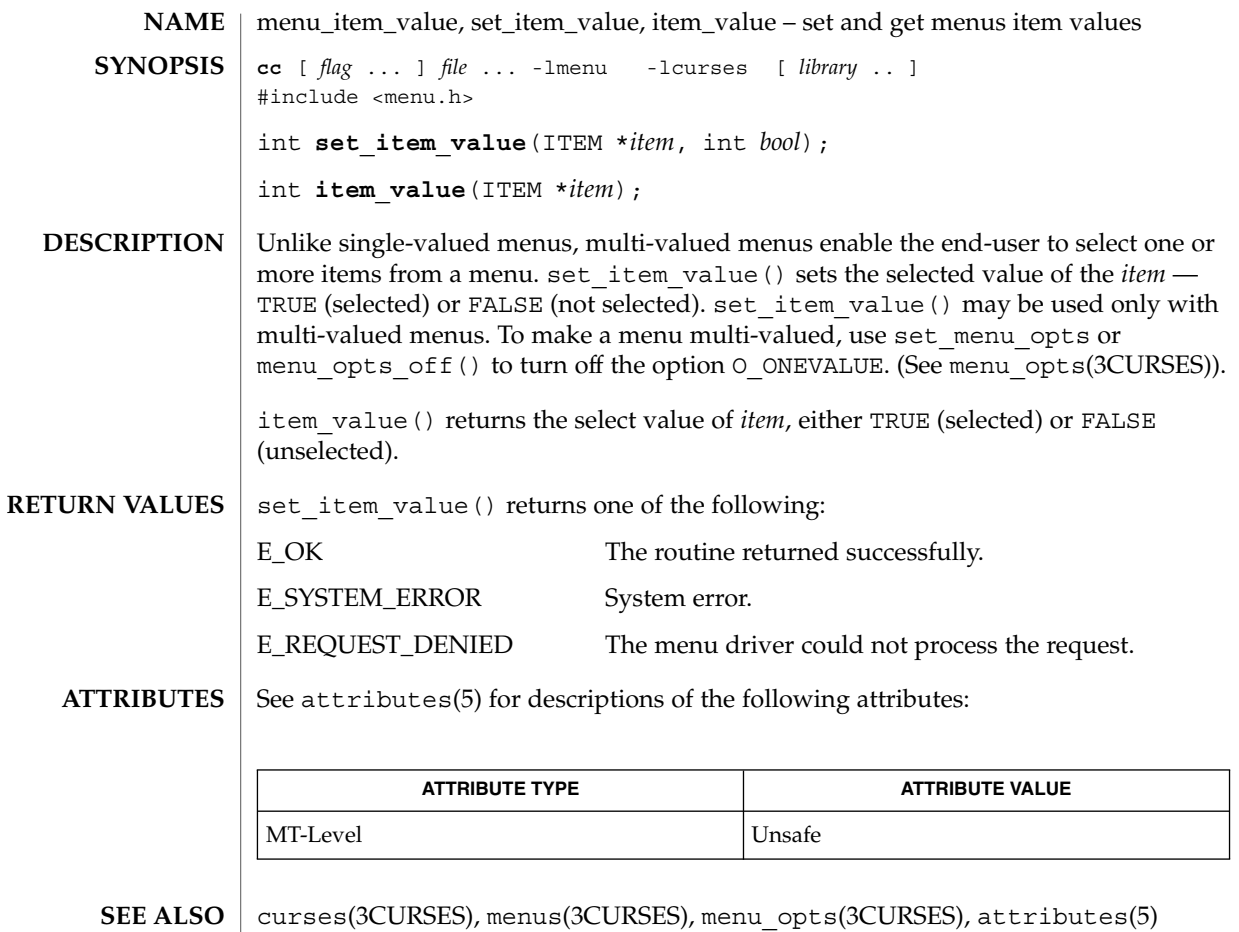

<code>NOTES</code>  $|$  The header <menu.h> automatically includes the headers <eti.h> and <curses.h>.

menu\_item\_visible(3CURSES)

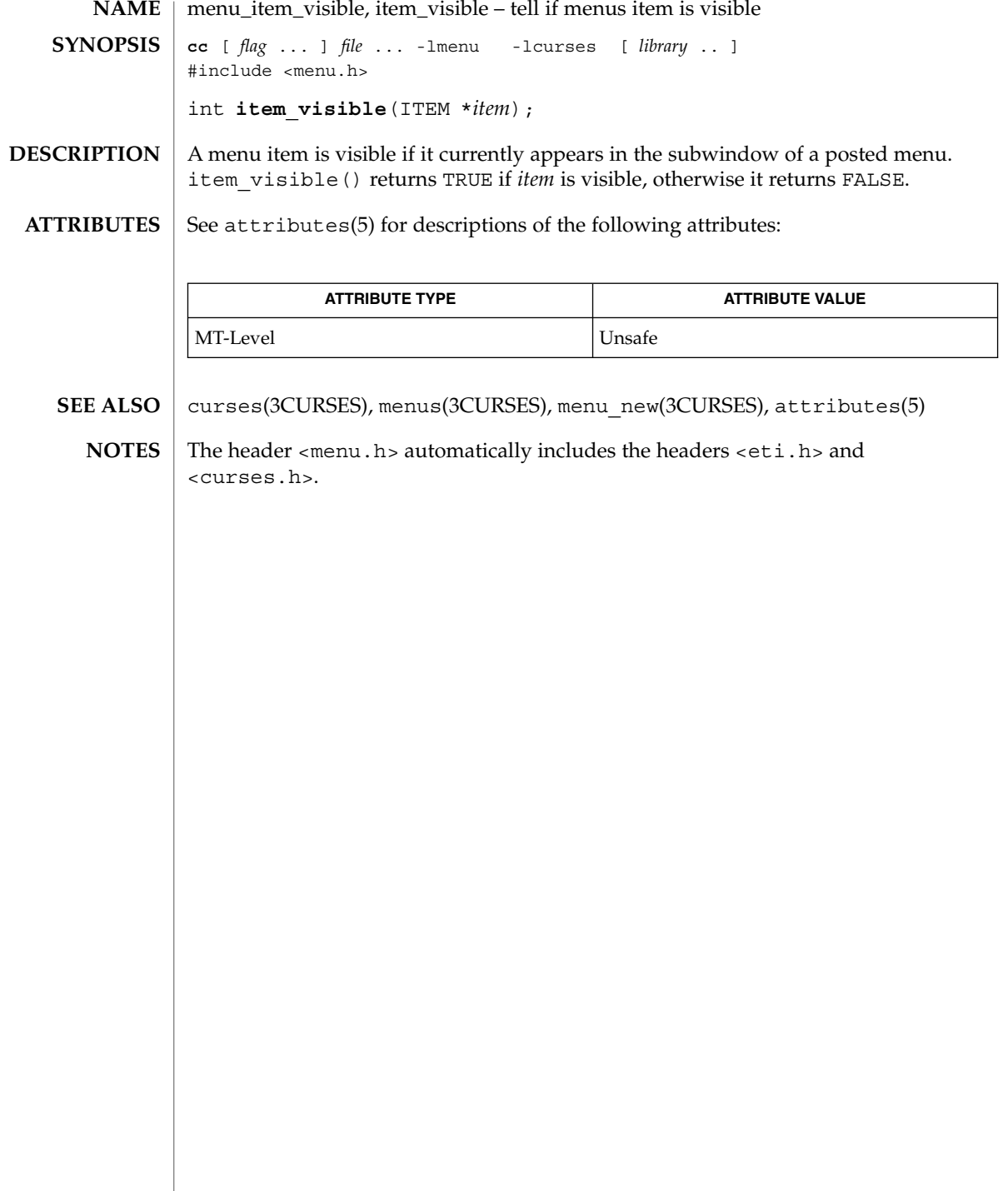

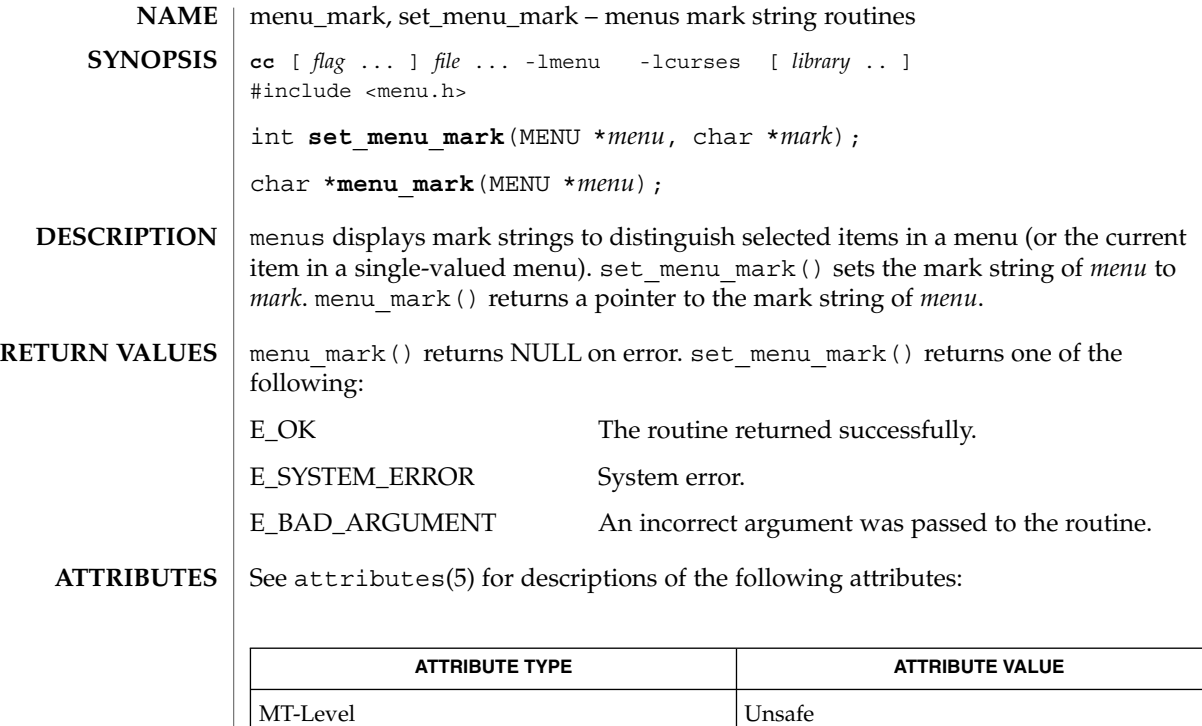

- curses(3CURSES), menus(3CURSES), attributes(5) **SEE ALSO**
	- The header <menu.h> automatically includes the headers <eti.h> and <curses.h>. **NOTES**

#### menu\_new(3CURSES)

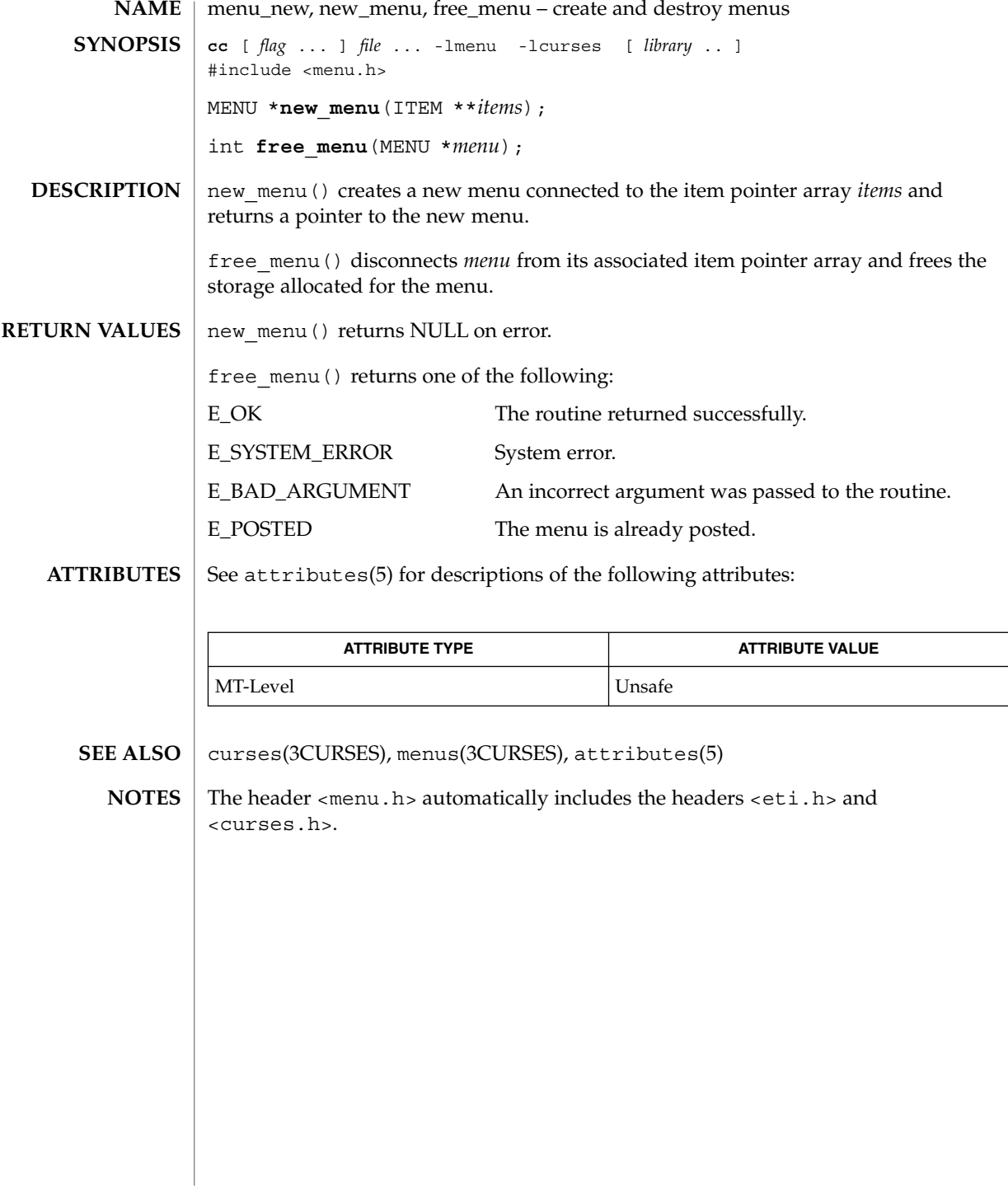

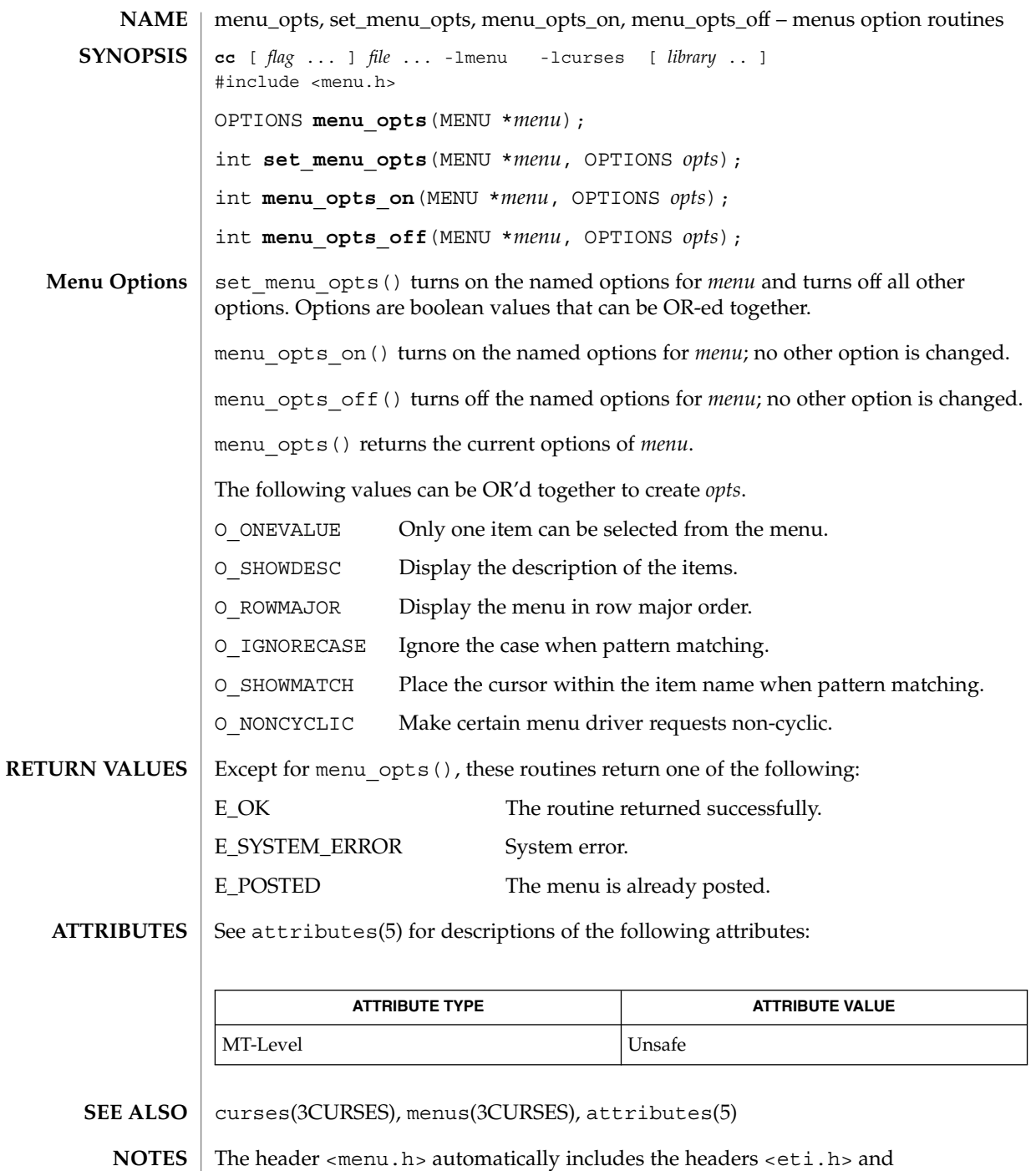

<curses.h>.

Curses Library Functions **295**

menu\_pattern(3CURSES)

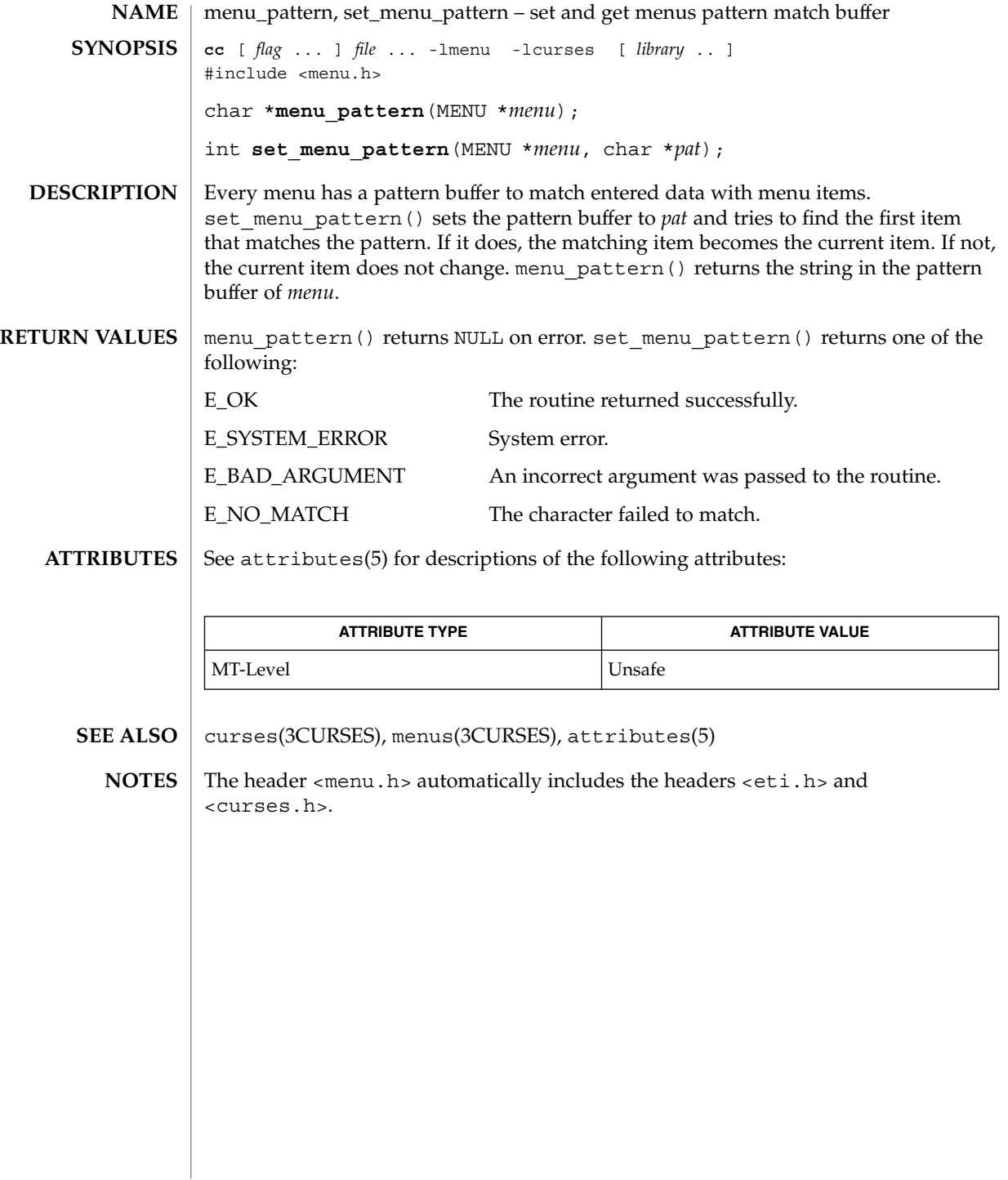

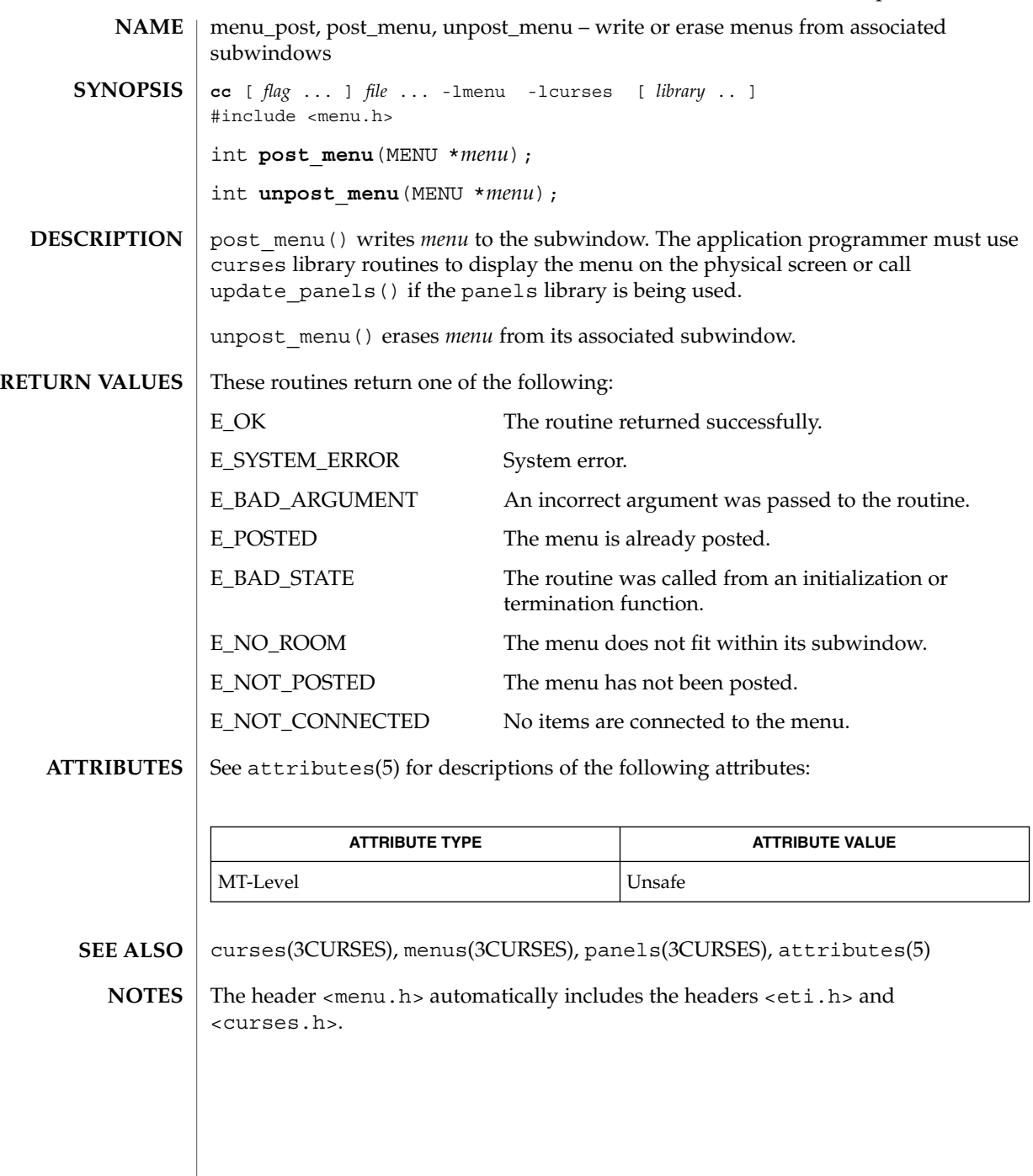

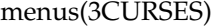

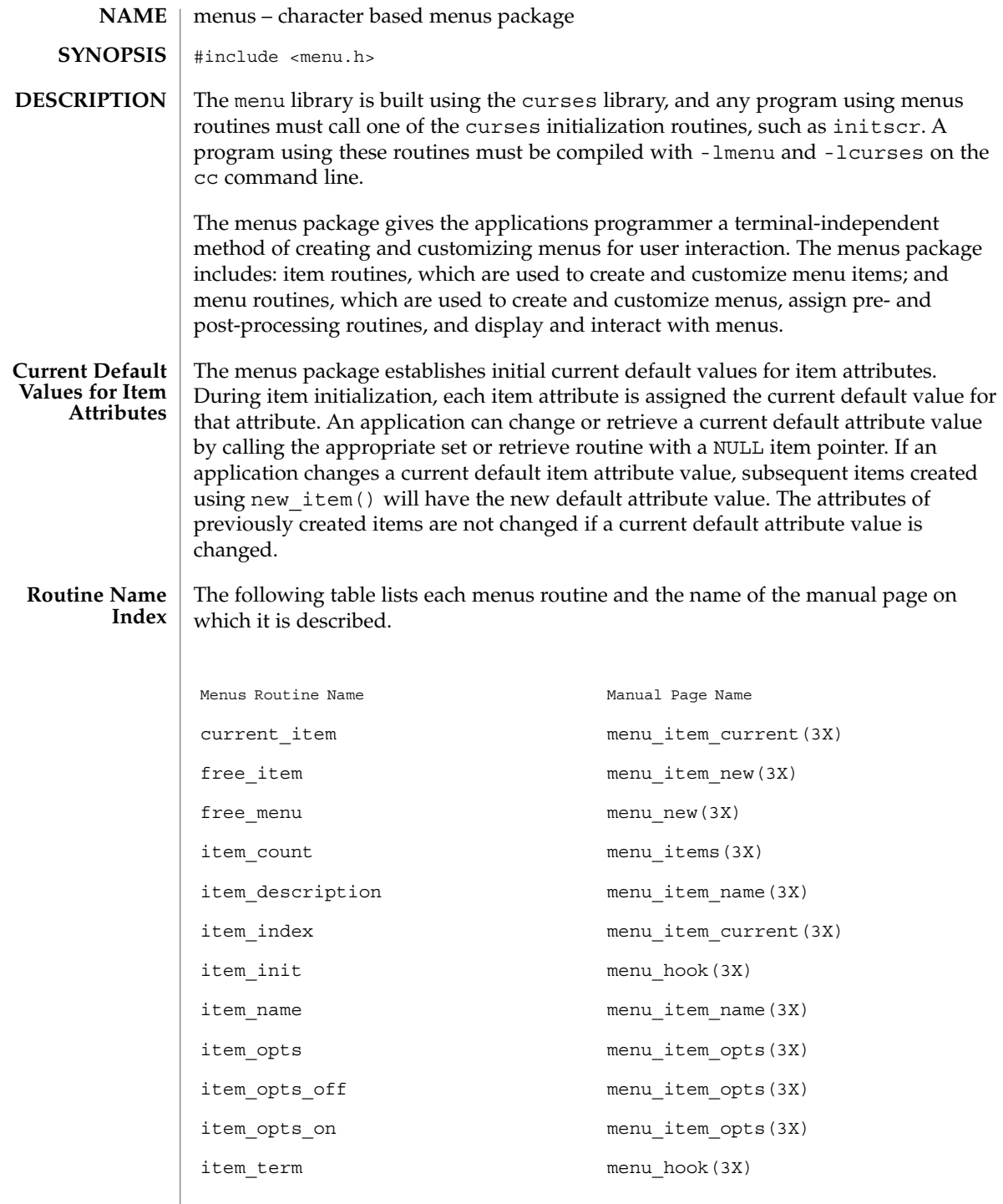

menus(3CURSES)

Menus Routine Name **Manual Page Name** item\_userptr menu\_item\_userptr(3X) item\_value menu\_item\_value(3X) item\_visible menu\_item\_visible(3X) menu\_back menu\_attributes(3X) menu driver menu driver(3X) menu fore menu attributes(3X) menu format menu format (3X) menu grey menu attributes(3X) menu\_init menu\_hook(3X) menu items menu items (3X) menu mark menu mark (3X) menu\_opts menu\_opts(3X) menu\_opts\_off menu\_opts(3X) menu\_opts\_on menu\_opts(3X) menu pad menu attributes(3X) menu\_pattern menu\_pattern(3X) menu\_sub menu\_win(3X) menu\_term menu\_hook(3X) menu userptr menu userptr(3X) menu win menu win(3X) new item menu item new(3X) new\_menu menu\_new(3X) pos\_menu\_cursor menu\_cursor(3X) post\_menu menu\_post(3X) scale menu menu menu win(3X) set\_current\_item menu\_item\_current(3X) set\_item\_init menu\_hook(3X) set item opts menu item opts(3X) set item term menu hook(3X)

Curses Library Functions **299**

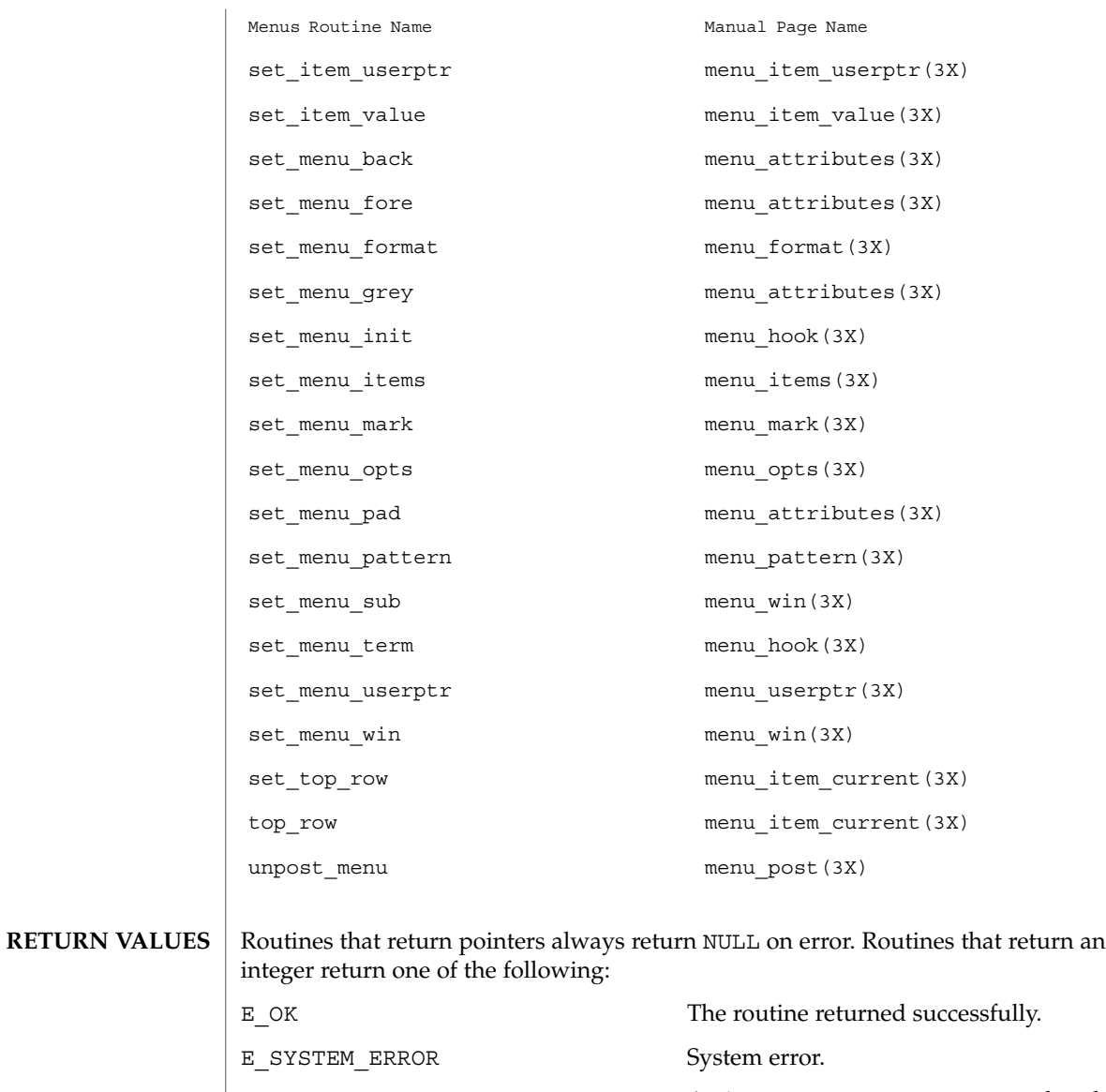

E\_BAD\_ARGUMENT An incorrect argument was passed to the routine.

E\_POSTED The menu is already posted.

E\_CONNECTED One or more items are already connected to another menu.

E\_BAD\_STATE The routine was called from an initialization or termination function.

menus(3CURSES)

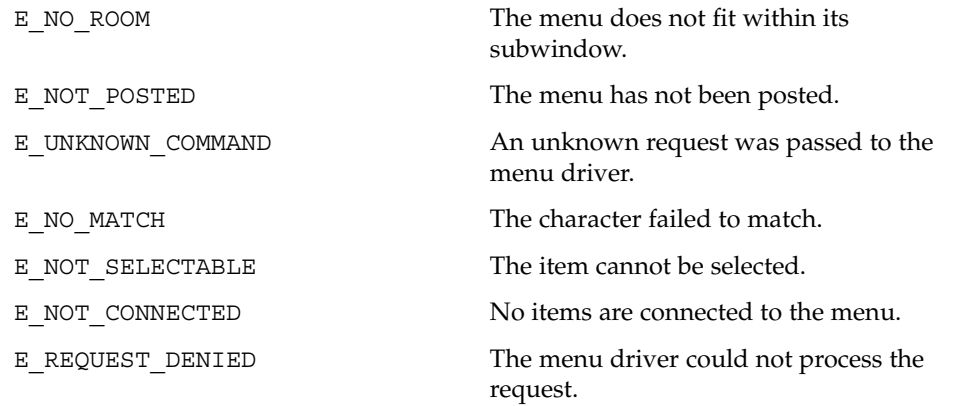

**ATTRIBUTES**

See attributes(5) for descriptions of the following attributes:

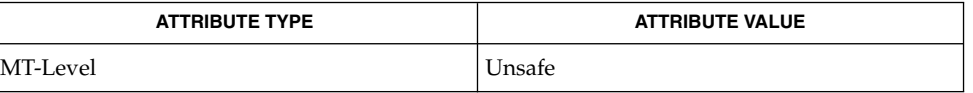

curses(3CURSES), attributes(5) **SEE ALSO**

The header <menu.h> automatically includes the headers <eti.h> and <curses.h>. **NOTES**

menu\_userptr(3CURSES)

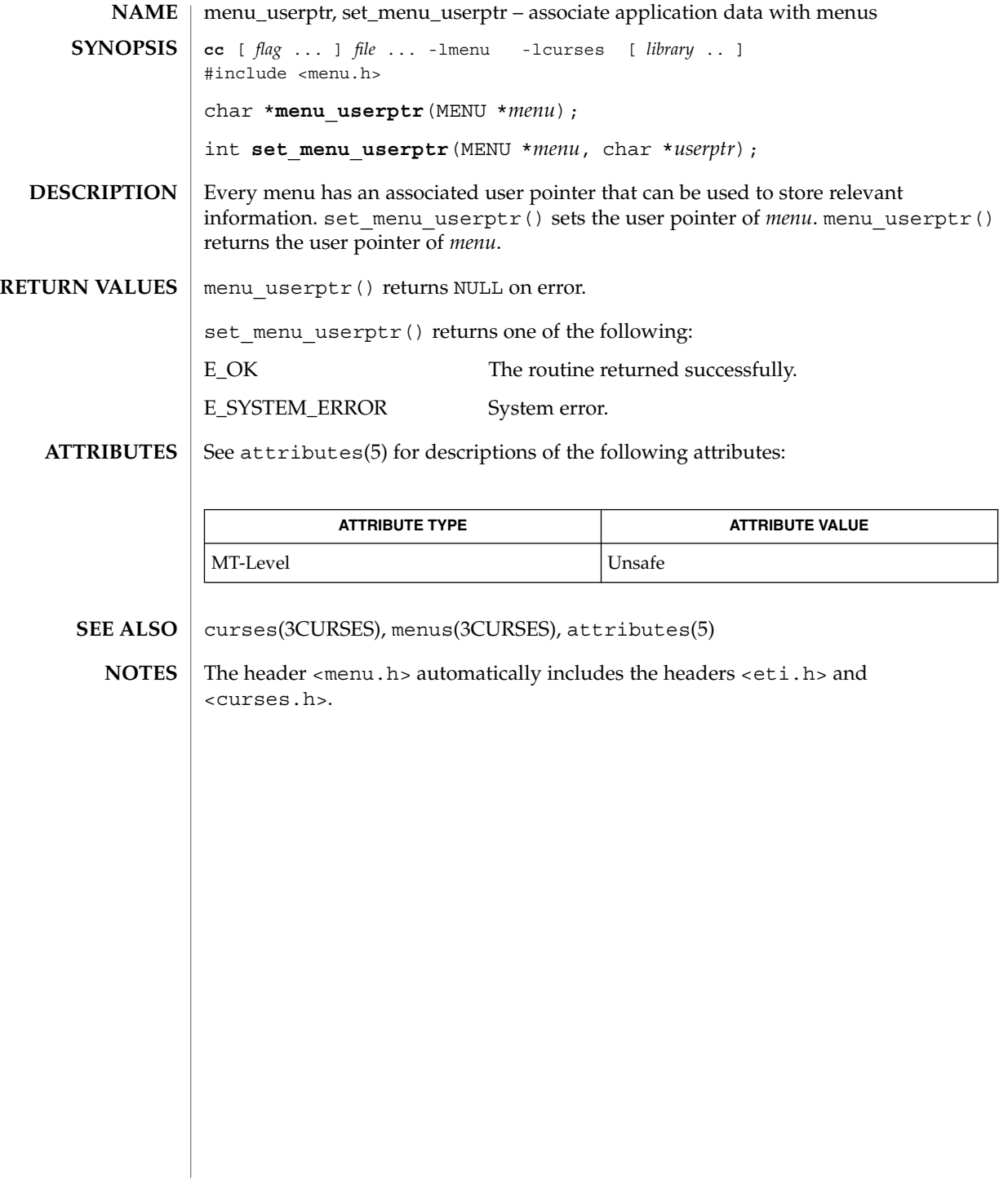

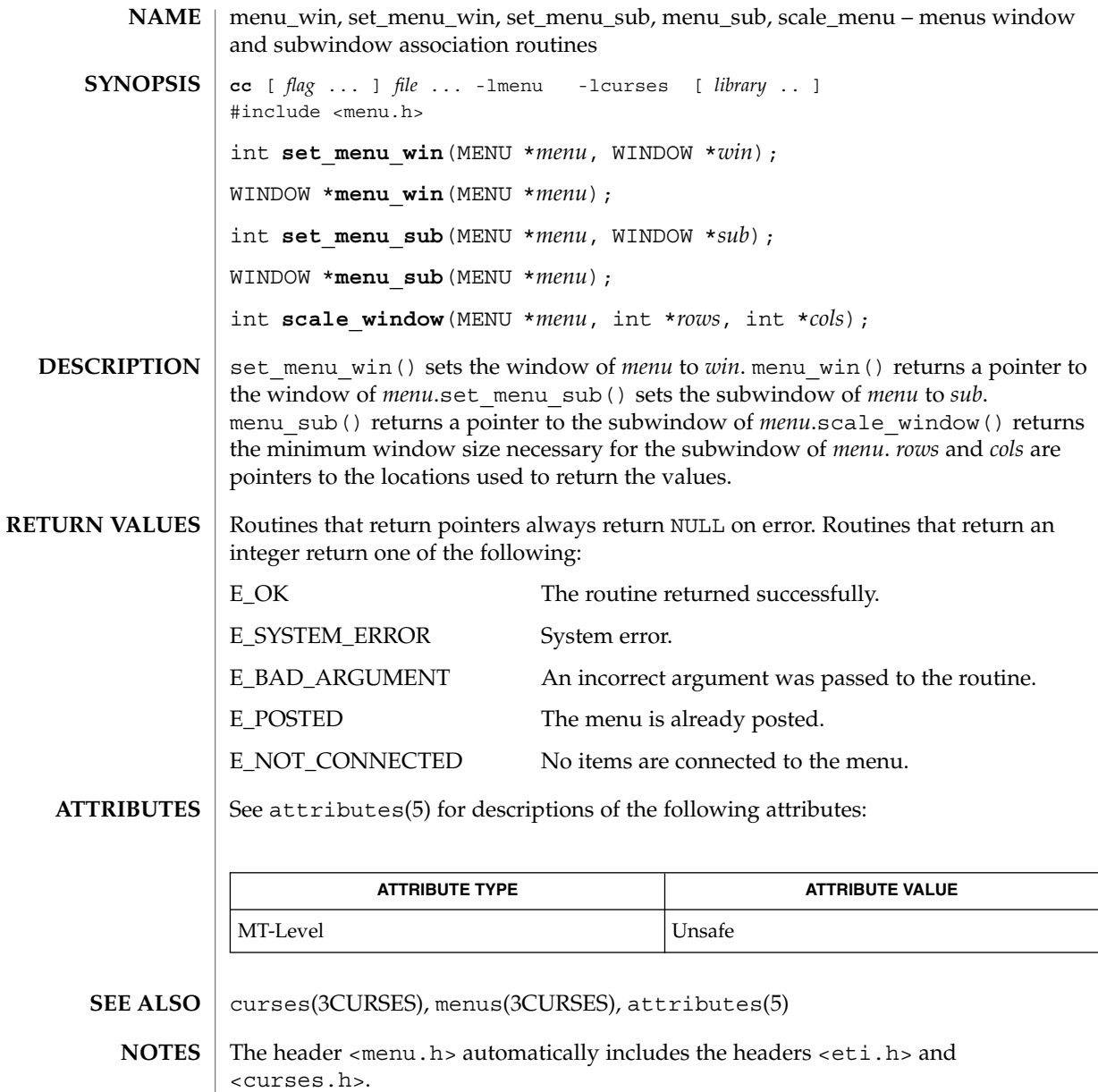

### meta(3XCURSES)

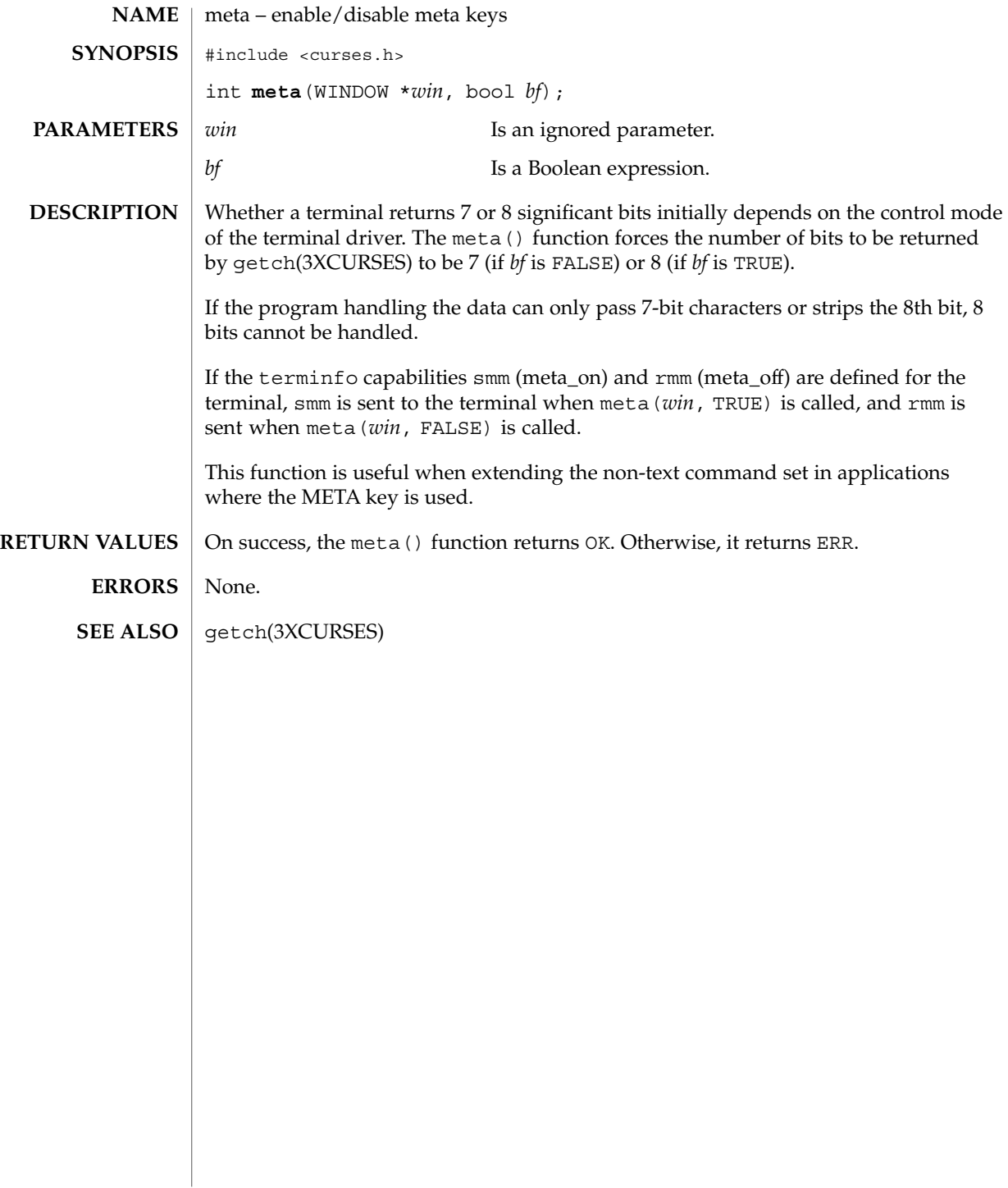

move(3XCURSES)

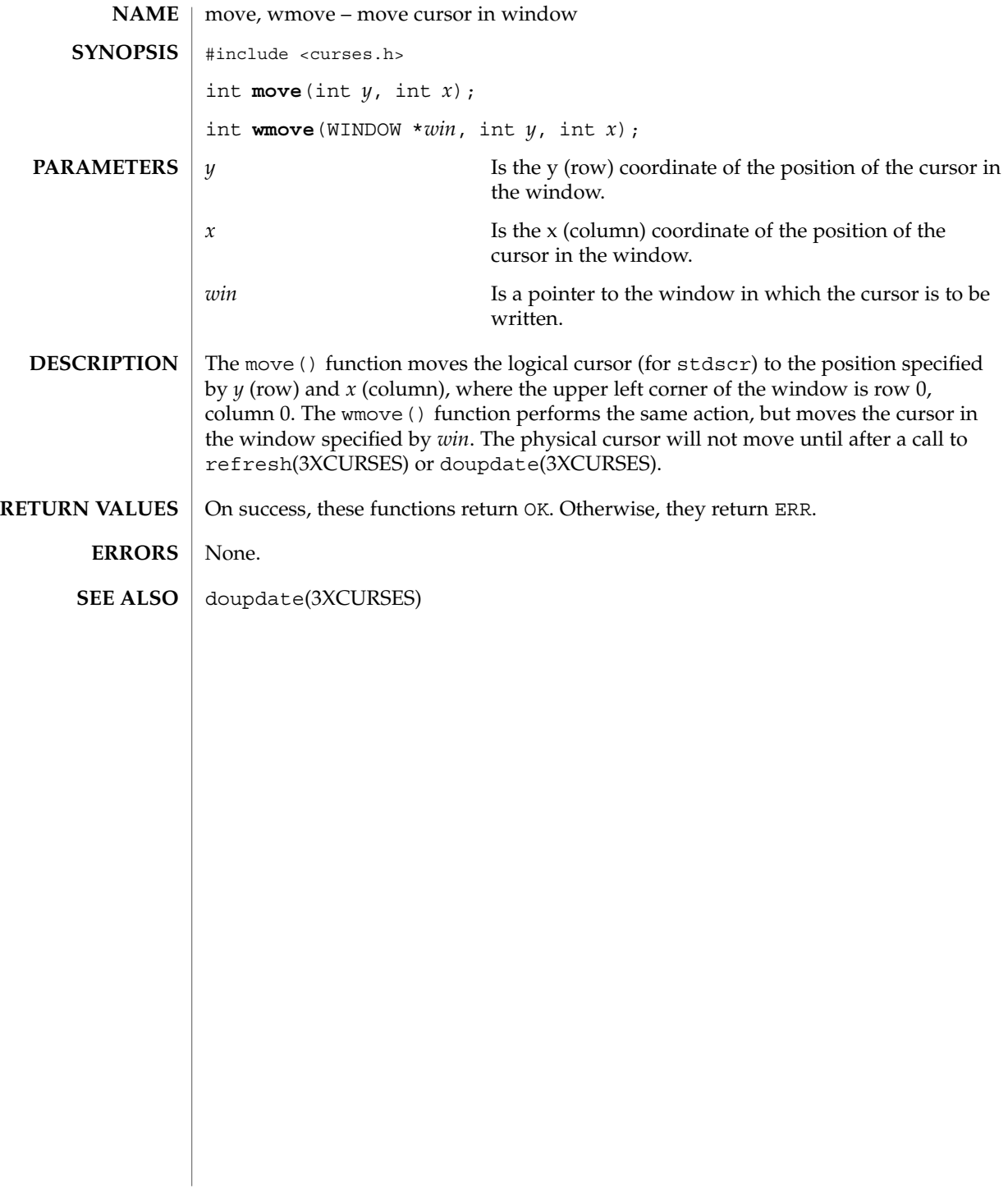

### mvcur(3XCURSES)

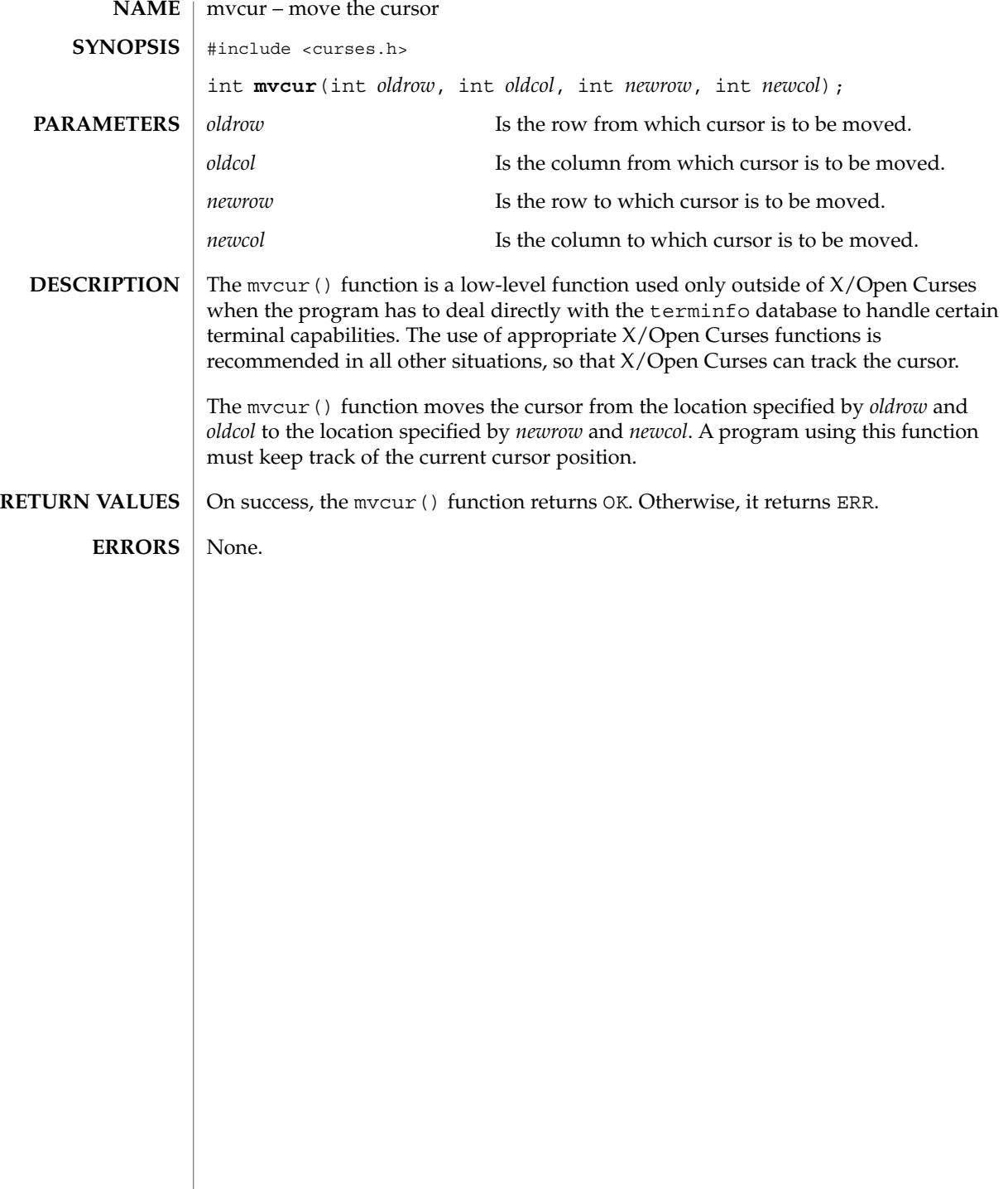

### mvderwin(3XCURSES)

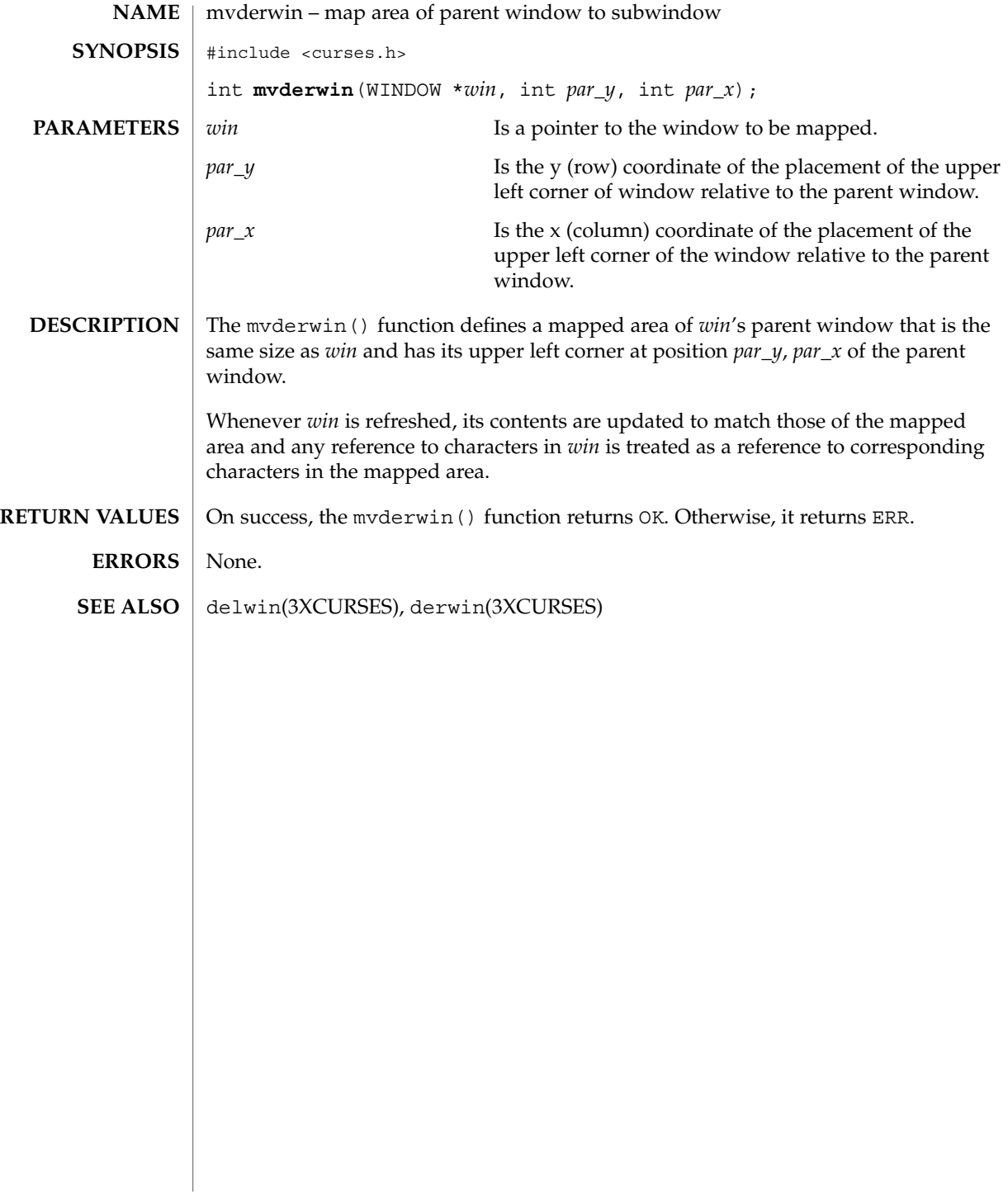

mvprintw(3XCURSES)

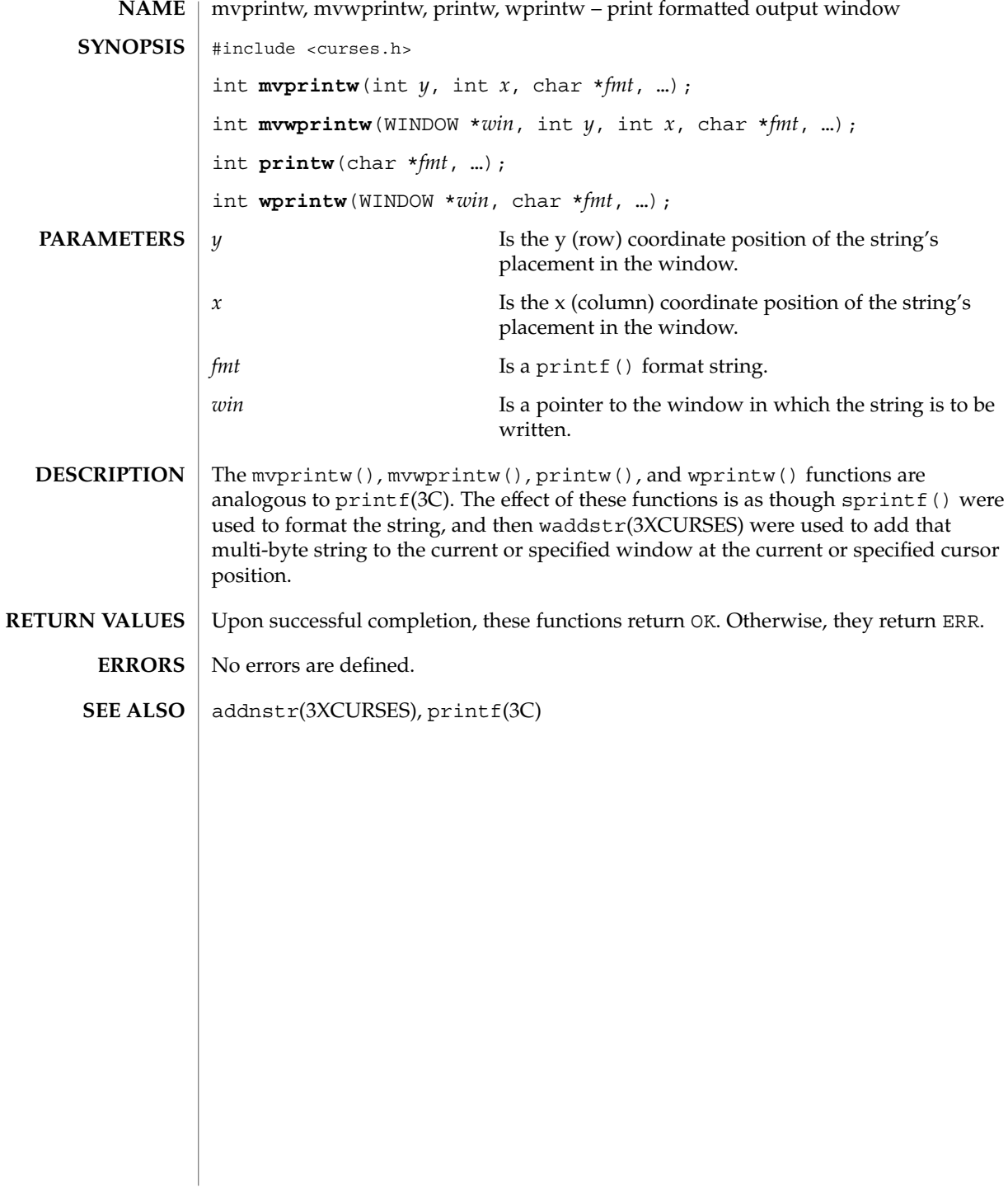

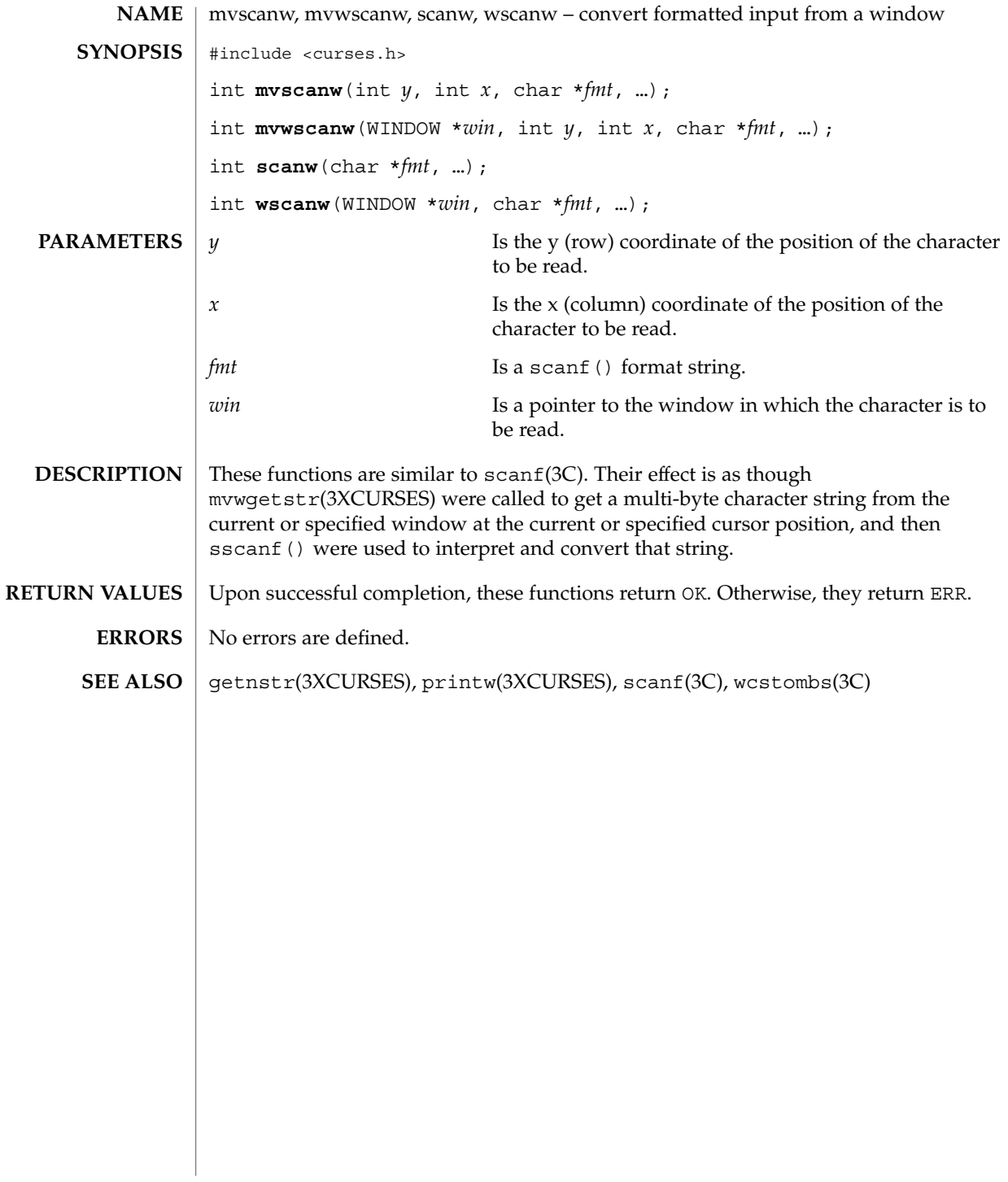

### mvwin(3XCURSES)

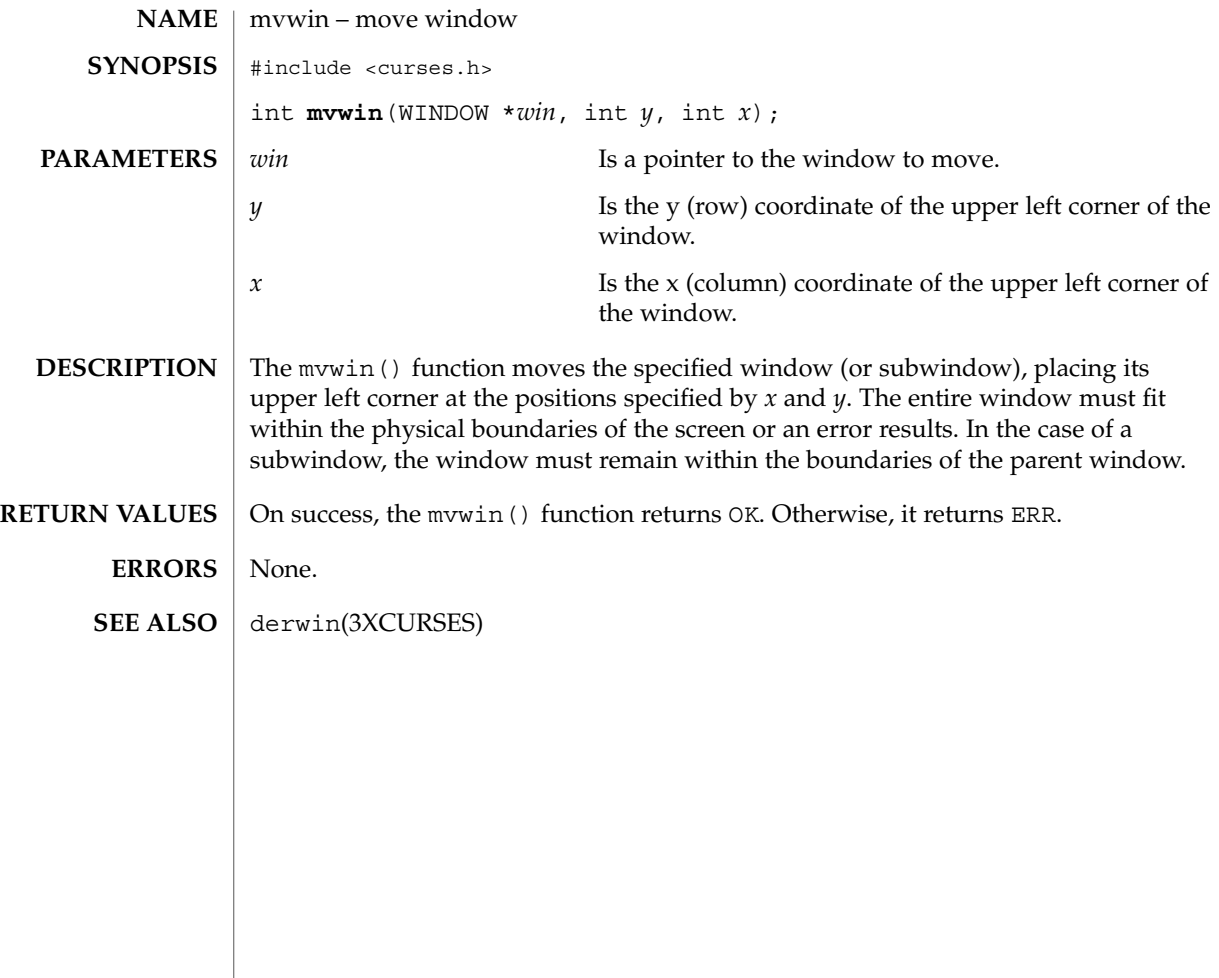

# napms(3XCURSES)

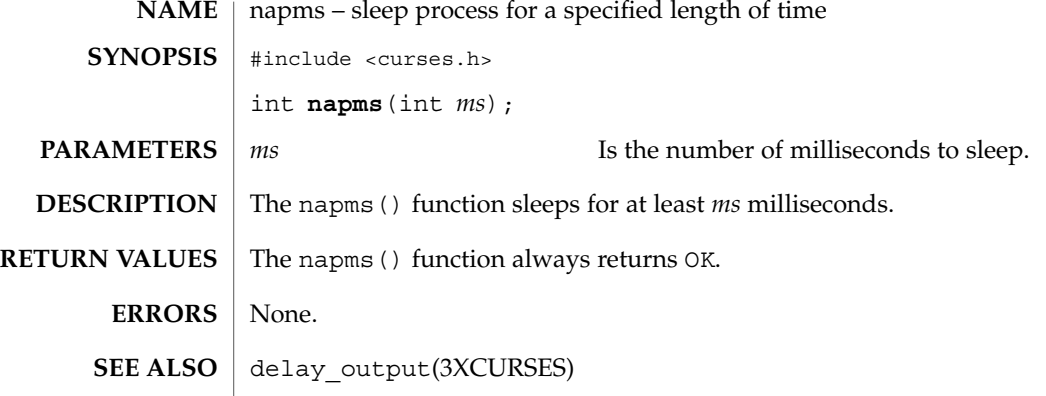

# newpad(3XCURSES)

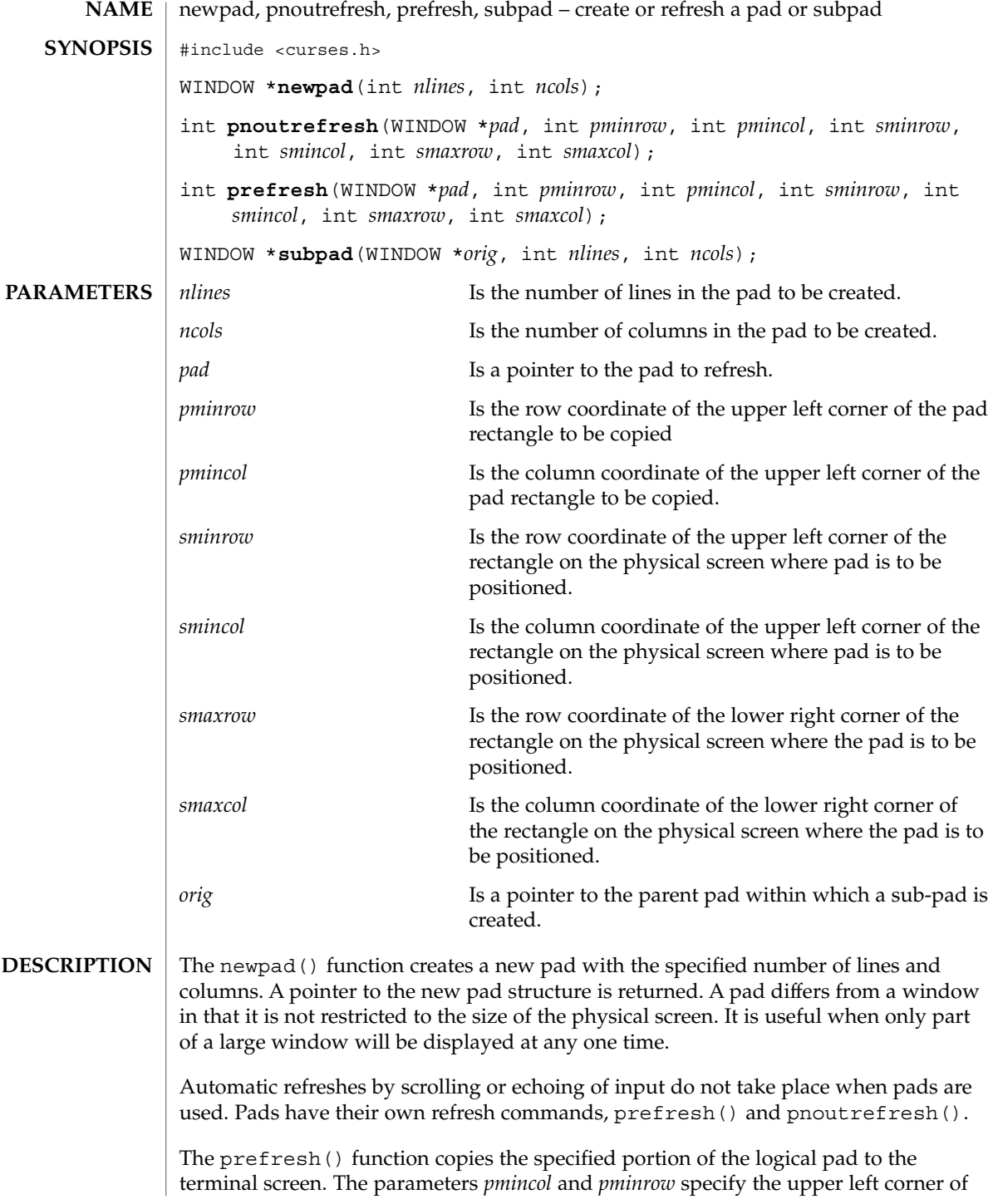

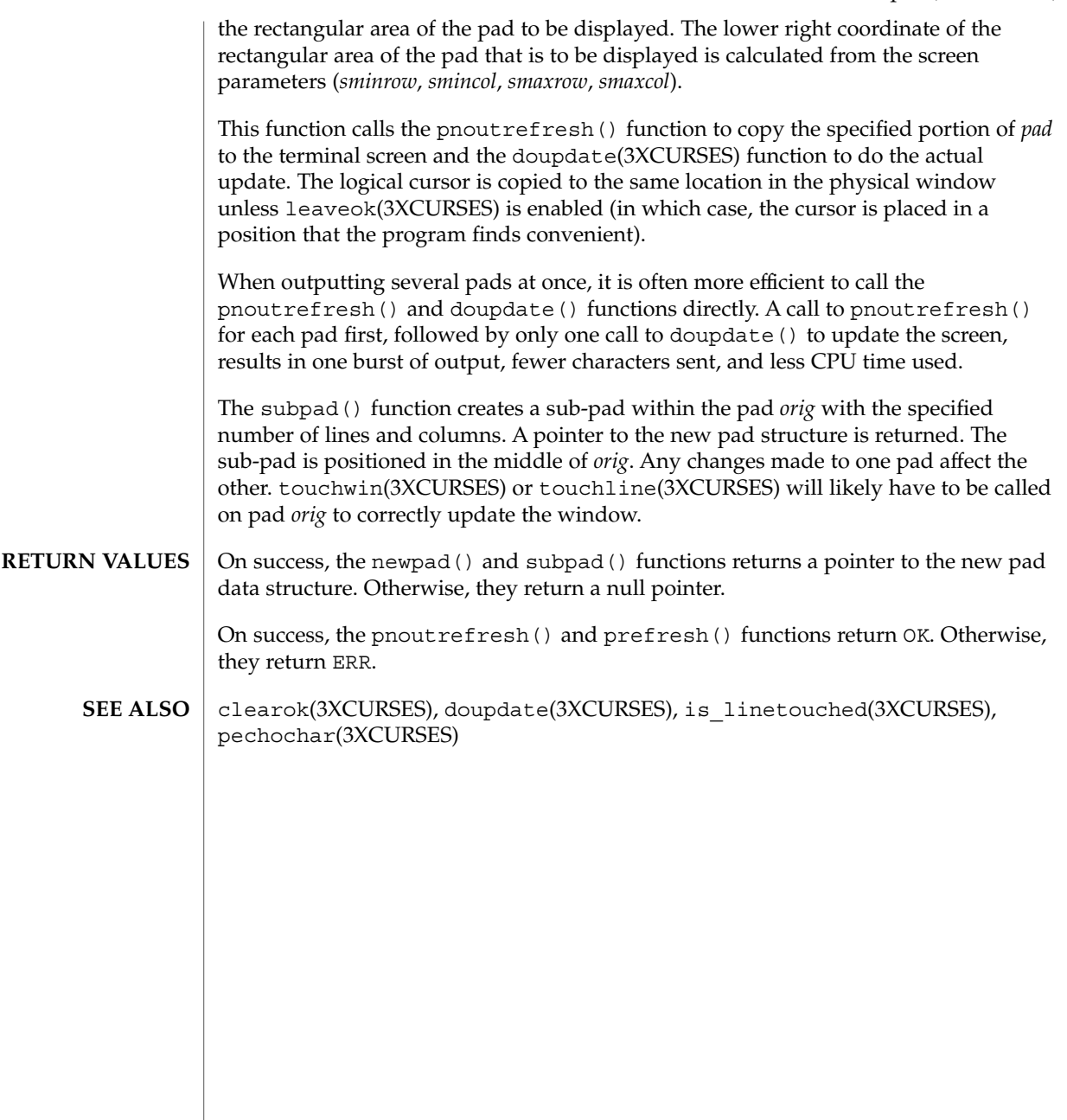

### nl(3XCURSES)

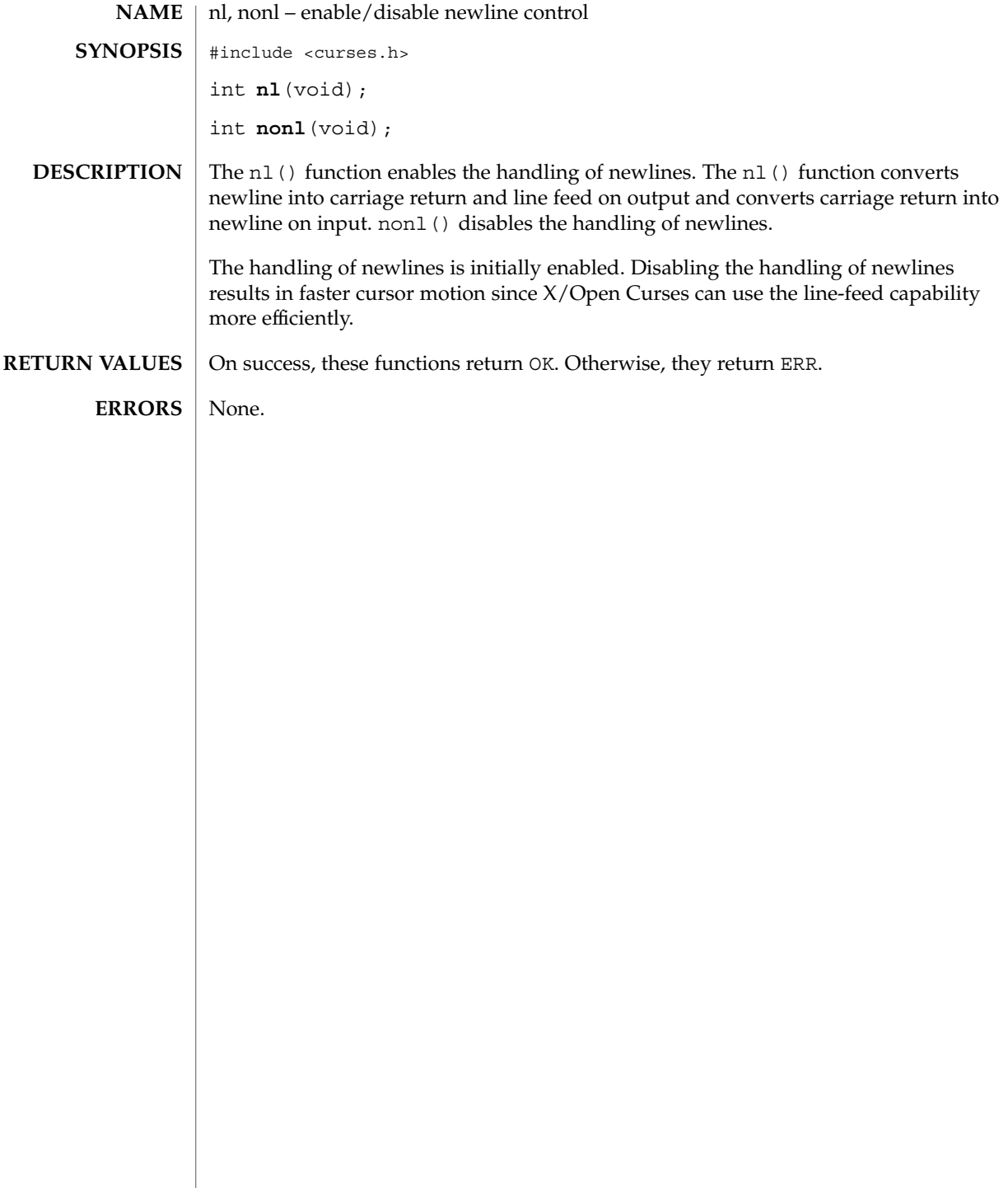

### nodelay(3XCURSES)

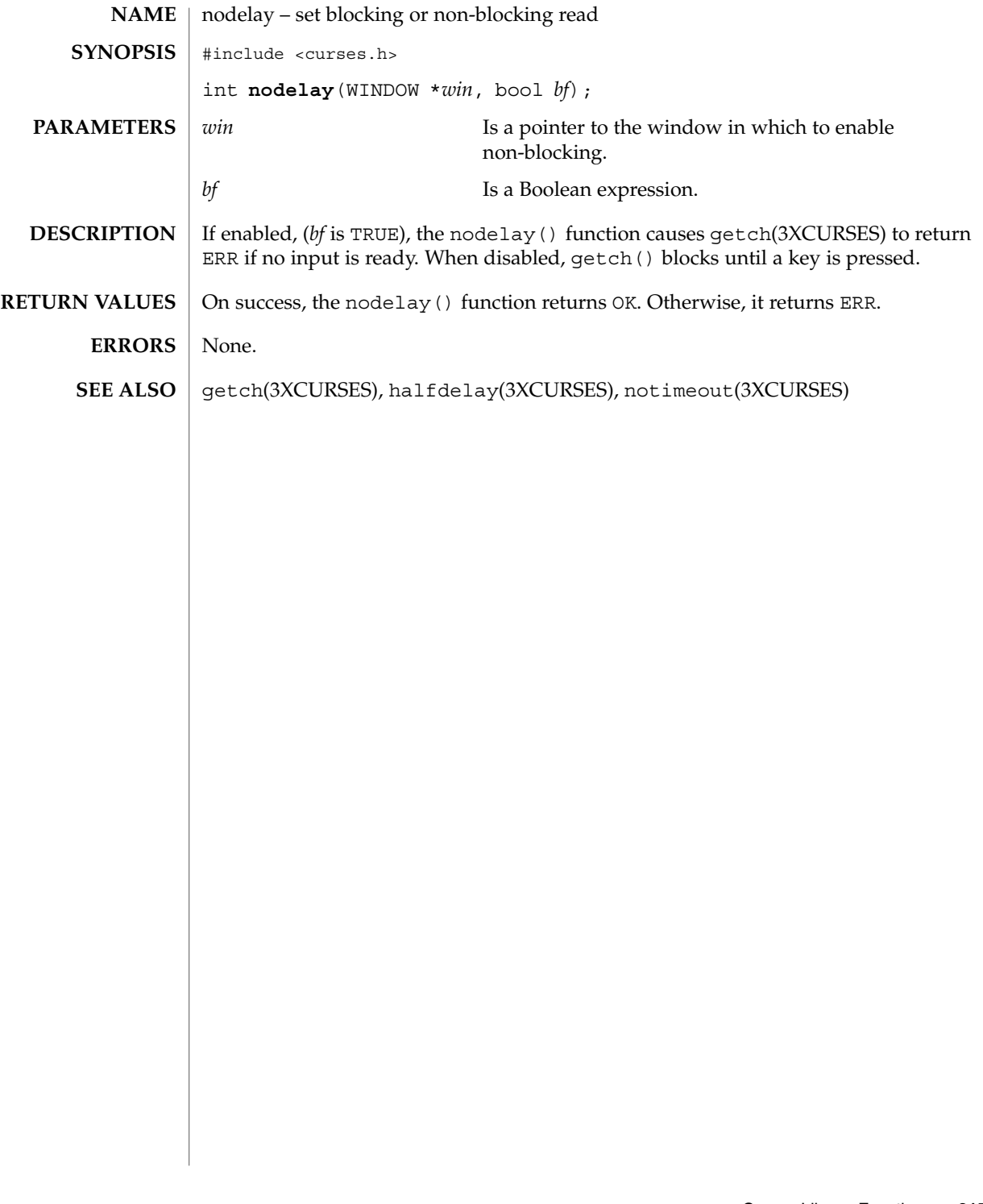

# noqiflush(3XCURSES)

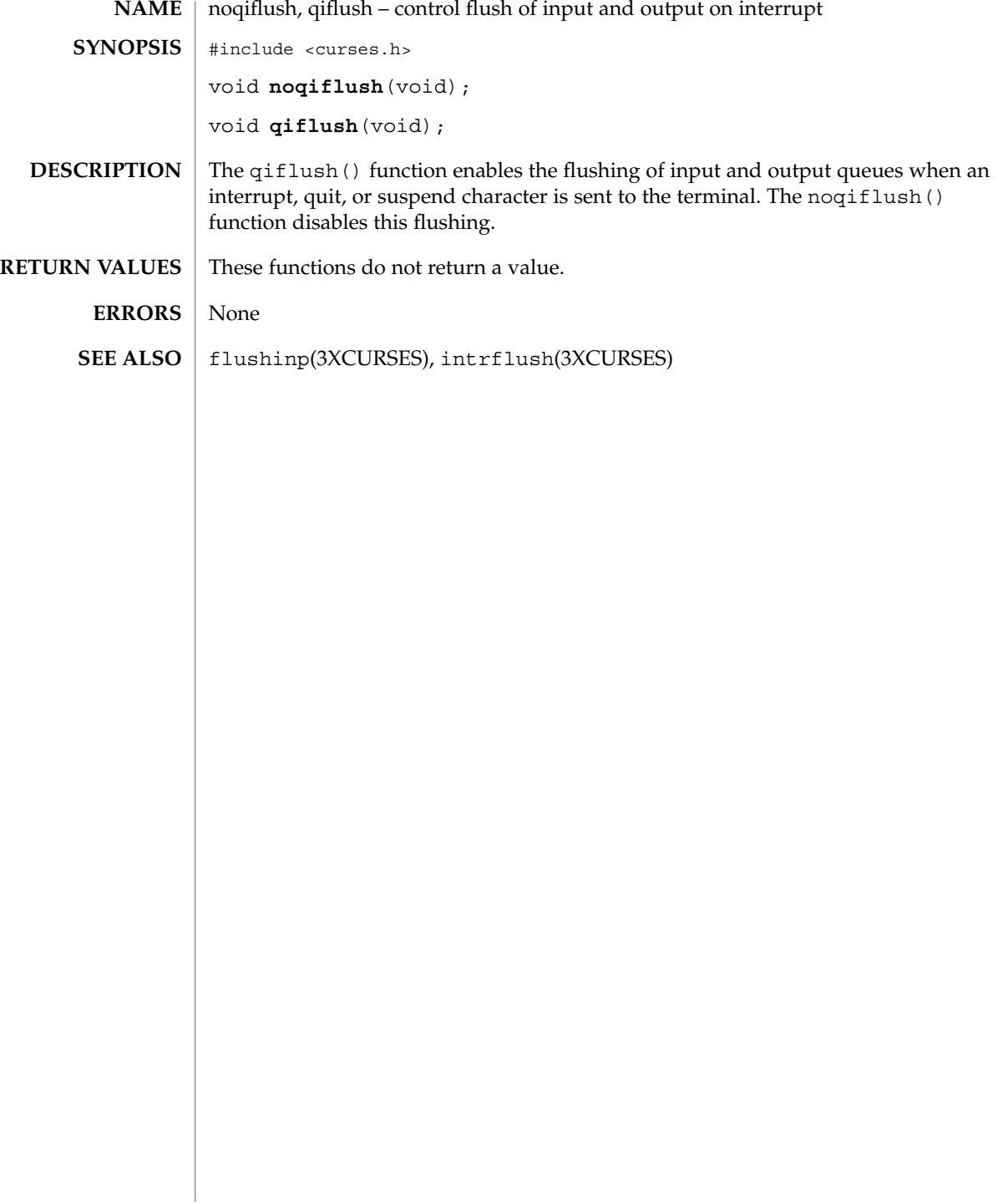

### notimeout(3XCURSES)

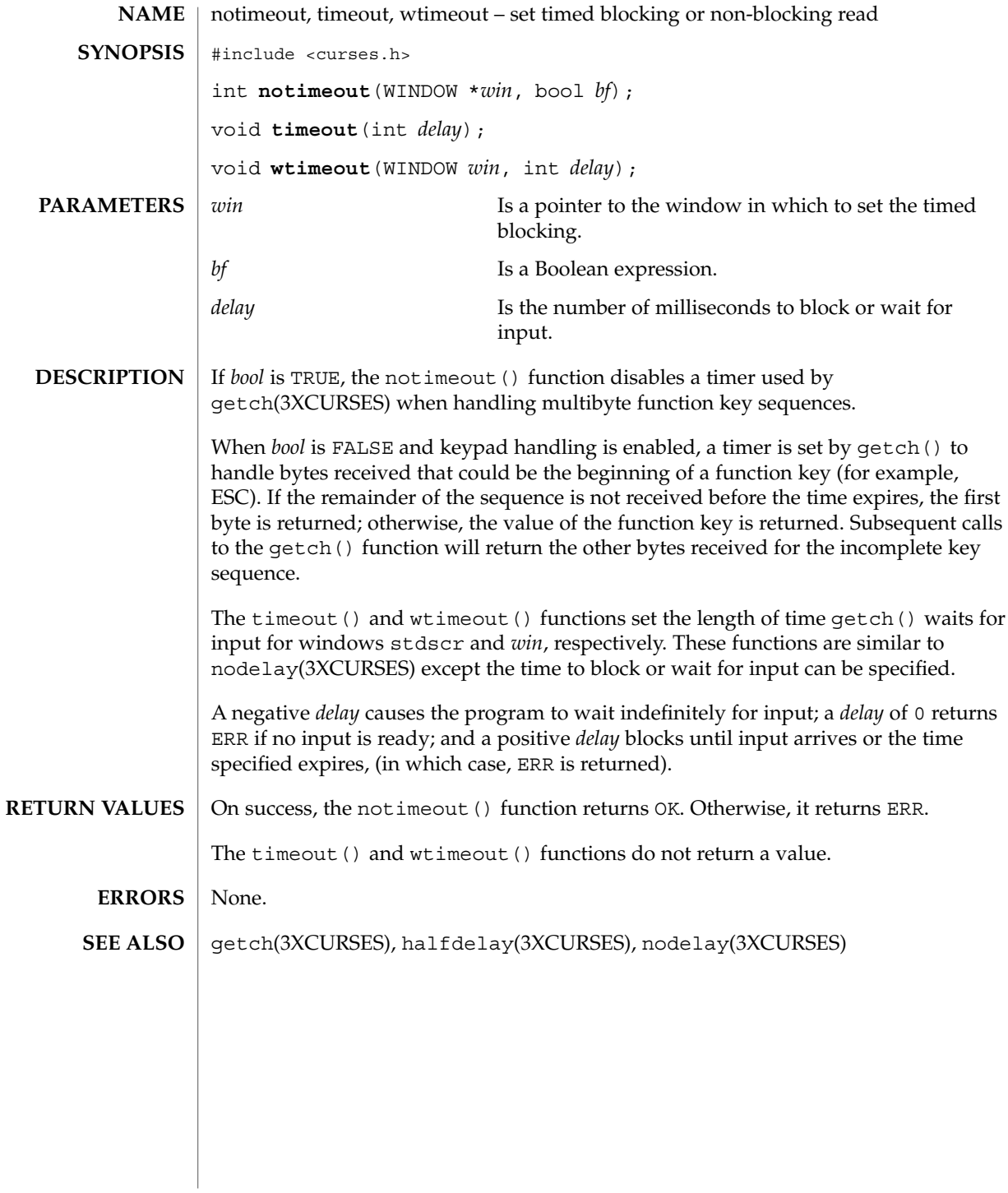

# overlay(3XCURSES)

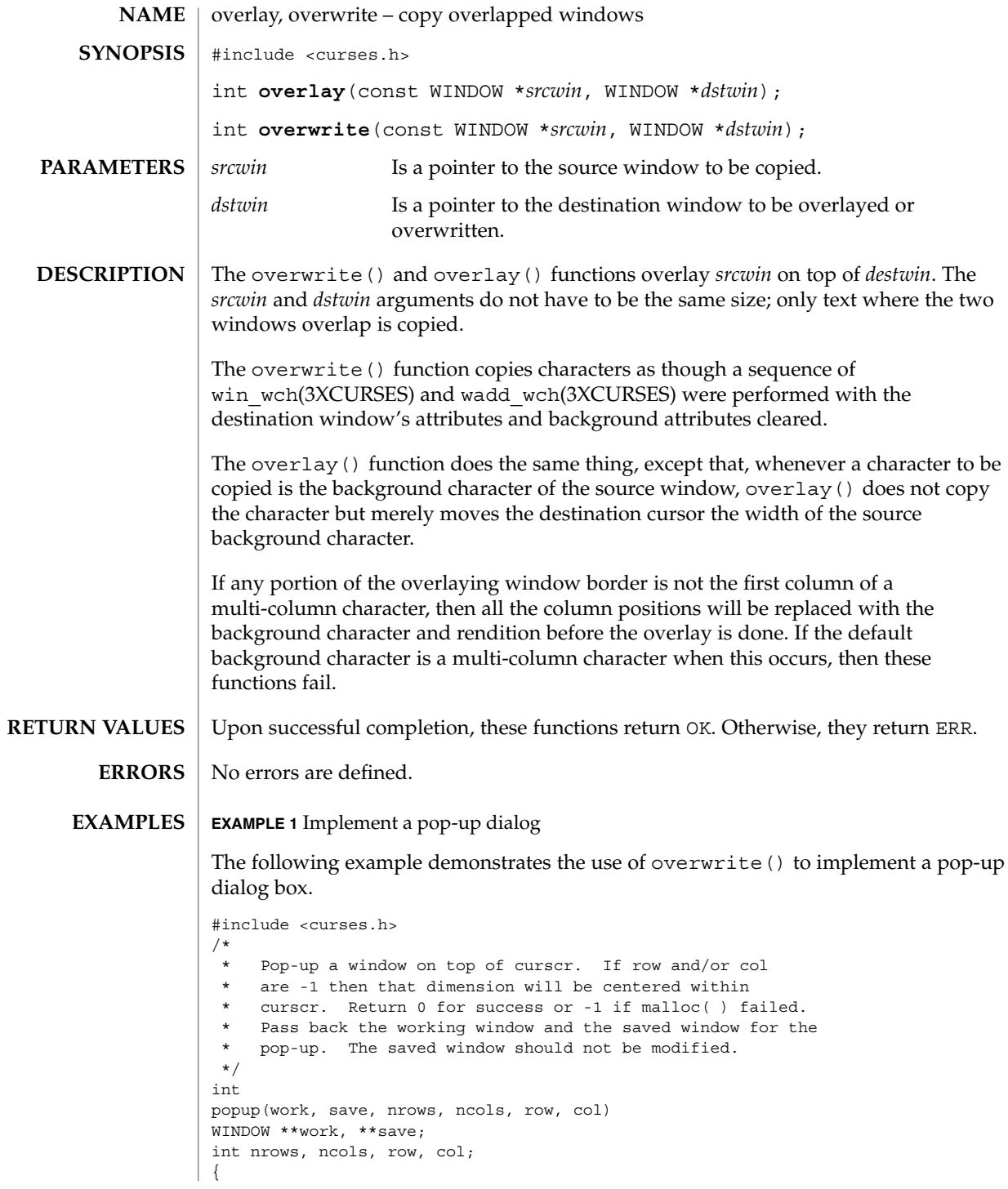

**318** man pages section 3: Curses Library Functions • Last Revised 5 May 1999

```
EXAMPLE 1 Implement a pop-up dialog (Continued)
     int mr, mc;
     getmaxyx(curscr, mr, mc);
     /* Windows are limited to the size of curscr. */
     if (mr < nrows)
         nrows = mr;if (mc < ncols)
         ncols = mc;/* Center dimensions. */
     if (row == -1)row = (mr-nrows)/2;
     if (col == -1)col = (mc-ncols)/2;/* The window must fit entirely in curscr. */
     if (mr < row+nrows)
         row = 0;if (mc < col+ncols)
         col = 0;*work = newwin(nrows, ncols, row, col);
     if (*work == NULL)
         return (-1);
     if ((*save = dupwin(*work)) == NULL) {
         delwin(*work);
         return (-1);
     }
     overwrite(curscr, *save);
    return (0);
}
/*
 * Restore the region covered by a pop-up window.
* Delete the working window and the saved window.
* This function is the complement to popup( ). Return
 * 0 for success or -1 for an error.
*/
int
popdown(work, save)
WINDOW *work, *save;
{
     (void) wnoutrefresh(save);
     (void) delwin(save);
     (void) delwin(work);
    return (0);
}
/*
* Compute the size of a dialog box that would fit around
* the string.
*/
void
dialsize(str, nrows, ncols)
char *str;
int *nrows, *ncols;
{
    int rows, cols, col;
     for (rows = 1, cols = col = 0; *str != '\0; ++str) {
         if (*str == '\n') {
```

```
EXAMPLE 1 Implement a pop-up dialog (Continued)
                            if (cols < col)
                               cols = col:col = 0;++rows;
                       } else {
                            ++col;
                       }
                   }
                   if (cols < col)
                       cols = col;
                   *nrows = rows;
                   *ncols = cols;
             }
             /*
             * Write a string into a dialog box.
             */
             void
             dialfill(w, s)
            WINDOW *w;
             char *s;
             {
                  int row;
                 (void) wmove(w, 1, 1);
                 for (row = 1; *s != ' \ 0'; ++s) {
                       (void) waddch(w, *((unsigned char*) s));
                       if (*s == '\n')
                            wmove(w, ++row, 1);}
                  box(w, 0, 0);}
            void
             dialog(str)
             char *str;
             {
                 WINDOW *work, *save;
                 int nrows, ncols, row, col;
                 /* Figure out size of window. */
                 dialsize(str, &nrows, &ncols);
                 /* Create a centered working window with extra */
                  /* room for a border. */
                 (void) popup(&work, &save, nrows+2, ncols+2, -1, -1);
                 /* Write text into the working window. */
                  dialfill(work, str);
                 /* Pause. Remember that wgetch( ) will do a wrefresh( ) *//* for us. */(void) wgetch(work);
                  /* Restore curscr and free windows. */
                  (void) popdown(work, save);
                  /* Redraw curscr to remove window from physical screen. */
                  (void) doupdate( );
             }
\textbf{SEE \: Also} \parallel \text{copywin}(3 \text{XCURSES}), wadd_wch(3XCURSES), win_wch(3XCURSES)
```
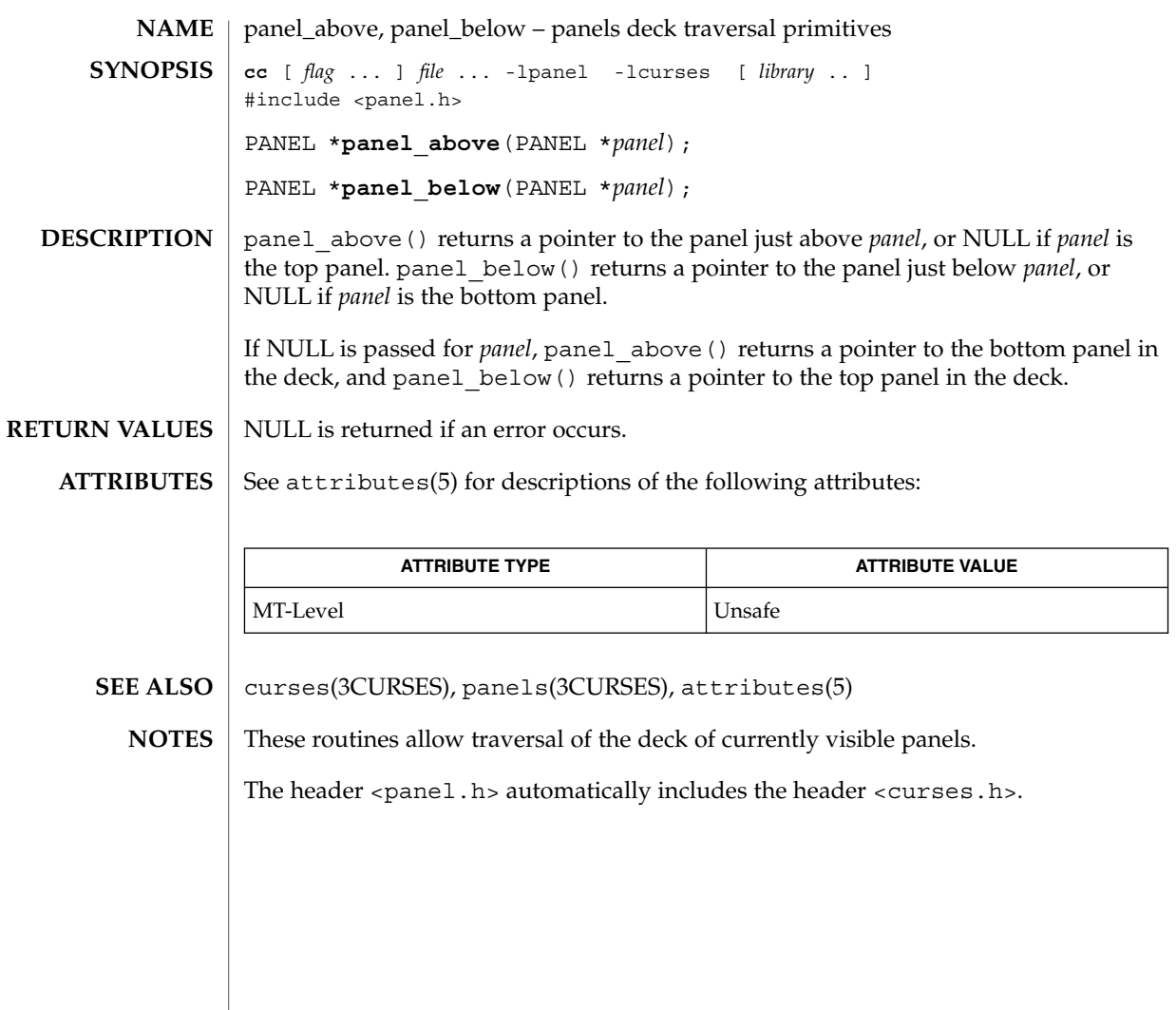

# panel\_move(3CURSES)

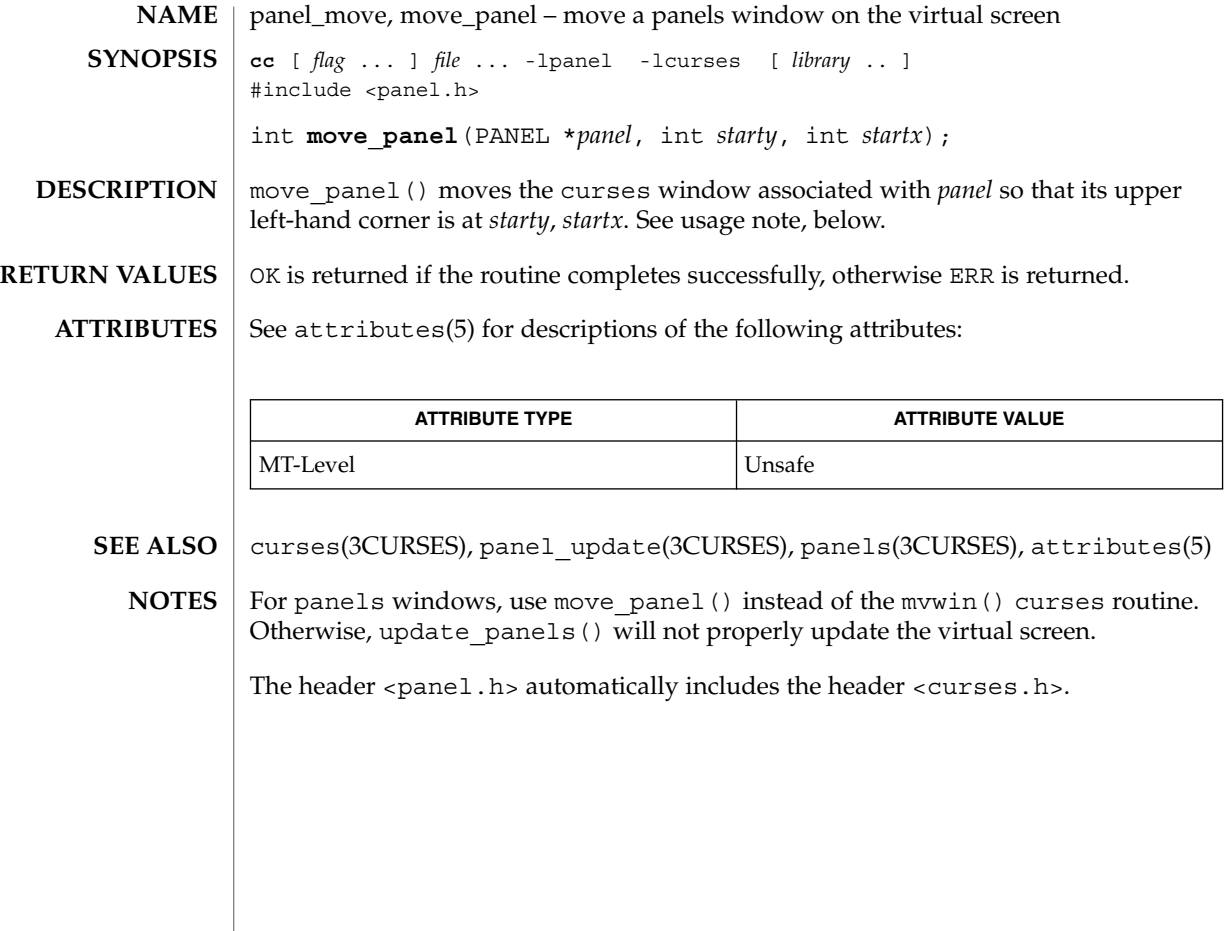

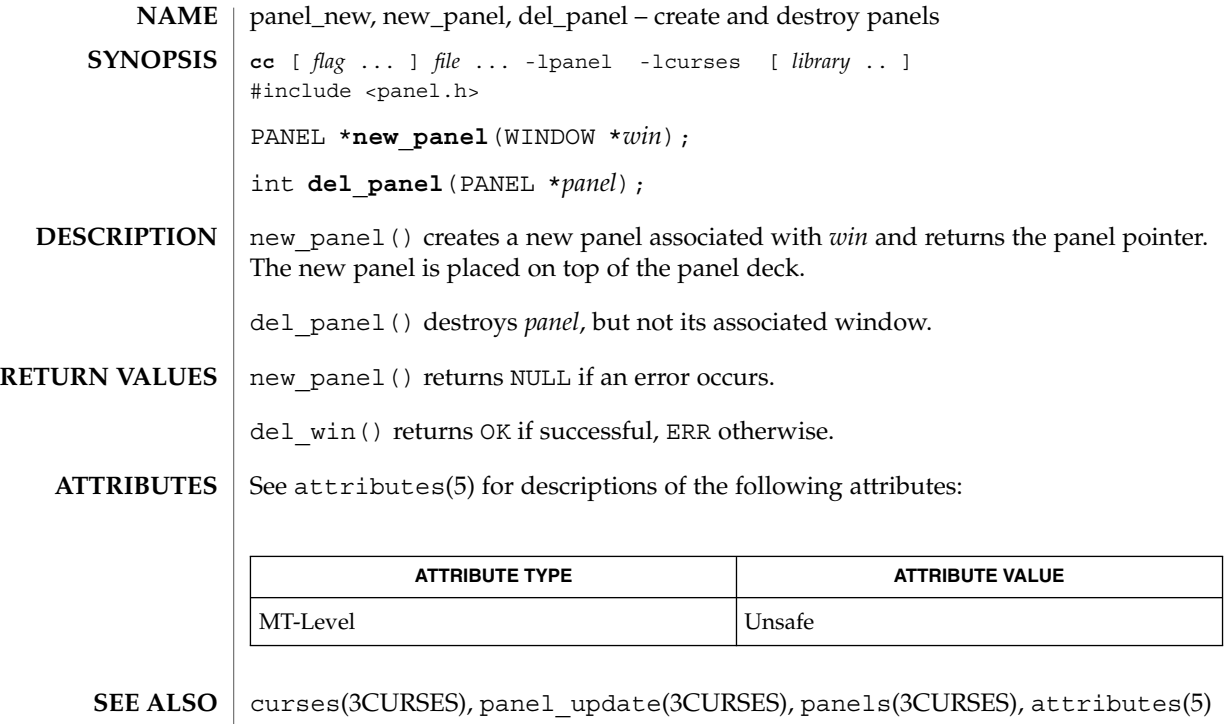

<code>NOTES</code>  $\mid$  The header <pane1.h> automatically includes the header <curses.h>.

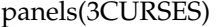

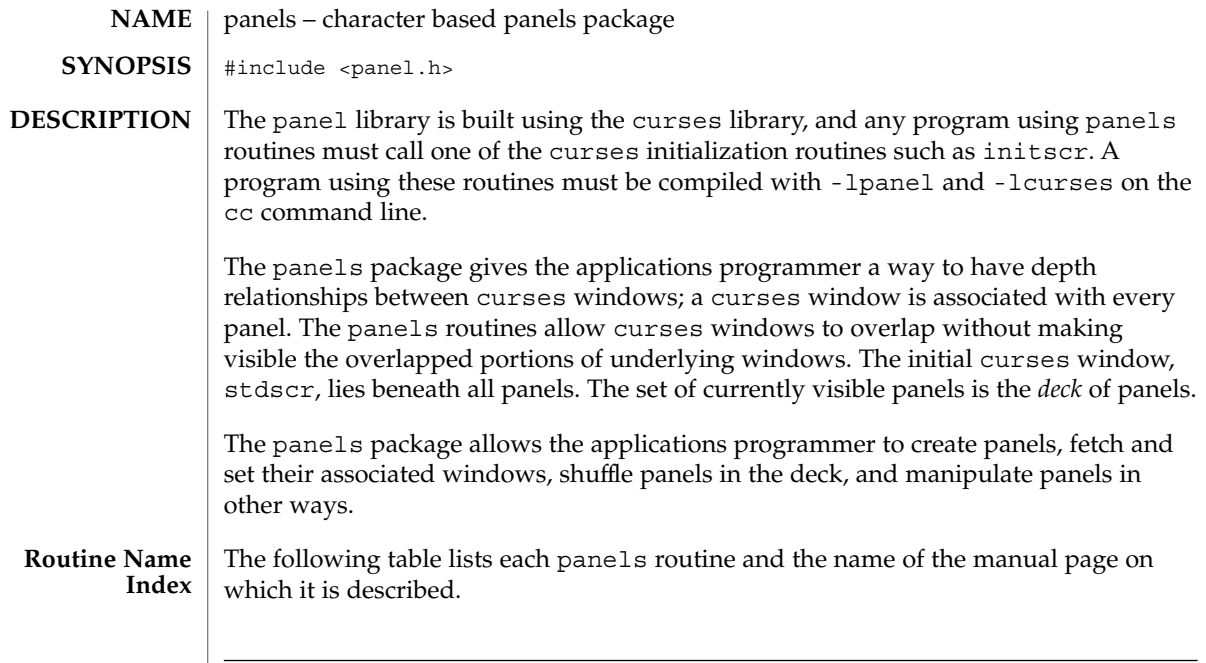

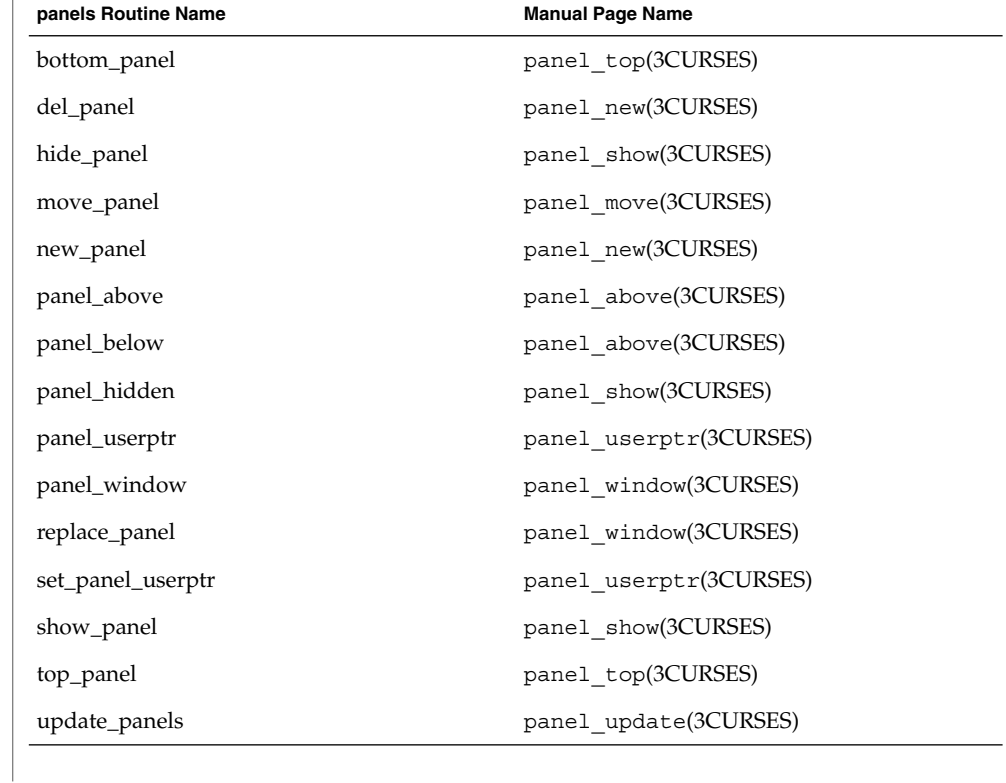
#### panels(3CURSES)

#### Each panels routine that returns a pointer to an object returns NULL if an error occurs. Each panel routine that returns an integer, returns OK if it executes successfully and ERR if it does not. **RETURN VALUES**

#### See attributes(5) for descriptions of the following attributes: **ATTRIBUTES**

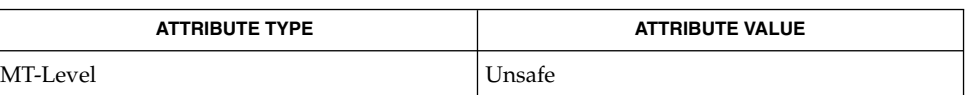

- curses(3CURSES), attributes(5) and 3X pages whose names begin "panel\_" for detailed routine descriptions. **SEE ALSO**
	- The header <panel.h> automatically includes the header <curses.h>. **NOTES**

panel\_show(3CURSES)

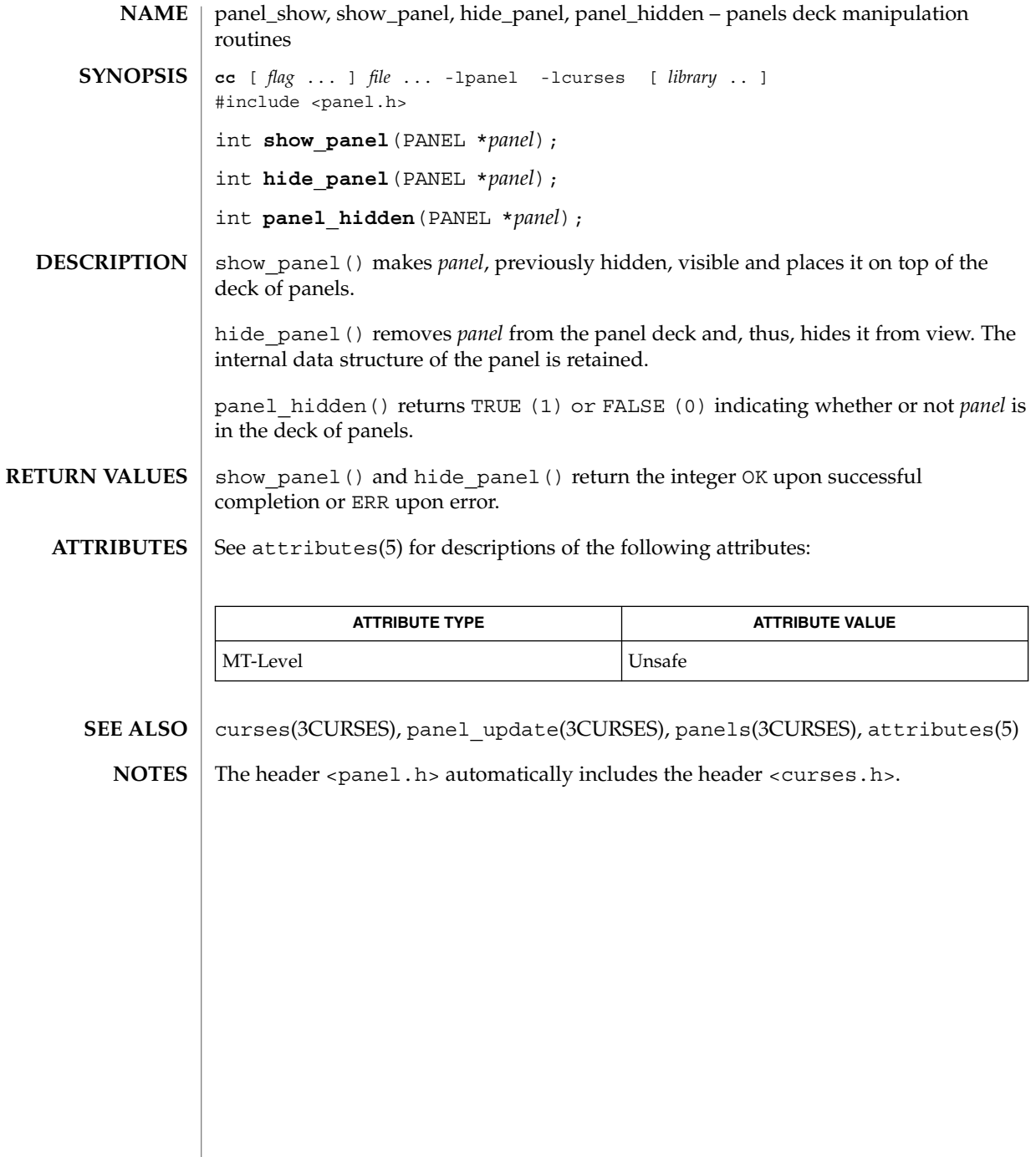

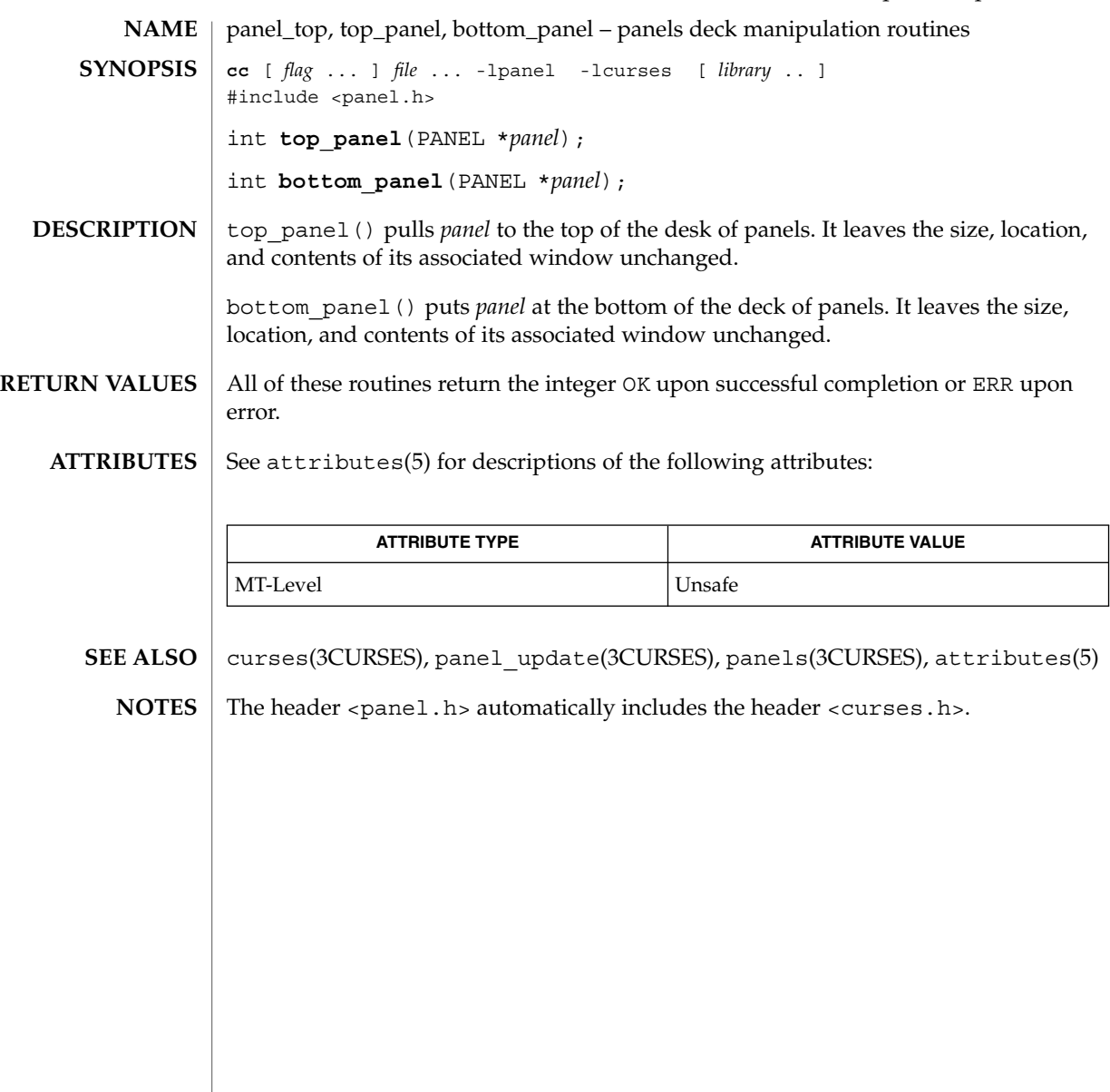

panel\_update(3CURSES)

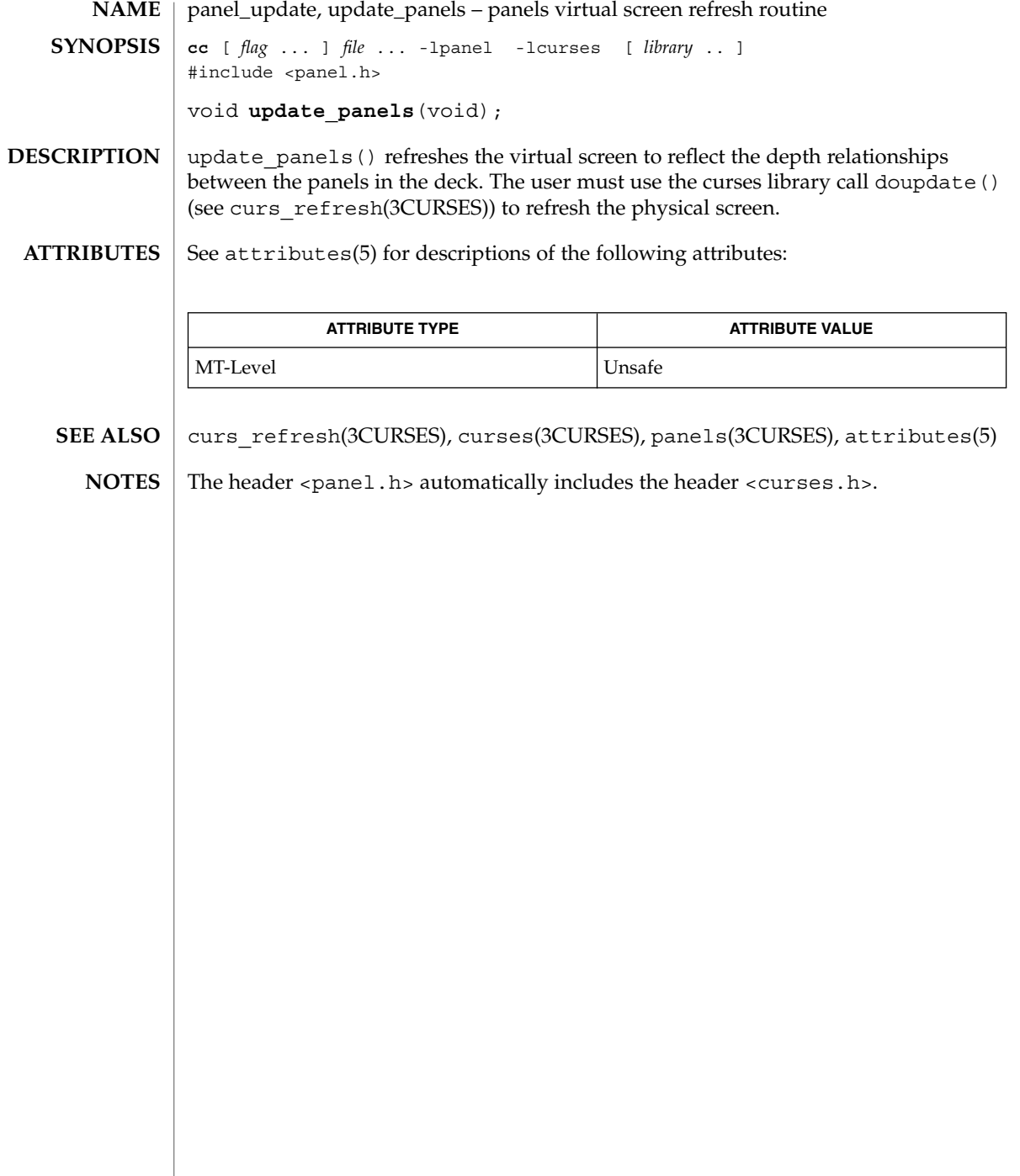

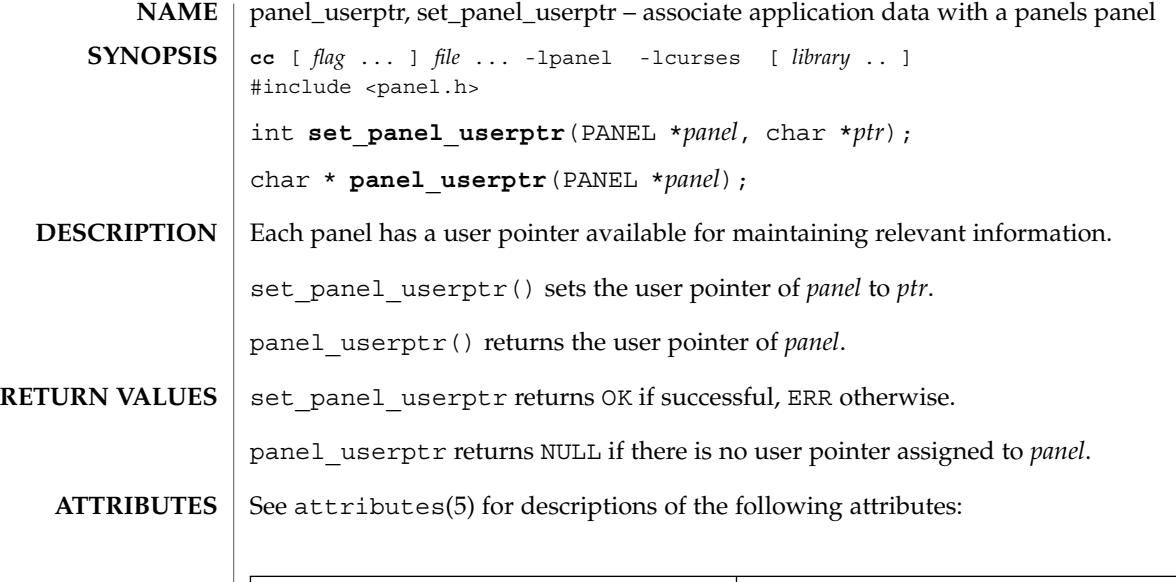

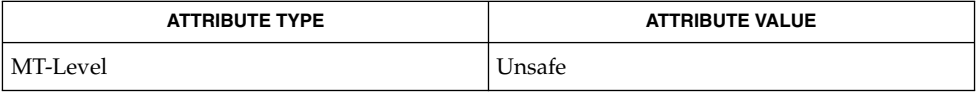

curses(3CURSES), panels(3CURSES), attributes(5) **SEE ALSO**

The header  $<\!\!p$  and  $\!1$  ,  $\!h\!>$  automatically includes the header  $<\!\!c$  urses .  $\!h\!>$ **NOTES**

panel\_window(3CURSES)

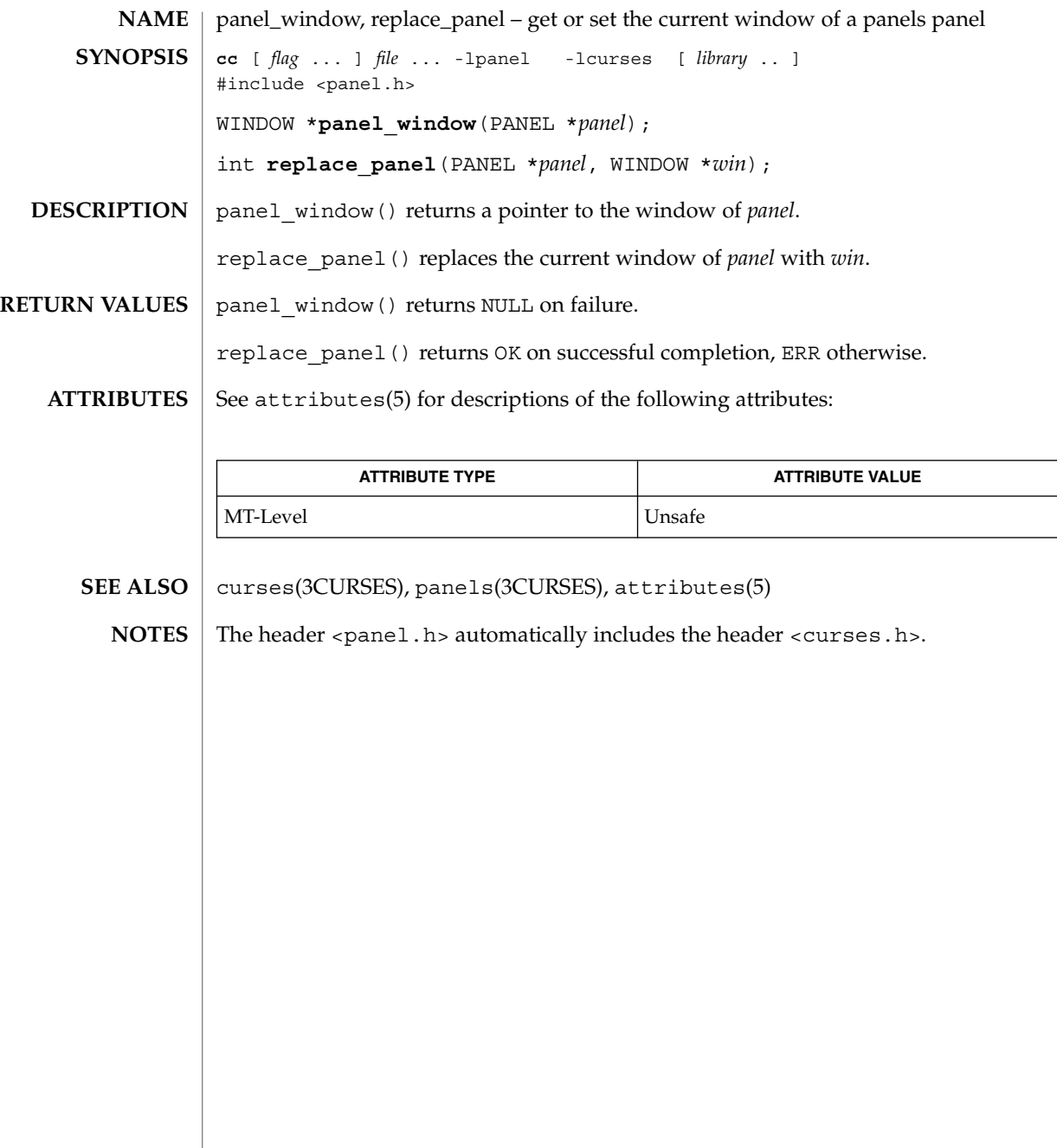

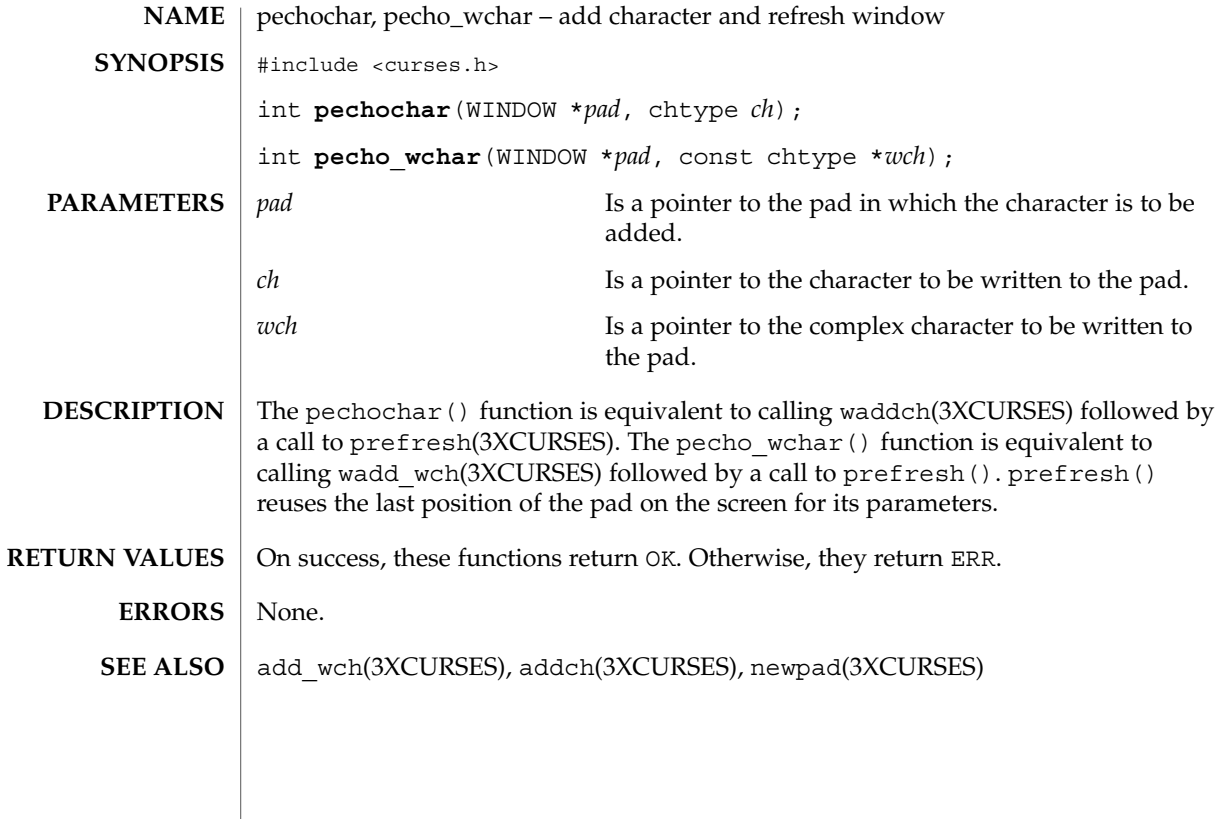

plot(3PLOT)

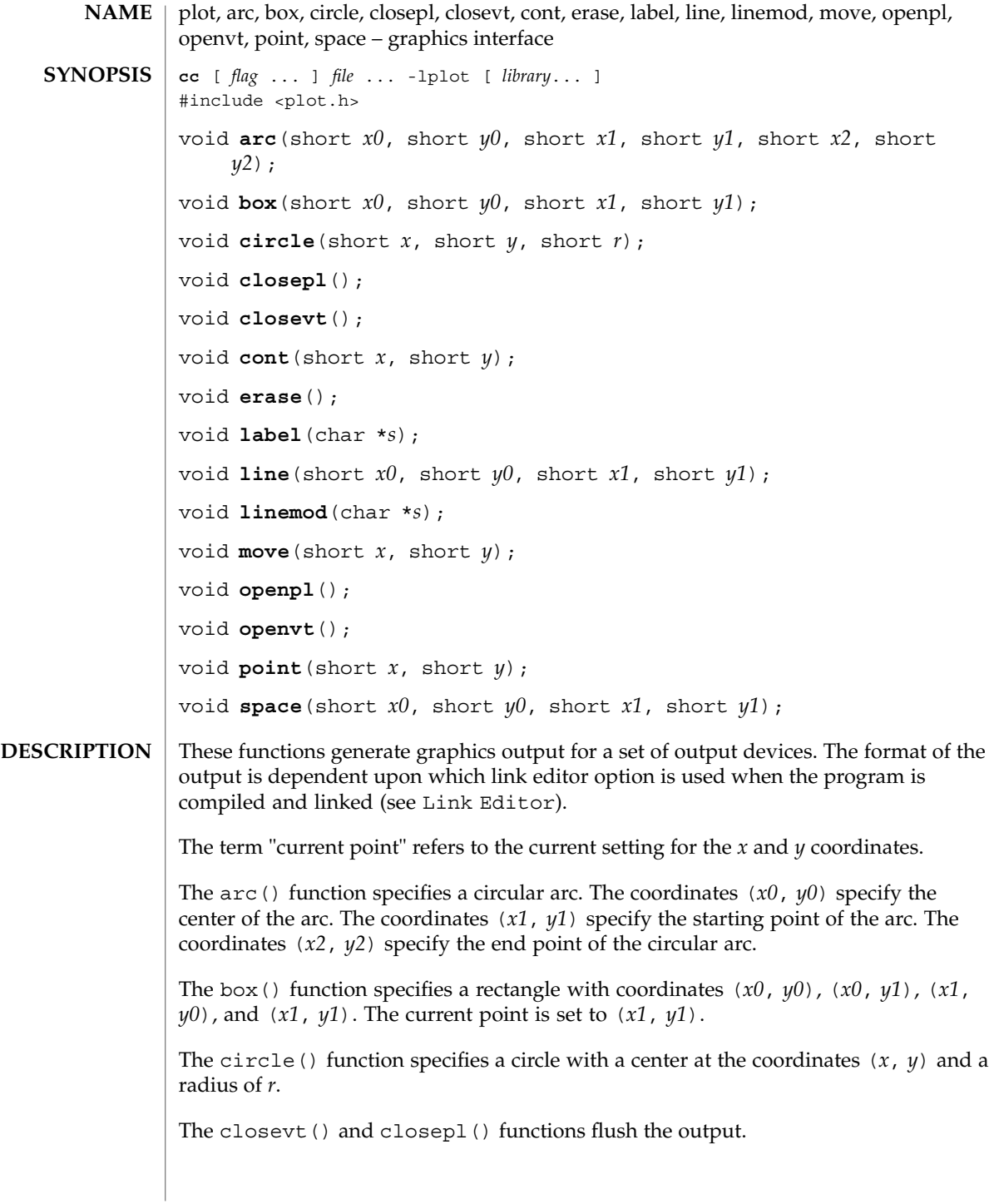

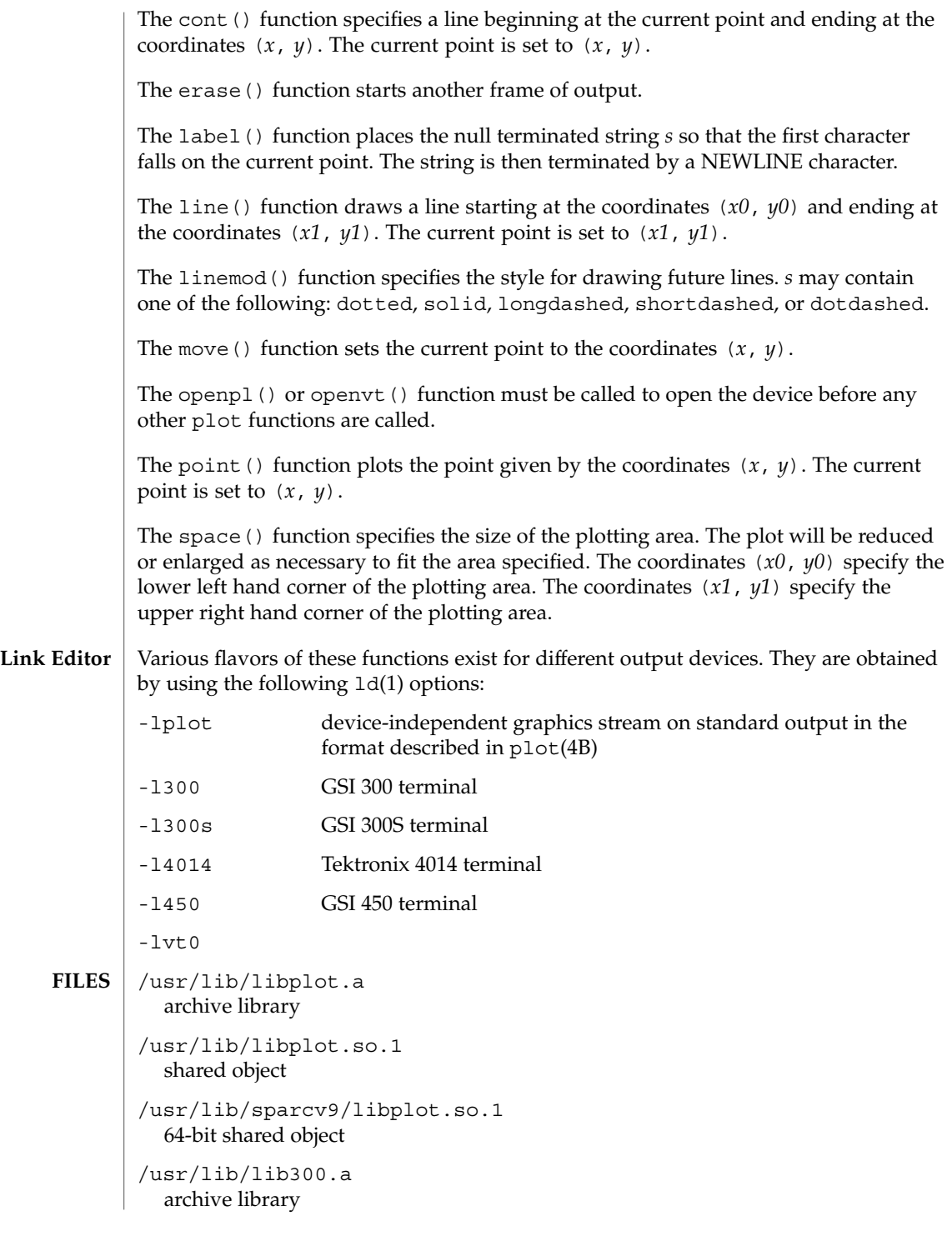

# plot(3PLOT)

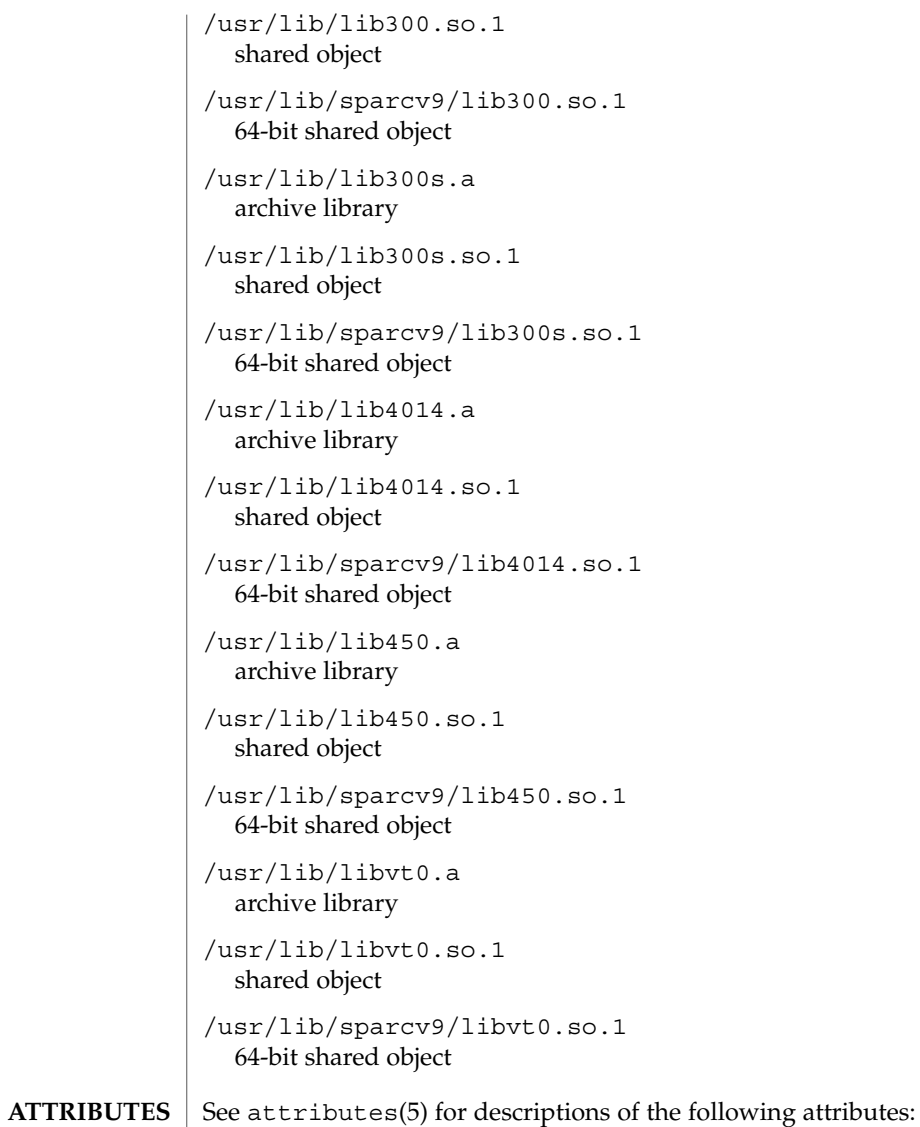

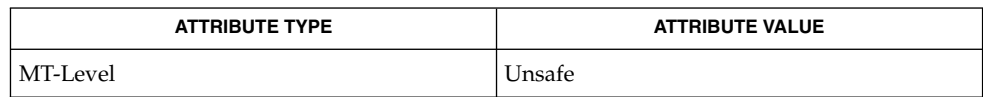

#### $\textbf{SEE \: Also} \parallel \text{graph(1), 1d(1), 1ibplot(3LIB), plot(4B), attributes(5)}$

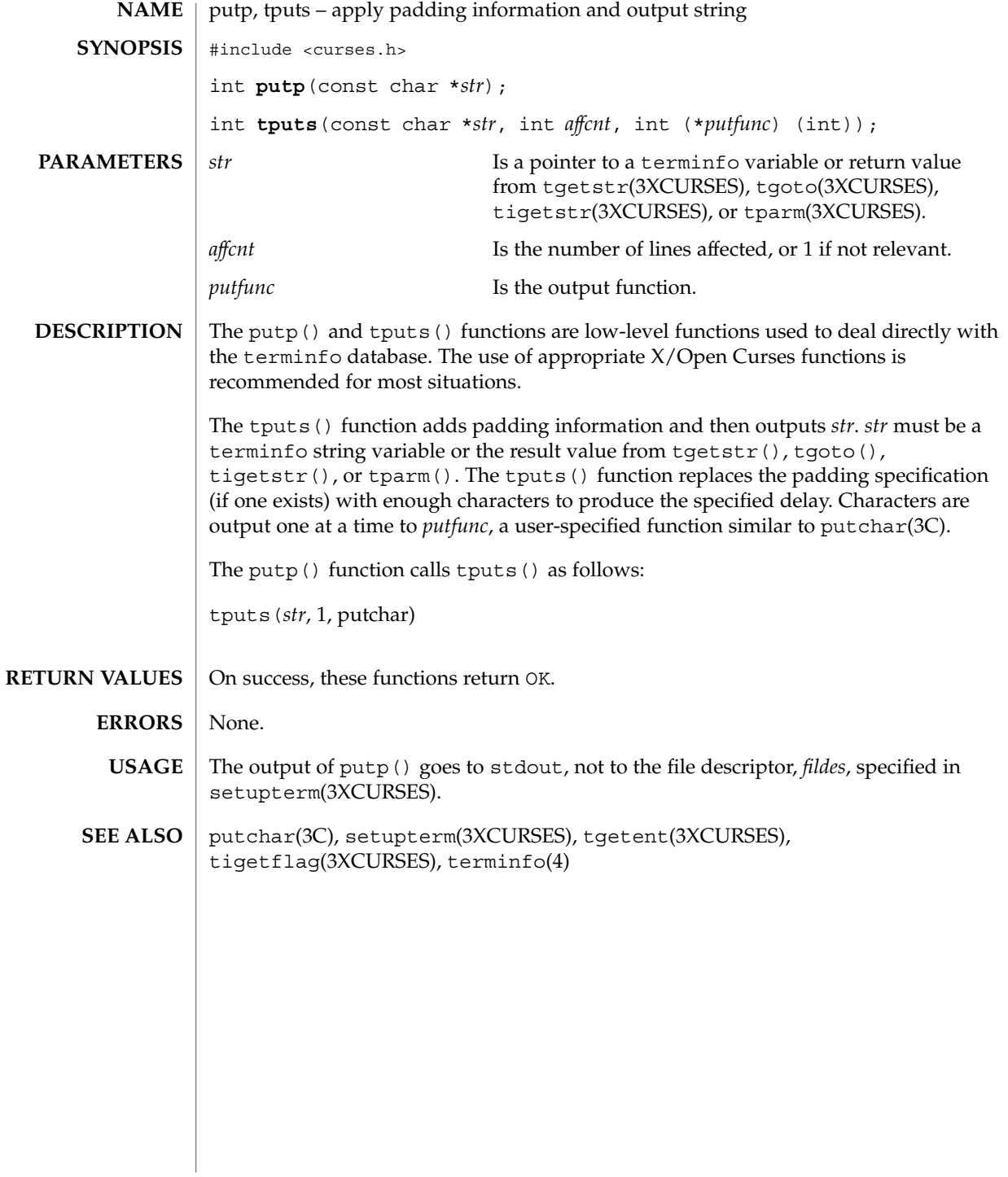

#### redrawwin(3XCURSES)

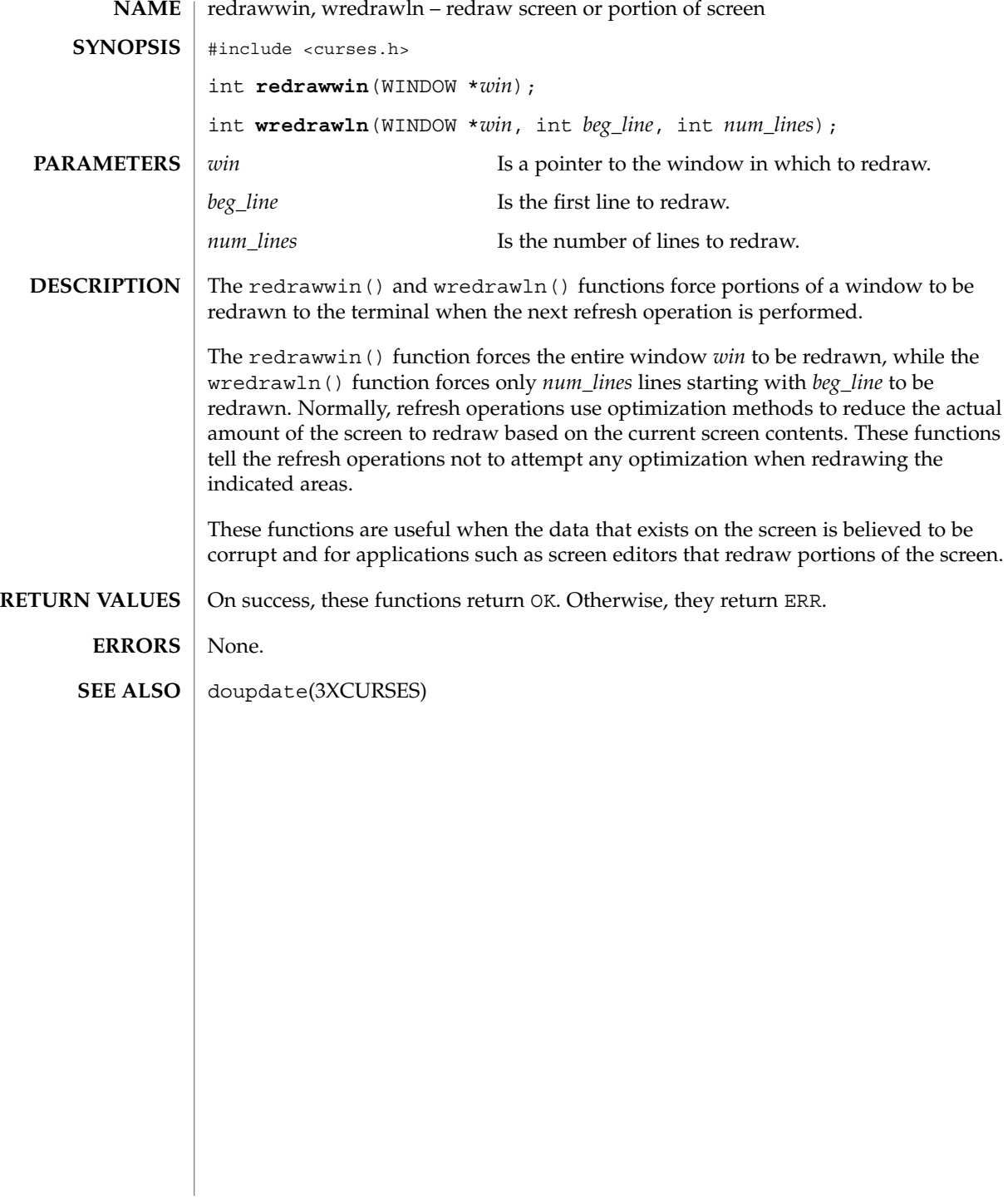

resetty(3XCURSES)

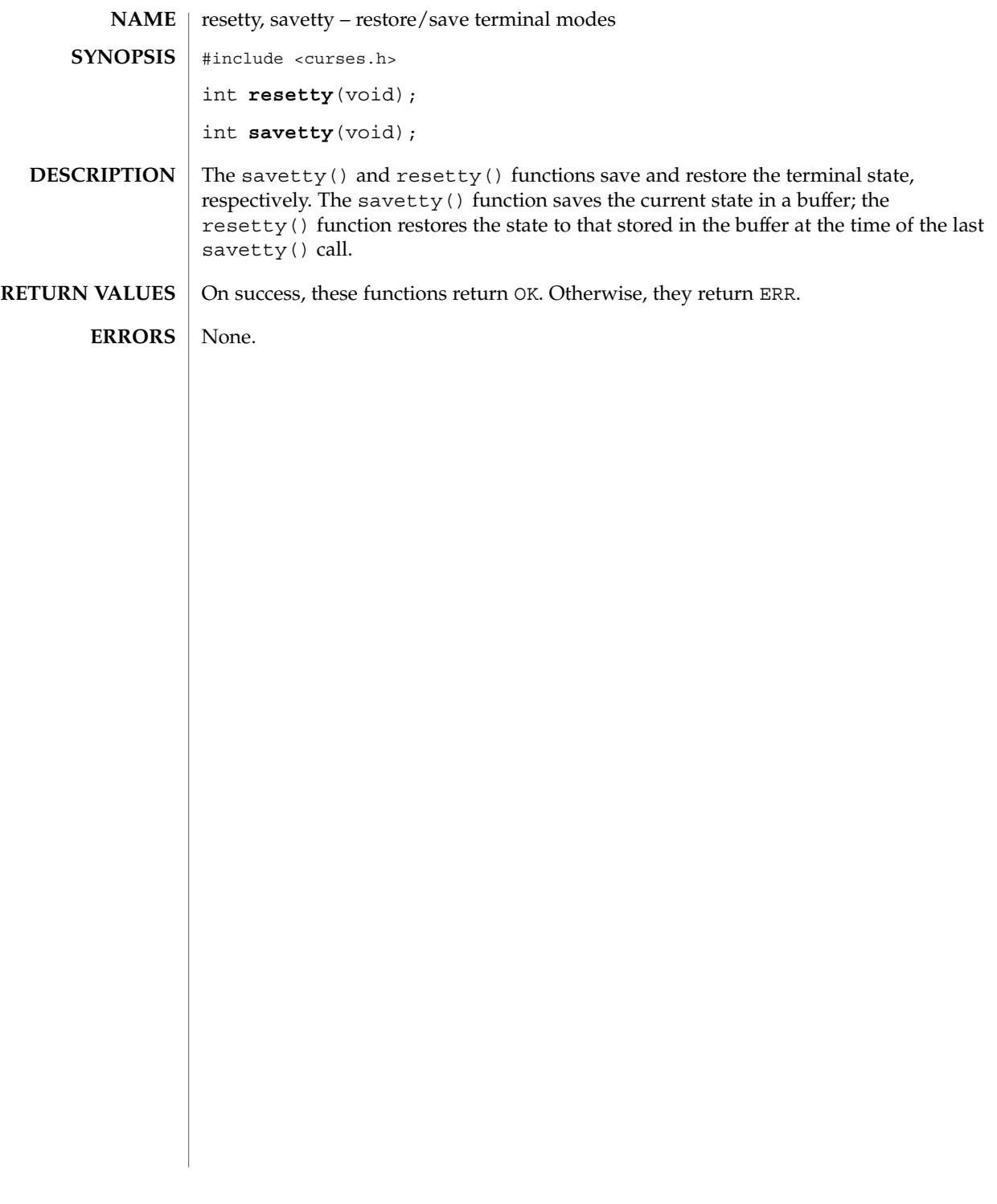

# ripoffline(3XCURSES)

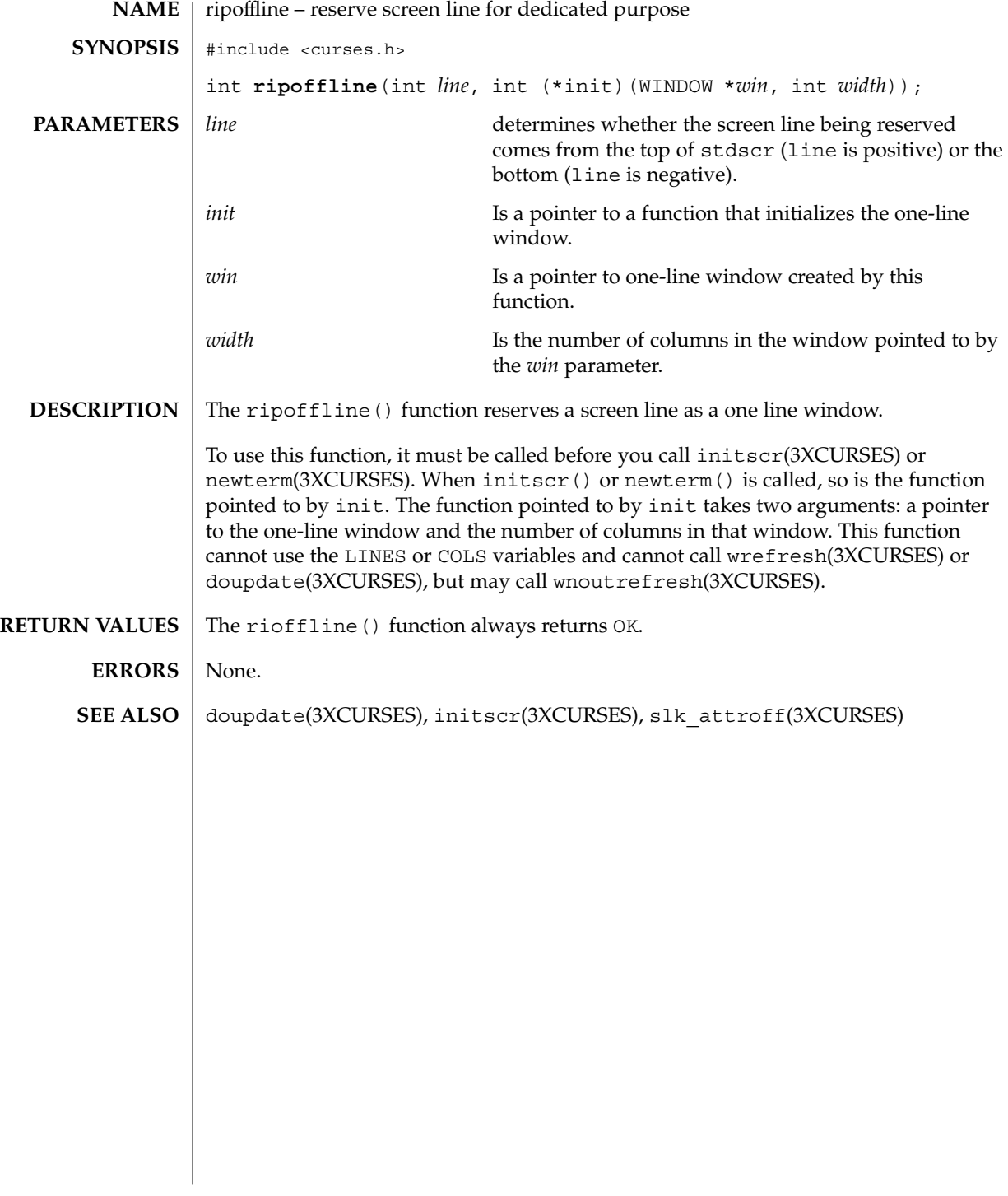

#### scr\_dump(3XCURSES)

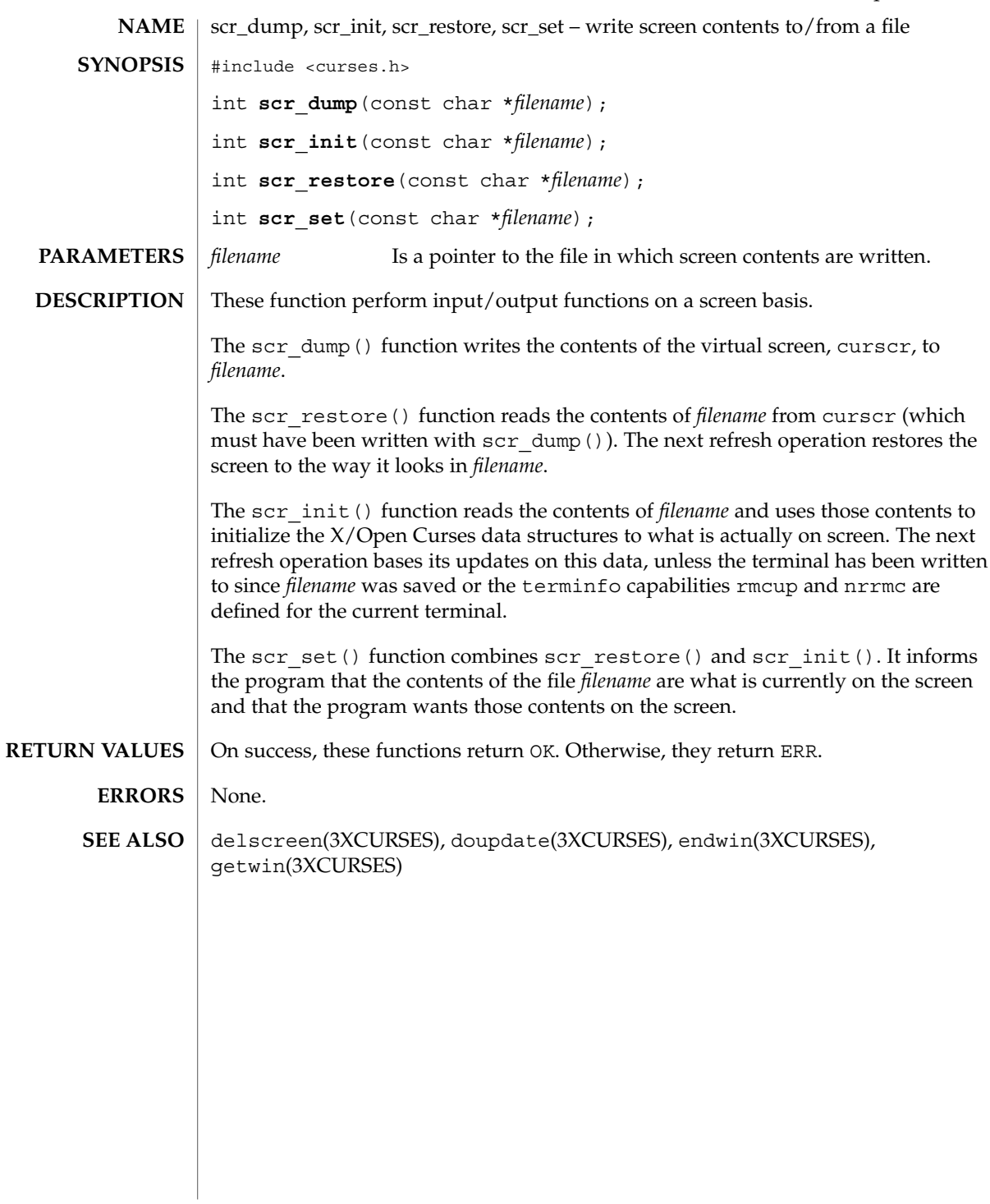

#### scrl(3XCURSES)

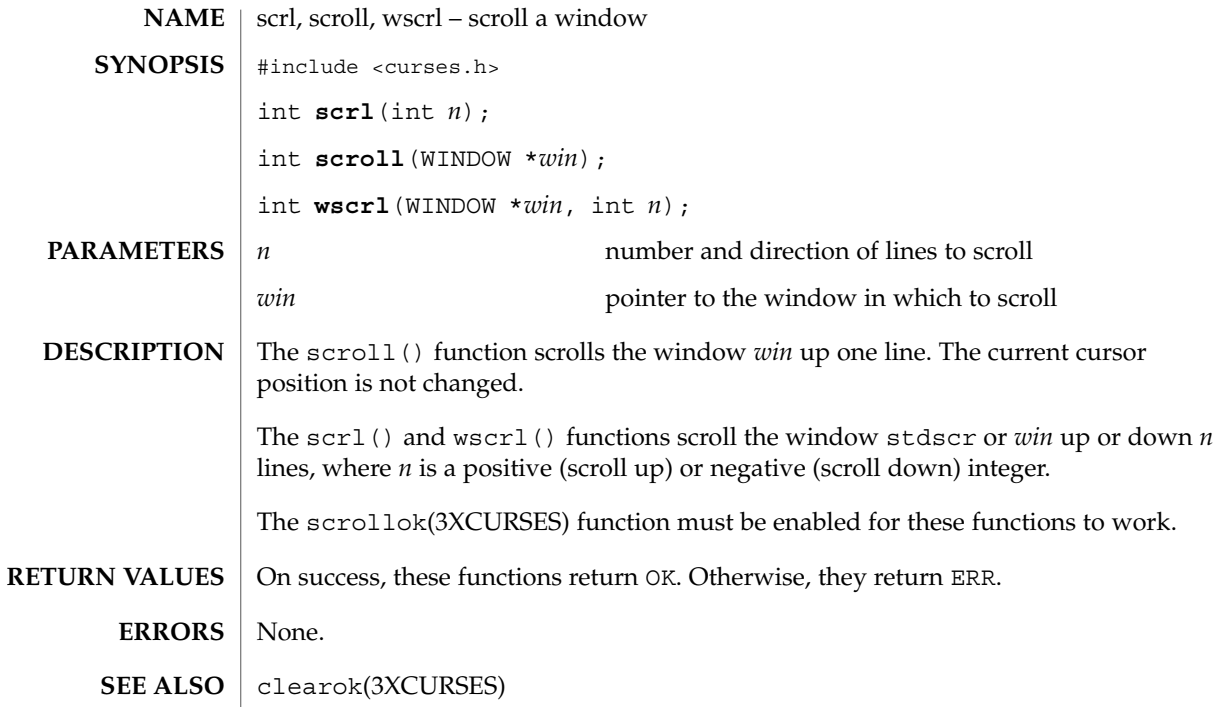

setcchar(3XCURSES)

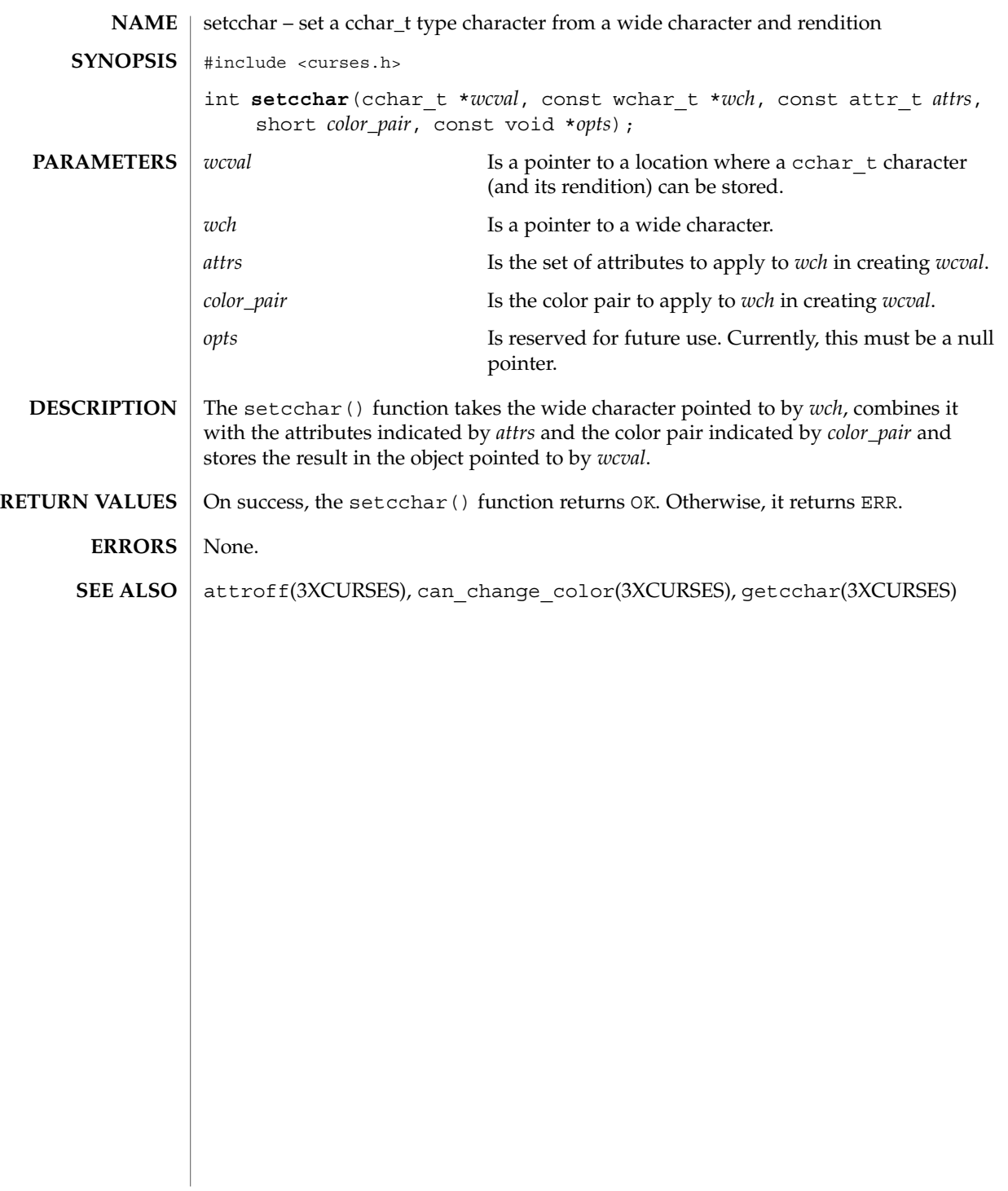

#### set\_term(3XCURSES)

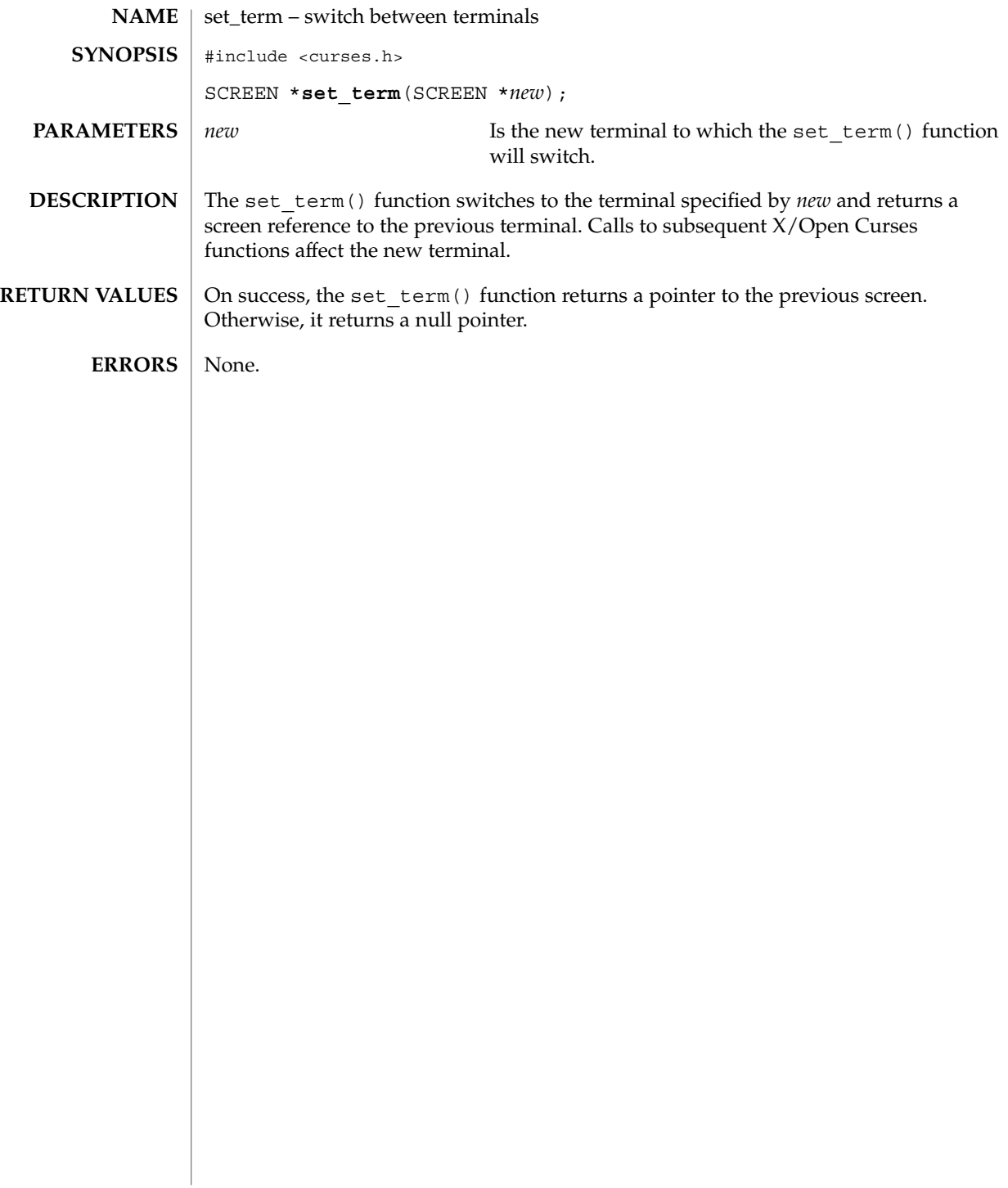

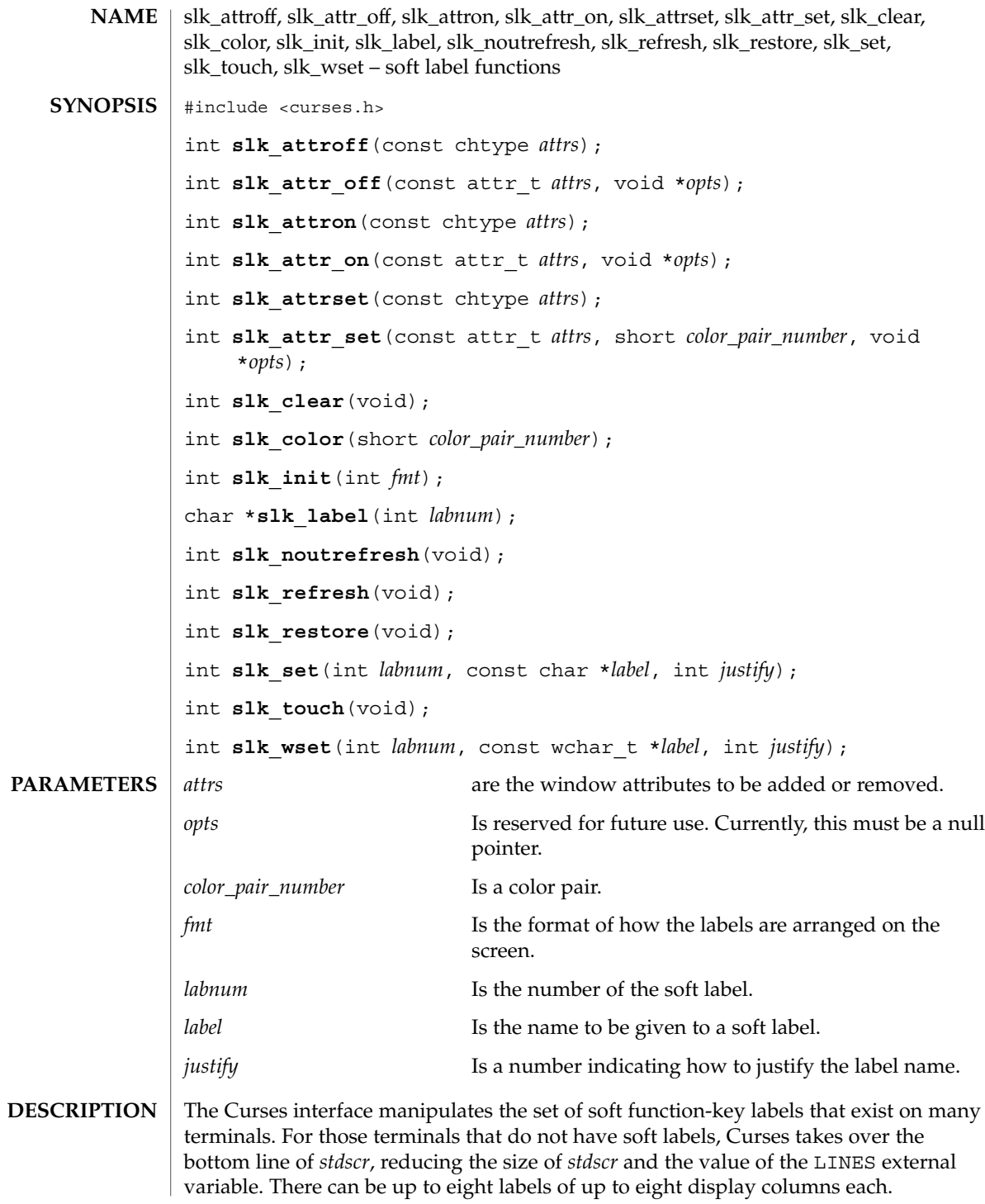

#### slk\_attroff(3XCURSES)

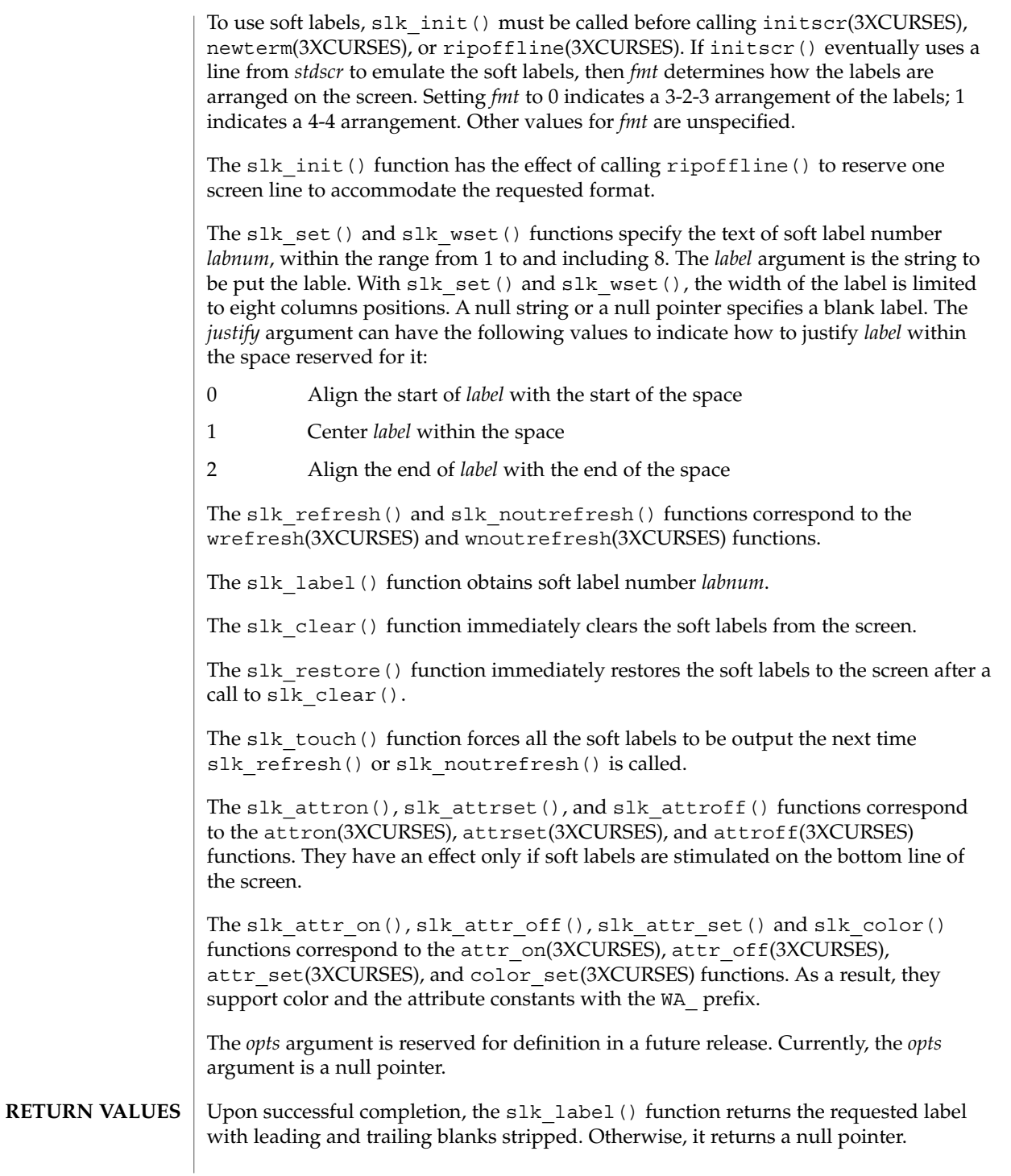

**344** man pages section 3: Curses Library Functions • Last Revised 5 May 1999

#### slk\_attroff(3XCURSES)

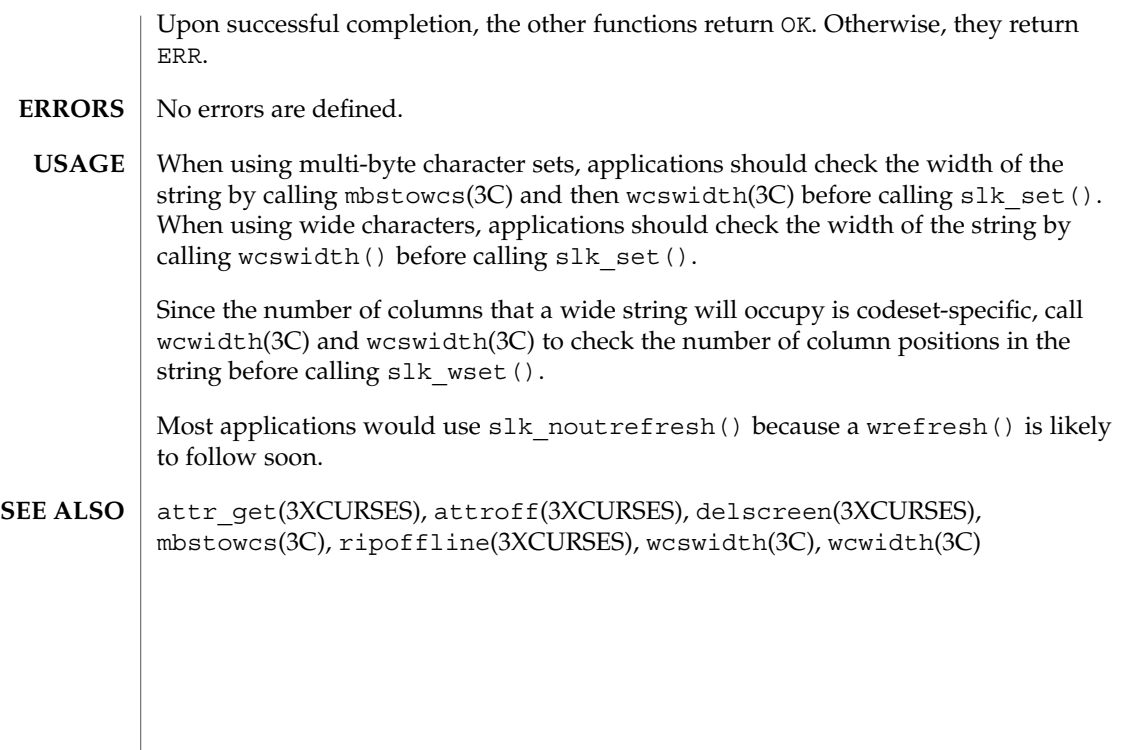

#### standend(3XCURSES)

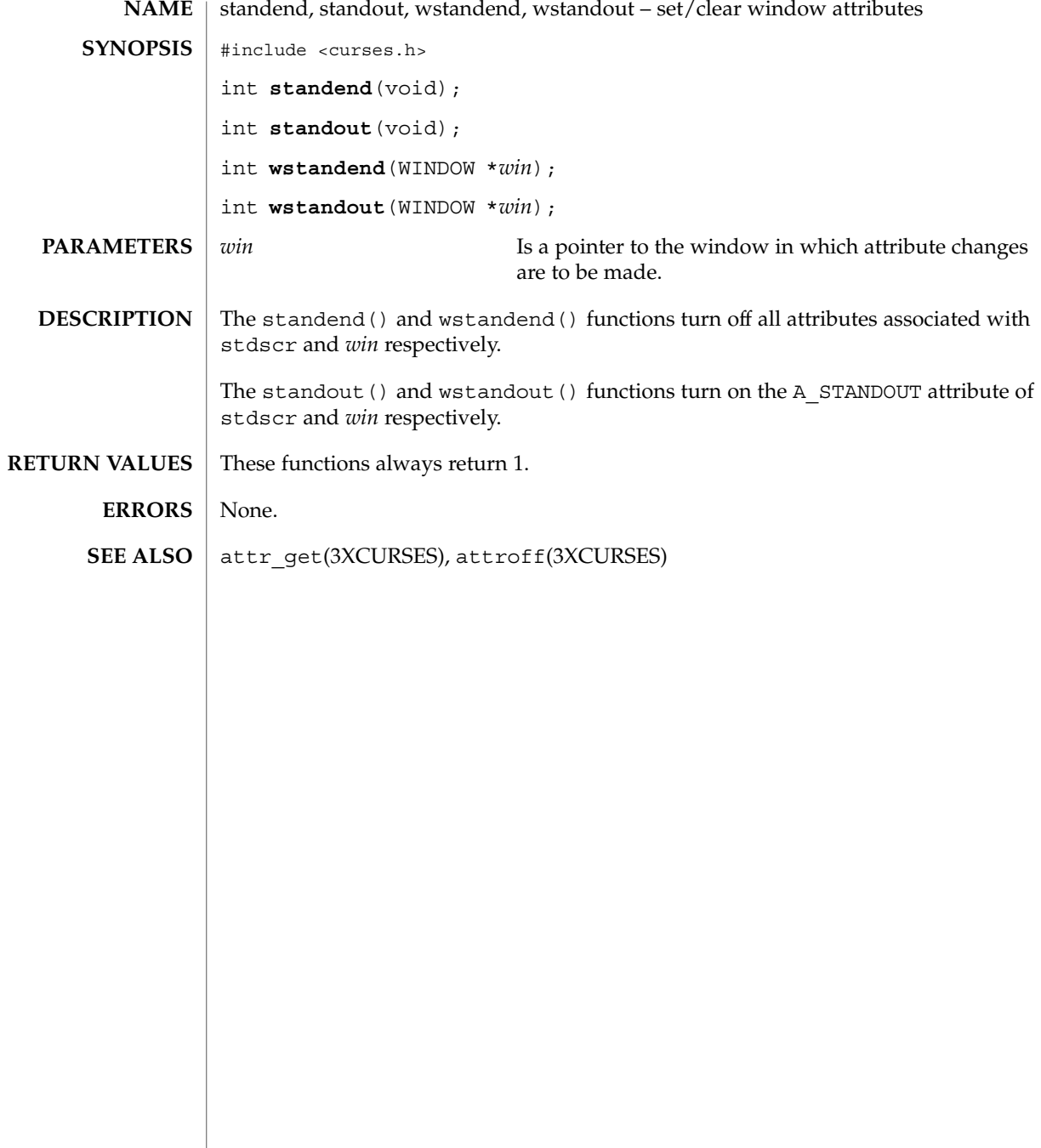

stdscr(3XCURSES)

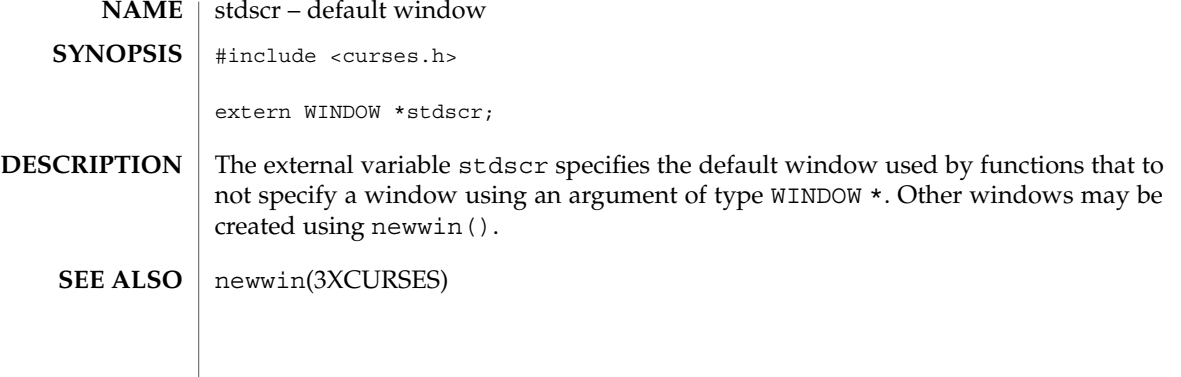

# syncok(3XCURSES)

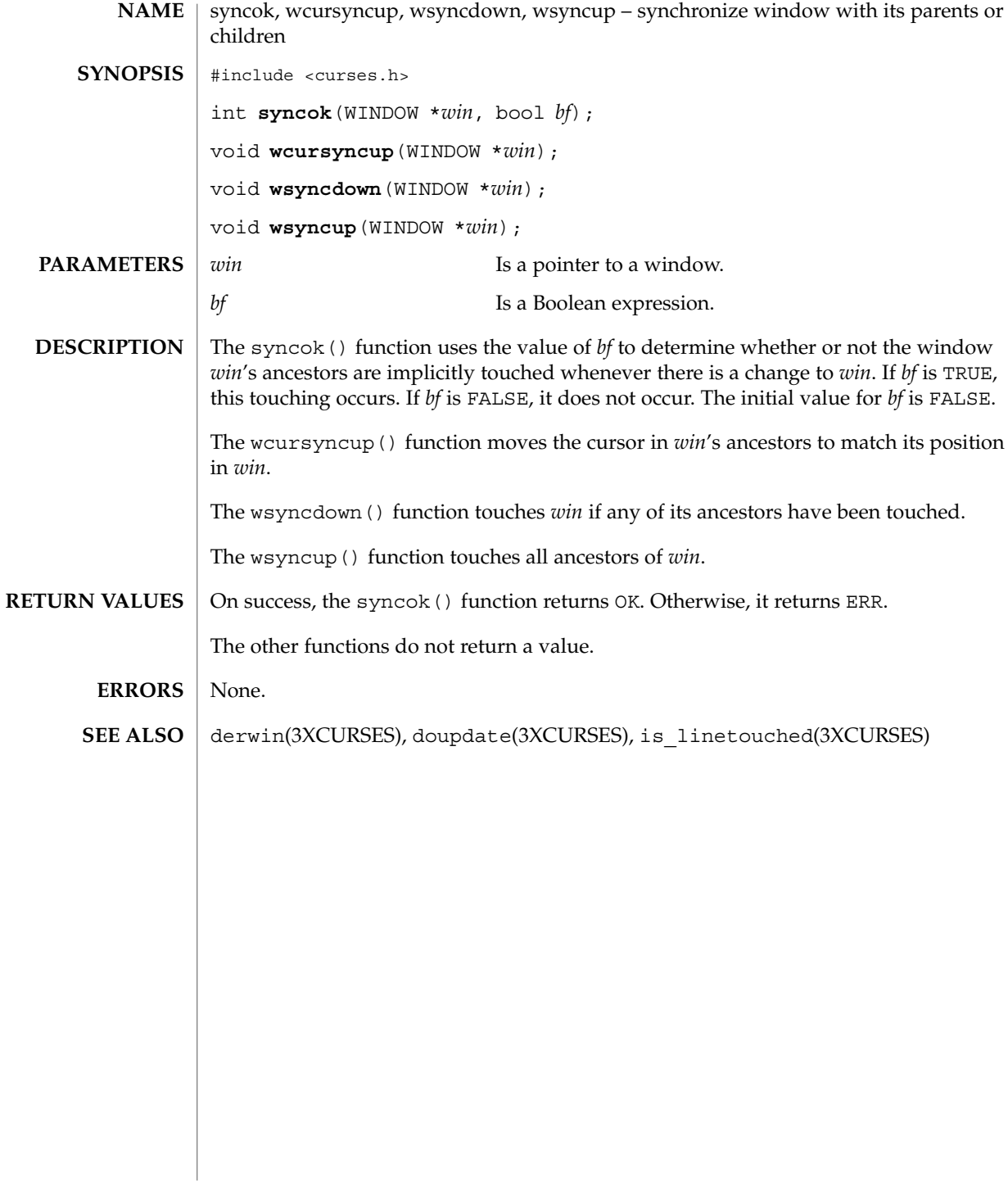

termattrs(3XCURSES)

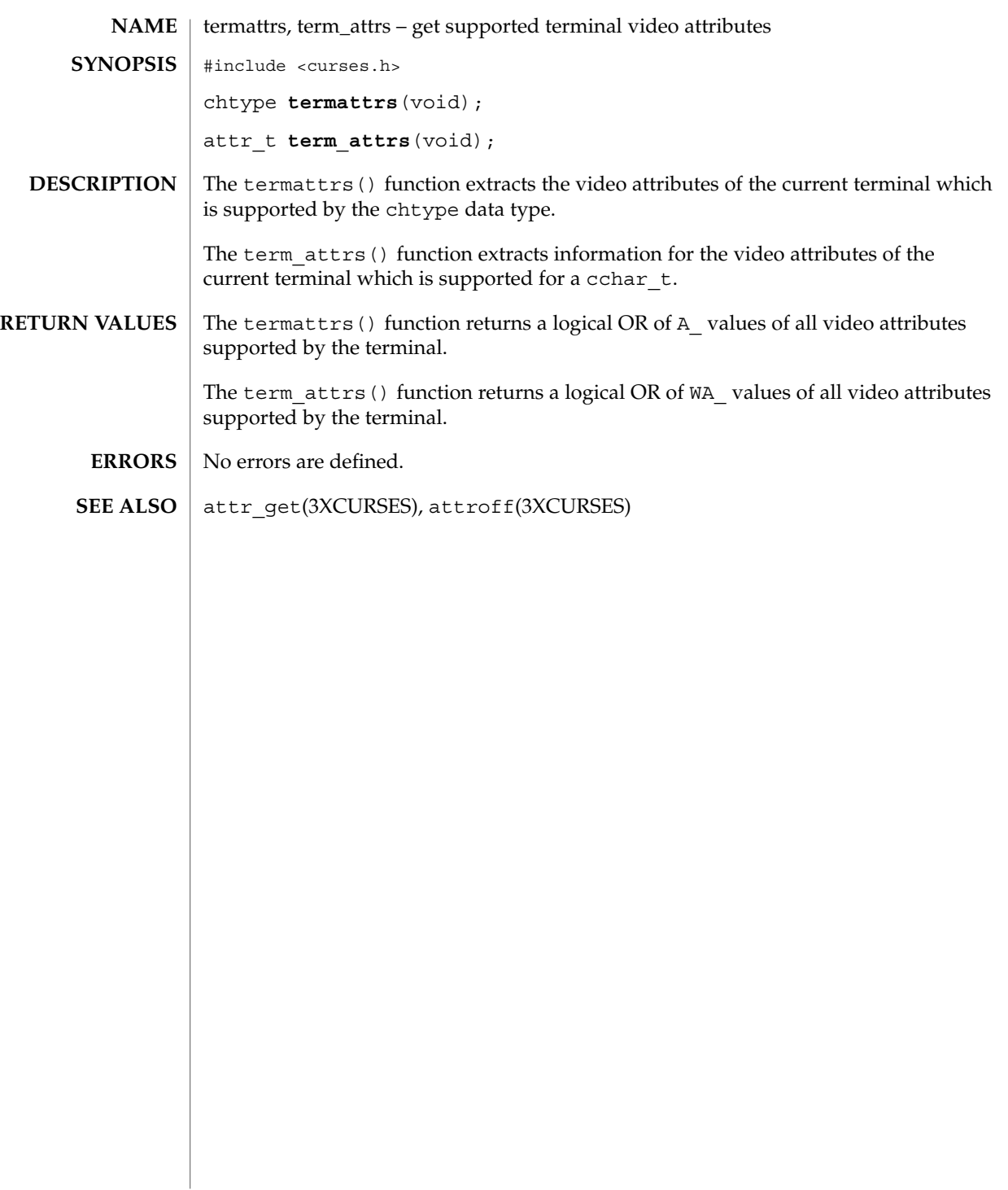

#### termname(3XCURSES)

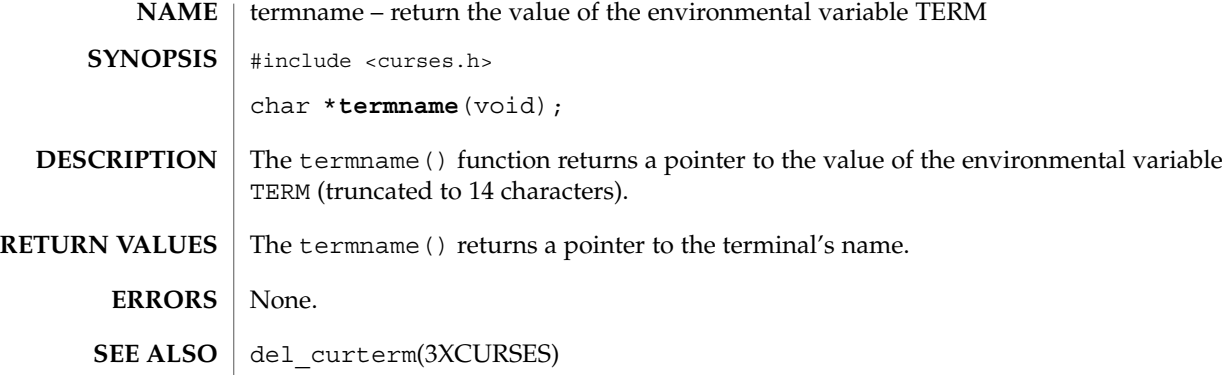

# tgetent(3XCURSES)

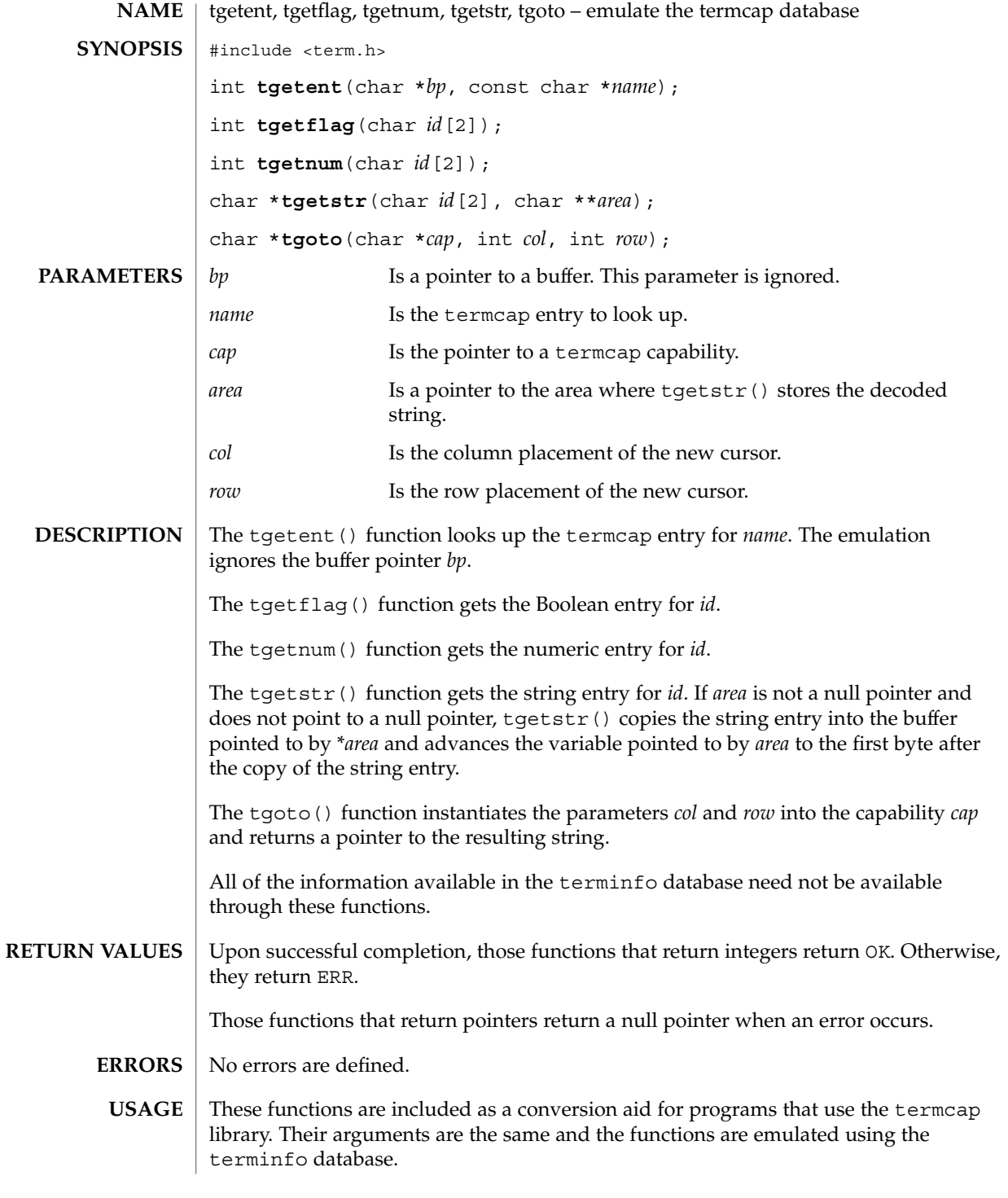

#### tgetent(3XCURSES)

These functions are only guaranteed to operate reliably on character sets in which each character fits into a single byte, whose attributes can be expressed using only constants with the A prefix.

Any terminal capabilities from the terminfo database that cannot be retrieved using these functions can be retrieved using the functions described on the tigetflag(3XCURSES) manual page.

Portable applications must use tputs(3XCURSES) to output the strings returned by tgetstr() and tgoto().

putp(3XCURSES), setupterm(3XCURSES), tigetflag(3XCURSES) **SEE ALSO**

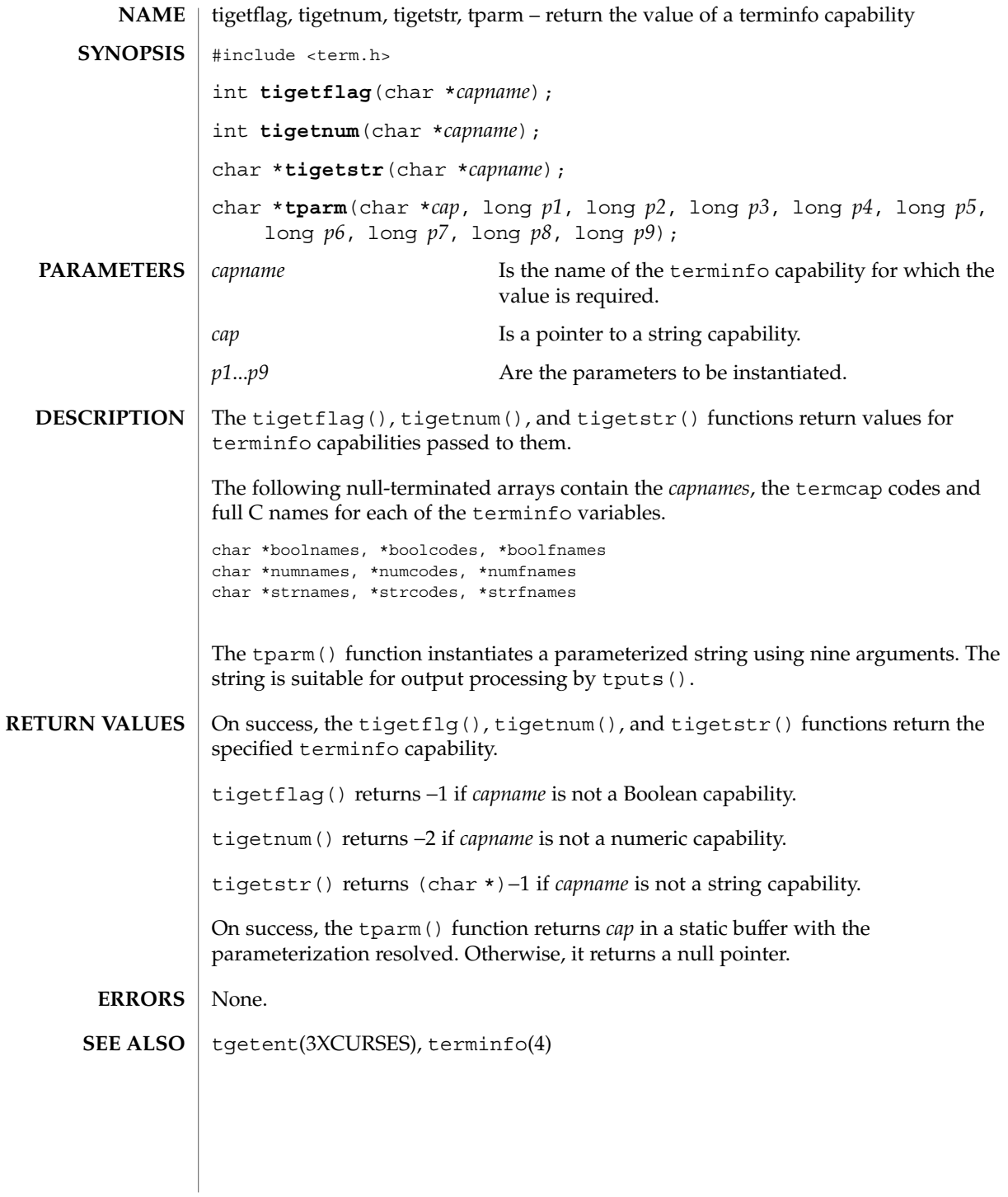

# typeahead(3XCURSES)

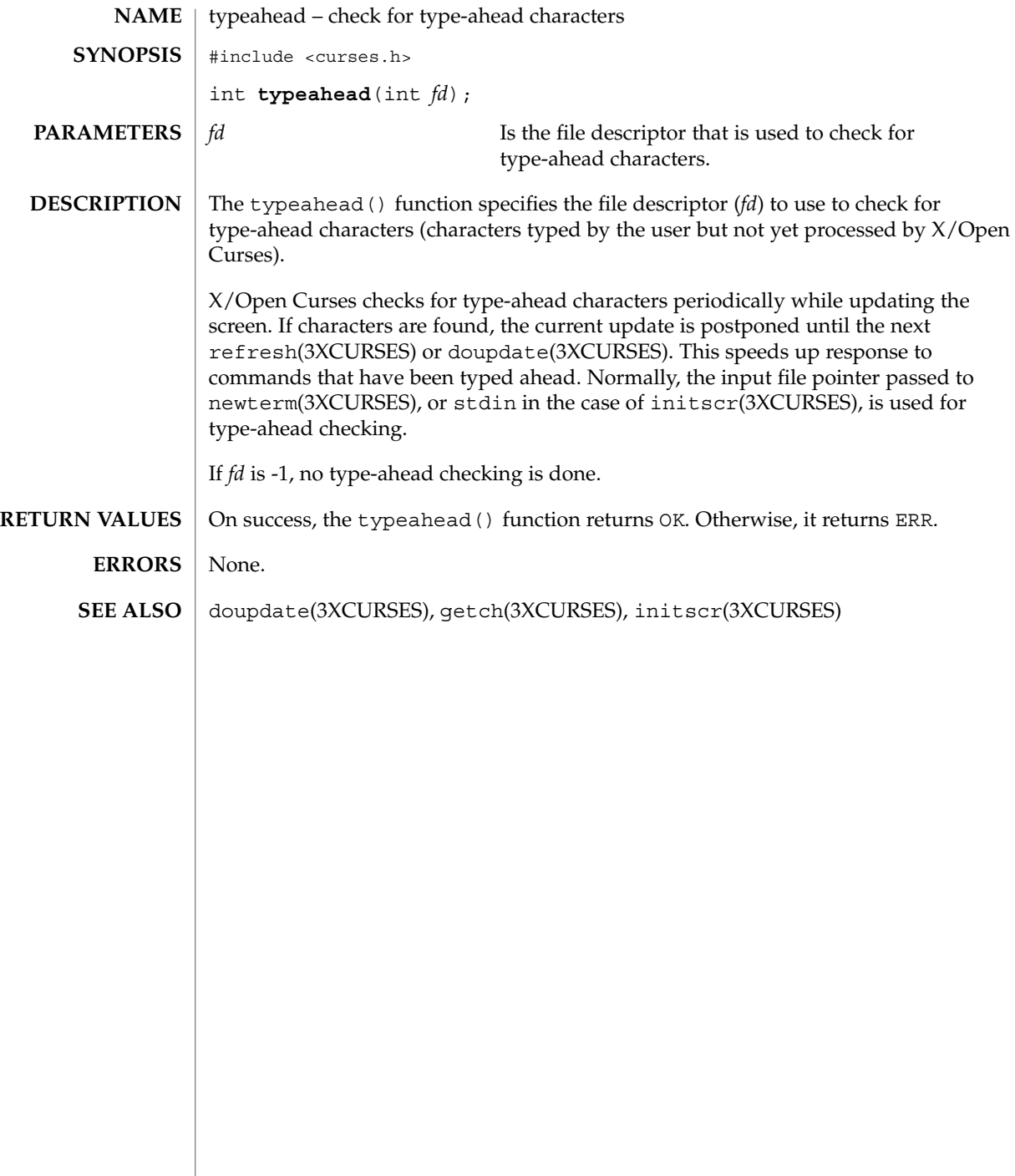

unctrl(3XCURSES)

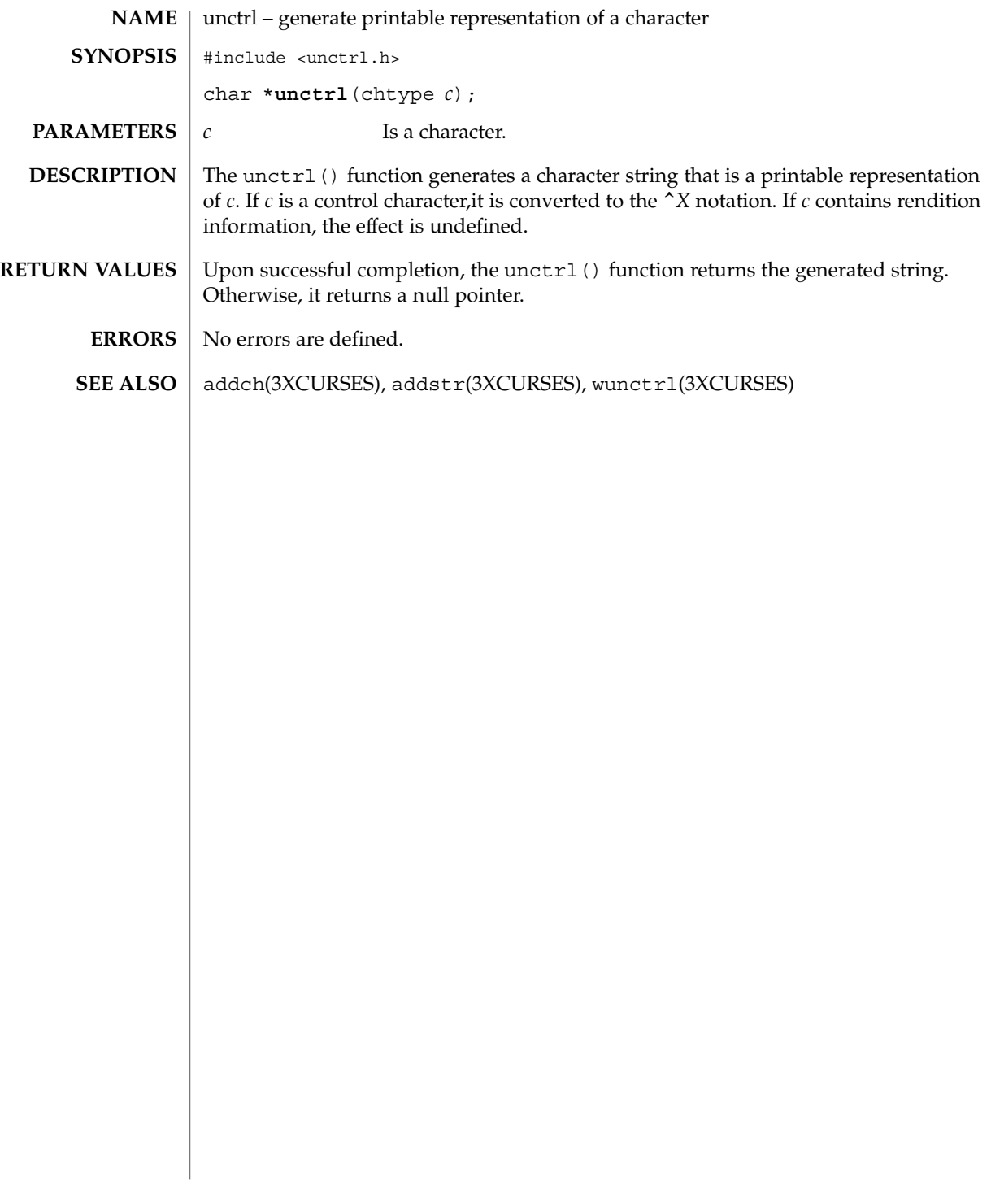

# ungetch(3XCURSES)

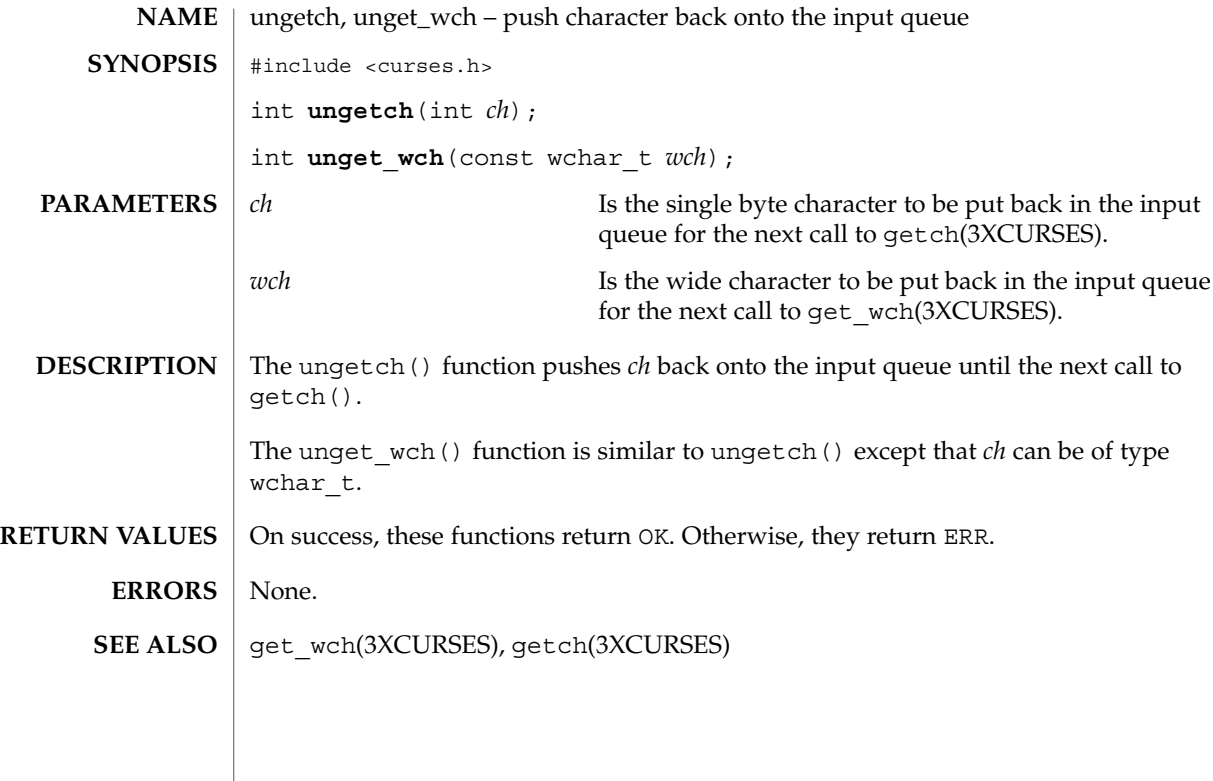

**356** man pages section 3: Curses Library Functions • Last Revised 1 Jun 1996

use\_env(3XCURSES)

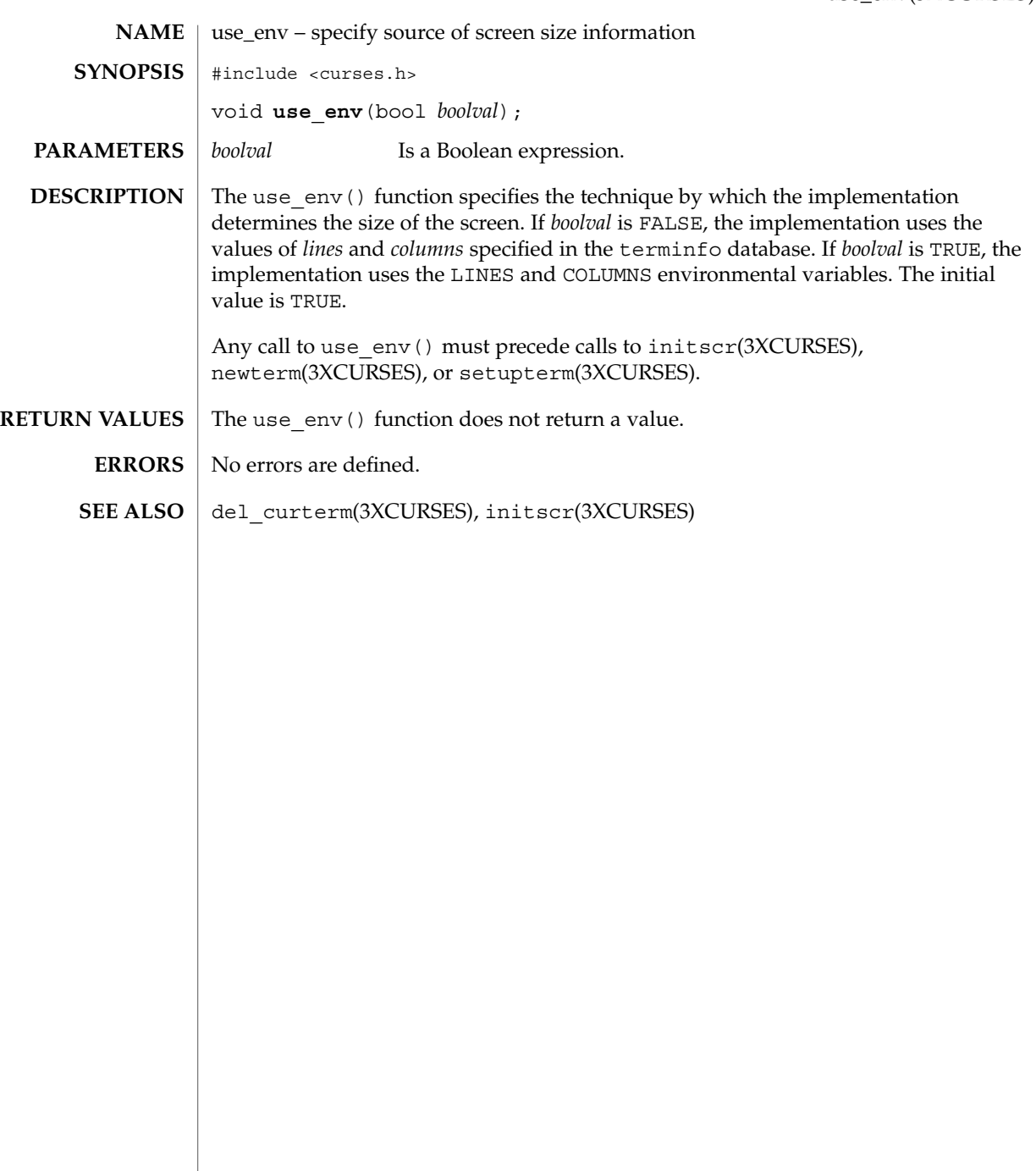

# vidattr(3XCURSES)

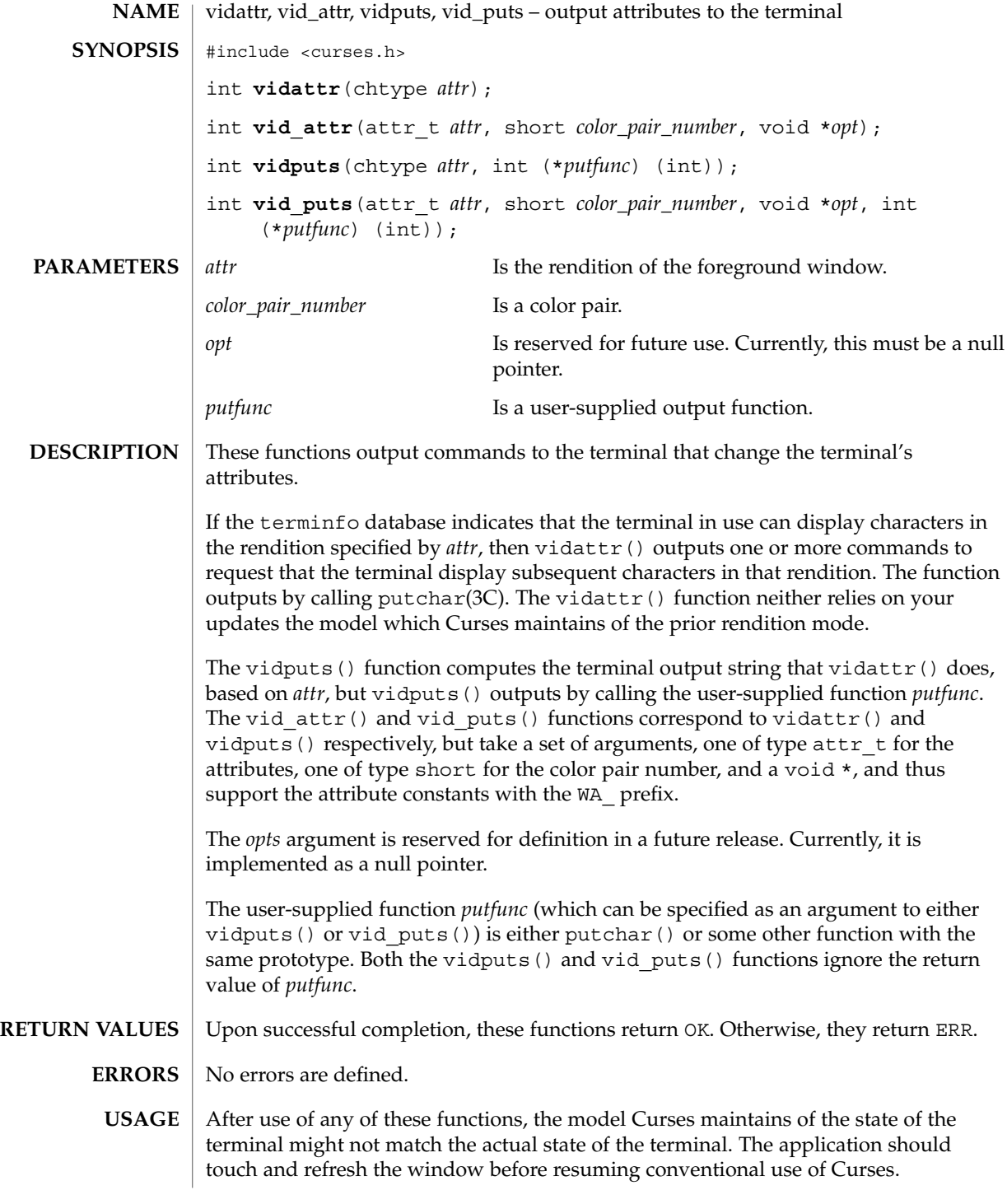

**358** man pages section 3: Curses Library Functions • Last Revised 6 May 1999

Of these functions requires that the application contain so much information about a particular class of terminal that it defeats the purpose of using Curses.

On some terminals, a command to change rendition conceptually occupies space in the screen buffer (with or without width). Thus, a command to set the terminal to a new rendition would change the rendition of some characters already displayed.

doupdate(3XCURSES), is\_linetouched(3XCURSES), putchar(3C), tigetflag(3XCURSES) **SEE ALSO**

# vw\_printw(3XCURSES)

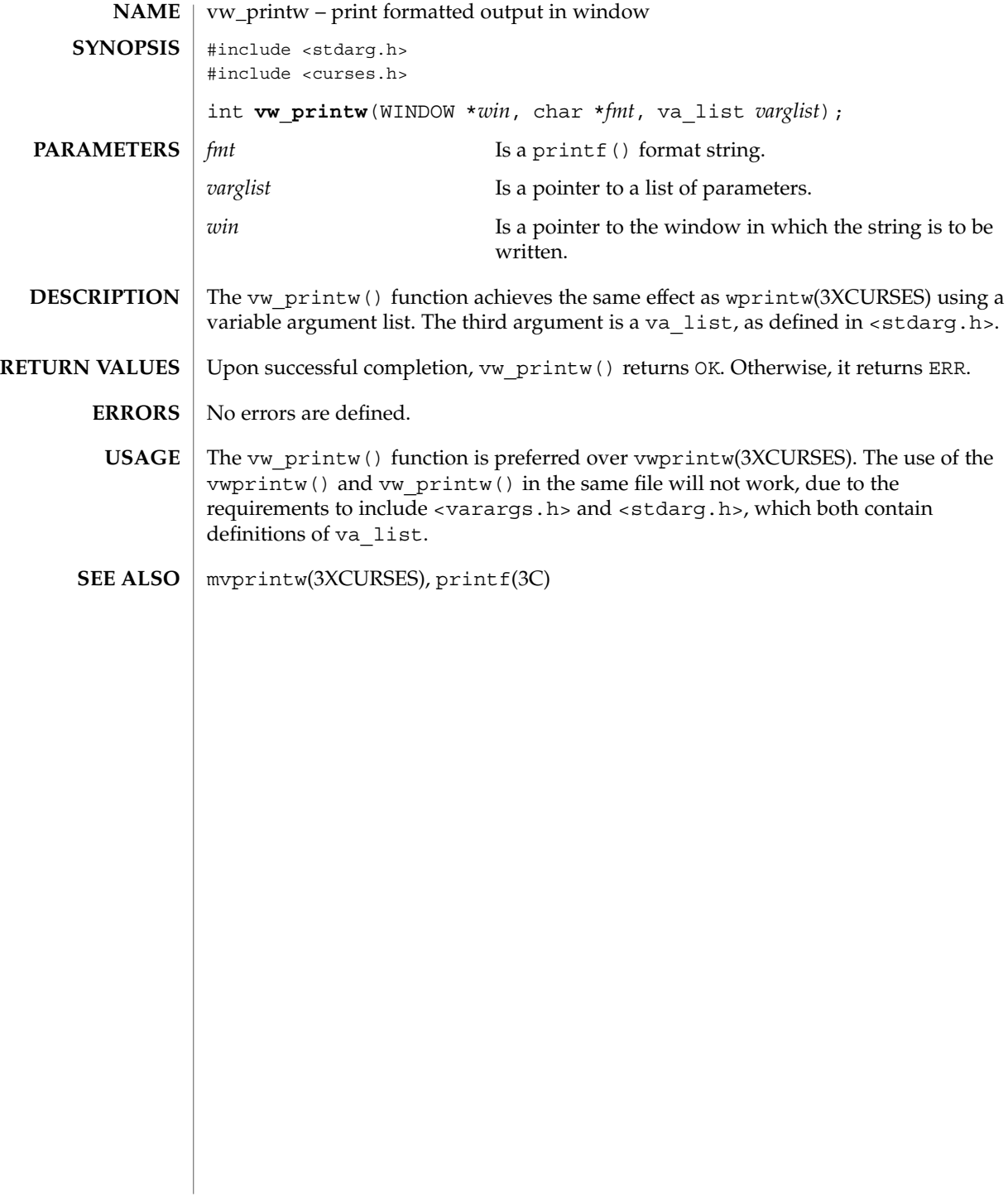
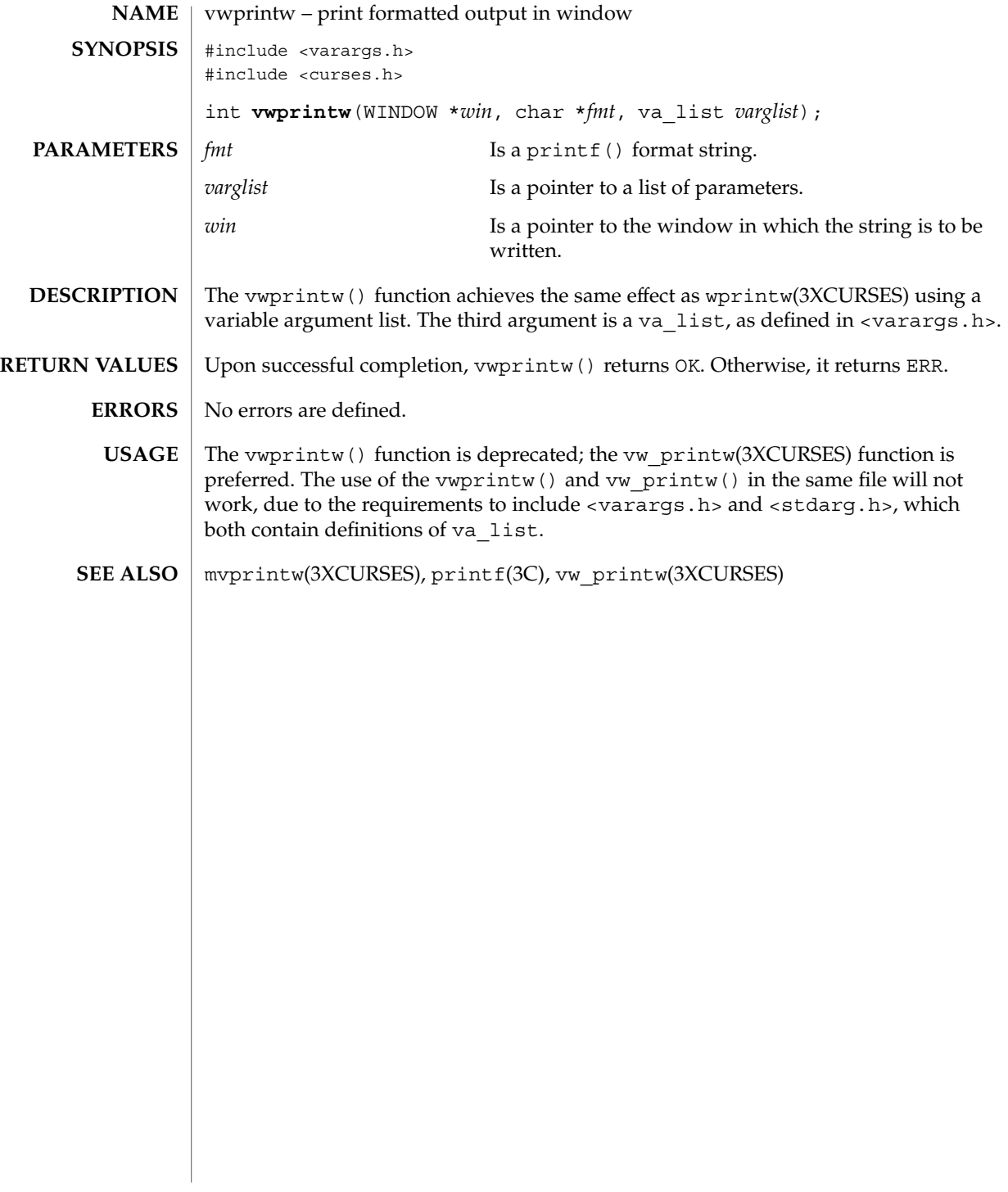

# vw\_scanw(3XCURSES)

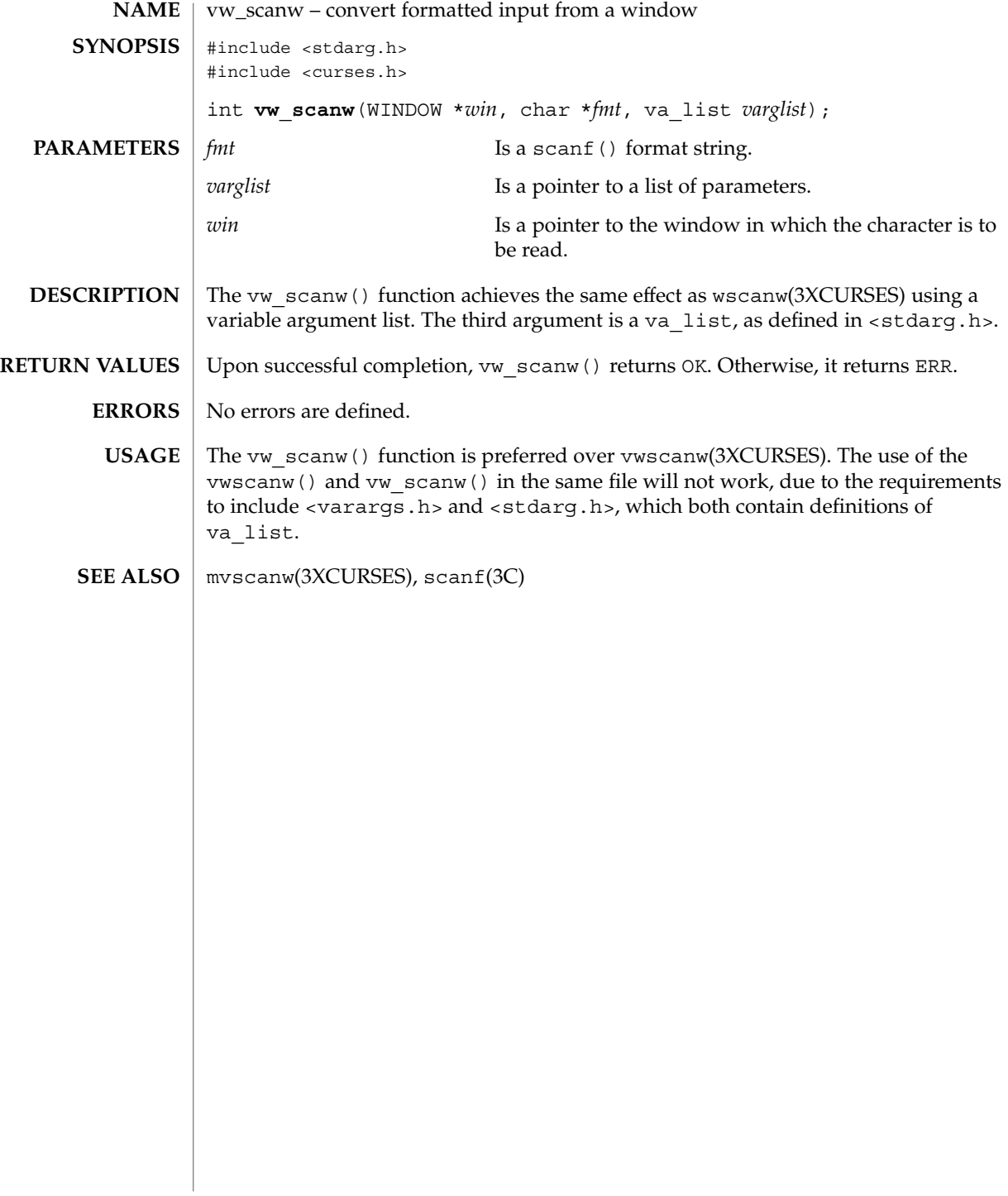

# vwscanw(3XCURSES)

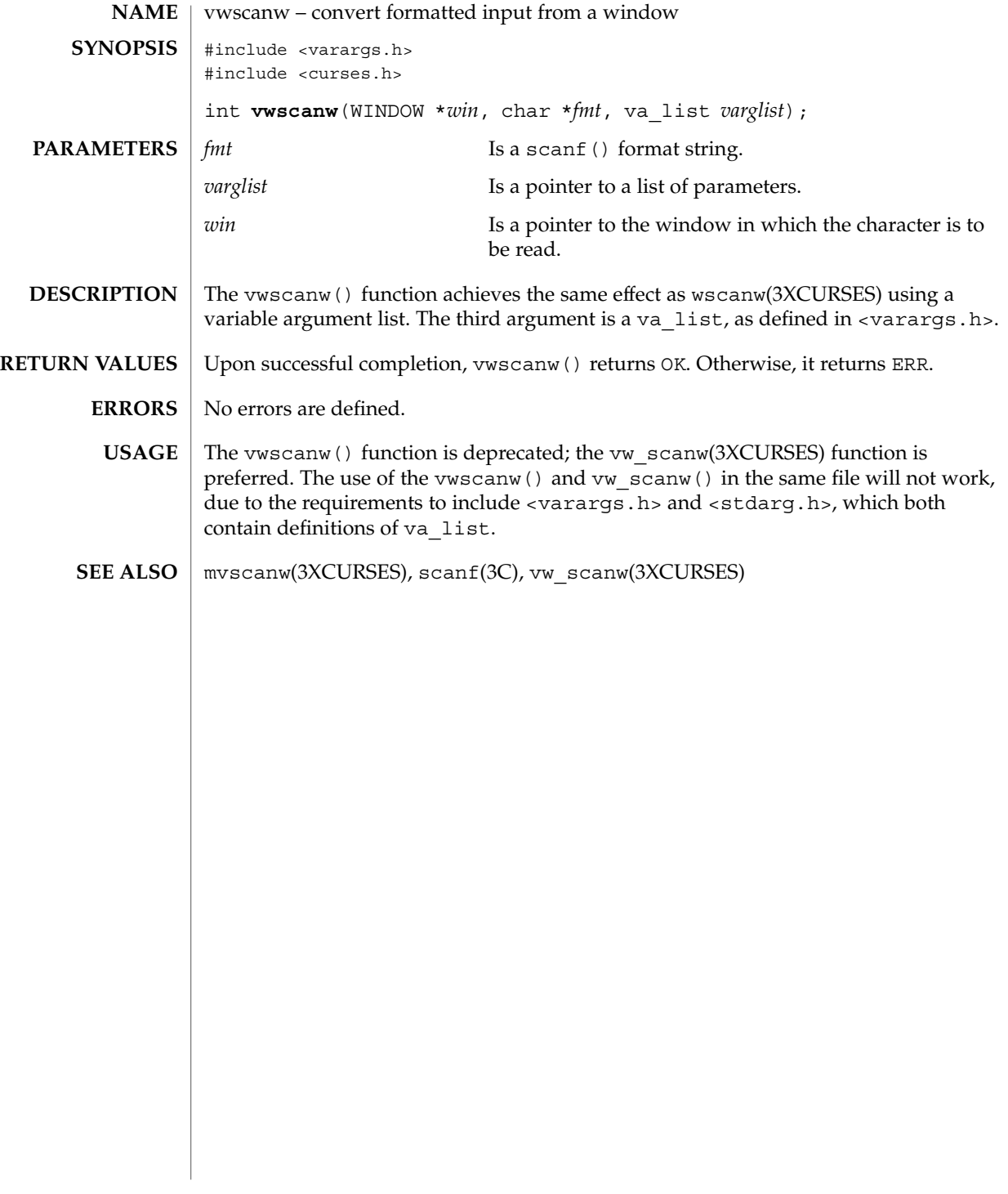

# wunctrl(3XCURSES)

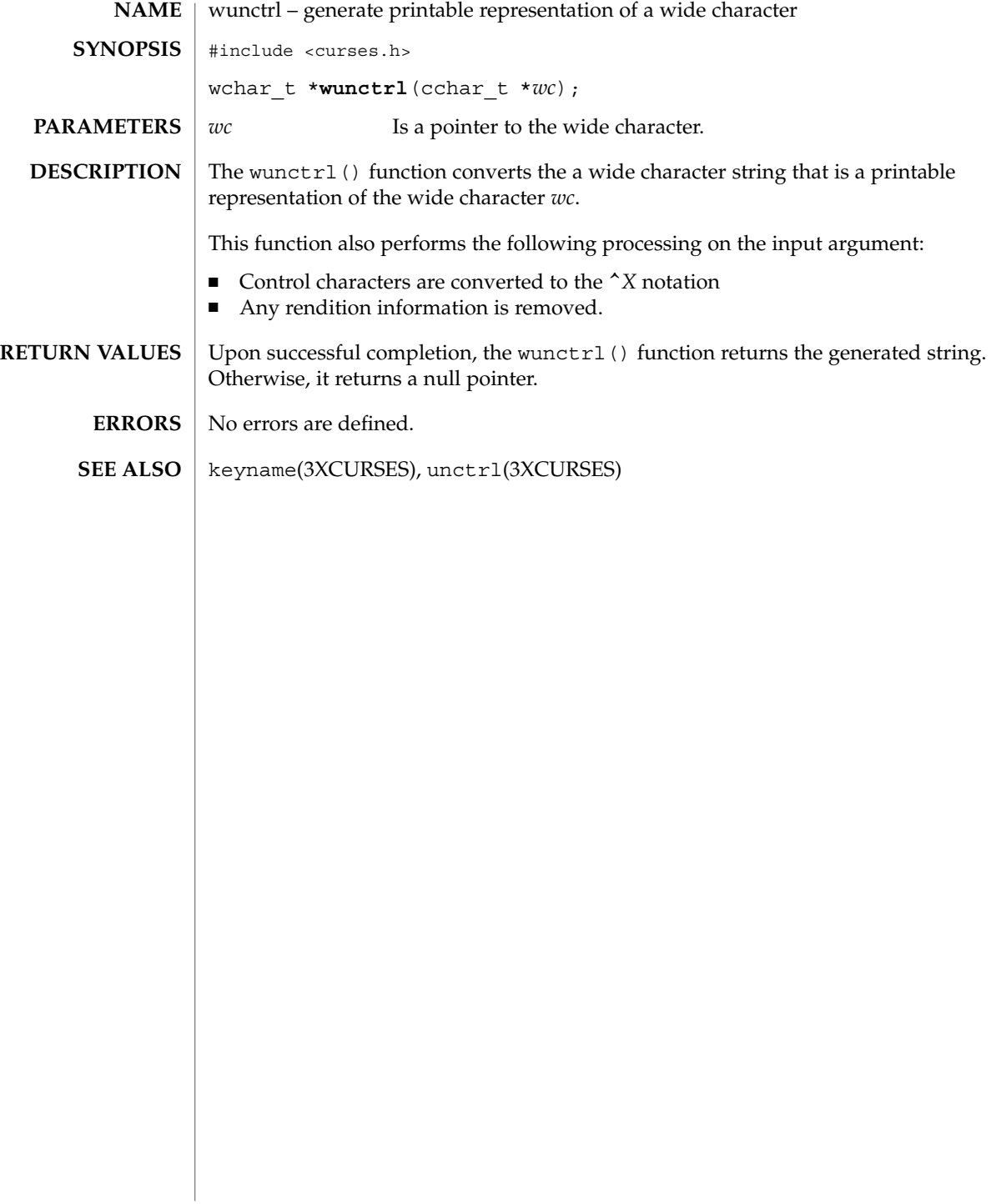

# Index

# **A**

activate audio-visual alarm — beep, 33 — flash, 33 add a wchar\_t character (with attributes) to a curses window and advance cursor curs\_addwch, 59, 62, 64 add a string of wchar\_t characters to a curses window and advance cursor curs\_addwstr addnwstr, 64 add a wchar\_t character (with attributes) to a curses window and advance cursor curs\_addwch addwch, 59 add string of wchar\_t characters (and attributes) to a curses window — curs\_addwchstr addwchnstr, 62 addwchstr, 62 add a string of wchar\_t characters to a curses window and advance cursor curs\_addwstr addwstr, 64 add a wchar\_t character (with attributes) to a curses window and advance cursor curs\_addwch echowchar, 59 add a string of wchar\_t characters to a curses window and advance cursor curs\_addwstr mvaddnwstr, 64

add a wchar\_t character (with attributes) to a curses window and advance cursor curs\_addwch mvaddwch, 59 add string of wchar\_t characters (and attributes) to a curses window — curs\_addwchstr mvaddwchnstr, 62 mvaddwchstr, 62 add a string of wchar\_t characters to a curses window and advance cursor curs\_addwstr mvaddwstr, 64 mvwaddnwstr, 64 add a wchar\_t character (with attributes) to a curses window and advance cursor curs\_addwch mvwaddwch, 59 add string of wchar\_t characters (and attributes) to a curses window — curs\_addwchstr mvwaddwchnstr, 62 mvwaddwchstr, 62 add a string of wchar\_t characters to a curses window and advance cursor curs\_addwstr mvwaddwstr, 64 waddnwstr, 64 add a wchar\_t character (with attributes) to a curses window and advance cursor curs\_addwch waddwch, 59 add string of wchar\_t characters (and attributes) to a curses window — curs\_addwchstr

add a string of wchar\_t characters to a curses window and advance cursor — curs\_addwstr *(continued)* waddwchnstr, 62 waddwchstr, 62 add a string of wchar\_t characters to a curses window and advance cursor curs\_addwstr waddwstr, 64 add a wchar\_t character (with attributes) to a curses window and advance cursor curs\_addwch wechowchar, 59 add a character (with rendition) to a window — addch, 18 — mvaddch, 18 — mvwaddch, 18 — waddch, 18 add a complex character and refresh window — echo\_wchar, 184 — wecho\_wchar, 184 add a complex character (with rendition) to a window  $-$  add wch, 25 — mvadd\_wch, 25 — mvwadd\_wch, 25 — wadd\_wch, 25 add a multi-byte character string (without rendition) to a window — addnstr, 21 — addstr, 21 — mvaddnstr, 21 — mvaddstr, 21 — mvwaddstr, 21 — mwwaddnstr, 21 — waddnstr, 21 — waddstr, 21 add a single-byte border to a window — border, 38  $-\text{box}$ , 38 — wborder, 38 add a single-byte character and refresh window — echochar, 183 — wechochar, 183 add a wide-character string to a window — addnwstr, 23 — addwstr, 23

add a wide-character string to a window *(continued)* — mvaddnwstr, 23 — mvaddwstr, 23 — mvwaddnwstr, 23 — mvwaddwstr, 23 — waddnwstr, 23 — waddwstr, 23 add character and refresh window — pechochar, 331 — pecho\_wchar, 331 addch — add a character (with rendition) to a window, 18 addchnstr — copy a character string (with renditions) to a window, 20 addchstr — copy a character string (with renditions) to a window, 20 addnstr — add a multi-byte character string (without rendition) to a window, 21 addnwstr — add a wide-character string to a window, 23, 64 addstr — add a multi-byte character string (without rendition) to a window, 21 add\_wch — add a complex character (with rendition) to a window, 25 addwch — add a wchar\_t character (with attributes) to a curses window and advance cursor, 59 addwchnstr — add string of wchar\_t characters (and attributes) to a curses window, 62 add\_wchnstr — copy a string of complex characters (with renditions) to a window, 27 addwchstr — add string of wchar\_t characters (and attributes) to a curses window, 62 add\_wchstr — copy a string of complex characters (with renditions) to a window, 27 addwstr — add a wide-character string to a window, 23, 64 adjcurspos — moving the cursor by character, 65 ALE curses library, *See* curses library apply padding information and output string — putp, 335  $-$  tputs, 335 arc — graphics interface, 332 attr\_get — control window attributes, 29

attroff — change foreground window attributes, 31, 66 attr\_off — control window attributes, 29 attron — change foreground window attributes, 31, 66 attr\_on — control window attributes, 29 attrset — change foreground window attributes, 31, 66 attr\_set — control window attributes, 29

## **B**

baudrate — return terminal baud rate, 32 beep — activate audio-visual alarm, 33 bkgd — set or get the background character (and rendition) of window, 34 bkgdset — set or get the background character (and rendition) of window, 34 bkgrnd — set or get the background character (and rendition) of window using a complex character, 36 bkgrndset — set or get the background character (and rendition) of window using a complex character, 36 border — add a single-byte border to a window, 38 border\_set — use complex characters (and renditions) to draw borders, 40 box — add a single-byte border to a window, 38, 332 box\_set — use complex characters (and renditions) to draw borders, 40

## **C**

call refresh on changes to window immedok, 238 can\_change\_color — manipulate color information, 42 cbreak — set input mode controls, 45 change foreground window attributes — attroff, 31 — attron, 31 — attrset, 31

— wattroff, 31

change foreground window attributes *(continued)* — wattron, 31 — wattrset, 31 change the rendition of characters in a window — chgat,  $46$ — mvchgat, 46 — mvwchgat, 46 — wchgat, 46 character based forms package — forms, 214 character based menus package — menus, 298 character based panels package — panels, 324 check for type-ahead characters typeahead, 354 chgat — change the rendition of characters in a window, 46 circle — graphics interface, 332 clear — clear a window, 47 clear a window — clear,  $47$  $-$  erase, 47 — wclear, 47 — werase, 47 clear to the end of a line — clrtoeol, 51 — wclrtoeol, 51 clear to the end of a window — clrtobot, 50 — wclrtobot, 50 clearok — set terminal output controls, 48 closepl — graphics interface, 332 closevt — graphics interface, 332 clrtobot — clear to the end of a window, 50 clrtoeol — clear to the end of a line, 51 color\_content — manipulate color information, 42 COLOR\_PAIR — manipulate color information, 42 COLOR\_PAIRS — manipulate color information, 42 COLORS — manipulate color information, 42 color set — control window attributes, 29 COLS — number of columns on terminal screen, 52

Index **367**

cont — graphics interface, 332 control flush of input and output on interrupt — noqiflush, 316 — qiflush, 316 control window attributes — attr\_get, 29  $-$  attr\_off, 29 — attr\_on, 29 — attr\_set, 29 — color\_set, 29 — wattr\_get, 29 — wattr\_off, 29  $-$  wattr\_on, 29 — wattr\_set, 29 — wcolor\_set, 29 control window refresh — is\_linetouched, 259 — is\_wintouched, 259 — touchline, 259 — touchwin, 259 — untouchwin, 259 — wtouchln, 259 convert formatted input from a window mvscanw, 309 convert formatted input from a window vwscanw, 363 copy overlapped windows — overlay, 318 copy a character string (with renditions) to a window — addchnstr, 20 — addchstr, 20 — mvaddchnstr, 20 — mvaddchstr, 20 — mvwaddchnstr, 20 — mvwaddchstr, 20 — waddchnstr, 20 — waddchstr, 20 copy a string of complex characters (with renditions) to a window — add\_wchnstr, 27 — add\_wchstr, 27 — mvadd\_wchnstr, 27 — mvadd\_wchstr, 27 — mvwadd\_wchnstr, 27 — mvwadd\_wchstr, 27 — wadd\_wchnstr, 27 — wadd\_wchstr, 27

copywin — overlay or overwrite any portion of window, 53 create a new window or subwindow — derwin, 178 — newwin, 178 — subwin, 178 create or refresh a pad or subpad — newpad, 312 — pnoutrefresh, 312 — prefresh, 312 — subpad, 312 CRT handling and optimization package — curses, 79 current terminal information — cur\_term, 169 current window — curscr, 76 curs\_addwch — add a wchar\_t character (with attributes) to a curses window and advance cursor, 59 curs\_addwchstr — add string of wchar\_t characters (and attributes) to a curses window, 62 curs\_addwstr — add a string of wchar\_t characters to a curses window and advance cursor, 64 curs\_alecompat — moving the cursor by character, 65 curs\_attr — curses character and window attribute control routines, 66 Attributes, 66 curscr — current window, 76 curses — CRT handling and optimization package, 79, 94, 142 curses — introduction and overview of X/Open Curses Attributes, Color Pairs, and Renditions, 96 Complex Characters, 99 Data Types, 95 Display Operations, 99 Input Processing, 100 curses pads, create and display — curs\_pad newpad, 142 curses — introduction and overview of X/Open Curses Non-Spacing Characters, 98 Overlapping Windows, 99 curses pads, create and display — curs\_pad pechochar, 142

curses pads, create and display — curs\_pad *(continued)* pechowchar, 142 pnoutrefresh, 142 prefresh, 142 curses — introduction and overview of X/Open Curses Screens, Windows, and Terminals, 95 Special Characters, 100 curses pads, create and display — curs\_pad subpad, 142 curses bell and screen flash routines — beep, 68 — curs\_beep, 68 — flash, 68 curses borders, horizontal and vertical lines, create — border, 70 — box, 70 — curs\_border, 70 — wborder, 70 — whline, 70 — wvline, 70 curses character and window attribute control routines  $-$  attroff, 66  $-$  attron, 66 — attrset, 66 — curs\_attr, 66 — standend, 66 — standout, 66 — wattroff, 66 — wattron, 66 — wattrset, 66 — wstandend, 66 — wstandout, 66 curses color manipulation routines — can\_change\_colors, 73 — color\_content, 73 — curs\_color, 73 — has\_colors, 73 — init\_color, 73 — init\_pair, 73 — pair\_content, 73 — start\_color, 73 curses cursor and window coordinates — curs\_getyx, 117

curses cursor and window coordinates *(continued)* — getbegyx, 117 — getmaxyx, 117 — getparyx, 117 — getyx, 117 curses environment query routines — baudrate, 154 — curs\_termattrs, 154 — erasechar, 154 — has\_ic, 154 — has\_il, 154 — killchar, 154 — longname, 154 — termattrs, 154 — termname, 154 curses interfaces to termcap library — curs\_termcap, 156 — tgetent, 156 — tgetflag, 156 — tgetnum, 156 — tgetstr, 156 — tgoto, 156  $-$  tputs, 156 curses interfaces to terminfo database — curs\_terminfo, 158 — del\_curterm, 158 — mvcur, 158  $-\text{putp}, \quad 158$ — restartterm, 158 — set\_curterm, 158 — setterm, 158 — setupterm, 158 — tigetflag, 158 — tigetnum, 158 — tigetstr, 158 — tparm, 158  $-$  tputs, 158 — vidattr, 158 — vidputs, 158 curses library *See also* form library, menu library, or panel library — adjcurspos, 65 — curs\_alecompat, 65 — movenextch, 65 — moveprevch, 65

curses library *(continued)* — wadjcurspos, 65 — wmovenextch, 65 — wmoveprevch, 65 curses, low-level routines — curs\_kernel, 135  $-$  curs\_set, 135 — def\_prog\_mode, 135 — def\_shell\_mode, 135  $-$  getsyx, 135 — napms, 135 — reset\_prog\_mode, 135 — reset\_shell\_mode, 135 — resettty, 135 — ripoffline, 135 — savetty, 135 — setsyx, 135 curses miscellaneous utility routines — curs\_util, 164 — delay\_output, 164 — filter, 164 — flushinp, 164 — getwin, 164 — keyname, 164 — putwin, 164 — unctrl, 164  $-$ use\_env, 164 curses refresh control routines — curs\_touch, 162 — is\_linetouched, 162 — is\_wintouched, 162 — touchline, 162 — touchwin, 162 — untouchwin, 162 — wtouchln, 162 curses screen initialization and manipulation routines — curs\_initscr, 120 — delscreen, 120 — endwin, 120 — initscr, 120 — isendwin, 120 — newterm, 120  $-$  set\_term, 120 curses screen, read/write from/to file — curs\_scr\_dump, 148  $-$  scr $_d$ dump, 148

curses screen, read/write from/to file *(continued)*  $-$  scr\_init, 148 — scr\_restore, 148 — scr\_set, 148 curses soft label routines  $-$  curs\_slk, 152 — slk\_attroff, 152 — slk\_attron, 152 — slk\_attrset, 152 — slk\_clear, 152  $\sim$  slk\_init, 152 — slk\_label, 152 — slk\_noutrefresh, 152 — slk\_refresh, 152 — slk\_restore, 152  $-$  slk\_set, 152 — slk\_touch, 152 curses terminal input option control routines — cbreak, 122  $-$  curs inopts, 122 — echo, 122 — halfdelay, 122 — intrflush, 122 — keypad, 122 — meta, 122 — nocbreak, 122 — nodelay, 122 — noecho, 122 — noqiflush, 122 — noraw, 122 — notimeout, 122 — qiflush, 122 — raw, 122 — timeout, 122 — typeahead, 122 — wtimeout, 122 curses terminal keyboard — curs\_getstr, 110  $-$  getstr, 110 — mvgetstr, 110 — mvwgetstr, 110 — wgetnstr, 110  $-$  wgetstr, 110 curses terminal keyboard, get characters — curs\_getch, 105 — getch, 105

curses terminal keyboard, get characters *(continued)* — mvgetch, 105 — mvwgetch, 105 — ungetch, 105 — wgetch, 105 curses terminal output option control routines — clearok, 138 — curs\_outopts, 138 — idcok, 138 — idlok, 138 — immedok, 138 — leaveok, 138 — nl, 138 — nonl, 138 — scrollok, 138 — setscereg, 138 — wsetscrreg, 138 curses window, add character and advance cursor — addch, 54 — curs\_addch, 54 — echochar, 54 — mvwaddch, 54 — waddch, 54 — wechochar, 54 curses window, add string of characters — addchnstr, 57 — addchstr, 57 — curs\_addchstr, 57 — mvaddchnstr, 57 — mvaddchstr, 57 — mvwaddchnstr, 57 — mvwaddchstr, 57 — waddchnstr, 57 — waddchstr, 57 curses window, add string of characters and advance cursor — addnstr, 58 — addstr, 58 — curs\_addstr, 58 — mvaddnstr, 58 — mvaddstr, 58 — mvwaddstr, 58 — waddnstr, 58 — waddstr, 58

curses window background manipulation routines — bkgd, 69 — bkgdset, 69 — curs\_bkgd, 69 — wbkgd, 69 — wbkgdset, 69 curses window, clear all or part — clear, 72 — clrtobot, 72 — clrtoeol, 72 — curs\_clear, 72  $-$  erase, 72 — wclear, 72 — wclrtobot, 72 — wclrtoeol, 72 — werase, 72 curses window, convert formatted input — curs\_scanw, 147 — mvscanw, 147 — mvwscanw, 147  $-$  scanw, 147 — vwscanw, 147  $-$  wscanw, 147 curses window cursor — curs\_move, 137 — move, 137 — wmove, 137 curses window, delete and insert lines — curs\_deleteln, 78 — deleteln, 78 — insdelln, 78 — insertln, 78 — wdeleteln, 78 — winsdelln, 78 — winsertln, 78 curses window, delete character under cursor — curs\_delch, 77 — delch, 77 — mvdelch, 77 — mvwdelch, 77 — wdelch, 77 curses window, get character and its attributes  $-$  curs inch, 118 — inch, 118 — mvinch, 118 — mvwinch, 118

curses window, get character and its attributes *(continued)* — winch, 118 curses window, get string of characters — curs\_inchstr, 119 — curs\_instr, 128 — inchnstr, 119 — inchstr, 119 — innstr, 128 — instr, 128 — mvinchnstr, 119 — mvinchstr, 119 — mvinnstr, 128 — mvinstr, 128 — mvwinchnstr, 119 — mvwinchstr, 119 — mvwinnstr, 128 — mvwinstr, 128 — winchnstr, 119 — winchstr, 119 — winnstr, 128 — winstr, 128 curses window, insert character before character under cursor — curs\_insch, 125 — insch, 125 — mvinsch, 125 — mvwinsch, 125 — winsch, 125 curses window, insert string before character under cursor — curs\_instr, 126 — insnstr, 126 — instr, 126 — mvinsnstr, 126 — mvinsstr, 126 — mvwinsnstr, 126 — mvwinsstr, 126 — winsnstr, 126 — winsstr, 126 curses window, scroll — curs\_scroll, 150 — scrl, 150  $-$  scroll, 150 — wscrl, 150 curses windows and lines, refresh — curs\_refresh, 145

curses windows and lines, refresh *(continued)* — doupdate, 145 — redrawwin, 145 — refresh, 145 — wnoutrefresh, 145 — wredrawln, 145 — wrefresh, 145 curses windows, create — curs\_window, 166 — delwin, 166 — derwin, 166  $-\text{dupwin}, \quad 166$ — mvderwin, 166 — mvwin, 166 — newwin, 166  $-$  subwin, 166 — syncok, 166 — wcursyncup, 166 — wsyncdown, 166 — wsyncup, 166 curses windows, overlap and manipulate  $-\text{copywin},\;141$ — curs\_overlay, 141 — overlay, 141 — overwrite, 141 curses windows, print formatted output — curs\_printw, 144 — mvprintw, 144 — mvwprintw, 144 — printw, 144 — vwprintw, 144 — wprintw, 144 curs\_getwch — get (or push back) wchar\_t characters from curses terminal keyboard, 111 Function Keys, 111 curs\_getwstr — get wchar\_t character strings from curses terminal keyboard, 116 curs inswch — insert a wchar t character before the character under the cursor in a curses window, 129 curs\_inswstr — insert wchar\_t string before character under the cursor in a curses window, 130 curs\_inwch — get a wchar\_t character and its attributes from a curses window, 132

curs\_inwchstr — get a string of wchar\_t characters (and attributes) from a curses window, 133 curs\_inwstr — get a string of wchar\_t characters from a curses window, 134 curs\_pad — create and display curses pads, 142 curs\_set — set visibility of cursor, 151 cur\_term — current terminal information, 169

# **D**

default window — stdscr, 347 def\_prog\_mode — save/restore terminal modes, 170 def\_shell\_mode — save/restore terminal modes, 170 delay\_output — delays output, 171 delays output — delay\_output, 171 delch — remove a character, 172 del curterm — interfaces to the terminfo database, 173 delete a window — delwin, 177 deleteln — remove a line, 175 delwin — delete a window, 177 derwin — create a new window or subwindow, 178 determine insert/delete character/line capability — has\_ic, 234 — has\_il, 234 disable use of certain terminal capabilities filter, 187 discard type-ahead characters — flushinp, 188 doupdate — refresh windows and lines, 180 duplicate a window — dupwin, 181 dupwin — duplicate a window, 181

# **E**

echo — enable/disable terminal echo, 182 echochar — add a single-byte character and refresh window, 183

echo\_wchar — add a complex character and refresh window, 184

echowchar — add a wchar\_t character (with attributes) to a curses window and advance cursor, 59 emulate the termcap database — tgetent, 351 — tgetflag, 351 — tgetnum, 351 — tgetstr, 351 — tgoto, 351 enable/disable half-delay mode halfdelay, 233 enable/disable hardware insert-character and delete-character features — idcok, 237 enable/disable keypad handling keypad, 262 enable/disable meta keys — meta, 304 enable/disable newline control  $-$ nl, 314 — nonl, 314 enable/disable terminal echo — echo, 182 — noecho, 182 endwin — restore initial terminal environment, 185 erase — clear a window, 47, 332 erasechar — return current ERASE or KILL characters, 186 erasewchar — return current ERASE or KILL characters, 186

# **F**

filter — disable use of certain terminal capabilities, 187 flash — activate audio-visual alarm, 33 enable or disable flush on interrupt intrflush, 255 flushinp — discard type-ahead characters, 188 form library, *See also* curses library forms — character based forms package, 214 forms, application-specific routines — field\_init, 206 — field\_term, 206 — form\_hook, 206

forms, application-specific routines *(continued)* — set\_field\_init, 206 — set\_field\_term, 206 — set\_form\_init, 206 — set\_form\_term, 206 forms, associate application data — field\_userptr, 204 — form\_field\_userptr, 204 — form\_userptr, 218 — set\_field\_userptr, 204 — set\_form\_userptr, 218 forms, command processor — form\_driver, 191 forms, connect fields — field\_count, 194 — form\_field, 194 — form\_fields, 194 — move\_field, 194 — set\_form\_fields, 194 forms, create and destroy — form new,  $208$ — free\_form, 208 — new\_form, 208 forms field attributes, set and get — field\_buffer, 196 — field\_status, 196 — form\_field\_buffer, 196 — set\_field\_buffer, 196 — set\_field\_status, 196 — set\_max\_field, 196 forms field characteristics — dynamic\_field\_info, 197 — field\_info, 197 — form\_field\_info, 197 forms field data type validation — field\_arg, 205 — field\_type, 205 — form\_field\_validation, 205 — set\_field\_type, 205 forms field, off-screen data ahead or behind — data\_ahead, 190 — data\_behind, 190 — form\_data, 190 forms field option routines — field\_opts, 200 — field\_opts\_off, 200 — field\_opts\_on, 200

forms field option routines *(continued)* — form\_field\_opts, 200 — set\_field\_opts, 200 forms fields, create and destroy — dup\_field, 199 — form\_field\_new, 199 — free\_field, 199 — link\_field, 199 — new\_field, 199 forms fieldtype routines — form\_fieldtype, 202 — free\_fieldtype, 202 — link\_fieldtype, 202 — new\_fieldtype, 202 — set\_fieldtype\_arg, 202 — set\_fieldtype\_choice, 202 forms, format general appearance — field\_just, 198 — form\_field\_just, 198 — set\_field\_just, 198 forms, format general display attributes — field\_back, 195 — field\_fore, 195 — field\_pad, 195 — form\_field\_attributes, 195 — set\_field\_back, 195 — set\_field\_fore, 195 — set\_field\_pad, 195 forms option routines — form\_opts, 210 — form\_opts\_off, 210 — form\_opts\_on, 210 — set\_form\_opts, 210 forms pagination — form\_new\_page, 209 — new\_page, 209 — set\_new\_page, 209 forms, set current page and field — current\_field, 211 — field\_index, 211 — form\_page, 211 — set\_current\_field, 211 — set\_form\_page, 211 forms window and subwindow association routines — form\_sub, 219  $-$  form win, 219

forms window and subwindow association routines *(continued)* — scale\_form, 219 — set\_form\_sub, 219 — set\_form\_win, 219 forms window cursor, position — form\_cursor, 189 — pos\_form\_cursor, 189 forms, write/erase from associated subwindows — form\_post, 213 — post\_form, 213 — unpost\_form, 213

## **G**

generate printable representation of a character — unctrl, 355 generate printable representation of a wide character — wunctrl, 364 get wchar\_t character strings from curses terminal keyboard — curs\_getwstr, 116, 132, 133, 134, 349 getnwstr, 116 getwchar\_t character strings from curses terminal keyboard — curs\_getwstr getwstr, 116 get a string of wchar\_t characters from a curses window — curs\_inwstr innwstr, 134 get a wchar\_t character and its attributes from a curses window — curs\_inwch inwch, 132 get a string of wchar\_t characters (and attributes) from a curses window curs\_inwchstr inwchnstr, 133 inwchstr, 133 get a string of wchar\_t characters from a curses window — curs\_inwstr inwstr, 134 get wchar\_t character strings from curses terminal keyboard — curs\_getwstr mvgetnwstr, 116 mvgetwstr, 116

get a string of wchar\_t characters from a curses window — curs inwstr mvinnwstr, 134 get a wchar\_t character and its attributes from a curses window — curs\_inwch mvinwch, 132 get a string of wchar\_t characters (and attributes) from a curses window curs\_inwchstr mvinwchnstr, 133 mvinwchstr, 133 get a string of wchar\_t characters from a curses window — curs\_inwstr mvinwstr, 134 get wchar\_t character strings from curses terminal keyboard — curs\_getwstr mvwgetnwstr, 116 mvwgetwstr, 116 get a string of wchar\_t characters from a curses window — curs\_inwstr mvwinnwstr, 134 get a wchar t character and its attributes from a curses window — curs\_inwch mvwinwch, 132 get a string of wchar\_t characters (and attributes) from a curses window curs\_inwchstr mvwinwchnstr, 133 mvwinwchstr, 133 get a string of wchar\_t characters from a curses window — curs\_inwstr mvwinwstr, 134 get wchar\_t character strings from curses terminal keyboard — curs\_getwstr wgetnwstr, 116 wgetwstr, 116 get a string of wchar\_t characters from a curses window — curs\_inwstr winnwstr, 134 get a wchar\_t character and its attributes from a curses window — curs\_inwch winwch, 132 get a string of wchar\_t characters (and attributes) from a curses window curs\_inwchstr winwchnstr, 133 winwchstr, 133

get a string of wchar\_t characters from a curses window — curs\_inwstr winwstr, 134 get a multibyte character string from terminal — getnstr, 227 — getstr, 227 — mvgetnstr, 227 — mvgetstr, 227 — mvwgetnstr, 227 — mvwgetstr, 227 — wgetnstr, 227  $-$  wgetstr, 227 get a single-byte character from terminal — getch, 222 — mvgetch, 222 — mvwgetch, 222 — wgetch, 222 get a wide character from terminal — get\_wch, 230 — mvget\_wch, 230 — mvwget\_wch, 230 — wget\_wch, 230 get a wide character string from terminal — getn\_wstr, 229  $-$  get\_wstr, 229 — mvgetn\_wstr, 229 — mvget\_wstr, 229 — mvwgetn\_wstr, 229 — mvwget\_wstr, 229 — wgetn\_wstr, 229 — wget\_wstr, 229 get a wide character string (with rendition) from a cchar\_t — getcchar, 221 get cursor or window coordinates — getbegyx, 220 — getmaxyx, 220 — getparyx, 220 — getyx, 220 get (or push back) wchar\_t characters from curses terminal keyboard — curs\_getwch, 111 — getwch, 111 — mvgetwch, 111 — mvwgetwch, 111 — ungetwch, 111 — wgetwch, 111

getbegyx — get cursor or window coordinates, 220 getbkgd — set or get the background character (and rendition) of window, 34 getbkgrnd — set or get the background character (and rendition) of window using a complex character, 36 getcchar — get a wide character string (with rendition) from a cchar\_t, 221 getch — get a single-byte character from terminal, 222 getmaxyx — get cursor or window coordinates, 220 getnstr — get a multibyte character string from terminal, 227 getn\_wstr — get a wide character string from terminal, 229 getnwstr — get wchar\_t character strings from curses terminal keyboard, 116 getparyx — get cursor or window coordinates, 220 getstr — get a multibyte character string from terminal, 227 get\_wch — get a wide character from terminal, 230 getwch — get (or push back) wchar\_t characters from curses terminal keyboard, 111 getwin — read a window from, and write a window to, a file, 232 get\_wstr — get a wide character string from terminal, 229 getwstr — get wchar\_t character strings from curses terminal keyboard, 116 getyx — get cursor or window coordinates, 220 graphics interface — arc, 332 — box, 332 — circle, 332 — closepl, 332  $-\text{closevt}$ , 332 — cont, 332 — erase, 332 — label, 332 — line, 332 — linemod, 332 — move, 332

graphics interface *(continued)*

- openpl, 332
- openvt, 332
- plot, 332
- point, 332
- space, 332

## **H**

halfdelay — enable/disable half-delay mode, 233 has\_colors — manipulate color information, 42 has\_ic — determine insert/delete character/line capability, 234 has\_il — determine insert/delete character/line capability, 234 hline — use single-byte characters (and renditions) to draw lines, 235 hline\_set — use complex characters (and renditions) to draw lines, 236

#### **I**

idcok — enable/disable hardware insert-character and delete-character features, 237 idlok — set terminal output controls, 48 immedok — call refresh on changes to window, 238 inch — return a single-byte character (with rendition), 239 inchnstr — retrieve a single-byte character string (with rendition), 240 inchstr — retrieve a single-byte character string (with rendition), 240 init\_color — manipulate color information, 42 init\_pair — manipulate color information, 42 initscr — screen initialization functions, 242 innstr — retrieve a multibyte character string (without rendition), 243 innwstr — get a string of wchar\_t characters from a curses window, 134, 245 insch — insert a character, 247 insdelln — insert/delete lines to/from the window, 248

insert a wchar\_t character before the character under the cursor in a curses window curs\_inswch, 129, 130 insert wchar\_t string before character under the cursor in a curses window — curs\_inswstr insnwstr, 130 insert a wchar\_t character before the character under the cursor in a curses window curs\_inswch inswch, 129 insert wchar\_t string before character under the cursor in a curses window — curs\_inswstr inswstr, 130 mvinsnwstr, 130 insert a wchar t character before the character under the cursor in a curses window curs\_inswch mvinswch, 129 insert wchar\_t string before character under the cursor in a curses window — curs\_inswstr mvinswstr, 130 mvwinsnwstr, 130 insert a wchar\_t character before the character under the cursor in a curses window curs inswch mvwinswch, 129 insert wchar\_t string before character under the cursor in a curses window — curs\_inswstr mvwinswstr, 130 winsnwstr, 130 insert a wchar\_t character before the character under the cursor in a curses window curs\_inswch winswch, 129 insert wchar\_t string before character under the cursor in a curses window — curs\_inswstr winswstr, 130 insert a character — insch, 247 — mvinsch, 247 — mvwinsch, 247 — winsch, 247 insert a complex character — ins\_wch, 254 — mvins\_wch, 254 — mvwins\_wch, 254 — wins\_wch,  $254$ 

insert a line in a window — insertln, 249 — winsertln, 249 insert a multibyte character string — insnstr, 250 — insstr, 250 — mvinsnstr, 250 — mvinsstr, 250 — mvwinsnstr, 250 — mvwinsstr, 250 — winsnstr, 250 — winsstr, 250 insert a wide character string  $-$  ins\_nwstr, 252  $-$  ins\_wstr, 252 — mvins\_nwstr, 252 — mvins\_wstr, 252 — mvwins\_nstr, 252 — mvwins\_nwstr, 252 — wins\_nwstr, 252 — wins\_wstr, 252 insert/delete lines to/from the window — insdelln, 248 — winsdelln, 248 insertln — insert a line in a window, 249 insnstr — insert a multibyte character string, 250 ins\_nwstr — insert a wide character string, 252 insnwstr — insert wchar\_t string before character under the cursor in a curses window, 130 insstr — insert a multibyte character string, 250 instr — retrieve a multibyte character string (without rendition), 243 ins\_wch — insert a complex character, 254 inswch — insert a wchar\_t character before the character under the cursor in a curses window, 129 ins\_wstr — insert a wide character string, 252 inswstr — insert wchar\_t string before character under the cursor in a curses window, 130 interfaces to the terminfo database del\_curterm, 173 intrflush — enable or disable flush on interrupt, 255

introduction and overview of X/Open Curses — curses, 94 inwch — get a wchar\_t character and its attributes from a curses window, 132 in\_wch — retrieve a complex character (with rendition), 256 inwchnstr — get a string of wchar\_t characters (and attributes) from a curses window, 133 in\_wchnstr — retrieve complex character string (with rendition), 257 inwchstr — get a string of wchar\_t characters (and attributes) from a curses window, 133 in\_wchstr — retrieve complex character string (with rendition), 257 inwstr — get a string of wchar\_t characters from a curses window, 134, 245 isendwin — restore initial terminal environment, 185 is linetouched — control window refresh, 259 is\_wintouched — control window refresh, 259

#### **K**

key\_name — return character string used as key name, 261 keyname — return character string used as key name, 261 keypad — enable/disable keypad handling, 262 killchar — return current ERASE or KILL characters, 186 killwchar — return current ERASE or KILL characters, 186

## **L**

label — graphics interface, 332 leaveok — set terminal output controls, 48 line — graphics interface, 332 linemod — graphics interface, 332 LINES — number of lines on terminal screen, 274 longname — return full terminal type name, 275

#### **M**

manipulate color information can\_change\_color, 42 map area of parent window to subwindow mvderwin, 307 menu library, *See also* curses library menus — character based menus package, 298 menus, application-specific routines — item\_init, 282 — item\_term, 282 — menu\_hook, 282 — menu\_init, 282 — menu\_term, 282 — set\_item\_init, 282 — set\_item\_term, 282 — set\_menu\_init, 282 — set\_menu\_term, 282 menus, associate application data — menu\_userptr, 302 — set\_menu\_userptr, 302 menus, create and destroy — free\_menu, 294 — menu\_new, 294 — new\_menu, 294 menus cursor — menu\_cursor, 278 — pos\_menu\_cursor, 278 menus display attributes — menu\_attributes, 276 — menu\_back, 276 — menu\_fore, 276 — menu\_grey, 276 — menu\_pad, 276 — set\_menu\_back, 276 — set\_menu\_fore, 276 — set\_menu\_grey, 276 — set\_menu\_pad, 276 menus from associated subwindows, write/erase — menu\_post, 297 — post\_menu, 297 — unpost\_menu, 297 menus item name and description — item\_description, 286 — item\_name, 286 — menu\_item\_name, 286

menus item options routines — item\_opts, 288 — item\_opts\_off, 288 — item\_opts\_on, 288 — menu\_item\_opts, 288 — set\_item\_opts, 288 menus item values, set and get — item\_value, 291 — menu\_item\_value, 291 — set\_item\_value, 291 menus item, visibility — item\_visible, 292 — menu\_item\_visible, 292 menus items, associate application data — item\_userptr, 290 — menu\_item\_userptr, 290 — set\_item\_userptr, 290 menus items, connect and disconnect — item\_count, 289 — menu\_items, 289 — set\_menu\_items, 289 menus items, create and destroy — free\_item, 287 — menu\_item\_new, 287 — new\_item, 287 menus items, get and set — current\_item, 284 — item\_index, 284 — menu\_item\_current, 284 — set\_current\_item, 284 — set\_top\_row, 284  $-\text{top\_row}$ , 284 menus mark string routines — menu\_mark, 293 — set\_menu\_mark, 293 menus options routines — menu\_opts, 295 — menu\_opts\_off, 295 — menu\_opts\_on, 295 — set\_menu\_opts, 295 menus pattern match buffer — menu\_pattern, 296 — set\_menu\_pattern, 296 menus, rows and columns — menu\_format, 281 — set\_menu\_format, 281

menus subsystem, command processor — menu\_driver, 279 menus window and subwindow association routines — menu\_sub, 303 — menu\_win, 303 — scale\_menu, 303 — set\_menu\_sub, 303 — set\_menu\_win, 303 meta — enable/disable meta keys, 304 move — move cursor in window, 305, 332 move cursor in window — move, 305 — wmove, 305 move the cursor — mvcur, 306 move window — mvwin, 310 movenextch — moving the cursor by character, 65 moveprevch — moving the cursor by character, 65 mvaddch — add a character (with rendition) to a window, 18 mvaddchnstr — copy a character string (with renditions) to a window, 20 mvaddchstr — copy a character string (with renditions) to a window, 20 mvaddnstr — add a multi-byte character string (without rendition) to a window, 21 mvaddnwstr — add a wide-character string to a window, 23, 64 mvaddstr — add a multi-byte character string (without rendition) to a window, 21 mvadd\_wch — add a complex character (with rendition) to a window, 25 mvaddwch — add a wchar\_t character (with attributes) to a curses window and advance cursor, 59 mvaddwchnstr — add string of wchar\_t characters (and attributes) to a curses window, 62 mvadd\_wchnstr — copy a string of complex characters (with renditions) to a window, 27 mvaddwchstr — add string of wchar\_t characters (and attributes) to a curses window, 62 mvadd\_wchstr — copy a string of complex

mvaddwstr — add a wide-character string to a window, 23, 64 mvchgat — change the rendition of characters in a window, 46 mvcur — move the cursor, 306 mvdelch — remove a character, 172 mvderwin — map area of parent window to subwindow, 307 mvgetch — get a single-byte character from terminal, 222 mvgetnstr — get a multibyte character string from terminal, 227 mvgetn\_wstr — get a wide character string from terminal, 229 mvgetnwstr — get wchar\_t character strings from curses terminal keyboard, 116 mvgetstr — get a multibyte character string from terminal, 227 mvget\_wch — get a wide character from terminal, 230 mvgetwch — get (or push back) wchar\_t characters from curses terminal keyboard, 111 mvget\_wstr — get a wide character string from terminal, 229 mvgetwstr — get wchar\_t character strings from curses terminal keyboard, 116 mvhline — use single-byte characters (and renditions) to draw lines, 235 mvhline\_set — use complex characters (and renditions) to draw lines, 236 mvinch — return a single-byte character (with rendition), 239 mvinchnstr — retrieve a single-byte character string (with rendition), 240 mvinchstr — retrieve a single-byte character string (with rendition), 240 mvinnstr — retrieve a multibyte character string (without rendition), 243 mvinnwstr — get a string of wchar\_t characters from a curses window, 134, 245 mvinsch — insert a character, 247 mvinsnstr — insert a multibyte character string, 250 mvins\_nwstr — insert a wide character

string, 252

**380** man pages section 3: Curses Library Functions • December 2001 (Beta)

characters (with renditions) to a window, 27

mvinsnwstr — insert wchar\_t string before character under the cursor in a curses window, 130 mvinsstr — insert a multibyte character string, 250 mvinstr — retrieve a multibyte character string (without rendition), 243 mvins\_wch — insert a complex character, 254 mvinswch — insert a wchar\_t character before the character under the cursor in a curses window, 129 mvins\_wstr — insert a wide character string, 252 mvinswstr — insert wchar\_t string before character under the cursor in a curses window, 130 mvinwch — get a wchar\_t character and its attributes from a curses window, 132 mvin\_wch — retrieve a complex character (with rendition), 256 mvinwchnstr — get a string of wchar\_t characters (and attributes) from a curses window, 133 mvin\_wchnstr — retrieve complex character string (with rendition), 257 mvinwchstr — get a string of wchar\_t characters (and attributes) from a curses window, 133 mvin\_wchstr — retrieve complex character string (with rendition), 257 mvinwstr — get a string of wchar\_t characters from a curses window, 134, 245 mvprintw — print formatted output window, 308 mvscanw — convert formatted input from a window, 309 mvvline — use single-byte characters (and renditions) to draw lines, 235 mvvline\_set — use complex characters (and renditions) to draw lines, 236 mvwaddch — add a character (with rendition) to a window, 18 mvwaddchnstr — copy a character string (with renditions) to a window, 20 mvwaddchstr — copy a character string (with renditions) to a window, 20

mvwaddnwstr — add a wide-character string to a window, 23, 64

- mvwaddstr add a multi-byte character string (without rendition) to a window, 21
- mvwadd\_wch add a complex character (with rendition) to a window, 25
- mvwaddwch add a wchar\_t character (with attributes) to a curses window and advance cursor, 59

mvwaddwchnstr — add string of wchar\_t characters (and attributes) to a curses window, 62

- mvwadd\_wchnstr copy a string of complex characters (with renditions) to a window, 27
- mvwaddwchstr add string of wchar\_t characters (and attributes) to a curses window, 62
- mvwadd\_wchstr copy a string of complex characters (with renditions) to a window, 27
- mvwaddwstr add a wide-character string to a window, 23, 64
- mvwchgat change the rendition of characters in a window, 46
- mvwdelch remove a character, 172
- mvwgetch get a single-byte character from terminal, 222
- mvwgetnstr get a multibyte character string from terminal, 227
- mvwgetn\_wstr get a wide character string from terminal, 229
- mvwgetnwstr get wchar\_t character strings from curses terminal keyboard, 116
- mvwgetstr get a multibyte character string from terminal, 227
- mvwget\_wch get a wide character from terminal, 230
- mvwgetwch get (or push back) wchar\_t characters from curses terminal keyboard, 111
- mvwget\_wstr get a wide character string from terminal, 229
- mvwgetwstr get wchar\_t character strings from curses terminal keyboard, 116
- mvwhline use single-byte characters (and renditions) to draw lines, 235
- mvwhline\_set use complex characters (and renditions) to draw lines, 236

Index **381**

mvwin — move window, 310

- mvwinch return a single-byte character (with rendition), 239 mvwinchnstr — retrieve a single-byte character string (with rendition), 240 mvwinchstr — retrieve a single-byte character string (with rendition), 240 mvwinnstr — retrieve a multibyte character string (without rendition), 243 mvwinnwstr — get a string of wchar\_t characters from a curses window, 134, 245 mvwinsch — insert a character, 247
- mvwinsnstr insert a multibyte character
- string, 250 mvwins\_nstr — insert a wide character
- string, 252
- mvwins\_nwstr insert a wide character string, 252
- mvwinsnwstr insert wchar\_t string before character under the cursor in a curses window, 130
- mvwinsstr insert a multibyte character string, 250
- mvwinstr retrieve a multibyte character string (without rendition), 243
- mvwins\_wch insert a complex character, 254
- mvwinswch insert a wchar\_t character before the character under the cursor in a curses window, 129
- mvwinswstr insert wchar\_t string before character under the cursor in a curses window, 130
- mvwinwch get a wchar\_t character and its attributes from a curses window, 132
- mvwin\_wch retrieve a complex character (with rendition), 256
- mvwinwchnstr get a string of wchar\_t characters (and attributes) from a curses window, 133
- mvwin\_wchnstr retrieve complex character string (with rendition), 257
- mvwinwchstr get a string of wchar\_t characters (and attributes) from a curses window, 133
- mvwin\_wchstr retrieve complex character string (with rendition), 257
- mvwinwstr get a string of wchar\_t characters from a curses window, 134, 245
- mvwprintw print formatted output window, 308
- mvwscanw convert formatted input from a window, 309
- mvwvline use single-byte characters (and renditions) to draw lines, 235
- mvwvline\_set use complex characters (and renditions) to draw lines, 236
- mwwaddnstr add a multi-byte character string (without rendition) to a window, 21

#### **N**

napms — sleep process for a specified length of time, 311 newpad — create and display curses pads, 142, 312 newterm — screen initialization functions, 242 newwin — create a new window or subwindow, 178 nl — enable/disable newline control, 314 nocbreak — set input mode controls, 45 nodelay — set blocking or non-blocking read, 315 noecho — enable/disable terminal echo, 182 nonl — enable/disable newline control, 314 noqiflush — control flush of input and output on interrupt, 316 noraw — set input mode controls, 45 notimeout — set timed blocking or non-blocking read, 317 number of columns on terminal screen — COLS, 52 number of lines on terminal screen — LINES, 274

## **O**

- openpl graphics interface, 332
- openvt graphics interface, 332 output attributes to the terminal — vidattr, 358
- overlay copy overlapped windows, 318
- **382** man pages section 3: Curses Library Functions December 2001 (Beta)

overlay or overwrite any portion of window copywin, 53 overwrite — copy overlapped windows, 318

#### **P**

pair\_content — manipulate color information, 42 PAIR\_NUMBER — manipulate color information, 42 panel library, *See also* curses library panels — character based panels package, 324 panels, create and destroy — del\_panel, 323 — new\_panel, 323 — panel\_new, 323 panels deck manipulation routines — bottom\_panel, 327 — hide\_panel, 326 — panel\_hidden, 326 — panel\_show, 326 — panel\_top, 327 — show\_panel, 326 — top\_panel, 327 panels deck traversal primitives — panel\_above, 321 — panel\_below, 321 panels panel, associate application data — panel\_userptr, 329 — set\_panel\_userptr, 329 panels panel, get or set current window — panel\_window, 330 — replace\_panel, 330 panels virtual screen refresh routine — panel\_update, 328 — update\_panel, 328 panels window on virtual screen, move — move\_panel, 322 — panel\_move, 322 pechochar — create and display curses pads, 142, 331 pecho\_wchar — add character and refresh window, 331 pechowchar — create and display curses pads, 142 plot — graphics interface, 332

panels window on virtual screen, move *(continued)* Link Editor, 333 pnoutrefresh — create and display curses pads, 142, 312 point — graphics interface, 332 prefresh — create and display curses pads, 142, 312 print formatted output window mvprintw, 308 print formatted output in window vw\_printw, 360, 361, 362 printw — print formatted output window, 308 push character back onto the input queue — ungetch, 356 — unget\_wch, 356 putp — apply padding information and output string, 335 putwin — read a window from, and write a window to, a file, 232

# **Q**

qiflush — control flush of input and output on interrupt, 316

## **R**

raw — set input mode controls, 45 read a window from, and write a window to, a file — getwin, 232  $-$  putwin, 232 redraw screen or portion of screen — redrawwin, 336 — wredrawln, 336 redrawwin — redraw screen or portion of screen, 336 refresh — refresh windows and lines, 180 refresh windows and lines — doupdate, 180 — refresh, 180 — wnoutrefresh, 180 — wrefresh, 180

remove a character — delch, 172 — mvdelch, 172 — mvwdelch, 172 — wdelch, 172 remove a line — deleteln, 175 — wdeleteln, 175 reserve screen line for dedicated purpose ripoffline, 338 reset\_prog\_mode — save/restore terminal modes, 170 reset\_shell\_mode — save/restore terminal modes, 170 resetty — restore/save terminal modes, 337 restartterm — interfaces to the terminfo database, 173 restore initial terminal environment — endwin, 185 — isendwin, 185 restore/save terminal modes — resetty, 337 — savetty, 337 retrieve a complex character (with rendition) — in\_wch, 256 — mvin\_wch, 256 — mvwin\_wch, 256 — win\_wch, 256 retrieve a multibyte character string (without rendition)  $-$ innstr, 243 — instr, 243 — mvinnstr, 243 — mvinstr, 243 — mvwinnstr, 243 — mvwinstr, 243 — winnstr, 243 — winstr, 243 retrieve a single-byte character string (with rendition) — inchnstr, 240 — inchstr, 240 — mvinchnstr, 240 — mvinchstr, 240 — mvwinchnstr, 240 — mvwinchstr, 240 — winchnstr, 240

retrieve a single-byte character string (with rendition) *(continued)* — winchstr, 240 retrieve a wide character string (without rendition)  $-$  innwstr, 245  $-$  inwstr, 245 — mvinnwstr, 245 — mvinwstr, 245 — mvwinnwstr, 245 — mvwinwstr, 245 — winnwstr, 245 — winwstr, 245 retrieve complex character string (with rendition) — in\_wchnstr, 257 — in\_wchstr, 257 — mvin\_wchnstr, 257 — mvin\_wchstr, 257 — mvwin\_wchnstr, 257 — mvwin\_wchstr, 257 — win\_wchnstr, 257 — win\_wchstr, 257 return a single-byte character (with rendition) — inch, 239 — mvinch, 239 — mvwinch, 239 — winch, 239 return character string used as key name — key\_name, 261 — keyname, 261 return current ERASE or KILL characters — erasechar, 186 — erasewchar, 186 — killchar, 186 — killwchar, 186 return full terminal type name longname, 275 return terminal baud rate — baudrate, 32 return the value of a terminfo capability — tigetflag, 353 — tigetnum, 353 — tigetstr, 353 — tparm, 353 return the value of the environmental variable TERM — termname, 350

ripoffline — reserve screen line for dedicated purpose, 338

## **S**

save/restore terminal modes — def\_prog\_mode, 170 — def\_shell\_mode, 170 — reset\_prog\_mode, 170 — reset\_shell\_mode, 170 savetty — restore/save terminal modes, 337 scanw — convert formatted input from a window, 309 scr\_dump — write screen contents to/from a file, 339 screen initialization functions — initscr, 242 — newterm, 242 scr\_init — write screen contents to/from a file, 339 scrl — scroll a window, 340 scroll — scroll a window, 340 scroll a window — scrl, 340 — scroll, 340 — wscrl, 340 scrollok — set terminal output controls, 48 scr\_restore — write screen contents to/from a file, 339 scr\_set — write screen contents to/from a file, 339 set or get the background character (and rendition) of window — bkgd, 34 set a cchar\_t type character from a wide character and rendition — setcchar, 341 set blocking or non-blocking read nodelay, 315 set input mode controls — cbreak, 45 — nocbreak, 45  $-$  noraw, 45 — raw, 45 set or get the background character (and rendition) of window using a complex character — bkgrnd, 36

set or get the background character (and rendition) of window using a complex character *(continued)* — bkgrndset, 36 — getbkgrnd, 36 — wbkgrnd, 36 — wbkgrndset, 36 — wgetbkgrnd, 36 set terminal output controls — clearok, 48 — idlok, 48 — leaveok, 48 — scrollok, 48 — setscrreg, 48 — wsetscrreg, 48 set timed blocking or non-blocking read — notimeout, 317 — timeout, 317 — wtimeout, 317 set visibility of cursor — curs\_set, 151 setcchar — set a cchar\_t type character from a wide character and rendition, 341 set/clear window attributes — standend, 346 — standout, 346 — wstandend, 346 — wstandout, 346 set\_curterm — interfaces to the terminfo database, 173 setscrreg — set terminal output controls, 48 set\_term — switch between terminals, 342 setupterm — interfaces to the terminfo database, 173 sleep process for a specified length of time napms, 311 slk\_attroff — soft label functions, 343 slk\_attr\_off — soft label functions, 343 slk\_attron — soft label functions, 343 slk\_attr\_on — soft label functions, 343 slk\_attrset — soft label functions, 343 slk\_attr\_set — soft label functions, 343 slk\_clear — soft label functions, 343 slk\_color — soft label functions, 343 slk\_init — soft label functions, 343 slk\_label — soft label functions, 343 slk\_noutrefresh — soft label functions, 343 slk\_refresh — soft label functions, 343

slk\_restore — soft label functions, 343 slk set — soft label functions,  $343$ slk\_touch — soft label functions, 343 slk\_wset — soft label functions, 343 soft label functions — slk\_attroff, 343 space — graphics interface, 332 specify source of screen size information use\_env, 357 standend — curses character and window attribute control routines, 66, 346 standout — curses character and window attribute control routines, 66, 346 start\_color — manipulate color information, 42 stdscr — default window, 347 subpad — create and display curses pads, 142, 312 subwin — create a new window or subwindow, 178 switch between terminals — set\_term, 342 synchronize window with its parents or children — syncok, 348 — wcursyncup, 348 — wsyncdown, 348 — wsyncup, 348 syncok — synchronize window with its parents or children, 348

## **T**

termattrs — get supported terminal video attributes, 349 term\_attrs — get supported terminal video attributes, 349 termname — return the value of the environmental variable TERM, 350 tgetent — emulate the termcap database, 351 tgetflag — emulate the termcap database, 351 tgetnum — emulate the termcap database, 351 tgetstr — emulate the termcap database, 351 tgoto — emulate the termcap database, 351 tigetflag — return the value of a terminfo capability, 353 tigetnum — return the value of a terminfo capability, 353

tigetstr — return the value of a terminfo capability, 353 timeout — set timed blocking or non-blocking read, 317 touchline — control window refresh, 259 touchwin — control window refresh, 259 tparm — return the value of a terminfo capability, 353 tputs — apply padding information and output string, 335 typeahead — check for type-ahead characters, 354

#### **U**

unctrl — generate printable representation of a character, 355 ungetch — push character back onto the input queue, 356 ungetwch — get (or push back) wchar\_t characters from curses terminal keyboard, 111 unget\_wch — push character back onto the input queue, 356 untouchwin — control window refresh, 259 use complex characters (and renditions) to draw borders — border\_set, 40 — box\_set,  $40$ — wborder\_set, 40 use complex characters (and renditions) to draw lines — hline\_set, 236 — mvhline\_set, 236 — mvvline\_set, 236 — mvwhline\_set, 236 — mvwvline\_set, 236 — vline\_set, 236 — whline\_set, 236 — wvline\_set, 236 use single-byte characters (and renditions) to draw lines — hline, 235 — mvhline, 235 — mvvline, 235

— mvwhline, 235

use single-byte characters (and renditions) to draw lines *(continued)*

— mvwvline, 235

— vline, 235

— whline, 235

— wvline, 235

use\_env — specify source of screen size information, 357

#### **V**

vidattr — output attributes to the terminal, 358 vid\_attr — output attributes to the terminal, 358 vidputs — output attributes to the terminal, 358 vid\_puts — output attributes to the terminal, 358 vline — use single-byte characters (and renditions) to draw lines, 235 vline\_set — use complex characters (and renditions) to draw lines, 236 vw\_printw — print formatted output in window, 360, 361

vwscanw — convert formatted input from a window, 363

vw\_scanw — print formatted output in window, 362

## **W**

waddch — add a character (with rendition) to a window, 18

waddchnstr — copy a character string (with renditions) to a window, 20

waddchstr — copy a character string (with renditions) to a window, 20

waddnstr — add a multi-byte character string (without rendition) to a window, 21

waddnwstr — add a wide-character string to a window, 23, 64

waddstr — add a multi-byte character string (without rendition) to a window, 21

wadd\_wch — add a complex character (with rendition) to a window, 25 waddwch — add a wchar\_t character (with attributes) to a curses window and advance cursor, 59 waddwchnstr — add string of wchar\_t characters (and attributes) to a curses window, 62 wadd\_wchnstr — copy a string of complex characters (with renditions) to a window, 27 waddwchstr — add string of wchar\_t characters (and attributes) to a curses window, 62 wadd\_wchstr — copy a string of complex characters (with renditions) to a window, 27 waddwstr — add a wide-character string to a window, 23, 64 wadjcurspos — moving the cursor by character, 65 wattr\_get — control window attributes, 29 wattroff — change foreground window attributes, 31, 66 wattr\_off — control window attributes, 29 wattron — change foreground window attributes, 31, 66 wattr\_on — control window attributes, 29 wattrset — change foreground window attributes, 31, 66 wattr\_set — control window attributes, 29 wbkgd — set or get the background character (and rendition) of window, 34 wbkgdset — set or get the background character (and rendition) of window, 34 wbkgrnd — set or get the background character (and rendition) of window using a complex character, 36 wbkgrndset — set or get the background character (and rendition) of window using a complex character, 36 wborder — add a single-byte border to a window, 38 wborder\_set — use complex characters (and renditions) to draw borders, 40 wchgat — change the rendition of characters in a window, 46 wclear — clear a window, 47 wclrtobot — clear to the end of a window, 50 wclrtoeol — clear to the end of a line, 51

wcolor\_set — control window attributes, 29 wcursyncup — synchronize window with its parents or children, 348 wdelch — remove a character, 172 wdeleteln — remove a line, 175 wechochar — add a single-byte character and refresh window, 183 wecho\_wchar — add a complex character and refresh window, 184 wechowchar — add a wchar\_t character (with attributes) to a curses window and advance cursor, 59 werase — clear a window, 47 wgetbkgrnd — set or get the background character (and rendition) of window using a complex character, 36 wgetch — get a single-byte character from terminal, 222 wgetnstr — get a multibyte character string from terminal, 227 wgetn\_wstr — get a wide character string from terminal, 229 wgetnwstr — get wchar\_t character strings from curses terminal keyboard, 116 wgetstr — get a multibyte character string from terminal, 227 wget\_wch — get a wide character from terminal, 230 wgetwch — get (or push back) wchar\_t characters from curses terminal keyboard, 111 wget\_wstr — get a wide character string from terminal, 229 wgetwstr — get wchar\_t character strings from curses terminal keyboard, 116 whline — use single-byte characters (and renditions) to draw lines, 235 whline\_set — use complex characters (and renditions) to draw lines, 236 winch — return a single-byte character (with rendition), 239 winchnstr — retrieve a single-byte character string (with rendition), 240 winchstr — retrieve a single-byte character string (with rendition), 240 winnstr — retrieve a multibyte character string (without rendition), 243

winnwstr — get a string of wchar t characters from a curses window, 134, 245 winsch — insert a character, 247 winsdelln — insert/delete lines to/from the window, 248 winsertln — insert a line in a window, 249 winsnstr — insert a multibyte character string, 250 wins\_nwstr — insert a wide character string, 252 winsnwstr — insert wchar\_t string before character under the cursor in a curses window, 130 winsstr — insert a multibyte character string, 250 winstr — retrieve a multibyte character string (without rendition), 243 wins\_wch — insert a complex character, 254 winswch — insert a wchar t character before the character under the cursor in a curses window, 129 wins wstr — insert a wide character string, 252 winswstr — insert wchar\_t string before character under the cursor in a curses window, 130 winwch — get a wchar\_t character and its attributes from a curses window, 132 win\_wch — retrieve a complex character (with rendition), 256 winwchnstr — get a string of wchar\_t characters (and attributes) from a curses window, 133 win\_wchnstr — retrieve complex character string (with rendition), 257 winwchstr — get a string of wchar\_t characters (and attributes) from a curses window, 133 win\_wchstr — retrieve complex character string (with rendition), 257 winwstr — get a string of wchar\_t characters from a curses window, 134, 245 wmove — move cursor in window, 305 wmovenextch — moving the cursor by character, 65 wmoveprevch — moving the cursor by character, 65

wnoutrefresh — refresh windows and lines, 180 wprintw — print formatted output window, 308 wredrawln — redraw screen or portion of screen, 336 wrefresh — refresh windows and lines, 180 write screen contents to/from a file — scr\_dump, 339 — scr\_init, 339 — scr\_restore, 339 — scr\_set, 339 wscanw — convert formatted input from a window, 309 wscrl — scroll a window, 340 wsetscrreg — set terminal output controls, 48 wstandend — curses character and window attribute control routines, 66, 346 wstandout — curses character and window attribute control routines, 66, 346 wsyncdown — synchronize window with its parents or children, 348 wsyncup — synchronize window with its parents or children, 348 wtimeout — set timed blocking or non-blocking read, 317 wtouchln — control window refresh, 259 wunctrl — generate printable representation of a wide character, 364 wvline — use single-byte characters (and renditions) to draw lines, 235 wvline\_set — use complex characters (and renditions) to draw lines, 236